# UNIVERSIDAD NACIONAL "HERMILIO VALDIZAN" DE HUÁNUCO

# **FACULTAD DE INGENIERÍA CIVIL Y ARQUITECTURA**

**F.A.P. DE INGENIERÍA CIVIL** 

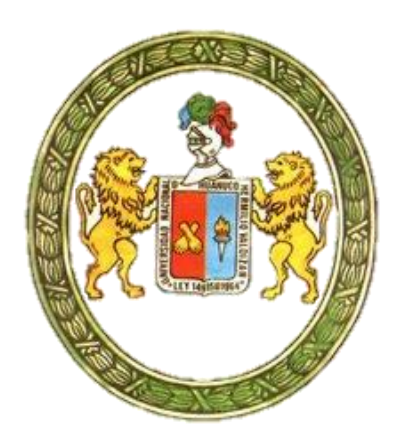

# **TESIS**

"ESTUDIO DEL RENDIMIENTO Y PRODUCTIVIDAD DE LA **MANO DE OBRA APLICANDO LEAN CONSTRUCTION EN LAS PARTIDAS DE CONCRETO ARMADO EN LA OBRA: MEJORAMIENTO DE LA CAPACIDAD RESOLUTIVA DE LOS** SERVICIOS DE SALUD DEL HOSPITAL REGIONAL HERMILIO **VALDIZAN DE HUANUCO. NIVEL III-1"** 

**PARA OPTAR EL TÍTULO PROFESIONAL DE:** 

**INGENIERO CIVIL** 

TESISTA: SANTA MARIA VALLE, Danny Chantal JUIPA POZO, Adderly

ASESOR: Ing. Mauro A. Domínguez Magino

**HUÁNUCO – PERÚ NOVIEMBRE 2018** 

#### **DEDICATORIA**

A Dios, por darnos su bendición y permitirnos estar con nuestros seres queridos que siempre están apoyándonos para que pudiéramos concluir este trabajo de tesis y así subir un peldaño más en largo camino de nuestra realización profesional. En muestra de nuestra gratitud se les dedica este trabajo.

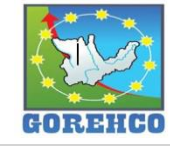

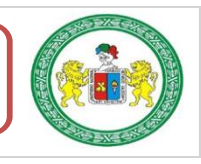

## **AGREDECIMIENTOS**

A todos los amigos, colegas y docentes que se tomaron el tiempo para aportar en este trabajo de investigación y así hacerse parte de este trabajo que, en lo personal, para nosotros, es uno de los hitos de partida para el desenvolvimiento de nuestra carrera profesional.

Los tesistas.

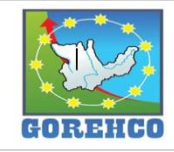

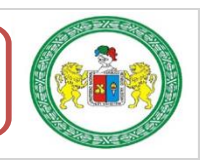

#### **RESUMEN**

En el presente trabaio de investigación se realizó el estudio del rendimiento y la productividad de la mano de obra aplicando Lean Construction en las partidas de Concreto Armado, en la obra: "Mejoramiento de la capacidad resolutiva de los servicios de salud del Hospital Regional Hermilio Valdizan de Huánuco, nivel III-1". La investigación involucra el estudio de los procesos constructivos de las partidas de Concreto Armado (Columna, Placa, Vigas y Losas Aligeradas) mediante el uso de Cartas de Balance (herramienta del Lean Construction) en la construcción del Hospital Regional Hermilio Valdizan, el cual, permitió identificar problemas comunes que afectan el Rendimiento y por consiguiente la Productividad de la cuadrilla en estudio, y también, el estudio nos ayuda a buscar soluciones y mejoras que optimizan cada una de las actividades.

Los porcentajes de Productividad obtenidos en la obra mostraron variación: muy bajo en partidas de encofrados y concreto(10% - 40%), y normales en las partidas de acero(61% - 80%), según la tabla 1 (Clasificación de la productividad de la mano de obra), pero a pesar de esto, los Rendimientos en obra fueron superiores en comparación a los Rendimientos del Expediente Técnico, cuyos rendimientos se consideran normales en el ámbito de la construcción de nuestro medio, por lo que se puede concluir que las ventajas que presentan el uso de materiales y equipos en los procesos constructivos analizados en la obra en construcción no son necesariamente los que se mencionan en el análisis de precios unitarios del expediente técnico y por tal motivo los rendimientos serán distintos.

Se pudo observar que la productividad es directamente proporcional a los rendimientos por lo que, si el rendimiento es alto, la productividad será alta. Para el caso del presente estudio, al no existir proyectos conocidos ejecutados por empresas competitivas, por tanto al no tener algún rendimiento

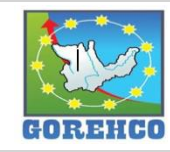

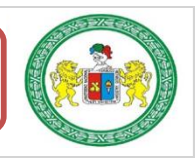

previo para hacer una comparativa con los rendimientos calculados en este proyecto no se puede comprobar si el rendimiento es bueno o malo.

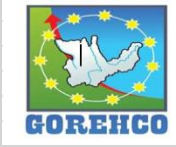

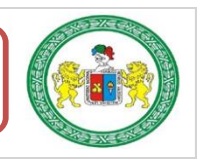

#### **SUMMARY**

In the present research work of descriptive level, work applying accomplished the study of the performance and the labor productivity itself Lean Construction in the departures of Concrete Armed, in the work: "Improvement of the resolutely capability of the services of health of Huánuco's Hospital Regional Hermilio Valdizan, level III 1 ". Investigation the study of the constructive processes of Concrete (Column, Plate, Beam and Slab Lightened) intervening Armed's departures implicates Letters's use of Balance (the Lean Construction's tool) at the Hospital Regional Hermilio Valdizan construction, which, allowed identifying common problems that affect the Performance and consequently the gang's under consideration Productivity, and also, the study helps us to each of the activities to look for solutions and improvements that they optimize.

Productivity's percentages obtained in the work evidenced variation: Very low in departures of formworks and I come to the point (10 % - 40 %), and normal in the departures of steel (61 % - 80 %); But in spite of this, the Performances in work were superior comparatively to the Performances of the Technical File, they consider whose performances normal the ones that mention in the analysis of unitary prices of the technical file and for such motive the performances themselves are not what the advantages can be understood that to him for that the use of materials and teams in the constructive processes examined in the building site present necessarily in the space of the construction of our means they will be different.

It could be noticed that productivity is directly proportional to the performances for that, if the performance is loud, productivity will be loud. I go into acknowledged projects executed by competitive companies therefore when not having some previous performance to do a comparison with the performances calculated in this project, when not existing for the case of the present it can not be checked if the performance is good or bad.

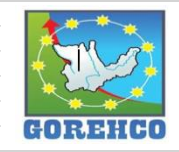

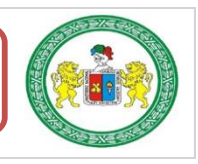

# **ÍNDICE**

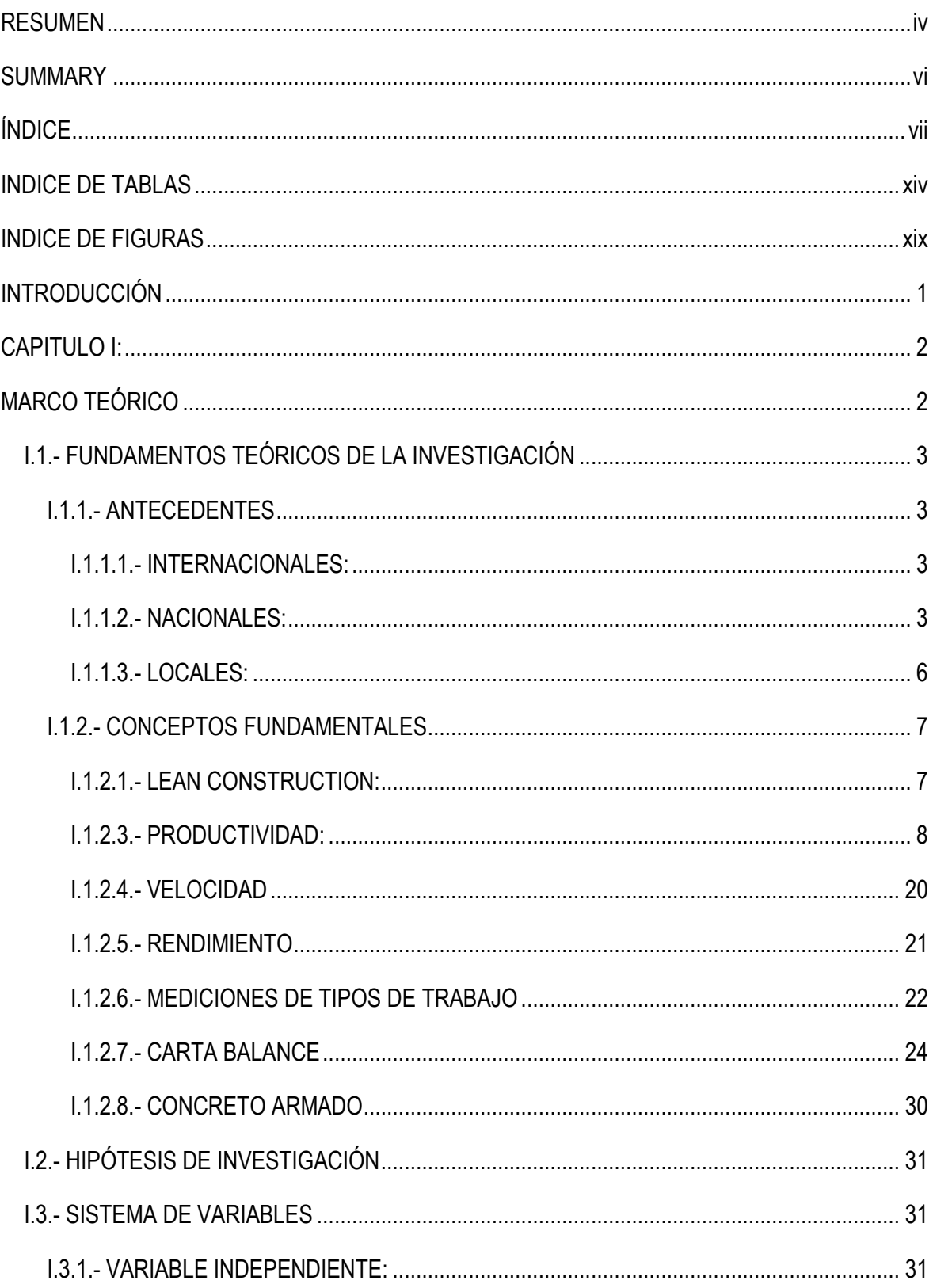

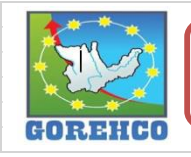

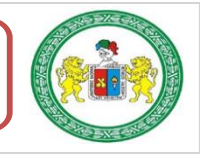

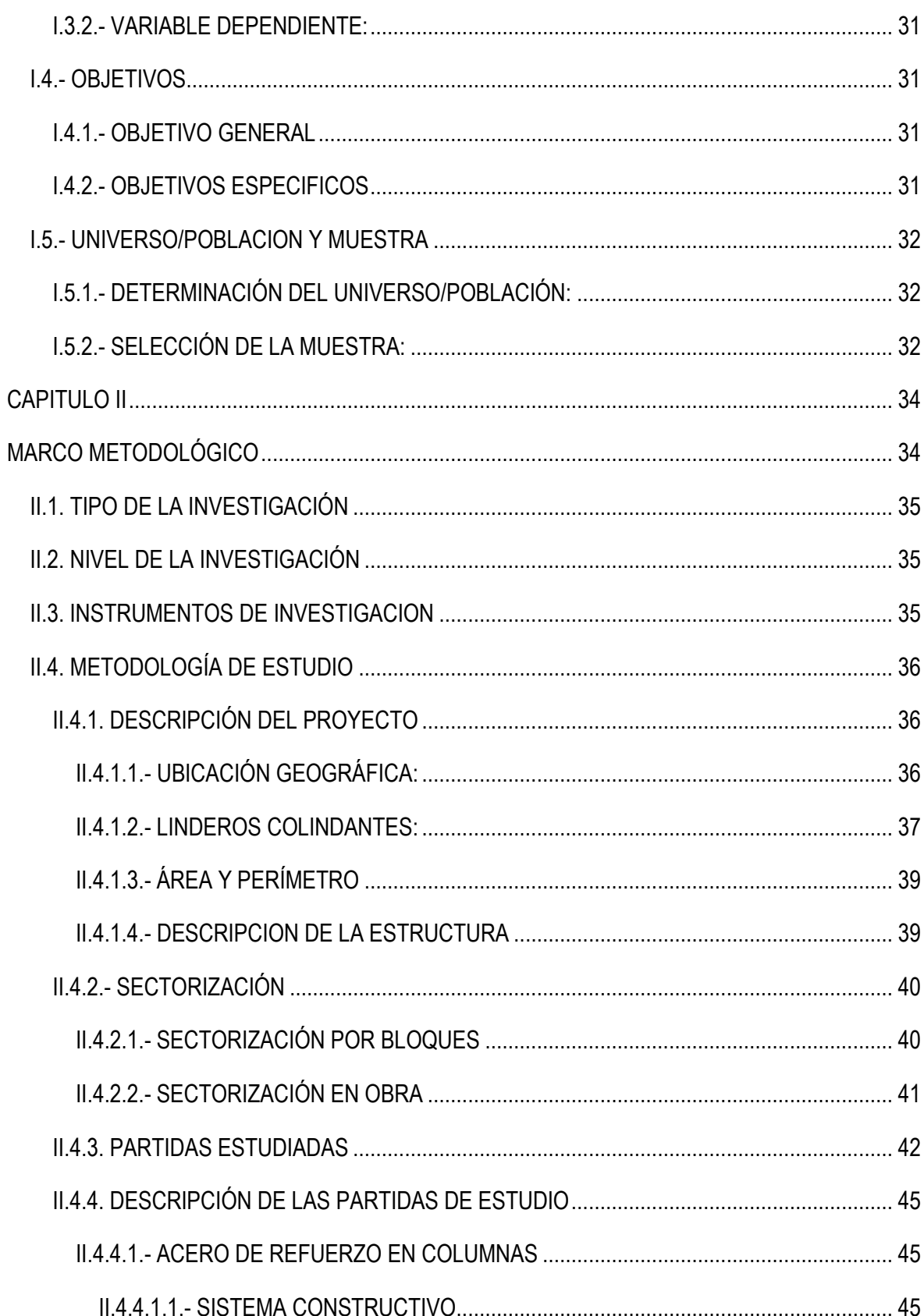

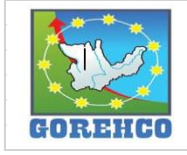

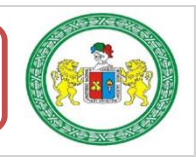

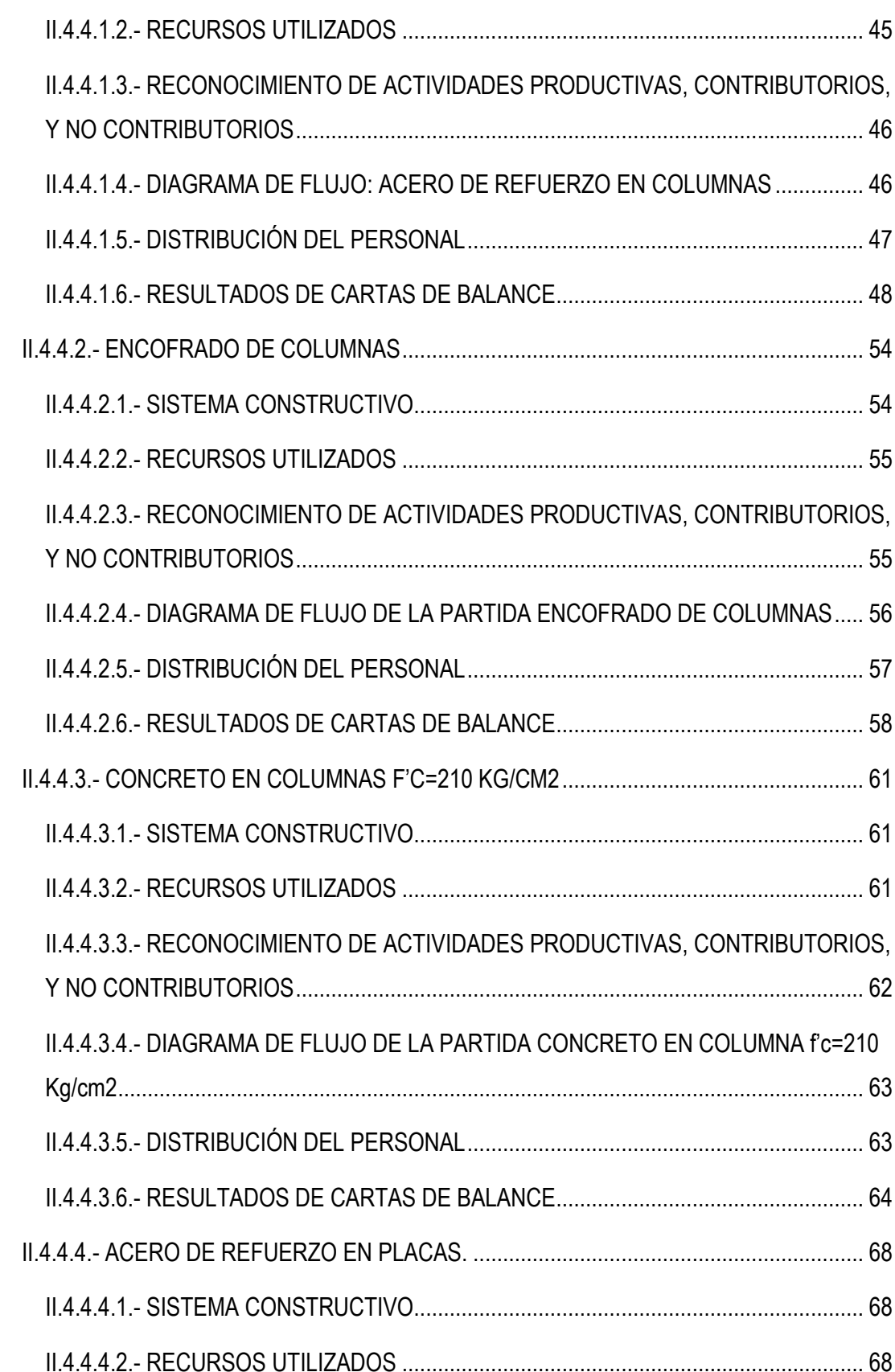

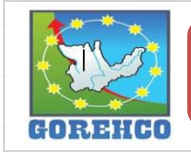

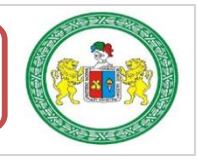

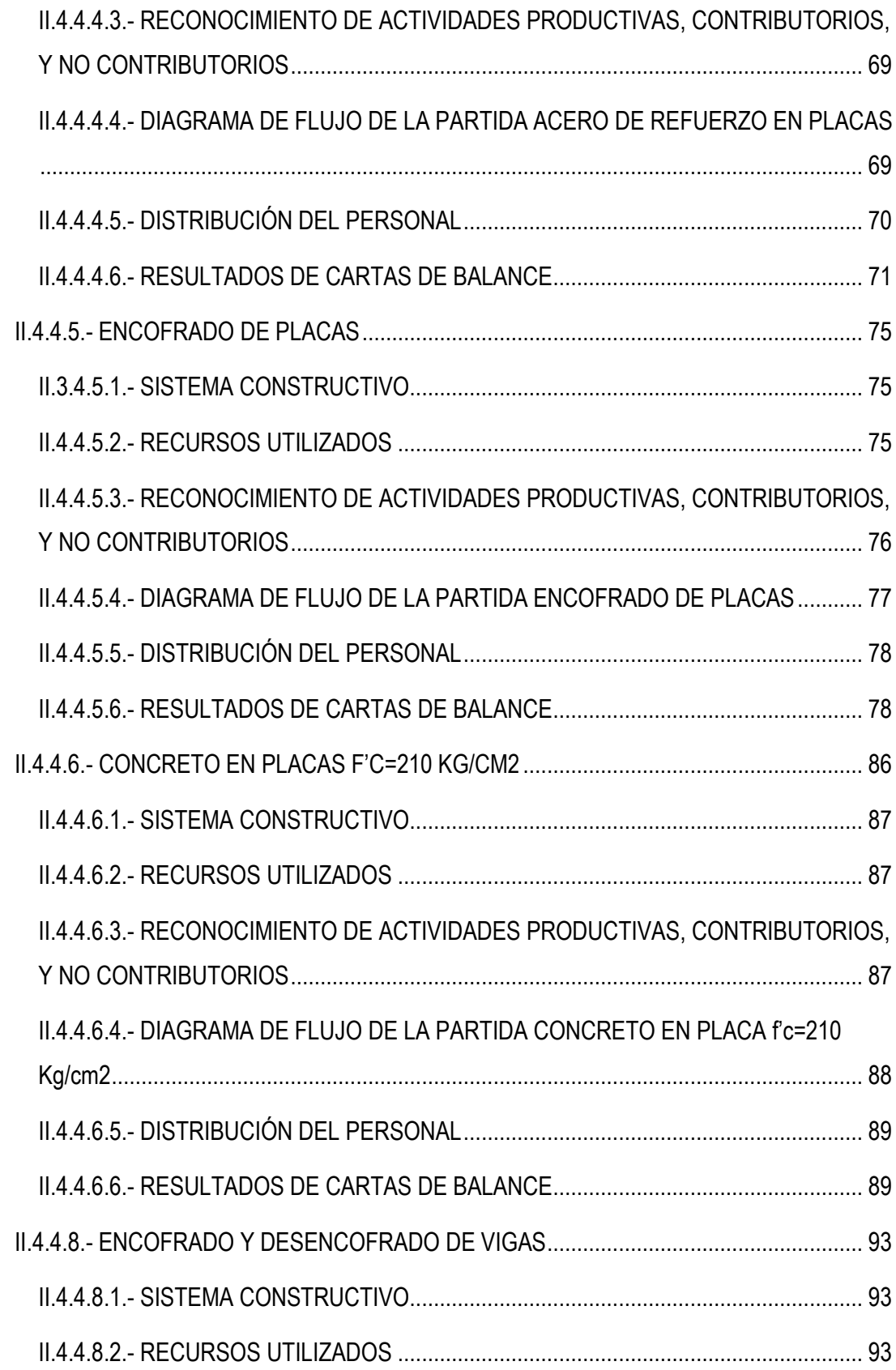

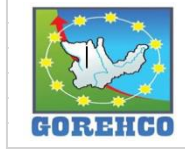

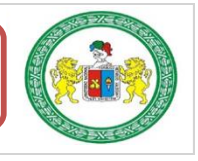

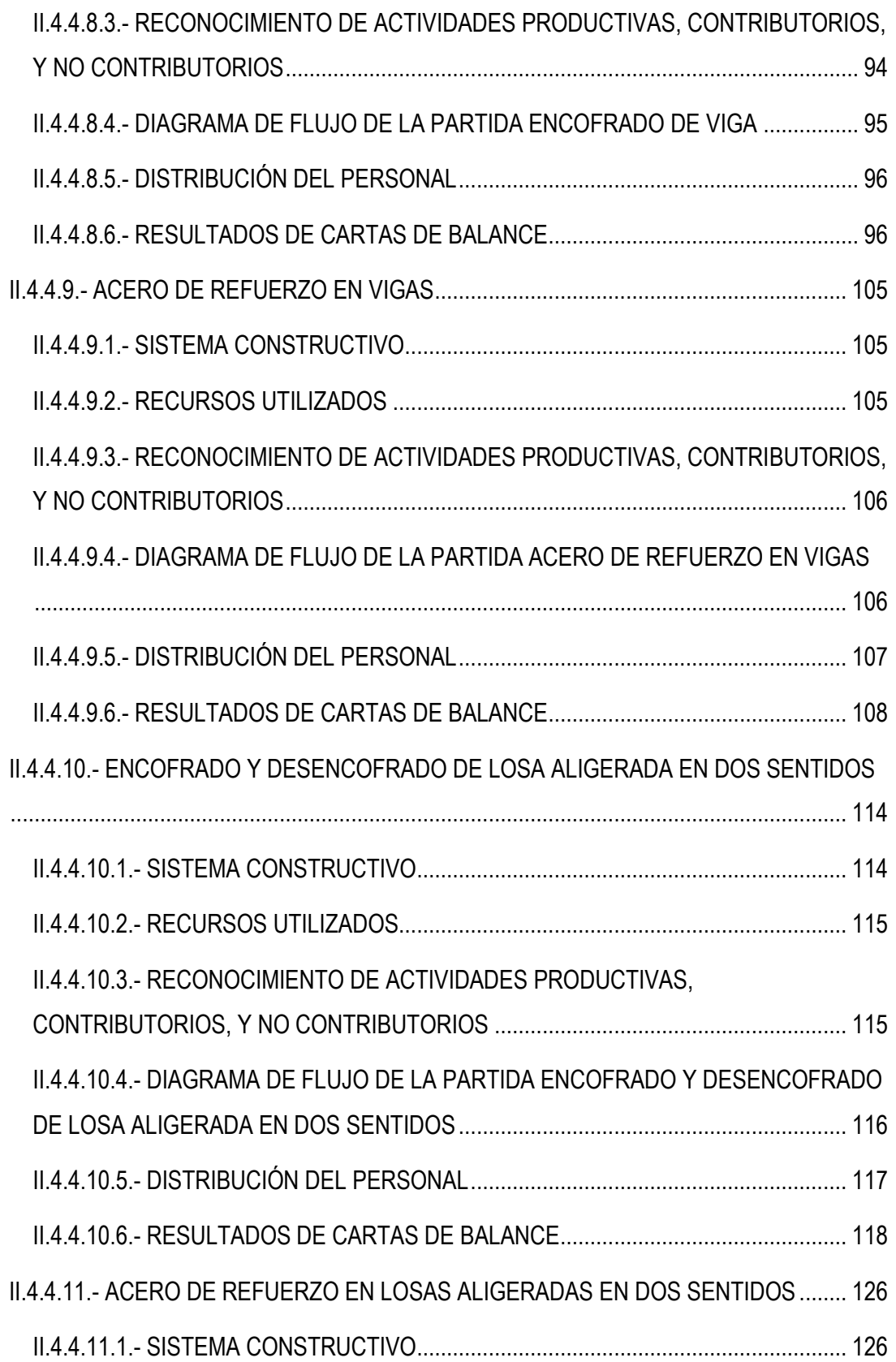

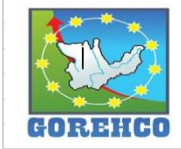

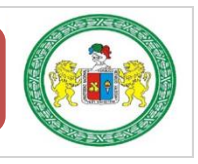

xi

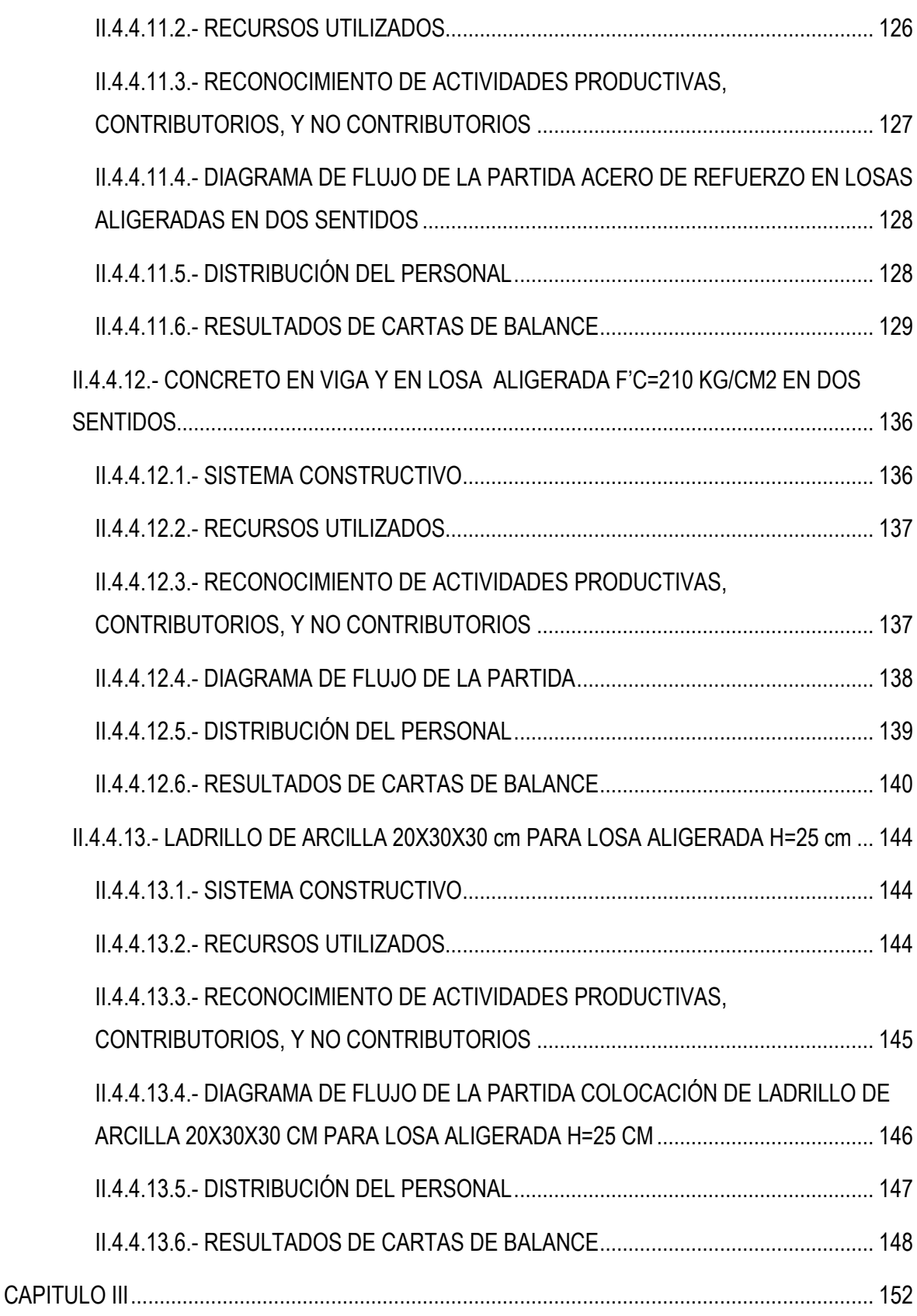

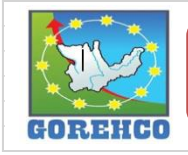

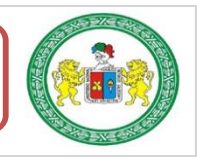

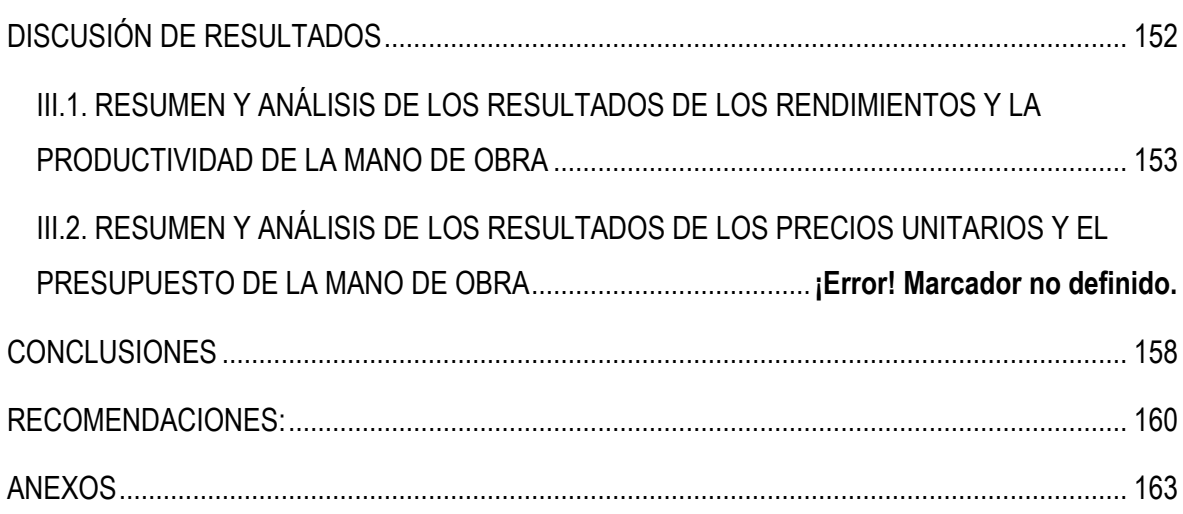

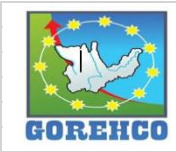

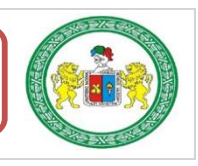

## **INDICE DE TABLAS**

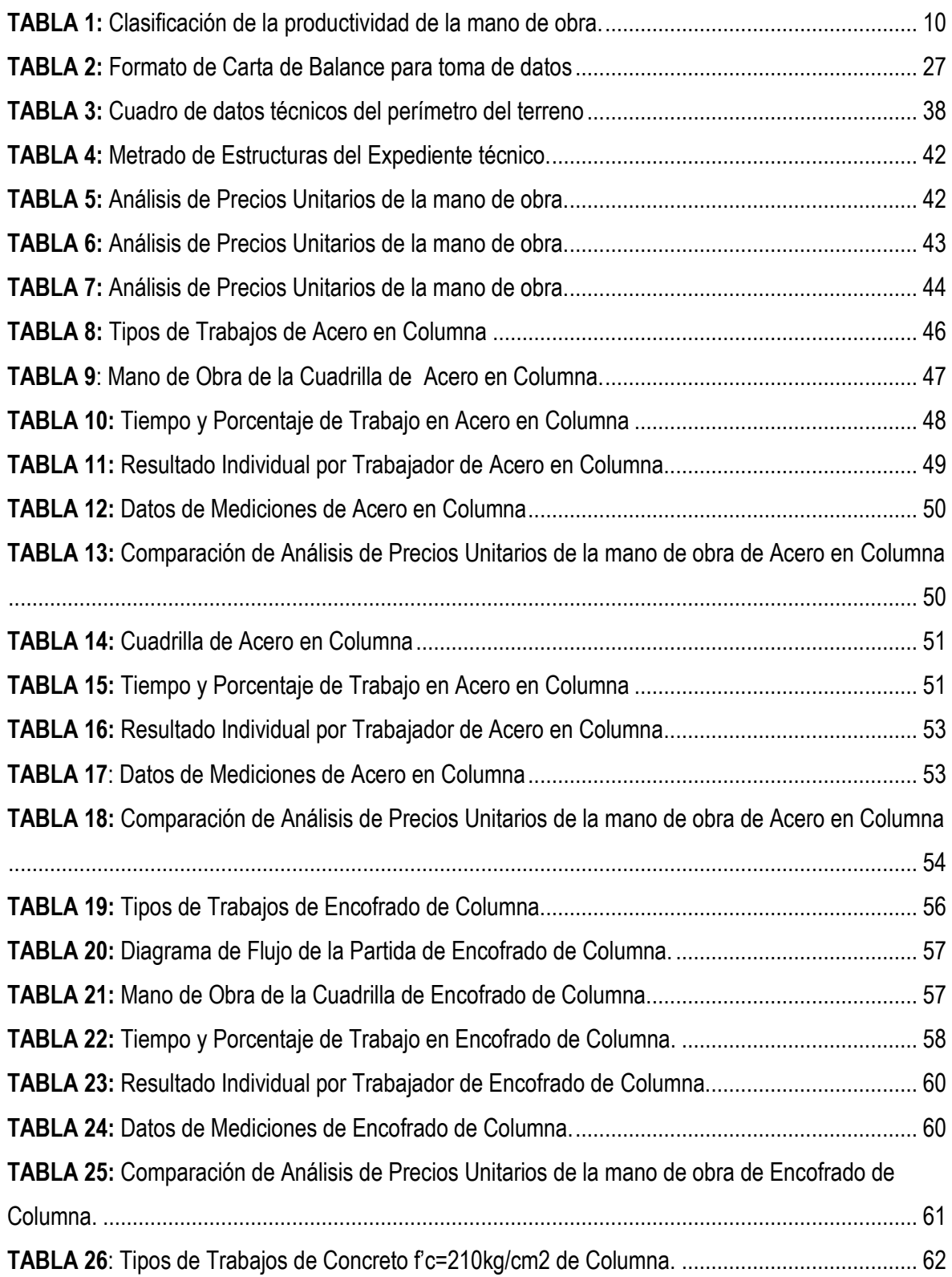

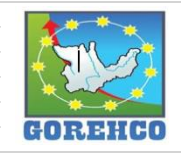

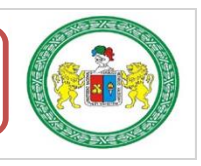

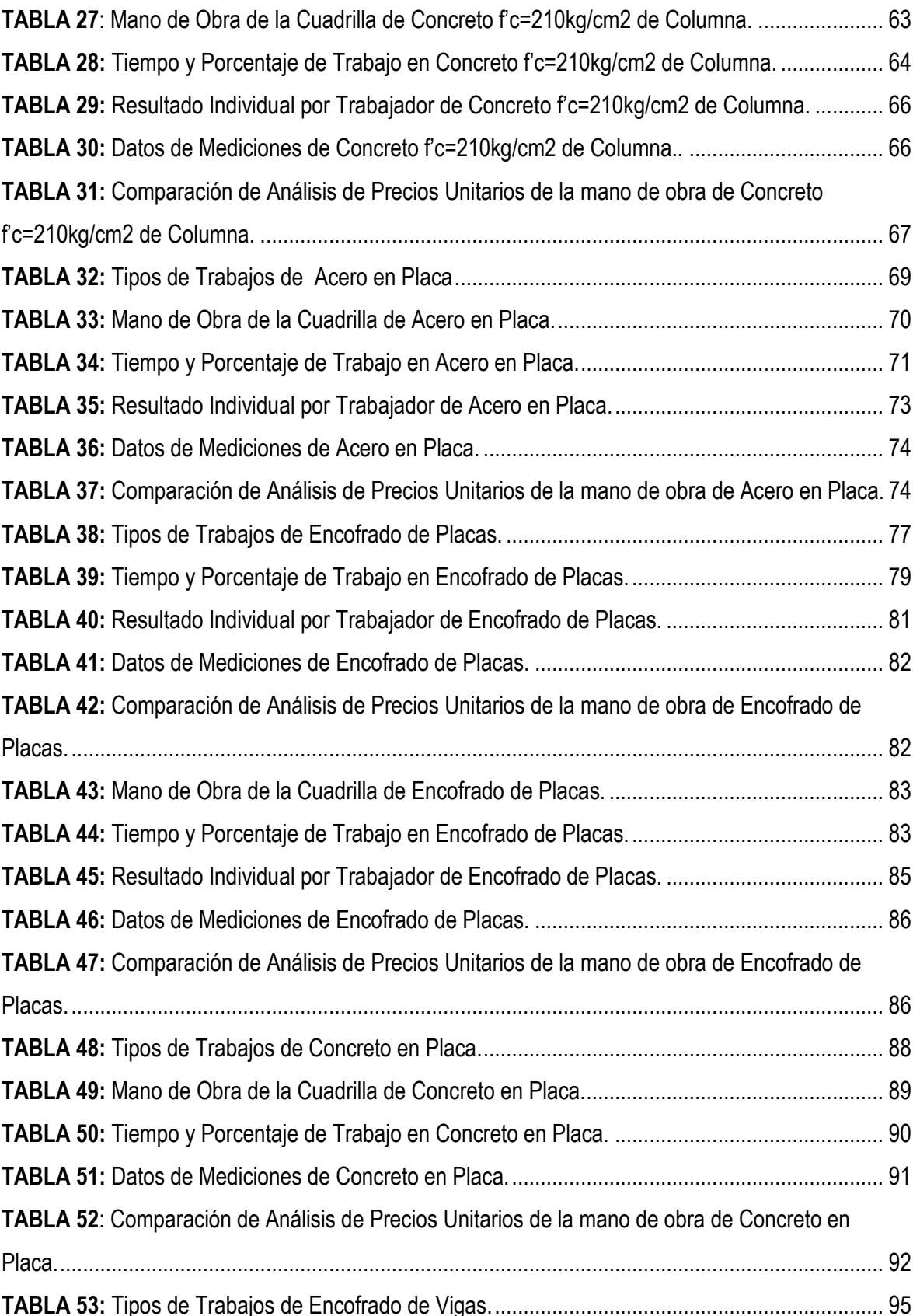

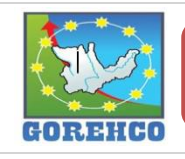

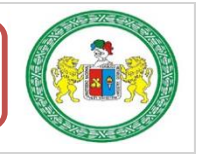

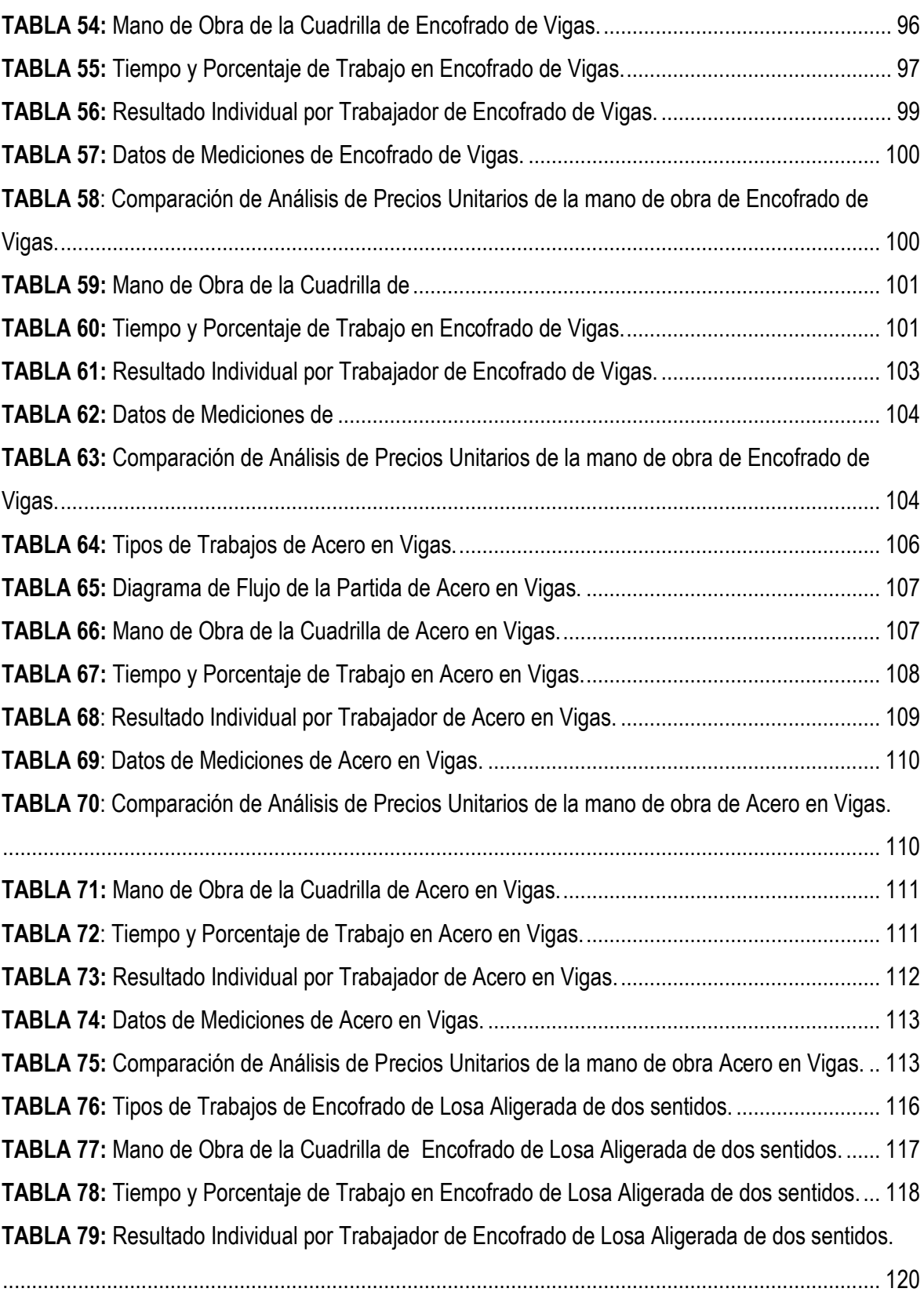

TABLA 80: Datos de Mediciones de Encofrado de Losa Aligerada de dos sentidos. .................... 121

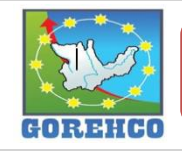

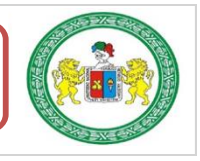

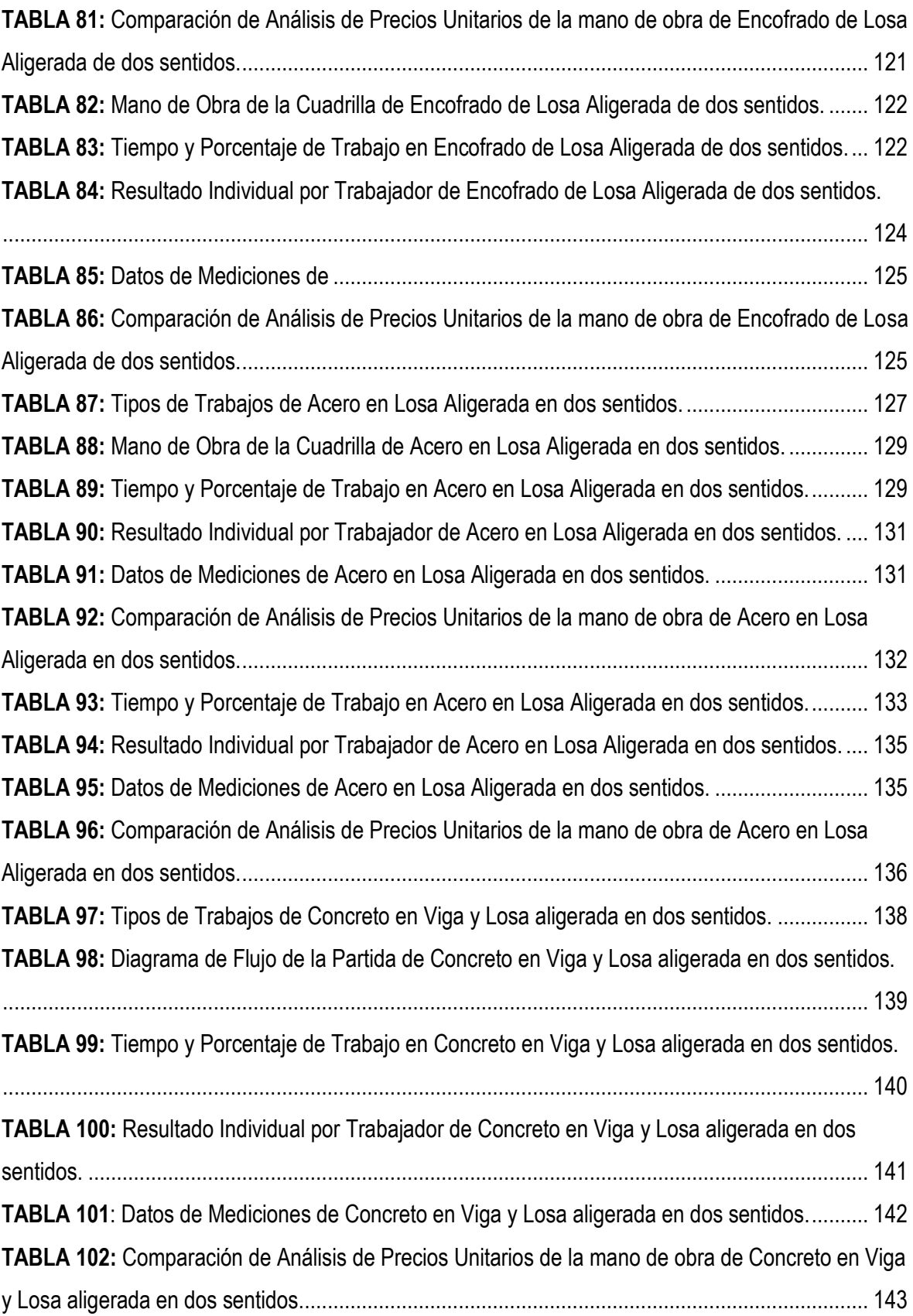

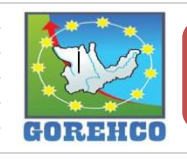

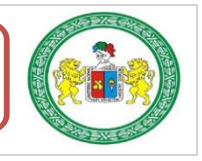

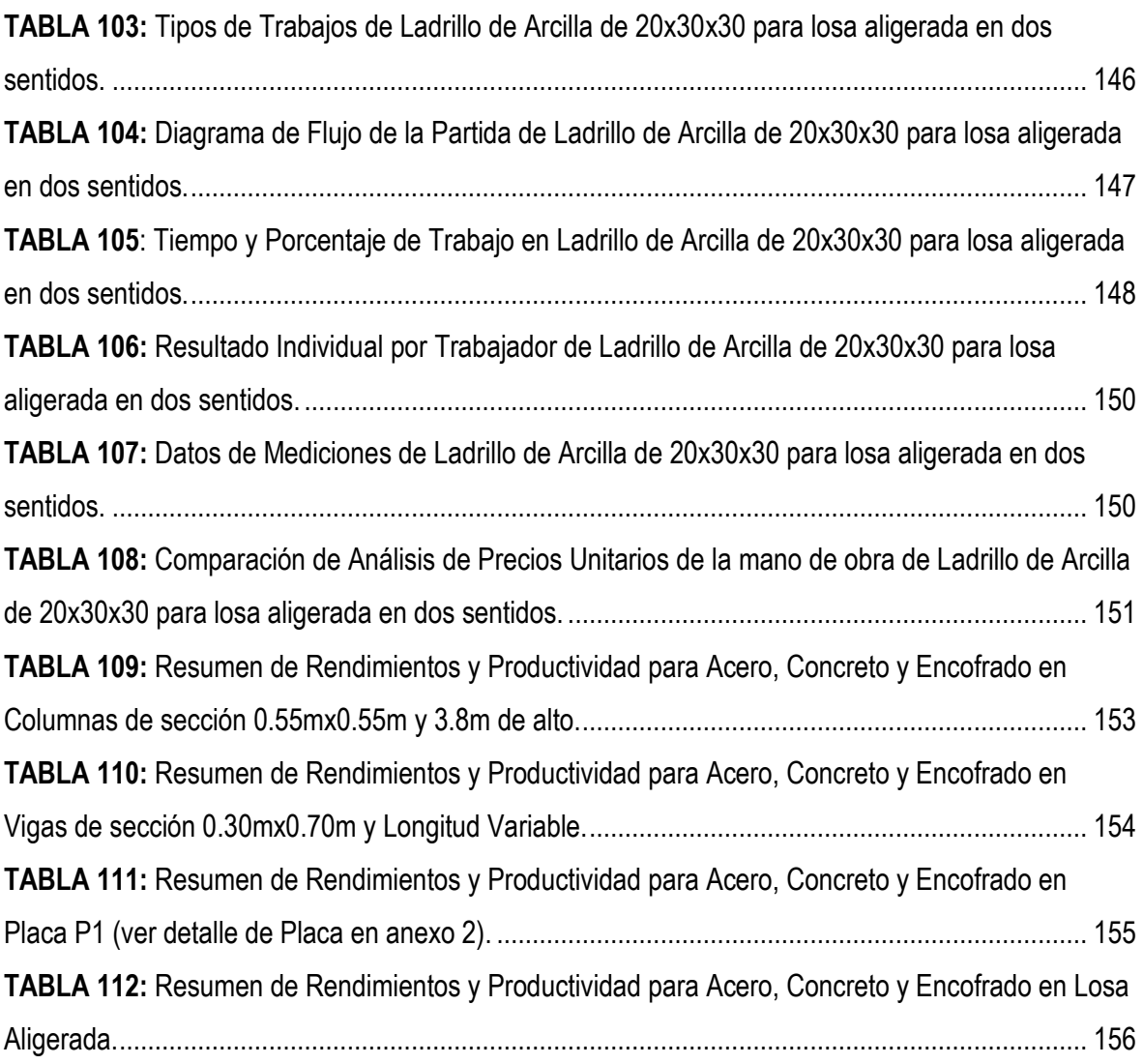

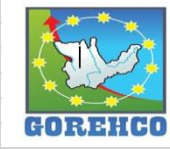

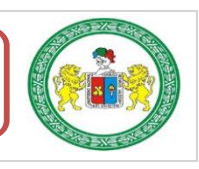

# **INDICE DE FIGURAS**

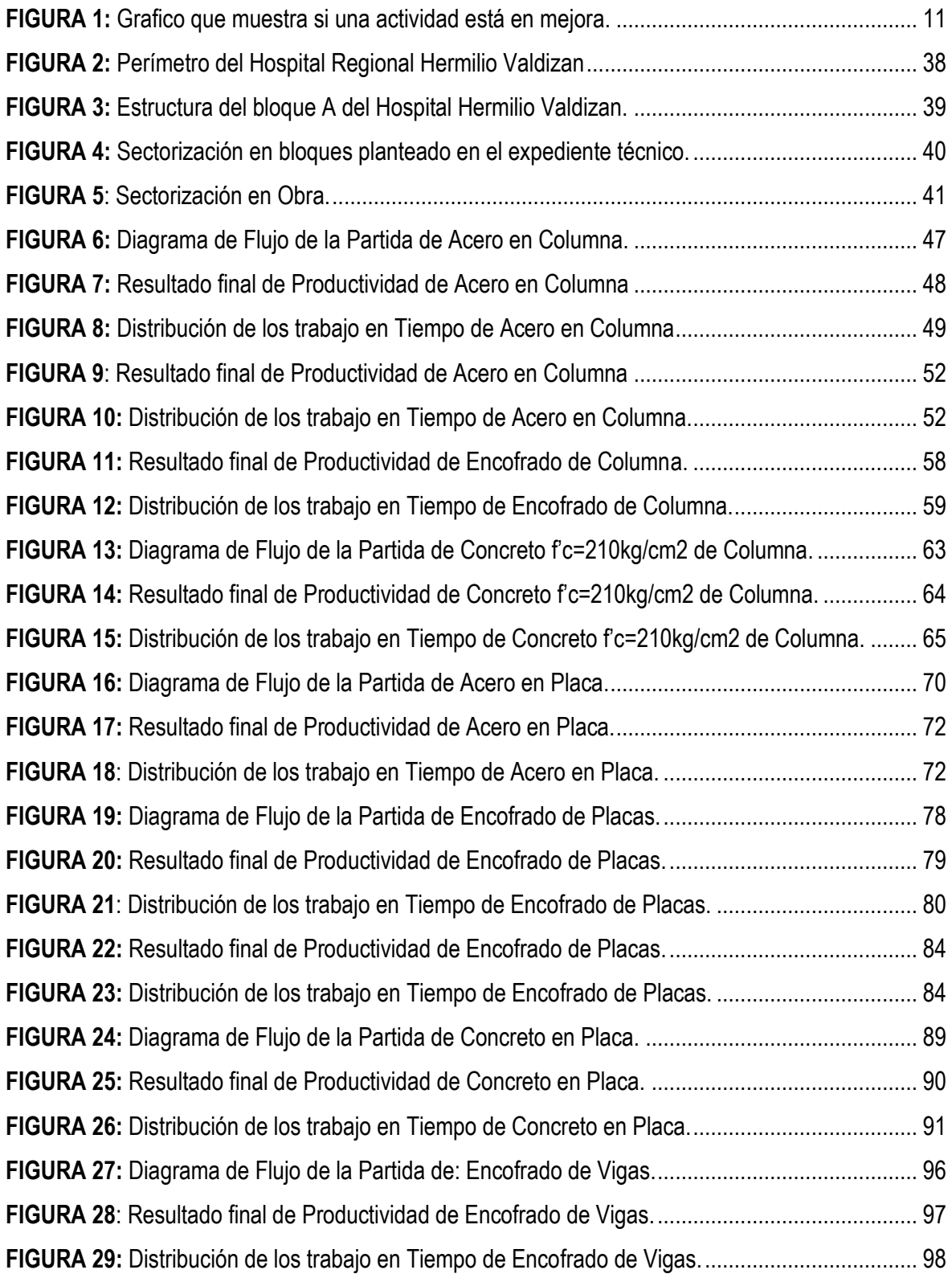

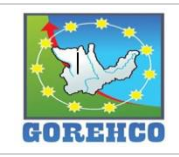

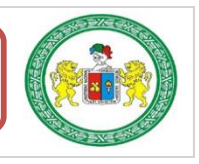

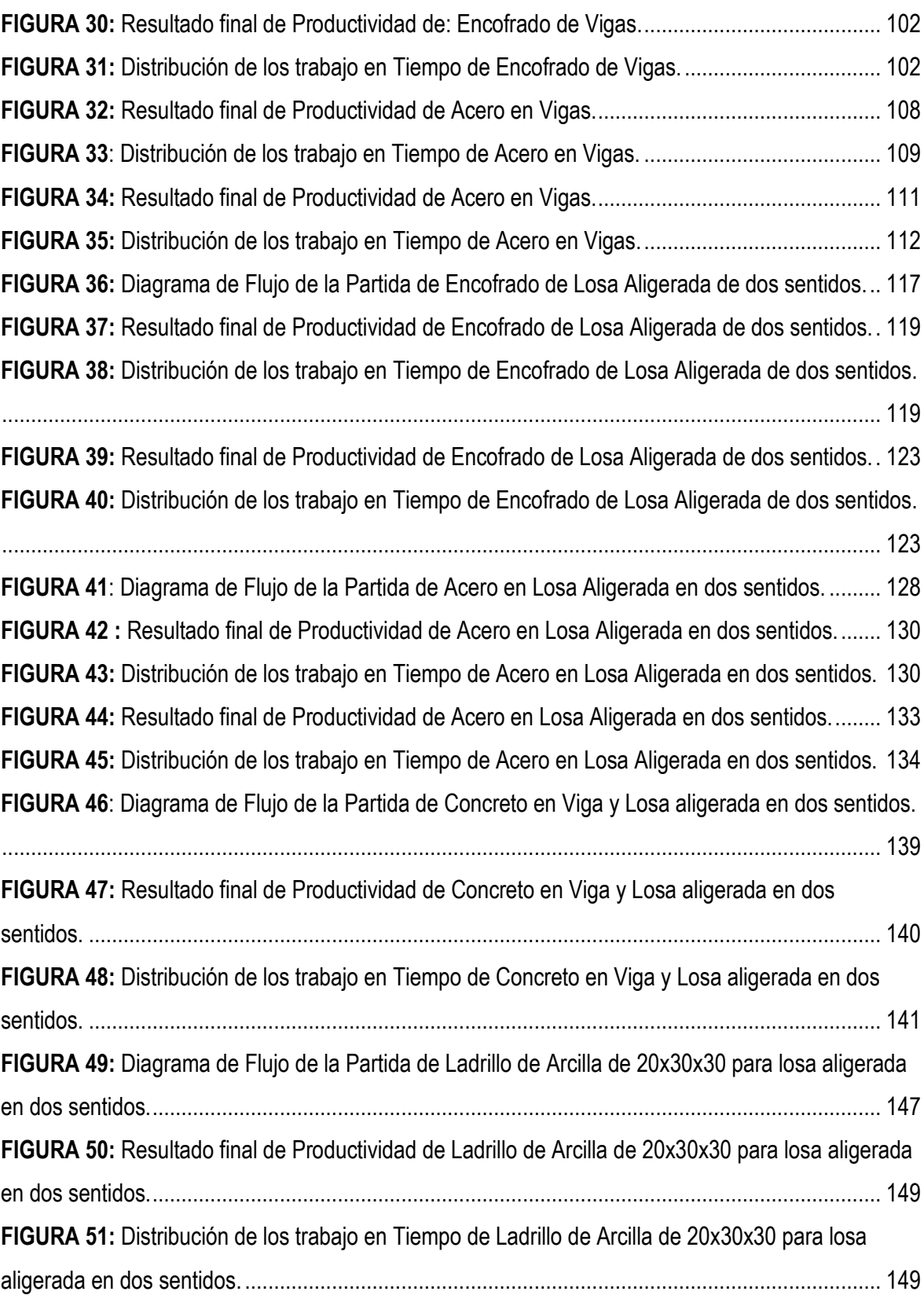

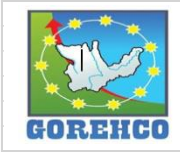

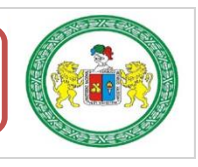

#### **INTRODUCCIÓN**

Para realizar el estudio se tuvo que utilizar una herramienta perteneciente al lean construction conocido como carta de balance el cual sirvió para estudiar a cada una de las partidas de concreto Armado. Estas cartas de balance son formatos que se llenan minuto a minuto mediante la observación de la actividad que va realizando cada trabajador perteneciente a una cuadrilla a lo largo de la jornada que dura la actividad con la finalidad de reconocer el tipo de trabajo que está realizando, las cuales se dividen en tres tipos de trabajo: trabajo productivo, trabajo Contributorio, y trabajo no Contributorio.

El Primer Capítulo, trata del Marco Teórico donde se aprecia los antecedentes (otros trabajos de investigación afines); la hipótesis, las variables (dependiente e independiente); los objetivos; la población y muestra.

El Segundo Capítulo, trata del Marco Metodológico, en el cual se consignan: los métodos, las técnicas, los instrumentos empleados y como y para que los utilizo.

El Tercer Capítulo, trata de la Discusión de Resultados, en base a los procesos que fueron observados y muestreados para obtener datos que nos permitan el cálculo de las productividades, rendimientos y costos de las partidas relacionadas al concreto armado. Un aspecto que se encontró es que el tamaño de la cuadrilla afecta directamente al rendimiento, a la productividad y los costos. El tamaño o volumen de la obra afecta directamente a los rendimientos, a la productividad y a los costos. Las tecnologías empleadas en la ejecución de la construcción afectan directamente a los rendimientos, a la productividad y a los costos entre otros aspectos más. La disponibilidad de equipo y herramienta es básica para el desarrollo de cada tarea. En este caso se encontró que, por el peso de algunos equipos y materiales, la grúa es necesaria para que se puedan transportar y colocar paneles de encofrado.

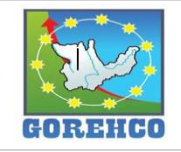

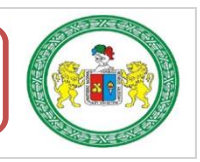

# **CAPITULO I:**

# **MARCO TEÓRICO**

- I.1. FUNDAMENTOS TEÓRICOS DE LA INVESTIGACIÓN
- I.2. HIPÓTESIS DE INVESTIGACIÓN (Hi)
- **I.3. SISTEMA DE VARIABLES**
- **1.4. OBJETIVOS**
- **1.5. UNIVERSO/POBLACION Y MUESTRA**

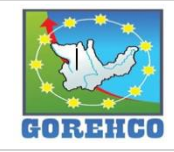

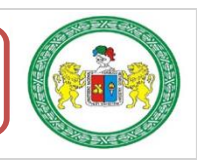

#### **I.1.- FUNDAMENTOS TEÓRICOS DE LA INVESTIGACIÓN**

#### **I.1.1.- ANTECEDENTES**

#### **I.1.1.1.- INTERNACIONALES:**

- ❖ Koskela, L. (1992) <sup>[1]</sup>, en su investigación "Aplicación de la nueva filosofía de la producción en la construcción en EE. UU" concluye lo siguiente:
	- La actitud hacia la nueva filosofía de la producción en la construcción da lugar a una paradoja: contiene una promesa de enormes posibilidades de mejora y de una solución de problemas crónicos de la construcción; sin embargo, en interés tanto ha sido, en el mejor de los casos, tibia.
	- Las empresas pioneras en la construcción muestran que hay un conjunto de principios, métodos y técnicas que merecen ser comprendidos y adoptar en la construcción. Constituyen un cambio de paradigma, que será un largo proceso de transformación tanto de la práctica como de la teoría de la ingeniería de administración. El impulso de este cambio de paradigma sólo ha comenzado a reunirse. Esta situación brinda oportunidades para que los obtengas tempranos beneficios y sean competitivos.

#### **I.1.1.2.- NACIONALES:**

- ❖ Vilca, M (2014) [2], en su tesis: "Mejora de la productividad por medio de las cartas de balance en las partidas de solagueo y tarrajeo de un edificio multifamiliar" concluye que:
	- Es posible optimizar un proceso sin aumentar la productividad, es por ello que todo esfuerzo por optimizar algún proceso en la construcción debe ser orientado a producir más con menos recursos y en menores tiempos. Solo con esa meta se podrá obtener

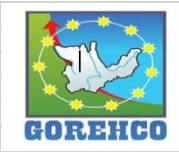

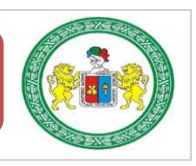

ahorros significativos en el costo de operación. Posterior a realizar la optimización del proceso del tarrajeo se tuvo que tomar acciones para mejorar la productividad y obtener una mejora tanto en el costo como en plazo del proyecto".

- \* Mamani, A (2016) [3], en su tesis "Análisis y evaluación de la productividad en la construcción de una edificación aplicando la filosofía de Lean Construction" concluye que:
	- El monitoreo de los índices de categoría de trabajos contributivo y trabajo no contributivo, nos refleja un comportamiento real del obrero determinando trabajos eficiencias y deficiencias que se optimiza mediante de sistema de construcción.

El análisis de la estructuración del "Lean Construction" permitió identificar importantes restricciones tales como: malas condiciones climáticas, llegadas tardías de los equipos electromecánicos para su montaje, cambio de diseño y falta de recurso humano calificado".

- ❖ Chávez, J y De La Cruz, C (2014) [4], en su tesis "Aplicación de la Filosofía Lean Construction en una obra de edificación (caso: condominio casa club recrea - el aqustino)" concluve lo siquiente:
	- Con las herramientas aplicadas de la Filosofía Lean Construction se mejoró la productividad en las partidas más relevantes de la obra el cual se demostró con la optimización del rendimiento del personal obrero. Se realizó cuadros que muestran la tendencia del rendimiento promedio de las partidas analizas las cuales evolucionaron positivamente generando ganancia al término de las actividades.
	- Al optimizar los rendimientos de mano de obra, cada vez se fue usando menos recursos para producir la misma cantidad de metrado, esto representa un ahorro

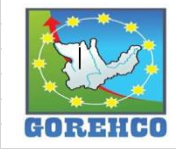

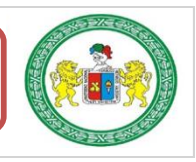

debido a que personal obrero se especializa en las actividades repetitivas que realiza diariamente.

❖ Buleie, K (2012) [5], en su tesis "Productividad en la construcción de un condominio aplicando conceptos de la filosofía Lean Construction" concluye y aporta lo siguiente:

#### **CALCULO DEL RENDIMIENTO**

En cuanto a las tres formas de cálculo de rendimientos. Se tiene la siguiente relación: RG>RD>RL, Se sugiere para el cálculo de presupuestos de obra por análisis de precios unitarios se use el RG.

Para el cálculo de hombres por cuadrilla o dimensionamiento de cuadrillas se puede usar el rendimiento RG, Pero sin embargo se debe seguir midiendo el rendimiento con las horas hombre-trabajadas, es decir RD para usarlo en la siguiente etapa en el nuevo dimensionamiento de cuadrillas".

#### **CARTA BALANCE**

En los resultados que arroja una carta balance se puede obtener las actividades por trabajador. Donde se observa para cada trabajador que tiempo ha estado realizando un TP, TC y TNC. A simple vista uno puede dejarse llevar por los números y decir que el trabajador que tiene mayor TP es el "mejor trabajador". Pero no es así de sencillo. Si nos ponemos a pensar, por ejemplo, en levantar un muro de albañilería con un albañil (operario) y su ayudante (peón) las actividades del operario son netamente productivas: colocar ladrillo, colocar mortero, asentar ladrillo. Mientras que las actividades del peón son netamente contributorias: cargar ladrillo, cargar bolsas de cemento, cargar agregados, realizar la mezcla, acomodar ladrillo, limpieza de la zona de trabajo. Por lo tanto, el porcentaje de tiempo que utiliza una cuadrilla

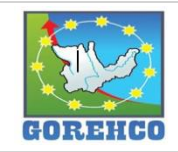

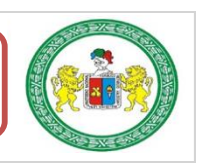

en TP y TC debe ser comparado con el tiempo que utiliza otra cuadrilla en la misma actividad. De esta forma se puede comparar cuadrillas distintas que realicen una misma actividad o también se puede comparar el trabajo de una misma cuadrilla en días distintos como sábado y lunes Tal vez lo que si se pueda comparar es el TNC que tiene una personal de cualquier cuadrilla, en cualquier actividad y en cualquier día. Pero de nuevo hay que tomar este número con pinzas, ya que si un trabajador tiene un excesivo TNC esto puede deberse a que simplemente no tiene frente de trabajo y no puede avanzar por más que quiera"

#### **I.1.1.3.- LOCALES:**

- ❖ Ortega, C. (2017) [6], en su tesis "Aplicación de los conceptos de la filosofía Lean Construction para mejorar la productividad de pavimentos rígidos" en las cuales nos hace el alcance de las siguientes conclusiones:
	- El factor más importante para lograr una implementación exitosa de la filosofía Lean Construction, es el compromiso y colaboración de los miembros del equipo de obra y también que este compromiso sea asumido por la misma empresa constructora".

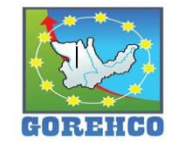

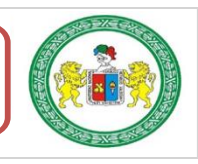

#### **I.1.2.- CONCEPTOS FUNDAMENTALES**

#### I.1.2.1.- LEAN CONSTRUCTION:

Según Botero J. (2004) define Lean Construction (construcción sin perdidas) como una nueva aplicación de la gestión de producción de la industria de la construcción basada en la reducción de pérdidas durante la ejecución del proyecto (eficiencia) y que conlleve a la entrega de producto a tiempo y con valor agregado (eficacia). (7)

El Lean Construction como mencionamos antes nació de una adaptación del Lean Production que estaba enfocado a las empresas manufactureras, entonces se puede entender que existieron dificultades en este proceso de adaptación debido al distinto que puede ser el proceso de construcción comparado con otras industrias más especializadas.

Primeramente, la industria de la construcción se veía desde el modo tradicional como una industria de conversión la cual tomaba materiales, los transformaba y los entregaba como producto terminado y sabemos que el sistema de producción Lean es visto como un flujo y las teorías que tiene se aplican a una producción de flujo. Por tal motivo la Filosofía Lean Construction considera la construcción ya no como solo una transformación, sino como un flujo de materiales y recursos para la obtención de un producto, para que de esta manera se puedan aplicar los principios de la producción lean, va que según Ballard el modelo de flujo de procesos permite visualizar las abundantes perdidas que usualmente se encuentran en la construcción y que el modelo de conversión no nos permite ver. (7)

Según Botero J. (2004) define Lean Construction (construcción sin perdidas) como una nueva aplicación de la gestión de producción de la industria de la construcción basada en

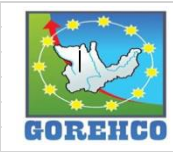

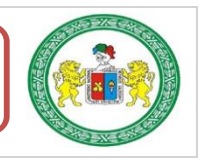

la reducción de pérdidas durante la ejecución del provecto (eficiencia) y que conlleve a la entrega de producto a tiempo y con valor agregado (eficacia). (7)

#### I.1.2.3.- PRODUCTIVIDAD:

Serpell, A. (1993). Quien sostiene que la productividad es "una medición de la eficiencia con que los recursos son administrados para completar un proyecto específico, dentro de un plazo establecido y con un estándar de calidad dado". (8)

También se podría definir como una relación entre la producción obtenida por un sistema de producción y los recursos utilizados para obtenerla. Lo que significa que una productividad mayor implica una mayor producción utilizando la misma cantidad de recursos  $(8)$ 

# $Productividad = \frac{cantidad producida}{recursos embeddos}$

El concepto de productividad abarca la eficiencia (la razón entre la producción real obtenida y la esperada, lo cual se resume como una buena administración de los recursos, sean estos materiales, humanos, tiempo), y la efectividad o eficacia (cumplimiento o logro de los objetivos propuestos). En estos tiempos de competitividad, para obtener una alta productividad se debe alcanzar una alta eficiencia y alta efectividad. (8)

De lo anterior se infiere que la productividad es una combinación de la eficiencia y la efectividad, ya que la efectividad está relacionada con el desempeño y la eficiencia con el uso de los recursos. La productividad está asociada a un proceso de transformación donde ingresan recursos para producir un bien material, estos recursos atraviesan un proceso para obtener el producto final. En la construcción, los principales recursos empleados en los provectos son:

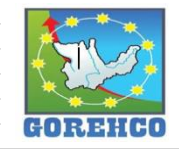

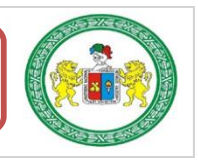

- **Materiales**
- Mano de obra
- Maquinaria y equipos

Considerando las distintas clases de recursos, se pueden mencionar los tipos de productividad siguiente:

- Productividad de los materiales
- Productividad de la maguinaria
- Productividad de la mano de obra

#### Productividad de la mano de obra

Cerdas Esquivel, C. (2010). La mano de obra es quizás el recurso más importante dentro de la construcción, pues de ella depende, en gran medida, la productividad de los otros recursos y a ella corresponde el trabajo que, finalmente, construye los proyectos. También es un factor crítico puesto que existe el componente del comportamiento humano, el cual es tan poco predecible. Por lo tanto, para lograr un proyecto exitoso es necesario alcanzar niveles de actividades altos de la mano de obra; para esto es necesario que estén presentes tres elementos básicos:

- El "deseo" del trabajador para realizar un buen trabajo, lo cual se obtiene  $\bullet$ mediante la motivación y satisfacción del personal.
- El "conocimiento", fundamental para la realización de un buen trabajo, que está relacionado con la capacitación y entrenamiento del personal.
- La "capacidad" de llevar a cabo el trabajo, donde una buena administración tiene un papel importante y debe realizar sus funciones de una manera eficiente y eficaz. $(8)$

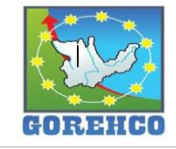

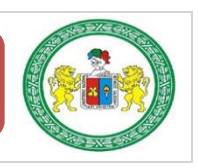

#### Clasificación de eficiencia de la productividad

La eficiencia de la productividad de la mano de obra, puede variar en un amplio rango que va desde el 0%, cuando no se realiza actividad alguna, hasta el 100% si se presenta la Máxima eficiencia teórica posible. Enmarcados entre los dos anteriores límites, se encuentran los rendimientos y consumos reales de mano de obra obtenibles en cualquier condición, para los cuales se han definido diferentes rangos de acuerdo con la eficiencia en la productividad, como lo muestra la tabla 1, de acuerdo a la propuesta de John S. Page en su libro "estimator's general" construction man - hour manual".

TABLA 1: Clasificación de la productividad de la mano de obra.

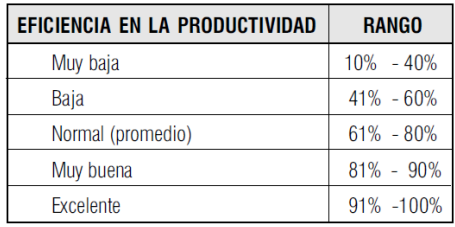

**FUENTE:** Estimator's general construction man-hour manual, John S. Page.

#### Curvas de Productividad

Serpell, A. (1993). La curva de productividad es una gráfica que permite observar de manera más clara los resultados que arroja el I.S.P (informe semanal de producción). Se realiza una curva de productividad por partida. (8)

Por ejemplo, La curva de productividad de encofrado de losa, o curva de productividad de vaciado de muros. En el eje de las abscisas se coloca los días y en el eje de las ordenadas se coloca los rendimientos obtenidos en cada día.

Observaciones:

- La curva de productividad también puede usarse mostrando la velocidad (en vez del

rendimiento) que tiene la cuadrilla día a día.

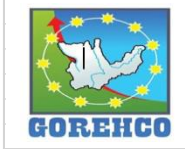

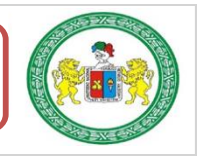

Cuando la actividad en estudio tiene muchos días en la cual se realizada, se recomienda pasar la unidad de tiempo en las abscisas de día a semanas, así el gráfico se hace más fácil de mostrar, leer e interpretar. (8)

A continuación, se presenta el grafico que debería mostrarse en una obra si la actividad

en estudio se encuentra en mejora:

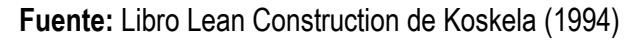

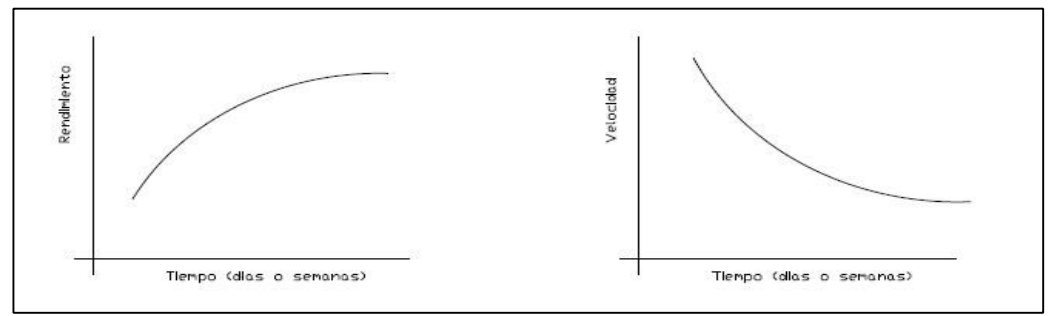

FIGURA 1: Grafico que muestra si una actividad está en mejora.

# Diagnóstico de la Productividad en la Construcción

Ghio, V. (2001). A principios de 1999, un grupo de alumnos de la Pontificia Universidad Católica, bajo la asesoría del Dr. Virgilio condujeron una investigación del nivel de productividad en obras de construcción en Lima (Flores, Salizar, Torres, 1999). Se analizaron 50 obras en Lima, principalmente en el área de la edificación. De este estudio se obtuvo las principales pérdidas en los procesos de producción y la descripción de las principales causas de ellas. (8)

# Principales pérdidas en los procesos de producción

Las principales pérdidas detectadas en el estudio de 50 obras analizadas en Lima dieron como resultado los siguientes porcentajes:

# **Trabajos No Contributorios**

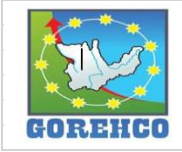

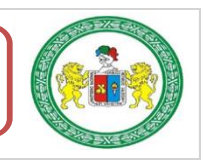

## a) Viajes (13%)

Causas más frecuentes:

- Cuadrillas sobredimensionadas
- Falta de supervisión  $\omega_{\rm{eff}}$
- Deficiencias en el flujo de materiales
- Mala distribución de instalaciones en obra

#### b) Tiempo ocioso (10%)

Causas más frecuentes:

- Falta de supervisión
- Cuadrillas sobredimensionadas  $\mathbf{L}^{\mathrm{eff}}$
- Actitud del trabajador
- c) Esperas  $(6%)$

#### Causas más frecuentes:

- Cuadrillas sobredimensionadas
- Falta de campo  $\mathbf{L}^{\text{max}}$
- Deficiencias en el flujo de materiales  $\sim$

### d) Trabajo rehecho (3%)

Causas más frecuentes:

Mala calidad

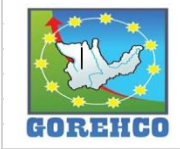

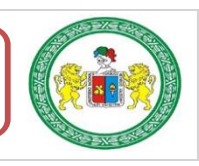

- Trabajos mal ejecutados
- Deterioros de trabajos ya realizados
- Cambios en los diseños

#### **Trabajos No Contributorios**

#### a) Transporte manual (14%)

Causas más frecuentes:

- Deficiencias en el flujo de materiales
- Falta de programación y control del uso de equipos
- b) Otros (11%)

Causas más frecuentes:

- Dado que estos trabajos forman parte de los procesos constructivos, un alto porcentaje puede deberse a las causas siguientes:
- Trabajos lentos
- Falta de diseño de los procesos constructivos

#### c) Mediciones (5%)

Causas más frecuentes:

- Por lo general, en las actividades de encofrado y colocación de acero, cuando el material o las piezas a ser ensambladas no están organizadas o se encuentran en

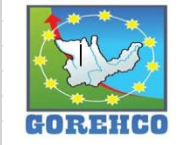

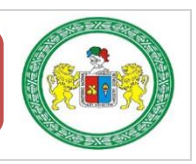

desorden, se propicia el retaceo de las piezas para completar cierto elemento o la continua búsqueda de aquellas que se adapten a las medidas de la pieza faltante: así se incrementa el número de mediciones para la ejecución de las actividades.

## d) Aseo o limpieza (4%)

Causas más frecuentes:

La falta de cuadrillas especializadas en tareas de limpieza genera que las cuadrillas deban destinar a uno o más de sus integrantes para su ejecución.

Debido a que tales actividades no corresponden a las cuadrillas regulares, la limpieza y el orden del lugar de trabajo origina en muchos casos la aparición de cuadrillas dedicadas a labores de limpieza.

La mala distribución del personal en obra, junto a una mala planificación origina que el personal sin actividades fijas para el día ocupe su tiempo en la limpieza, sin importar su rango.

Las actividades de picado y retaceo producen gran cantidad de escombros y desperdicios, la que incrementa los trabajos de limpieza no solo por propósitos higiénicos sino para evitar además problemas de seguridad y accesibilidad.

No se definen vías de transito fijas para el personal, hacia los distintos lugares, dificultando las labores de mantenimiento en la obra.

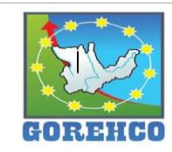

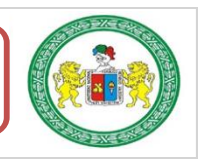

#### e) Instrucciones (3%)

Causas frecuentes:

- La información que llega al personal obrero es deficiente, provocando que estos soliciten continuamente aclaraciones sobre la misma para poder realizar su trabajo.

El desconocimiento de las actividades para realizar durante el día por parte de las cuadrillas trae consigo la búsqueda de instrucciones cada vez que se cambia el frente de trabajo.

#### Descripción de las principales causas de pérdidas

#### a) Cuadrillas sobredimensionadas

El exceso de personal en áreas de trabajo reducidas, siendo necesario que una parte de la cuadrilla avance para que el resto de ella pueda iniciar su trabajo. (8)

El exceso de personal obrero en el proyecto, para el cual no existen frentes de trabajo disponibles permanentemente hace que, para mantenerlo ocupado, se ordene auxiliar a otras cuadrillas o realizar labores de apoyo en obras tales como limpieza.

Se origina así la aparición de cuadrillas con exceso de personal.

- El no tener una idea clara de las instrucciones ni del material necesario origina que se tenga dentro de cada cuadrilla personal dedicado a solucionar este tipo de problemas y, por lo tanto, cuadrillas con mayor personal del necesario para la producción.

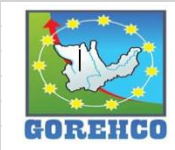

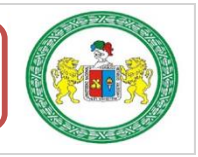

#### b) Falta de supervisión

- Cuando el profesional de obra o el personal responsable del control de la producción no realiza esta función de manera eficaz, se pueden generar intervalos de inactividad, lo que se acentúa cuando se dispone de holgura en el tiempo de ejecución o cuando no se responsabiliza al personal por el incumplimiento de los trabajos asignados.

La falta de supervisión sobre la ejecución de las actividades y sobre el uso de los materiales, principalmente cuando se subcontrata la mano de obra, puede ocasionar un exceso de desperdicios, además de malas prácticas en la producción para cumplir con los avances exigidos.

#### c) Deficiencias en el flujo de materiales

El poco personal de apoyo para el abastecimiento de materiales, o la mala organización de este, provoca que los operarios deban abandonar sus tareas para ir en busca de sus materiales, lo que les ocupa buena parte de su tiempo.

- La mala distribución de las zonas de abastecimiento origina el transporte manual de materiales a distancias excesivamente largas o entre pisos consecutivos.

El material que no ha sido dejado en la zona de abastecimiento definitiva ocasiona movimientos extras de personal cuando este llega.

- La mala utilización de los equipos de transporte por falta de planificación ocasiona pérdidas por la subutilización de los mismos, esperas por la necesidad de su uso en ciertas actividades y exceso del empleo de mano de obra en actividades de abastecimiento por falta de disponibilidad de los equipos.

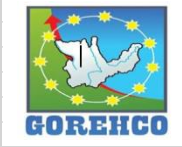

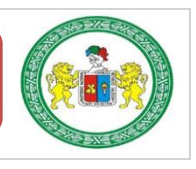
Un mal abastecimiento por parte de los proveedores, puede traer consigo grandes dificultades en el desarrollo de los procesos: en este punto radica la importancia de tener un buen sistema de administración de recursos en cada proyecto.

### d) Mala distribución de instalaciones en obra

- Las vías de acceso obstaculizadas, que dificultan el transporte.
- Los largos tramos por recorrer hacia las zonas de almacenamiento de los materiales,

o hacia los lugares de acumulación de escombros.

- El desplazamiento innecesario del personal, provocado por el desorden de materiales

y herramientas que estos requieren para realizar sus funciones.

- Los servicios higiénicos mal ubicados, pues generalmente estos se encuentran en los primeros pisos.

### e) Actitud del trabajador

- En algunas ocasiones los trabajadores interrumpen sus tareas y las de otros trabajadores interrumpen sus tareas y las de otros trabajadores por motivos no justificados.

- Los trabajadores rara vez realizan un mayor avance del que se les exige, ya sea porque sienten que no se premia su esfuerzo, o porque se sienten cómodos con el tiempo asignado a sus tareas, o porque creen que su mayor avance de convertiría luego en la nueva meta que les impondría la empresa.

- Los trabajadores muchas veces tienden a inventar trabajo, con la finalidad de hacer tiempo, sobre todo en las horas previas al almuerzo o a la salida.

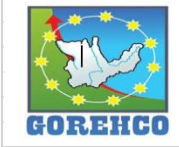

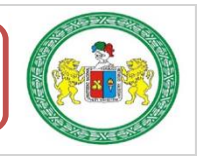

"ESTUDIO DEL RENDIMIENTO Y LA PRODUCTIVIDAD DE LA MANO DE OBRA APLICANDO LEAN CONSTRUCTION EN LAS PARTIDAS DE CONCRETO ARMADO EN LA OBRA: MENORAMIENTO DE LA CAPACIDAD RESOLUTIVA DE LOS SERVICIOS DE SALUD DEL HOSPITIVA REGIONAL HERMILIO VALDIZAN DE HUANUCO, NIVEL III-1"

### f) Falta de manejo de campo

- La mala coordinación entre cuadrillas interdependientes.
- Los problemas de rendimiento disparejos.
- La omisión de actividades previas al ingreso de otras cuadrillas.

#### Mala calidad  $\mathsf{q}$

- La poca capacitación de la mano de obra.
- La falta de supervisión durante la ejecución de los trabajos.
- Las deficiencias propias de los procedimientos constructivos tradicionales y de la falta

de tecnología.

- La información incompleta o no detallada.
- h) Deterioros de trabajos ya realizados
	- La falta de coordinación entre actividades.

### i) Cambios en los diseños

- La falta de compatibilización entre planos.
- Los proyectos no definidos en su totalidad.

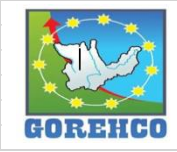

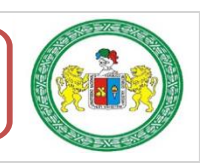

### j) Falta de programación y control con el uso de equipos

- La carencia de una programación adecuada para los equipos de transporte en obra ocasiona que se limiten a apoyar las actividades de mayor prioridad, mientras que en el resto los trabajadores se ven obligados a realizar manualmente el transporte de materiales.

- El mantenimiento de los equipos se realiza cuando estos empiezan a fallar y, por consiguiente, cuando se ven forzados a realizar el trabajo manualmente o a recargar sus funciones a otros equipos.

- La carencia del equipo necesario produce atrasos en el avance de obra, puesto que se llega a utilizar excesiva mano de obra para reemplazar su función.

- El empleo de la grúa para transportes horizontales, mientras en otros frentes el personal realiza transportes verticales de material.
- El uso de los equipos para labores ajenas a la construcción, como el transporte de alimentos.

### k) Trabajos lentos

- El exceso manipuleo de los materiales, herramientas y equipos antes de su utilización

- Las demoras provocadas por los mismos trabajadores que, aun cuando se mantienen ocupados, no realizan trabajos importantes dentro del proceso.

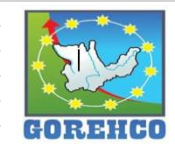

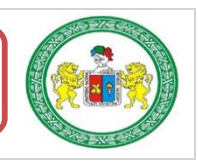

### I) Falta de diseño de los procesos constructivos

- El uso de procedimientos constructivos tradicionales, fallas de diseño, agudiza el incremento de trabajos Contributorios, por lo mismo que dan una mayor holgura de tiempo a las labores, y permiten un rendimiento engañoso a partir de trabajos lentos.

Una vez identificadas las pérdidas y sus fuentes en los procesos de producción del proyecto, estamos en la capacidad de afirmar que la mayoría de las fuentes de pérdidas son responsabilidad directa de los sistemas de administración deben orientarse principalmente a la reducción de estos trabajos no productivos, y a controlar sus fuentes, mediante la realización de mejoras en supervisión, sistemas de producción, sistemas de información, planificación, etc. Además, se hace necesaria la evaluación de los cambios en la distribución del trabajo por medio de mediciones de los niveles de productividad del provecto. (8)

### I.1.2.4.- VELOCIDAD

Ghio, V. (2001). Cantidad de producción que se realiza en una unidad de tiempo es:

$$
Velocidad = \frac{productio}{dia}
$$

Ejemplos:

- Una pareja de encofradores puede llegar a encofrar todos los días 42.5m2, con lo cual tendrían una velocidad de 42.5m2/día.
- Una cuadrilla de vaciadores que vacían todos los días el mismo cubicaje de 34 cubos, la cuadrilla tendría una velocidad de 34m3/día.

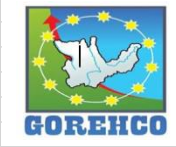

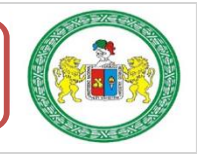

Una máquina retroexcavadora que suele excavar y eliminar 10m de cimiento corrido tiene una velocidad de 10ml/día. Si esta misma retroexcavadora trabaia cuatro horas al día entonces se puede hablar de una velocidad de 2.5m/hora. (9)

### **I.1.2.5.- RENDIMIENTO**

Ghio, V. (2001). Enfoca sus estudios a la mano de obra y para esto usa herramientas que le permitan controlar la productividad en cada partida. Para este fin utiliza la siguiente formula. $(10)$ 

$$
Rendimiento = \frac{Horas \, hombre}{producción}
$$

Este autor indica que para controlar las horas hombre se necesita de una tareador que diariamente realice esta tarea. También se les puede encargar la labor a los capataces. (10)

Las herramientas de control de la mano de obra deben incluir, dentro de la información que nos entregan para cada partida, lo siguiente:

- Horas hombre consumidas durante la semana
- Horas hombre acumuladas hasta la fecha
- Horas hombre totales asignadas a la partida en cuestión en el presupuesto inicial de obra
- Rendimiento presupuestado
- Rendimiento semanal real
- Horas hombre ganadas/ perdidas a la fecha
- Horas hombre ganadas/perdidas provectadas a fin de obra

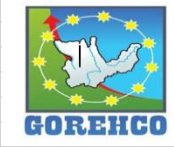

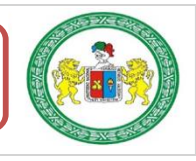

Ejemplo:

- Una cuadrilla de encofradores de losa que al final de la obra utilizaron una cantidad de recursos de 6980 horas hombre, llegando a encofrar 14,540 m2, con eso se tendría un rendimiento global de 0.48 hh/m2.
- Una pareja de pintores de fachada que terminan de empastar la fachada de un edificio (360m2) en cinco días (85hh) tienen un rendimiento de
- 0.24hh/m2.
- Una pareja de instaladores de piso laminado que avanzan un departamento (48m2) al día (17hh) tienen un rendimiento de 0.35hh/m2.

### **I.1.2.6.- MEDICIONES DE TIPOS DE TRABAJO**

Ghio, V. (2001). Son las mediciones que nos permiten determinar con gran profundidad el diseño de los métodos constructivos que se utilizarán, del mismo modo que posibilitarán cuantificar en cada cuadrilla el porcentaje de TP, TC y TNC. (11)

De esta forma el paquete de mejoramiento de productividad propuesto por Virgilio podrá ajustar o cambiar los métodos constructivos y apoyará la obtención de la mayor eficiencia posible, de acuerdo con evaluaciones numérica de los procesos constructivos. Existen dos formas para medir los tiempos de trabajo:

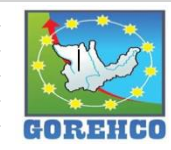

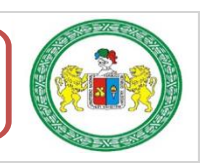

### Tipos de Trabajo

Trabajo Productivo (TP): Trabajo que aporta de forma directa a la producción, agrega valor al producto terminado.

Trabajo Contributorio (TC): Trabajo de apoyo, que debe ser realizado para que pueda ejecutarse el Trabajo Productivo. Actividad aparentemente necesaria, pero no aporta valor.

Trabajo No Contributorio (TNC): Cualquier actividad que no genera valor, y que caiga directamente en la categoría de pérdida, son actividades no necesarias, tiene un costo y no agregan valor. (11)

### Medición del nivel general de actividad de obra

La medición se realiza de forma aleatoria. Se trata de que la persona que realiza la medición recorra el total de esta o la visualice completamente desde un punto estático. Cada vez que se tope visualmente con un obrero, deberá apuntar de qué cuadrilla es, si es que está realizando algún TP, TC o TNC. Es fundamental para este fin que se trabaje de forma rigurosa en la aplicación de las definiciones de cada categoría de manera permanente e inamovible. (11)

### Medición de actividades puntuales y Carta Balance

A diferencia de la medición del nivel general de actividad, la medición de actividades puntuales se centra en una actividad específica. La medición se realiza desde un punto fijo, donde se pueda observar la operación completa. Se trata de determinar cómo se divide el tiempo que se le dedicara a cada una de las tareas dentro de una operación. Es decir, por ejemplo, como se distribuye la utilización del tiempo en colocar planchas, colocar pines,

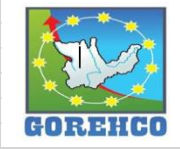

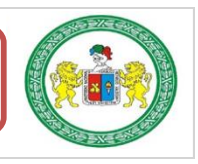

colocar maderas de base, colocar alineadores, transportar las piezas, esperar, mediciones, recibir instrucciones, aplomar, etc. Dentro del proceso de encofrado metálico. Las mediciones nos ayudaran a entender la secuencia constructiva que se está utilizando. buscar optimizar el proceso, estudiar la posibilidad de introducir algún cambio tecnológico, determinar los porcentajes de ocupación de tiempo. Lo último sirve para hallar el número óptimo de obreros para cada cuadrilla, con el objetivo de mejorar los rendimientos. (11)

En la medición se toma el tiempo de cada obrero (operario o peón) por cada minuto. Cada vez que se toma una medición se le asigna a cada obrero el tipo de trabajo que está realizando en el instante en que se le ha observado. (11)

La forma en que se divide el trabajo (como el ejemplo anterior de encofrado metálico) se tiene que definir previamente a la medición. A cada actividad dentro de un proceso se le asignará una letra, la cual será colocada en la tabla de toma de mediciones en intervalos de un minuto.  $(11)$ 

### **I.1.2.7.- CARTA BALANCE**

Serpell, A. (1990). La carta de balance es también llamada la carta de equilibrio de cuadrilla, es un gráfico que mide el tiempo en minutos en función a los recursos (mano de obra, equipos, etc.) que participan en la actividad. Los recursos son representados por barras las cuales se subdividen en el tiempo según la secuencia de actividades considerando también los tiempos improductivos. Estas mediciones nos ayudarán a tener clara la secuencia constructiva empleada para poder después poder optimizar el proceso que se está analizando. (12)

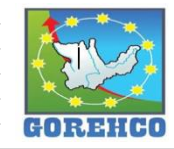

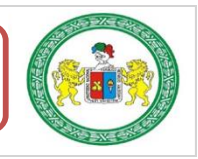

"El objetivo de esta técnica es analizar la eficiencia del método constructivo empleado. más que la eficiencia de los obreros, de modo que no se pretende conseguir que trabajen más duro, sino en forma más inteligente." (12)

Serpell resume claramente el objetivo no es presionar a los obreros para que trabajen más duro y cumplan con actividades que no le corresponden, sino es llevar los procedimientos o formas de trabajo a niveles más eficientes de tiempo y de dinero. (12)

Para poder mejorar la eficiencia de la cuadrilla se pueden hacer tres cosas: Reasignar tareas entre sus miembros, modificar el tamaño de la cuadrilla o implementar algún cambio tecnológico que modifique considerablemente todo el proceso constructivo para poder obtener mejor eficiencia en todo el proceso de la actividad analizada. Todo ello con el objetivo de aumentar el Trabajo Productivo y disminuir no contributarios. (12)

Una consideración muy importante y que se tiene que tener presente es orientar el estudio a la reducción de tiempos improductivos, es decir aumentar el rendimiento y los niveles de actividad real. (12)

A diferencia de los flujos, en el análisis de un proceso eficiente no se analizan varias actividades en conjunto, sino se centra en una actividad y busca llevar dicha actividad en particular a una serie de procesos adecuados para lograr una mejor eficiencia. Cuando se analiza una actividad como tal, sin considerarla como una serie de procesos que en su conjunto llequen a englobar toda la actividad es muy posible que no se tomen en cuenta muchos detalles que son los que definen el grado de eficiencia de la actividad. (12)

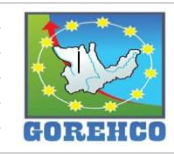

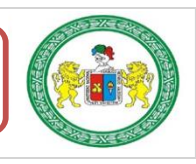

El concepto eficiencia significa conseguir más con menos recursos, ya sea de tiempo como de mano de obra. Por ello el obietivo final de intentar meiorar la eficiencia de alguna actividad en una obra de construcción (encofrado de techo, vaciado de techo o colocación de muros de albañilería, etc.) es hacer dicha actividad de forma tal que se utilicen menos recursos y se lleguen a los mismos objetivos iniciales. (12)

Para mejorar la eficiencia de una actividad en especial se utilizan varias herramientas, pero en todas ellas es necesario tomar en cuenta todos los detalles de cómo se desarrolla la actividad, el método constructivo utilizado, la tecnología usada, el tipo de materiales, el tamaño de la cuadrilla, los tiempos de espera, el transporte de los materiales, etc. (Ver tabla

 $N^{\circ}$  1).

Procedimiento Para la aplicación de la carta balance

- Calcular tiempos de realización en cada proceso
- Obtener velocidades por proceso
- Identificar demoras en cada proceso
- Identificar acciones que mejoren la producción
- Implementar las mejoras en cada proceso
- Recalcular tiempos y velocidad para cada proceso

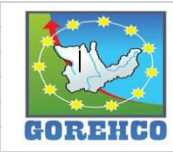

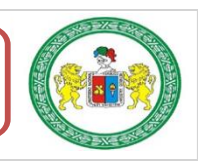

"ESTUDIO DEL RENDIMIENTO Y LA PRODUCTIVIDAD DE LA MANO DE OBRA APLICANDO LEAN CONSTRUCTION EN LAS PARTIDAS DE CONCRETO ARMADO EN LA OBRA: MENORAMIENTO DE LA CAPACIDAD RESOLUTIVA DE LOS SERVICIOS DE SALUD DEL HOSPITIVA REGIONAL HERMILIO VALDIZAN DE HUANUCO, NIVEL III-1"

### TABLA 2: Formato de Carta de Balance para toma de datos

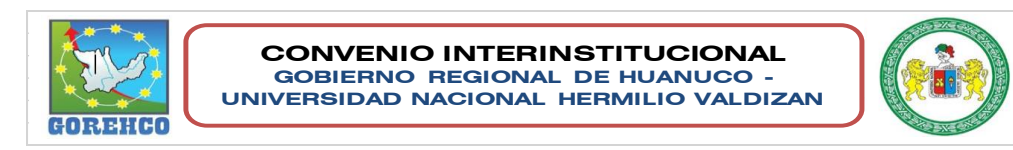

#### FORMATO N° 1: FORMATO PARA TOMA DE DATOS MUESTREADOR· Danny Santa Maria Valle - Adderly Juipa Pozo FECHA DE OBSERVACION:  $02$ -jul PARTIDA: റ Encofrado y Desencofr Placas Losas Alig 2 Sentidos Acero<br>Concreto f'c=210 kg/cm2 Colu  $\sum_{i=1}^{n}$  $\blacksquare$ Г  $Q_{\text{tro}}$  $\Box$ Vigas Sector - B **SECTOR**  $\overline{C}$ Sector - Al Sector - A2  $\overline{O}$  $\overline{\bullet}$ NIVEL:  $\overline{\circ}$ Nivel 1 Nivel 2  $\circ$ Nivel 3 Nivel 4 ool  $\overline{\circ}$ Nivel 5 Nivel 6 Nivel 7 **UBIC. EJE HORIZONTAL UBIC. EJE TRANSVERSAL:**  $H$  $\mathbf{S}$ **DIMENSIONES BOSOUE IO** Long Cant Peso Esp PESO Estribo <sup>O</sup> 3/8" 1.56 35 0.57 31.122

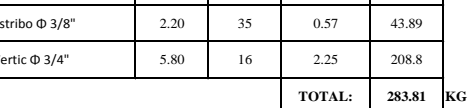

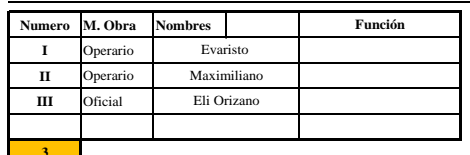

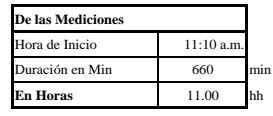

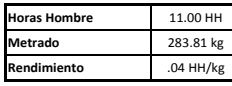

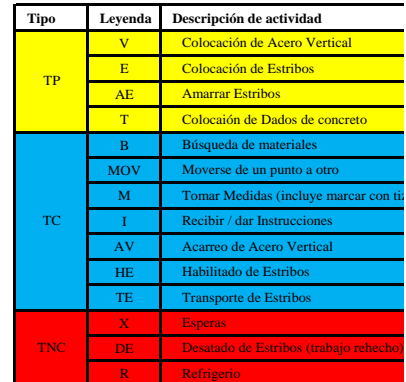

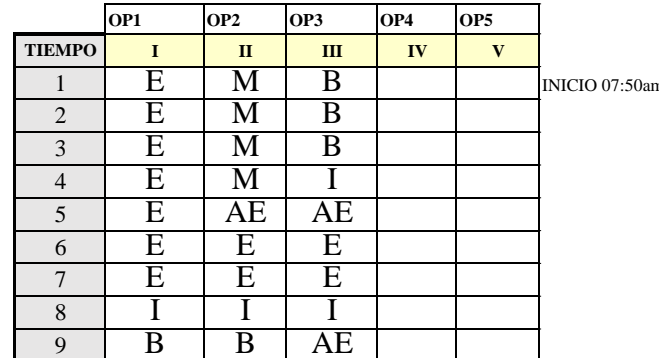

Fuente: Propio

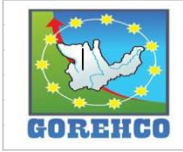

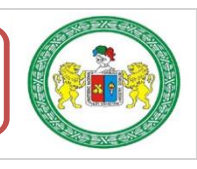

### I.1.2.7.1.- Parámetros para la aplicación de la Carta Balance

### a) Cantidad de obreros

El número de obreros que entran en la medición depende del tipo de actividad a medir. Por un lado, no deben ser pocos obreros, ya que los datos arrojados no mostrarían la realidad de toda la cuadrilla. Y por otro, intentar medir un número excesivo de obreros (16 encofradores de muros, por ejemplo) sería demasiado engorroso, difícil, y seguramente terminará siendo imposible hacer una correcta Carta Balance o termine arrojando datos incoherentes. Lo ideal es buscar medir la mayor cantidad de personal posible para que sea posible un correcto llenado del total de casillas de la carta balance. Está cantidad puede ser de 8 a 10 obreros. (12)

### b) Tiempo de medición

Para obtener datos estadísticamente válidos, se debe de cubrir las actividades de mayor cantidad de tiempo posible (300 minutos aproximados). Si bien esto es cierto, hay algunas actividades en las cuales no es necesario cubrir las ocho horas y media de actividad por el carácter repetitivo que estas tienen, hay otras actividades que varía mucho el tipo de actividades que realizan durante el día. Por ejemplo, la cuadrilla de encofradores, durante las primeras horas de trabajo desencofra y en las últimas horas encofran. Algunas recomendaciones al respecto:

Para actividades de mayor incidencia en el presupuesto (encofrado, acero y vaciado) se debe de cubrir el total de tiempo que realizan la actividad en un mismo día. Es decir, de inicio a fin. Por ejemplo, si la cuadrilla de encofrado trabaja de 8am a 3pm, se debe de

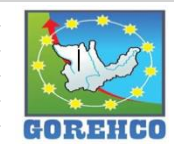

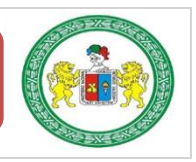

realizar una carta balance por los 360 minutos de encofrado y desencofrado. Lo mismo, para la habilitación v/o colocación de acero y el vaciado de concreto en general. Estas actividades deben ser medidas desde el inicio de su jornada hasta el fin. Si la cuadrilla de vaciado suele empezar a las 11am y termina a las 5pm, la carta balance debe ser desde las 11:00 que empieza su jornada hasta las 5pm que termina. La carta balance mostrará qué actividades realiza la cuadrilla antes del inicio de vaciado. (12)

Para actividades repetitivas. Por ejemplo, si en una obra hay una dosificadora de concreto, la cuadrilla encargada de la fabricación de concreto seguramente estará conformada por un operador de planta, un rigger y un habilitador de cemento (si la dosificadora no cuenta con un silo de cemento), estos suelen hacer la misma actividad cada cuatro minutos en promedio. Por lo tanto, se podrá apreciar en la carta balance la repetición de actividades cada cierto tiempo. Otro ejemplo es el solagueo de muros. En estos casos se recomienda terminar la carta balance si se ha obtenido un numero de ciclos o repeticiones mayor a cinco o un intervalo de tiempo de tres horas consecutivas (el que tarde más tiempo).  $(12)$ 

Lógicamente, mientras mayor sea el tiempo de estudio, mayor será la confiabilidad de los resultados. El tiempo de medición depende también de qué tan confiable se quiere que sean los resultados (12)

### c) Número de mediciones

Una misma actividad necesita más de una medición, para ser más confiable. Se recomienda hacer como mínimo dos mediciones por cada actividad, si existe mucha variación entre los porcentajes obtenidos en ambas mediciones, se deberá hacer una

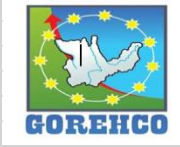

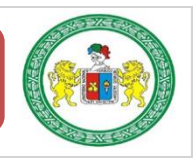

tercera medición. Lógicamente, a mayor número de mediciones, se tendrán resultados más confiables. Es muy importante mencionar que el día en que se realice la medición no debe haber ninguna irregularidad en la cuadrilla, es decir, se debe hacer la medición cuando la cuadrilla trabaje bajo las mismas condiciones con las que trabaja siempre, no sirve de mucho hacer una carta balance un día que ha faltado un obrero, o que trabajan solo medio día. Por lo tanto, todas las mediciones hechas deberán tener las mismas condiciones de trabajo.  $(12)$ 

El objetivo de la Carta Balance es analizar si la cuadrilla en estudio está bien balanceada también se puede analizar la eficiencia del método constructivo empleado. No mide la eficiencia de los obreros ni pretende conseguir que el obrero trabaje más duro, sino en forma más inteligente. (12)

### **I.1.2.8.- CONCRETO ARMADO**

Se le da este nombre al concreto simple más acero de refuerzo, básicamente cuando tenemos un elemento estructural que trabajará a compresión y tensión; ningún esfuerzo de tensión será soportado por el concreto simple es por ello que se debe incluir un área de acero que soporte la tensión generada y se traducirá en el número varillas y su diámetro, así como su colocación. (13)

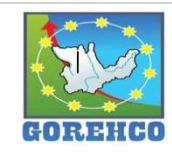

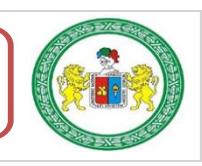

### **I.2.- HIPÓTESIS DE INVESTIGACIÓN**

H<sub>i</sub>: "Los rendimientos y productividad de la mano de obra de las partidas de Concreto Armado son

diferentes en obra aplicando Lean Construction".

H<sub>o</sub>: "Los rendimientos y productividad de la mano de obra de las partidas de Concreto Armado son

iquales en obra aplicando Lean Construction".

### **I.3.- SISTEMA DE VARIABLES**

### **1.3.1. VARIARI E INDEPENDIENTE:**

- EL RENDIMIENTO
- LA MANO DE OBRA

### **I.3.2.- VARIABLE DEPENDIENTE:**

• LA PRODUCTIVIDAD

### **I.4.- OBJETIVOS**

### **I.4.1.- OBJETIVO GENERAL**

 $\checkmark$  Determinar el rendimiento y productividad de la mano de obra aplicando Lean Construction en las partidas de Concreto Armado en la construcción del Hospital Hermilio Valdizan Nivel  $III-1.$ 

### **I.4.2.- OBJETIVOS ESPECIFICOS**

- ← Determinar el rendimiento de la mano de obra aplicando cartas de balance en las partidas de Concreto Armado en la construcción del Hospital Hermilio Valdizan Nivel III-1.
- ← Determinar la productividad de la mano de obra aplicando cartas de balance en las partidas de Concreto Armado en la construcción del Hospital Hermilio Valdizan Nivel III-1

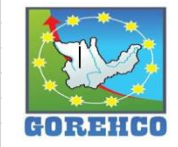

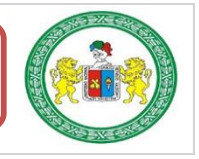

← Realizar el análisis de precios unitarios de la mano de obra para relacionar los rendimientos de la mano de obra real con respecto a los rendimientos del expediente técnico.

### **I.5.- UNIVERSO/POBLACION Y MUESTRA**

### **I.5.1.- DETERMINACIÓN DEL UNIVERSO/POBLACIÓN**

### **UNIVERSO:**

Por la naturaleza del trabajo la Población y Universo se convierte en muestra, será de tipo no aleatorio la cual es la empresa ejecutora del proyecto (OBRAINSA), conformada por el personal que participa en las partidas de Concreto Armado en la construcción del Hospital Hermilio Valdizan nivel III-1

### **I.5.2.- SELECCIÓN DE LA MUESTRA**

El muestreo será no probabilístico, ya que la selección de la muestra se determinó por los investigadores y se realizó en las siguientes partidas:

### **COLUMNAS Y PLACAS:**

Concreto en Columnas y Placas f'c = 210 kg/cm2.

Encofrado y Desencofrado en Columnas y Placas.

Acero de Refuerzo en Columnas y Placas.

### **VIGAS:**

Concreto en Vigas f'c = 210 kg/cm2.

Encofrado y Desencofrado en Vigas.

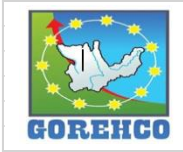

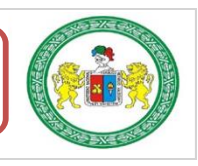

Acero de Refuerzo en Vigas.

### **LOSAS ALIGERADAS EN 2 SENTIDOS:**

Concreto en Losas Aligeradas en 2 Sentidos f'c = 210 kg/cm2.

Encofrado y Desencofrado de Losas Aligeradas en 2 Sentidos.

Acero de Refuerzo en Losas Aligeradas en 2 Sentidos.

Ladrillo de Arcilla 20x30x30 cm para Losa Aligerada h=25 cm.

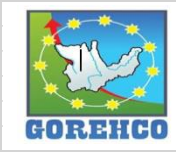

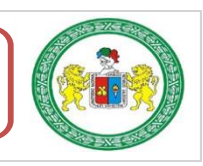

"ESTUDIO DEL RENDIMIENTO Y LA PRODUCTIVIDAD DE LA MANO DE OBRA APLICANDO LEAN CONSTRUCTION EN LAS PARTIDAS DE CONCRETO ARMADO EN LA OBRA: MENORAMIENTO DE LA CAPACIDAD RESOLUTIVA DE LOS SERVICIOS DE SALUD DEL HOSPITIVA REGIONAL HERMILIO VALDIZAN DE HUANUCO, NIVEL III-1"

## **CAPITULO II**

# **MARCO METODOLÓGICO**

II.1. TIPO DE LA INVESTIGACIÓN

II.2. NIVEL DE LA INVESTIGACIÓN

II.3. METODOLOGÍA DE ESTUDIO

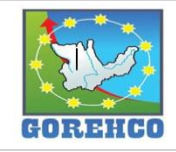

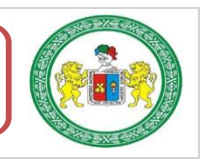

### II.1. TIPO DE LA INVESTIGACIÓN

El Tipo de Investigación es Cuantitativo, porque se obtuvo porcentajes de los estudios planteados.

### II.2. NIVEL DE LA INVESTIGACIÓN

El Nivel de Investigación que se desarrolló es Aplicativo Descriptivo, por la utilización del método

de la filosofía Lean Construction para analizar la productividad.

### **II.3. INSTRUMENTOS DE INVESTIGACION**

Fichas de recolección de datos los cuales se presentan en los anexos.

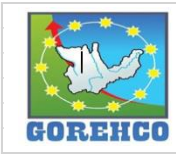

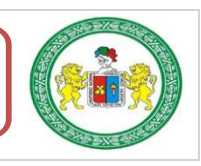

### **II.4. METODOLOGÍA DE ESTUDIO**

### II.4.1. DESCRIPCIÓN DEL PROYECTO

El proyecto titulado: "Mejoramiento de la Capacidad Resolutiva de los Servicios de Salud del Hospital Regional Hermilio Valdizan de Huánuco – nivel III-1" en el cual se realizó el estudio de la presente tesis, ubicado en la cuadra 9 del jirón Hermilio Valdizan del distrito, provincia y región de Huánuco y promovido por el GOBIERNO REGIONAL DE HUANUCO, construido por el Consorcio OBRAINSA - JOCA y encargada la supervisión a la UNIVERSIDAD NACIONAL **HERMILIO VALDIZAN.** 

El proyecto consiste en cuatro sectores (A, B, C, D, E) siendo el de mayor importancia el sector A que cuenta con 7 niveles (1 sótano) y cuenta con el 80% de los servicios, el bloque B cuenta con 5 niveles (1 sótano), el bloque C cuenta con 2 niveles (1 sótano), el bloque D con 1 nivel y el bloque E con 2 niveles (1 sótano). El proyecto cuenta con un tiempo estimado de ejecución de 548 días calendarios, habiendo empezado la construcción el 18 de enero del 2018 y cuya fecha de culminación es julio del 2019. El proyecto se ejecuta en un área de 11 160.00 m2 y constara de 25 740.00 m2 de área construida y 4 464.00 m2 de área libre.

### II.4.1.1.- UBICACIÓN GEOGRÁFICA:

**LUGAR: JR. HERMILIO VALDIZAN CUADRA 9.** 

**DISTRITO: Huánuco** 

**PROVINCIA: Huánuco.** 

REGIÓN: Huánuco

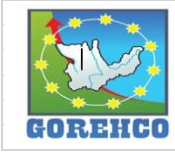

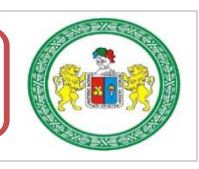

### **II.4.1.2.- LINDEROS COLINDANTES:**

LÍMITE LADO POSTERIOR (ingresando al fondo): línea quebrada de cuatro tramos; Angulo interno de 90°47'28" con tramo BC línea recta de 68.81 ml (tramo CD), luego gira a la izquierda un ángulo interno de 91°54'08" línea recta de 7.99 ml (tramo DE), colinda con la Vía pública Jr. Bolívar, luego gira a la derecha un ángulo interno de 267°50'19" línea recta de 6.75 ml (tramo EF), luego gira a la izguierda un ángulo interno de 132°51'52" línea recta de 9.77 ml (tramo EF), colinda con el Malecón Leoncio Prado.

LÍMITE LADO IZQUIERDO (ingresando al lado izquierdo): línea quebrada de dos tramos; Angulo interno de 136°24'22" con la línea de la fachada línea recta de 3.51 ml (tramo KJ), luego gira a la derecha un ángulo interno de 134°04'02" línea recta de 66.76 ml (tramo IJ) colinda con la Vía pública Jr. Progreso.

LÍMITE LADO DERECHO (ingresando al lado derecho); línea quebrada de dos tramos: Angulo interno de 139°24'29" con la línea de la fachada línea recta de 2.23 ml (tramo AB), luego gira a la izquierda un ángulo interno de 129° 38' 01" línea recta de 107.54 ml (tramo BC) colinda con la Vía pública Jr. Constitución.

LÍMITE LADO FRONTAL (lado de ingreso): línea recta de 106.70ml (KA) colinda con la Vía pública Jr. Hermilio Valdizan.

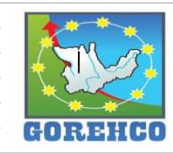

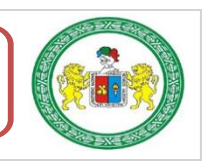

"ESTUDIO DEL RENDIMIENTO Y LA PRODUCTIVIDAD DE LA MANO DE OBRA APLICANDO LEAN CONSTRUCTION EN LAS PARTIDAS DE CONCRETO ARMADO EN LA OBRA: MENORAMIENTO DE LA CAPACIDAD RESOLUTIVA DE LOS SERVICIOS DE SALUD DEL HOSPITIVA REGIONAL HERMILIO VALDIZAN DE HUANUCO, NIVEL III-1"

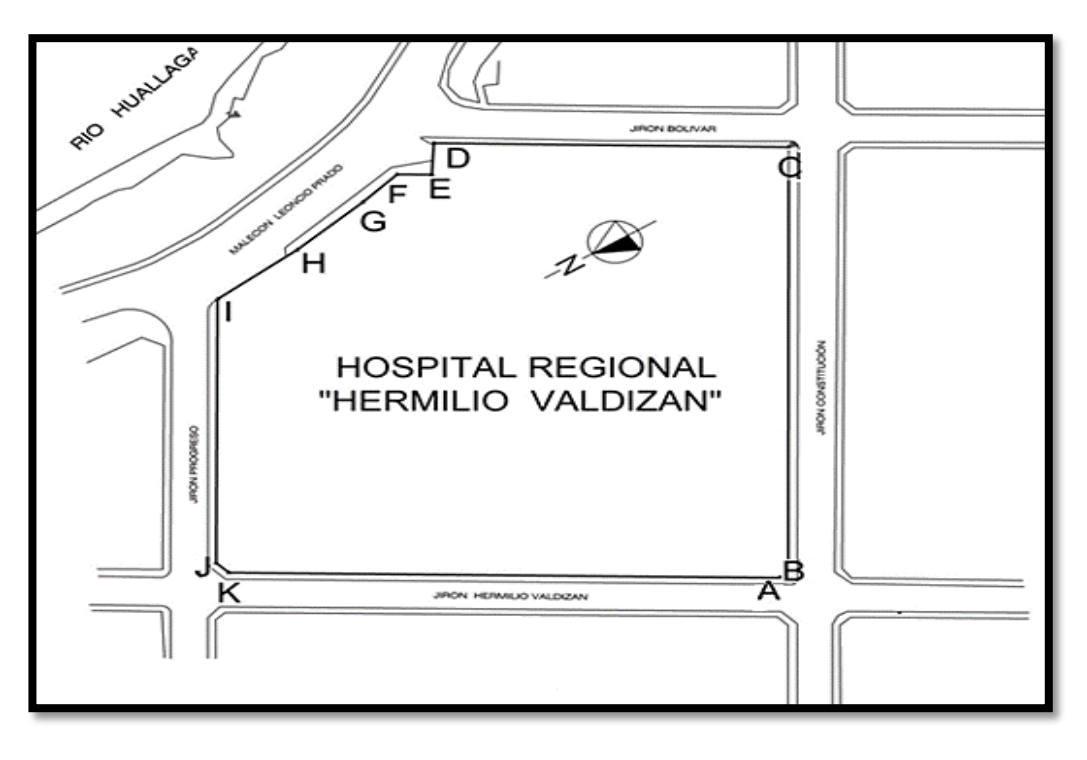

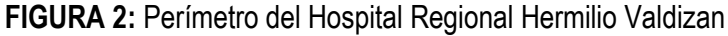

Fuente: Expediente Técnico

| TABLA 3: Cuadro de datos técnicos del perímetro del terreno |  |
|-------------------------------------------------------------|--|
|-------------------------------------------------------------|--|

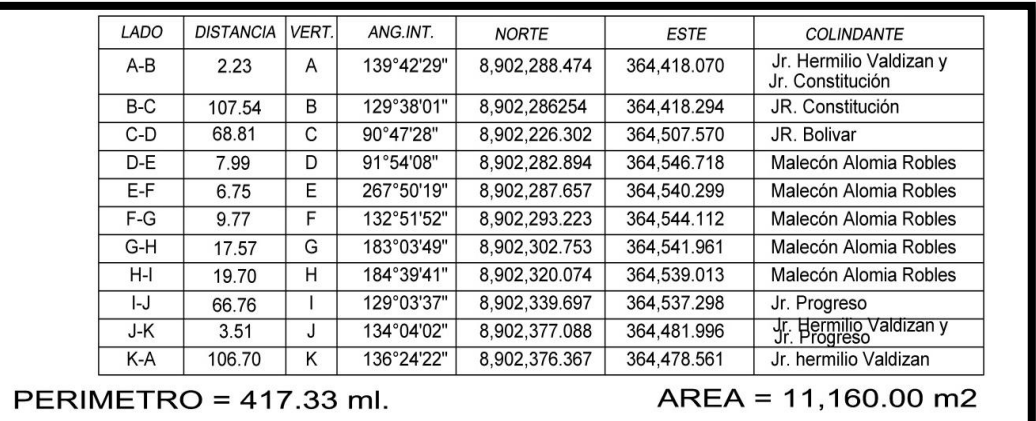

Fuente: Expediente Técnico

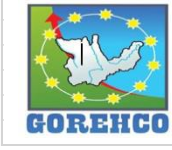

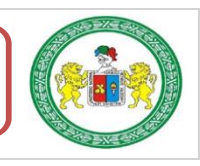

### **II.4.1.3.- ÁREA Y PERÍMETRO**

**ÁREA TOTAL DEL TERRENO: 11 160.00m2.** 

LONGITUD PERIMETRAL: 417.33mts.

### **II.4.1.4.- DESCRIPCION DE LA ESTRUCTURA**

La estructura está conformado por un sistema por pórticos con placas a lo largo de todo el perímetro, en la parte central se encuentra el núcleo de ascensores, las losas aligeradas son de 25 cm de espesor y se encuentra reforzado en doble sentido ya que la luz libre entre ejes es de 7.20m en promedio formando diafragmas rígidos, las vigas han sido diseñadas por flexión, cortantes y por capacidad ante solicitaciones sísmicas, todos los elementos esta diseñados para soportar cargas gravitacionales y sísmicas.

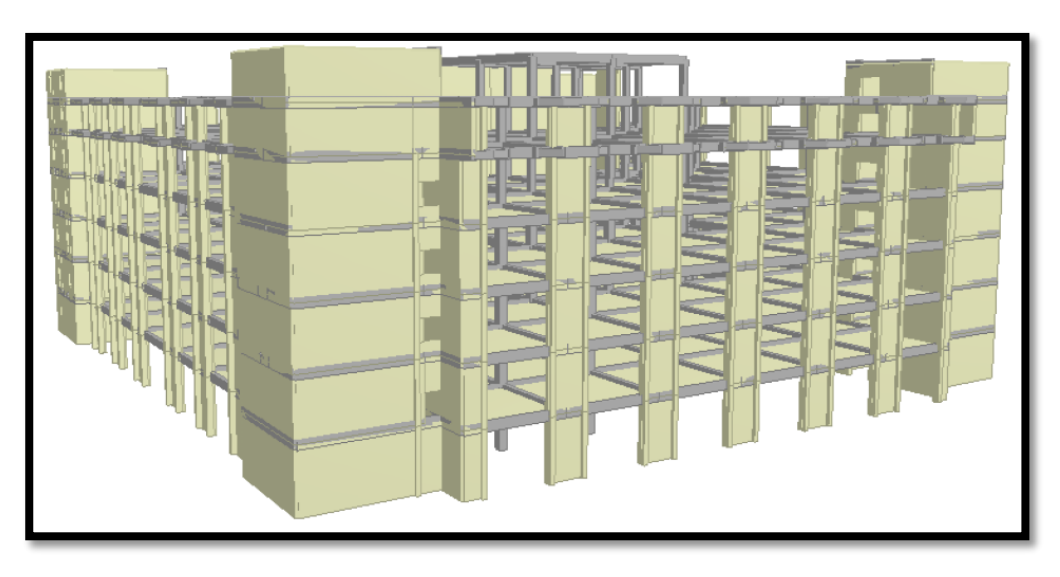

FIGURA 3: Estructura del bloque A del Hospital Hermilio Valdizan.

Fuente: Propio.

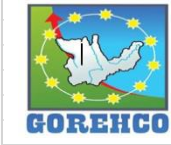

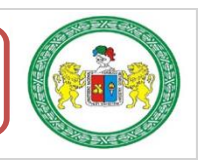

### **II.4.2.- SECTORIZACIÓN**

### II.4.2.1.- SECTORIZACIÓN POR BLOQUES

La obra: Mejoramiento de la Capacidad Resolutiva de los Servicios de Salud del Hospital

Regional Hermilio Valdizan de Huánuco, Nivel III-1, según el planteamiento del expediente

técnico, se encuentra dividido en bloques de la siguiente manera:

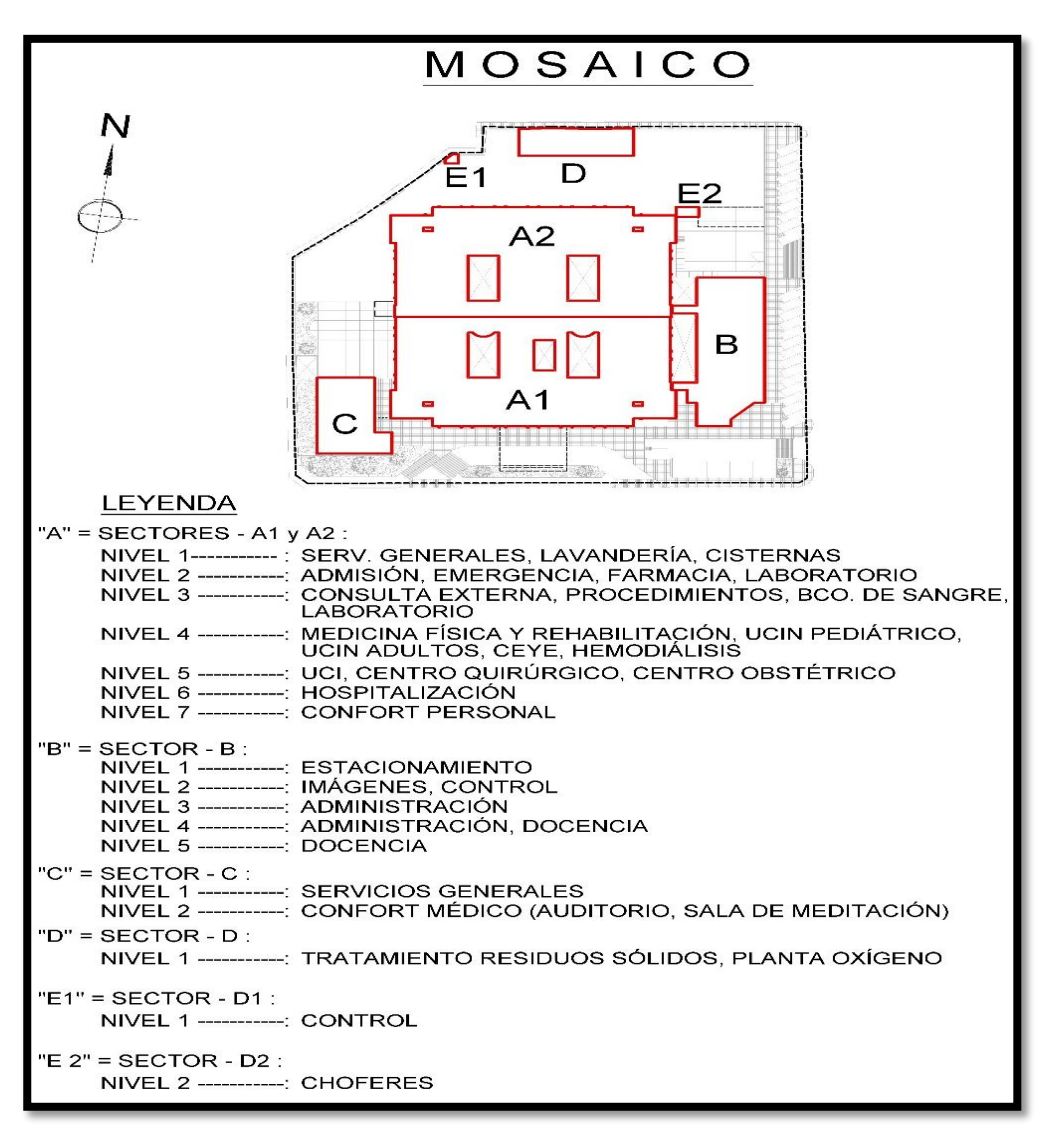

FIGURA 4: Sectorización en bloques planteado en el expediente técnico.

Fuente: Expediente Técnico

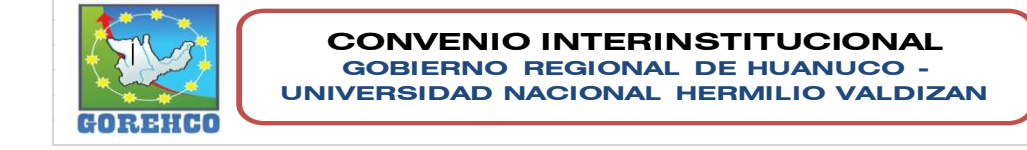

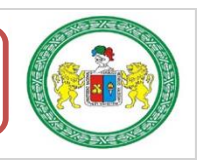

### **II.4.2.2.- SECTORIZACIÓN EN OBRA**

La estructura se encuentra sectorizada en 12 partes (el bloque A se divide en 10 sectores y el bloque B se divide en 2 sectores) con metrados similares para homogenizar los tiempos y rendimientos; con la finalidad de acostumbrar al trabajador realizar el mismo tipo de trabajo cada día.

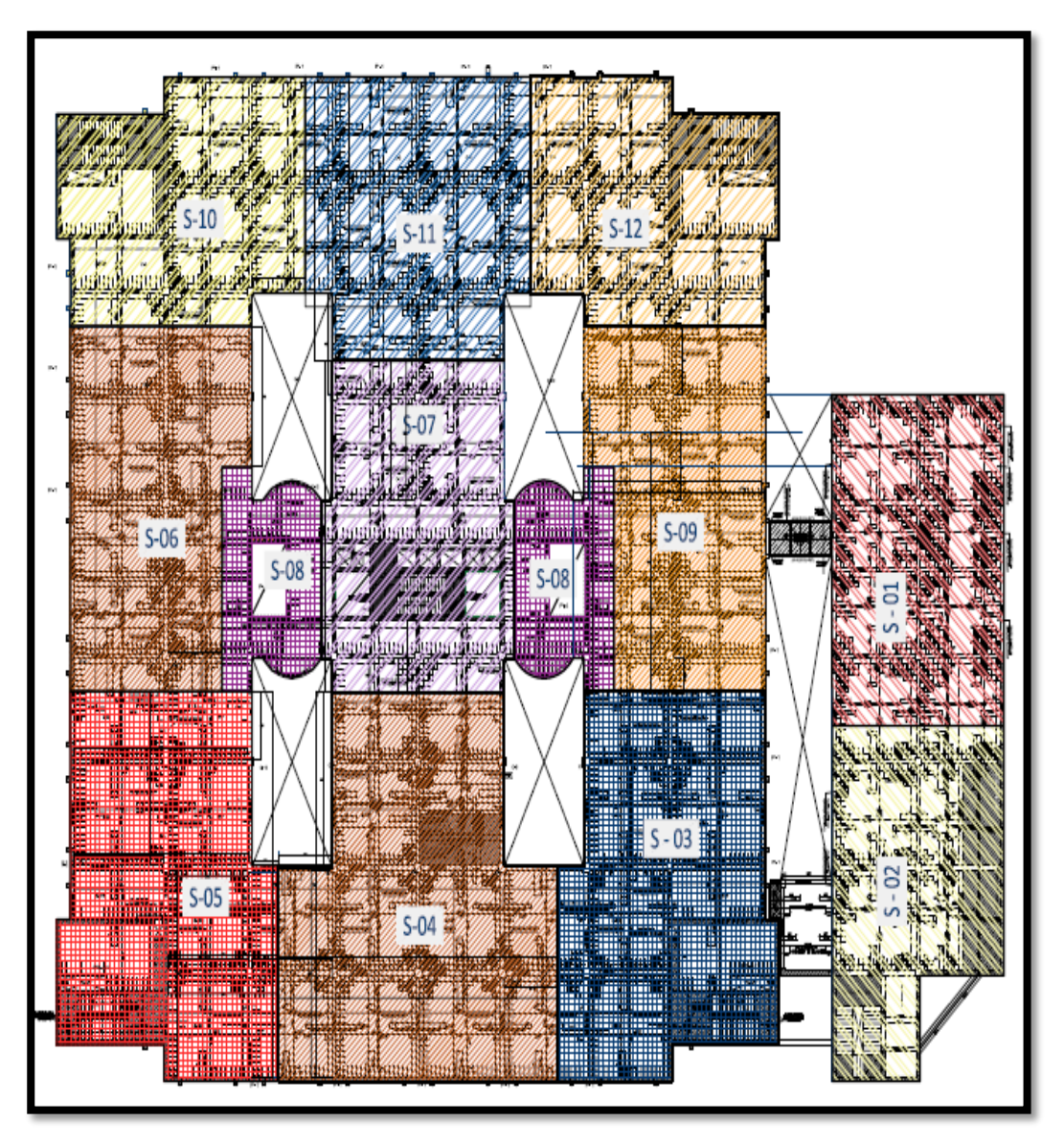

FIGURA 5: Sectorización en Obra.

Fuente: Supervisión.

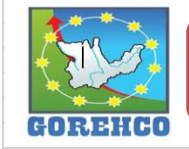

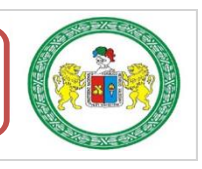

### **II.4.3. PARTIDAS ESTUDIADAS**

En los siguientes cuadros se muestra un Resumen de Metrados, Análisis de Precios Unitarios (APU) de la mano de obra que se presentan en el desarrollo del expediente técnico.

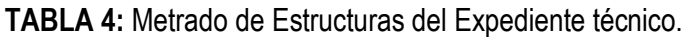

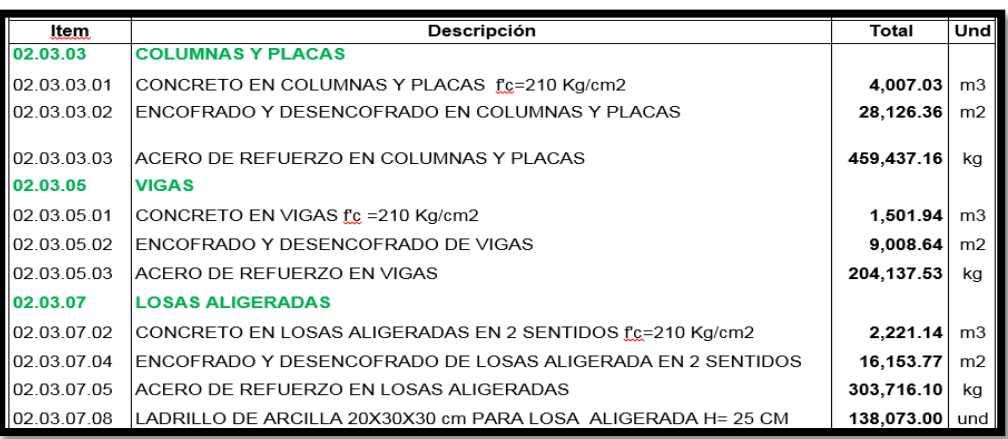

Fuente: Hospital III-1 de Huánuco "Hermilio Valdizan

Medrano". Metrado al: 31/10/2013.

TABLA 5: Análisis de Precios Unitarios de la mano de obra.

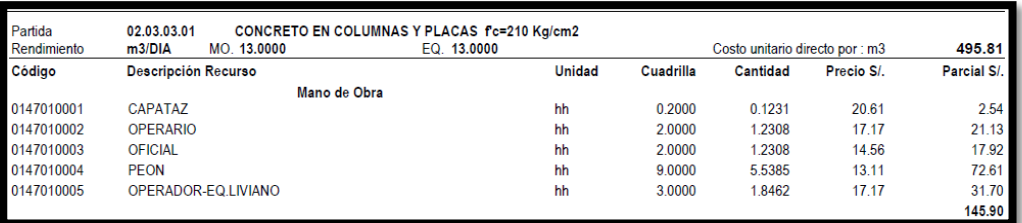

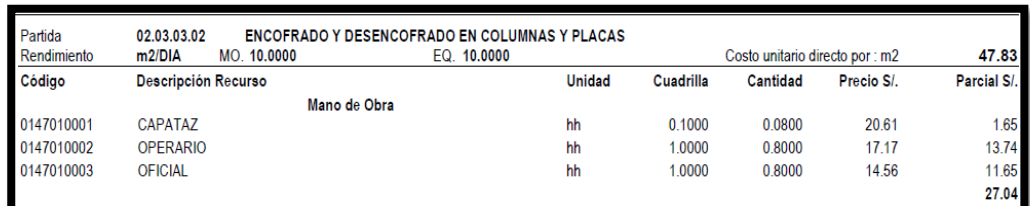

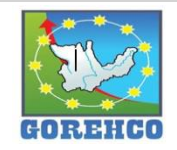

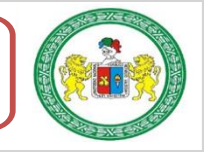

### "ESTUDIO DEL RENDIMIENTO Y LA PRODUCTIVIDAD DE LA MANO DE OBRA APLICANDO LEAN CONSTRUCTION EN LAS PARTIDAS DE CONCRETO ARMADO EN LA OBRA: MENORAMIENTO DE LA CAPACIDAD RESOLUTIVA DE LOS SERVICIOS DE SALUD DEL HOSPITIVA REGIONAL HERMILIO VALDIZAN DE HUANUCO, NIVEL III-1"

### TABLA 6: Análisis de Precios Unitarios de la mano de obra.

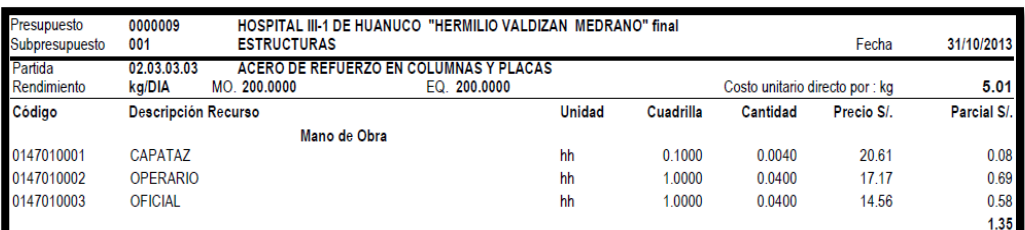

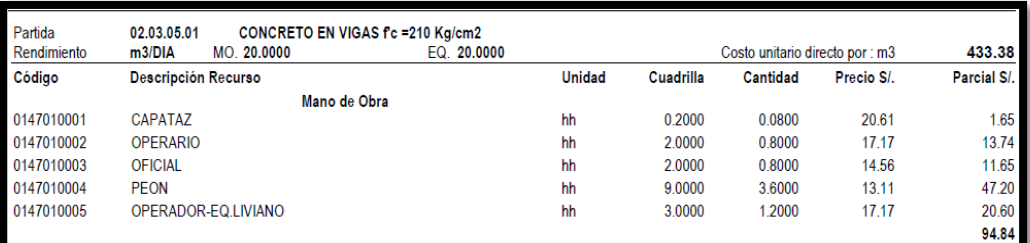

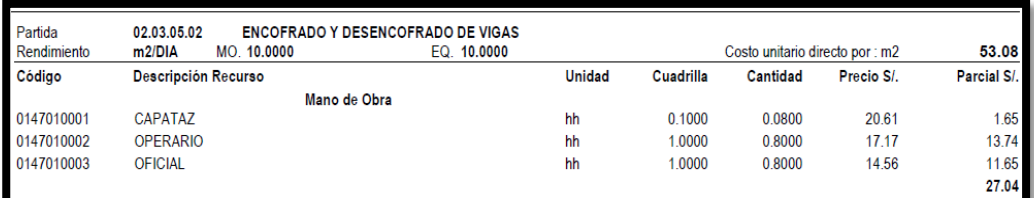

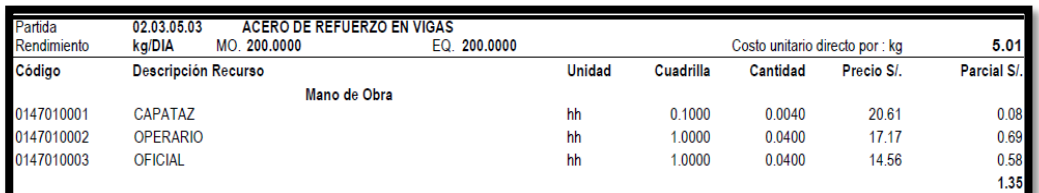

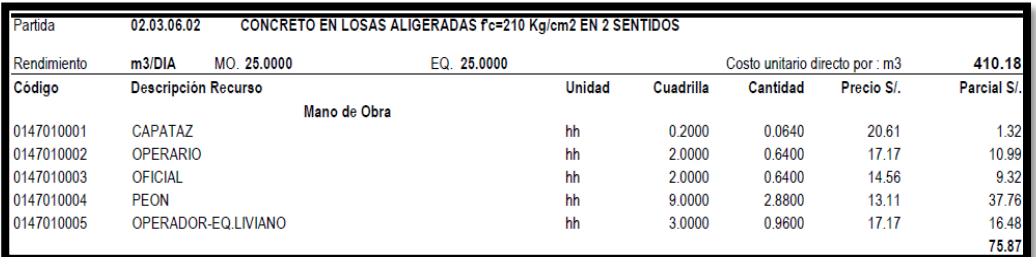

Fuente: Hospital III-1 de Huánuco "Hermilio Valdizan

Medrano". Costo al: 31/10/2013.

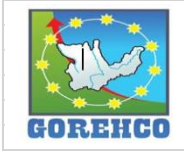

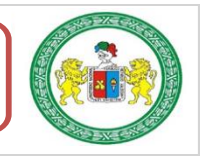

### TABLA 7: Análisis de Precios Unitarios de la mano de obra.

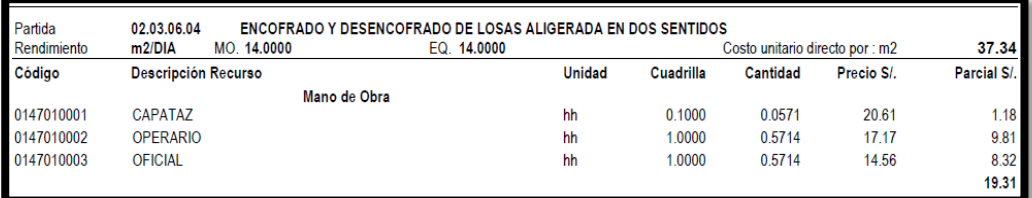

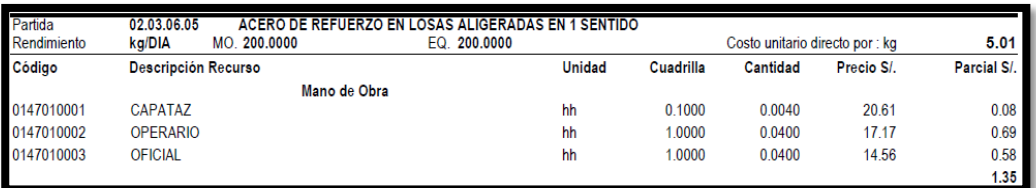

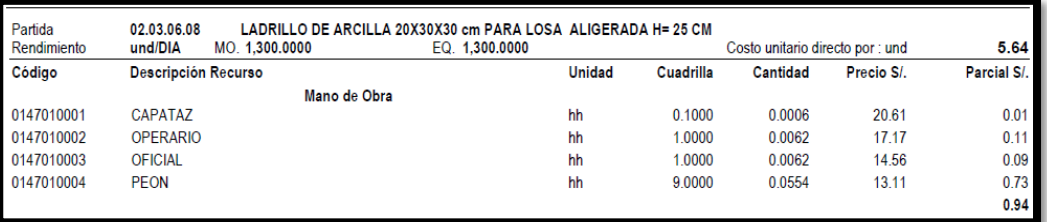

Fuente: Hospital III-1 de Huánuco "Hermilio Valdizan

Medrano". Costo al: 31/10/2013.

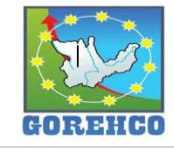

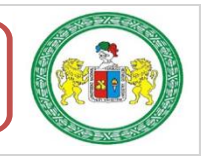

### II.4.4. DESCRIPCIÓN DE LAS PARTIDAS DE ESTUDIO

### **II.4.4.1.- ACERO DE REFUERZO EN COLUMNAS**

El acero utilizado es un material obtenido de fundición de altos hornos, para el refuerzo de concreto, generalmente logrado bajo las normas ASTM-A-615, A-616, A-617; en base a su cargo de fluencia fy = 4200 kg/cm2. Carga de rotura mínimo 5 900 kg/cm2. Elongación de 20 cm. mínimo 8%.

### **II.4.4.1.1.- SISTEMA CONSTRUCTIVO**

Para colocar los aceros de refuerzo de la columna en su posición definitiva, será completamente limpiado de todas las escamas, óxidos sueltos y de toda suciedad que pueda reducir su adherencia; y serán acomodados en las longitudes y posiciones exactas señaladas en los planos respetando los espaciamientos, recubrimientos, y traslapes indicados.

Las varillas se sujetarán y asegurarán firmemente al encofrado para impedir su desplazamiento durante el vaciado del concreto, todas estas seguridades se ejecutarán con alambre recocido Nº 16.

### **II.4.4.1.2.- RECURSOS UTILIZADOS**

Los recursos básicos utilizados son los materiales, equipos y mano de obra. Dentro de los materiales tenemos: alambre negro recocido #16, acero fy= 4 200 kg/cm2 grado 60. Entre los quipos están: herramientas manuales como: cinta métrica, amarrador tortol, tiza o lápiz corrector. La mano de obra está conformada por la siguiente cuadrilla: 01 capataz, con 02 operarios y 01 ayudante.

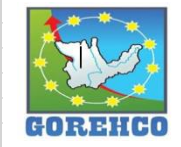

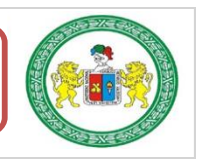

### II.4.4.1.3.- RECONOCIMIENTO DE ACTIVIDADES PRODUCTIVAS, CONTRIBUTORIOS,

### Y NO CONTRIBUTORIOS

La identificación de los trabajos productivos, trabajos Contributorios y trabajos no Contributorios de la partida de Acero de Refuerzo en Columnas se aprecian en la tabla N°

 $09<sub>o</sub>$ 

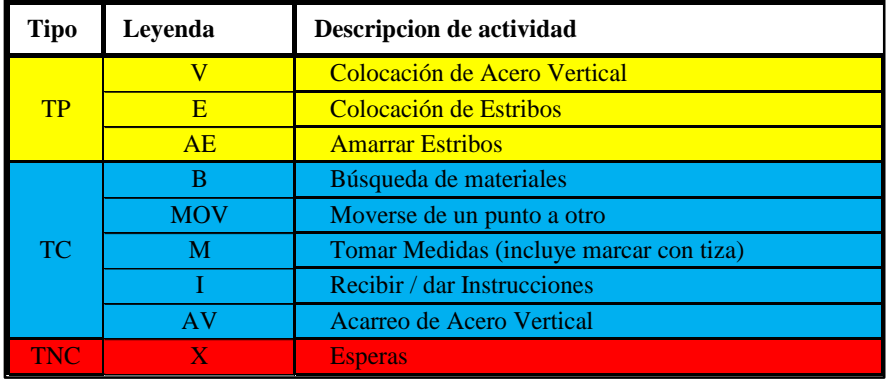

TABLA 8: Tipos de Trabajos de Acero en Columna

Fuente: Propio.

### II.4.4.1.4.- DIAGRAMA DE FLUJO: ACERO DE REFUERZO EN COLUMNAS

El diagrama de flujo de la partida de acero de refuerzo en columnas describe de manera

gráfica el flujo o la secuencia del trabajo que se realiza.

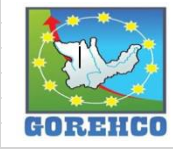

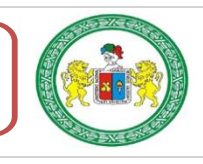

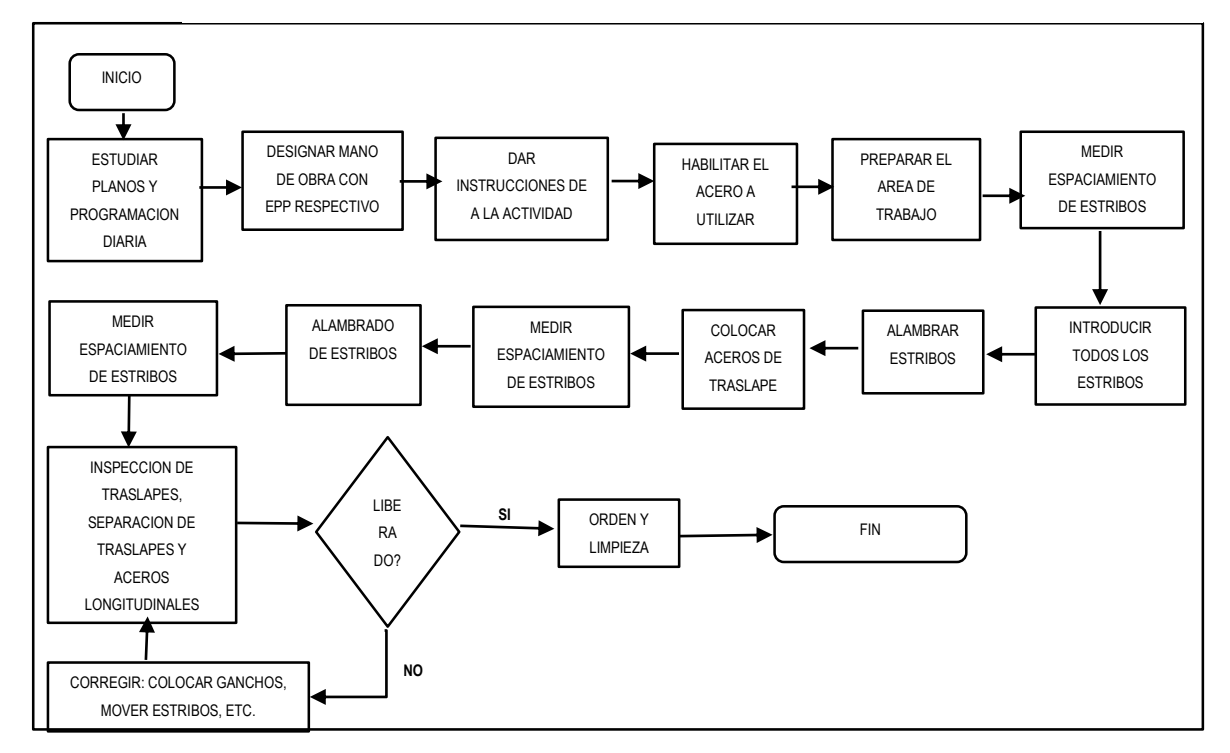

**FIGURA 6:** Diagrama de Flujo de la Partida de Acero en Columna.

Fuente: Propio.

### II.4.4.1.5.- DISTRIBUCIÓN DEL PERSONAL

La cuadrilla de acero de refuerzo en columnas está conformado por 2 operarios y 1

ayudantes guiados por un capataz.

TABLA 9: Mano de Obra de la Cuadrilla de Acero en Columna.

|              |          | Numero M. Obra Nombres |
|--------------|----------|------------------------|
|              | Operario | Evaristo               |
| Ш            | Operario | Maximiliano            |
| $\mathbf{I}$ | Oficial  | Eli Orizano            |

Fuente: Propio.

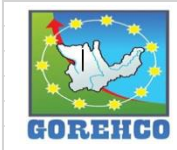

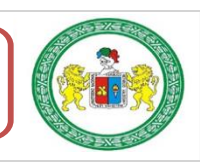

47

### **II.4.4.1.6.- RESULTADOS DE CARTAS DE BALANCE**

### **A.- PRIMERA MEDICION:**

Resultados de la carta de balance de la cuadrilla de acero de refuerzo en columnas de

55cmx55cmx380cm del día 27 de junio del 2018, del nivel 4, bloque A2, ejes (6/I).

### **RESULTADOS POR CUADRILLA:**

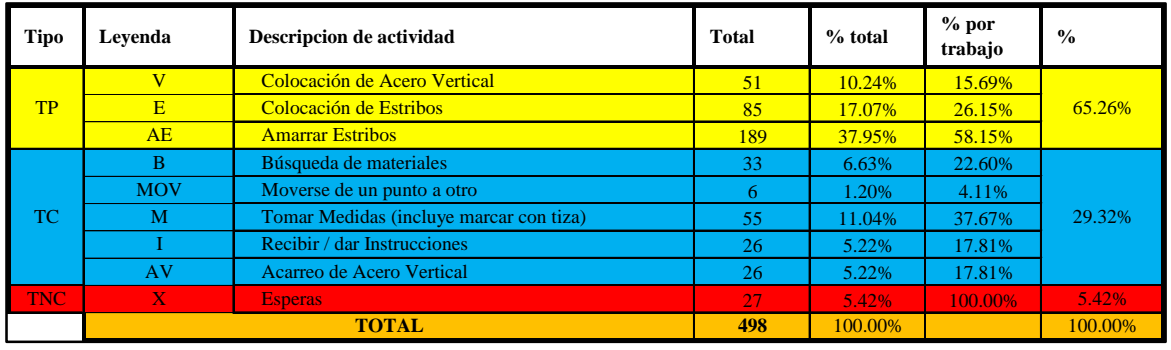

TABLA 10: Tiempo y Porcentaje de Trabajo en Acero en Columna

Fuente: Propio: el trabajo productivo se considera normal (61% - 80%).

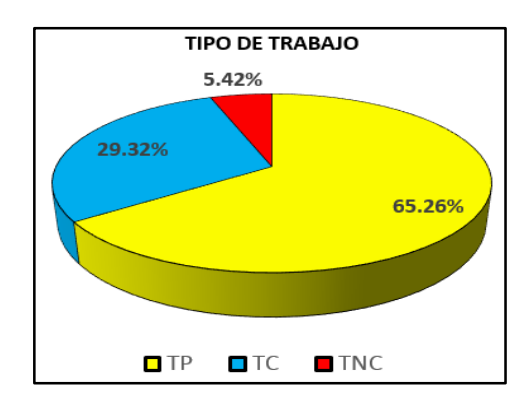

FIGURA 7: Resultado final de Productividad de Acero en Columna

Fuente: Propio: el trabajo productivo es normal (65.26%)

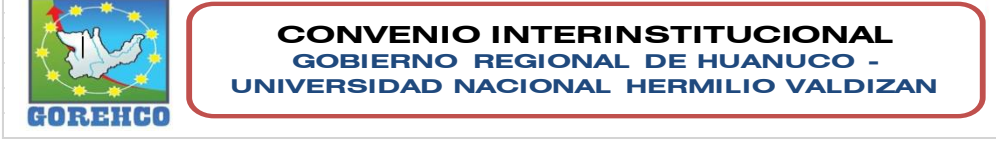

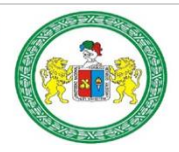

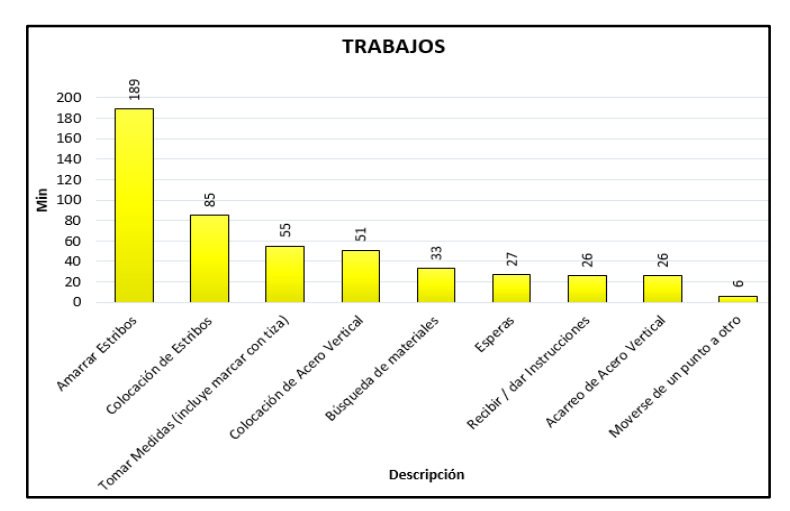

FIGURA 8: Distribución de los trabajo en Tiempo de Acero en Columna

Fuente: Propio, el alambrado de estribos toma el mayor tiempo.

### **RESULTADOS POR PERSONA:**

|            |                  |                | I             |                | $\mathbf{I}$  |                   | III           |  |
|------------|------------------|----------------|---------------|----------------|---------------|-------------------|---------------|--|
|            | Trabajo          | <b>Tiempo</b>  | $\frac{0}{0}$ | <b>Tiempo</b>  | $\frac{0}{0}$ | <b>Tiempo</b>     | $\frac{0}{0}$ |  |
| <b>TP</b>  | $\overline{V}$   | 16             | 65.06%        | 14             | 69.28%        | 21                | 61.45%        |  |
|            | E                | 44             |               | 23             |               | 18                |               |  |
|            | <b>AE</b>        | 48             |               | 78             |               | 63                |               |  |
|            | <b>Sub-Total</b> | <b>108</b>     |               | <b>115</b>     |               | <b>102</b>        |               |  |
| <b>TC</b>  | $\mathbf{B}$     | 1              | 27.11%        | $\overline{2}$ | 26.51%        | 30                | 34.34%        |  |
|            | <b>MOV</b>       | 3              |               | 1              |               | $\overline{2}$    |               |  |
|            | M                | 32             |               | 18             |               | 5                 |               |  |
|            | Ι                | 9              |               | 9              |               | 8                 |               |  |
|            | AV               | $\overline{0}$ |               | 14             |               | 12                |               |  |
|            | <b>Sub-Total</b> | 45             |               | 44             |               | 57                |               |  |
| <b>TNC</b> | $\mathbf{X}$     | 13             | 7.83%         | $\overline{7}$ | 4.22%         | $\overline{\tau}$ | 4.22%         |  |
|            | <b>Sub-Total</b> | 13             |               | $\overline{7}$ |               | $\overline{\tau}$ |               |  |
|            | <b>TOTAL</b>     | 166            | 100%          | 166            | 100%          | 166               | 100%          |  |

TABLA 11: Resultado Individual por Trabajador de Acero en Columna

Fuente: Propio, cada trabajador realiza mayor trabajo productivo.

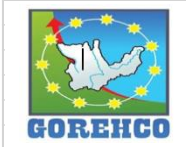

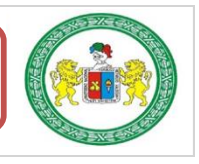

"ESTUDIO DEL RENDIMIENTO Y LA PRODUCTIVIDAD DE LA MANO DE OBRA APLICANDO LEAN CONSTRUCTION EN LAS PARTIDAS DE CONCRETO ARMADO EN LA OBRA: MENORAMIENTO DE LA CAPACIDAD RESOLUTIVA DE LOS SERVICIOS DE SALUD DEL HOSPITIVA REGIONAL HERMILIO VALDIZAN DE HUANUCO, NIVEL III-1"

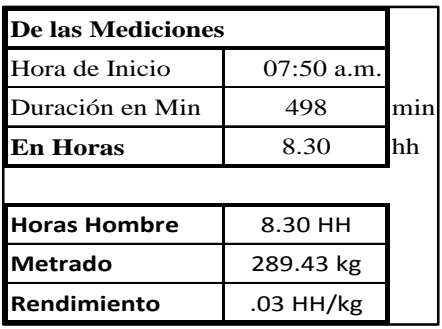

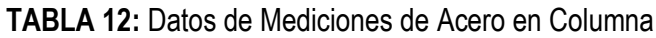

Fuente: Propio.

TABLA 13: Comparación de Análisis de Precios Unitarios de la mano de obra de Acero en Columna

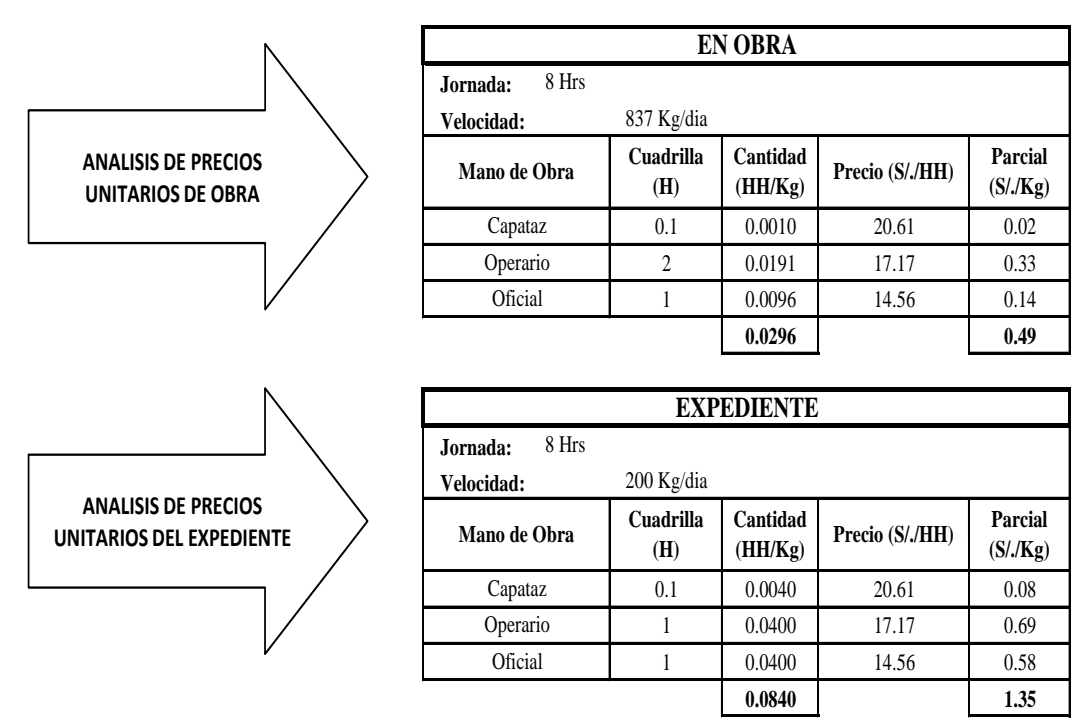

Fuente: Propio, se observa rendimientos y velocidades.

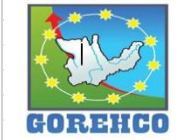

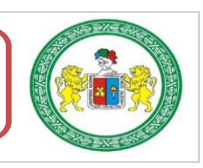

### **B.- SEGUENDA MEDICIÓN:**

Resultados de la carta de balance de la cuadrilla de acero de refuerzo en columna de

55cmx55cmx380cm del día 02 de julio del 2018, del nivel 4, bloque A2, ejes (8/H).

|   |          | Numero M. Obra Nombres |
|---|----------|------------------------|
|   | Operario | Evaristo               |
| Н | Operario | Maximiliano            |
| ш | Oficial  | Eli Orizano            |

TABLA 14: Cuadrilla de Acero en Columna

Fuente: Propio.

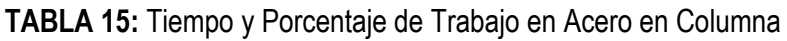

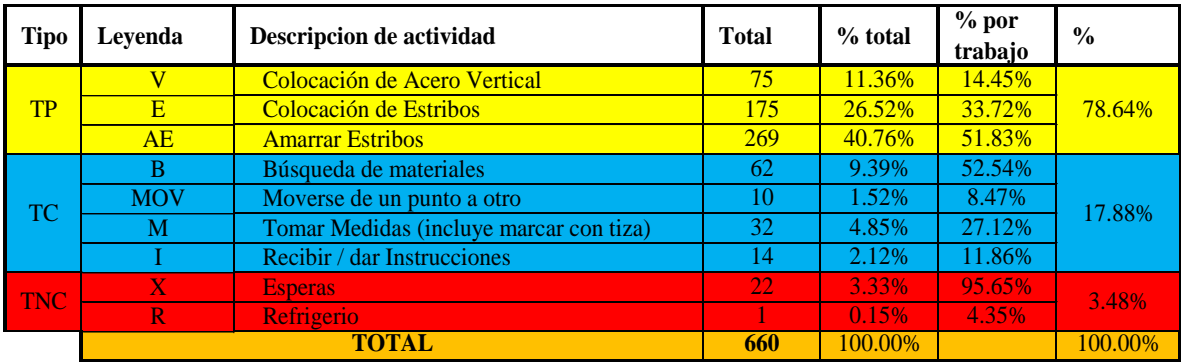

Fuente: Propio.

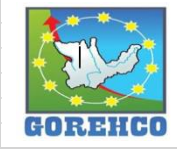

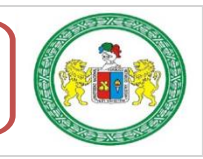

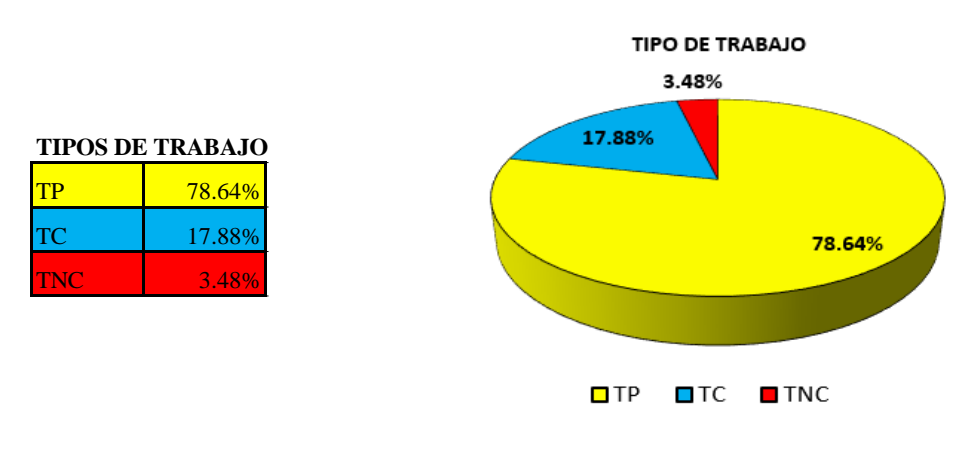

FIGURA 9: Resultado final de Productividad de Acero en Columna

Fuente: Propio.

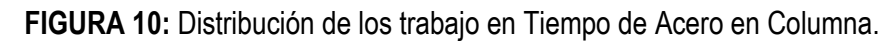

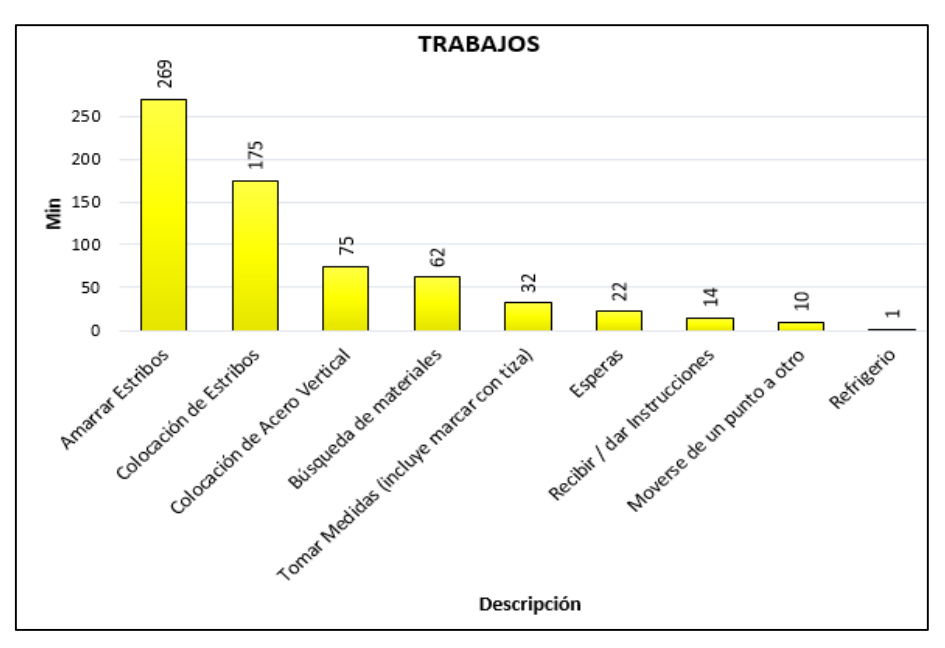

Fuente: Propio, alambrado de estribos consume mayor tiempo.

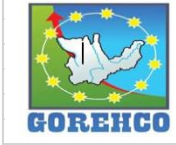

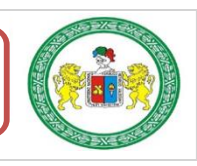
|            |                  |                | $\mathbf I$   |                | $\mathbf{I}$  | III            |               |  |
|------------|------------------|----------------|---------------|----------------|---------------|----------------|---------------|--|
| Trabajo    |                  | <b>Tiempo</b>  | $\frac{0}{0}$ | <b>Tiempo</b>  | $\frac{0}{0}$ | <b>Tiempo</b>  | $\frac{0}{0}$ |  |
|            | $\overline{V}$   | 16             |               | 14             |               | 21             |               |  |
| <b>TP</b>  | E                | 44             | 65.06%        | 23             | 69.28%        | 18             |               |  |
|            | AE               | 48             |               | 78             |               | 63             | 61.45%        |  |
|            | <b>Sub-Total</b> | <b>108</b>     |               | <b>115</b>     |               | <b>102</b>     |               |  |
| <b>TC</b>  | B                | 1              | 27.11%        | $\overline{2}$ | 26.51%        | 30             | 34.34%        |  |
|            | <b>MOV</b>       | 3              |               | 1              |               | $\overline{2}$ |               |  |
|            | M                | 32             |               | 18             |               | 5              |               |  |
|            | Ī                | 9              |               | 9              |               | 8              |               |  |
|            | AV               | $\overline{0}$ |               | 14             |               | 12             |               |  |
|            | <b>Sub-Total</b> | 45             |               | 44             |               | 57             |               |  |
| <b>TNC</b> | $\overline{X}$   | 13             | 7.83%         | 7              | 4.22%         | 7              | 4.22%         |  |
|            | <b>Sub-Total</b> | 13             |               | $\overline{7}$ |               | 7              |               |  |
|            | <b>TOTAL</b>     | 166            | 100%          | 166            | 100%          | 166            | 100%          |  |

TABLA 16: Resultado Individual por Trabajador de Acero en Columna

Fuente: Propio.

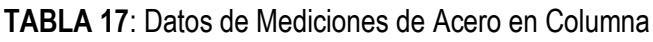

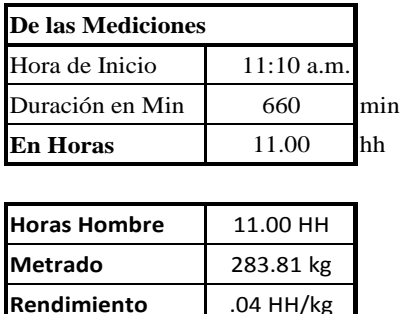

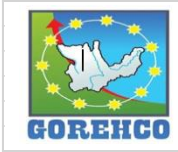

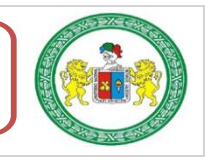

"ESTUDIO DEL RENDIMIENTO Y LA PRODUCTIVIDAD DE LA MANO DE OBRA APLICANDO LEAN CONSTRUCTION EN LAS PARTIDAS DE CONCRETO ARMADO EN LA OBRA: MENORAMIENTO DE LA CAPACIDAD RESOLUTIVA DE LOS SERVICIOS DE SALUD DEL HOSPITIVA REGIONAL HERMILIO VALDIZAN DE HUANUCO, NIVEL III-1"

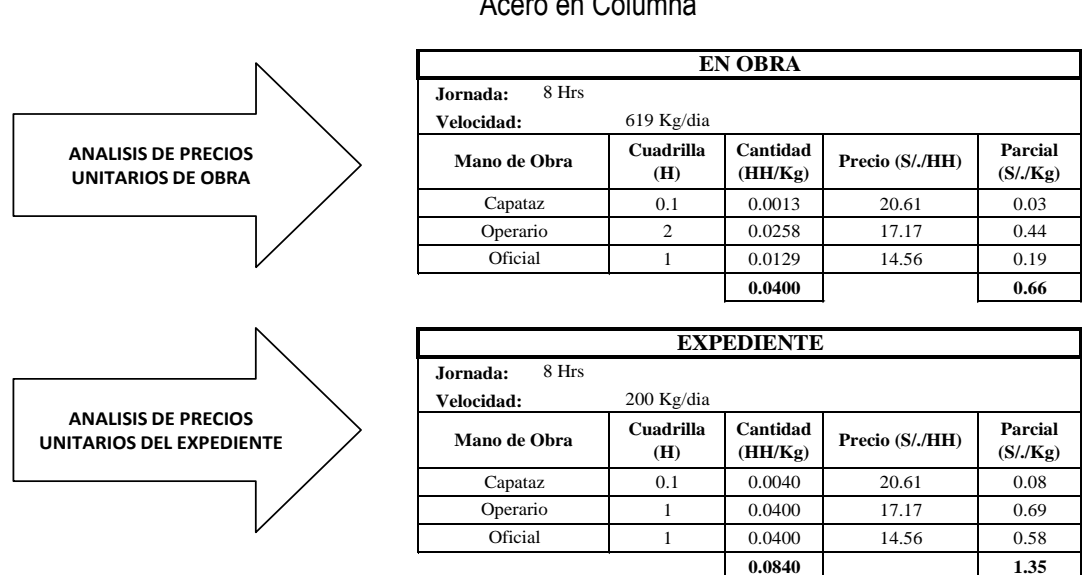

# TABLA 18: Comparación de Análisis de Precios Unitarios de la mano de obra de

#### Fuente: Propio.

#### **II.4.4.2.- ENCOFRADO DE COLUMNAS**

Los encofrados pueden ser de dos tipos: tradicional (madera) y prefabricados (metálicos y madera). Para el caso de la construcción del hospital se utilizaros encofrados prefabricados PERI cuyos elementos constitutivos más importantes son: los paneles, cerrojos, correas compensadoras, anclaje frontal, barra dywidag, tuerca mariposa, estabilizadores, tirantes regulables y algunos remates y ajustes de madera. El uso de encofrados in situ tiende a desaparecer por su costo y sus menores rendimientos frente al encofrado prefabricado. Los encofrados prefabricados son suministrados por empresas especializadas que para el caso de la obra fue PERI Peruana S.A.C.

### **II.4.4.2.1.- SISTEMA CONSTRUCTIVO**

Sobre los trazos realizados por el topógrafo se procede al plantillado. Con la ayuda del taladro se realizan agujeros en la losa (dos agujeros por lado de la columna). Luego de

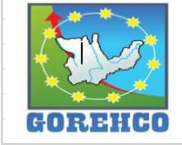

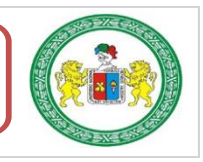

aplicar el desmoldante a los paneles se procede al montaje de encofrado, es decir, unir los diversos paneles unitarios modulares hasta conseguir el conjunto con las dimensiones deseadas tanto en longitud como en altura, incluyendo las plataformas de trabajo, accesos, etc. Las unidades de trabajo que se contemplan el trabajo de encofrado son: montaje, traslado y colocación. El mayor número de operaciones de montaje se realizan en el suelo, incluido el de plataformas de trabajo, previas a la colocación in situ de los encofrados.

#### **II.4.4.2.2.- RECURSOS UTILIZADOS**

Los recursos básicos utilizados son los materiales, equipos y mano de obra. Dentro de los materiales tenemos: encofrados prefabricados PERI, andamios, ganchos de elevación, escaleras de mano, material desmoldante. Entre los quipos y maquinarias utilizados están: taladro, cortadora de acero, grúa torre. La mano de obra es el recurso más importante y el que se debe administrar con mucho cuidado para no incurrir en gastos de sobrecostos, la cuadrilla está conformada por un capataz, 05 operarios según sea el caso (se encofra 4 unidades de columna en conjunto.

# II.4.4.2.3.- RECONOCIMIENTO DE ACTIVIDADES PRODUCTIVAS, CONTRIBUTORIOS, Y NO CONTRIBUTORIOS

Es importante reconocer los distintos tipos de trabajos dentro de esta partida de encofrados de columnas para poder realizar de manera correcta las cartas de balance. Reconocer la cantidad de trabajadores, conformación y la ubicación de la cuadrilla de trabajo para identificar los trabajos Productivos, trabajos Contributorios y trabajos no Contributorios. Así lograr registrar el movimiento de toda la cuadrilla tanto individualmente

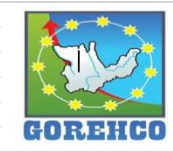

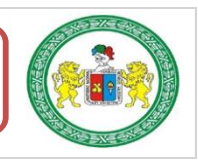

y colectivamente en el tiempo, es decir, poder apreciar el trabajo que realizan minuto a minuto, para luego hacer su estudio correspondiente.

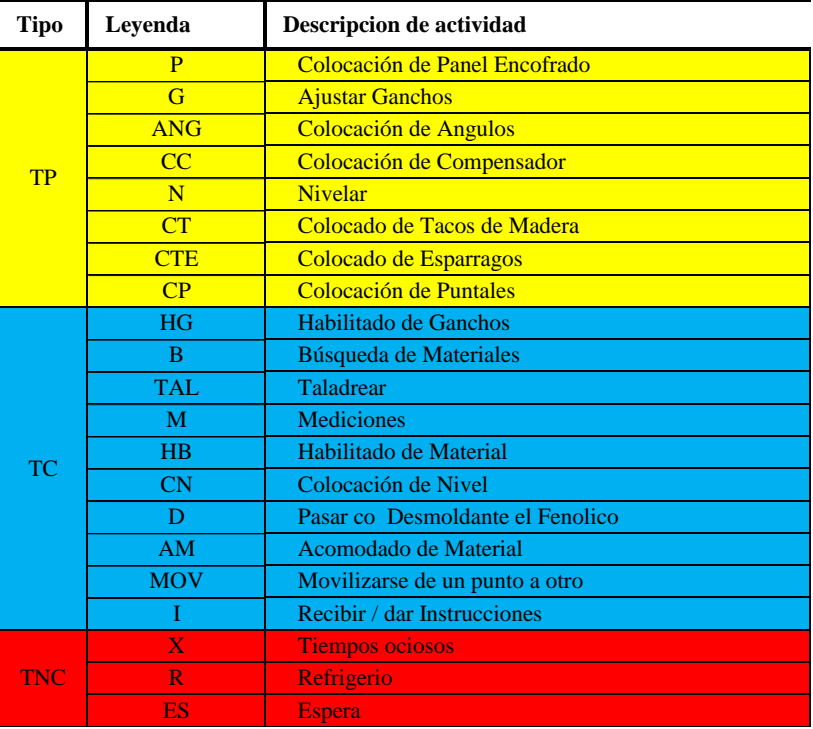

TABLA 19: Tipos de Trabajos de Encofrado de Columna.

Fuente: Propio, abreviaturas empleados en la toma de datos.

### II.4.4.2.4.- DIAGRAMA DE FLUJO DE LA PARTIDA ENCOFRADO DE COLUMNAS

En la figura N° 22 se muestra el diagrama de flujo que describe el proceso de encofrado de una columna de 55cm x 55 cm x 380cm con el sistema de encofrados modulares PERI que incluyen tareas de colocación de paneles, apuntalado de paneles y aplomado del encofrado de la columnas.

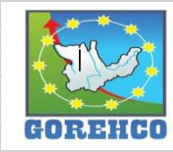

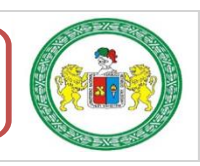

#### "ESTUDIO DEL RENDIMIENTO Y LA PRODUCTIVIDAD DE LA MANO DE OBRA APLICANDO LEAN CONSTRUCTION EN LAS PARTIDAS DE CONCRETO ARMADO EN LA OBRA: MENORAMIENTO DE LA CAPACIDAD RESOLUTIVA DE LOS SERVICIOS DE SALUD DEL HOSPITIVA REGIONAL HERMILIO VALDIZAN DE HUANUCO, NIVEL III-1"

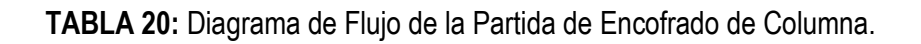

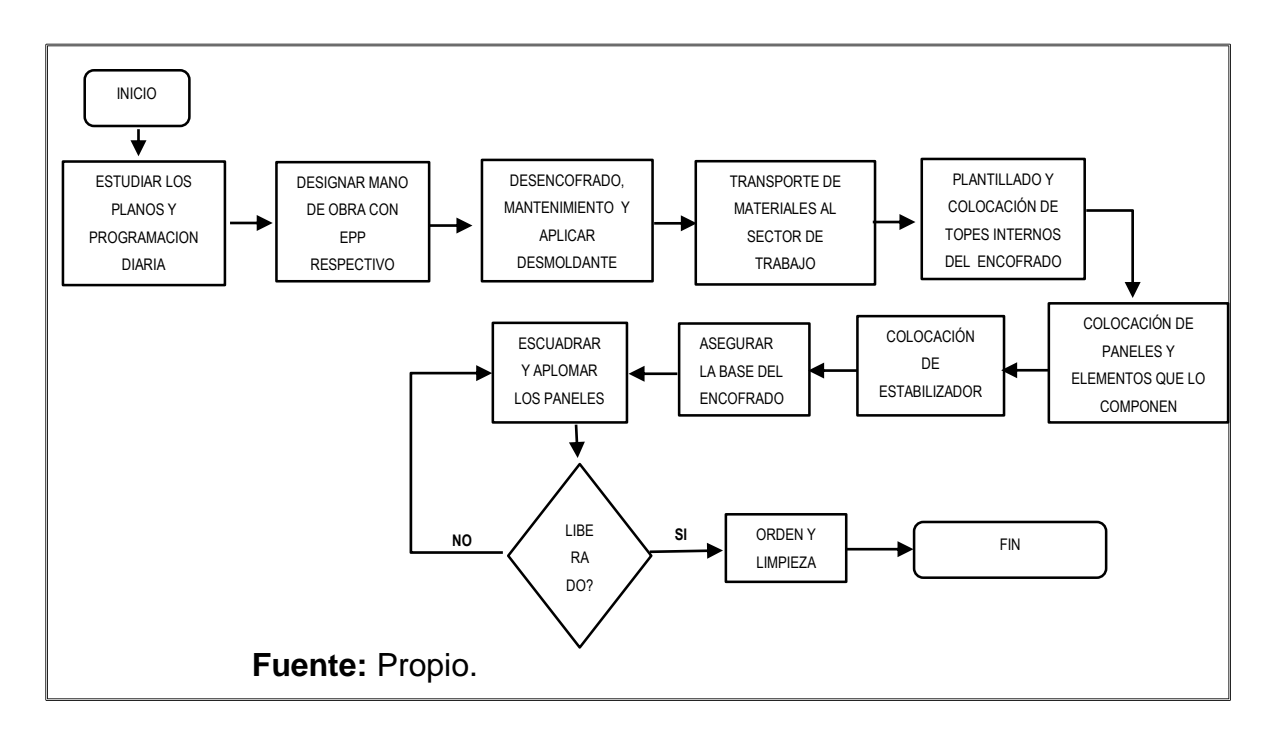

### **II.4.4.2.5.- DISTRIBUCIÓN DEL PERSONAL**

La cuadrilla de encofrado de columnas está conformado por 1 operarios y 1 ayudantes

guiados por un capataz.

TABLA 21: Mano de Obra de la Cuadrilla de Encofrado de Columna.

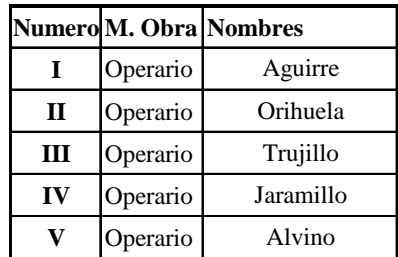

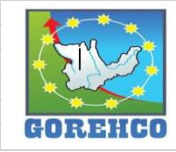

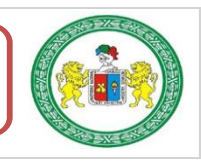

#### **II.4.4.2.6.- RESULTADOS DE CARTAS DE BALANCE**

Carta de balance de la cuadrilla de encofrado de columna del día 28 de agosto del 2018.

del piso 3, bloque A2, ejes (7-8/J-K) (4 columnas)

TABLA 22: Tiempo y Porcentaje de Trabajo en Encofrado de Columna.

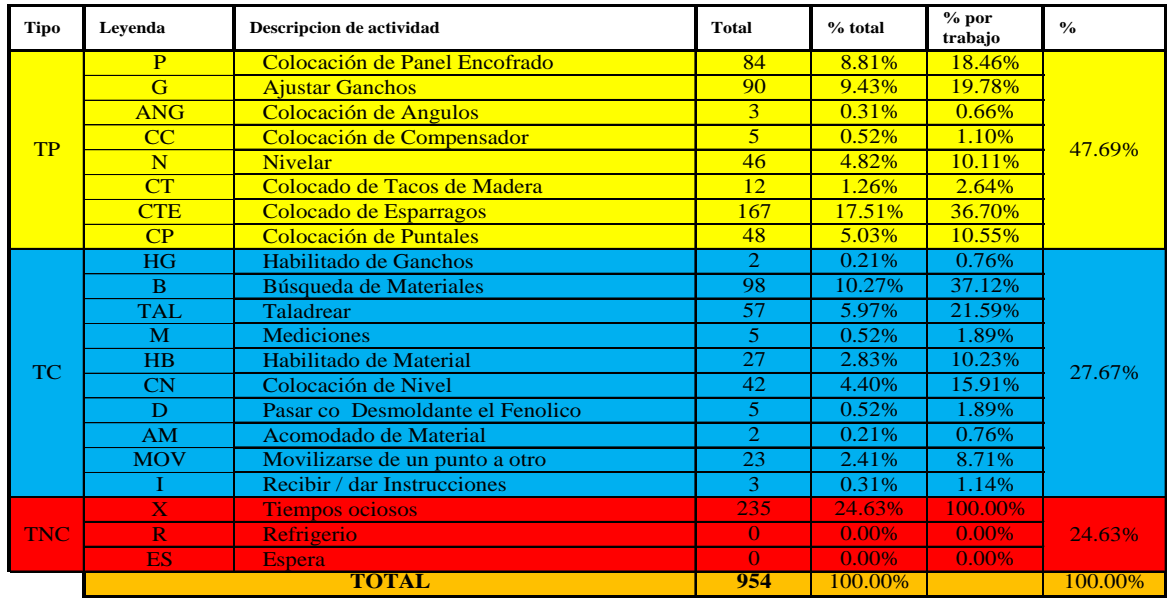

Fuente: Propio, abreviaturas empleados en la toma de datos.

FIGURA 11: Resultado final de Productividad de Encofrado de Columna.

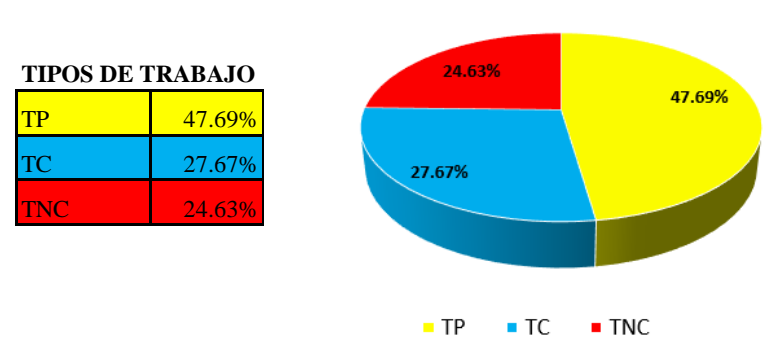

#### **TIPOS DE TRABAJO**

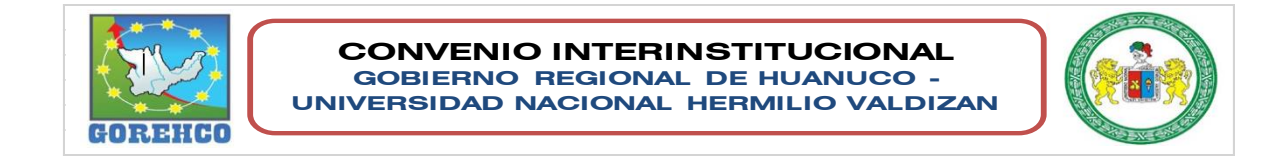

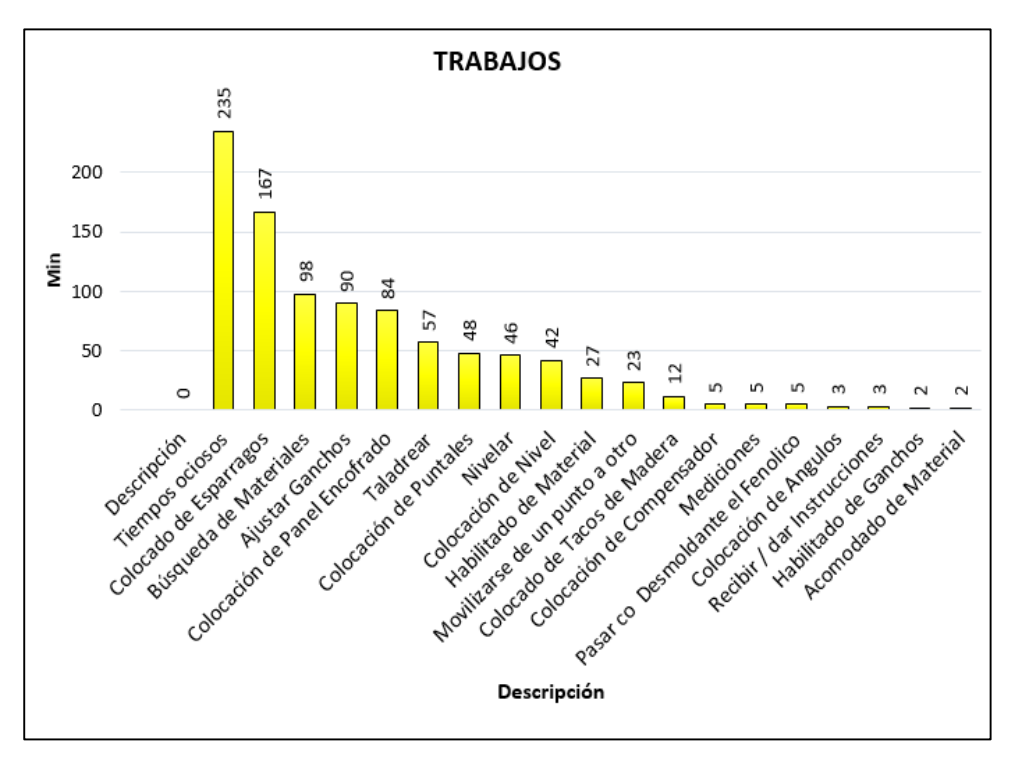

FIGURA 12: Distribución de los trabajo en Tiempo de Encofrado de Columna.

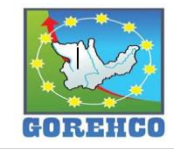

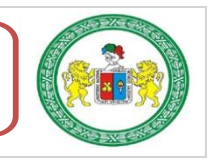

|            |                  | $\mathbf I$    |               |                 | $\mathbf{I}\mathbf{I}$             |                | $\rm III$     |                  | IV            |                         | $\mathbf{V}$  |  |
|------------|------------------|----------------|---------------|-----------------|------------------------------------|----------------|---------------|------------------|---------------|-------------------------|---------------|--|
|            | Trabajo          | <b>Tiempo</b>  | $\frac{0}{0}$ | <b>Tiempo</b>   | $\mathbf{0}_{\mathbf{0}}^{\prime}$ | <b>Tiempo</b>  | $\frac{0}{0}$ | <b>Tiempo</b>    | $\frac{0}{0}$ | <b>Tiempo</b>           | $\frac{0}{0}$ |  |
|            | $\overline{P}$   | 16             |               | 28              |                                    | 30             |               | 10               |               | $\overline{0}$          |               |  |
|            | $\overline{G}$   | 22             |               | 44              |                                    | 21             |               | 3                |               | $\overline{0}$          |               |  |
|            | <b>ANG</b>       | $\overline{0}$ |               | $\overline{0}$  |                                    | $\overline{0}$ |               | 3                |               | $\overline{0}$          |               |  |
|            | CC               | $\overline{0}$ |               | $\overline{0}$  |                                    | 3              |               | $\overline{0}$   |               | $\overline{2}$          |               |  |
| <b>TP</b>  | N                | 11             | 40.76%        | 16              | 60.66%                             | 12             | 44.08%        | $\overline{7}$   | 45.30%        | $\overline{0}$          | 47.14%        |  |
|            | CT               | $\overline{5}$ |               | $\overline{0}$  |                                    | $\overline{7}$ |               | $\overline{0}$   |               | $\overline{0}$          |               |  |
|            | <b>CTE</b>       | 17             |               | 29              |                                    | 14             |               | 51               |               | 56                      |               |  |
|            | CP               | 15             |               | 11              |                                    | $\overline{6}$ |               | 8                |               | $\overline{8}$          |               |  |
|            | <b>Sub-Total</b> | 86             |               | 128             |                                    | 93             |               | 82               |               | 66                      |               |  |
|            | HG               | $\overline{0}$ |               | $\overline{0}$  |                                    | $\overline{2}$ | 31.28%        | $\overline{0}$   | 29.83%        | $\overline{0}$          | 15.00%        |  |
|            | $\, {\bf B}$     | 37             | 36.97%        | 10              | 21.33%                             | 29             |               | 8                |               | 14                      |               |  |
|            | <b>TAL</b>       | 18             |               | 3               |                                    | 6              |               | 30               |               | $\overline{0}$          |               |  |
|            | M                | $\overline{0}$ |               | $\overline{0}$  |                                    | 5              |               | $\theta$         |               | $\overline{0}$          |               |  |
|            | HB               | 9              |               | $\overline{2}$  |                                    | 7              |               |                  |               | 2                       |               |  |
| <b>TC</b>  | CN               | $\overline{9}$ |               | $\overline{21}$ |                                    | 12             |               | $\overline{0}$   |               | $\overline{0}$          |               |  |
|            | $\mathbf D$      | $\overline{2}$ |               |                 |                                    | 1              |               |                  |               | $\theta$                |               |  |
|            | AM               | $\overline{0}$ |               | $\overline{0}$  |                                    | $\overline{0}$ |               |                  |               |                         |               |  |
|            | <b>MOV</b>       | 3              |               | 7               |                                    | $\overline{2}$ |               |                  |               |                         |               |  |
|            | $\mathbf{I}$     | $\overline{0}$ |               |                 |                                    | $\overline{2}$ |               | 0                |               | $\overline{0}$          |               |  |
|            | <b>Sub-Total</b> | 78             |               | 45              |                                    | 66             |               | 54               |               | 21                      |               |  |
|            | $\mathbf X$      | 47             |               | 38              |                                    | 52             |               | 45               |               | 53                      |               |  |
| <b>TNC</b> | $\mathbf R$      | $\overline{0}$ | 22.27%        | $\bf{0}$        | 18.01%                             | $\overline{0}$ | 24.64%        | $\boldsymbol{0}$ | 24.86%        | $\overline{\mathbf{0}}$ | 37.86%        |  |
|            | <b>ES</b>        | $\bf{0}$       |               | $\overline{0}$  |                                    | $\bf{0}$       |               | $\overline{0}$   |               | $\bf{0}$                |               |  |
|            | <b>Sub-Total</b> | 47             |               | 38              |                                    | 52             |               | 45               |               | 53                      |               |  |
|            | <b>TOTAL</b>     | 211            | 100%          | 211             | 100%                               | 211            | 100%          | 181              | 100%          | 140                     | 100%          |  |

TABLA 23: Resultado Individual por Trabajador de Encofrado de Columna.

Fuente: Propio.

TABLA 24: Datos de Mediciones de Encofrado de Columna.

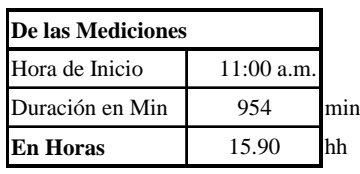

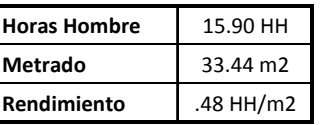

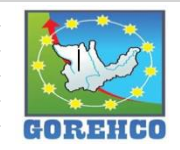

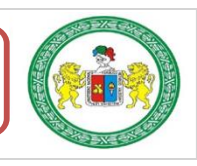

"ESTUDIO DEL RENDIMIENTO Y LA PRODUCTIVIDAD DE LA MANO DE OBRA APLICANDO LEAN CONSTRUCTION EN LAS PARTIDAS DE CONCRETO ARMADO EN LA OBRA: MENORAMIENTO DE LA CAPACIDAD RESOLUTIVA DE LOS SERVICIOS DE SALUD DEL HOSPITIVA REGIONAL HERMILIO VALDIZAN DE HUANUCO, NIVEL III-1"

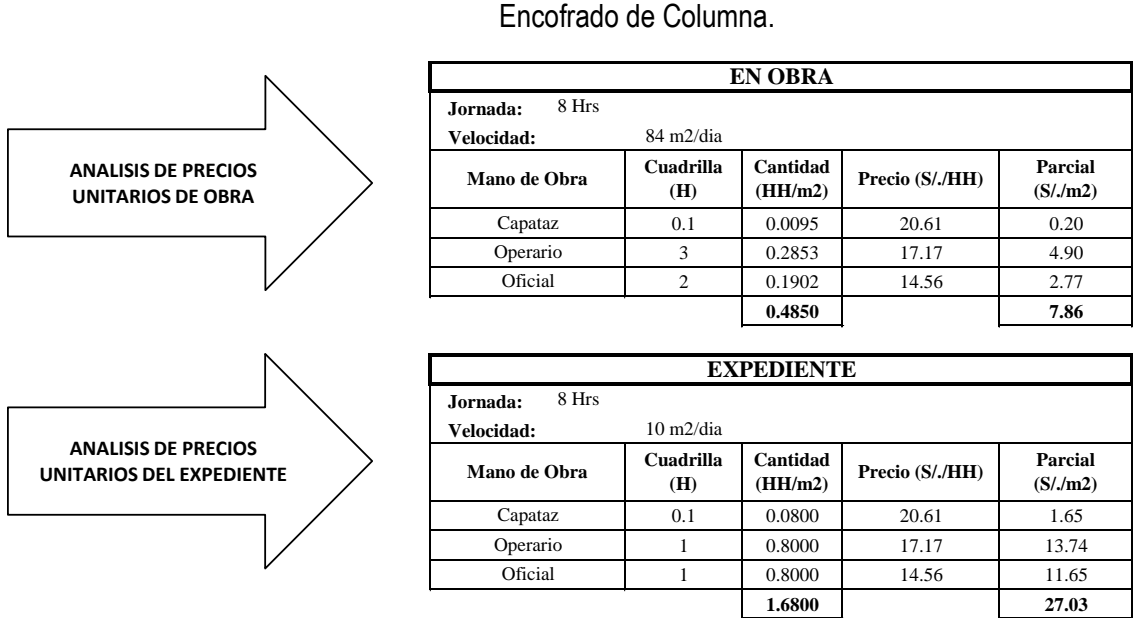

TABLA 25: Comparación de Análisis de Precios Unitarios de la mano de obra de

#### II.4.4.3.- CONCRETO EN COLUMNAS F'C=210 KG/CM2

El diseño del concreto figura en los planos de estructuras del proyecto, así como también lo especificado en el reglamento nacional de construcciones y las normas de concreto reforzado (ASI. 318-77) y de la A.S.T.M.

#### **II.4.4.3.1.- SISTEMA CONSTRUCTIVO**

La actividad de concreto en columna se desarrolla luego de la liberación y aprobación de los trabajos de encofrado de columna. El trabajo se desarrolló con una bomba pluma.

#### **II.4.4.3.2.- RECURSOS UTILIZADOS**

Los recursos básicos utilizados destinados en la descarga del concreto son los materiales, equipos y mano de obra. Dentro de los materiales tenemos: concreto. Entre los quipos: pala carretilla, el Kit cono de Abrams, bomba telescópica y camión mixer. La mano de obra: 2 operarios, 1 oficial y un peón.

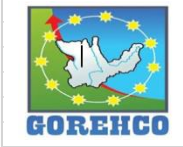

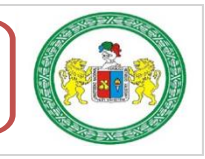

Los recursos básicos utilizados destinados a la colocación del concreto son los materiales, equipos y mano de obra. Dentro de los materiales tenemos: concreto. Entre los quipos: vibradora, plancha, extensiones eléctricas. La mano de obra: 2 operarios y un peón.

Los recursos básicos utilizados destinados al curado del concreto son los materiales. equipos y mano de obra. Dentro de los materiales tenemos: curador. Entre los quipos: bomba de espalda, rodillos de lana de pintar. La mano de obra: 1 peón.

#### II.4.4.3.3.- RECONOCIMIENTO DE ACTIVIDADES PRODUCTIVAS, CONTRIBUTORIOS,

#### Y NO CONTRIBUTORIOS

Es importante reconocer los distintos tipos de trabajos dentro de esta partida de concreto en columna para poder realizar de manera correcta las cartas de balance. Reconocer la cantidad de trabajadores, conformación y la ubicación de la cuadrilla de trabajo para identificar los trabajos Productivos, trabajos Contributorios y trabajos no Contributorios, Así lograr registrar el movimiento de toda la cuadrilla tanto individualmente y colectivamente en el tiempo, es decir, poder apreciar el trabajo que realizan minuto a minuto, para luego hacer su estudio correspondiente.

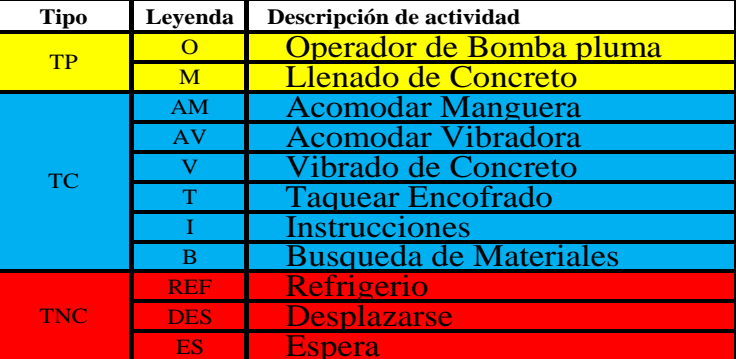

TABLA 26: Tipos de Trabajos de Concreto f'c=210kg/cm2 de Columna.

Fuente: Propio, abreviaturas empleados en la toma de datos.

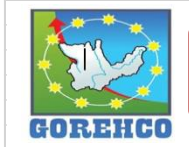

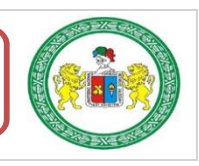

"ESTUDIO DEL RENDIMIENTO Y LA PRODUCTIVIDAD DE LA MANO DE OBRA APLICANDO LEAN CONSTRUCTION EN LAS PARTIDAS DE CONCRETO ARMADO EN LA OBRA: MENORAMIENTO DE LA CAPACIDAD RESOLUTIVA DE LOS SERVICIOS DE SALUD DEL HOSPITIVA REGIONAL HERMILIO VALDIZAN DE HUANUCO, NIVEL III-1"

#### **II.4.4.3.4.- DIAGRAMA DE FLUJO DE LA PARTIDA CONCRETO EN COLUMNA f'c=210**

#### Ka/cm2

El diagrama de flujo de la partida de concreto en columna describe de manera gráfica el

flujo o la secuencia del trabajo que se realiza.

FIGURA 13: Diagrama de Flujo de la Partida de Concreto f'c=210kg/cm2 de Columna.

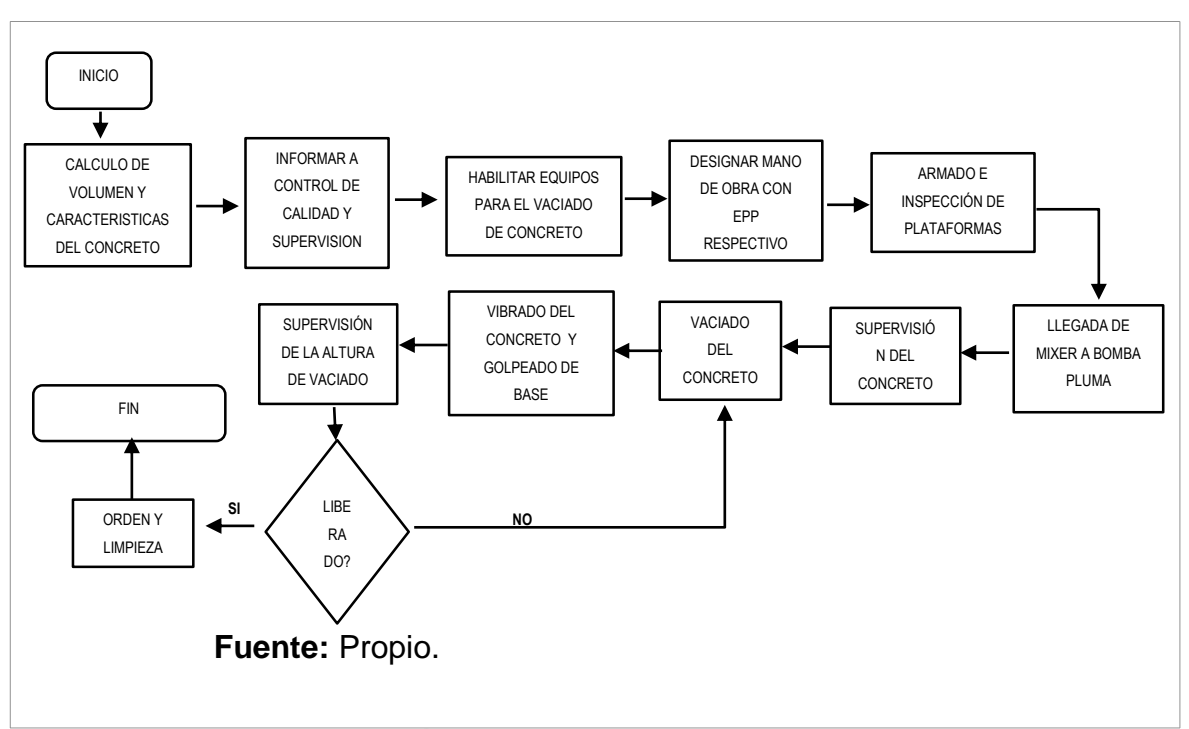

#### II.4.4.3.5.- DISTRIBUCIÓN DEL PERSONAL

La cuadrilla de concreto en columnas está conformado por 02 operarios, 01 oficial y 1

ayudantes guiados por un capataz.

TABLA 27: Mano de Obra de la Cuadrilla de Concreto f'c=210kg/cm2 de Columna.

| Numero | M. Obra  | <b>Nombres</b> | Función     |
|--------|----------|----------------|-------------|
|        | Operario | Mario          | Bomba Pluma |
| П      | Oficial  | Cotera         | Manguerero  |
| IV     | Operario | Palomino       | Vibrado     |
| V      | Ayudante | Cavo           | Taqueo      |

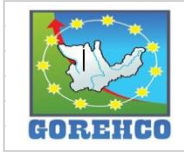

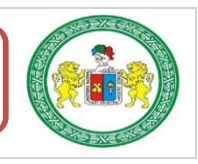

#### **II.4.4.3.6.- RESULTADOS DE CARTAS DE BALANCE**

Carta de balance de la cuadrilla de concreto en columna del día 3 de julio del 2018, del

nivel 3, bloque A2, ejes (9/F).

TABLA 28: Tiempo y Porcentaje de Trabajo en Concreto f'c=210kg/cm2 de Columna.

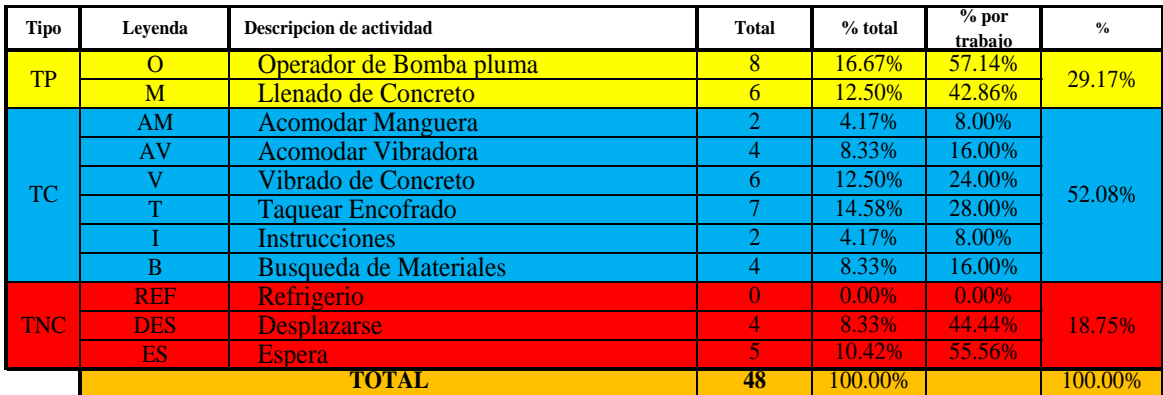

Fuente: Propio.

FIGURA 14: Resultado final de Productividad de Concreto f'c=210kg/cm2 de Columna.

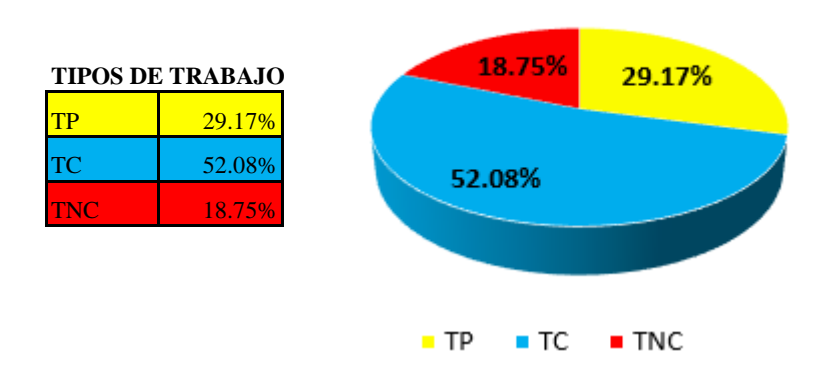

#### **TIPOS DE TRABAJO**

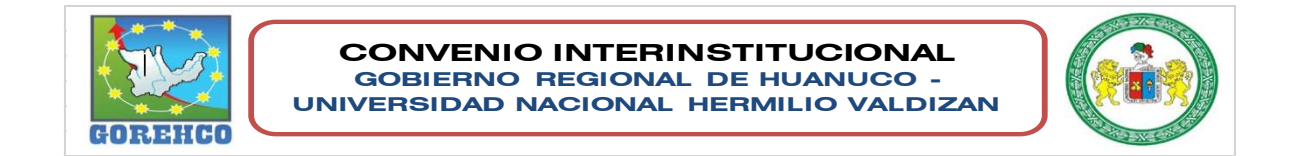

FIGURA 15: Distribución de los trabajo en Tiempo de Concreto f'c=210kg/cm2 de Columna.

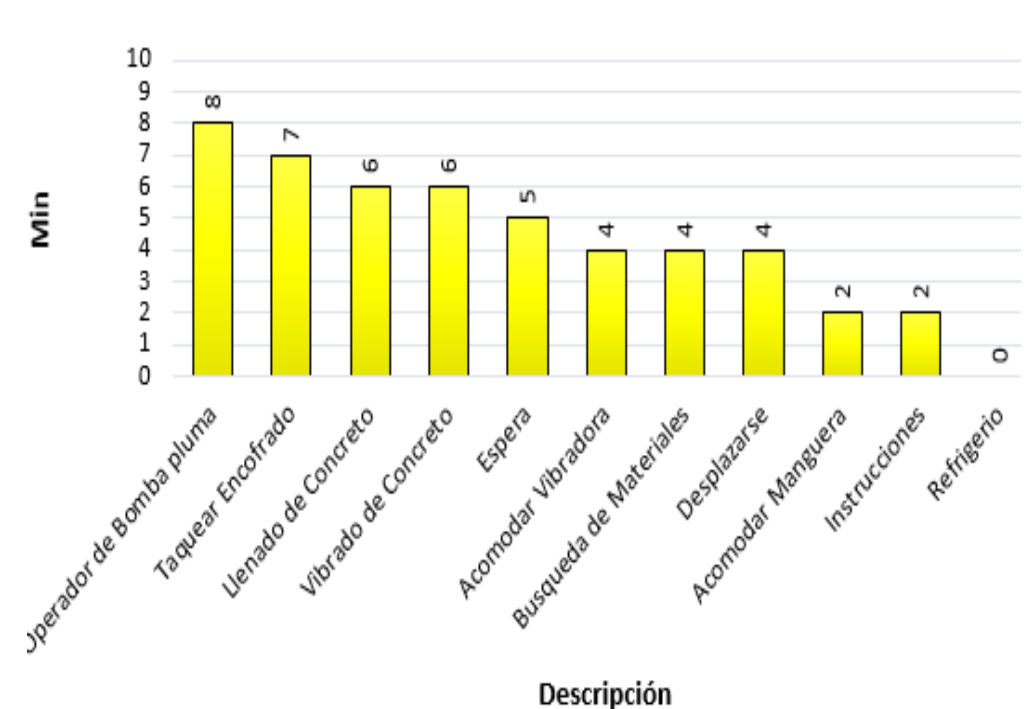

**TRABAJOS** 

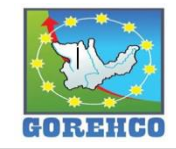

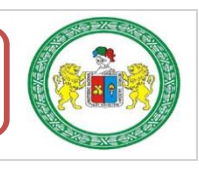

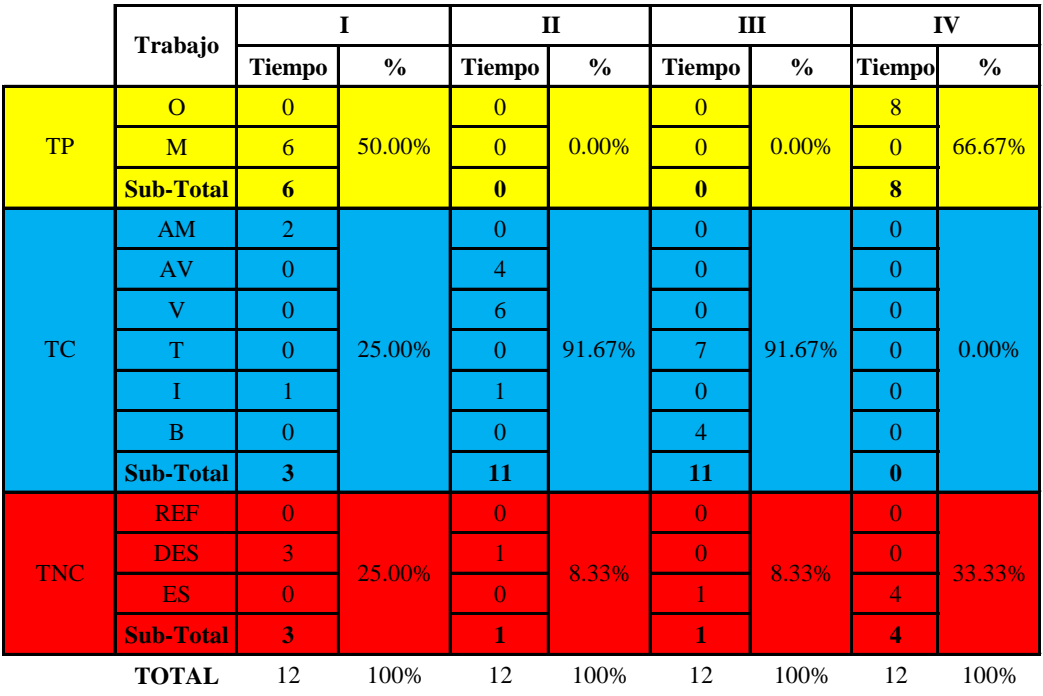

TABLA 29: Resultado Individual por Trabajador de Concreto f'c=210kg/cm2 de Columna.

Fuente: Propio.

TABLA 30: Datos de Mediciones de Concreto f'c=210kg/cm2 de Columna..

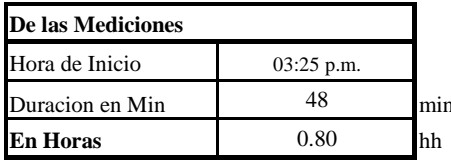

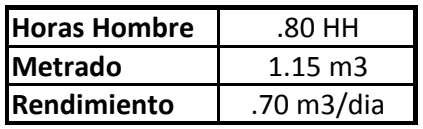

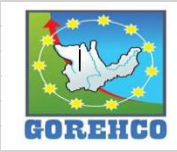

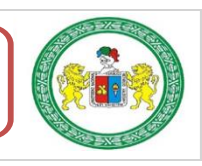

#### "ESTUDIO DEL RENDIMIENTO Y LA PRODUCTIVIDAD DE LA MANO DE OBRA APLICANDO LEAN CONSTRUCTION EN LAS PARTIDAS DE CONCRETO ARMADO EN LA OBRA: MENORAMIENTO DE LA CAPACIDAD RESOLUTIVA DE LOS SERVICIOS DE SALUD DEL HOSPITIVA REGIONAL HERMILIO VALDIZAN DE HUANUCO, NIVEL III-1"

TABLA 31: Comparación de Análisis de Precios Unitarios de la mano de obra de Concreto f'c=210kg/cm2 de Columna.

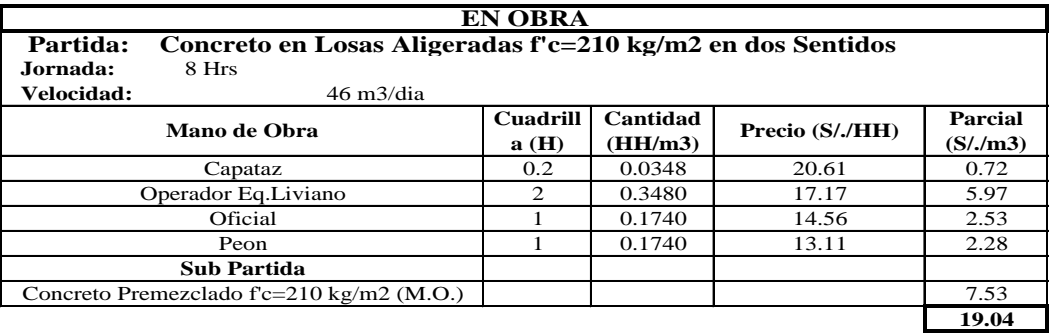

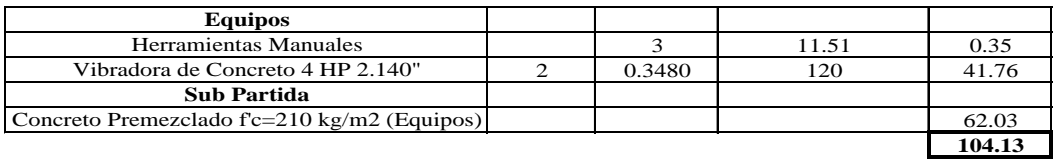

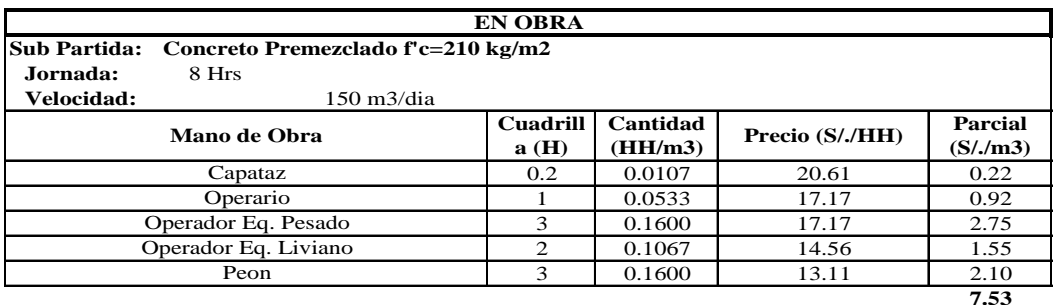

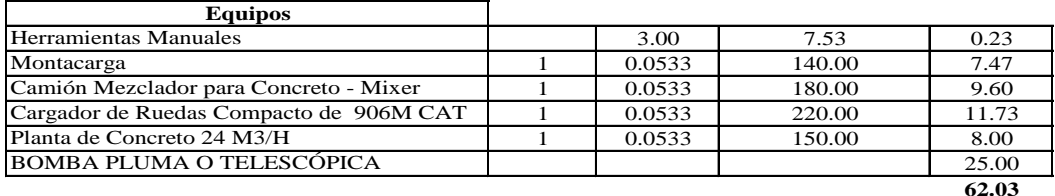

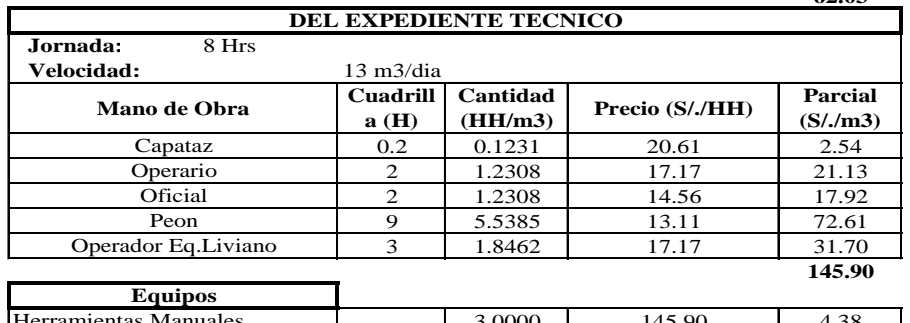

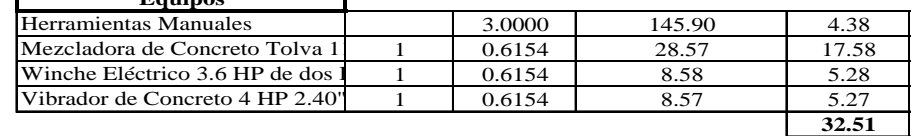

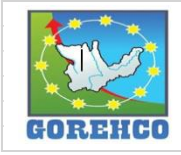

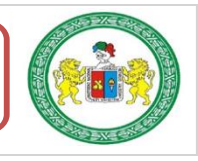

#### II.4.4.4.- ACERO DE REFUERZO EN PLACAS.

El acero utilizado es un material obtenido de fundición de altos hornos, para el refuerzo de concreto, generalmente logrado bajo las normas ASTM-A-615, A-616, A-617; en base a su cargo de fluencia fy = 4200 kg/cm2. Carga de rotura mínimo 5 900 kg/cm2. Elongación de 20 cm. mínimo 8%.

#### **II.4.4.4.1.- SISTEMA CONSTRUCTIVO**

Para colocar los aceros de refuerzo en su posición definitiva, será completamente limpiado de todas las escamas, óxidos sueltos y de toda suciedad que pueda reducir su adherencia; y serán acomodados en las longitudes y posiciones exactas señaladas en los planos respetando los espaciamientos, recubrimientos, y traslapes indicados.

Las varillas se sujetarán y asegurarán firmemente al encofrado para impedir su desplazamiento durante el vaciado del concreto, todas estas seguridades se ejecutarán con alambre recocido Nº 16.

#### **II.4.4.4.2.- RECURSOS UTILIZADOS**

Los recursos básicos utilizados son los materiales, equipos y mano de obra. Dentro de los materiales tenemos: alambre negro recocido #16, acero fy= 4 200 kg/cm2 grado 60. Entre los quipos están: herramientas manuales como: cinta métrica, amarrador tortol, tiza o lápiz corrector. La mano de obra es el recurso más importante y el que se debe administrar con mucho cuidado para no incurrir en gastos de sobrecostos, la cuadrilla está conformada por un capataz, 02 operario y 01 oficial según sea el caso.

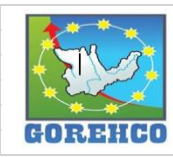

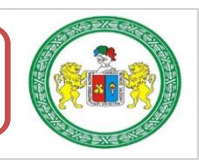

#### II.4.4.4.3.- RECONOCIMIENTO DE ACTIVIDADES PRODUCTIVAS, CONTRIBUTORIOS,

#### Y NO CONTRIBUTORIOS

La identificación de los trabajos productivos, trabajos Contributorios y trabajos no

Contributorios de la partida de acero de refuerzo en placas se aprecian en la tabla N° 35.

| <b>Tipo</b> | Leyenda        | Descripción de actividad                |
|-------------|----------------|-----------------------------------------|
|             | E.             | <b>Introducir Estribos</b>              |
|             | AI.            | <b>Alambrar Acero</b>                   |
|             | AA             | <b>Acomodar Acero Vertical</b>          |
|             | <b>IA</b>      | <b>Introducir Aceros Longitudinales</b> |
| <b>TP</b>   | $\overline{R}$ | Remates (Acomoda estribos y atortola)   |
|             | <b>DAS</b>     | Distribución de Aceros en el suelo      |
|             | CA             | <b>Colocar Acero transversales</b>      |
|             | CG             | <b>Colocar Ganchos</b>                  |
|             | GR             | Izaje de Placa con Grúa                 |
|             | M              | <b>Mediciones</b>                       |
|             | <b>HE</b>      | <b>Habilitar Estribos</b>               |
|             | CE             | Conteo de Estribos                      |
|             | <b>OE</b>      | <b>Ordenar Estribos</b>                 |
|             | AC             | Acomodar Columna en el suelo            |
| TС          | <b>MC</b>      | Mover Columna manualmente               |
|             | L              | <b>Instrucciones</b>                    |
|             | <b>HA</b>      | <b>Habilitar Acero</b>                  |
|             | HG             | <b>Habilitar Ganchos S</b>              |
|             | <b>ME</b>      | <b>Mover Estribo</b>                    |
|             | OL             | Orden y Limpieza                        |
|             | <b>CON</b>     | Conversación                            |
| <b>TNC</b>  | <b>MOV</b>     | Movimiento de personas                  |
|             | <b>H2O</b>     | Beber agua                              |
|             | CS             | Carga suspendida                        |

TABLA 32: Tipos de Trabajos de Acero en Placa

Fuente: Propio, abreviaturas empleados en la toma de datos.

### II.4.4.4.4.- DIAGRAMA DE FLUJO DE LA PARTIDA ACERO DE REFUERZO EN

#### **PLACAS**

El diagrama de flujo de la partida de acero de refuerzo en placas describe de manera

gráfica el flujo o la secuencia del trabajo que se realiza.

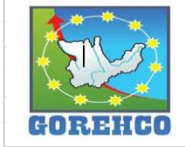

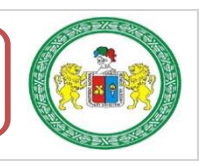

#### "ESTUDIO DEL RENDIMIENTO Y LA PRODUCTIVIDAD DE LA MANO DE OBRA APLICANDO LEAN CONSTRUCTION EN LAS PARTIDAS DE CONCRETO ARMADO EN LA OBRA: MENORAMIENTO DE LA CAPACIDAD RESOLUTIVA DE LOS SERVICIOS DE SALUD DEL HOSPITIVA REGIONAL HERMILIO VALDIZAN DE HUANUCO, NIVEL III-1"

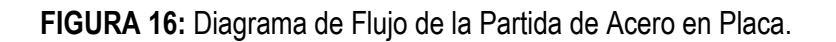

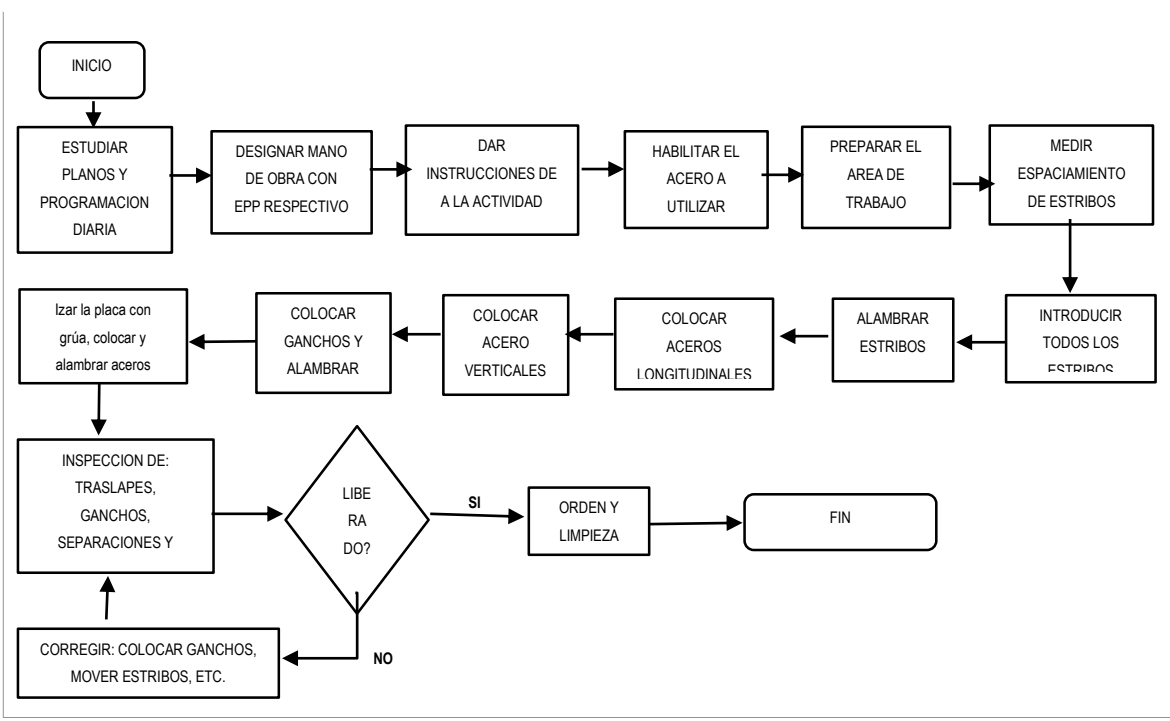

Fuente: Propio.

### II.4.4.4.5.- DISTRIBUCIÓN DEL PERSONAL

La cuadrilla de acero de refuerzo en placas está conformado por 3 operarios y 5

ayudantes guiados por un capataz.

**TABLA 33:** Mano de Obra de la Cuadrilla de Acero en Placa.

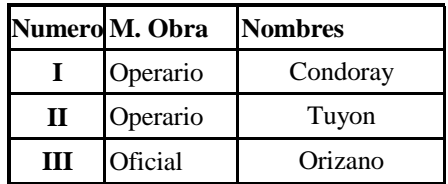

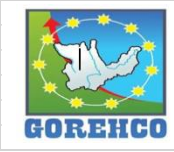

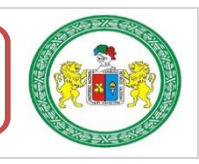

#### II.4.4.4.6.- RESULTADOS DE CARTAS DE BALANCE

Carta de balance de la cuadrilla de acero de refuerzo en placas P1 de 3.80 m de altura,

del día 10 de agosto del 2018, del nivel 4, bloque A1, ejes (7-8/G-H).

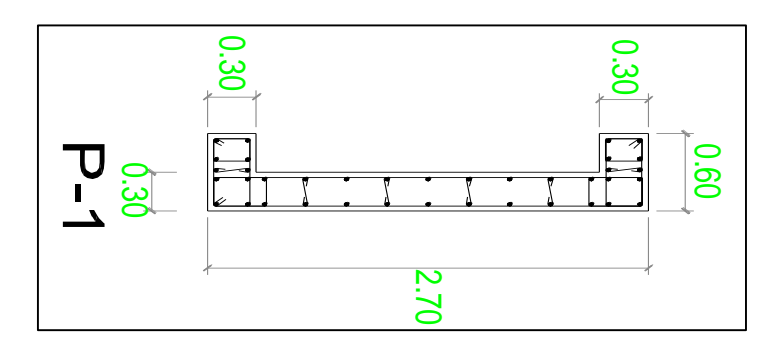

TABLA 34: Tiempo y Porcentaje de Trabajo en Acero en Placa.

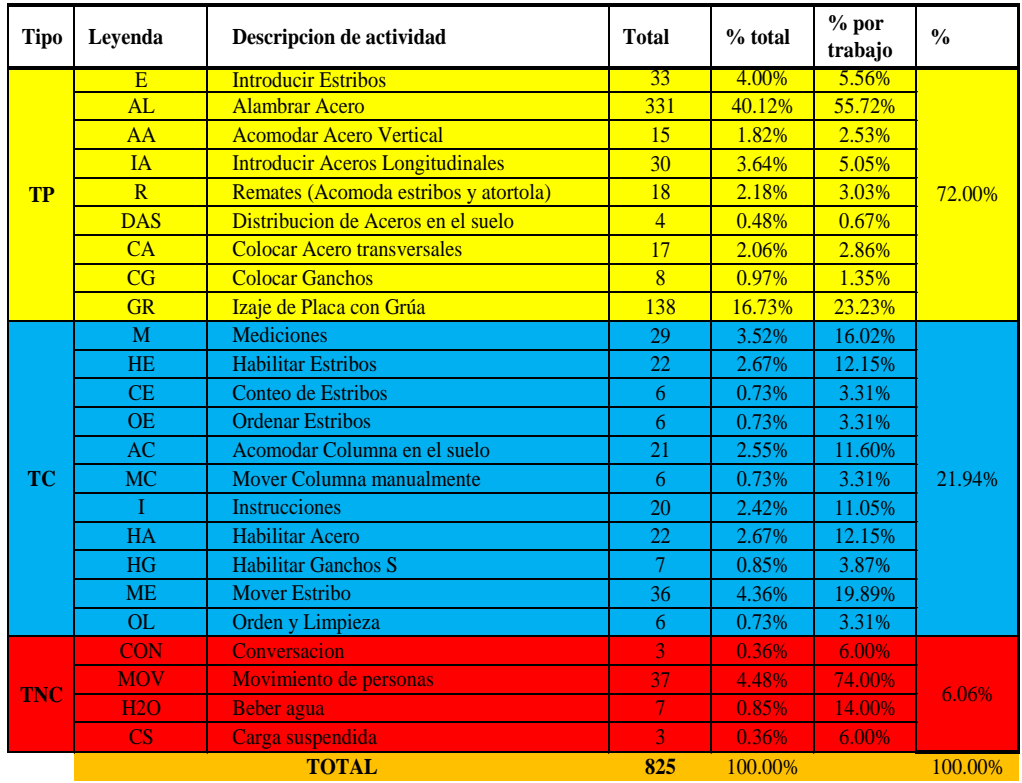

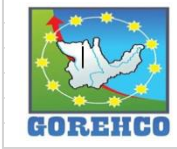

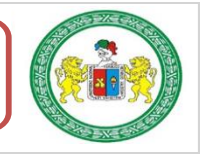

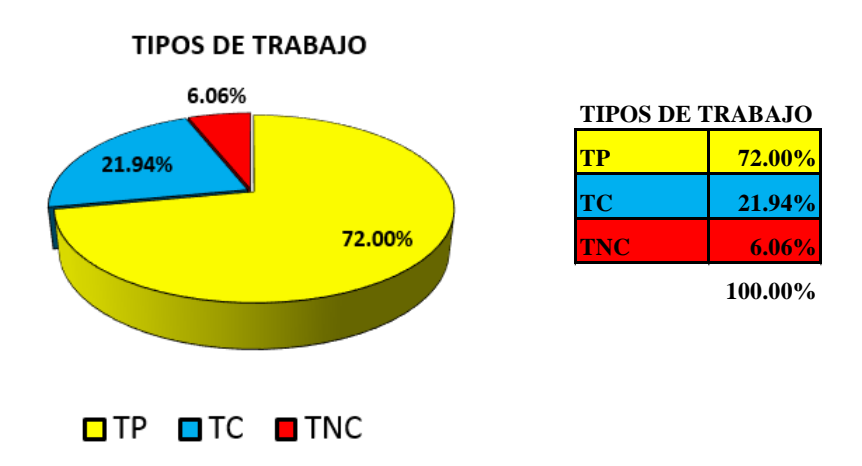

FIGURA 17: Resultado final de Productividad de Acero en Placa.

FIGURA 18: Distribución de los trabajo en Tiempo de Acero en Placa.

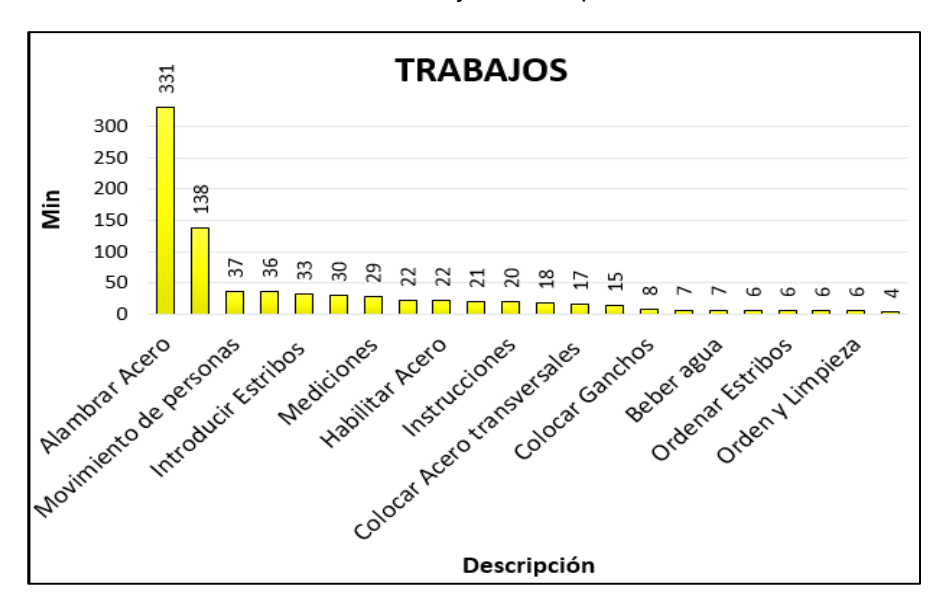

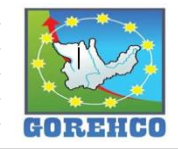

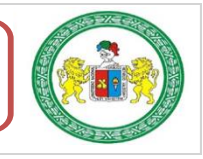

|            |                         |                | $\mathbf I$   |                | $\mathbf{I}$  | III            |               |  |
|------------|-------------------------|----------------|---------------|----------------|---------------|----------------|---------------|--|
|            | <b>Trabajo</b>          | <b>Tiempo</b>  | $\frac{0}{0}$ | <b>Tiempo</b>  | $\frac{0}{0}$ | <b>Tiempo</b>  | $\frac{0}{0}$ |  |
|            | E                       | 10             |               | 10             |               | 13             |               |  |
|            | AL                      | 115            |               | 118            |               | 98             |               |  |
| <b>TP</b>  | $\overline{AA}$         | $\overline{2}$ |               | $\overline{7}$ |               | $\overline{6}$ |               |  |
|            | <b>IA</b>               | 10             |               | 10             |               | 10             |               |  |
|            | $\overline{\mathbf{R}}$ | 8              | 71.63%        | $\overline{8}$ | 74.82%        | $\overline{2}$ | 69.88%        |  |
|            | <b>DAS</b>              | $\overline{2}$ |               | $\overline{2}$ |               | $\overline{0}$ |               |  |
|            | CA                      | $\overline{7}$ |               | $\overline{7}$ |               | $\overline{3}$ |               |  |
|            | $\overline{\text{CG}}$  | $\overline{2}$ |               | $\overline{3}$ |               | $\overline{3}$ |               |  |
|            | <b>GR</b>               | 46             |               | 46             |               | 46             |               |  |
|            | <b>Sub-Total</b>        | 202            |               | 211            |               | <b>181</b>     |               |  |
|            | $\overline{\mathbf{M}}$ | 13             |               | 13             | 21.28%        | 3              | 22.39%        |  |
|            | HE                      | $\overline{4}$ | 21.63%        | $\overline{4}$ |               | 14             |               |  |
|            | CE                      | $\overline{2}$ |               | $\overline{2}$ |               | $\overline{2}$ |               |  |
|            | <b>OE</b>               | $\overline{2}$ |               | $\overline{2}$ |               | $\overline{2}$ |               |  |
|            | <b>AC</b>               | $\tau$         |               | $\overline{7}$ |               | $\tau$         |               |  |
| <b>TC</b>  | <b>MC</b>               | $\overline{c}$ |               | $\overline{c}$ |               | $\overline{2}$ |               |  |
|            | $\mathbf I$             | $\overline{7}$ |               | $\overline{7}$ |               | 6              |               |  |
|            | HA                      | $\tau$         |               | $\overline{7}$ |               | 6              |               |  |
|            | <b>HG</b>               | 3              |               | $\overline{2}$ |               | $\overline{2}$ |               |  |
|            | <b>ME</b>               | 12             |               | 12             |               | 12             |               |  |
|            | <b>OL</b>               | $\overline{2}$ |               | $\overline{2}$ |               | $\overline{2}$ |               |  |
|            | <b>Sub-Total</b>        | 61             |               | 60             |               | 58             |               |  |
|            | <b>CON</b>              | $\mathbf{1}$   |               | $\mathbf{1}$   |               | $\mathbf{1}$   |               |  |
| <b>TNC</b> | <b>MOV</b>              | 15             |               | $\overline{7}$ | 3.90%         | 15             | 7.72%         |  |
|            | <b>H2O</b>              | $\overline{2}$ | 6.74%         | $\overline{2}$ |               | 3              |               |  |
|            | <b>CS</b>               | $\mathbf{1}$   |               | $\overline{1}$ |               | $\mathbf{1}$   |               |  |
|            | <b>Sub-Total</b>        | 19             |               | 11             |               | 20             |               |  |
|            | <b>TOTAL</b>            | 282            | 100%          | 282            | 100%          | 259            | 100%          |  |

TABLA 35: Resultado Individual por Trabajador de Acero en Placa.

Fuente: Propio.

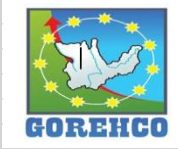

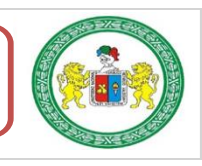

73

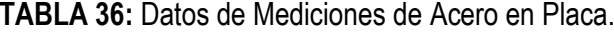

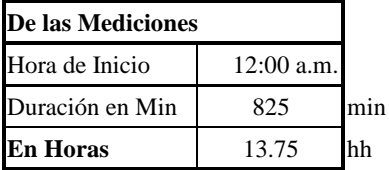

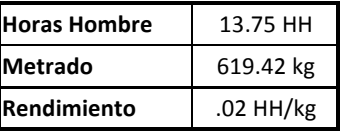

TABLA 37: Comparación de Análisis de Precios Unitarios de la mano de obra de Acero en Placa.

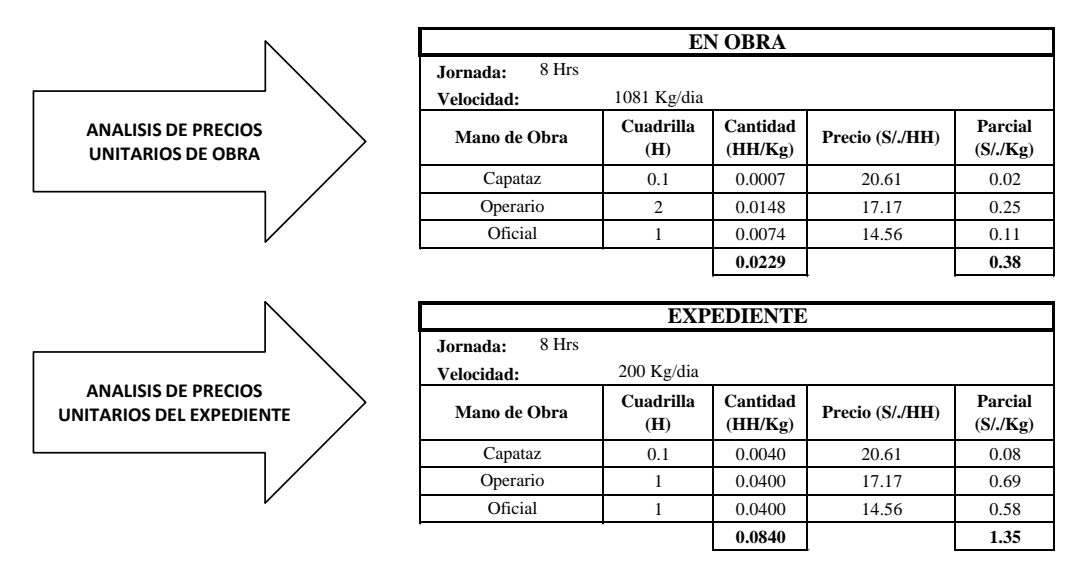

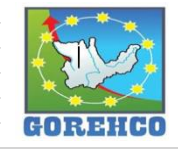

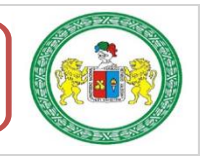

#### **II.4.4.5.- ENCOFRADO DE PLACAS**

Los encofrados pueden ser de dos tipos: tradicional (madera) y prefabricados (metálicos y madera). Para el caso de la construcción del hospital se utilizaros encofrados prefabricados PERI cuyos elementos constitutivos más importantes son: los paneles, cerrojos, correas compensadoras, anclaje frontal, barra dywidag, tuerca mariposa, estabilizadores, tirantes regulables y algunos remates y ajustes de madera. El uso de encofrados in situ tiende a desaparecer por su costo y sus menores rendimientos frente al encofrado prefabricado. Los encofrados prefabricados son suministrados por empresas especializadas que para el caso de la obra fue PERI Peruana S.A.C.

#### **II.4.4.5.1.- SISTEMA CONSTRUCTIVO**

Sobre los trazos realizados por el topógrafo se procede al plantillado. Con la ayuda del taladro se realizan aquieros en la losa (dos aquieros por lado de la columna). Luego de aplicar el desmoldante a los paneles se procede al montaje de encofrado, es decir, unir los diversos paneles unitarios modulares hasta conseguir el conjunto con las dimensiones deseadas tanto en longitud como en altura, incluyendo las plataformas de trabajo, accesos, etc. Las unidades de trabajo que se contemplan el trabajo de encofrado son: montaje, traslado y colocación. El mayor número de operaciones de montaje se realizan en el suelo, incluido el de plataformas de trabajo, previas a la colocación in situ de los encofrados.

#### II.4.4.5.2.- RECURSOS UTILIZADOS

Los recursos básicos utilizados son los materiales, equipos y mano de obra. Dentro de los materiales tenemos: encofrados prefabricados PERI, andamios, ganchos de elevación, escaleras de mano, material desmoldante. Entre los quipos y maquinarias utilizados están:

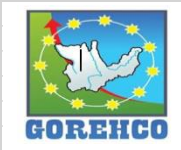

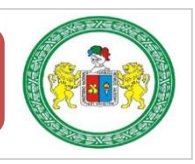

taladro, cortadora de acero, grúa torre. La mano de obra es el recurso más importante y el que se debe administrar con mucho cuidado para no incurrir en gastos de sobrecostos. la cuadrilla está conformada por un capataz, 01 operario y 01 ayudante según sea el caso.

# II.4.4.5.3.- RECONOCIMIENTO DE ACTIVIDADES PRODUCTIVAS, CONTRIBUTORIOS,

#### Y NO CONTRIBUTORIOS

Es importante reconocer los distintos tipos de trabajos dentro de esta partida de encofrados de placas para poder realizar de manera correcta las cartas de balance. Reconocer la cantidad de trabajadores, conformación y la ubicación de la cuadrilla de trabajo para identificar los trabajos Productivos, trabajos Contributorios y trabajos no Contributorios. Así lograr registrar el movimiento de toda la cuadrilla tanto individualmente y colectivamente en el tiempo, es decir, poder apreciar el trabajo que realizan minuto a minuto, para luego hacer su estudio correspondiente.

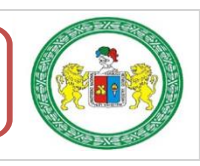

| <b>Tipo</b> | Leyenda                | Descripcion de actividad                    |  |  |  |  |
|-------------|------------------------|---------------------------------------------|--|--|--|--|
|             | P                      | <b>Colocar Paneles</b>                      |  |  |  |  |
| TP          | $\overline{\text{CB}}$ | <b>Introducir y Asegurar Barras DYWIDAG</b> |  |  |  |  |
|             | <b>TE</b>              | Tensores de Compensación                    |  |  |  |  |
|             | $\overline{C}$         | <b>Colocar Cerrojos</b>                     |  |  |  |  |
|             | <sub>R</sub>           | <b>Armar Baranda</b>                        |  |  |  |  |
|             | <b>TA</b>              | Hacer Agujeros con Taladro                  |  |  |  |  |
|             | CA                     | Clavar Acero en Agujeros para Estabilizar   |  |  |  |  |
|             | AC                     | Acero y Cuñas en base de Placa              |  |  |  |  |
|             | $\overline{R}$         | <b>Remates</b>                              |  |  |  |  |
|             | $\mathbf{I}$           | <b>Instrucciones</b>                        |  |  |  |  |
|             | <b>HC</b>              | <b>Habilitar los Cerrojos</b>               |  |  |  |  |
|             | HB                     | Habilitacion de partes de Baranda           |  |  |  |  |
|             | <b>HAL</b>             | Habilitacion de alambre para Baranda        |  |  |  |  |
|             | <b>HM</b>              | Habilitacion de Material                    |  |  |  |  |
| <b>TC</b>   | <b>ME</b>              | Mover Estribos (para introducir barras)     |  |  |  |  |
|             | CP                     | <b>Colocar Plomadas</b>                     |  |  |  |  |
|             | PL.                    | <b>Aplomar Placa</b>                        |  |  |  |  |
|             | <b>HES</b>             | Habilitar Escalera                          |  |  |  |  |
|             | E                      | <b>Colocar Escalera</b>                     |  |  |  |  |
|             | <b>OL</b>              | Orden y Limpieza                            |  |  |  |  |
|             | <b>IN</b>              | Incidente en el Trabajo                     |  |  |  |  |
|             | <b>RH</b>              | Rehacer el Trabajo                          |  |  |  |  |
|             | X                      | Se Retiran del Trabajo                      |  |  |  |  |
| <b>TNC</b>  | <b>MOV</b>             | <b>Movimientos</b>                          |  |  |  |  |
|             | N                      | <b>Nada</b>                                 |  |  |  |  |
|             | <b>OT</b>              | Ayuda en Otro Trabajo                       |  |  |  |  |
|             | ES                     | <b>Espera</b>                               |  |  |  |  |

TABLA 38: Tipos de Trabajos de Encofrado de Placas.

Fuente: Propio, abreviaturas empleados en la toma de datos.

### II.4.4.5.4.- DIAGRAMA DE FLUJO DE LA PARTIDA ENCOFRADO DE PLACAS

En la figura N° 19 se muestra el diagrama de flujo que describe el proceso de encofrado de una placa de 120cm x 30 cm x 375cm con el sistema de encofrados modulares PERI que incluyen tareas de colocación de paneles, apuntalado de paneles y aplomado del encofrado de la placa.

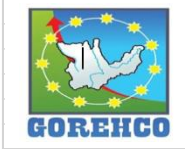

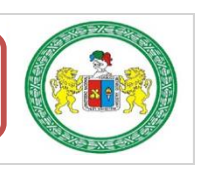

77

#### "ESTUDIO DEL RENDIMIENTO Y LA PRODUCTIVIDAD DE LA MANO DE OBRA APLICANDO LEAN CONSTRUCTION EN LAS PARTIDAS DE CONCRETO ARMADO EN LA OBRA: MENORAMIENTO DE LA CAPACIDAD RESOLUTIVA DE LOS SERVICIOS DE SALUD DEL HOSPITIVA REGIONAL HERMILIO VALDIZAN DE HUANUCO, NIVEL III-1"

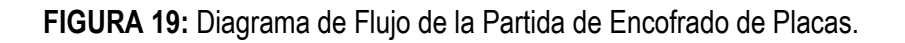

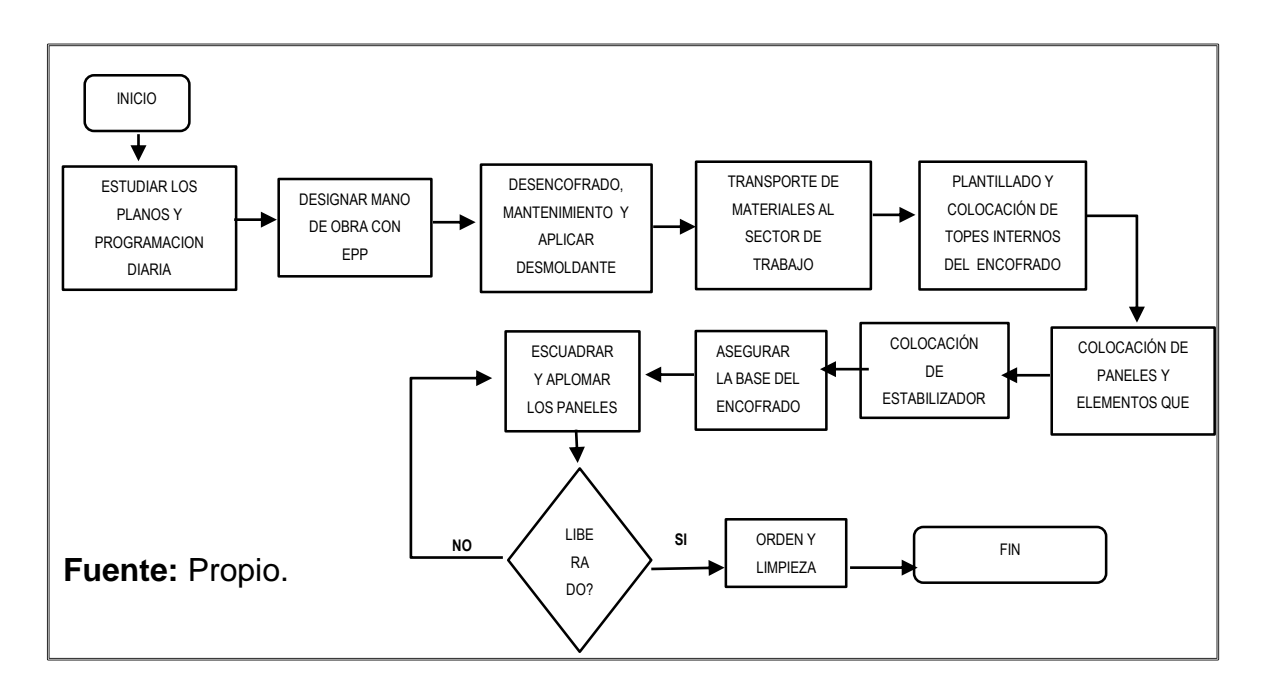

### **II.4.4.5.5.- DISTRIBUCIÓN DEL PERSONAL**

La cuadrilla de encofrado de placa está conformado por 01 operarios y 01 ayudantes guiados por un capataz.

## **II.4.4.5.6.- RESULTADOS DE CARTAS DE BALANCE**

Carta de balance de la cuadrilla de encofrado de placa del día 3 de julio del 2018, del piso 1, bloque A, ejes (8/L).

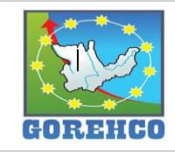

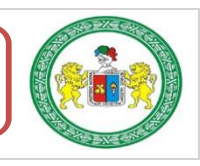

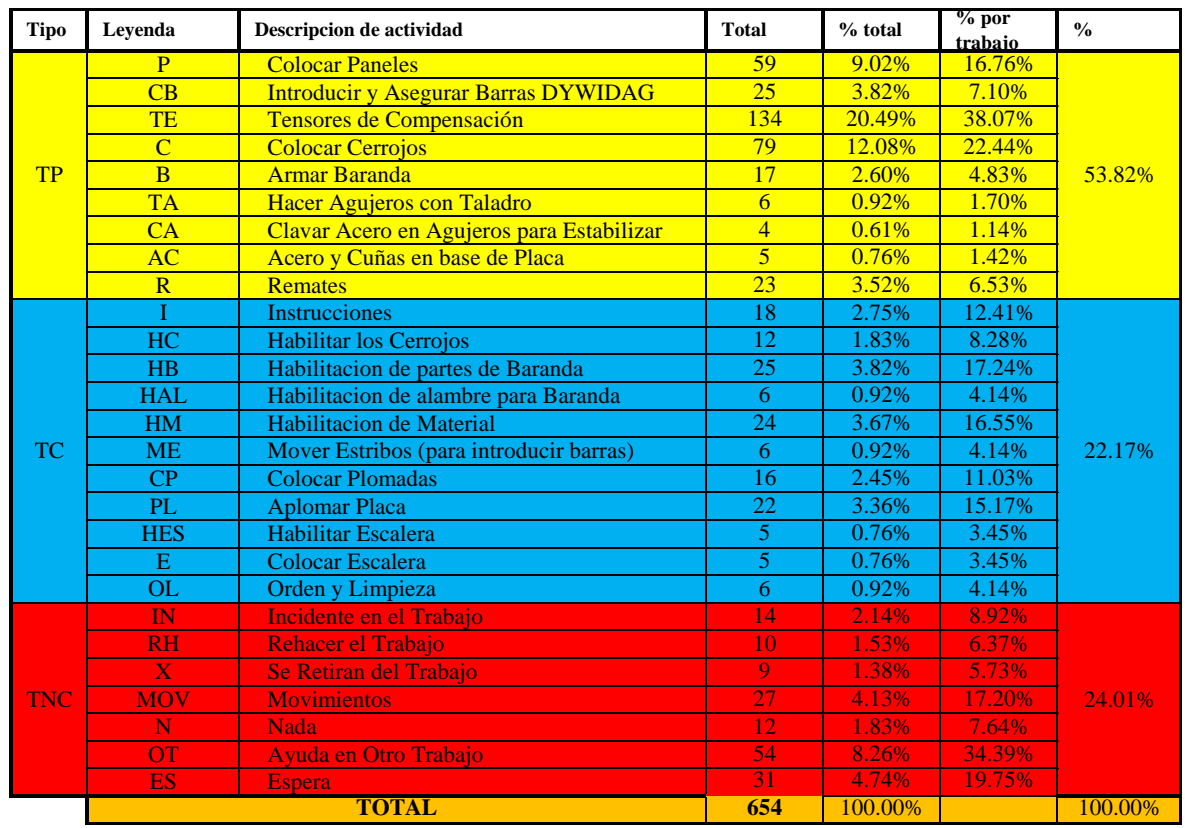

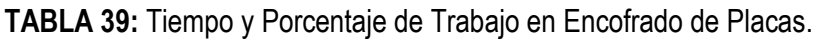

FIGURA 20: Resultado final de Productividad de Encofrado de Placas.

**TIPOS DE TRABAJO** 

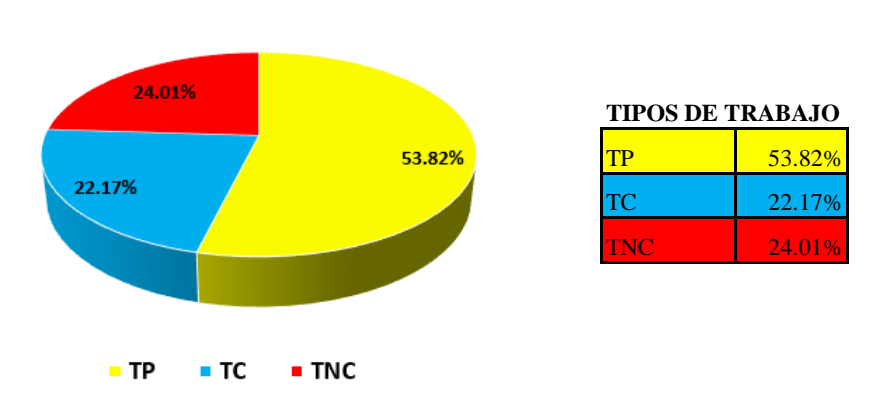

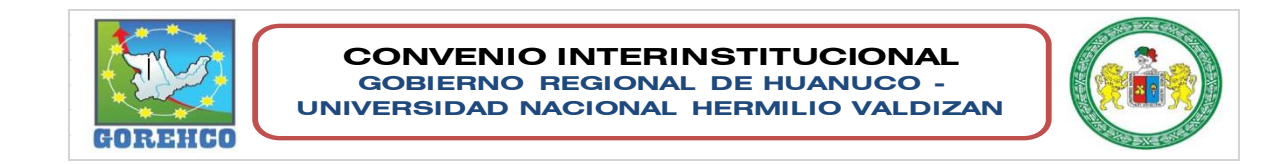

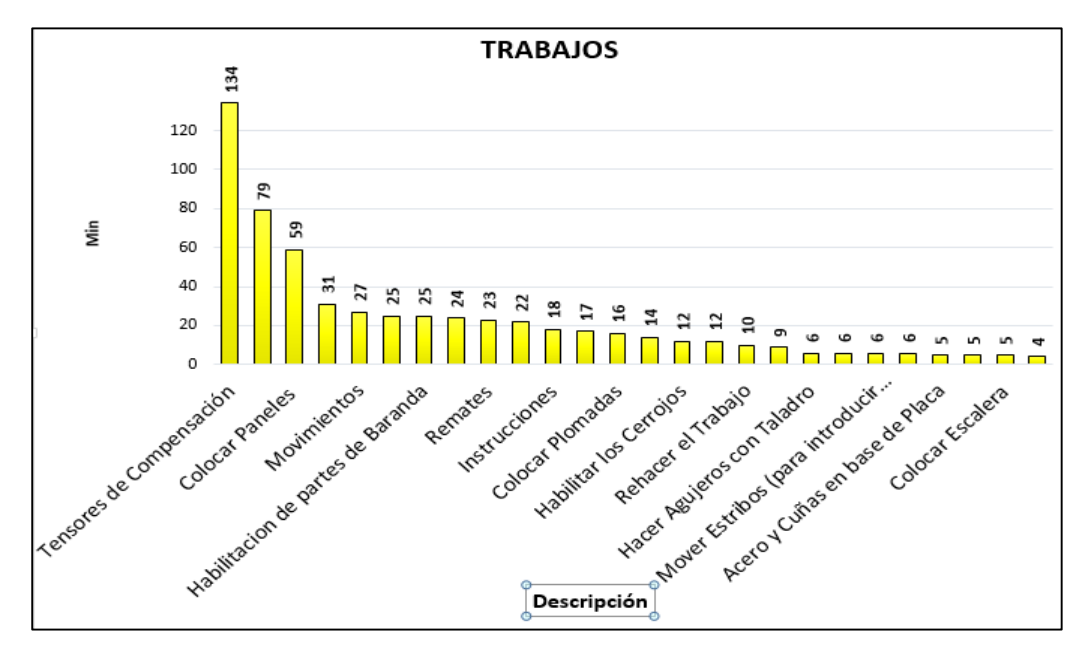

FIGURA 21: Distribución de los trabajo en Tiempo de Encofrado de Placas.

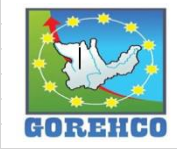

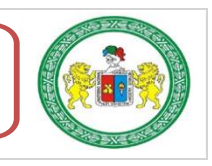

|            |                         | I                |                                    |                  | $\mathbf{I}$                       | III              |                                    | IV                       |                                    |
|------------|-------------------------|------------------|------------------------------------|------------------|------------------------------------|------------------|------------------------------------|--------------------------|------------------------------------|
|            | Trabajo                 | <b>Tiempo</b>    | $\mathbf{0}_{\mathbf{0}}^{\prime}$ | <b>Tiempo</b>    | $\mathbf{0}_{\mathbf{0}}^{\prime}$ | <b>Tiempo</b>    | $\mathbf{0}_{\mathbf{0}}^{\prime}$ | <b>Tiempo</b>            | $\mathbf{0}_{\mathbf{0}}^{\prime}$ |
|            | $\overline{P}$          | 16               |                                    | 16               |                                    | 16               |                                    | 11                       |                                    |
|            | CB                      | $\overline{9}$   |                                    | 9                |                                    | $\overline{7}$   |                                    | $\overline{0}$           |                                    |
|            | TE                      | 56               |                                    | 72               |                                    | $\overline{6}$   |                                    | $\overline{0}$           |                                    |
| <b>TP</b>  | $\overline{C}$          | $\overline{23}$  |                                    | 24               |                                    | 19               |                                    | 13                       |                                    |
|            | $\overline{B}$          | 3                | 52.40%                             | 14               | 59.60%                             | $\overline{0}$   | 70.59%                             | $\overline{0}$           | 75.00%                             |
|            | <b>TA</b>               | $\overline{6}$   |                                    | $\overline{0}$   |                                    | $\overline{0}$   |                                    | $\overline{0}$           |                                    |
|            | CA                      | $\overline{4}$   |                                    | $\overline{0}$   |                                    | $\overline{0}$   |                                    | $\overline{0}$           |                                    |
|            | <b>AC</b>               | 5                |                                    | $\overline{0}$   |                                    | $\overline{0}$   |                                    | $\overline{0}$           |                                    |
|            | $\overline{\mathbf{R}}$ | $\overline{Q}$   |                                    | 14               |                                    | $\overline{0}$   |                                    | $\overline{0}$           |                                    |
|            | <b>Sub-Total</b>        | 131              |                                    | <b>149</b>       |                                    | 48               |                                    | 24                       |                                    |
|            | $\mathbf I$             | 9                |                                    | $\overline{9}$   |                                    | $\overline{0}$   | 10.29%                             | $\boldsymbol{0}$         | 18.75%                             |
|            | HC                      | $\overline{0}$   |                                    | $\boldsymbol{6}$ | 25.20%                             | $\overline{0}$   |                                    | $\overline{6}$           |                                    |
|            | HB                      | 20               | 27.60%                             | 3                |                                    | $\overline{2}$   |                                    | $\overline{0}$           |                                    |
|            | <b>HAL</b>              | $\overline{0}$   |                                    | 6                |                                    | $\overline{0}$   |                                    | $\overline{0}$           |                                    |
|            | HM                      | 13               |                                    | 9                |                                    | $\overline{2}$   |                                    | $\overline{0}$           |                                    |
| <b>TC</b>  | <b>ME</b>               | $\boldsymbol{0}$ |                                    | 3                |                                    | 3                |                                    | $\boldsymbol{0}$         |                                    |
|            | CP                      | 8                |                                    | 8                |                                    | $\overline{0}$   |                                    | $\overline{0}$           |                                    |
|            | $\mathbf{PL}$           | 11               |                                    | 11               |                                    | $\overline{0}$   |                                    | $\overline{0}$           |                                    |
|            | <b>HES</b>              | 5                |                                    | $\overline{0}$   |                                    | $\overline{0}$   |                                    | $\overline{0}$           |                                    |
|            | ${\bf E}$               | $\boldsymbol{0}$ |                                    | 5                |                                    | $\boldsymbol{0}$ |                                    | $\overline{0}$           |                                    |
|            | <b>OL</b>               | 3                |                                    | 3                |                                    | $\overline{0}$   |                                    | $\overline{0}$           |                                    |
|            | <b>Sub-Total</b>        | 69               |                                    | 63               |                                    | $\overline{7}$   |                                    | $\boldsymbol{6}$         |                                    |
|            | $\mathbf{I} \mathbf{N}$ | $\overline{7}$   |                                    | $\overline{7}$   |                                    | $\overline{0}$   |                                    | $\overline{0}$           |                                    |
|            | RH                      | 5                |                                    |                  |                                    | $\mathbf{0}$     |                                    | $\overline{0}$           |                                    |
|            | $\mathbf X$             | 9                |                                    | $\overline{0}$   |                                    | $\mathbf{0}$     |                                    | $\overline{0}$           |                                    |
| <b>TNC</b> | $#$ <sub>i</sub> REF!   | $\mathbf{0}$     | 20.00%                             | $\mathbf{0}$     | 15.20%                             | $\boldsymbol{0}$ | 19.12%                             | $\overline{0}$           | 6.25%                              |
|            | <b>MOV</b>              | 11               |                                    | 11               |                                    | 5                |                                    | $\mathbf{0}$             |                                    |
|            | $\mathbf N$             | 4                |                                    | 6                |                                    | $\overline{2}$   |                                    | $\overline{0}$           |                                    |
|            | ES                      | 14               |                                    | $\overline{Q}$   |                                    | 6                |                                    |                          |                                    |
|            | <b>Sub-Total</b>        | 50               |                                    | 38               |                                    | 13               |                                    | $\overline{\mathcal{L}}$ |                                    |
|            | <b>TOTAL</b>            | 250              | 100%                               | 250              | 100%                               | 68               | 100%                               | 32                       | 100%                               |

TABLA 40: Resultado Individual por Trabajador de Encofrado de Placas.

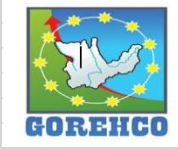

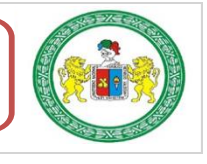

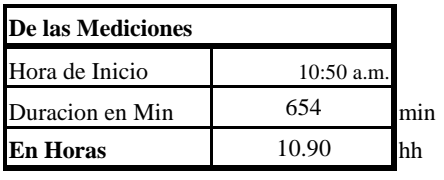

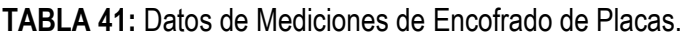

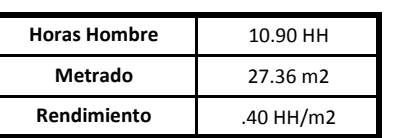

TABLA 42: Comparación de Análisis de Precios Unitarios de la mano de obra de Encofrado de Placas.

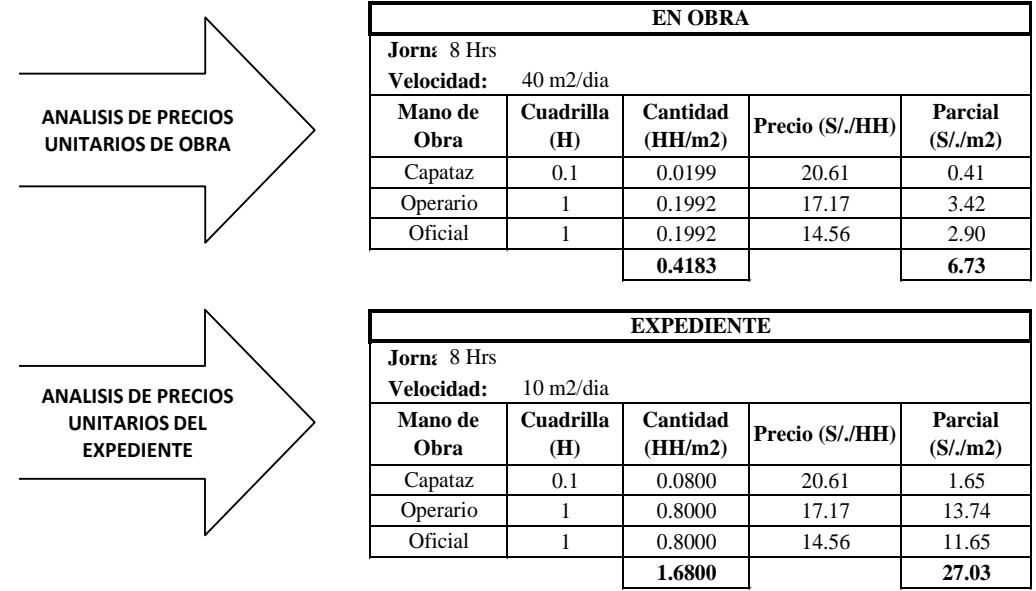

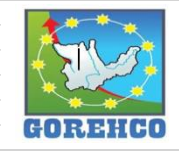

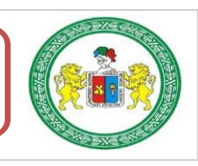

Carta de balance de la cuadrilla de encofrado de placa del día 3 de julio del 2018, del

piso 1, bloque A, ejes (9/L).

TABLA 43: Mano de Obra de la Cuadrilla de Encofrado de Placas.

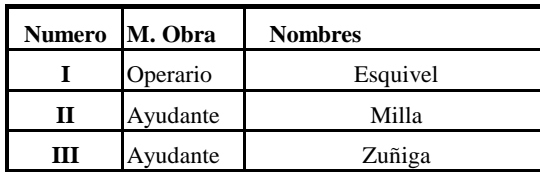

TABLA 44: Tiempo y Porcentaje de Trabajo en Encofrado de Placas.

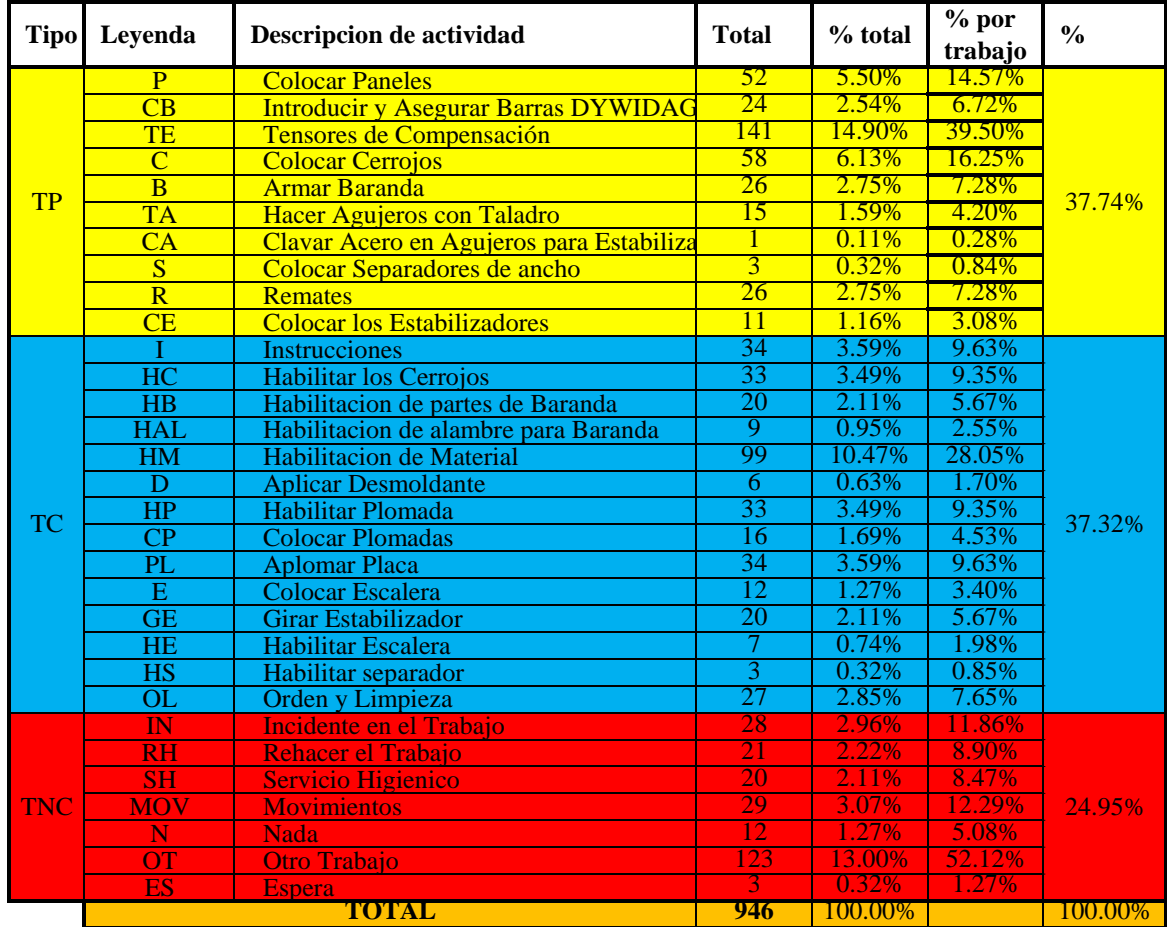

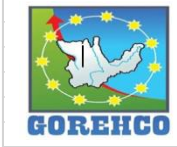

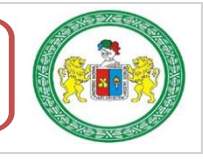

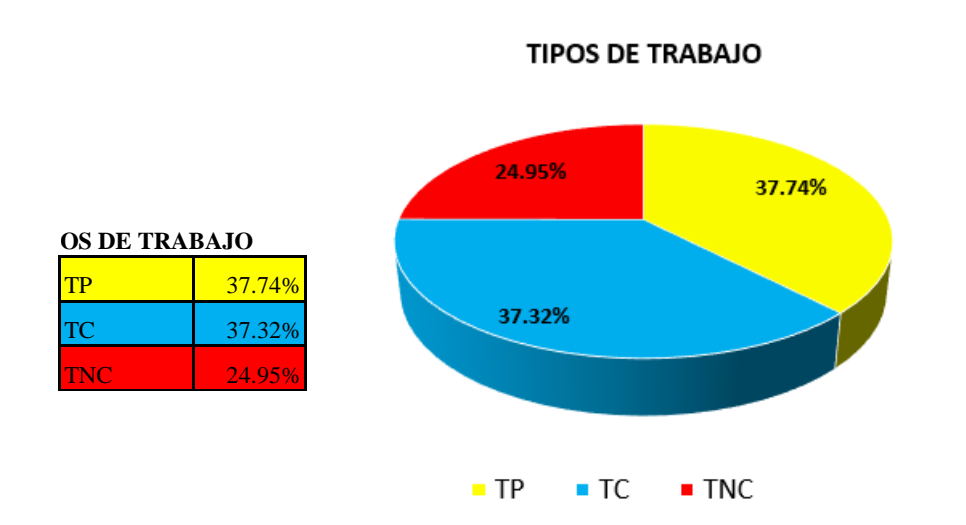

**FIGURA 22:** Resultado final de Productividad de Encofrado de Placas.

FIGURA 23: Distribución de los trabajo en Tiempo de Encofrado de Placas.

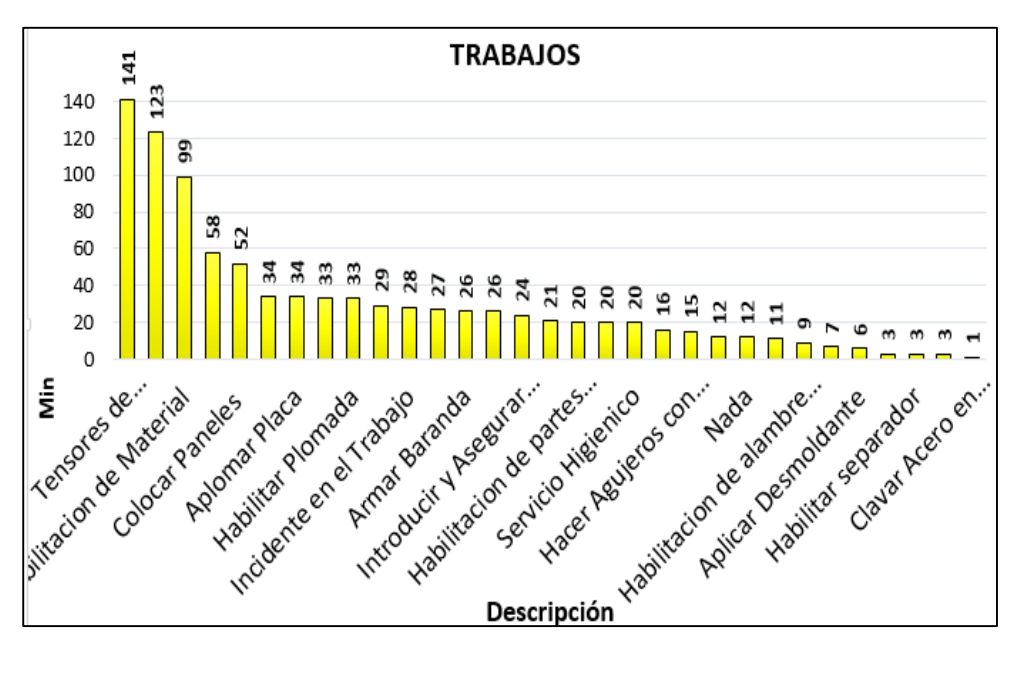

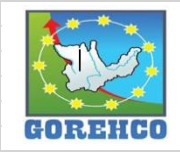

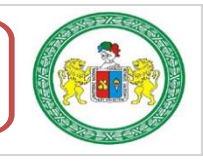

| I                       |               |                         | $\mathbf H$                                                                               | Ш                |                | IV               |               |
|-------------------------|---------------|-------------------------|-------------------------------------------------------------------------------------------|------------------|----------------|------------------|---------------|
| <b>Tiempo</b>           | $\frac{0}{0}$ | <b>Tiempo</b>           | $\mathbf{0}_{\mathbf{0}}^{\prime}$                                                        | <b>Tiempo</b>    | $\frac{0}{0}$  | <b>Tiempo</b>    | $\frac{0}{0}$ |
| 15                      |               | 15                      |                                                                                           | 15               |                | 7                |               |
| $\overline{6}$          |               | 9                       |                                                                                           | 9                |                | $\overline{0}$   |               |
| 35                      |               | 72                      |                                                                                           | 34               |                | $\overline{0}$   |               |
| 14                      |               | $\overline{21}$         |                                                                                           | $\overline{23}$  |                | $\overline{0}$   |               |
| 9                       |               | 17                      |                                                                                           | $\overline{0}$   |                | $\overline{0}$   |               |
| $\overline{\mathbf{3}}$ | 30.38%        | $\overline{0}$          | 55.29%                                                                                    | 12               | 33.79%         | $\overline{0}$   | 10.45%        |
| $\overline{0}$          |               | $\overline{0}$          |                                                                                           | $\mathbf{1}$     |                | $\overline{0}$   |               |
| $\overline{0}$          |               | $\overline{\mathbf{3}}$ |                                                                                           | $\overline{0}$   |                | $\overline{0}$   |               |
| $\overline{7}$          |               | 19                      |                                                                                           | $\overline{0}$   |                | $\overline{0}$   |               |
| $\overline{0}$          |               | $\overline{6}$          |                                                                                           | 5                |                | $\overline{0}$   |               |
| 89                      |               | 162                     |                                                                                           | 99               |                | $\overline{7}$   |               |
| 9                       |               | 9                       |                                                                                           | 9                |                | 7                |               |
| 20                      |               | 13                      |                                                                                           | $\overline{0}$   |                | $\overline{0}$   |               |
| 10                      |               | $\mathbf{0}$            |                                                                                           | 10               |                | $\overline{0}$   |               |
| $\mathbf{0}$            |               | $\mathbf{0}$            | 9<br>6<br>18<br>$\overline{c}$<br>$\overline{2}$<br>8<br>25<br>22.53%<br>42.32%<br>8<br>8 |                  |                | $\overline{0}$   |               |
| 38                      |               |                         |                                                                                           |                  |                | 37               |               |
| $\overline{c}$          |               |                         |                                                                                           |                  |                | $\bf{0}$         |               |
| $\boldsymbol{0}$        |               |                         |                                                                                           |                  |                | $\overline{0}$   |               |
| $\overline{0}$          | 40.61%        |                         |                                                                                           |                  | $\overline{0}$ | 65.67%           |               |
| $\boldsymbol{0}$        |               | 17                      |                                                                                           | 17               |                | $\overline{0}$   |               |
| 9                       |               | 3                       |                                                                                           | $\mathbf{0}$     |                | $\mathbf{0}$     |               |
| 20                      |               | $\mathbf{0}$            |                                                                                           | $\overline{0}$   |                | $\overline{0}$   |               |
| 7                       |               | $\mathbf{0}$            |                                                                                           | $\mathbf{0}$     |                | $\bf{0}$         |               |
| $\mathbf{0}$            |               | $\boldsymbol{0}$        |                                                                                           | 3                |                | $\bf{0}$         |               |
| $\overline{4}$          |               | $\mathbf{0}$            |                                                                                           | 23               |                | 0                |               |
| 119                     |               | 66                      |                                                                                           | 124              |                | 44               |               |
| $\overline{7}$          |               | $\overline{7}$          |                                                                                           | $\overline{7}$   |                | 7                |               |
|                         |               |                         |                                                                                           |                  |                |                  |               |
| 13                      |               |                         |                                                                                           | 12               |                |                  |               |
| 6                       | 29.01%        | 3                       | 22.18%                                                                                    | 3                | 23.89%         | $\bf{0}$         | 23.88%        |
| 41                      |               | 41                      |                                                                                           | 41               |                | $\boldsymbol{0}$ |               |
| $\mathbf{1}$            |               | $\mathbf{1}$            |                                                                                           | $\mathbf{1}$     |                | $\mathbf{0}$     |               |
| 11                      |               | 9                       |                                                                                           | $\boldsymbol{0}$ |                | $\mathbf 0$      |               |
| 85                      |               | 65                      |                                                                                           | 70               |                | 16               |               |
| 293                     | 100%          | 293                     | 100%                                                                                      | 293              | 100%           | 67               | 100%          |

TABLA 45: Resultado Individual por Trabajador de Encofrado de Placas.

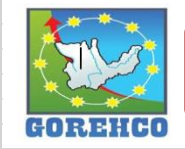

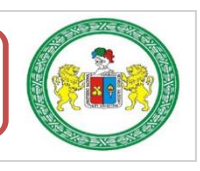

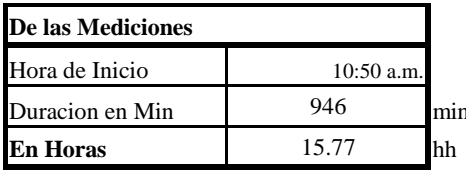

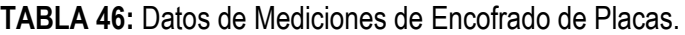

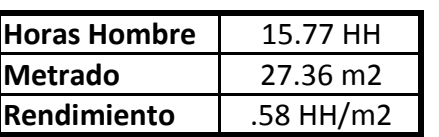

TABLA 47: Comparación de Análisis de Precios Unitarios de la mano de obra de Encofrado de Placas.

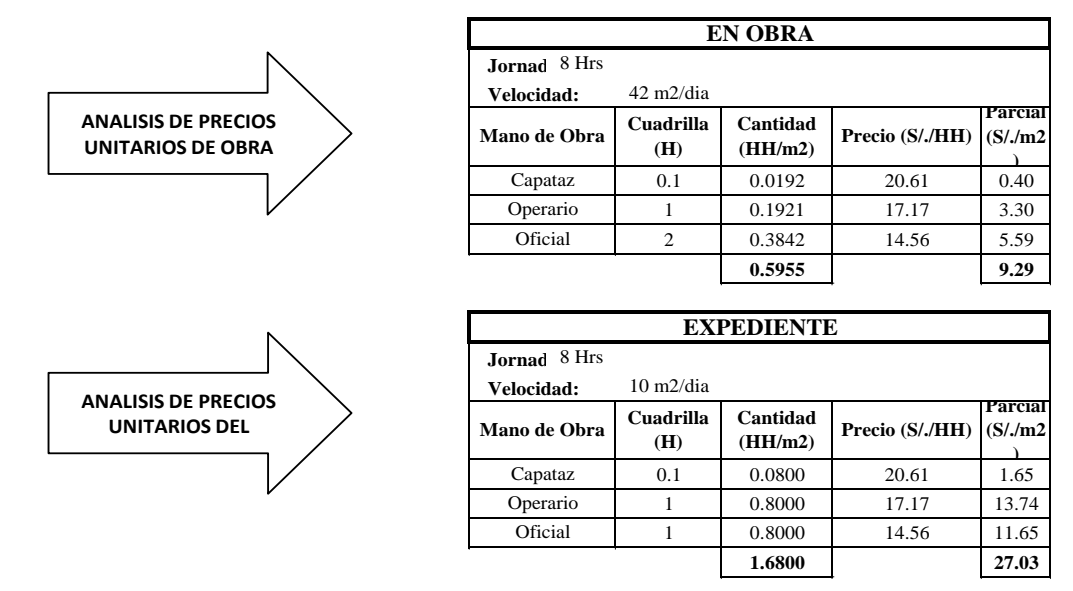

Fuente: Propio.

#### II.4.4.6.- CONCRETO EN PLACAS F'C=210 KG/CM2

El diseño del concreto figura en los planos de estructuras del proyecto, así como también lo especificado en el reglamento nacional de construcciones y las normas de concreto reforzado (ASI. 318-77) y de la A.S.T.M.

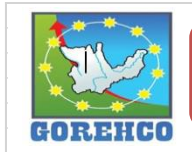

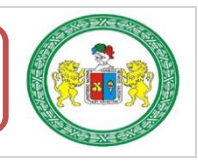

#### II.4.4.6.1.- SISTEMA CONSTRUCTIVO

La actividad de concreto en placa se desarrolla luego de la liberación y aprobación de los trabajos de encofrado de placa. El trabajo se desarrolló con una bomba pluma.

### **II.4.4.6.2.- RECURSOS UTILIZADOS**

Los recursos básicos utilizados destinados a la descarga del concreto son los materiales, equipos y mano de obra. Dentro de los materiales tenemos: concreto. Entre los quipos: pala carretilla, el Kit cono de Abrams, bomba telescópica y camión mixer. La mano de obra: 2 operarios y un peón.

Los recursos básicos utilizados destinados a la colocación del concreto son los materiales, equipos y mano de obra. Dentro de los materiales tenemos: concreto. Entre los quipos: vibradora, plancha, extensiones eléctricas. La mano de obra: 3 operarios, 1 oficial y 1 peón.

Los recursos básicos utilizados destinados al curado del concreto son los materiales. equipos y mano de obra. Dentro de los materiales tenemos: curador. Entre los quipos: bomba de espalda, rodillos de lana de pintar. La mano de obra: un peón.

# II.4.4.6.3.- RECONOCIMIENTO DE ACTIVIDADES PRODUCTIVAS, CONTRIBUTORIOS, Y NO CONTRIBUTORIOS

Es importante reconocer los distintos tipos de trabaios dentro de esta partida de concreto en placa para poder realizar de manera correcta las cartas de balance. Reconocer la cantidad de trabajadores, conformación y la ubicación de la cuadrilla de trabajo para identificar los trabajos Productivos, trabajos Contributorios y trabajos no Contributorios. Así lograr registrar el movimiento de toda la cuadrilla tanto individualmente y colectivamente en

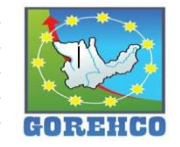

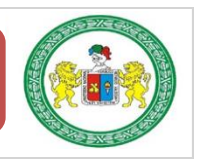

el tiempo, es decir, poder apreciar el trabajo que realizan minuto a minuto, para luego hacer

su estudio correspondiente.

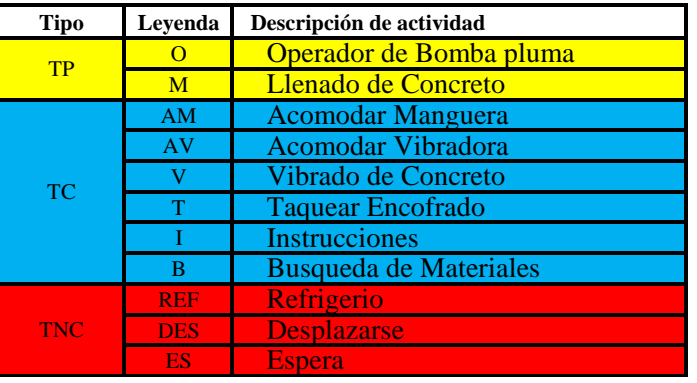

TABLA 48: Tipos de Trabajos de Concreto en Placa.

Fuente: Propio, abreviaturas empleados en la toma de datos.

### II.4.4.6.4.- DIAGRAMA DE FLUJO DE LA PARTIDA CONCRETO EN PLACA f'c=210

### Kg/cm2

El diagrama de flujo de la partida de concreto en placa describe de manera gráfica el

flujo o la secuencia del trabajo que se realiza.

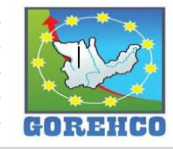

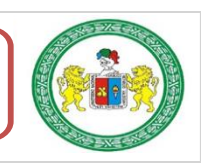
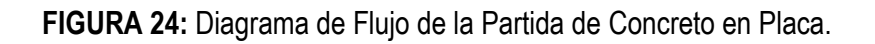

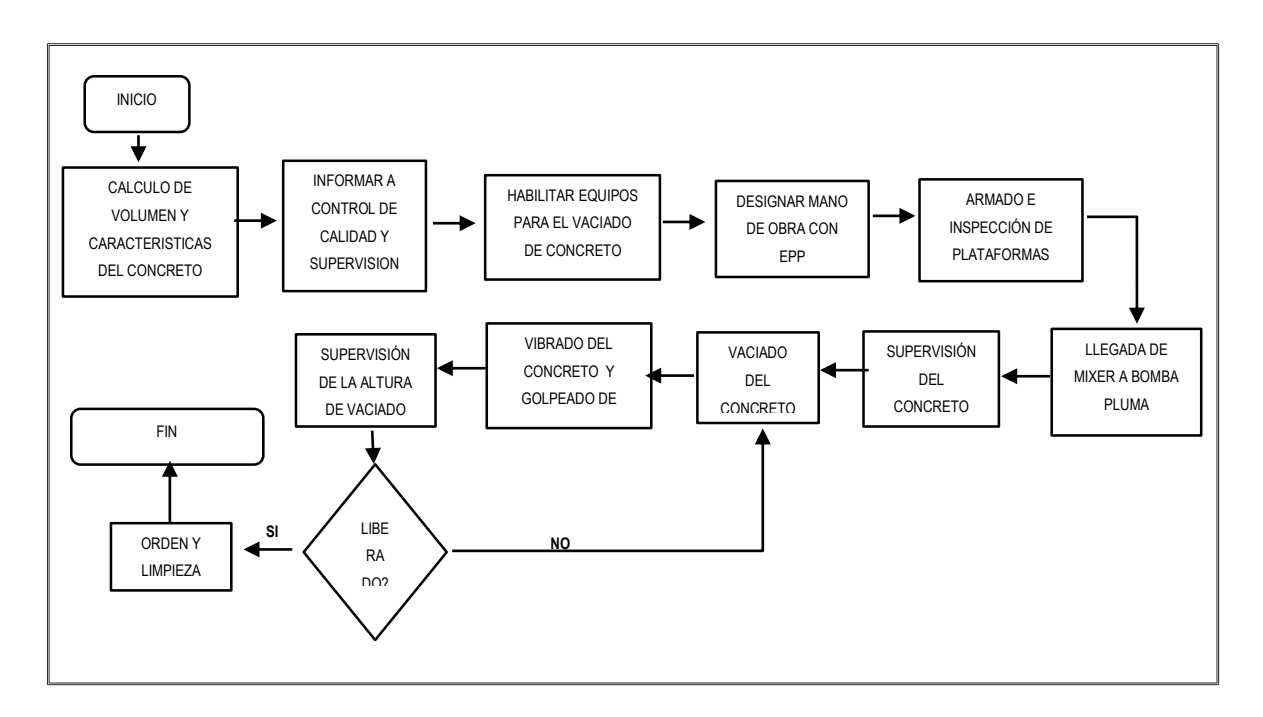

Fuente: Propio.

# II.4.4.6.5.- DISTRIBUCIÓN DEL PERSONAL

La cuadrilla de concreto en placa está conformado por 2 operarios, 1 oficial y 1 ayudantes

guiados por un capataz.

TABLA 49: Mano de Obra de la Cuadrilla de Concreto en Placa.

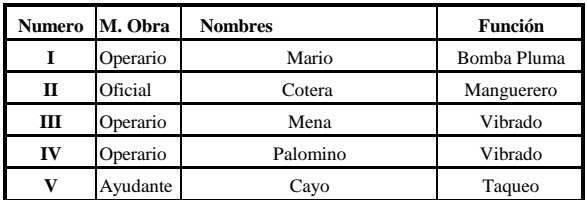

# II.4.4.6.6.- RESULTADOS DE CARTAS DE BALANCE

Carta de balance de la cuadrilla de concreto en placa del día 07 de junio del 2018, del

nivel 3, bloque A2, ejes (10/F).

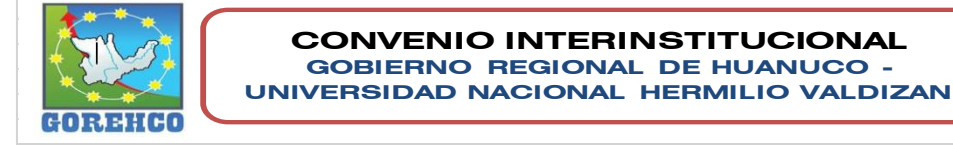

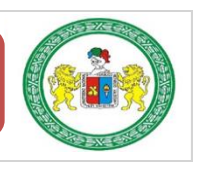

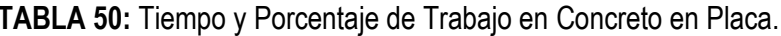

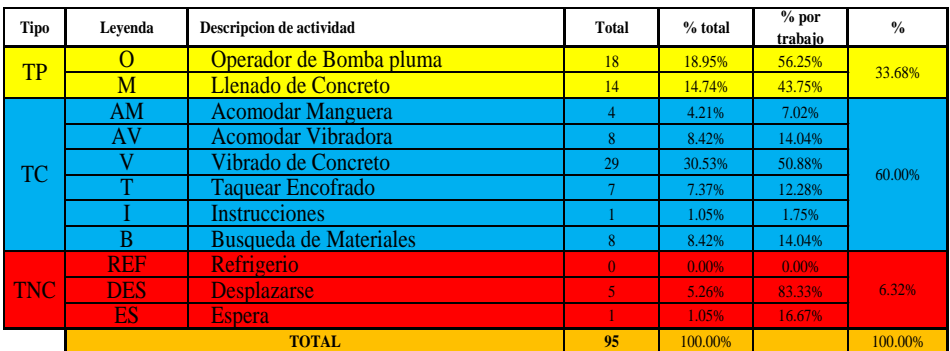

FIGURA 25: Resultado final de Productividad de Concreto en Placa.

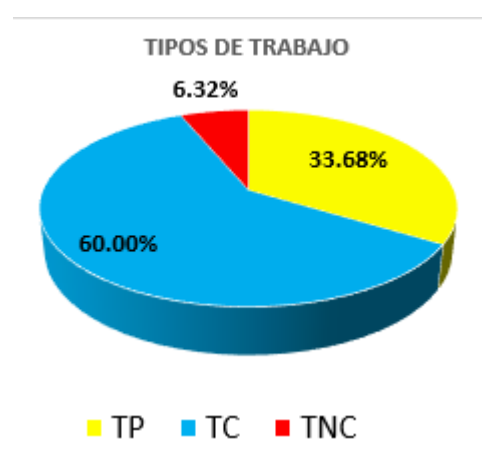

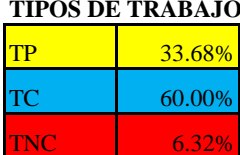

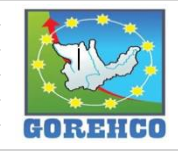

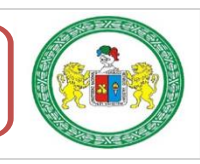

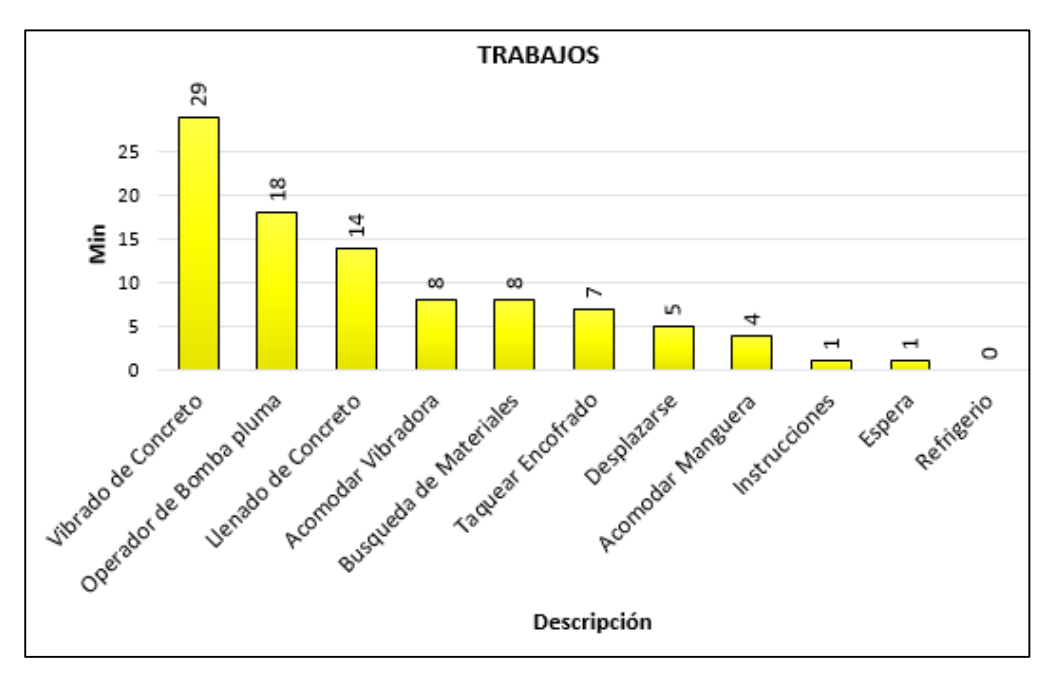

FIGURA 26: Distribución de los trabajo en Tiempo de Concreto en Placa.

### TABLA 51: Datos de Mediciones de Concreto en Placa.

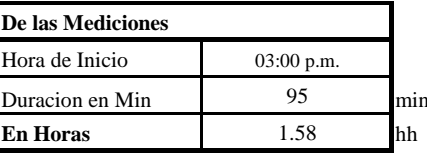

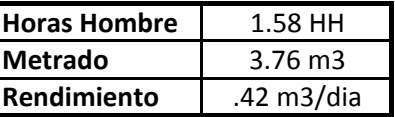

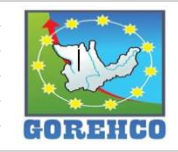

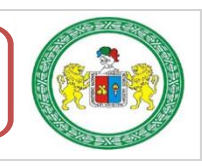

#### TABLA 52: Comparación de Análisis de Precios Unitarios de la mano de obra de Concreto en Placa.

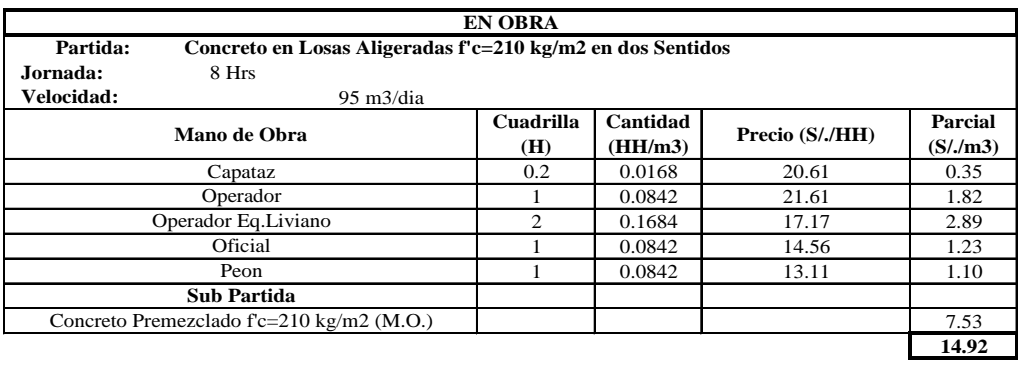

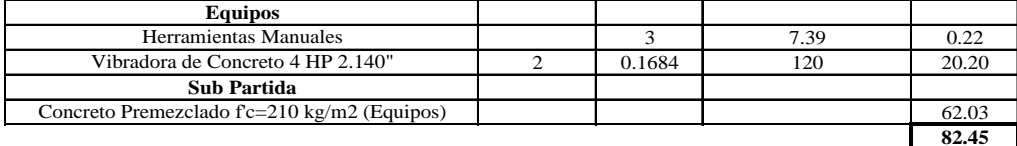

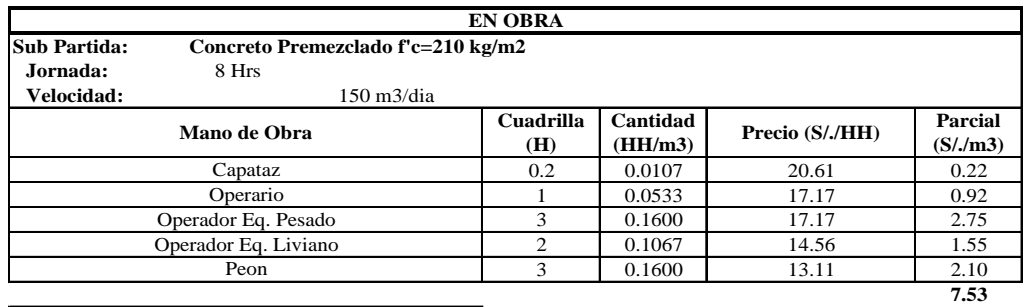

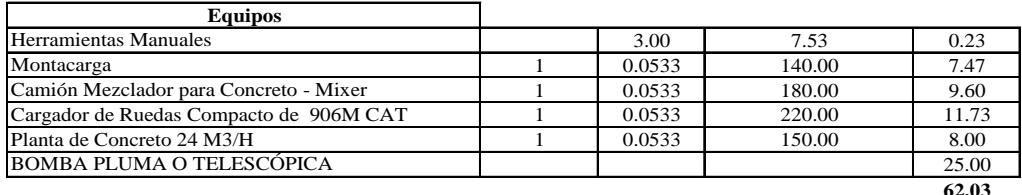

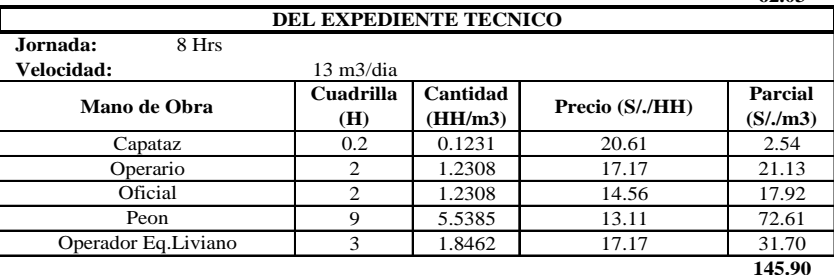

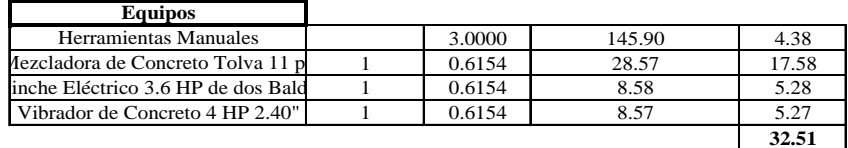

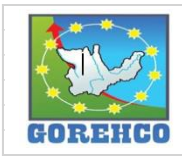

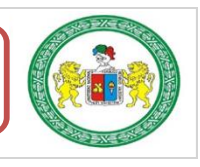

#### **II.4.4.8.- ENCOFRADO Y DESENCOFRADO DE VIGAS**

Los encofrados pueden ser de dos tipos: tradicional (madera) y prefabricados (metálicos y madera). Para el caso de la construcción del hospital se utilizaros encofrados prefabricados PERI - ROSETT cuyos elementos constitutivos más importantes del soporte de la viga son: base regulable, vertical base UVB 24, vertical sin espiga UVH, vertical con espiga UVR, husillo cabezal CR TR38-70/50, diagonal de larguero UBL, larguero UH. Para las vigas secundarias son: viga VT 20K. Para las vigas principales son: viga GT 24. Y como fondo de losa se distribuirán fenólicos. Los encofrados prefabricados son suministrados por empresas especializadas que para el caso de la obra fue PERI Peruana S.A.C.

#### **II.4.4.8.1.- SISTEMA CONSTRUCTIVO**

Sobre la culminación de la actividad de concreto en columnas, placas y la ubicación exacta de la viga por parte del topógrafo, se iniciaran los trabajos de encofrado de fondo de losa. La actividad inicia con el desencofrado de la viga del nivel inferior y luego habilitar los diferentes elementos que conforman el encofrado al sector de trabajo va sea manualmente o con la ayuda de la torre grúa. Luego del habilitado del material se procede al montaje del soporte de losa (catre), es decir, unir los diversos elementos unitarios modulares hasta conseguir el conjunto conforme indica los planos. Colocar las vigas principales, colocar vigas secundarias y finalmente colocar fenólicos que conforman el fondo de viga (el topógrafo se encarga de la nivelación de la viga).

### **II.4.4.8.2.- RECURSOS UTILIZADOS**

Los recursos básicos utilizados son los materiales, equipos y mano de obra. Dentro de los materiales tenemos: encofrados prefabricados PERI-ROSETT, fenólicos, clavo, madera,

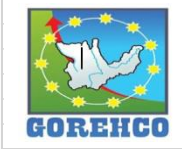

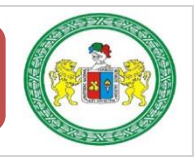

alambre negro #8. Entre los quipos y maguinarias utilizados están: escalera de mano, martillo, cinta métrica, cierra cortadora de madera, grúa torre. La mano de obra es el recurso más importante y el que se debe administrar con mucho cuidado para no incurrir en gastos de sobrecostos, la cuadrilla está conformada por un capataz. 01 operario y 01 ayudantes según sea el caso.

# II.4.4.8.3.- RECONOCIMIENTO DE ACTIVIDADES PRODUCTIVAS, CONTRIBUTORIOS, Y NO CONTRIBUTORIOS

Es importante reconocer los distintos tipos de trabajos dentro de esta partida de encofrados de viga para poder realizar de manera correcta las cartas de balance. Reconocer la cantidad de trabajadores, conformación y la ubicación de la cuadrilla de trabajo para identificar los trabajos Productivos, trabajos Contributorios y trabajos no Contributorios. Así lograr registrar el movimiento de toda la cuadrilla tanto individualmente y colectivamente en el tiempo, es decir, poder apreciar el trabajo que realizan minuto a minuto, para luego hacer su estudio correspondiente.

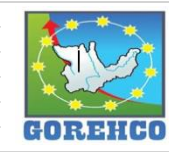

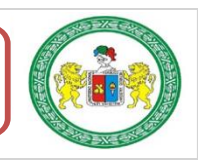

| <b>Tipo</b> | Leyenda                 | Descripcion de actividad                             |  |  |  |
|-------------|-------------------------|------------------------------------------------------|--|--|--|
| <b>TP</b>   | $\overline{V2}$         | Colocación de vigas secundarias                      |  |  |  |
|             | V <sub>1</sub>          | Colocación de vigas principales                      |  |  |  |
|             | F                       | Colocación de Fenólico como fondo de viga (inclu     |  |  |  |
|             | <sub>B</sub>            | Distribución de Base del catre                       |  |  |  |
|             | $\mathbf{L}$            | Largueros del catre                                  |  |  |  |
|             | $\overline{\mathbf{V}}$ | Verticales del catre                                 |  |  |  |
|             | $\overline{\mathbf{S}}$ | Colocación de Soportes o Cabezales de catre          |  |  |  |
|             | <b>HM</b>               | Habilitación de materiales para encofrado            |  |  |  |
|             | LF                      | Limpieza de fenoles(incluye retirar restos de clavo) |  |  |  |
|             | <b>HV</b>               | Habilitar Viga del encofrado primario y secundario   |  |  |  |
|             | <b>HF</b>               | <b>Habilitar Fenol</b>                               |  |  |  |
|             | <b>MS</b>               | Mide y gira los Soportes en posicion correcta        |  |  |  |
| <b>TC</b>   | T                       | <b>Instrucciones</b>                                 |  |  |  |
|             | <b>NIV</b>              | Nivelación de fondo de viga                          |  |  |  |
|             | $\mathbf C$             | Colocar Cuerda para línea de vida                    |  |  |  |
|             | <b>VC</b>               | Vigas en catre (incluye alambrado)                   |  |  |  |
|             | <b>HS</b>               | Habilitación de Soportes                             |  |  |  |
|             | HL                      | Habilitacion de Largueros                            |  |  |  |
|             | AC                      | Acomodado y alineado del catre                       |  |  |  |
| <b>TNC</b>  | <b>ES</b>               | <b>Espera</b>                                        |  |  |  |
|             | <b>REF</b>              | Refrigerio                                           |  |  |  |
|             | <b>MOV</b>              | Movimiento del trabajador                            |  |  |  |
|             | <b>DIS</b>              | Discusiones con otras cuadrillas de encofradores     |  |  |  |
|             | <b>OT</b>               | <b>Otros Trabajos</b>                                |  |  |  |

TABLA 53: Tipos de Trabajos de Encofrado de Vigas.

Fuente: Propio, abreviaturas empleados en la toma de datos.

### II.4.4.8.4.- DIAGRAMA DE FLUJO DE LA PARTIDA ENCOFRADO DE VIGA

El diagrama de flujo de la partida de encofrado de viga describe de manera gráfica el

flujo o la secuencia del trabajo que se realiza.

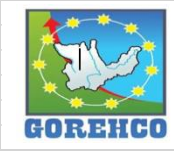

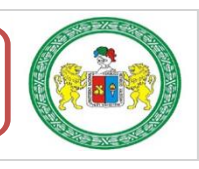

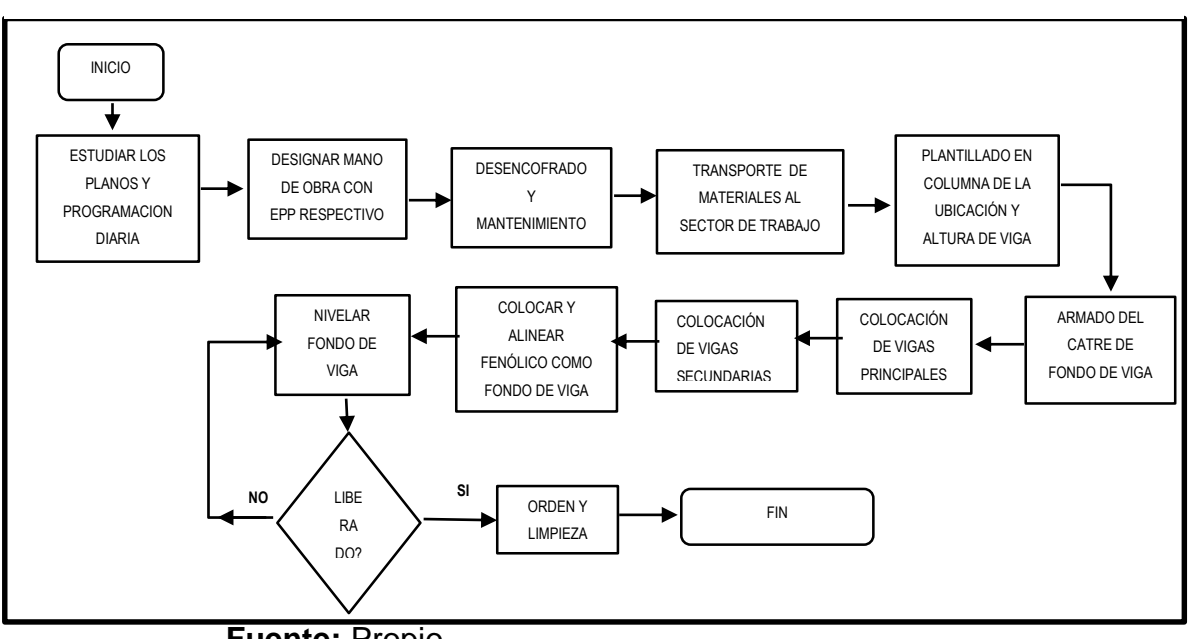

**FIGURA 27:** Diagrama de Flujo de la Partida de: Encofrado de Vigas.

## **II.4.4.8.5.- DISTRIBUCIÓN DEL PERSONAL**

La cuadrilla de encofrado de viga está conformado por 01 operario y 01 ayudante guiados por un capataz.

TABLA 54: Mano de Obra de la Cuadrilla de Encofrado de Vigas.

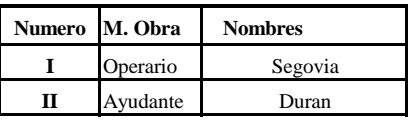

Fuente: Propio.

# **II.4.4.8.6.- RESULTADOS DE CARTAS DE BALANCE**

Carta de balance de la cuadrilla de encofrado de viga de 30cmx70cmx650cm del día 30

de julio del 2018, del piso 5, bloque A, ejes (4-5/G).

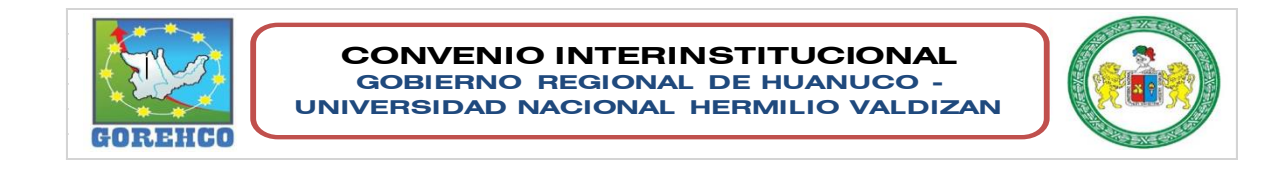

**Fuente: Propio.** 

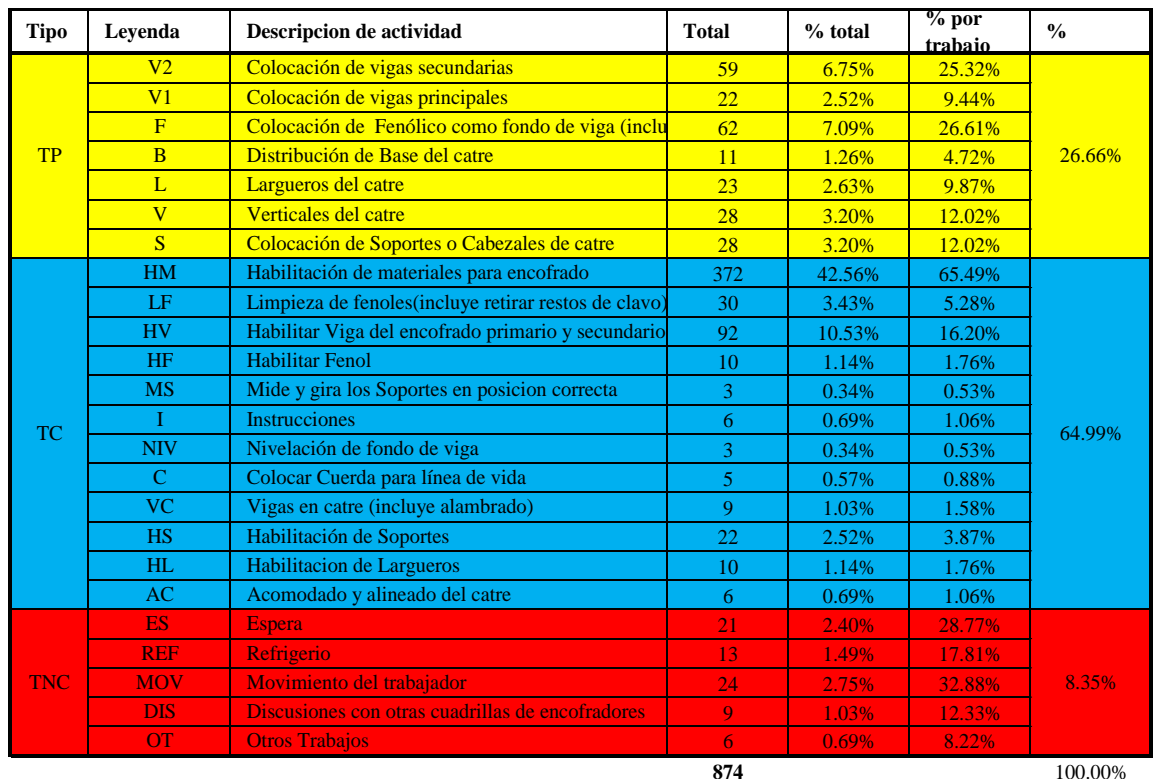

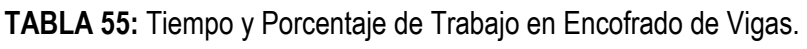

Fuente: Propio.

FIGURA 28: Resultado final de Productividad de Encofrado de Vigas.

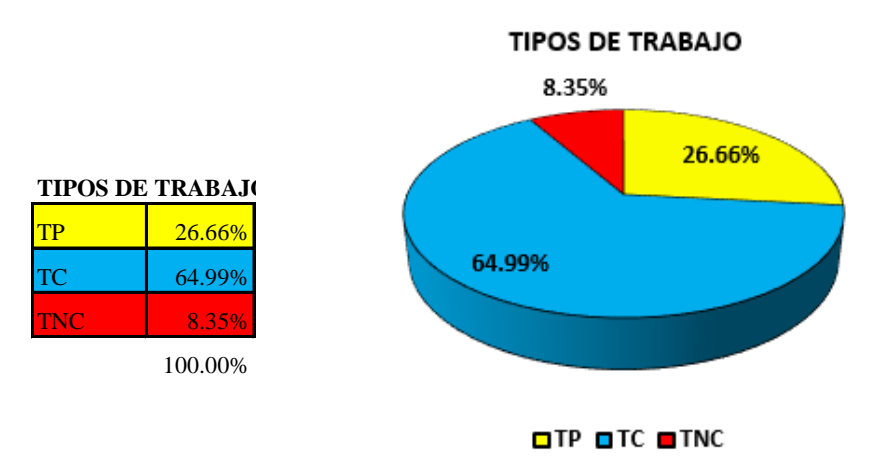

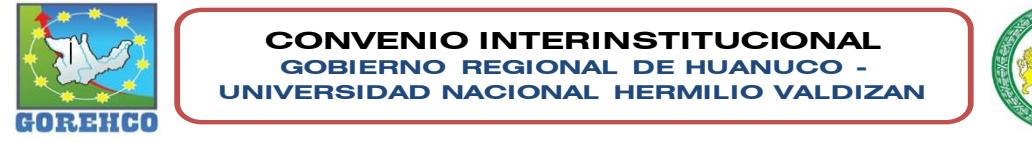

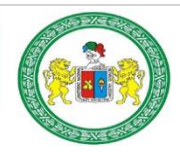

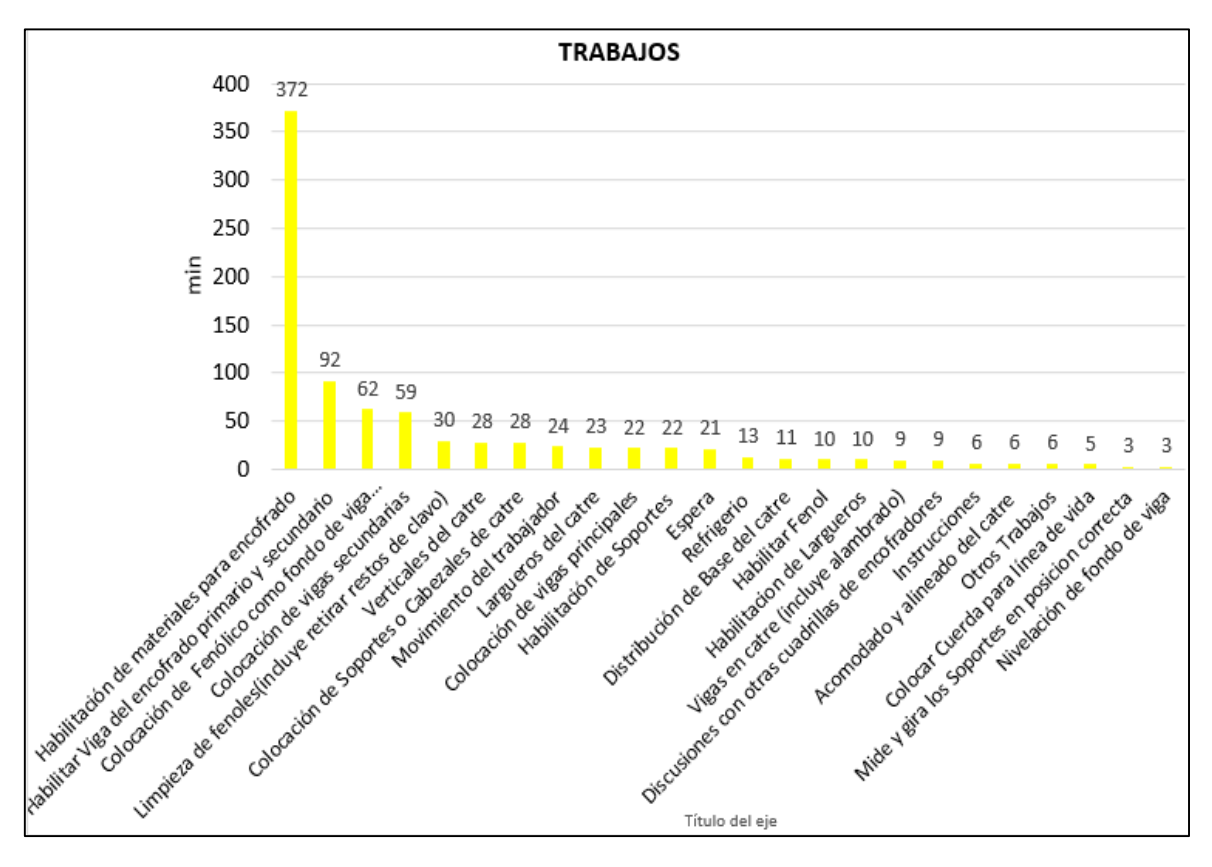

FIGURA 29: Distribución de los trabajo en Tiempo de Encofrado de Vigas.

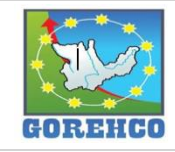

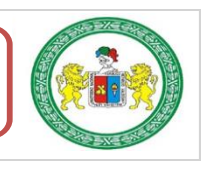

|            |                         | I                |               | $\mathbf{I}$            |               | III            |               |
|------------|-------------------------|------------------|---------------|-------------------------|---------------|----------------|---------------|
|            | Trabajo                 | <b>Tiempo</b>    | $\frac{0}{0}$ | <b>Tiempo</b>           | $\frac{0}{0}$ | <b>Tiempo</b>  | $\frac{0}{0}$ |
|            | V <sub>2</sub>          | 41               | 44.09%        | $\overline{0}$          | 2.22%         | 18             | 70.31%        |
|            | V <sub>1</sub>          | $\overline{22}$  |               | $\overline{0}$          |               | $\overline{0}$ |               |
|            | $\overline{\mathrm{F}}$ | 62               |               | $\overline{0}$          |               | $\overline{0}$ |               |
| <b>TP</b>  | $\overline{B}$          | 10               |               | 1                       |               | $\overline{0}$ |               |
|            | L                       | 13               |               | 3                       |               | 7              |               |
|            | $\overline{\mathsf{V}}$ | 15               |               | $\overline{2}$          |               | 11             |               |
|            | $\overline{\mathbf{S}}$ | 16               |               | $\overline{\mathbf{3}}$ |               | $\overline{9}$ |               |
|            | <b>Sub-Total</b>        | <b>179</b>       |               | $\overline{9}$          |               | 45             |               |
|            | HM                      | 129              | 45.57%        | 245                     | 91.87%        | $\overline{0}$ | 18.75%        |
|            | LF                      | $\boldsymbol{0}$ |               | 30                      |               | $\overline{0}$ |               |
|            | HV                      | 20               |               | 72                      |               | $\overline{0}$ |               |
|            | HF                      | $\boldsymbol{0}$ |               | 10                      |               | $\overline{0}$ |               |
|            | <b>MS</b>               | 3                |               | $\overline{0}$          |               | $\overline{0}$ |               |
|            | $\mathbf I$             | 3                |               | $\overline{c}$          |               | 1              |               |
| TC         | <b>NIV</b>              | 3                |               | $\overline{0}$          |               | $\overline{0}$ |               |
|            | ${\bf C}$               | 5                |               | $\boldsymbol{0}$        |               | 0              |               |
|            | VC                      | $\overline{7}$   |               | $\overline{2}$          |               | $\overline{0}$ |               |
|            | HS                      | 8                |               | $\overline{7}$          |               | 7              |               |
|            | HL                      | $\overline{4}$   |               | $\overline{2}$          |               | $\overline{4}$ |               |
|            | AC                      | 3                |               | 3                       |               | $\overline{0}$ |               |
|            | <b>Sub-Total</b>        | 185              |               | 373                     |               | 12             |               |
|            | <b>ES</b>               | 15               | 10.34%        | 3                       | 5.91%         | 3              |               |
|            | <b>REF</b>              | $\overline{6}$   |               | $\overline{\tau}$       |               | $\mathbf{0}$   |               |
| <b>TNC</b> | <b>MOV</b>              | 13               |               | 9                       |               | $\overline{2}$ | 10.94%        |
|            | <b>DIS</b>              | 5                |               | $\overline{2}$          |               | $\overline{2}$ |               |
|            | <b>OT</b>               | 3                |               | 3                       |               | $\overline{0}$ |               |
|            | <b>Sub-Total</b>        | 42               |               | 24                      |               | 7              |               |
|            | <b>TOTAL</b>            | 406              | 100%          | 406                     | 100%          | 64             | 100%          |

TABLA 56: Resultado Individual por Trabajador de Encofrado de Vigas.

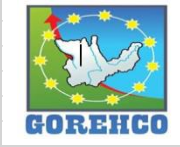

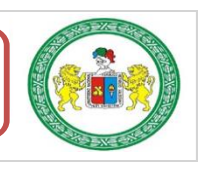

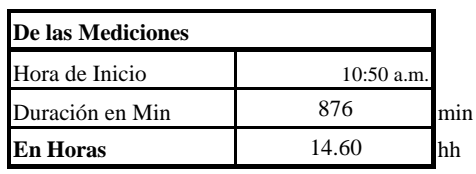

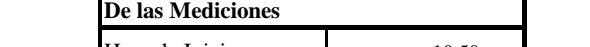

TABLA 57: Datos de Mediciones de Encofrado de Vigas.

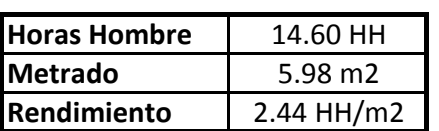

TABLA 58: Comparación de Análisis de Precios Unitarios de la mano de obra de Encofrado de Vigas.

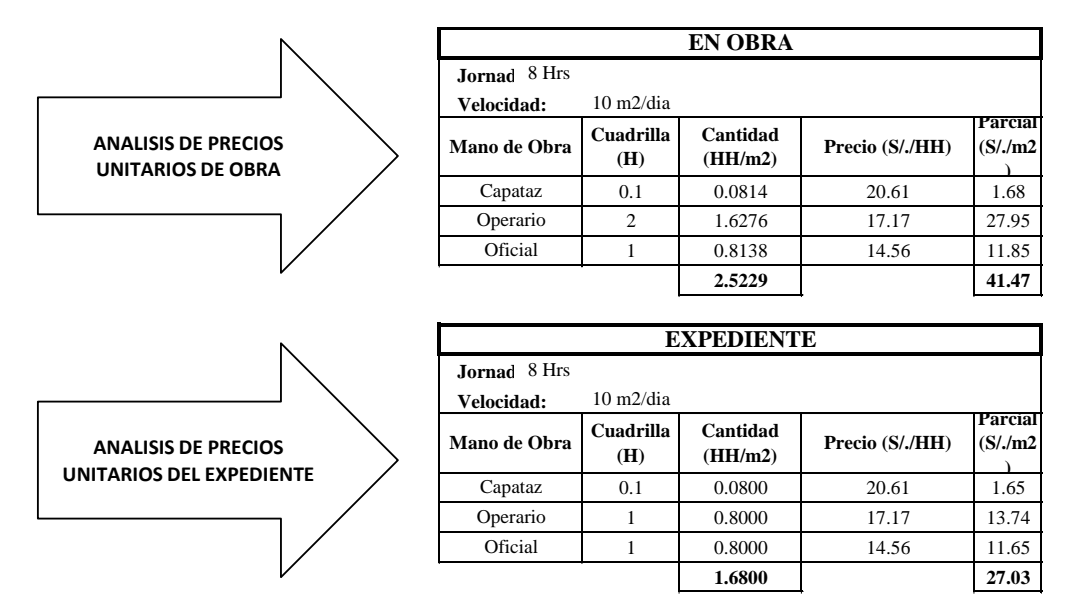

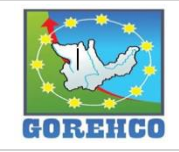

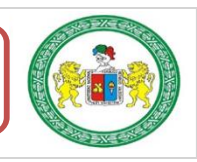

Carta de balance de la cuadrilla de encofrado de viga de 30cmx70cmx650cm del día 30

de julio del 2018, del piso 5, bloque A, ejes (4/J-K).

TABLA 59: Mano de Obra de la Cuadrilla de

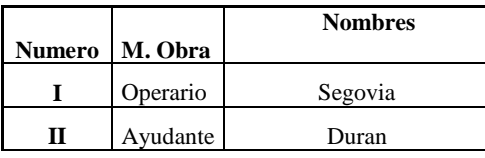

Fuente: Propio.

TABLA 60: Tiempo y Porcentaje de Trabajo en Encofrado de Vigas.

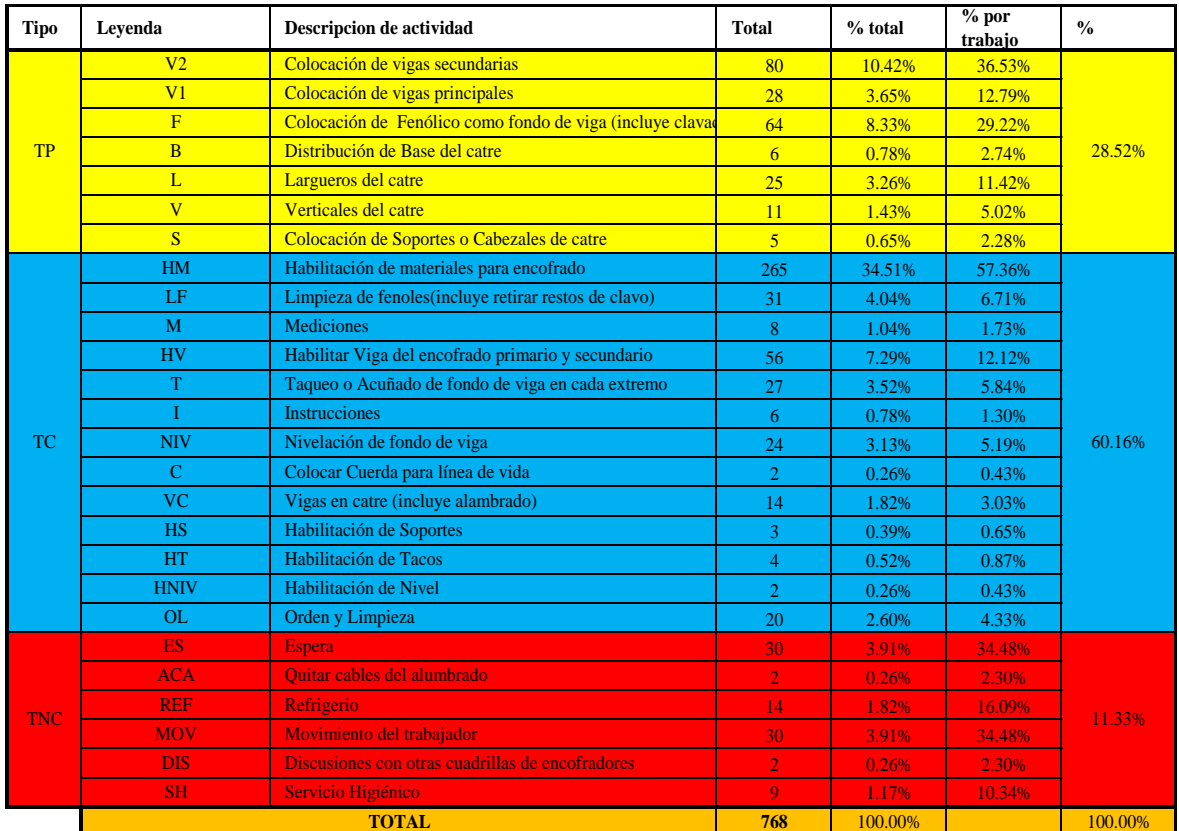

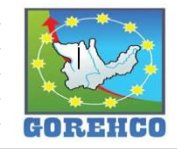

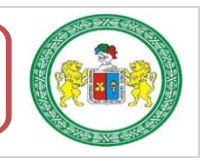

102

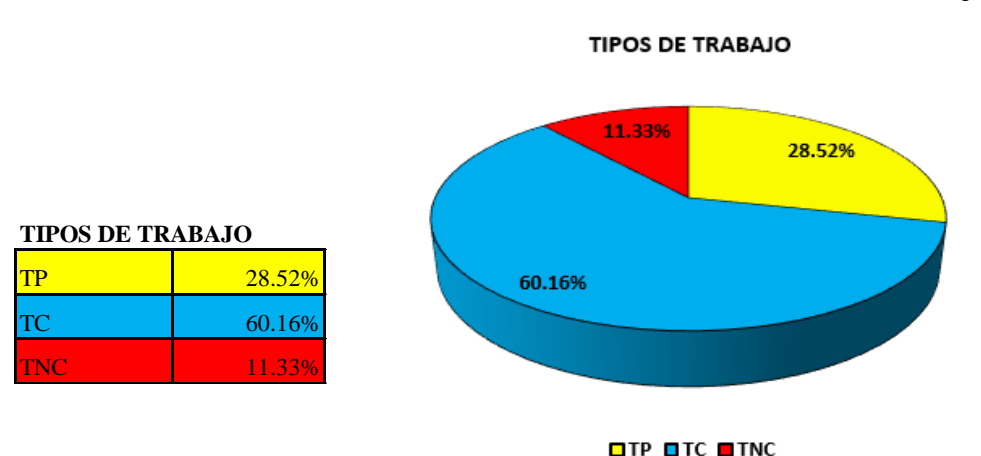

FIGURA 30: Resultado final de Productividad de: Encofrado de Vigas.

FIGURA 31: Distribución de los trabajo en Tiempo de Encofrado de Vigas.

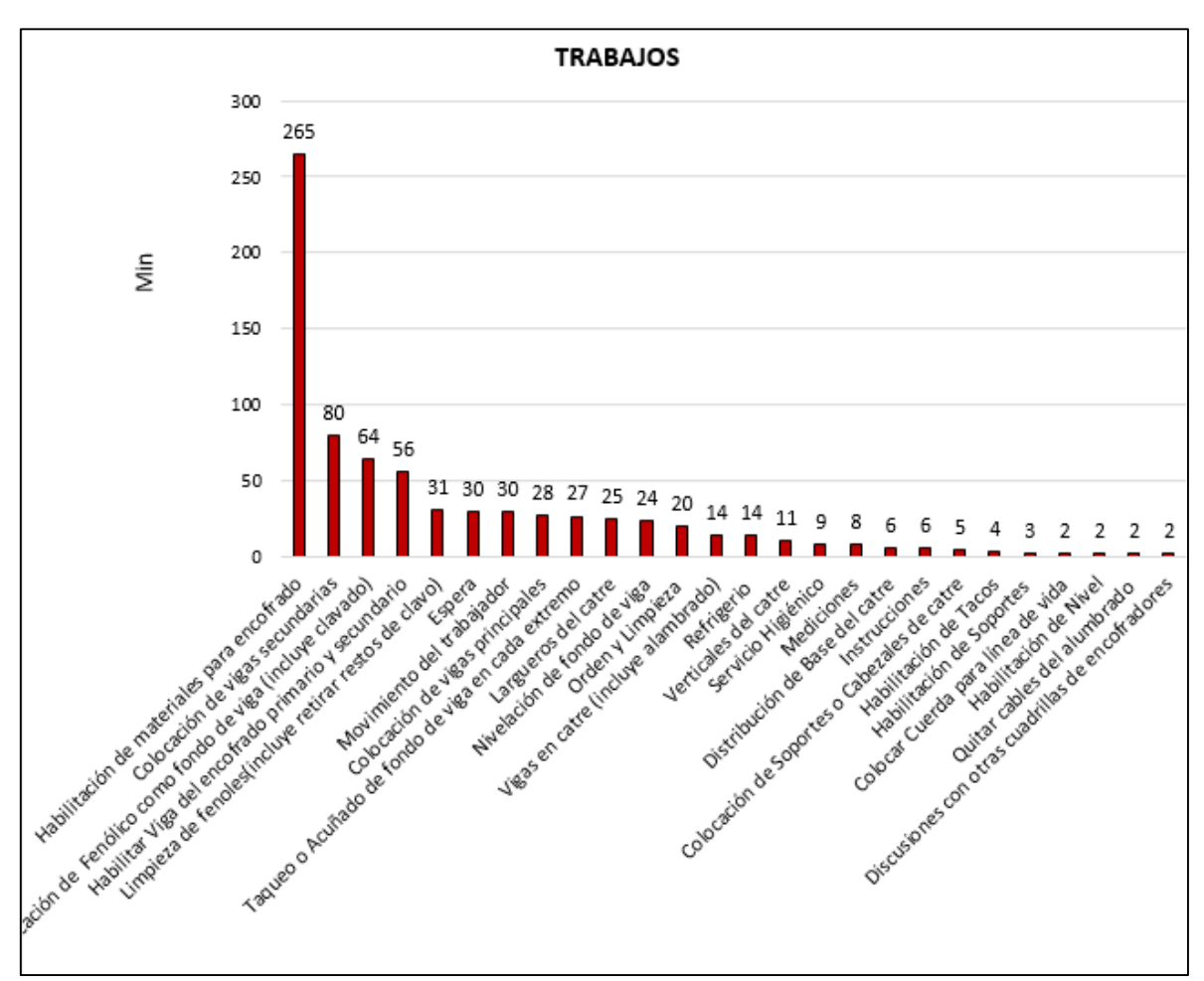

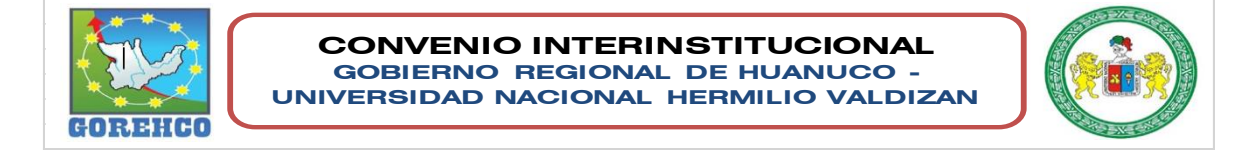

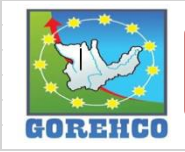

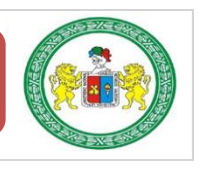

**FUENTE: Propio** 

|            |                           | $\mathbf I$      |                                    | $\mathbf{I}\mathbf{I}$ |                                    |  |
|------------|---------------------------|------------------|------------------------------------|------------------------|------------------------------------|--|
|            | Trabajo                   | <b>Tiempo</b>    | $\mathbf{0}_{\mathbf{0}}^{\prime}$ | <b>Tiempo</b>          | $\mathbf{0}_{\mathbf{0}}^{\prime}$ |  |
|            | V <sub>2</sub>            | 80               |                                    | $\overline{0}$         | 4.17%                              |  |
|            | V <sub>1</sub>            | 28               |                                    | $\overline{0}$         |                                    |  |
|            | $\overline{\mathrm{F}}$   | 64               |                                    | $\overline{0}$         |                                    |  |
| <b>TP</b>  | $\overline{B}$            | $\overline{5}$   | 52.86%                             | $\mathbf{1}$           |                                    |  |
|            | $\overline{L}$            | 17               |                                    | $\overline{8}$         |                                    |  |
|            | $\overline{\mathsf{V}}$   | $\overline{4}$   |                                    | $\overline{7}$         |                                    |  |
|            | $\overline{\mathbf{S}}$   | $\overline{5}$   |                                    | $\overline{0}$         |                                    |  |
|            | <b>Sub-Total</b>          | 203              |                                    | 16                     |                                    |  |
|            | HM                        | 87               |                                    | 178                    | 83.59%                             |  |
|            | $\rm LF$                  | $\boldsymbol{0}$ |                                    | 31                     |                                    |  |
|            | $\mathbf M$               | 8                |                                    | $\boldsymbol{0}$       |                                    |  |
|            | ${\rm HV}$                | $\overline{2}$   | 36.72%                             | 54                     |                                    |  |
|            | $\mathbf T$               | $\boldsymbol{0}$ |                                    | 27                     |                                    |  |
|            | $\mathbf I$               | $\boldsymbol{6}$ |                                    | $\boldsymbol{0}$       |                                    |  |
| <b>TC</b>  | $\ensuremath{\text{NIV}}$ | 18               |                                    | $\boldsymbol{6}$       |                                    |  |
|            | ${\bf C}$                 | $\overline{c}$   |                                    | $\overline{0}$         |                                    |  |
|            | <b>VC</b>                 | 8                |                                    | $\boldsymbol{6}$       |                                    |  |
|            | $\mathbf{H}\mathbf{S}$    | $\boldsymbol{0}$ |                                    | 3                      |                                    |  |
|            | HT                        | $\boldsymbol{0}$ |                                    | $\overline{4}$         |                                    |  |
|            | <b>HNIV</b>               | $\boldsymbol{0}$ |                                    | $\boldsymbol{2}$       |                                    |  |
|            | $\mathbf{OL}$             | 10               |                                    | $10\,$                 |                                    |  |
|            | <b>Sub-Total</b>          | 141              |                                    | 321                    |                                    |  |
|            | ES                        | <b>18</b>        |                                    | 12                     |                                    |  |
|            | <b>ACA</b>                | $\overline{0}$   |                                    | $\overline{2}$         |                                    |  |
|            | <b>REF</b>                | 5                | 10.42%                             | 9                      |                                    |  |
| <b>TNC</b> | <b>MOV</b>                | 17               |                                    | 13                     | 12.24%                             |  |
|            | <b>DIS</b>                | $\mathbf{0}^-$   |                                    | $\overline{2}$         |                                    |  |
|            | SH                        | $\mathbf 0$      |                                    | $\overline{9}$         |                                    |  |
|            | <b>Sub-Total</b>          | 40               |                                    | 47                     |                                    |  |
|            | <b>TOTAL</b>              | 384              | 100%                               | 384                    | 100%                               |  |

TABLA 61: Resultado Individual por Trabajador de Encofrado de Vigas.

"ESTUDIO DEL RENDIMIENTO Y LA PRODUCTIVIDAD DE LA MANO DE OBRA APLICANDO LEAN CONSTRUCTION EN LAS PARTIDAS DE CONCRETO ARMADO EN LA OBRA: MENORAMIENTO DE LA CAPACIDAD RESOLUTIVA DE LOS SERVICIOS DE SALUD DEL HOSPITIVA REGIONAL HERMILIO VALDIZAN DE HUANUCO, NIVEL III-1"

**TABLA 62: Datos de Mediciones de** 

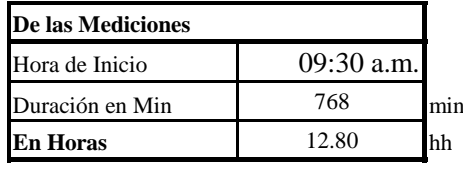

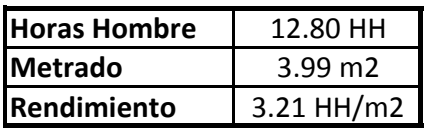

Fuente: Propio.

TABLA 63: Comparación de Análisis de Precios Unitarios de la mano de obra de Encofrado de Vigas.

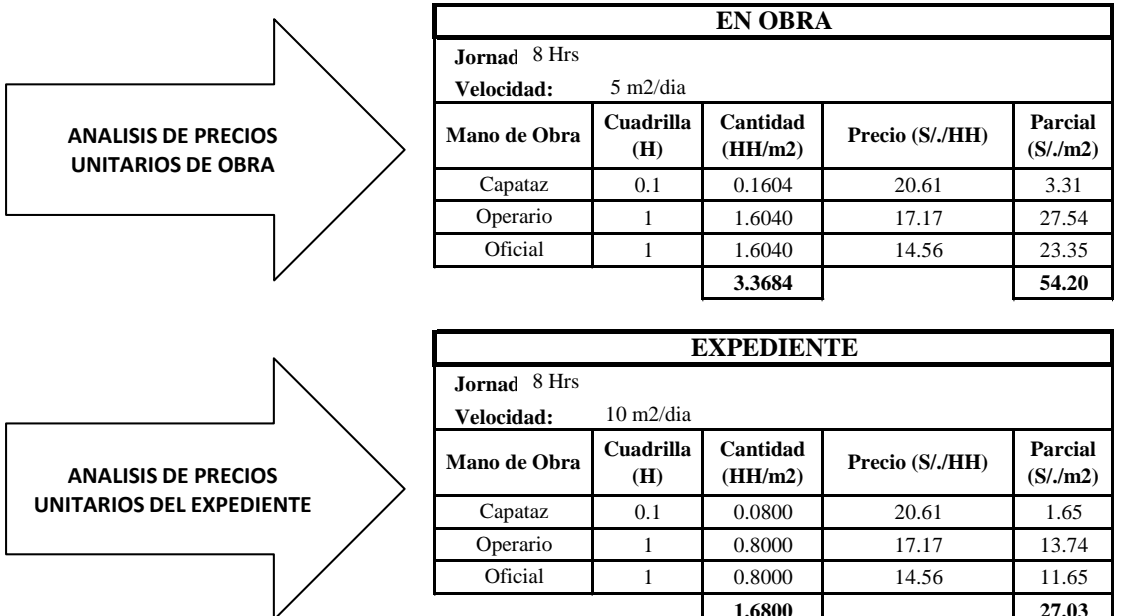

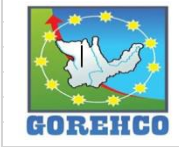

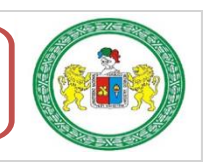

### **II.4.4.9.- ACERO DE REFUERZO EN VIGAS**

El acero utilizado es un material obtenido de fundición de altos hornos, para el refuerzo de concreto, generalmente logrado bajo las normas ASTM-A-615, A-616, A-617; en base a su cargo de fluencia fy = 4200 kg/cm2. Carga de rotura mínimo 5 900 kg/cm2. Elongación de 20 cm. mínimo 8%.

## **II.4.4.9.1.- SISTEMA CONSTRUCTIVO**

Para colocar los aceros de refuerzo en su posición definitiva, será completamente limpiado de todas las escamas, óxidos sueltos y de toda suciedad que pueda reducir su adherencia; y serán acomodados en las longitudes y posiciones exactas señaladas en los planos respetando los espaciamientos, recubrimientos, y traslapes indicados.

Las varillas se sujetan y aseguran firmemente para impedir su desplazamiento durante el vaciado del concreto, todas estas seguridades se ejecuta con alambre recocido Nº 16.

## **II.4.4.9.2.- RECURSOS UTILIZADOS**

Los recursos básicos utilizados son los materiales, equipos y mano de obra. Dentro de los materiales tenemos: separadores de concreto, alambre negro recocido #16, acero fy= 4 200 kg/cm2 grado 60. Entre los quipos están: herramientas manuales como: cinta métrica, amarrador tortol, tiza o lápiz corrector. La mano de obra es el recurso más importante y el que se debe administrar con mucho cuidado para no incurrir en gastos de sobrecostos, la cuadrilla está conformada por un capataz, con 02 operarios.

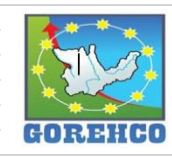

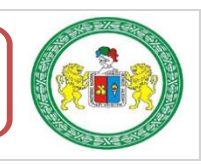

## II.4.4.9.3.- RECONOCIMIENTO DE ACTIVIDADES PRODUCTIVAS, CONTRIBUTORIOS,

#### Y NO CONTRIBUTORIOS

La identificación de los trabajos productivos, trabajos Contributorios y trabajos no Contributorios de la partida de Acero de refuerzo en Vigas se aprecian en la tabla N° 68.

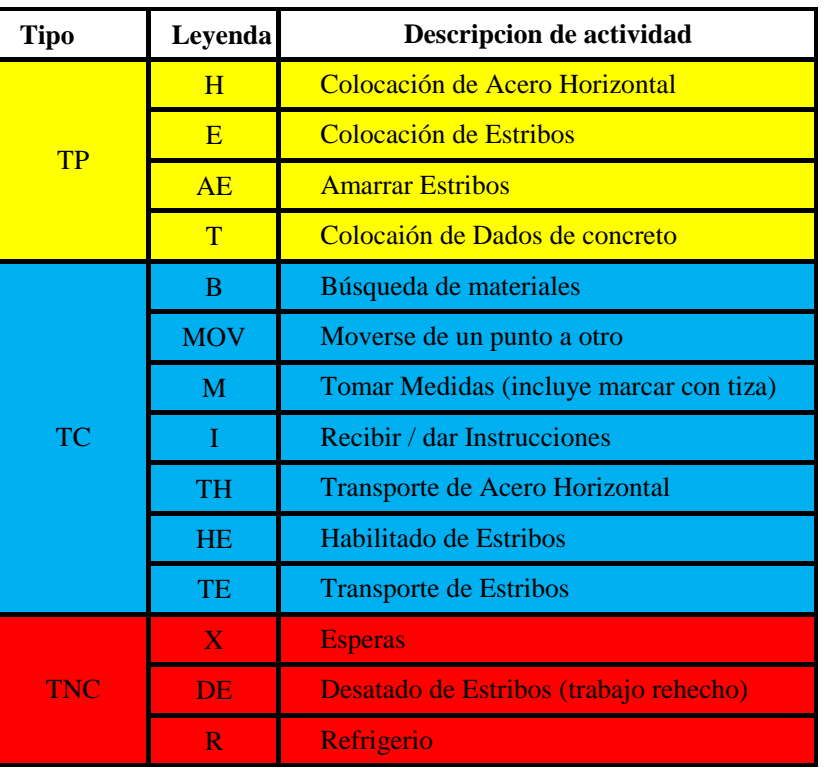

**TABLA 64:** Tipos de Trabajos de Acero en Vigas.

Fuente: Propio, abreviaturas empleados en la toma de datos.

## II.4.4.9.4.- DIAGRAMA DE FLUJO DE LA PARTIDA ACERO DE REFUERZO EN VIGAS

El diagrama de flujo de la partida de Acero de Refuerzo en Vigas describe de manera

gráfica el flujo o la secuencia del trabajo que se realiza.

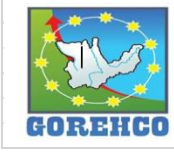

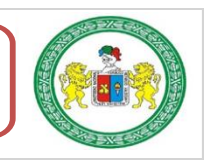

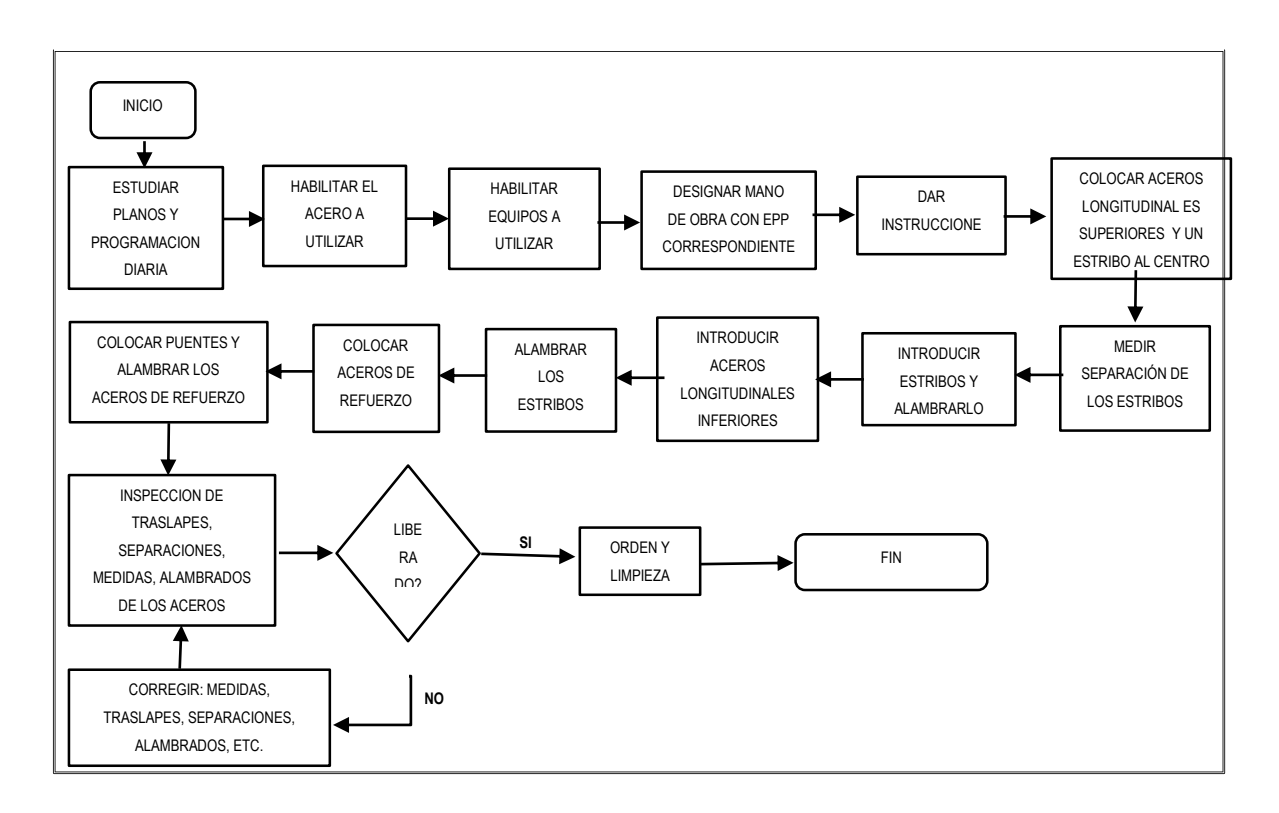

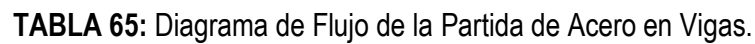

Fuente: Propio.

# II.4.4.9.5.- DISTRIBUCIÓN DEL PERSONAL

La cuadrilla de Acero de Refuerzo en Vigas está conformado por 02 Operarios guiados

por un capataz.

TABLA 66: Mano de Obra de la Cuadrilla de Acero en Vigas.

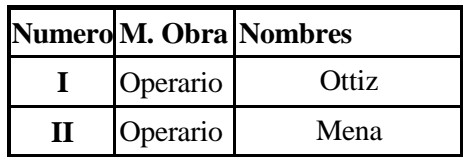

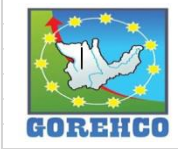

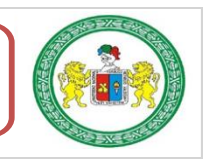

## **II.4.4.9.6.- RESULTADOS DE CARTAS DE BALANCE**

Carta de balance de la cuadrilla de Acero de Refuerzo en Vigas del día 27 junio de agosto

del 2018, del nivel 4, bloque A2, ejes (4-5/l).

## **RESULTADOS POR CUADRILLA:**

TABLA 67: Tiempo y Porcentaje de Trabajo en Acero en Vigas.

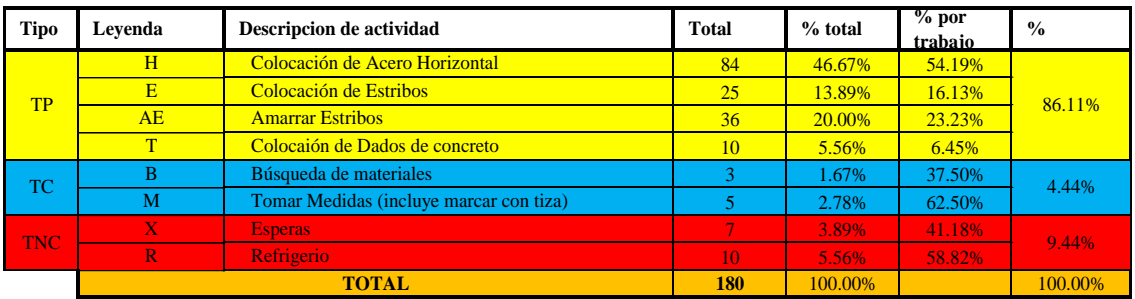

FIGURA 32: Resultado final de Productividad de Acero en Vigas.

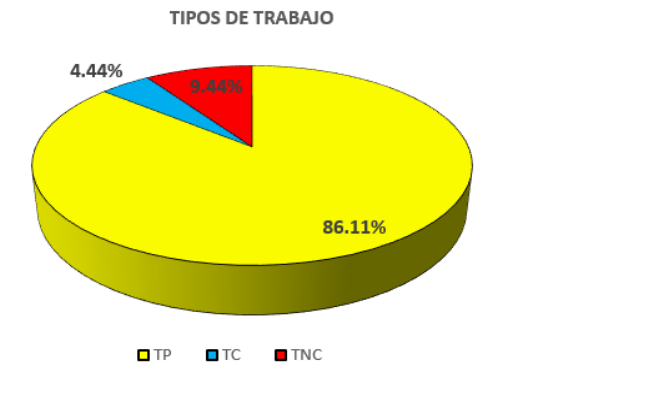

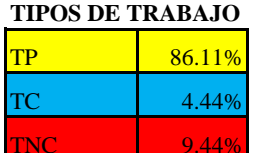

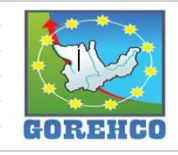

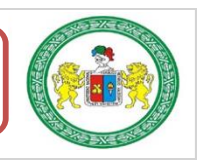

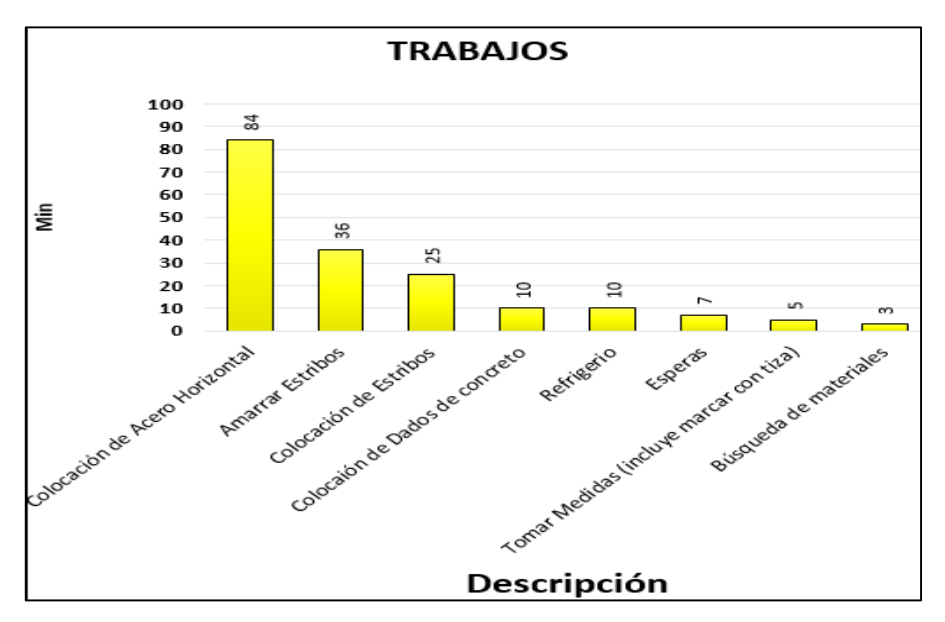

FIGURA 33: Distribución de los trabajo en Tiempo de Acero en Vigas.

## **RESULTADOS POR PERSONA:**

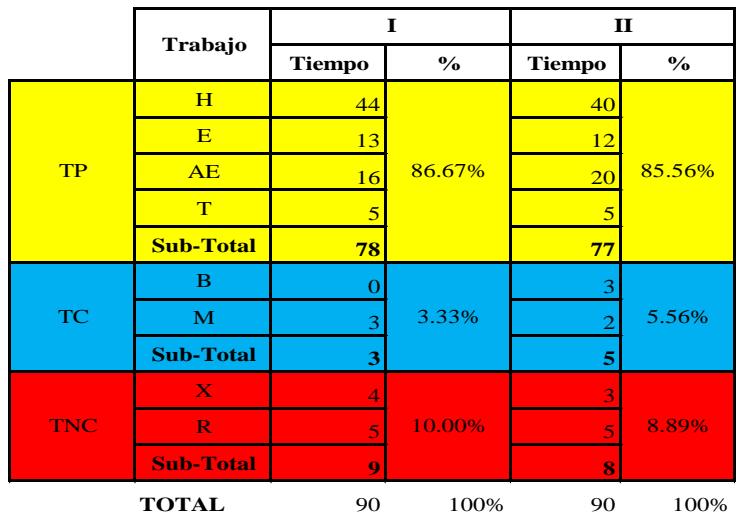

TABLA 68: Resultado Individual por Trabajador de Acero en Vigas.

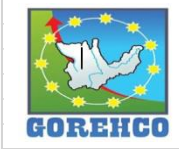

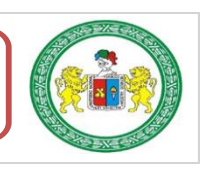

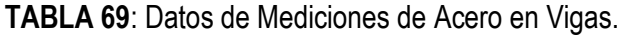

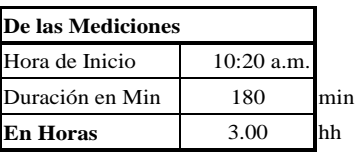

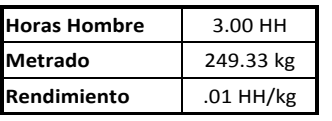

## TABLA 70: Comparación de Análisis de Precios Unitarios de la mano de obra de Acero en Vigas.

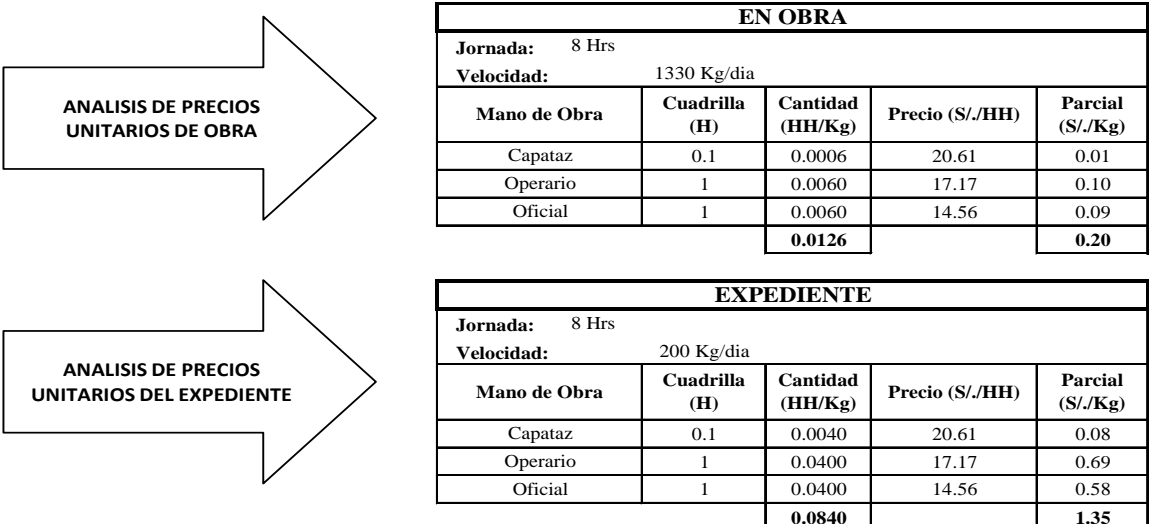

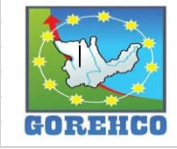

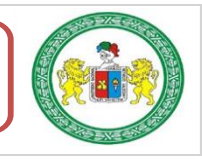

Carta de balance de la cuadrilla de Acero de Refuerzo en Vigas del día 27 junio de agosto

del 2018, del nivel 4, bloque A2, ejes (7/GH-HI).

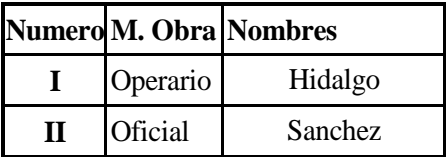

TABLA 71: Mano de Obra de la Cuadrilla de Acero en Vigas.

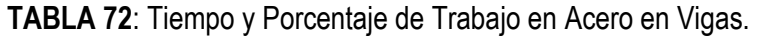

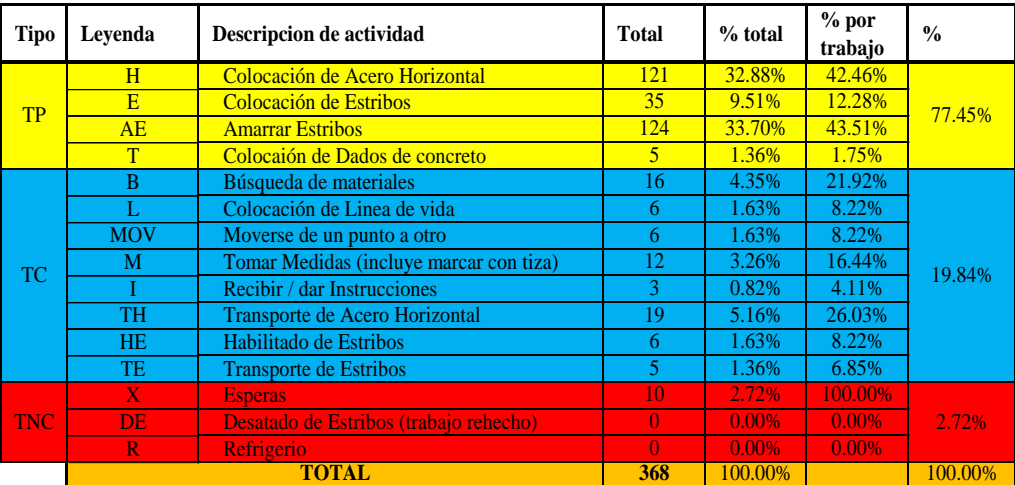

FIGURA 34: Resultado final de Productividad de Acero en Vigas.

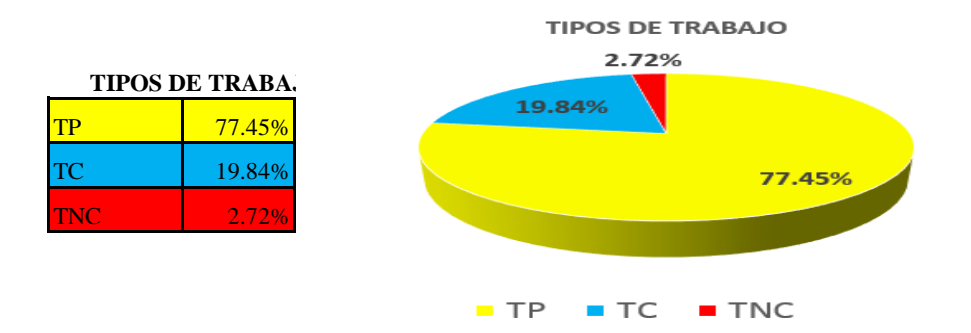

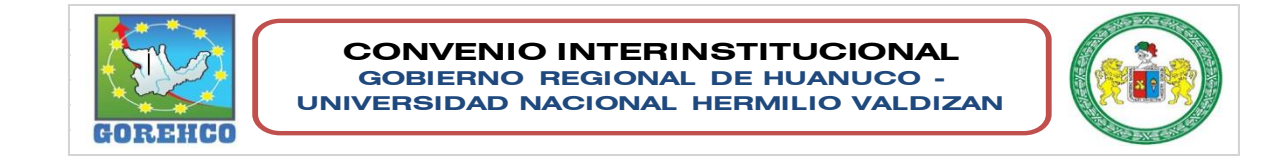

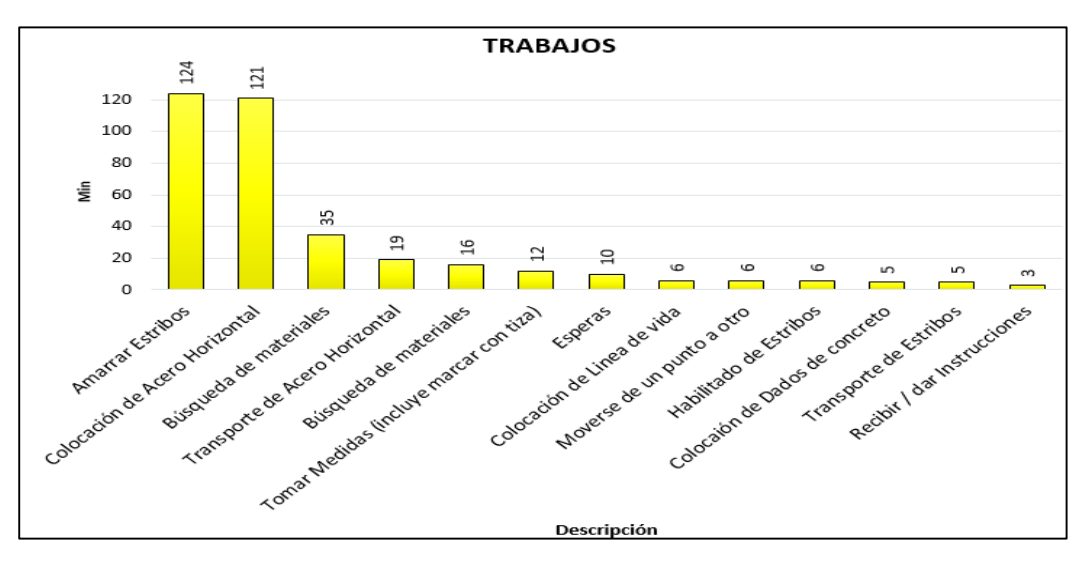

FIGURA 35: Distribución de los trabajo en Tiempo de Acero en Vigas.

TABLA 73: Resultado Individual por Trabajador de Acero en Vigas.

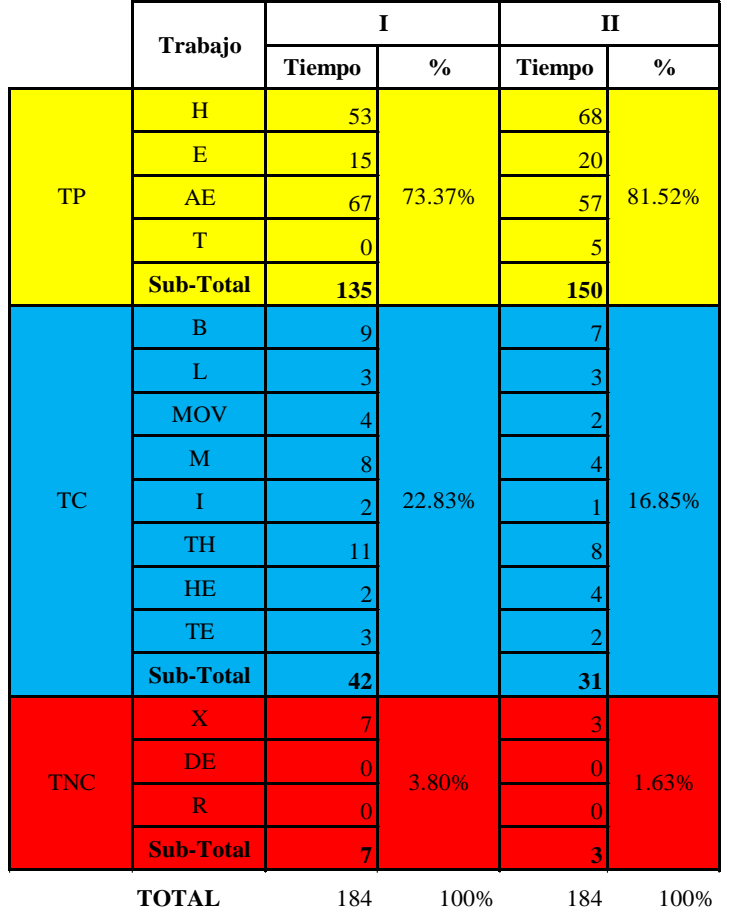

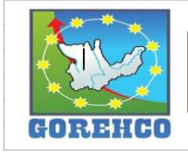

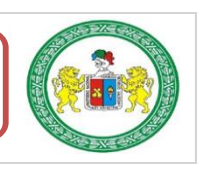

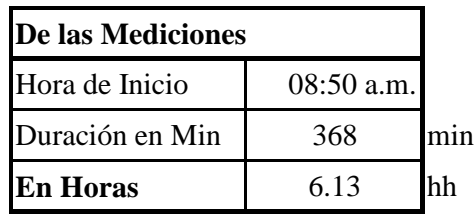

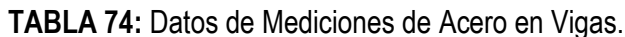

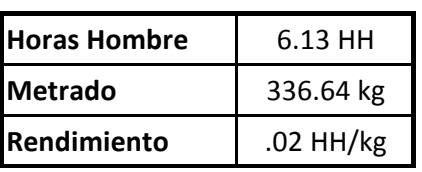

TABLA 75: Comparación de Análisis de Precios Unitarios de la mano de obra Acero en Vigas.

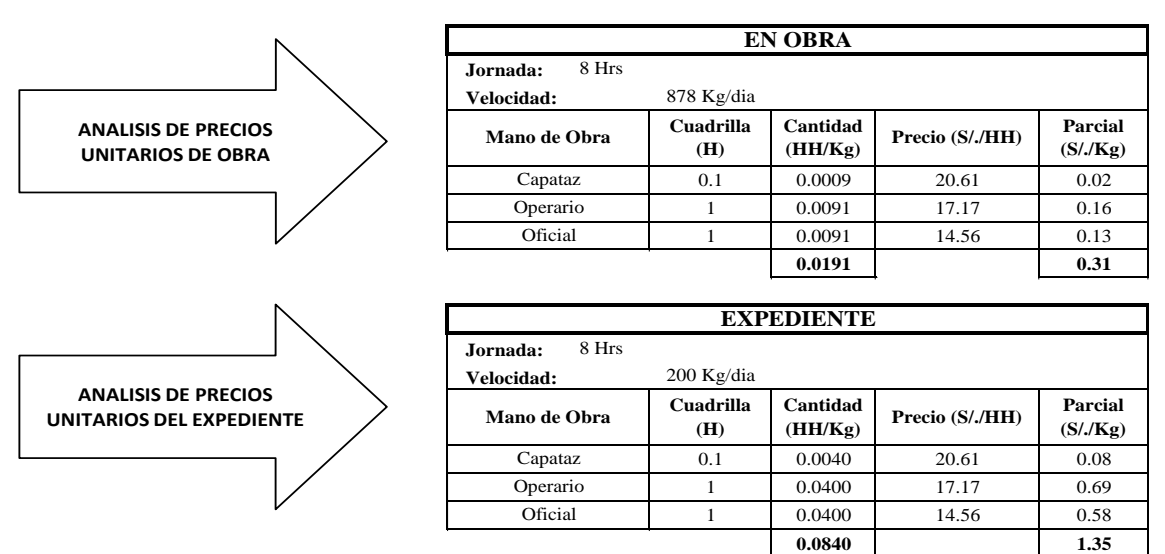

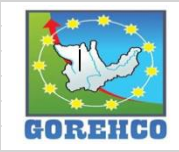

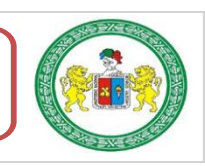

#### **II.4.4.10.- ENCOFRADO Y DESENCOFRADO DE LOSA ALIGERADA EN DOS SENTIDOS**

Los encofrados pueden ser de dos tipos: tradicional (madera) y prefabricados (metálicos y madera). Para el caso de la construcción del hospital se utilizaros encofrados prefabricados PERI - ROSETT cuyos elementos constitutivos más importantes del soporte de la losa son: base regulable, vertical base UVB 24, vertical sin espiga UVH, vertical con espiga UVR, husillo cabezal CR TR38-70/50, diagonal de larguero UBL, larguero UH. Para las vigas secundarias son: viga VT 20K. Para las vigas principales son: viga GT 24. Y como fondo de losa se distribuirán fenólicos. Los encofrados prefabricados son suministrados por empresas especializadas que para el caso de la obra fue PERI Peruana S.A.C.

#### **II.4.4.10.1.- SISTEMA CONSTRUCTIVO**

Sobre la culminación de la actividad de encofrado de fondo viga y acero de refuerzo en vigas se iniciaran los trabajos de encofrado de fondo de losa. La actividad inicia con el desencofrado de la losa del nivel inferior y luego habilitar los diferentes elementos que conforman el encofrado al sector de trabajo ya sea manualmente o con la ayuda de la torre grúa. Luego del habilitado del material se procede al montaje del soporte de losa (catre), es decir, unir los diversos elementos unitarios modulares hasta conseguir el conjunto conforme indica los planos. Colocar las vigas principales, colocar vigas secundarias, colocar tapas de viga y finalmente colocar fenólicos que conforman el fondo de losa con el respectivo encintado de ranuras (el topógrafo se encarga de la nivelación de la losa.

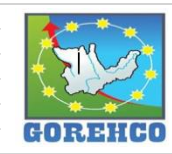

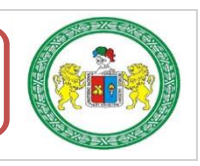

## **II.4.4.10.2.- RECURSOS UTILIZADOS**

Los recursos básicos utilizados son los materiales, equipos y mano de obra. Dentro de los materiales tenemos: encofrados prefabricados PERI-ROSETT, fenólicos, masking tape, clavo, madera, alambre negro #8. Entre los guipos y maguinarias utilizados están: escalera de mano, martillo, cinta métrica, cierra cortadora de madera, grúa torre. La mano de obra es el recurso más importante y el que se debe administrar con mucho cuidado para no incurrir en gastos de sobrecostos, la cuadrilla está conformada por un capataz, 02 operarios y 02 ayudantes según sea el caso.

### II.4.4.10.3.- RECONOCIMIENTO DE ACTIVIDADES PRODUCTIVAS.

## **CONTRIBUTORIOS, Y NO CONTRIBUTORIOS**

Es importante reconocer los distintos tipos de trabajos dentro de esta partida de encofrados de losa aligerada de dos sentidos para poder realizar de manera correcta las cartas de balance. Reconocer la cantidad de trabajadores, conformación y la ubicación de la cuadrilla de trabajo para identificar los trabajos Productivos, trabajos Contributorios y trabajos no Contributorios. Así lograr registrar el movimiento de toda la cuadrilla tanto individualmente y colectivamente en el tiempo, es decir, poder apreciar el trabajo que realizan minuto a minuto, para luego hacer su estudio correspondiente.

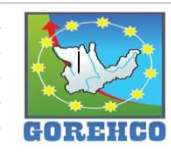

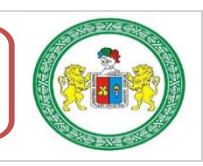

| <b>Tipo</b> | Leyenda         | Descripción de actividad                     |  |  |
|-------------|-----------------|----------------------------------------------|--|--|
|             | $\mathcal{C}$   | <b>Armado de Catre</b>                       |  |  |
|             | S               | Soporte o Cabezales del Catre                |  |  |
|             | T               | Colocar la Tapa de la Viga                   |  |  |
|             | $V\overline{T}$ | Colocar Vigas en Tapas de Viagas de Concreto |  |  |
| <b>TP</b>   | TV              | Tapa en Viga                                 |  |  |
|             | E               | <b>Colocar Escuadras</b>                     |  |  |
|             | <b>NV</b>       | Nivelar las Vigas del Encofrado              |  |  |
|             | V <sub>1</sub>  | <b>Colocar Vigas Principales</b>             |  |  |
|             | $\overline{V2}$ | <b>Colocar Vigas Secundarias</b>             |  |  |
|             | <b>HM</b>       | <b>Habilitar Materiales</b>                  |  |  |
|             | <b>VC</b>       | Viga en Catre                                |  |  |
|             | HV1             | Habilitacion de Vigas Principales            |  |  |
|             | T               | <b>Instrucciones</b>                         |  |  |
|             | <b>HVC</b>      | Habilitar Viga para el Catre                 |  |  |
|             | <b>MB</b>       | <b>Medicion de Bases de Catre</b>            |  |  |
| TС          | CF              | Corte de Fenol Según Medida                  |  |  |
|             | M               | <b>Mediciones</b>                            |  |  |
|             | PT              | Pasar Tapa                                   |  |  |
|             | <b>RE</b>       | <b>Recibir Escuadras</b>                     |  |  |
|             | <b>HC</b>       | Habilitar Materiales para el Catre           |  |  |
|             | <b>HF</b>       | Habilitan el Fenolico                        |  |  |
|             | <b>PS</b>       | <b>Pasar Soporte</b>                         |  |  |
|             | <b>HS</b>       | Habilitar los Soportes o Cabezales           |  |  |
| <b>TNC</b>  | <b>CS</b>       | Carga Suspendida                             |  |  |
|             | <b>REF</b>      | Refrigerio                                   |  |  |
|             | N               | <b>Nada</b>                                  |  |  |
|             | <b>MOV</b>      | <b>Movimientos</b>                           |  |  |
|             | ES              | <b>Esperas</b>                               |  |  |
|             | <b>CR</b>       | <b>Comprar Refrigerio</b>                    |  |  |
|             | <b>DIS</b>      | <b>Discusión por Materiales</b>              |  |  |

TABLA 76: Tipos de Trabajos de Encofrado de Losa Aligerada de dos sentidos.

Fuente: Propio, abreviaturas empleados en la toma de datos.

# II.4.4.10.4.- DIAGRAMA DE FLUJO DE LA PARTIDA ENCOFRADO Y

## DESENCOFRADO DE LOSA ALIGERADA EN DOS SENTIDOS

El diagrama de flujo de la partida de encofrado y desencofrado de losa aligerada en dos

sentidos describe de manera gráfica el flujo o la secuencia del trabajo que se realiza.

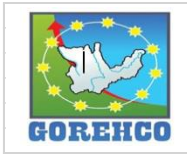

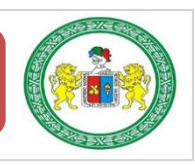

116

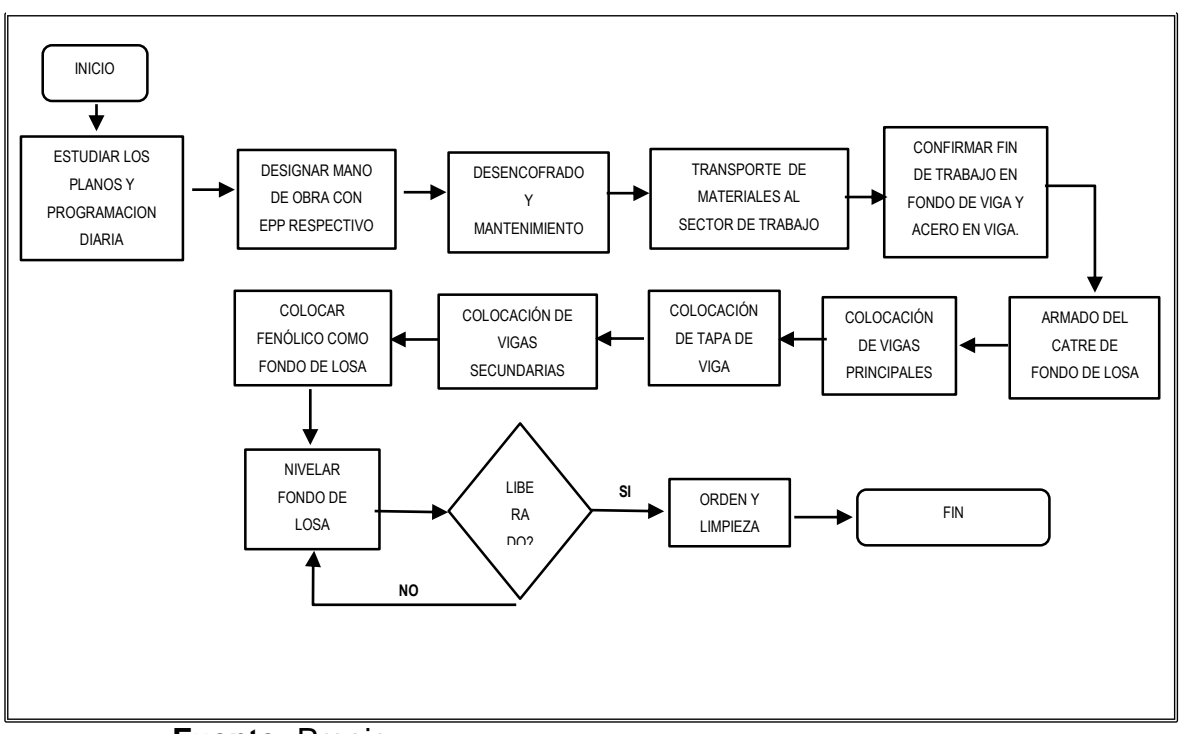

FIGURA 36: Diagrama de Flujo de la Partida de Encofrado de Losa Aligerada de dos sentidos.

Fuente: Propio.

## II.4.4.10.5.- DISTRIBUCIÓN DEL PERSONAL

La cuadrilla de encofrado de losa aligerada de dos sentidos está conformado por 3

operarios y 5 ayudantes guiados por un capataz.

TABLA 77: Mano de Obra de la Cuadrilla de Encofrado de Losa Aligerada de dos sentidos

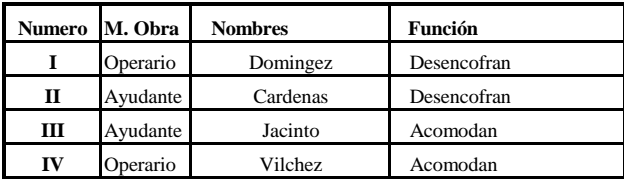

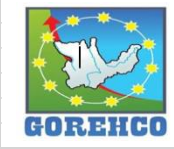

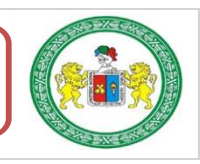

## II.4.4.10.6.- RESULTADOS DE CARTAS DE BALANCE

Carta de balance de la cuadrilla de encofrado de losa en aligerada de dos sentidos del

día 3 de julio del 2018, del piso 5, bloque A1, ejes (3-4/J-K).

TABLA 78: Tiempo y Porcentaje de Trabajo en Encofrado de Losa Aligerada de dos sentidos.

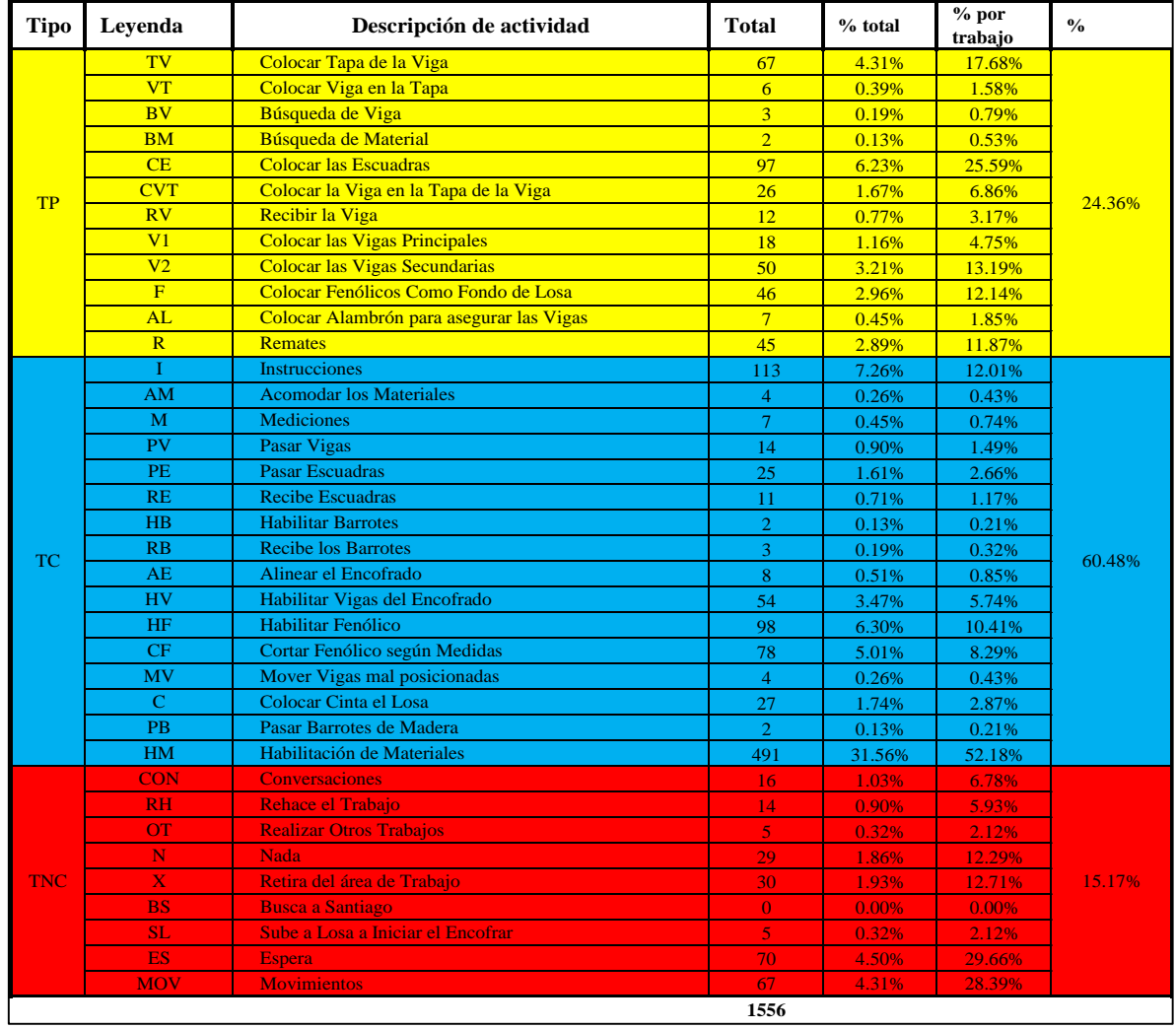

Fuente: Propio, abreviaturas empleados en la toma de datos.

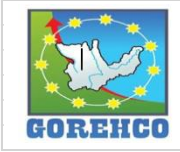

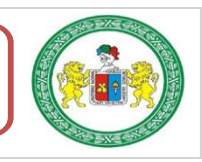

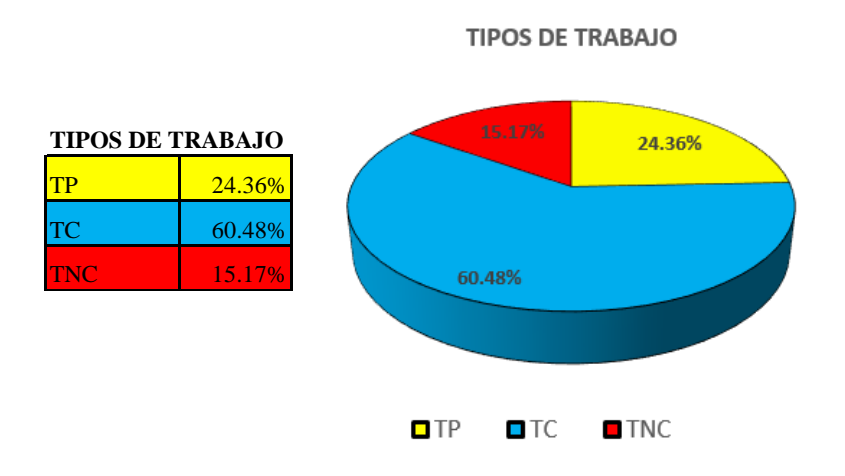

FIGURA 37: Resultado final de Productividad de Encofrado de Losa Aligerada de dos sentidos.

FIGURA 38: Distribución de los trabajo en Tiempo de Encofrado de Losa Aligerada de dos sentidos.

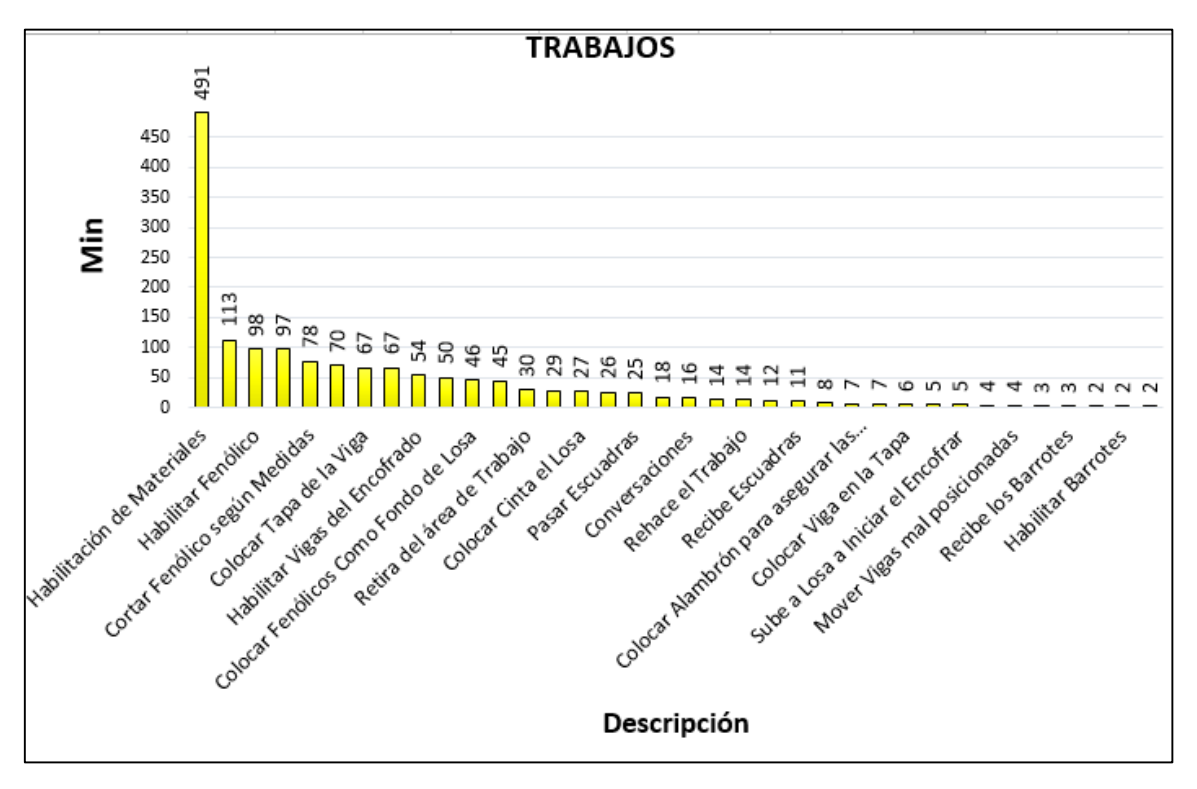

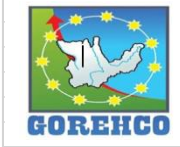

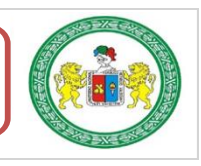

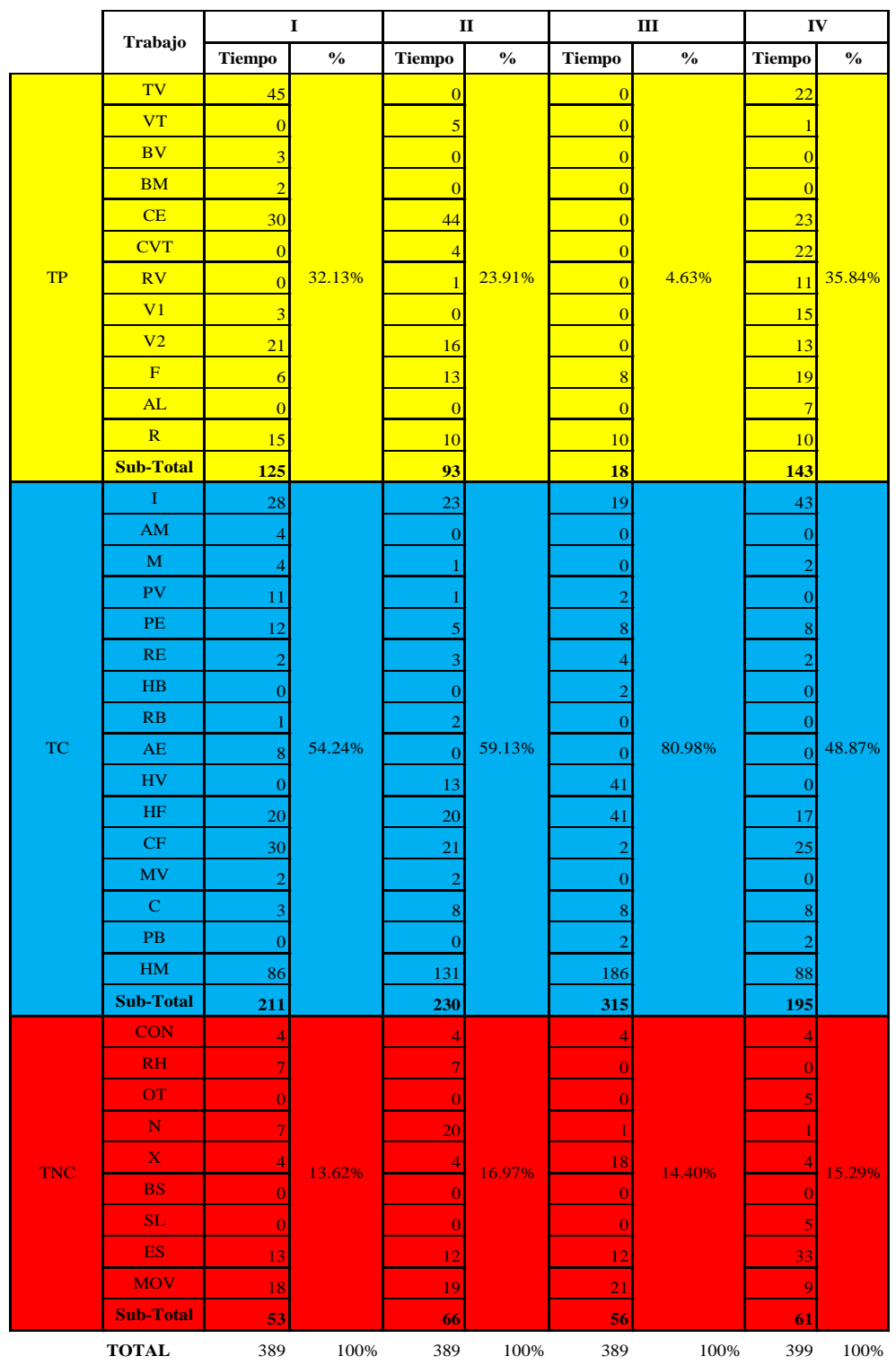

TABLA 79: Resultado Individual por Trabajador de Encofrado de Losa Aligerada de dos sentidos.

Fuente: Propio.

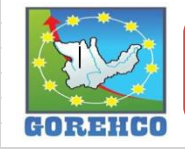

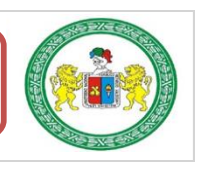

120

TABLA 80: Datos de Mediciones de Encofrado de Losa Aligerada de dos sentidos.

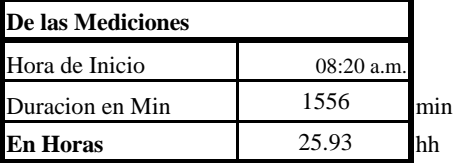

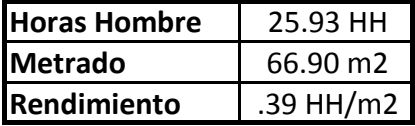

TABLA 81: Comparación de Análisis de Precios Unitarios de la mano de obra de Encofrado de Losa Aligerada de dos sentidos.

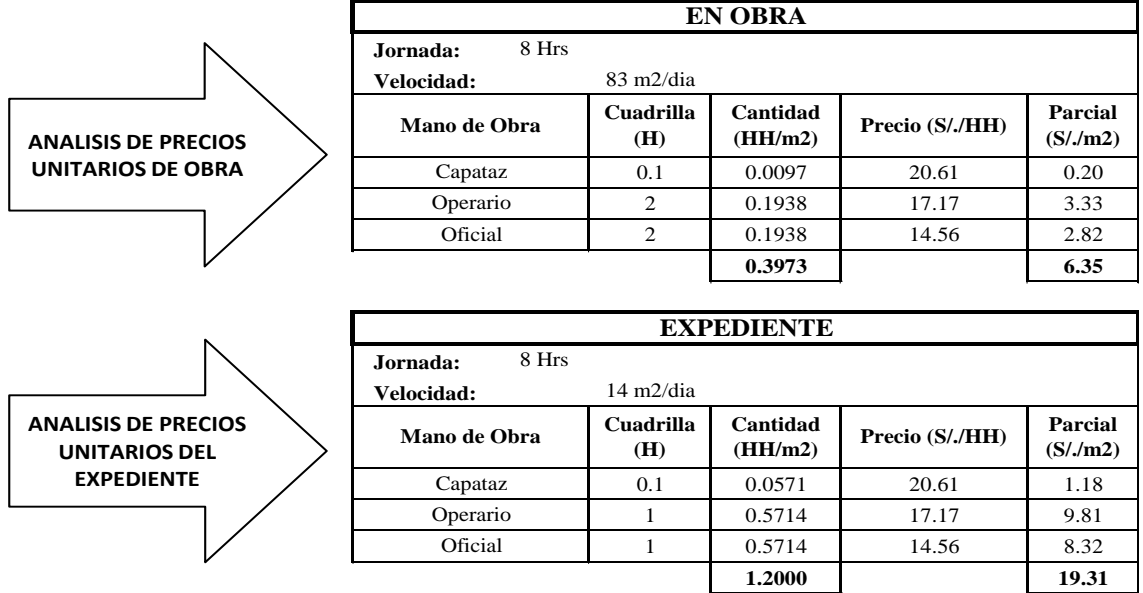

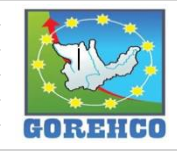

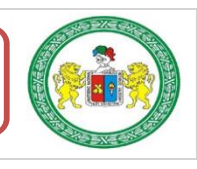

Carta de balance de la cuadrilla de encofrado de losa en aligerada de dos sentidos del

día 3 de julio del 2018, del nivel 5, bloque A2, ejes (5-5a/E-F).

TABLA 82: Mano de Obra de la Cuadrilla de Encofrado de Losa Aligerada de dos sentidos.

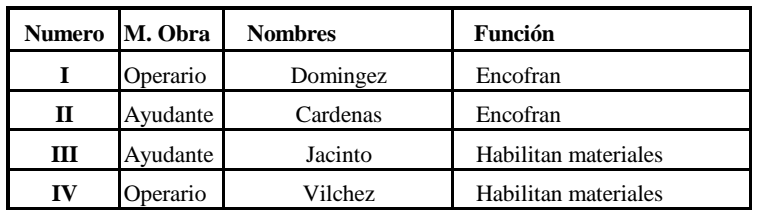

TABLA 83: Tiempo y Porcentaje de Trabajo en Encofrado de Losa Aligerada de dos sentidos.

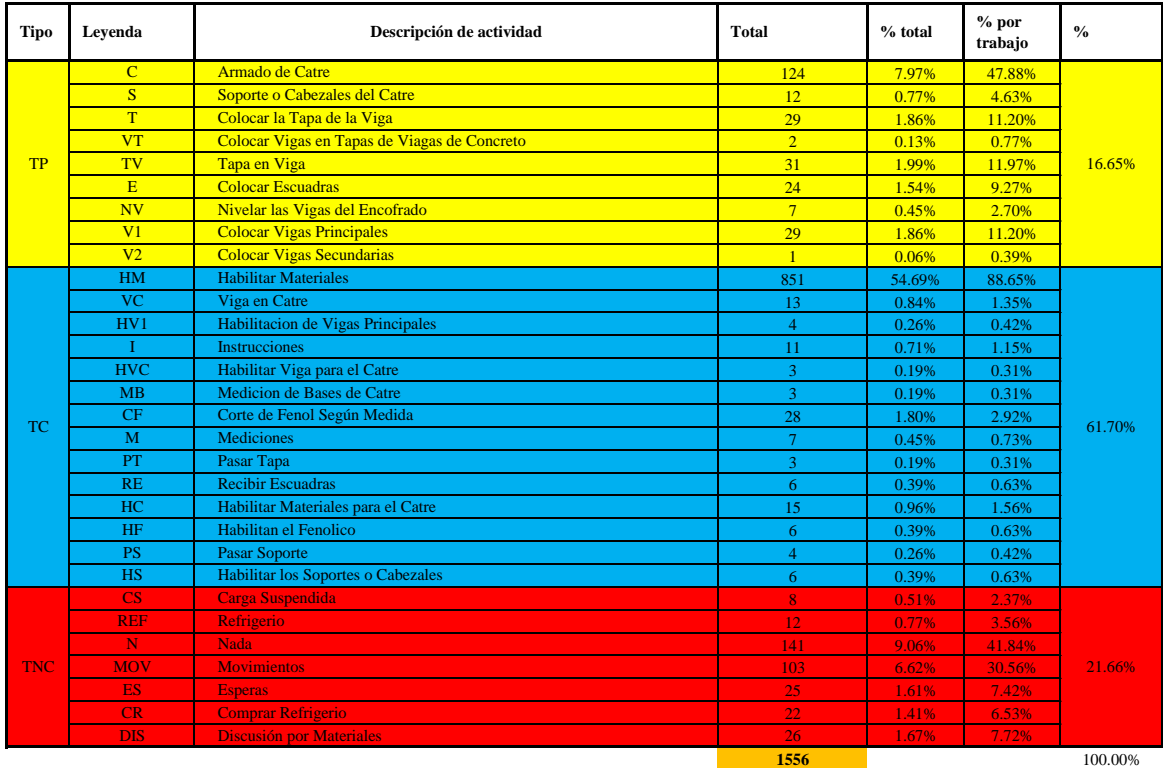

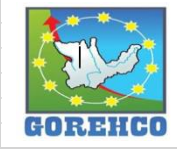

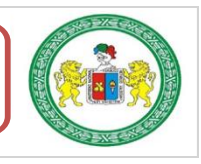

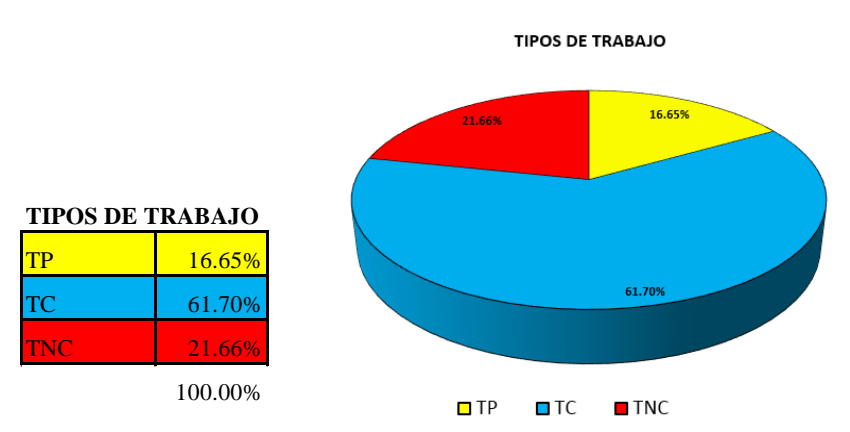

FIGURA 39: Resultado final de Productividad de Encofrado de Losa Aligerada de dos sentidos.

FIGURA 40: Distribución de los trabajo en Tiempo de Encofrado de Losa Aligerada de dos sentidos.

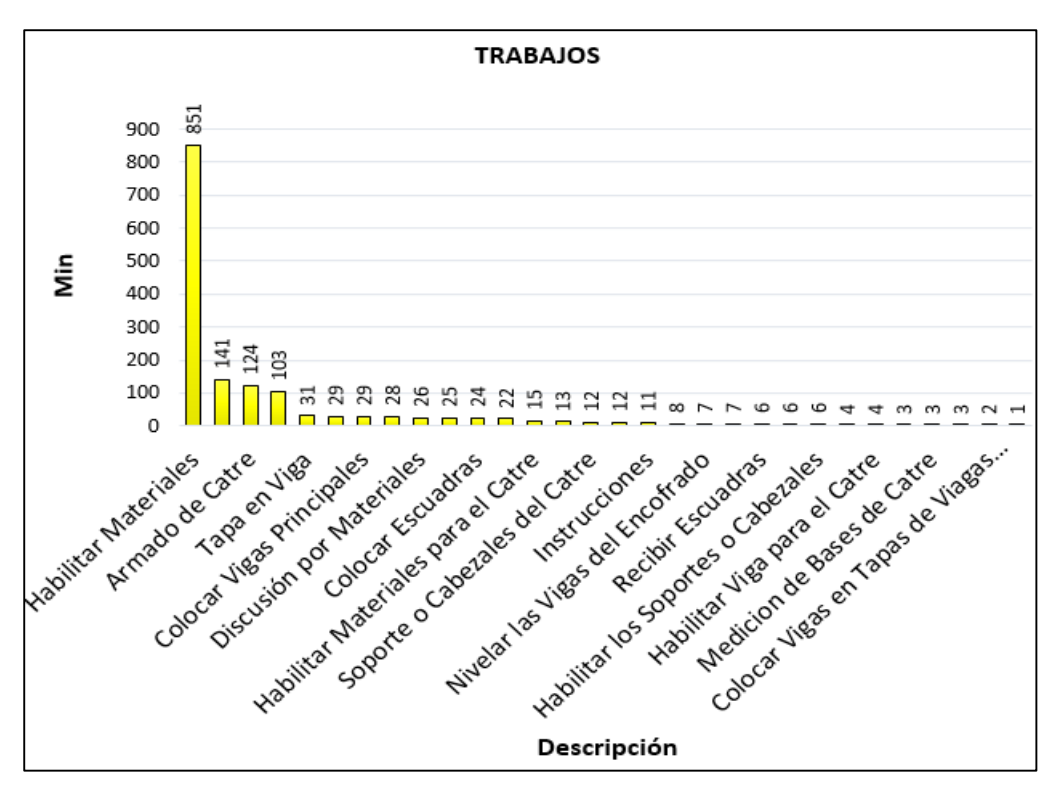

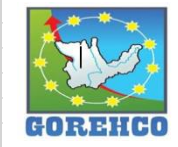

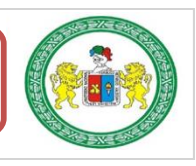

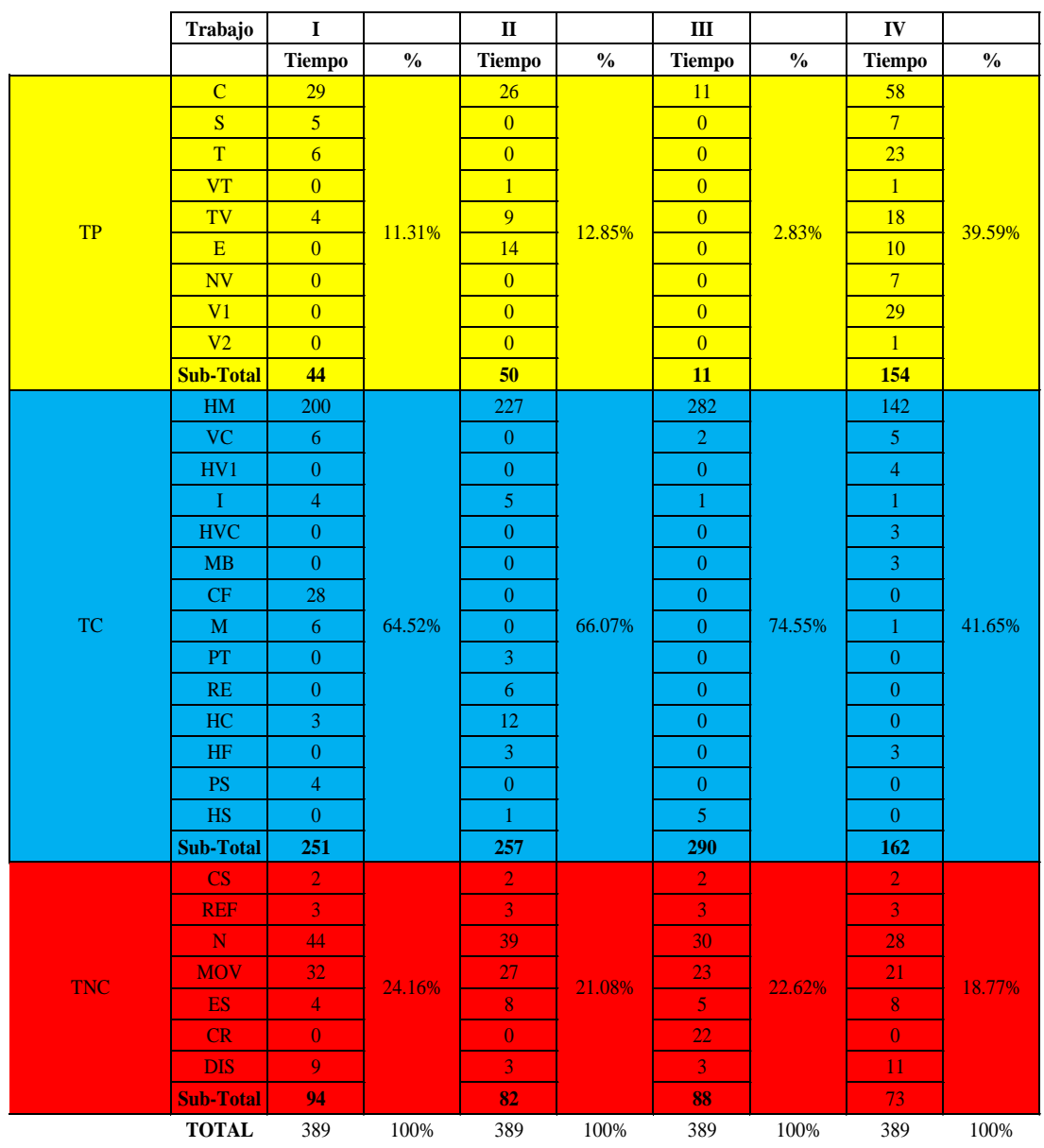

## TABLA 84: Resultado Individual por Trabajador de Encofrado de Losa Aligerada de dos sentidos.

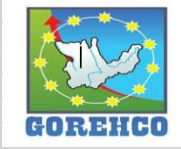

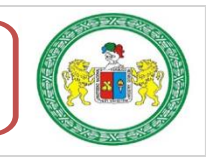
#### **TABLA 85: Datos de Mediciones de**

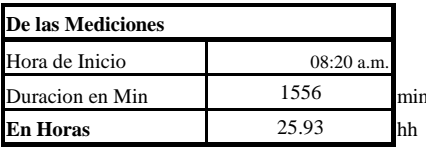

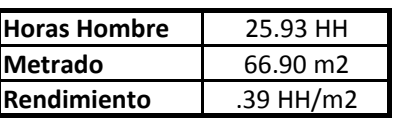

Fuente: Propio.

TABLA 86: Comparación de Análisis de Precios Unitarios de la mano de obra de Encofrado de Losa Aligerada de dos sentidos.

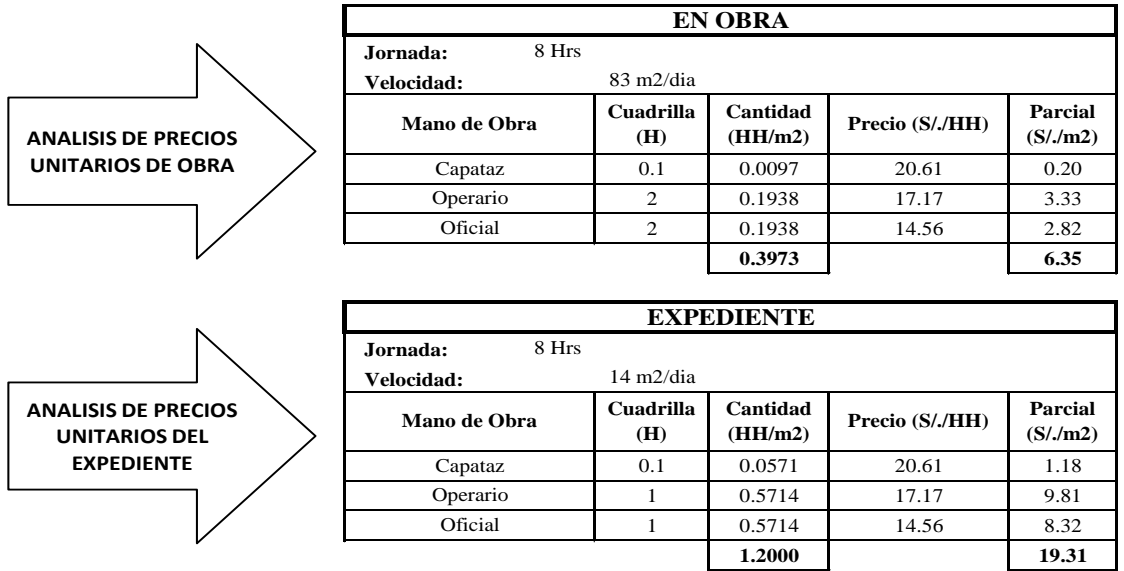

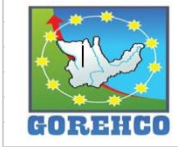

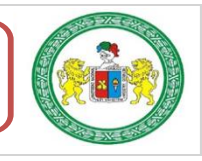

#### II.4.4.11.- ACERO DE REFUERZO EN LOSAS ALIGERADAS EN DOS SENTIDOS

El acero utilizado es un material obtenido de fundición de altos hornos, para el refuerzo de concreto, generalmente logrado bajo las normas ASTM-A-615, A-616, A-617; en base a su cargo de fluencia fy = 4200 kg/cm2. Carga de rotura mínimo 5 900 kg/cm2. Elongación de 20 cm. mínimo 8%.

## **II.4.4.11.1.- SISTEMA CONSTRUCTIVO**

Para colocar los aceros de refuerzo y aceros de temperatura en su posición definitiva, será completamente limpiado de todas las escamas, óxidos sueltos y de toda suciedad que pueda reducir su adherencia; y serán acomodados en las longitudes y posiciones exactas señaladas en los planos respetando los espaciamientos, recubrimientos, y traslapes indicados.

Las varillas se sujetarán y asegurarán firmemente entre ellos con alambre recocido N°16 para impedir su desplazamiento durante el vaciado del concreto, colocar los separadores en aceros positivos y aceros de temperatura.

## II.4.4.11.2.- RECURSOS UTILIZADOS

Los recursos básicos utilizados son los materiales, equipos y mano de obra. Dentro de los materiales tenemos: separadores, alambre negro recocido #16, acero fy= 4 200 kg/cm2 grado 60. Entre los quipos: cinta métrica, amarrador tortol, tiza o lápiz corrector y amoladora. La mano de obra: la cuadrilla está conformada por un capataz, 04 operarios.

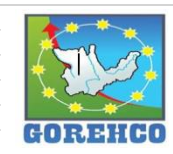

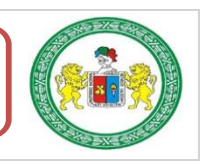

#### II.4.4.11.3.- RECONOCIMIENTO DE ACTIVIDADES PRODUCTIVAS,

#### **CONTRIBUTORIOS, Y NO CONTRIBUTORIOS**

La identificación de los trabajos productivos, trabajos Contributorios y trabajos no Contributorios de la partida de acero de refuerzo en losa aligerada en dos sentidos se aprecian en la tabla N° 92.

| <b>Tipo</b> | Leyenda    | Descripcion de actividad                 |  |  |  |  |
|-------------|------------|------------------------------------------|--|--|--|--|
| <b>TP</b>   | H          | Colocación de Acero Horizontal           |  |  |  |  |
|             | AH         | <b>Amarrar Acero Horizontal en Losa</b>  |  |  |  |  |
|             | AT         | <b>Amarrar Acero Hde Temperatura</b>     |  |  |  |  |
|             | D          | Colocaión de Dados de concreto           |  |  |  |  |
|             | B          | Búsqueda de materiales                   |  |  |  |  |
|             | <b>DA</b>  | <b>Doblar Acero Horizontal (Ganchos)</b> |  |  |  |  |
| <b>TC</b>   | <b>MOV</b> | Moverse de un punto a otro               |  |  |  |  |
|             | M          | Tomar Medidas (incluye marcar con tiza)  |  |  |  |  |
|             | T          | Recibir / dar Instrucciones              |  |  |  |  |
|             | X          | <b>Esperas</b>                           |  |  |  |  |
| <b>TNC</b>  | DE         | Desatado de Estribos (trabajo rehecho)   |  |  |  |  |
|             | R          | Refrigerio                               |  |  |  |  |

TABLA 87: Tipos de Trabajos de Acero en Losa Aligerada en dos sentidos.

Fuente: Propio, abreviaturas empleados en la toma de datos.

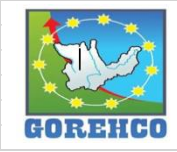

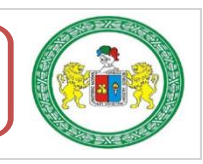

#### II.4.4.11.4.- DIAGRAMA DE FLUJO DE LA PARTIDA ACERO DE REFUERZO EN

#### **LOSAS ALIGERADAS EN DOS SENTIDOS**

El diagrama de flujo de la partida de acero de refuerzo en losas aligeradas en dos

sentidos describe de manera gráfica el flujo o la secuencia del trabajo que se realiza.

FIGURA 41: Diagrama de Flujo de la Partida de Acero en Losa Aligerada en dos sentidos.

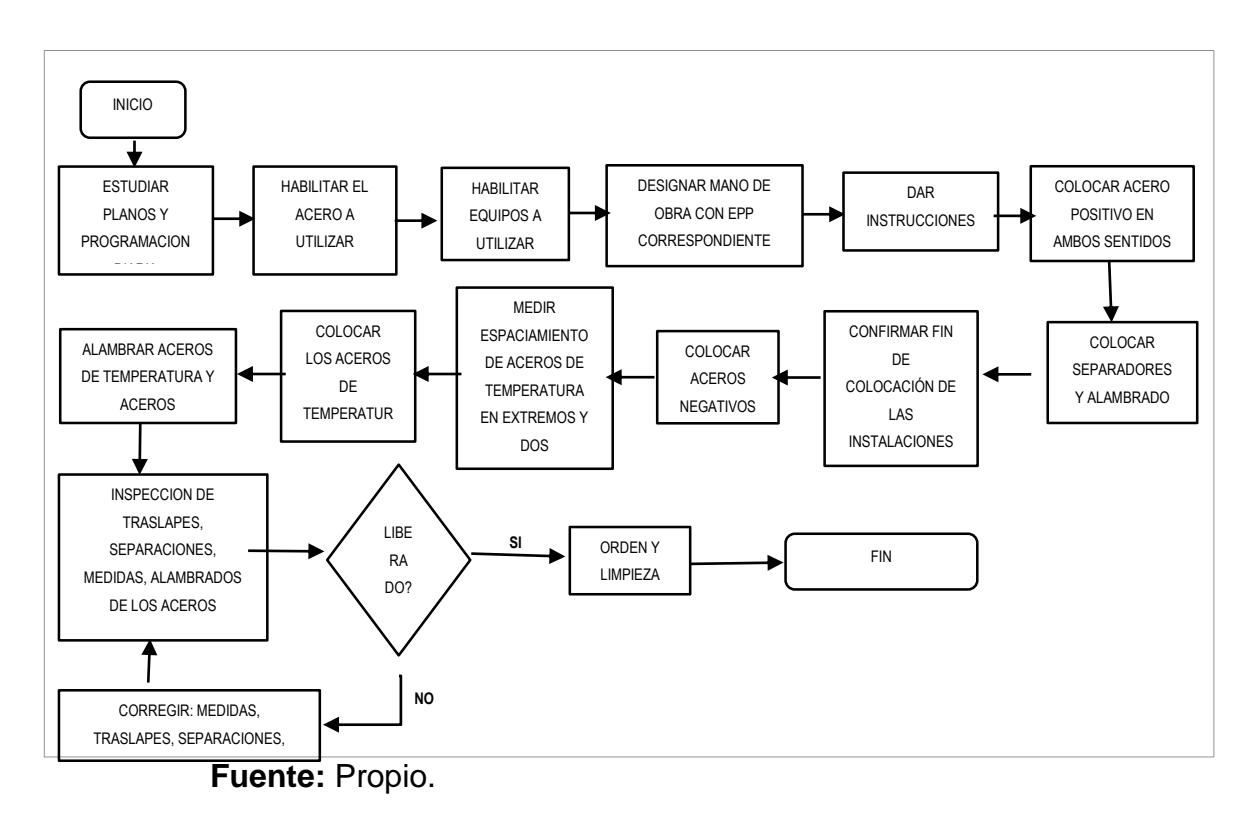

# II.4.4.11.5.- DISTRIBUCIÓN DEL PERSONAL

La cuadrilla de acero de refuerzo en losas aligeradas en dos sentidos está conformado

por 4 operarios.

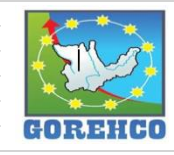

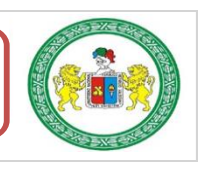

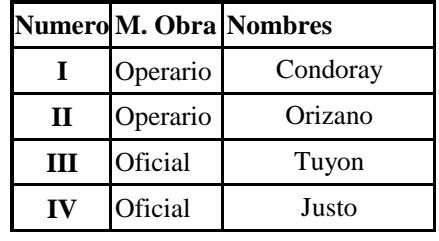

TABLA 88: Mano de Obra de la Cuadrilla de Acero en Losa Aligerada en dos sentidos.

Fuente: Propio.

## II.4.4.11.6.- RESULTADOS DE CARTAS DE BALANCE

Carta de balance de la cuadrilla de acero de refuerzo en losa aligerada en dos sentidos

del día 10 de julio del 2018, del nivel 5, bloque A, ejes (1-2/E-F).

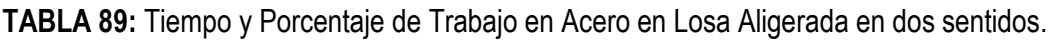

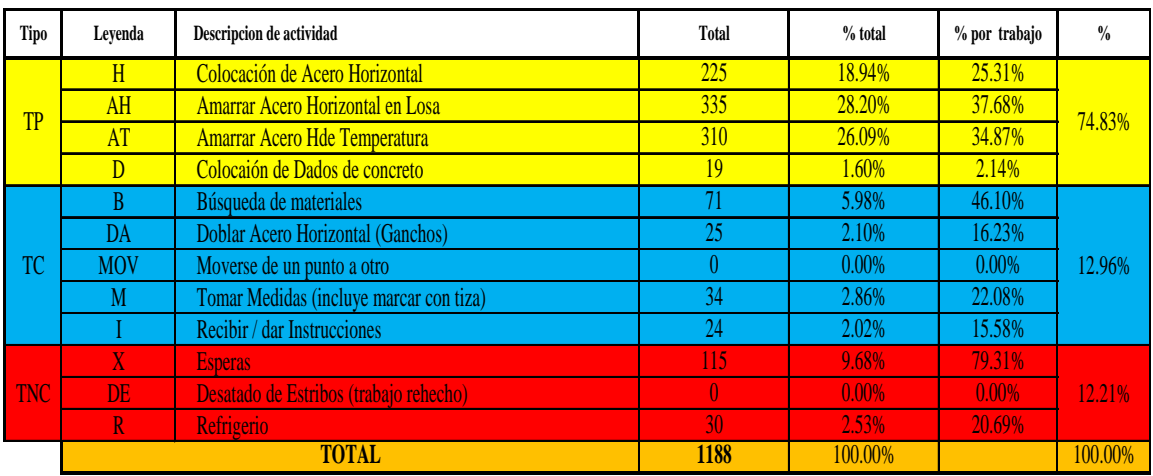

Fuente: Propio.

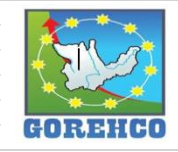

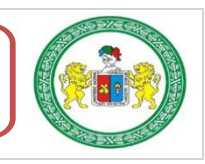

129

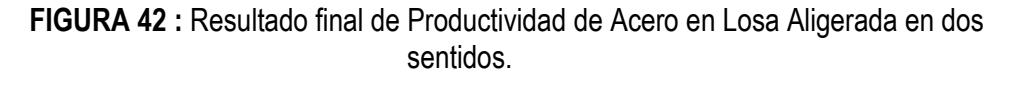

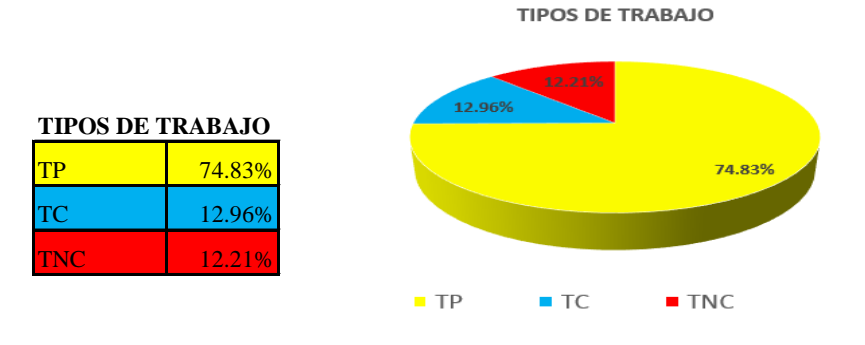

Fuente: Propio.

FIGURA 43: Distribución de los trabajo en Tiempo de Acero en Losa Aligerada en dos sentidos.

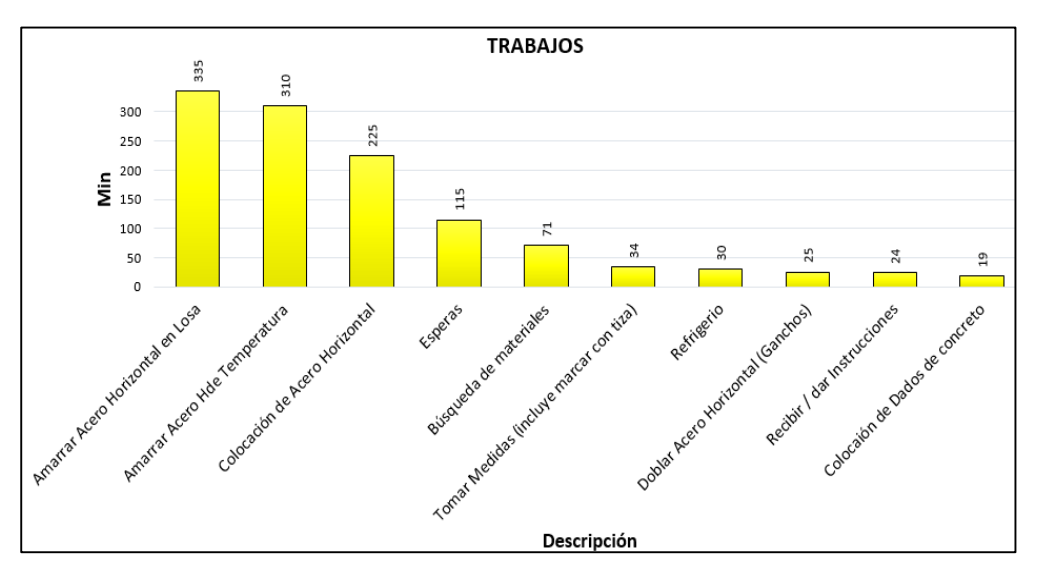

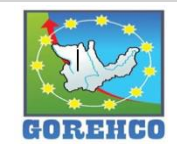

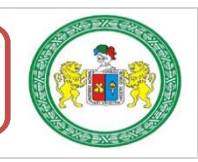

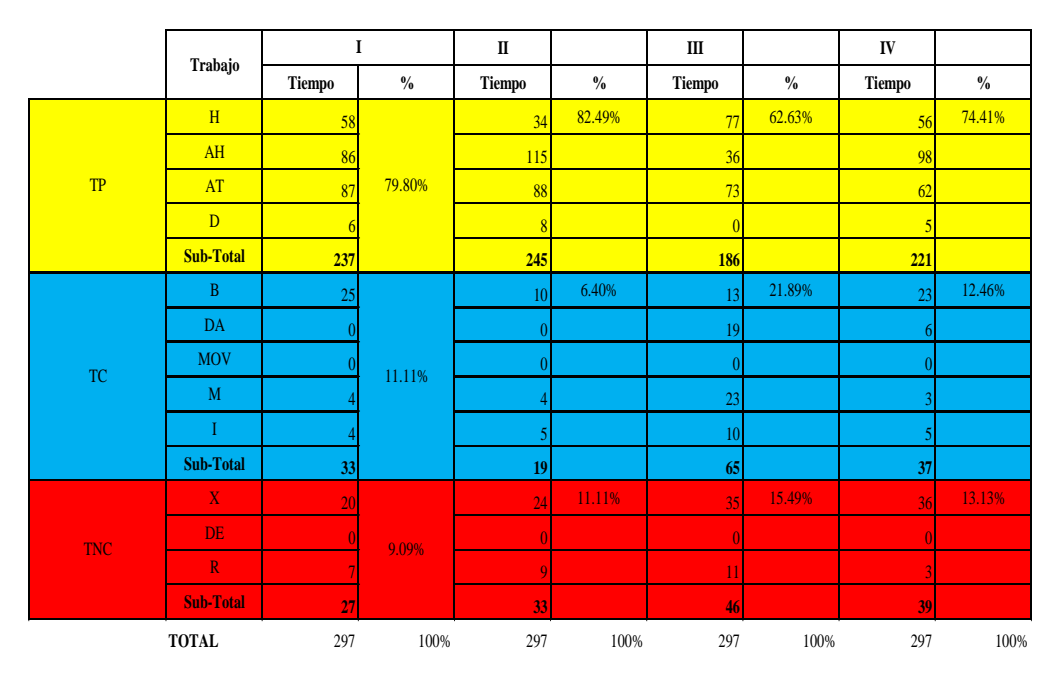

TABLA 90: Resultado Individual por Trabajador de Acero en Losa Aligerada en dos sentidos.

Fuente: Propio.

TABLA 91: Datos de Mediciones de Acero en Losa Aligerada en dos sentidos.

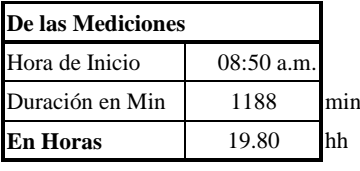

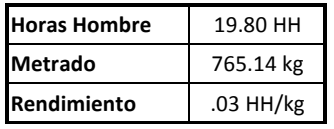

Fuente: Propio.

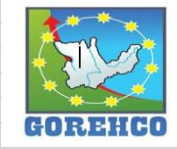

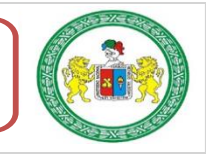

131

#### "ESTUDIO DEL RENDIMIENTO Y LA PRODUCTIVIDAD DE LA MANO DE OBRA APLICANDO LEAN CONSTRUCTION EN LAS PARTIDAS DE CONCRETO ARMADO EN LA OBRA: MENORAMIENTO DE LA CAPACIDAD RESOLUTIVA DE LOS SERVICIOS DE SALUD DEL HOSPITIVA REGIONAL HERMILIO VALDIZAN DE HUANUCO, NIVEL III-1"

TABLA 92: Comparación de Análisis de Precios Unitarios de la mano de obra de Acero en Losa Aligerada en dos sentidos.

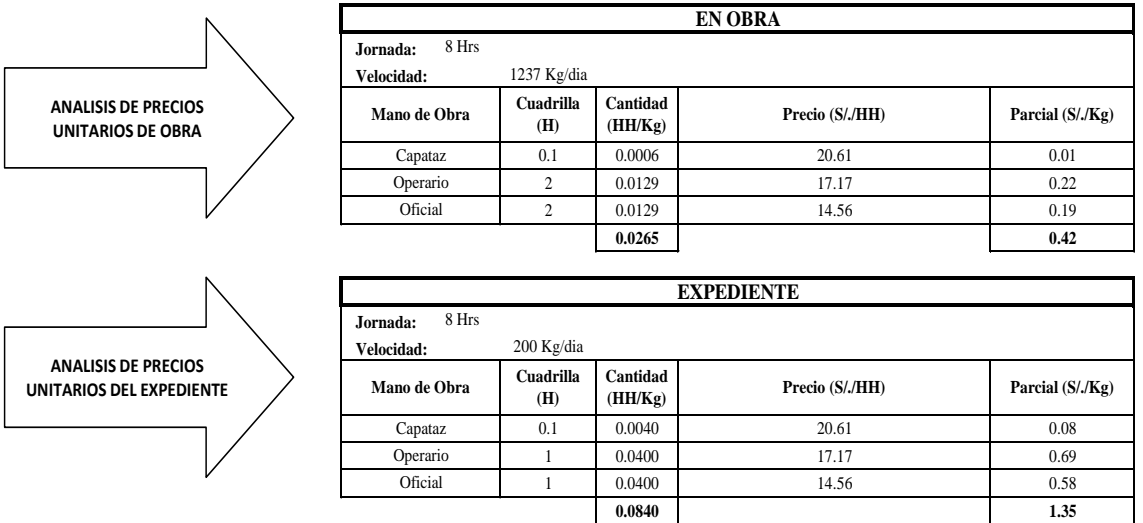

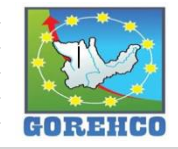

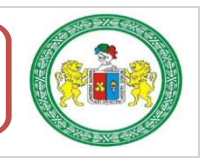

Carta de balance de la cuadrilla de acero de refuerzo en losa aligerada en dos sentidos

del día 14 de agosto del 2018, del nivel 5, bloque A, ejes (6-7/E-F).

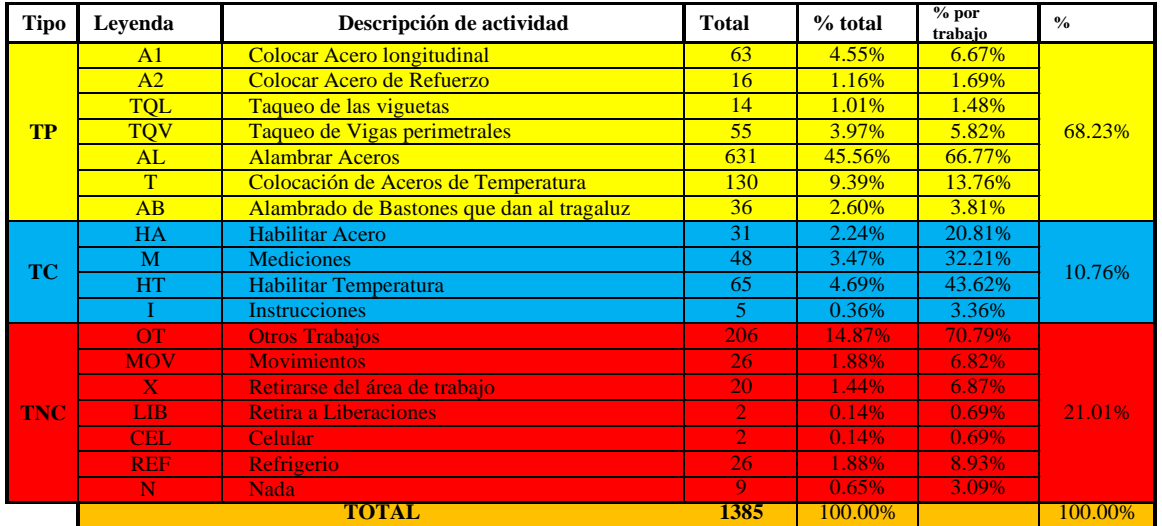

TABLA 93: Tiempo y Porcentaje de Trabajo en Acero en Losa Aligerada en dos sentidos.

FIGURA 44: Resultado final de Productividad de Acero en Losa Aligerada en dos sentidos.

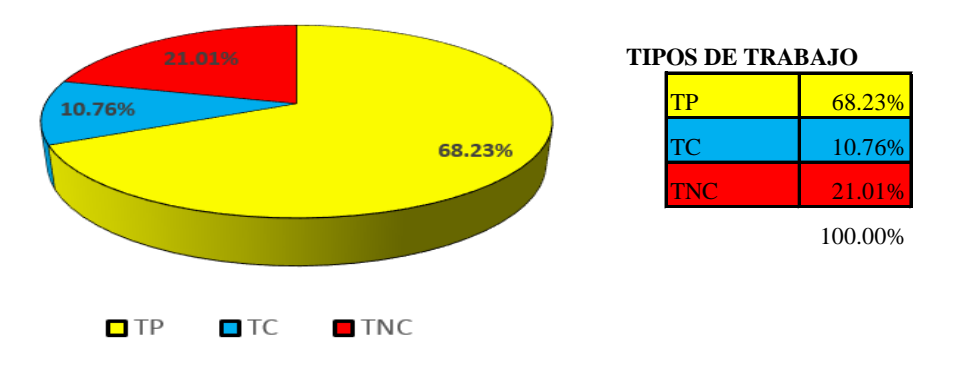

**TIPOS DE TRABAJO** 

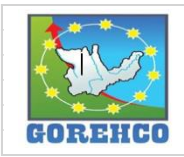

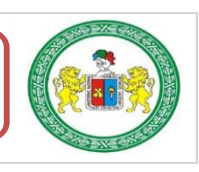

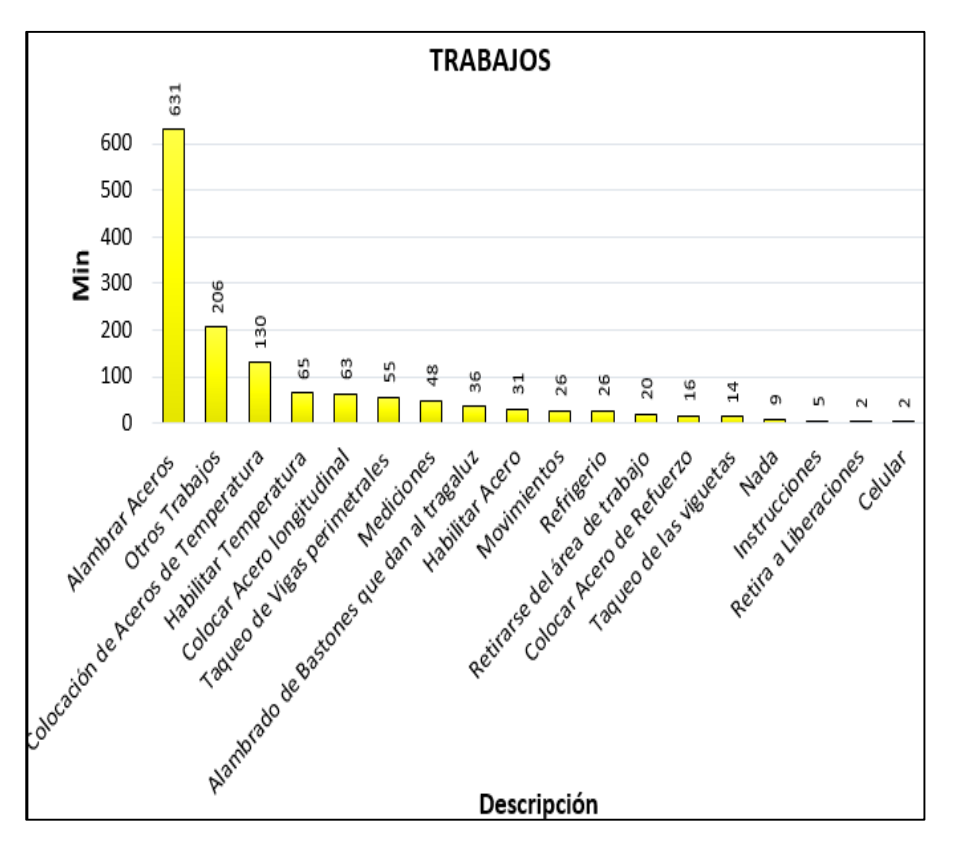

FIGURA 45: Distribución de los trabajo en Tiempo de Acero en Losa Aligerada en dos sentidos.

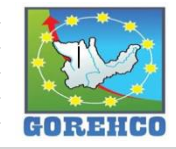

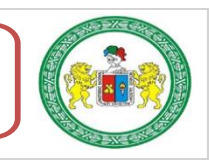

|            | Trabajo          | $\mathbf I$    |               | $\rm II$        |               | Ш              |                                                                           | IV             |               | $\mathbf{V}$   |               |
|------------|------------------|----------------|---------------|-----------------|---------------|----------------|---------------------------------------------------------------------------|----------------|---------------|----------------|---------------|
|            |                  | <b>Tiempo</b>  | $\frac{0}{0}$ | <b>Tiempo</b>   | $\frac{0}{0}$ | <b>Tiempo</b>  | $\frac{0}{0}$                                                             | <b>Tiempo</b>  | $\frac{0}{0}$ | <b>Tiempo</b>  | $\frac{0}{0}$ |
| <b>TP</b>  | A1               | 16             | 81.23%        | 30 <sup>°</sup> | 70.04%        | $\overline{0}$ | 17<br>$\overline{0}$<br>14<br>$\overline{2}$<br>54.51%<br>160<br>29<br>12 |                | 84.48%        | $\overline{0}$ | 50.90%        |
|            | A2               | $\overline{6}$ |               | $\overline{5}$  |               | $\overline{5}$ |                                                                           |                |               | $\overline{0}$ |               |
|            | <b>TQL</b>       | $\overline{0}$ |               | $\overline{0}$  |               | $\overline{0}$ |                                                                           |                |               | $\overline{0}$ |               |
|            | <b>TQV</b>       | $\overline{0}$ |               | 53              |               | $\overline{0}$ |                                                                           |                |               | $\overline{0}$ |               |
|            | AL               | 183            |               | 86              |               | 101            |                                                                           |                |               | 101            |               |
|            | T.               | 20             |               | 20              |               | 45             |                                                                           |                |               | 16             |               |
|            | AB               | $\overline{0}$ |               | $\overline{0}$  |               | $\overline{0}$ |                                                                           |                |               | 24             |               |
|            | <b>Sub-Total</b> | 225            |               | 194             |               | 151            |                                                                           | 234            |               | 141            |               |
|            | HA               | $\overline{0}$ | 6.50%         | $\overline{0}$  | 21.66%        | 17             | 12.64%                                                                    | 14             | 11.55%        | $\overline{0}$ | 1.44%         |
|            | M                | $\mathbf{0}$   |               | 41              |               | $\overline{0}$ |                                                                           | $\tau$         |               | $\mathbf{0}$   |               |
| <b>TC</b>  | HT               | 17             |               | 15              |               | 18             |                                                                           | 11             |               | $\overline{4}$ |               |
|            | $\mathbf I$      | $\mathbf{1}$   |               | $\overline{4}$  |               | $\overline{0}$ |                                                                           | $\overline{0}$ |               | $\mathbf{0}$   |               |
|            | <b>Sub-Total</b> | 18             |               | 60              |               | 35             |                                                                           | 32             |               | 4              |               |
|            | <b>OT</b>        | $\overline{5}$ | 12.27%        | 9               | 8.30%         | 70             | 32.85%                                                                    | $\overline{0}$ | 3.97%         | 122            | 47.65%        |
|            | <b>MOV</b>       | $\overline{5}$ |               | $\overline{5}$  |               | $\overline{4}$ |                                                                           | $\overline{5}$ |               | $\overline{7}$ |               |
| <b>TNC</b> | $\mathbf X$      | 11             |               | $\overline{0}$  |               | $\overline{9}$ |                                                                           | $\overline{0}$ |               | $\overline{0}$ |               |
|            | <b>LIB</b>       | 2 <sup>1</sup> |               | $\overline{0}$  |               | $\mathbf{0}$   |                                                                           | $\mathbf{0}$   |               | $\overline{0}$ |               |
|            | <b>CEL</b>       | $\overline{2}$ |               | $\overline{0}$  |               | $\mathbf{0}$   |                                                                           | $\mathbf{0}$   |               | $\overline{0}$ |               |
|            | <b>REF</b>       | 6 <sup>1</sup> |               | $\overline{5}$  |               | 6 <sup>1</sup> |                                                                           | 6 <sup>1</sup> |               | $\overline{3}$ |               |
|            | N.               | $\overline{3}$ |               | $\overline{4}$  |               | $\overline{2}$ |                                                                           | $\overline{0}$ |               | $\overline{0}$ |               |
|            | <b>Sub-Total</b> | 34             |               | 23              |               | 91             |                                                                           | 11             |               | 132            |               |
|            | <b>TOTAL</b>     | 277            | 100%          | 277             | 100%          | 277            | 100%                                                                      | 277            | 100%          | 277            | 100%          |

TABLA 94: Resultado Individual por Trabajador de Acero en Losa Aligerada en dos sentidos.

Fuente: Propio.

TABLA 95: Datos de Mediciones de Acero en Losa Aligerada en dos sentidos.

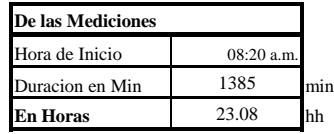

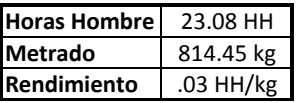

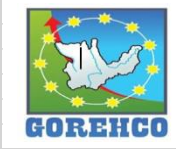

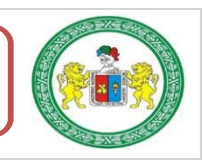

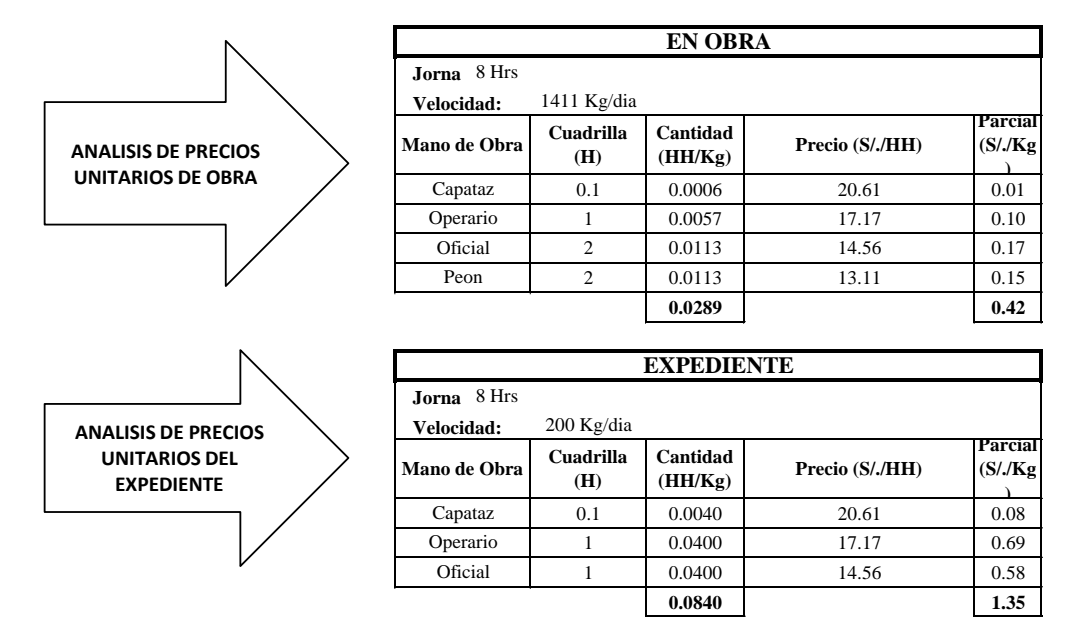

TABLA 96: Comparación de Análisis de Precios Unitarios de la mano de obra de Acero en Losa Aligerada en dos sentidos.

#### Fuente: Propio.

# II.4.4.12.- CONCRETO EN VIGA Y EN LOSA ALIGERADA F'C=210 KG/CM2 EN DOS **SENTIDOS**

El diseño del concreto figura en los planos de estructuras del proyecto, así como también lo especificado en el reglamento nacional de construcciones y las normas de concreto reforzado (ASI. 318-77) y de la A.S.T.M.

#### **II.4.4.12.1.- SISTEMA CONSTRUCTIVO**

La actividad de concreto en viga y losa aligerada en dos sentidos se desarrolla luego de la liberación y aprobación de los trabajos de encofrado, acero, colocación de ladrillo y limpieza de losa aligerada de dos sentidos. El trabajo se desarrolló con una bomba pluma.

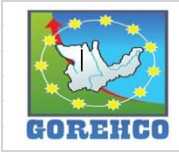

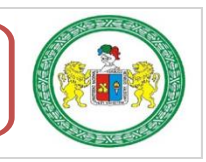

#### **II.4.4.12.2.- RECURSOS UTILIZADOS**

Los recursos básicos utilizados destinados a la descarga del concreto son los materiales. equipos y mano de obra. Dentro de los materiales tenemos: concreto. Entre los quipos: pala, carretilla, el Kit cono de Abrams, bomba telescópica y camión mixer. La mano de obra: 2 operarios y un peón.

Los recursos básicos utilizados destinados a la colocación del concreto son los materiales, equipos y mano de obra. Dentro de los materiales tenemos: concreto. Entre los guipos: vibradora, pala, plancha, rastrillo, extensiones eléctricas, reglas de aluminio, nivel topográfico, mira estadimétrica. La mano de obra: 08 operarios, 02 oficiales, y 02 peones.

Los recursos básicos utilizados destinados al curado del concreto son los materiales. equipos y mano de obra. Dentro de los materiales tenemos: curador. Entre los quipos: bomba de espalda. La mano de obra: 1 peón.

## II.4.4.12.3.- RECONOCIMIENTO DE ACTIVIDADES PRODUCTIVAS.

## **CONTRIBUTORIOS, Y NO CONTRIBUTORIOS**

Es importante reconocer los distintos tipos de trabajos dentro de esta partida de concreto en viga y losa aligerada en dos sentidos para poder realizar de manera correcta las cartas de balance. Reconocer la cantidad de trabajadores, conformación y la ubicación de la cuadrilla de trabajo para identificar los trabajos Productivos, trabajos Contributorios y trabajos no Contributorios. Así lograr registrar el movimiento de toda la cuadrilla tanto individualmente y colectivamente en el tiempo, es decir, poder apreciar el trabajo que realizan minuto a minuto, para luego hacer su estudio correspondiente.

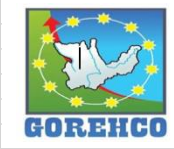

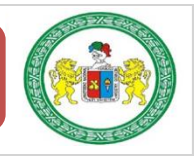

| Tipo       | Leyenda                 | Descripcion de actividad             |  |  |  |  |  |
|------------|-------------------------|--------------------------------------|--|--|--|--|--|
| <b>TP</b>  | $\Omega$                | Operador de Bonba pluma              |  |  |  |  |  |
|            | P                       | Paleo de Concreto                    |  |  |  |  |  |
|            | $\overline{\mathbf{R}}$ | <b>Rastrillar Concreto</b>           |  |  |  |  |  |
|            | RG                      | Reglear                              |  |  |  |  |  |
|            | $\mathsf{A}$            | Colocar Aditivo en Junta             |  |  |  |  |  |
|            | T                       | Topografía                           |  |  |  |  |  |
|            | M                       | Manguera de Concreto                 |  |  |  |  |  |
|            | L                       | Acabado de Losa                      |  |  |  |  |  |
|            | AM                      | <b>Acomodar Manguera</b>             |  |  |  |  |  |
| <b>TC</b>  | LM                      | Limpieza de Mangueras y Herramientas |  |  |  |  |  |
|            | O                       | Quitar madera limitante de vaciado   |  |  |  |  |  |
|            | OL.                     | Orden y Limpieza                     |  |  |  |  |  |
|            | $\overline{\mathsf{V}}$ | Vibrado de Concreto                  |  |  |  |  |  |
| <b>TNC</b> | <b>REF</b>              | Refrigerio                           |  |  |  |  |  |
|            | N                       | <b>Nada</b>                          |  |  |  |  |  |
|            | ES.                     | <b>Espera</b>                        |  |  |  |  |  |

TABLA 97: Tipos de Trabajos de Concreto en Viga y Losa aligerada en dos sentidos.

Fuente: Propio, abreviaturas empleados en la toma de datos.

#### II.4.4.12.4.- DIAGRAMA DE FLUJO DE LA PARTIDA

El diagrama de flujo de la partida de concreto en viga y losa aligerada en dos sentidos

describe de manera gráfica el flujo o la secuencia del trabajo que se realiza.

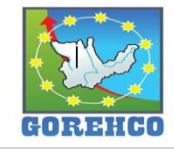

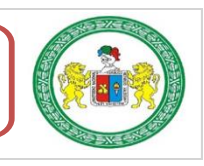

#### "ESTUDIO DEL RENDIMIENTO Y LA PRODUCTIVIDAD DE LA MANO DE OBRA APLICANDO LEAN CONSTRUCTION EN LAS PARTIDAS DE CONCRETO ARMADO EN LA OBRA: MENORAMIENTO DE LA CAPACIDAD RESOLUTIVA DE LOS SERVICIOS DE SALUD DEL HOSPITIVA REGIONAL HERMILIO VALDIZAN DE HUANUCO, NIVEL III-1"

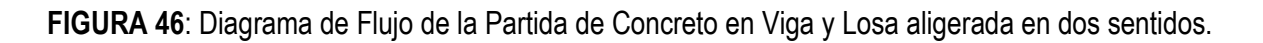

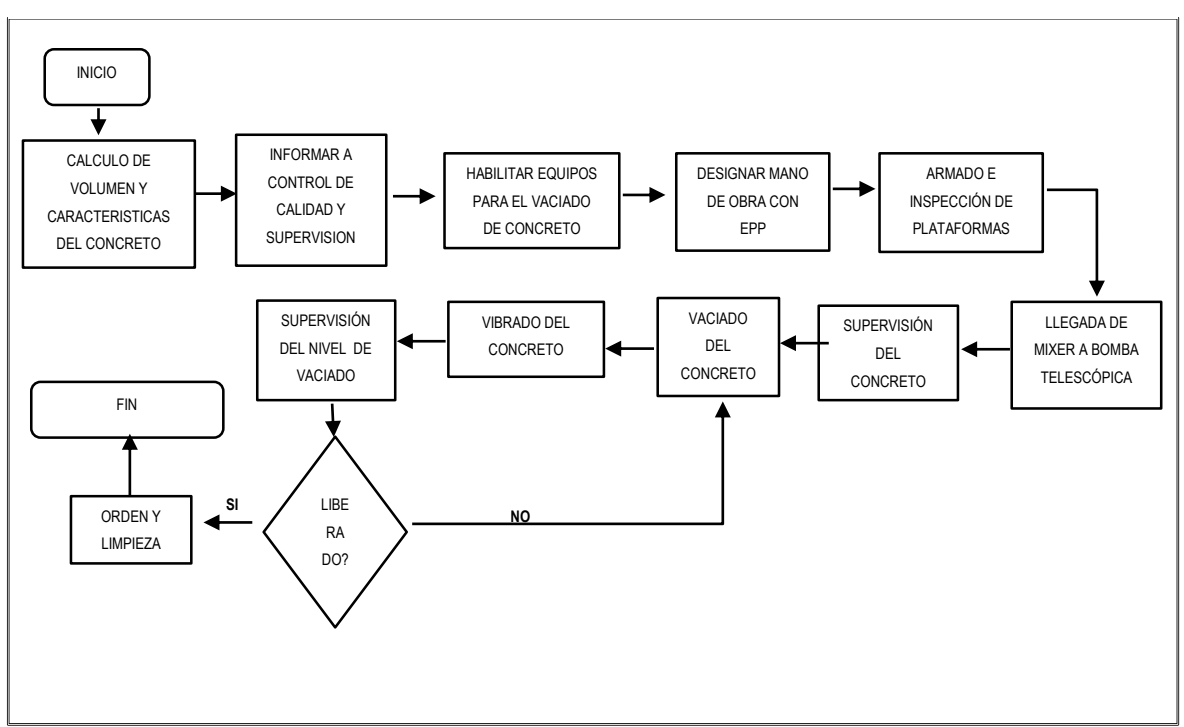

Fuente: Propio.

## **II.4.4.12.5.- DISTRIBUCIÓN DEL PERSONAL**

La cuadrilla de concreto en viga y losa aligerada en dos sentidos está conformado por

08 operarios 02 oficiales y 02 peones guiados por un capataz.

TABLA 98: Diagrama de Flujo de la Partida de Concreto en Viga y Losa aligerada en dos sentidos

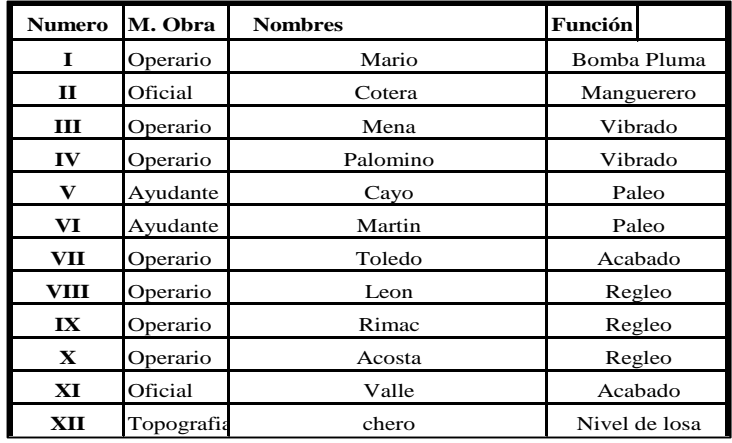

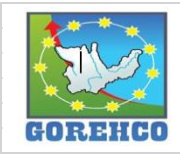

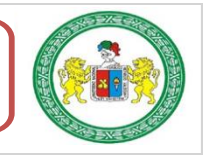

#### **II.4.4.12.6.- RESULTADOS DE CARTAS DE BALANCE**

Carta de balance de la cuadrilla de concreto en viga y losa aligerada en dos sentidos del

día 3 de julio del 2018, del piso 1, bloque A, ejes (1/D).

TABLA 99: Tiempo y Porcentaje de Trabajo en Concreto en Viga y Losa aligerada en dos sentidos

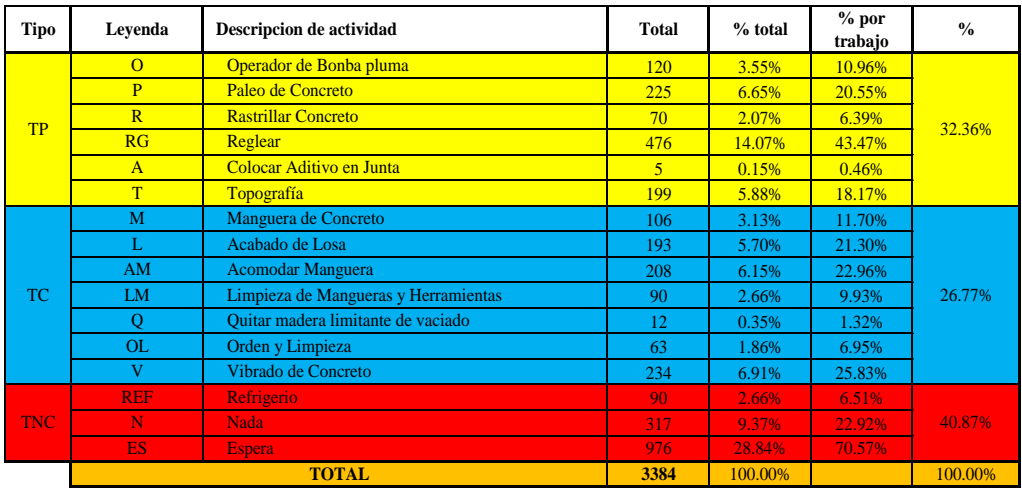

#### Fuente: Propio.

FIGURA 47: Resultado final de Productividad de Concreto en Viga y Losa aligerada en dos sentidos.

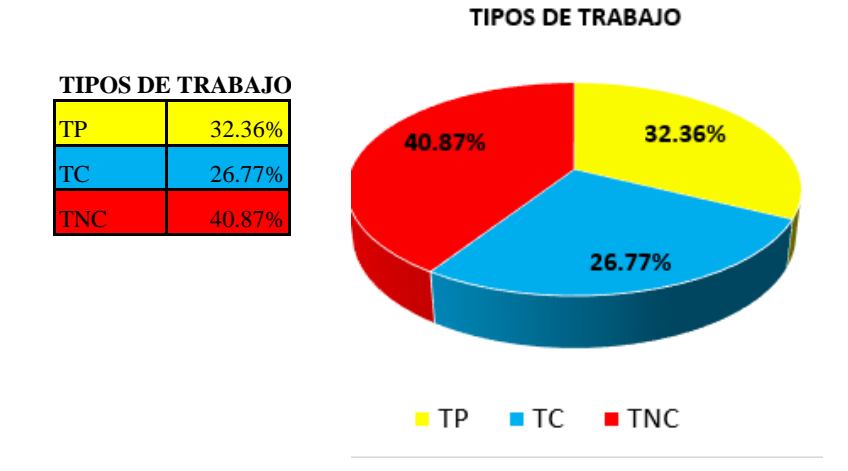

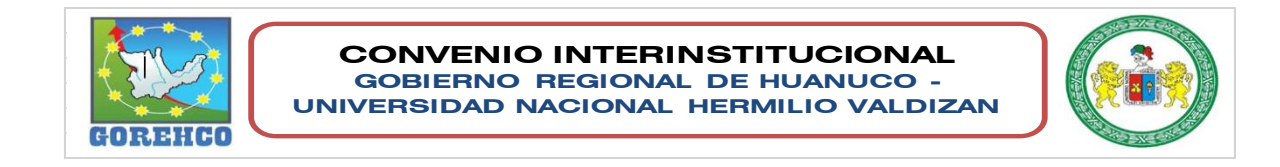

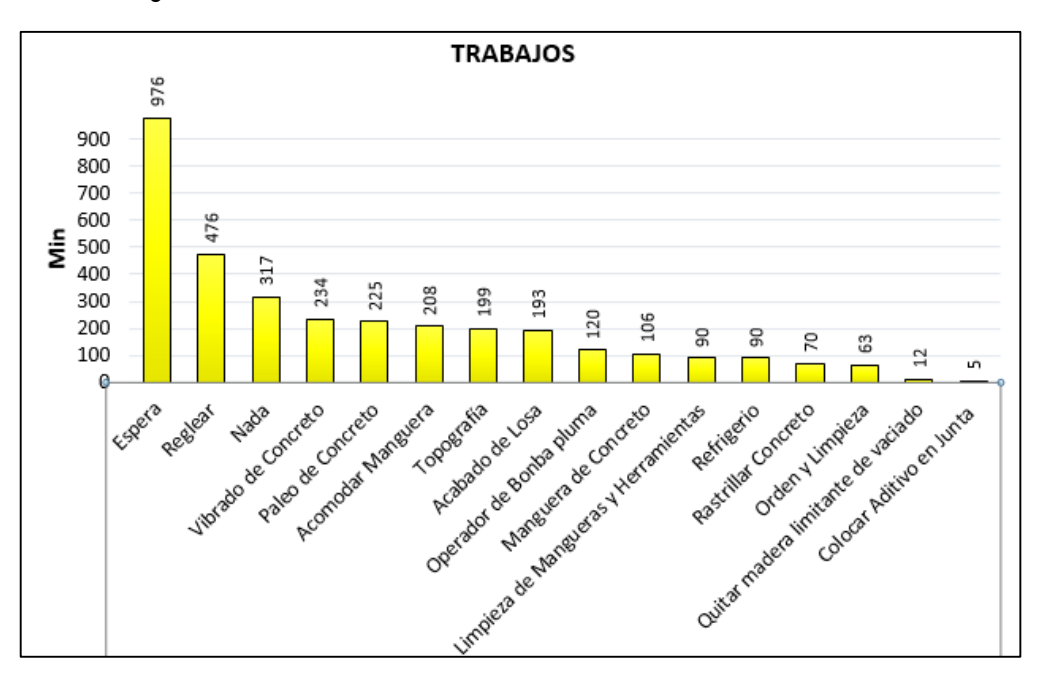

FIGURA 48: Distribución de los trabajo en Tiempo de Concreto en Viga y Losa aligerada en dos sentidos.

Fuente: Propio.

TABLA 100: Resultado Individual por Trabajador de Concreto en Viga y Losa aligerada en dos sentidos.

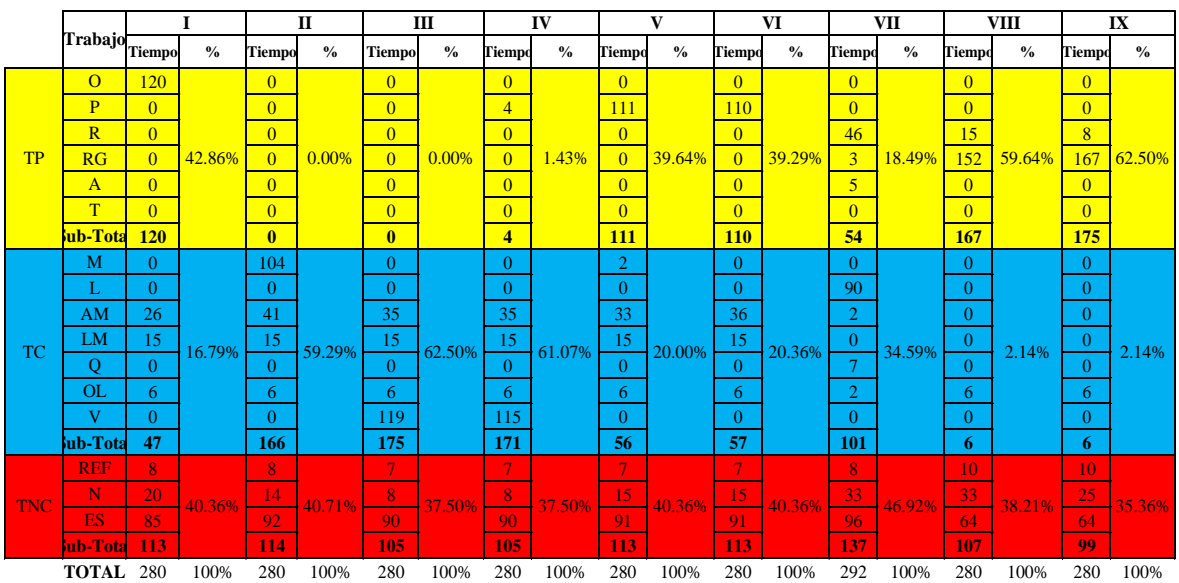

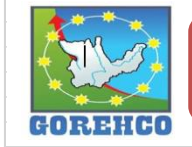

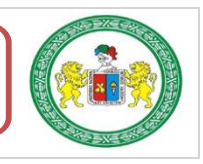

"ESTUDIO DEL RENDIMIENTO Y LA PRODUCTIVIDAD DE LA MANO DE OBRA APLICANDO LEAN CONSTRUCTION EN LAS PARTIDAS DE CONCRETO ARMADO EN LA OBRA: MENORAMIENTO DE LA CAPACIDAD RESOLUTIVA DE LOS SERVICIOS DE SALUD DEL HOSPITIVA REGIONAL HERMILIO VALDIZAN DE HUANUCO, NIVEL III-1"

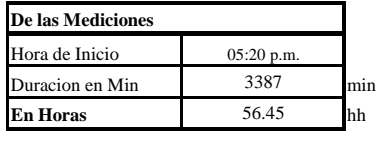

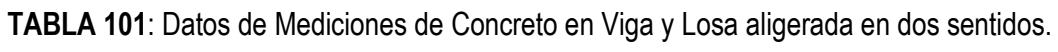

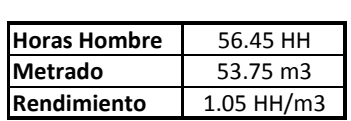

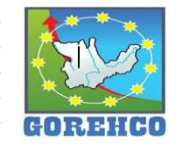

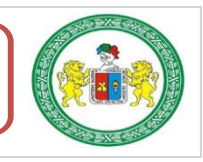

#### "ESTUDIO DEL RENDIMIENTO Y LA PRODUCTIVIDAD DE LA MANO DE OBRA APLICANDO LEAN CONSTRUCTION EN LAS PARTIDAS DE CONCRETO ARMADO EN LA OBRA: MENORAMIENTO DE LA CAPACIDAD RESOLUTIVA DE LOS SERVICIOS DE SALUD DEL HOSPITIVA REGIONAL HERMILIO VALDIZAN DE HUANUCO, NIVEL III-1"

#### TABLA 102: Comparación de Análisis de Precios Unitarios de la mano de obra de Concreto en Viga y Losa aligerada en dos sentidos.

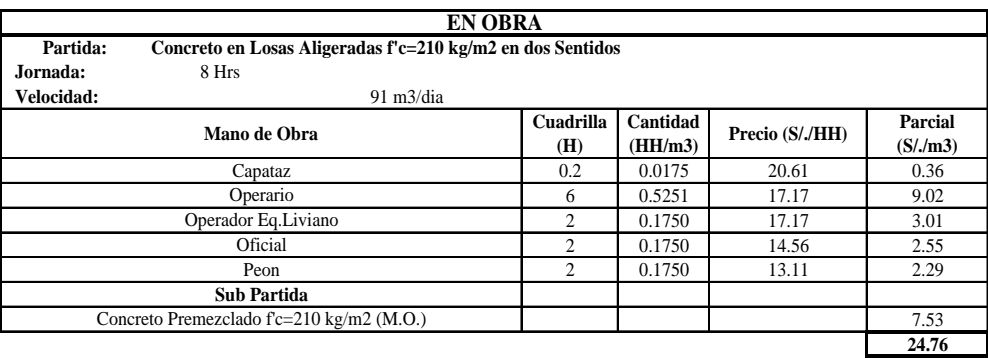

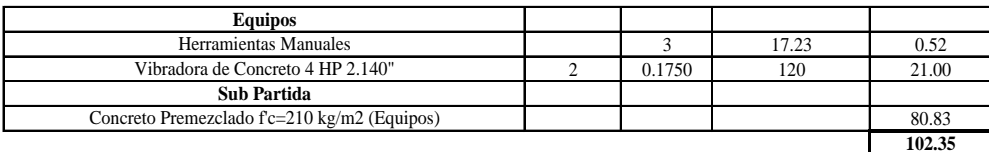

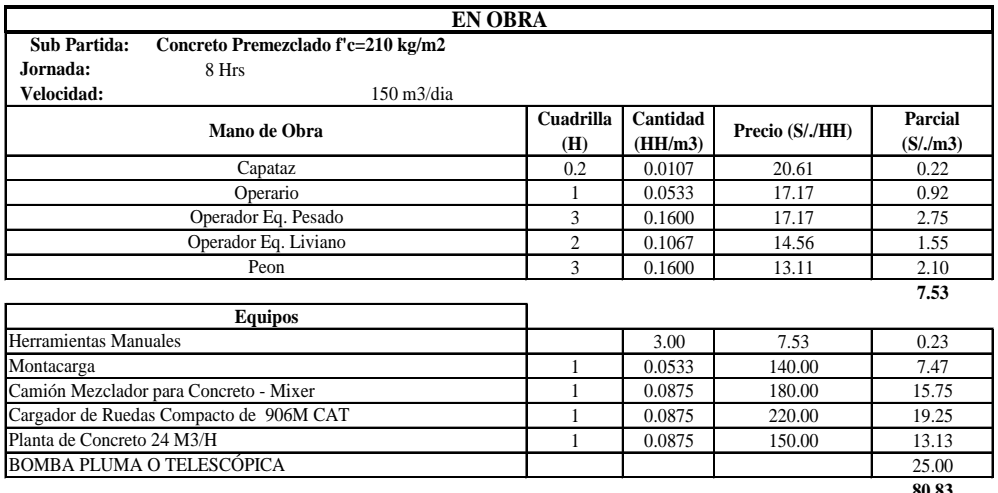

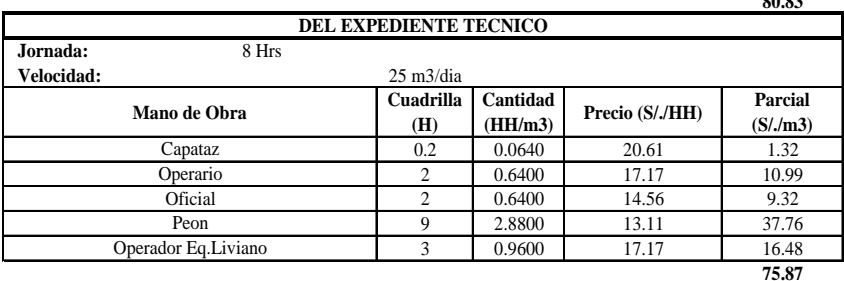

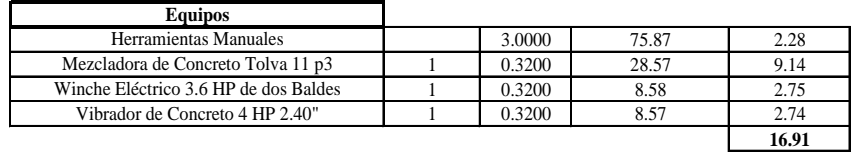

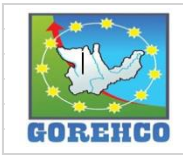

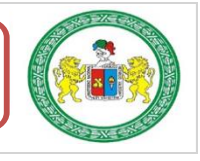

#### II.4.4.13.- LADRILLO DE ARCILLA 20X30X30 cm PARA LOSA ALIGERADA H=25 cm

Para el desarrollo de esta actividad se considera el uso de ladrillos de 20x30x30 cm. Que cumpla las especificaciones siguientes: el contratista deberá someter a la aprobación las muestras correspondientes de las unidades que se utilizaran en los trabajos antes del inicio de los mismos. Propiedades físicas: resistencia mínima a la flexotracción f'c=3.0 kg/cm2, variabilidad dimensional ±2%, variabilidad dimensional (concavidad o convexidad) 4mm, densidad mínima 1650 kg/m3 y sin eflorescencia.

#### II.4.4.13.1.- SISTEMA CONSTRUCTIVO

La actividad de colocación de ladrillos se desarrolla luego de la liberación y aprobación de los trabajos de encofrado de fondo de losa y luego que el topógrafo termine de señalizar las ubicaciones de las instalaciones, aberturas, columnetas, ductos, etc. necesarios en la losa aligerada de dos sentidos. Las unidades de arcilla que se colocan deben presentar superficies secas y libres de polvo o similares. Se colocan a plomo y en línea entre las viguetas del aligerado (medir y marcar las separaciones de vigueta y ladrillo, marcar con el tiralíneas, clavar las unidades de clavo en cada lado de la ubicación del ladrillo y colocar el ladrillo) respetando todas las aberturas de las diferentes instalaciones que se presenten en la losa definidas por el topógrafo.

#### **II.4.4.13.2.- RECURSOS UTILIZADOS**

Los recursos básicos utilizados destinados a la descarga del ladrillo son los materiales, equipos y mano de obra. Dentro de los materiales tenemos: ladrillo 20x30x30 cm en parihuela de 54 und. Entre los quipos: minicargador, torre grúa. La mano de obra: 2 rigger, 1 operarios y un peón.

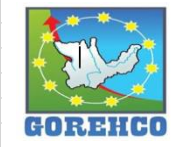

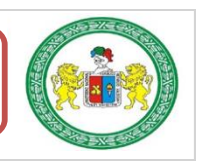

Los recursos básicos utilizados destinados a la colocación de unidades de ladrillo son los materiales y mano de obra. Dentro de los materiales tenemos: ladrillo 20x30x30 cm en parihuela de 54 und. Entre los equipos: cinta métrica, tiralíneas, clavo de 2", masking tape, escoba, lápiz corrector, martillo, espátula y cincel. La mano de obra: 1 oficial, 5 ayudantes.

# II.4.4.13.3.- RECONOCIMIENTO DE ACTIVIDADES PRODUCTIVAS.

# **CONTRIBUTORIOS, Y NO CONTRIBUTORIOS**

Es importante reconocer los distintos tipos de trabajos dentro de esta partida de colocación de ladrillo de arcilla de 20x30x30 para losa aligerada de dos sentidos para poder realizar de manera correcta las cartas de balance. Reconocer la cantidad de trabajadores, conformación y la ubicación de la cuadrilla de trabajo para identificar los trabajos Productivos, trabajos Contributorios y trabajos no Contributorios. Así lograr registrar el movimiento de toda la cuadrilla tanto individualmente y colectivamente en el tiempo, es decir, poder apreciar el trabajo que realizan minuto a minuto, para luego hacer su estudio correspondiente.

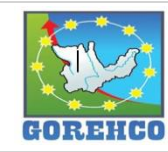

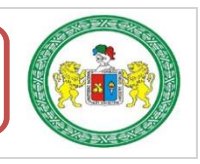

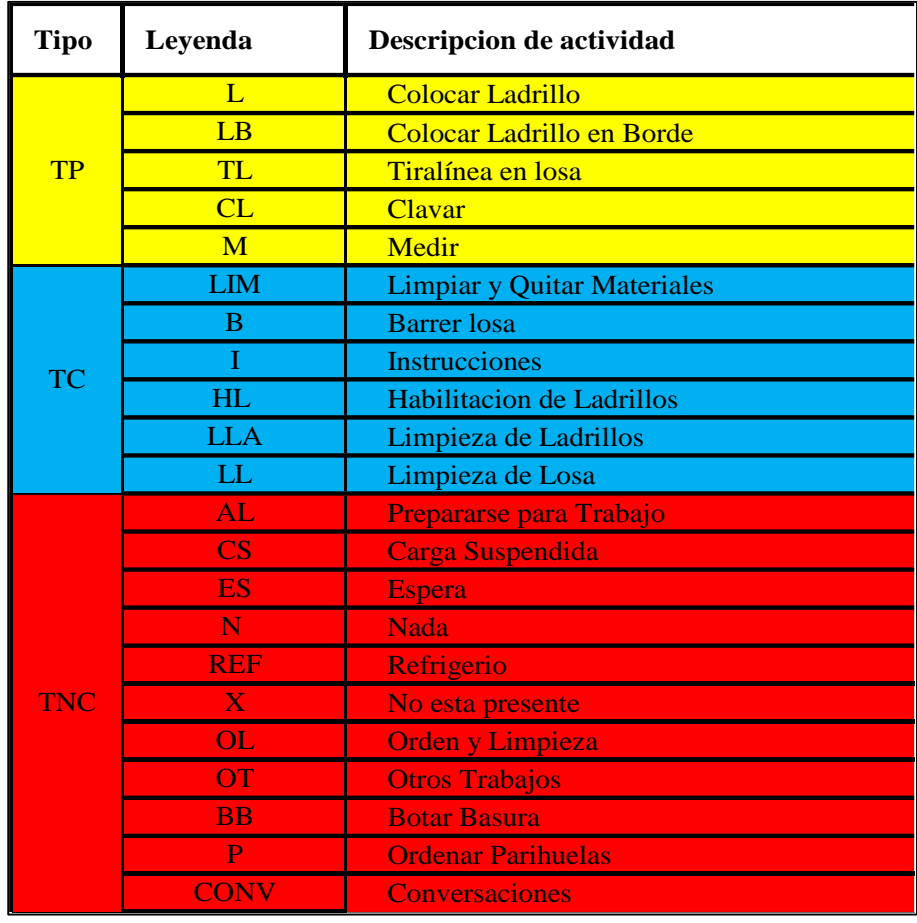

TABLA 103: Tipos de Trabajos de Ladrillo de Arcilla de 20x30x30 para losa aligerada en dos sentidos.

Fuente: Propio, abreviaturas empleados en la tesis.

## II.4.4.13.4.- DIAGRAMA DE FLUJO DE LA PARTIDA COLOCACIÓN DE LADRILLO DE

#### ARCILLA 20X30X30 CM PARA LOSA ALIGERADA H=25 CM

El diagrama de flujo de la partida de colocación de ladrillo de arcilla de 20x30x30 para losa aligerada de dos sentidos describe de manera gráfica el flujo o la secuencia del trabajo que se realiza.

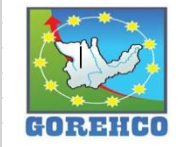

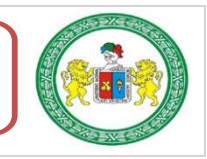

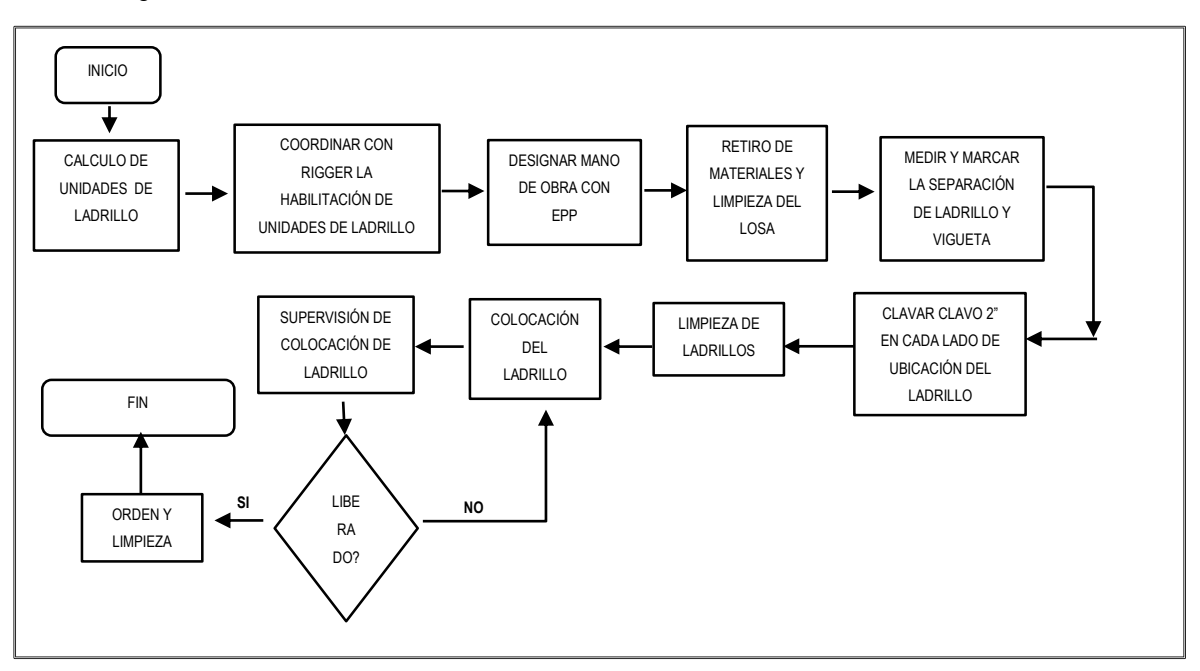

FIGURA 49: Diagrama de Flujo de la Partida de Ladrillo de Arcilla de 20x30x30 para losa aligerada en dos sentidos.

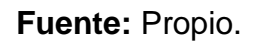

# **II.4.4.13.5.- DISTRIBUCIÓN DEL PERSONAL**

La cuadrilla de colocación de ladrillo de arcilla de 20x30x30 para losa aligerada de dos

sentidos está conformado por 1 oficial y 5 ayudantes guiados por un capataz.

TABLA 104: Diagrama de Flujo de la Partida de Ladrillo de Arcilla de 20x30x30 para losa aligerada en dos sentidos.

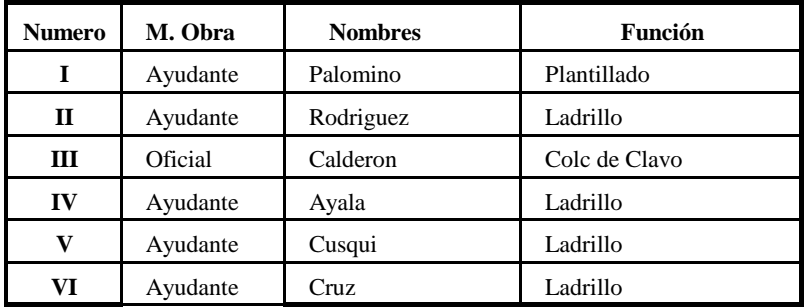

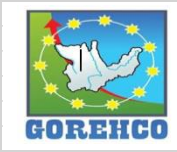

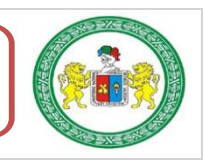

#### II.4.4.13.6.- RESULTADOS DE CARTAS DE BALANCE

Carta de balance de la cuadrilla de colocación de ladrillo de arcilla de 20x30x30 para losa aligerada de dos sentidos del día 10 de agosto del 2018, del nivel 5, bloque A2, ejes

(6-7/D-E), (6-7/E-F), (7-8/E-F).

TABLA 105: Tiempo y Porcentaje de Trabajo en Ladrillo de Arcilla de 20x30x30 para losa aligerada en dos sentidos.

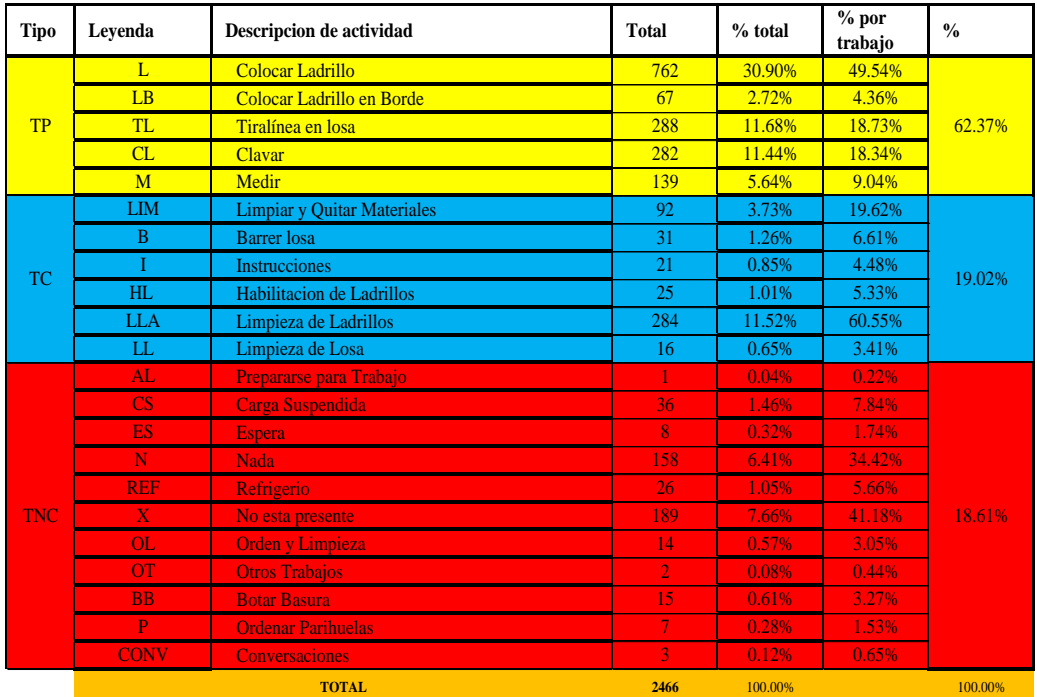

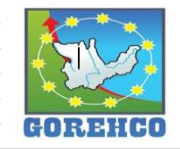

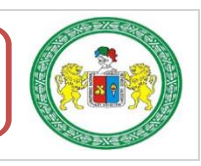

FIGURA 50: Resultado final de Productividad de Ladrillo de Arcilla de 20x30x30 para losa aligerada en dos sentidos.

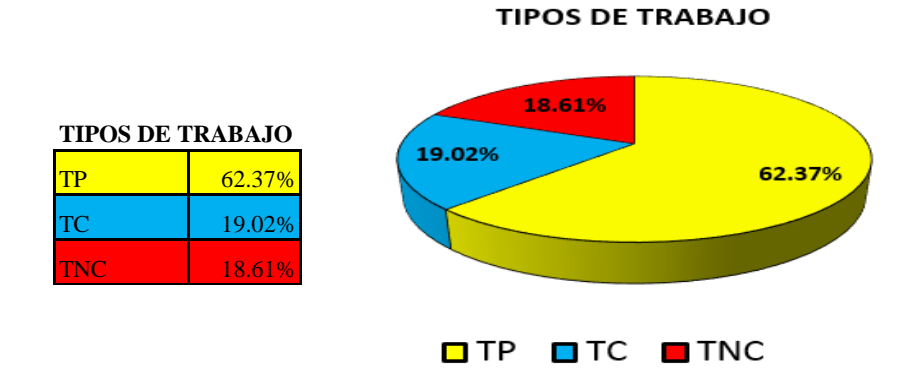

FIGURA 51: Distribución de los trabajo en Tiempo de Ladrillo de Arcilla de 20x30x30 para losa aligerada en dos sentidos.

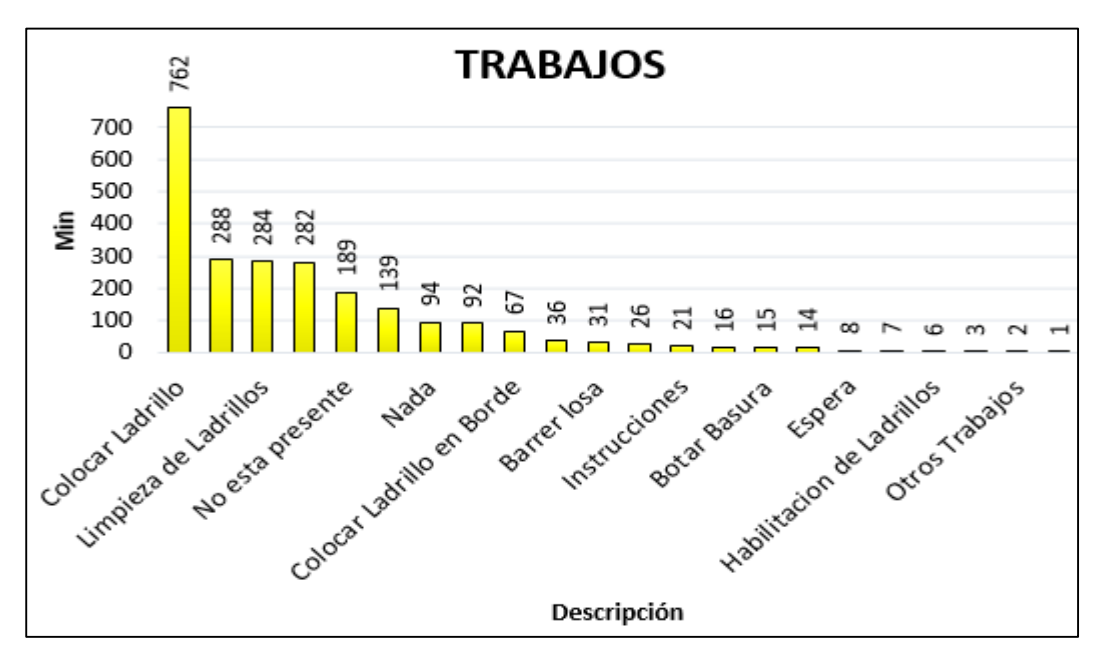

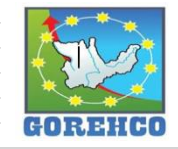

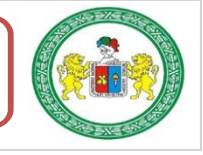

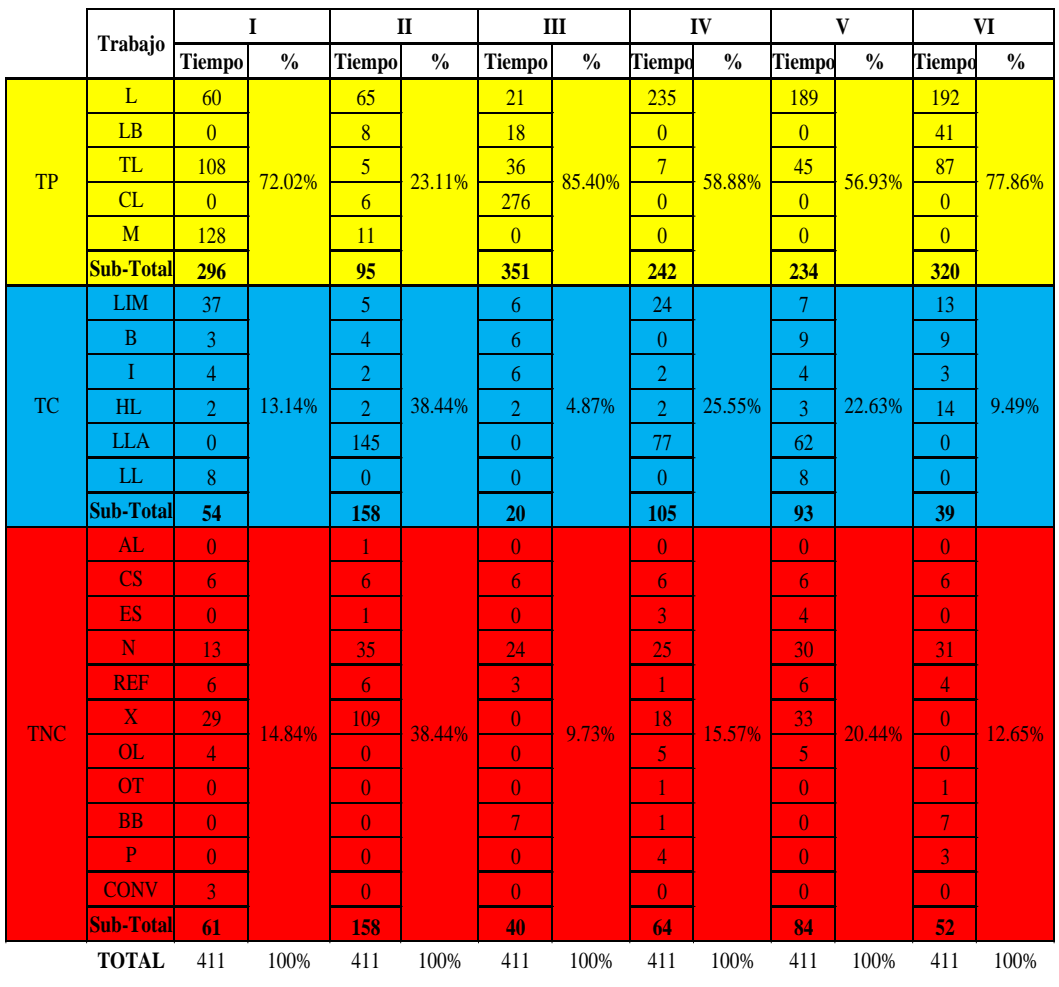

TABLA 106: Resultado Individual por Trabajador de Ladrillo de Arcilla de 20x30x30 para losa aligerada en dos sentidos.

TABLA 107: Datos de Mediciones de Ladrillo de Arcilla de 20x30x30 para losa aligerada en dos sentidos.

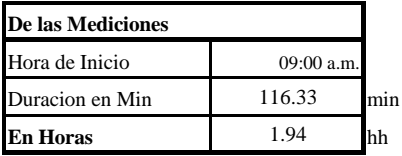

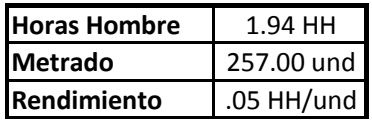

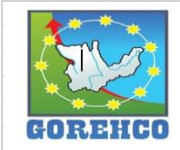

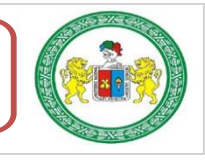

"ESTUDIO DEL RENDIMIENTO Y LA PRODUCTIVIDAD DE LA MANO DE OBRA APLICANDO LEAN CONSTRUCTION EN LAS PARTIDAS DE CONCRETO ARMADO EN LA OBRA: MENORAMIENTO DE LA CAPACIDAD RESOLUTIVA DE LOS SERVICIOS DE SALUD DEL HOSPITIVA REGIONAL HERMILIO VALDIZAN DE HUANUCO, NIVEL III-1"

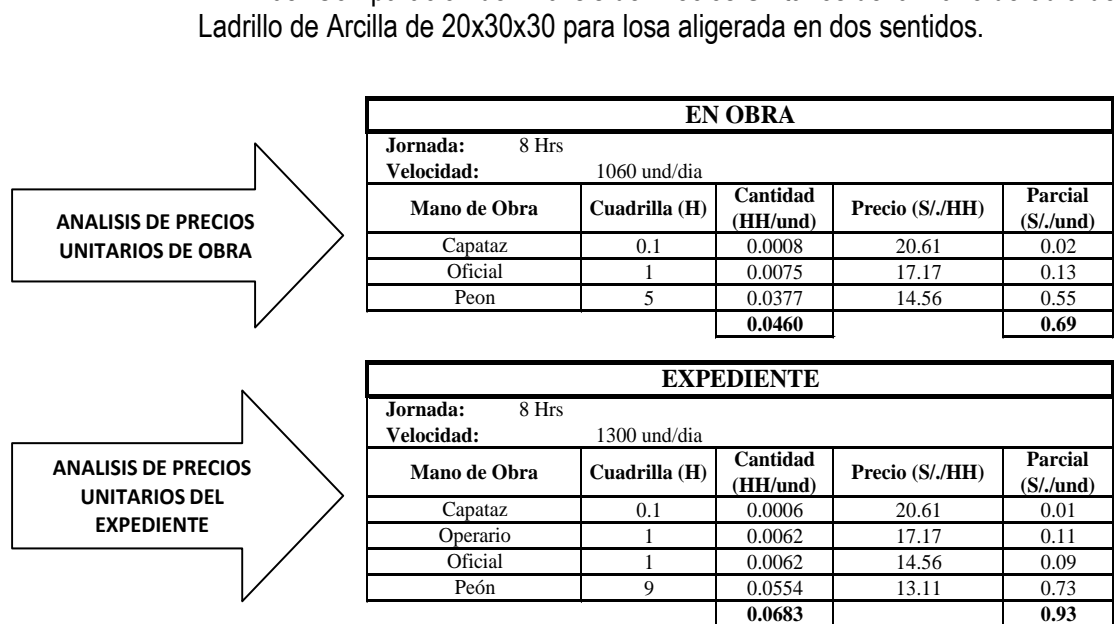

TABLA 108: Comparación de Análisis de Precios Unitarios de la mano de obra de

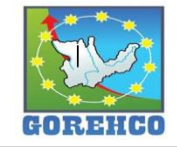

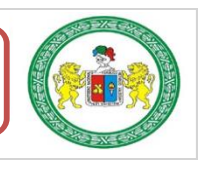

"ESTUDIO DEL RENDIMIENTO Y LA PRODUCTIVIDAD DE LA MANO DE OBRA APLICANDO LEAN CONSTRUCTION EN LAS PARTIDAS DE CONCRETO ARMADO EN LA OBRA: MENORAMIENTO DE LA CAPACIDAD RESOLUTIVA DE LOS SERVICIOS DE SALUD DEL HOSPITIVA REGIONAL HERMILIO VALDIZAN DE HUANUCO, NIVEL III-1"

# **CAPITULO III**

# **DISCUSIÓN DE RESULTADOS**

III.1. RESUMEN Y ANÁLISIS DE LOS RESULTADOS DE

LOS RENDIMIENTOS Y LA PRODUCTIVIDAD DE LA

MANO DE OBRA.

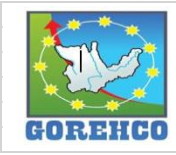

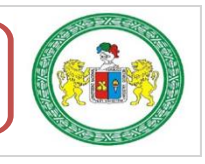

# III.1. RESUMEN Y ANÁLISIS DE LOS RESULTADOS DE LOS RENDIMIENTOS Y LA PRODUCTIVIDAD DE LA MANO DE OBRA

Se muestran las tablas resumen de los rendimientos y la productividad de la Mano de Obra para las partidas de Concreto Armado obtenidas de la Cartas Balance registradas en la Obra del Hospital Regional Hermilio Valdizan de Huánuco, en la Subpartida Concreto en Columna, Acero en columna y Encofrado en Columna.

#### **COLUMNA:**

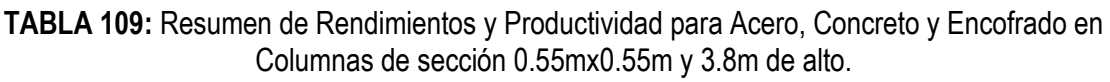

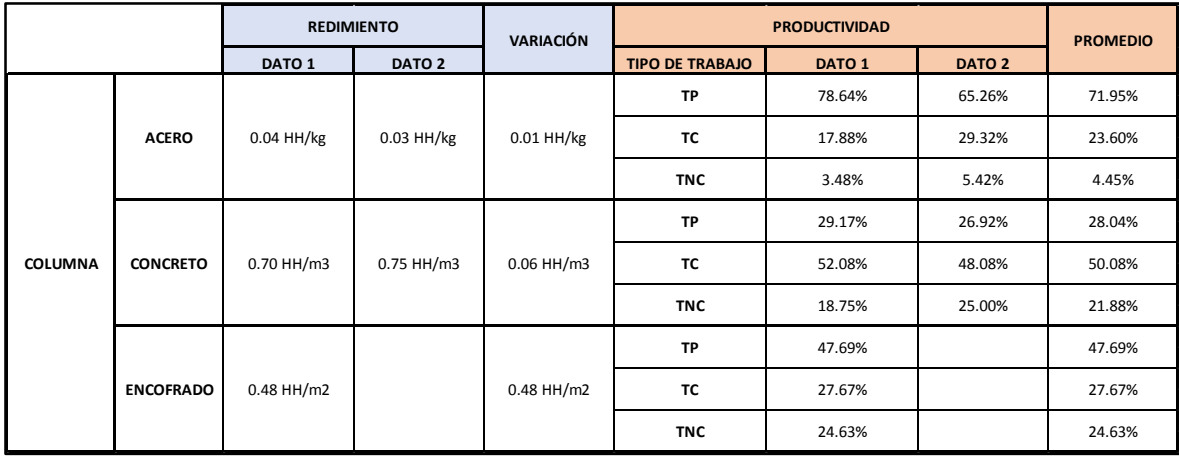

# Fuente: Propio.

Se puede observar en la tabla anterior que el Rendimiento en Acero en el Dato 1 es 0.04 HH/kg, en el Dato 2 es 0.03 HH/kg y su variación es 0.01 HH/kg, para el Rendimiento en Concreto Dato 1 0.07 HH/m3, en el Dato 2 es 0.75 HH/m3 y su variación es 0.06 HH/kg, para el Rendimiento en Encofrado es 0.48 HH/m2.

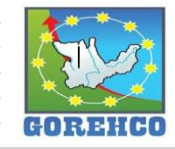

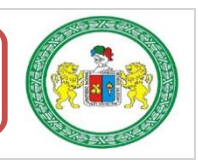

Se puede observar en la tabla anterior que la Productividad en Acero para el Dato 1 es TP=78.64%. TC=17.88%, TNC=3.48%, para el Dato 2 TP=65.26%, TC=29.32%, TNC=5.42% y el Promedio es TP=71.95%, TC=23.60%, TNC=4.45%.

Se puede observar en la tabla anterior que la Productividad en Concreto para el Dato 1 es

TP=29.17%, TC=52.08%, TNC=18.75%, para el Dato 2 TP=26.92%, TC=48.08%, TNC=25.00% y

el Promedio es TP=28.04%, TC=50.08%, TNC=21.88%.

Se puede observar en la tabla anterior que la Productividad en Encofrado para el Dato 1 es TP=47.69%, TC=27.67%, TNC=24.63%.

# **VIGA:**

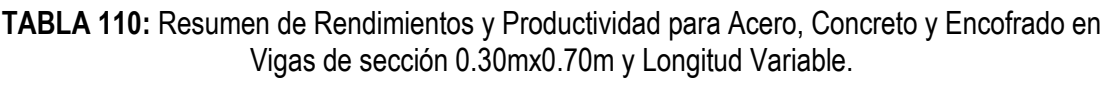

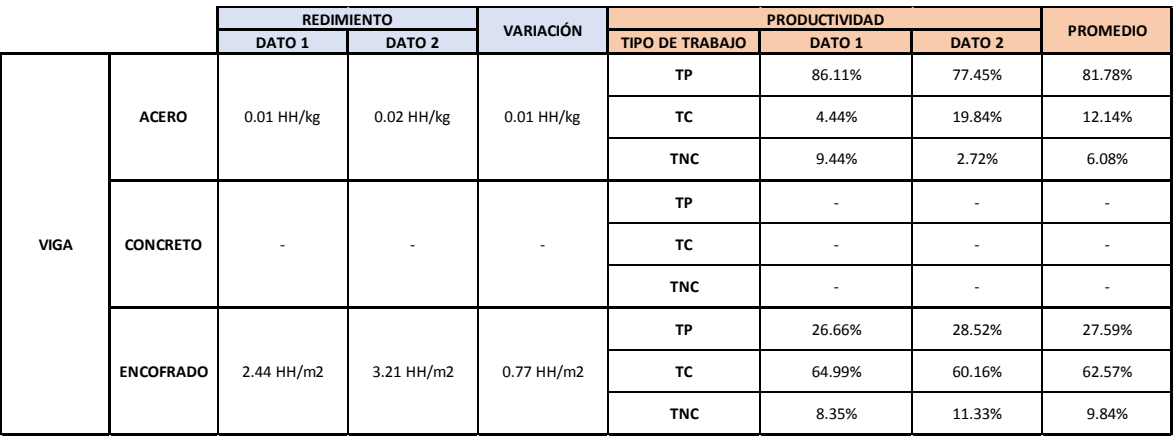

# Fuente: Propio.

Se puede observar en la tabla anterior que el Rendimiento en Acero en el Dato 1 es 0.01 HH/kg, en el Dato 2 es 0.02 HH/kg y su variación es 0.01 HH/kg, para el Rendimiento en Encofrado es 2.44 HH/m2 Dato 2 es 3.21 HH/m2 y su variación es 0.77HH/m2.

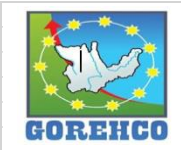

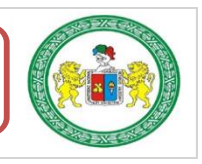

Se puede observar en la tabla anterior que la Productividad en Acero para el Dato 1 es TP=86.11%. TC=4.44%, TNC=9.44%, para el Dato 2 TP=77.45%, TC=19.84%, TNC=2.72% y el Promedio es TP=81.78%, TC=12.14%, TNC=6.08%.

Se puede observar en la tabla anterior que la Productividad en Encofrado para el Dato 1 es

TP=26.66%, TC=64.99%, TNC=8.35%, para el Dato 2 es TP=28.52%, TC=60.16%, TNC=11.33%,

y el Promedio es TP=27.59%, TC=62.57%, TNC=9.84%.

# **PLACA:**

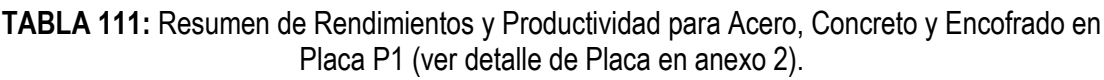

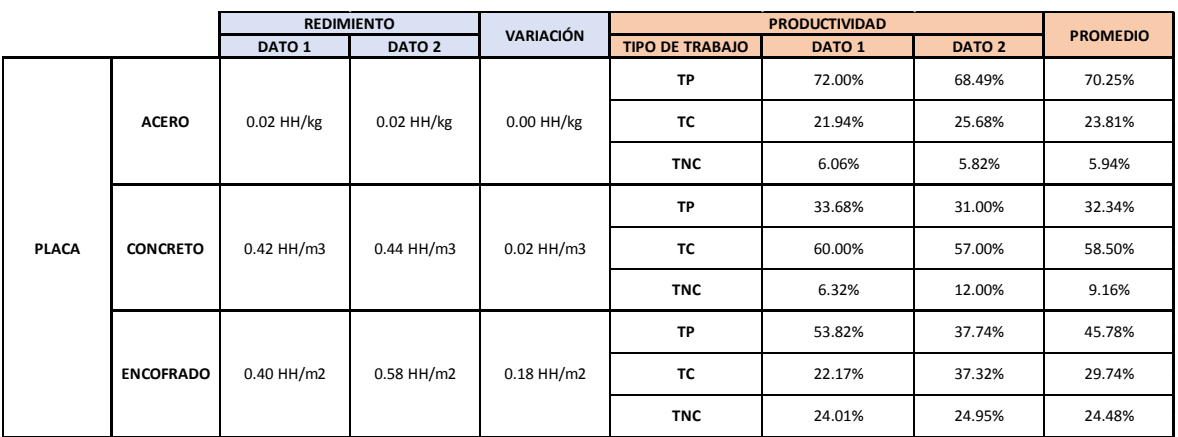

# Fuente: Propio.

Se puede observar en la tabla anterior que el Rendimiento en Acero en el Dato 1 es 0.02 HH/kg, en el Dato 2 es 0.02 HH/kg y su variación es 0.00 HH/kg, para el Rendimiento en Concreto en el Dato 1 es 0.42 HH/m3, en el Dato 2 es 0.44 HH/m3 y su variación es 0.02 HH/m3, para el Rendimiento en Encofrado en el Dato 1 es 0.40 HH/m2, en el Dato 2 es 0.58 HH/m2 y su variación es 0.18HH/m2.

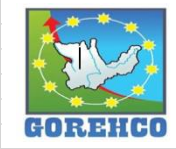

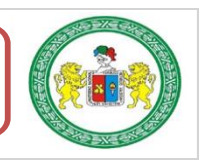

Se puede observar en la tabla anterior que la Productividad en Acero para el Dato 1 es TP=72.00%. TC=21.94%, TNC=6.06%, para el Dato 2 TP=68.49%, TC=25.68%, TNC=5.82% y el Promedio es TP=70.25%, TC=23.81%, TNC=5.94%.

Se puede observar en la tabla anterior que la Productividad en Concreto para el Dato 1 es TP=33.68%, TC=60.00%, TNC=6.32%, para el Dato 2 TP=31.00%, TC=57.00%, TNC=12.00 y el Promedio es TP=32.34%, TC=58.50%, TNC=9.16%.

Se puede observar en la tabla anterior que la Productividad en Encofrado para el Dato 1 es TP=53.82%, TC=22.17%, TNC=24.01%, para el Dato 2 es TP=37.74%, TC=37.32%, TNC=24.95%, y el Promedio es TP=45.78%, TC=29.74%, TNC=24.48%.

## **LOSA ALIGERADA:**

|      |                  | <b>REDIMIENTO</b> |                   | <b>VARIACIÓN</b> |                        |                                           |                   |                 |
|------|------------------|-------------------|-------------------|------------------|------------------------|-------------------------------------------|-------------------|-----------------|
|      |                  | DATO <sub>1</sub> | DATO <sub>2</sub> |                  | <b>TIPO DE TRABAJO</b> | <b>PRODUCTIVIDAD</b><br>DATO <sub>1</sub> | DATO <sub>2</sub> | <b>PROMEDIO</b> |
| LOSA | <b>ACERO</b>     | 0.03 HH/kg        | 0.03 HH/kg        | 0.00 HH/kg       | <b>TP</b>              | 74.83%                                    | 68.23%            | 71.53%          |
|      |                  |                   |                   |                  | ТC                     | 12.96%                                    | 10.76%            | 11.86%          |
|      |                  |                   |                   |                  | <b>TNC</b>             | 12.21%                                    | 21.01%            | 16.61%          |
|      | <b>CONCRETO</b>  | 1.05 HH/m3        |                   | 1.05 HH/m3       | <b>TP</b>              | 32.36%                                    |                   | 32.36%          |
|      |                  |                   |                   |                  | TC                     | 26.77%                                    |                   | 26.77%          |
|      |                  |                   |                   |                  | <b>TNC</b>             | 40.87%                                    |                   | 40.87%          |
|      | <b>ENCOFRADO</b> | $0.39$ HH/m2      | $0.39$ HH/m2      | $0.00$ HH/m2     | <b>TP</b>              | 16.65%                                    | 24.36%            | 20.50%          |
|      |                  |                   |                   |                  | ТC                     | 61.70%                                    | 60.48%            | 61.09%          |
|      |                  |                   |                   |                  | <b>TNC</b>             | 21.66%                                    | 15.17%            | 18.41%          |
|      | <b>LADRILLO</b>  | $0.05$ HH/und     |                   | $0.05$ HH/und    | <b>TP</b>              | 62.37%                                    |                   | 62.37%          |
|      |                  |                   |                   |                  | TC                     | 19.02%                                    |                   | 19.02%          |
|      |                  |                   |                   |                  | <b>TNC</b>             | 18.61%                                    |                   | 18.61%          |

TABLA 112: Resumen de Rendimientos y Productividad para Acero, Concreto y Encofrado en Losa Aligerada.

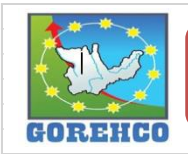

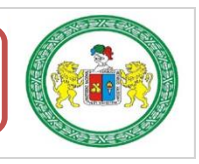

#### "ESTUDIO DEL RENDIMIENTO Y LA PRODUCTIVIDAD DE LA MANO DE OBRA APLICANDO LEAN CONSTRUCTION EN LAS PARTIDAS DE CONCRETO ARMADO EN LA OBRA: MENORAMIENTO DE LA CAPACIDAD RESOLUTIVA DE LOS SERVICIOS DE SALUD DEL HOSPITIVA REGIONAL HERMILIO VALDIZAN DE HUANUCO. NIVEL III-1"

Se puede observar en la tabla anterior que el Rendimiento en Acero en el Dato 1 es 0.03 HH/kg. en el Dato 2 es 0.03 HH/kg y su variación es 0.00 HH/kg, para el Rendimiento en Concreto en el Dato 1 es 1.05 HH/m3, para el Rendimiento en Encofrado en el Dato 1 es 0.39 HH/m2, en el Dato 2 es 0.39 HH/m2 y su variación es 0.00HH/m2, para el Rendimiento en Ladrillo en el Dato 1 es 0.05 HH/und.

Se puede observar en la tabla anterior que la Productividad en Acero para el Dato 1 es TP=74.83%, TC=12.96%, TNC=12.21%, para el Dato 2 TP=68.23%, TC=10.76%, TNC=21.01% y el Promedio es TP=71.53%, TC=11.86%, TNC=16.61%.

Se puede observar en la tabla anterior que la Productividad en Concreto para el Dato 1 es TP=32.36%, TC=26.77%, TNC=40.87%.

Se puede observar en la tabla anterior que la Productividad en Encofrado para el Dato 1 es TP=16.65%, TC=61.70%, TNC=21.66%, para el Dato 2 es TP=24.36%, TC=60.48%, TNC=15.17%, y el Promedio es TP=20.50%, TC=61.09%, TNC=18.41%.

Se puede observar en la tabla anterior que la Productividad en Ladrillo para el Dato 1 es TP=62.37%, TC=19.02%, TNC=18.61%.

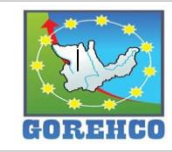

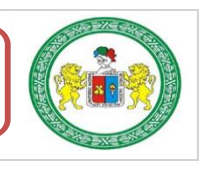

#### **CONCLUSIONES**

1.- El estudio del Rendimiento en los procesos constructivos de las partidas de Concreto Armado (Columna, Placa, Vigas y Losas Aligeradas) utilizando Cartas de Balance (herramienta del Lean Construction) en la construcción del Hospital Regional Hermilio Valdizan permitió identificar rendimientos diferentes a los indicados o señalados en el Expediente Técnico.

2.- Los porcentajes de Productividad obtenidos en la obra mostraron variación: muy bajo en partidas de encofrados y concreto (10% - 40%), y normales en las partidas de acero (61% - 80%), según la tabla 1 (Clasificación de la productividad de la mano de obra), pero a pesar de esto, los Rendimientos en obra fueron superiores en comparación a los Rendimientos del Expediente Técnico.

3.- El estudio de los procesos constructivos de las partidas de Concreto Armado (Columna, Placa, Vigas y Losas Aligeradas) utilizando Cartas de Balance (herramienta del Lean Construction) en la construcción del Hospital Regional Hermilio Valdizan permite identificar problemas comunes que afectan la Productividad y el Rendimiento de la cuadrilla en estudio, y a su vez ayuda a buscar soluciones y mejoras que optimizan cada una de las actividades.

4.- Los Rendimientos finales obtenidos con la realización de la investigación fueron:

- $\geq$  CONCRETO EN COLUMNAS f'c=210 Kg/cm2: 0.75 hh/m3, (Velocidad = 46 m3/día)
- > ENCOFRADO Y DESENCOFRADO EN COLUMNAS: 0.12 hh/m2, (Velocidad = 84 m2/día)
- > ACERO DE REFUERZO EN COLUMNAS: 0.04hh/kg, (Velocidad = 619 kg/día)
- > CONCRETO EN PLACAS f'c=210 Kg/cm2: 0.44 hh/m3, (Velocidad = 95 m3/día)
- > ENCOFRADO Y DESENCOFRADO EN PLACAS: 0.58 hh/m2, (Velocidad = 42 m2/día)
- > ACERO DE REFUERZO EN PLACAS: 0.02 hh/kg, (Velocidad = 1081 kg/día)
- > CONCRETO EN VIGAS fc = 210 Kg/cm2: incluye en losa.
- > ENCOFRADO Y DESENCOFRADO DE VIGAS: 3.21 hh/m2, (Velocidad = 5 m2/día)
- > ACERO DE REFUERZO EN VIGAS: 0.02 hh/kg, (Velocidad = 878 kg/día)
- > CONCRETO EN LOSAS ALIGERADAS EN 2 SENTIDOS fc=210 Kg/cm2: 1.05 hh/m3, (Velocidad = 91 m3/día)
- ENCOFRADO Y DESENCOFRADO DE LOSAS ALIGERADA EN 2 SENTIDOS: 0.39 hh/m2. (Velocidad = 83 m2/día)
- > ACERO DE REFUERZO EN LOSAS ALIGERADAS: 0.03 hh/kg, (Velocidad = 1237 kg/día)
- > LADRILLO DE ARCILLA 20X30X30 cm PARA LOSA ALIGERADA H= 25 CM: 0.05 hh/und, (Velocidad = 1060 und/día)

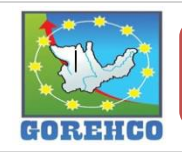

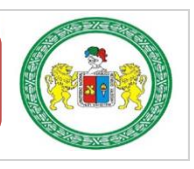

"ESTUDIO DEL RENDIMIENTO Y LA PRODUCTIVIDAD DE LA MANO DE OBRA APLICANDO LEAN CONSTRUCTION EN LAS PARTIDAS DE CONCRETO ARMADO EN LA OBRA: MENORAMIENTO DE LA CAPACIDAD RESOLUTIVA DE LOS SERVICIOS DE SALUD DEL HOSPITIVA REGIONAL HERMILIO VALDIZAN DE HUANUCO. NIVEL III-1"

#### 5.- Las Productividades finales obtenidos con la realización de la investigación fueron:

- > CONCRETO EN COLUMNAS fc=210 Kg/cm2: 28.04%
- > ENCOFRADO Y DESENCOFRADO EN COLUMNAS: 47.69%
- > ACERO DE REFUERZO EN COLUMNAS: 71.95%
- > CONCRETO EN PLACAS fc=210 Kg/cm2: 32.34%
- ENCOFRADO Y DESENCOFRADO EN PLACAS: 45.78%
- > ACERO DE REFUERZO EN PLACAS: 70.25%
- > CONCRETO EN VIGAS fc = 210 Kg/cm2: incluve en losa.
- ENCOFRADO Y DESENCOFRADO DE VIGAS: 27.59 %
- $\triangleright$  ACERO DE REFUERZO EN VIGAS: 81 78%
- > CONCRETO EN LOSAS ALIGERADAS EN 2 SENTIDOS f'c=210 Kg/cm2: 32.36%
- ENCOFRADO Y DESENCOFRADO DE LOSAS ALIGERADA EN 2 SENTIDOS: 20.50%
- $\triangleright$  ACERO DE REFUERZO EN LOSAS ALIGERADAS: 71.53%
- > LADRILLO DE ARCILLA 20X30X30 cm PARA LOSA ALIGERADA H= 25 CM: 62.37%

6.- La productividad es directamente proporcional a los rendimientos por lo que, si el rendimiento es alto, la productividad será alta. Para el caso de nuestro estudio, al no existir proyectos conocidos ejecutados por empresas competitivas por tanto al no tener algún rendimiento previo para hacer una comparativa con los rendimientos calculados en este provecto no se puede comprobar si el rendimiento es bueno o malo, aunque las productividades son en su mayoría bastante buenas.

7.- Los rendimientos obtenidos en el presente estudio son para la construcción del Hospital Regional Hermilio Valdizan que fueron obtenido bajo condiciones muy particulares como: la obra se ubica en la ciudad, utilización de planta de concreto en obra, utilización de dos grúas torre de 50m de radio, mixer y bomba pluma propio, montacargas, cargador frontal y un área específicamente dedicado a manejar la producción en obra.

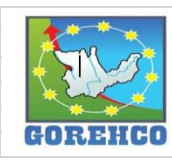

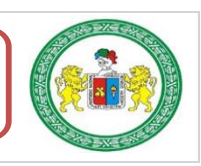

#### **RECOMENDACIONES:**

1.- Calcular el adecuado tamaño y la correcta distribución cuadrilla para que la productividad y el rendimiento sean los más óptimos. En nuestro trabajo de investigación del estudio del rendimiento y productividad permite observar si el trabajador cumple con las necesidades de la actividad o ver si se necesita otro tipo de trabajador.

2.- Utilizar la Carta Balance que permite determinar rendimientos y productividades en obra y utilizar estos datos para realizar una planificación real que se pueda cumplir.

3.- Tener en consideración el análisis del tiempo entre el fin de una actividad y el posterior inicio de otra actividad, ya que en el estudio realizado este momento es aprovechado por los trabajadores para realizar trabajos improductivos ya sea por falta de instrucciones, falta de materiales, equipos u otros factores.

4.- Estudiar los tiempos muertos de los equipos y en especial de la grúa para ver si puede mejorar su productividad y buscar la manera de aprovechar su utilización debido a que muchas partidas que se ejecutan dependen del trabajo de estos equipos.

5.- Mantener en buen estado los equipo menores y las herramientas que se utilizaran en el proyecto para no se tengan problemas por falta de este tipo de elementos como los taladros, amoladoras, cortadora disco, cizalla, tortoles y extensiones para conectar equipo eléctrico y demás que debidamente supervisados por SSOMA.

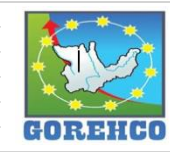

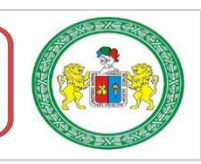

160
## **REFERENCIAS BIBLIOGRAFICAS:**

- 1. Buleie Revilla, K. (2012). Productividad en la construcción de un condominio aplicando conceptos de la filosofía Lean Construction. (Tesis para optar el Título de Ingeniero Civil). Pontificia Universidad Católica del Perú, Lima, Perú.
- 2. Cerdas Esquivel, C. (2012). Productividad de la mano de obra en la construcción costarricense. Costa Rica.
- 3. Chavarry, C. (2016). Apuntes de clases del Taller de Tesis.
- 4. Chávez, J., & De La Cruz, C. (2014). Aplicación de la Filosofía Lean Construction en una Obra de Edificación. (Tesis para optar el Título de Ingeniero Civil). Universidad de San Martín de Porres. Lima, Perú.
- 5. Gabillo, S., & Mejía, F. (2013). Optimización de la eficiencia de los procesos constructivos en las partidas de encofrado de vigas y acero de vigas mediante la aplicación de herramientas de gestión de procesos: cartas de balance, bajo un enfoque lean, para optimizar la mano de obra en el centro comercial "Paso 28 de Julio" en la ciudad de lima. (Tesis para optar el Título de Ingeniero Civil). Universidad Peruana de Ciencias Aplicadas, Lima, Perú.
- 6. Ghio, V. (2001). Productividad en obras de construcción: diagnóstico, crítica y propuesta. Perú.
- 7. Glenn Ballard, G. (2000). The Last Planner System of Production Control, (Sustentación Doctorado). Universidad de Birmingham, Inglaterra.
- 8. Guzmán Tejada, A. (2014). Aplicación de la Filosofía Lean Construction en la Planificación, Programación, Ejecución y Control de Proyectos. (Tesis para optar el Título de Ingeniero Civil). Pontificia Universidad Católica del Perú, Lima, Perú.
- 9. Hernández, R (2011). Metodología de la investigación. México.

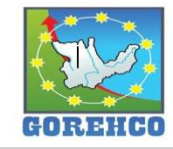

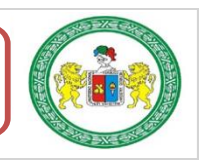

- 10. Pons. J. (2014). Introducción a Lean Construction. Perú.
- 11. Reves, P. (2007). Teoría de Restricciones, Perú.
- 12. Ribechi, G. (2012). Propuestas para un cambio de paradigma en la gestión de organizaciones, España.

CAPACIDAD RESOLUTIVA DE LOS SERVICIOS DE SALUD DEL HOSPITIVA REGIONAL HERMILIO VALDIZAN DE HUANUCO, NIVEL III-1"

- 13. Serpell, A., & Verbal, R. (1990). Análisis de operaciones mediante Cartas Balance, N° 9, diciembre, Chile.
- 14. Vilca Uzategui, M. (2014). Mejora de la Productividad por medio de las cartas de balance en las partidas de solagueo y tarrajeo de un edificio multifamiliar. (Tesis para optar por el título de Ingeniero Civil). Universidad Peruana de Ciencias Aplicadas, Lima, Perú.
- 15. Castillo, C., & Flores, M. (2016). Optimización de la mano de obra utilizando la carta balance en edificaciones multifamiliares (caso: "cerezos de surco") Santiago de Surco-Lima, en la ciudad de Lima. (Tesis para optar el Título de Ingeniero Civil). Universidad San Martin de Porres, Lima, Perú.

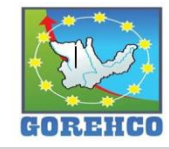

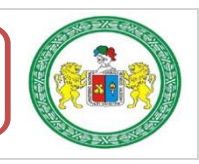

# **ANEXOS**

**ANEXO 1: FOTOS COLUMNAS ANEXO 2: FOTOS PLACAS ANEXO 3: FOTOS DE VIGAS ANEXO 4: FOTOS LOSAS** ANEXO 5: CD (HOJAS DE RECOLECCION DE DATOS, OTROS)

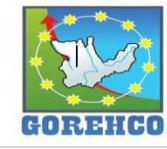

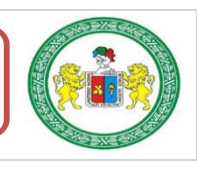

# **ANEXO 1: FOTOS DE COLUMNAS**

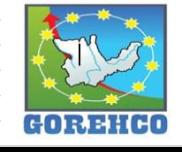

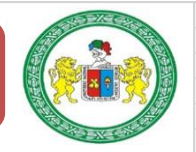

## PANEL FOTOGRAFICO: ACERO, ENCOFRADO Y CONCRETO EN COLUMNAS

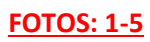

Se observa los trabajos de la partida de aceros en columnas.

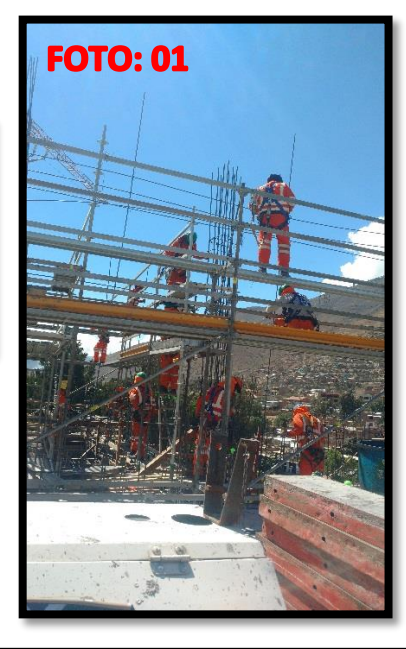

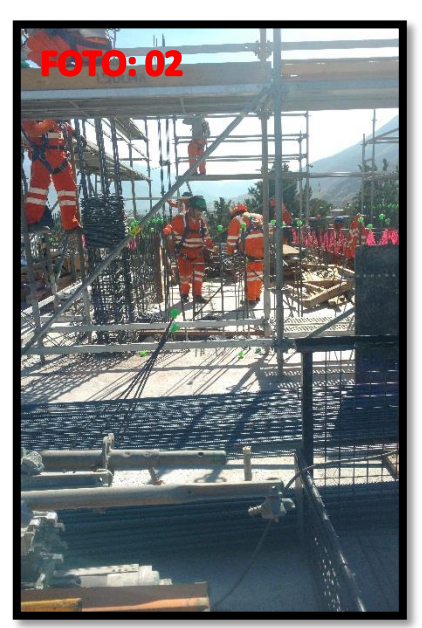

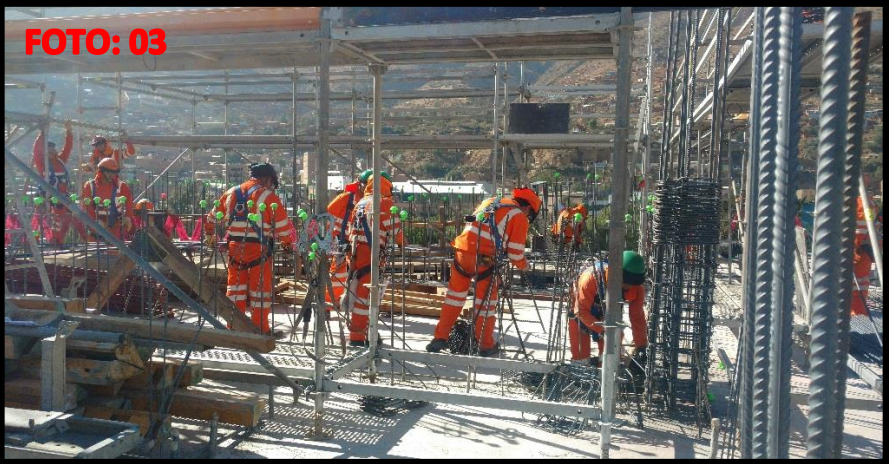

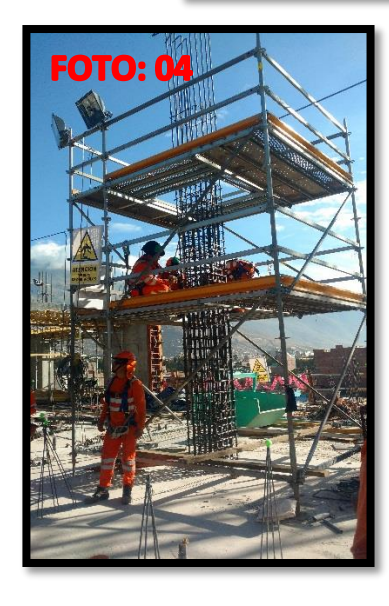

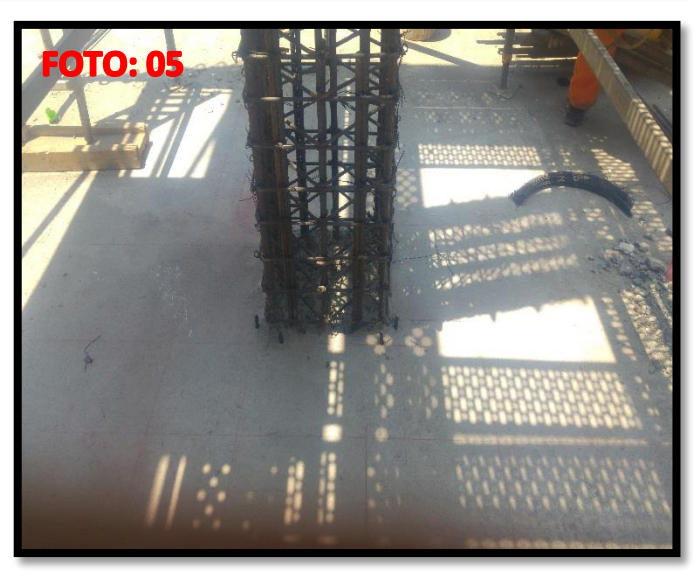

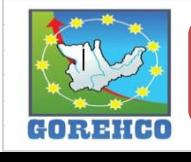

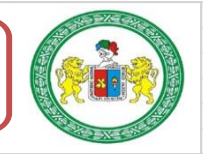

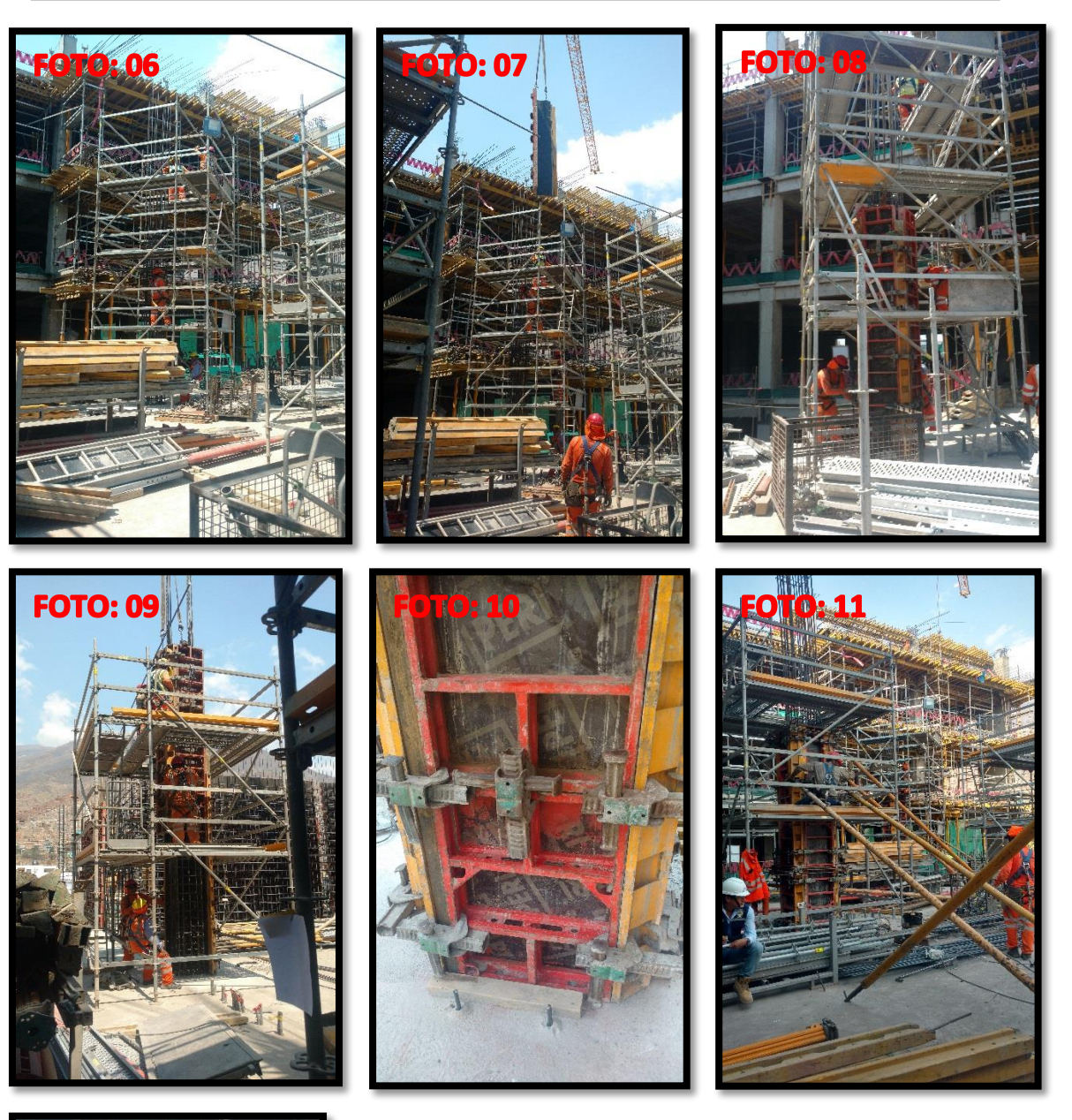

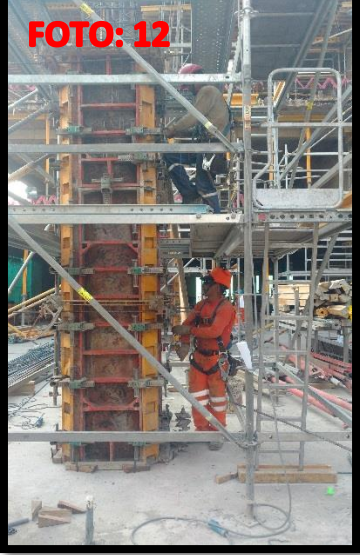

## **FOTOS: 6-12**

### **Encofrado en columnas:**

Foto 6: La cuadrilla espera el panel de columna Foto 7: La grúa hace llegar el panel de columna Foto 8: La cuadrilla recepciona y acomoda el panel Foto 9: La cuadrilla recepciona y acomoda el panel Foto 10: Vista del encofrado de columna Foto 11: Colocado los estabilizadores

Foto 12: Colocado de la plomada y aplomado

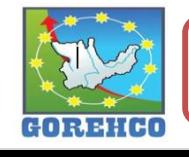

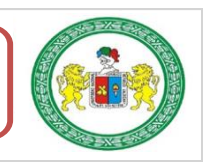

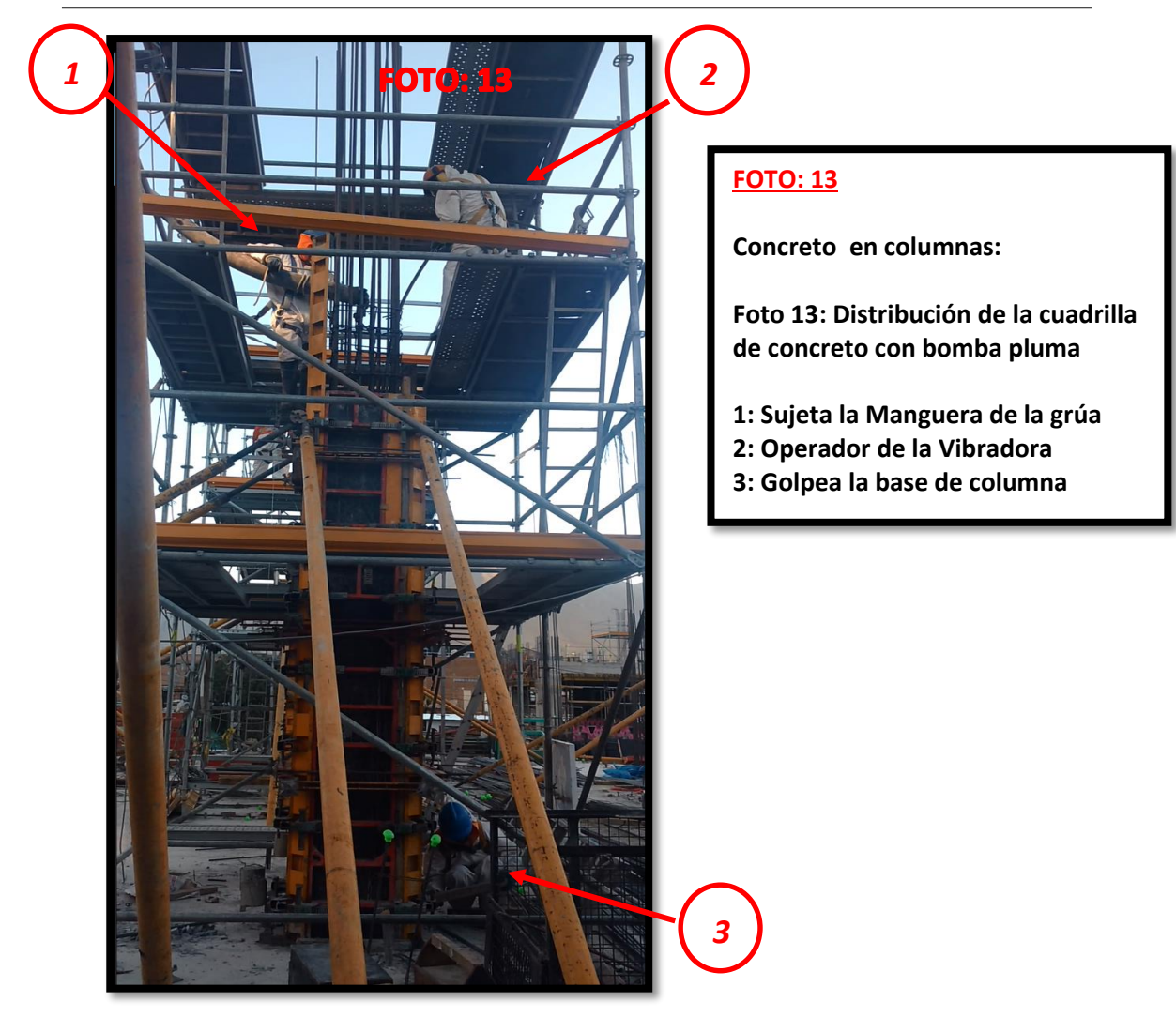

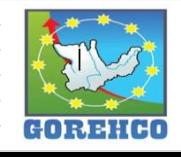

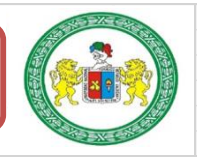

## **ANEXO 2: FOTOS PLACAS**

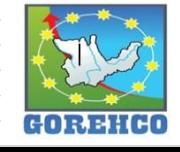

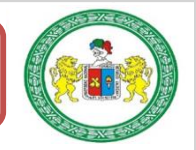

## PANEL FOTOGRAFICO: ACERO, ENCOFRADO Y CONCRETO EN PLACAS

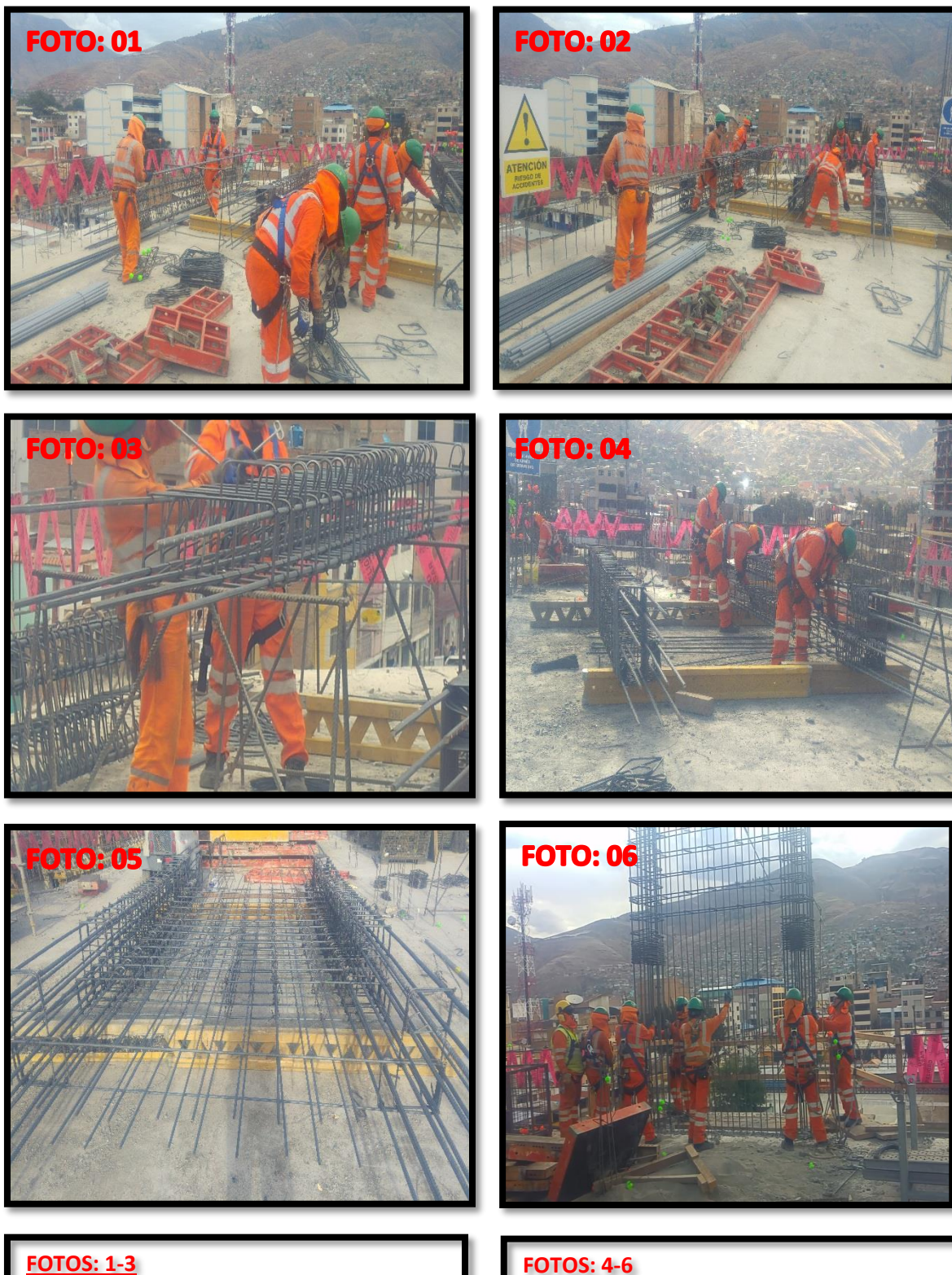

Foto 1: Habilitación de Aceros y estribos

Foto 2: Colocación de estribos

Foto 3: Alambrado de los aceros y estribos

**FOTOS: 4-6** Foto 4: Colocado de aceros longitudinales Foto 5: Colocación de ganchos Foto 6: Posicionado en su lugar

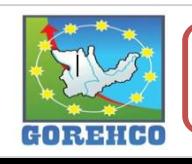

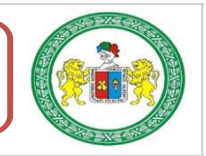

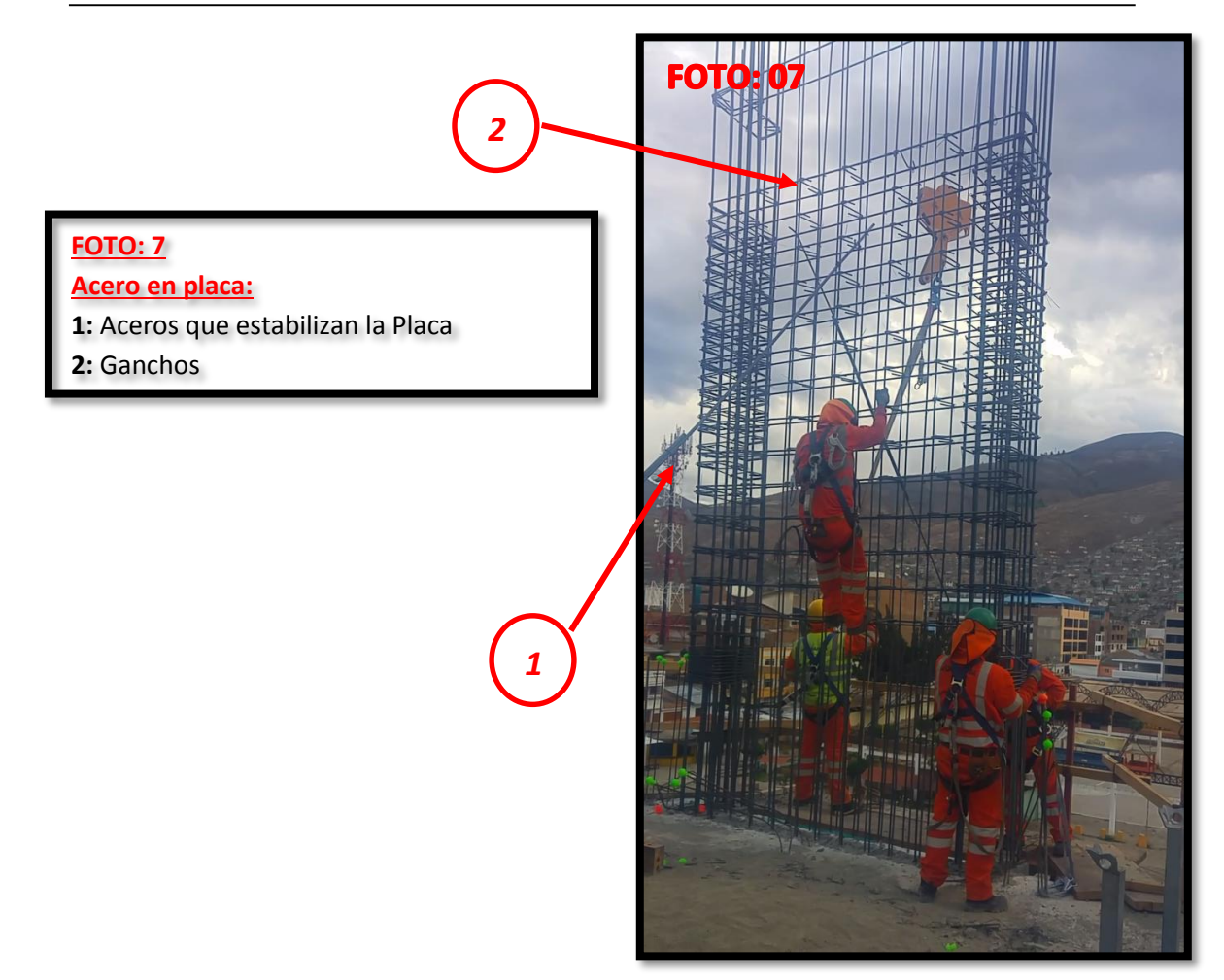

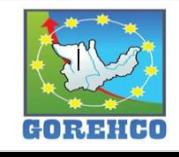

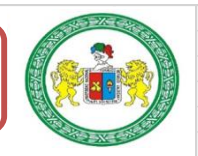

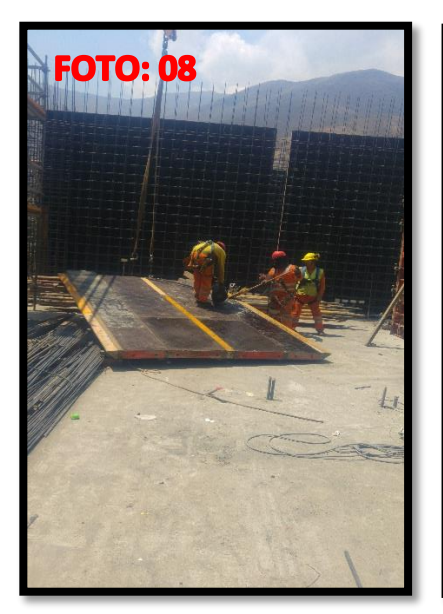

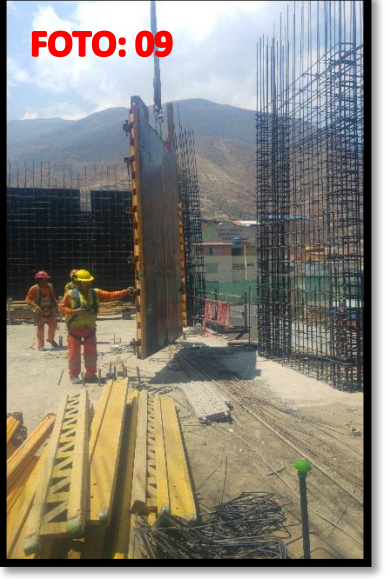

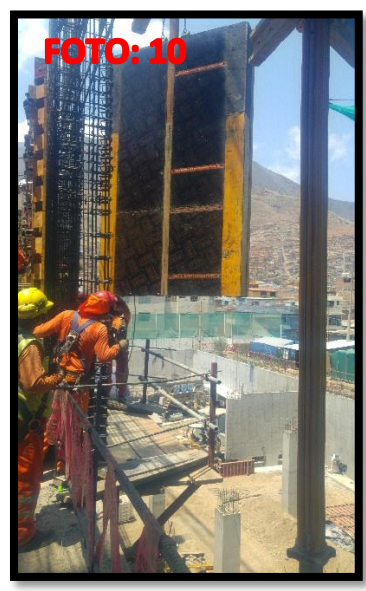

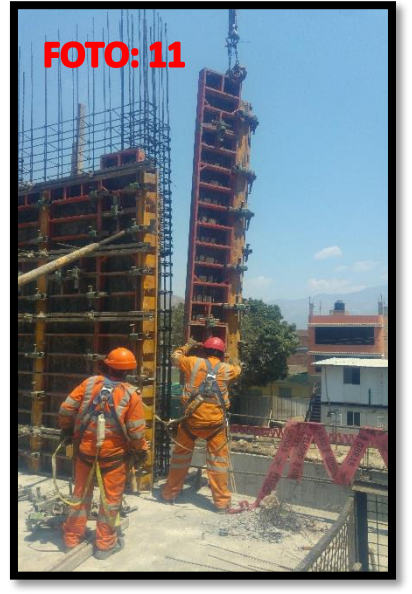

### **FOTOS: 8-11**

Foto 8: Aplicado de desmoldante en panel Foto 9-10: Colocación de paneles con grúa Foto 11: Colocación de tapa de placa

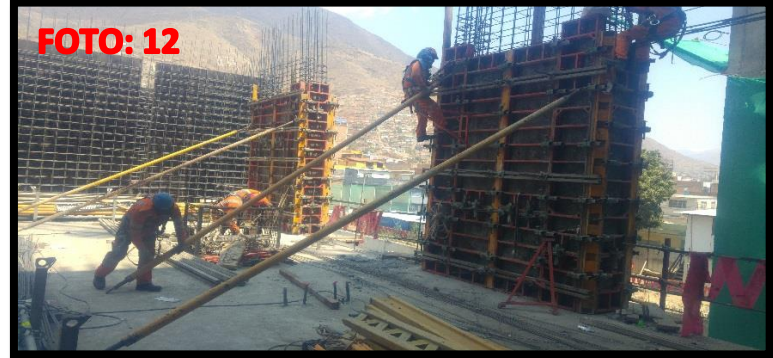

## **FOTOS: 12-14** Foto 12: Vista de tensores y estabilizadores Foto 13: Colocación de cuñas en base de Placa Foto 14: Aplomado de Placa

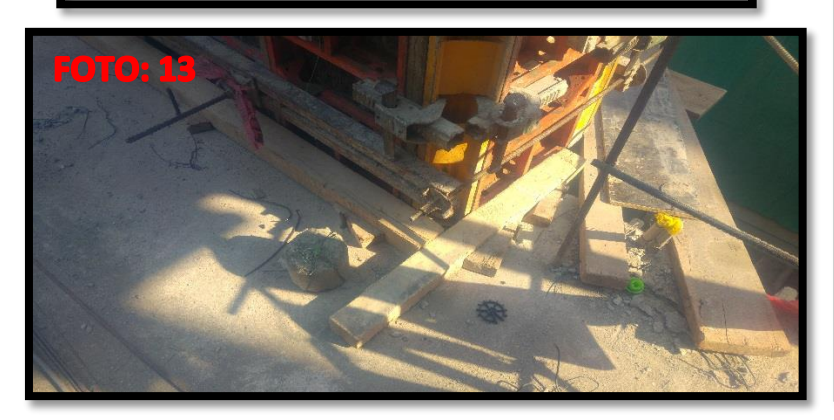

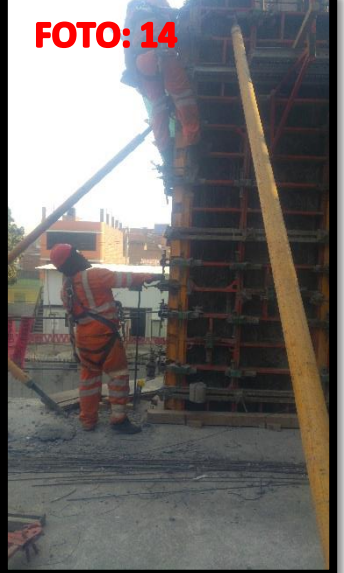

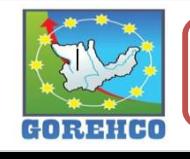

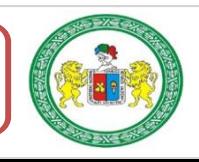

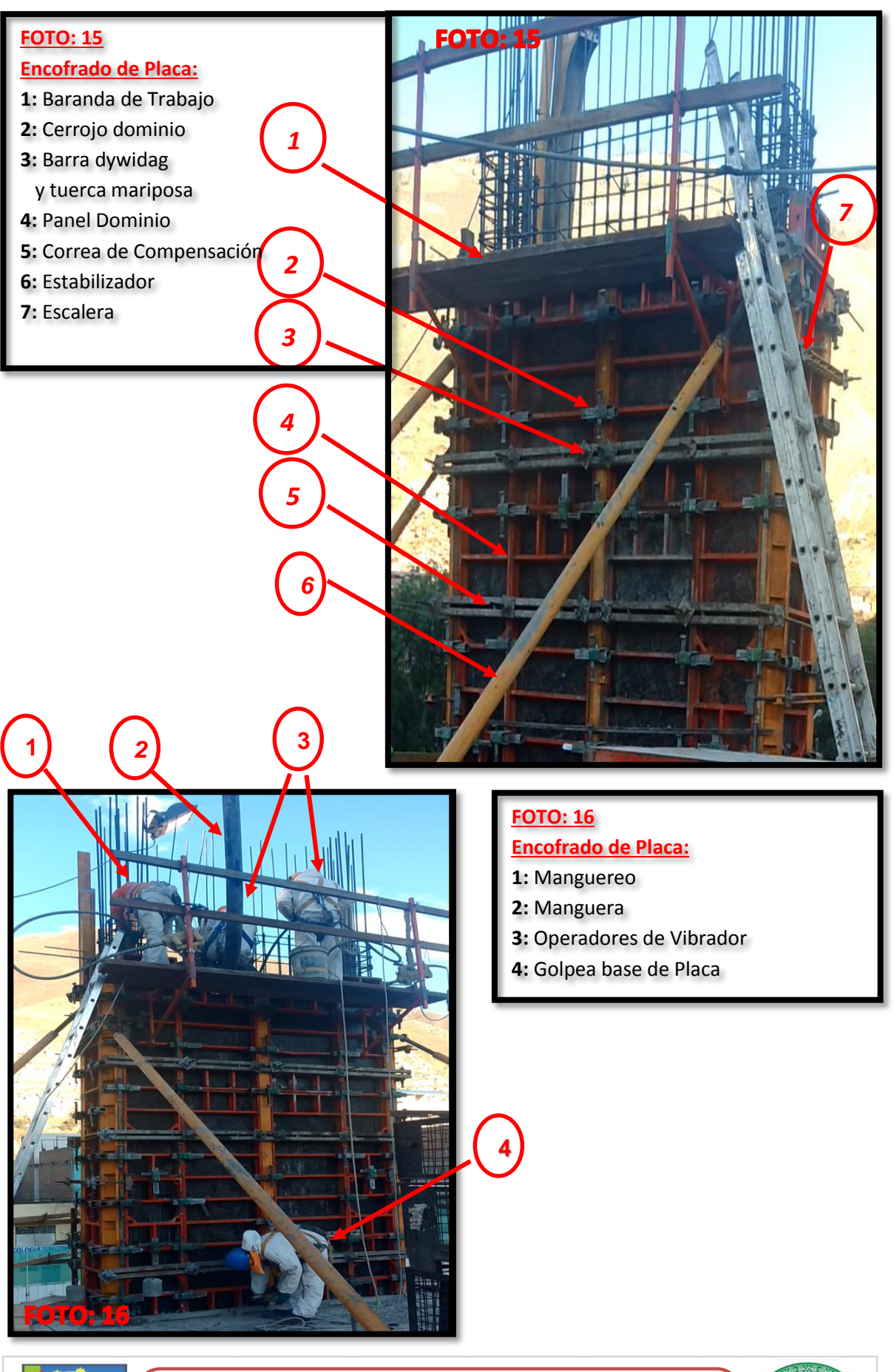

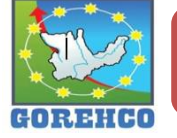

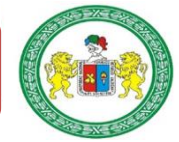

## **ANEXO 3: FOTOS DE VIGAS**

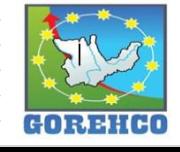

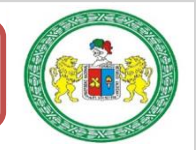

### PANEL FOTOGRAFICO: ACERO Y ENCOFRADO EN VIGAS

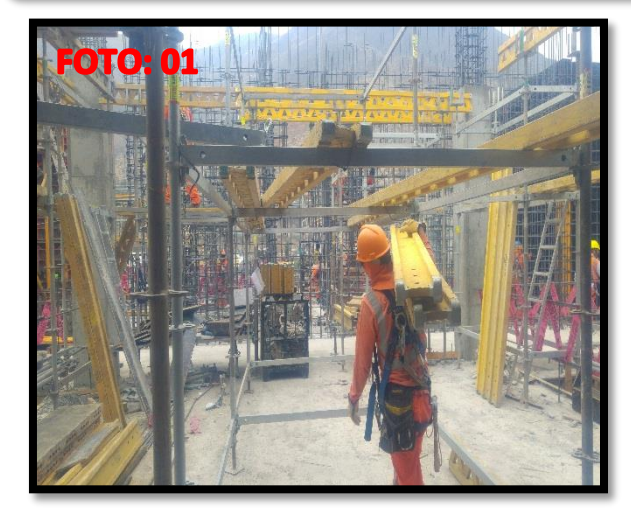

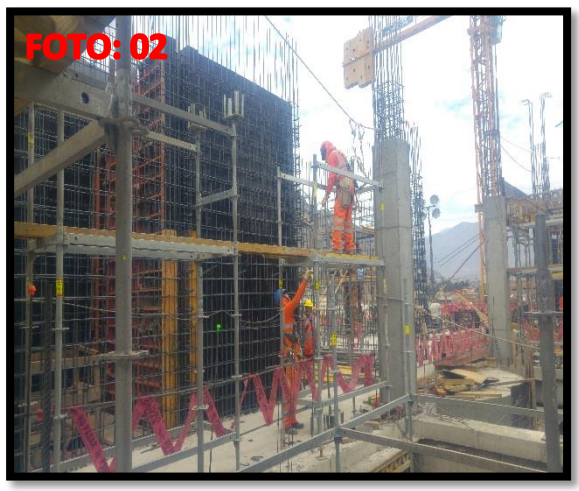

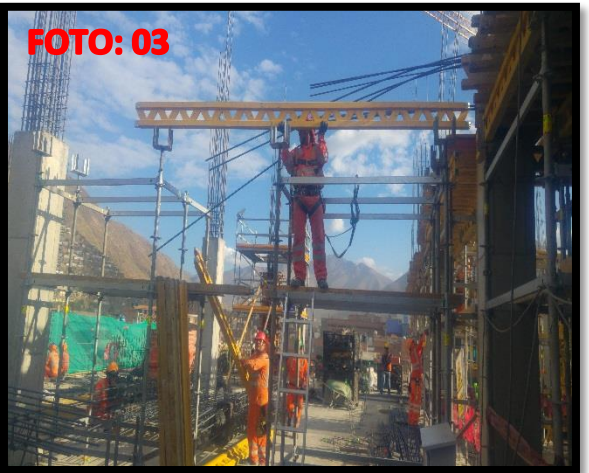

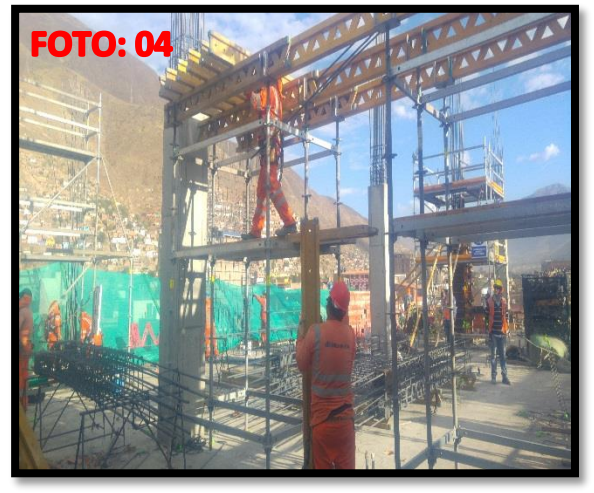

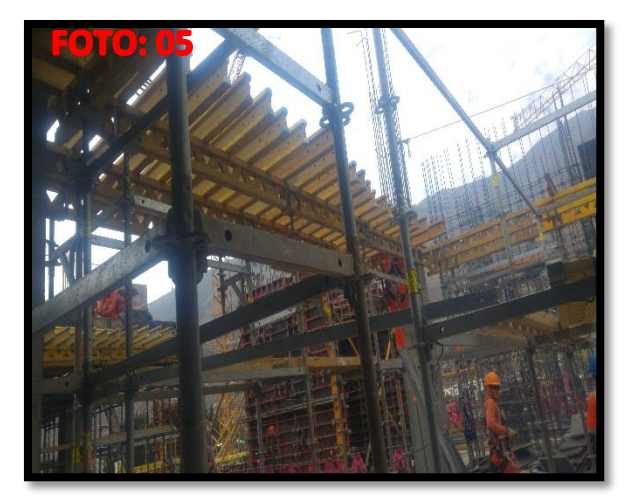

### **FOTOS: 1-3**

Foto 1: Habilitación de Materiales Foto 2: Armado del Catre Foto 3: Coloca las Vigas principales

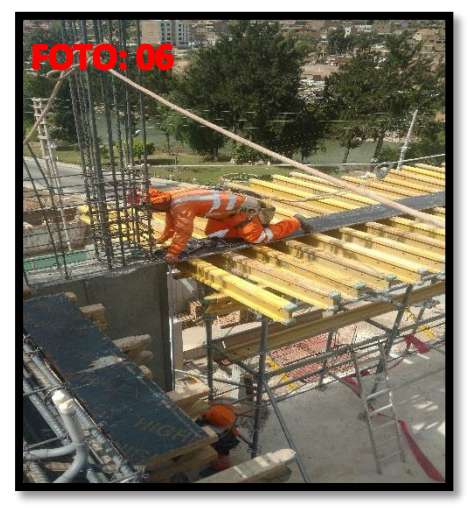

#### **FOTOS: 4-6**

Foto 4: Colocado de las Vigas secundarias Foto 5: Vista de las vigas secundarias

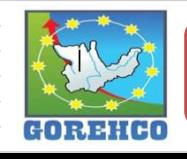

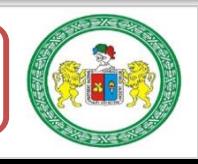

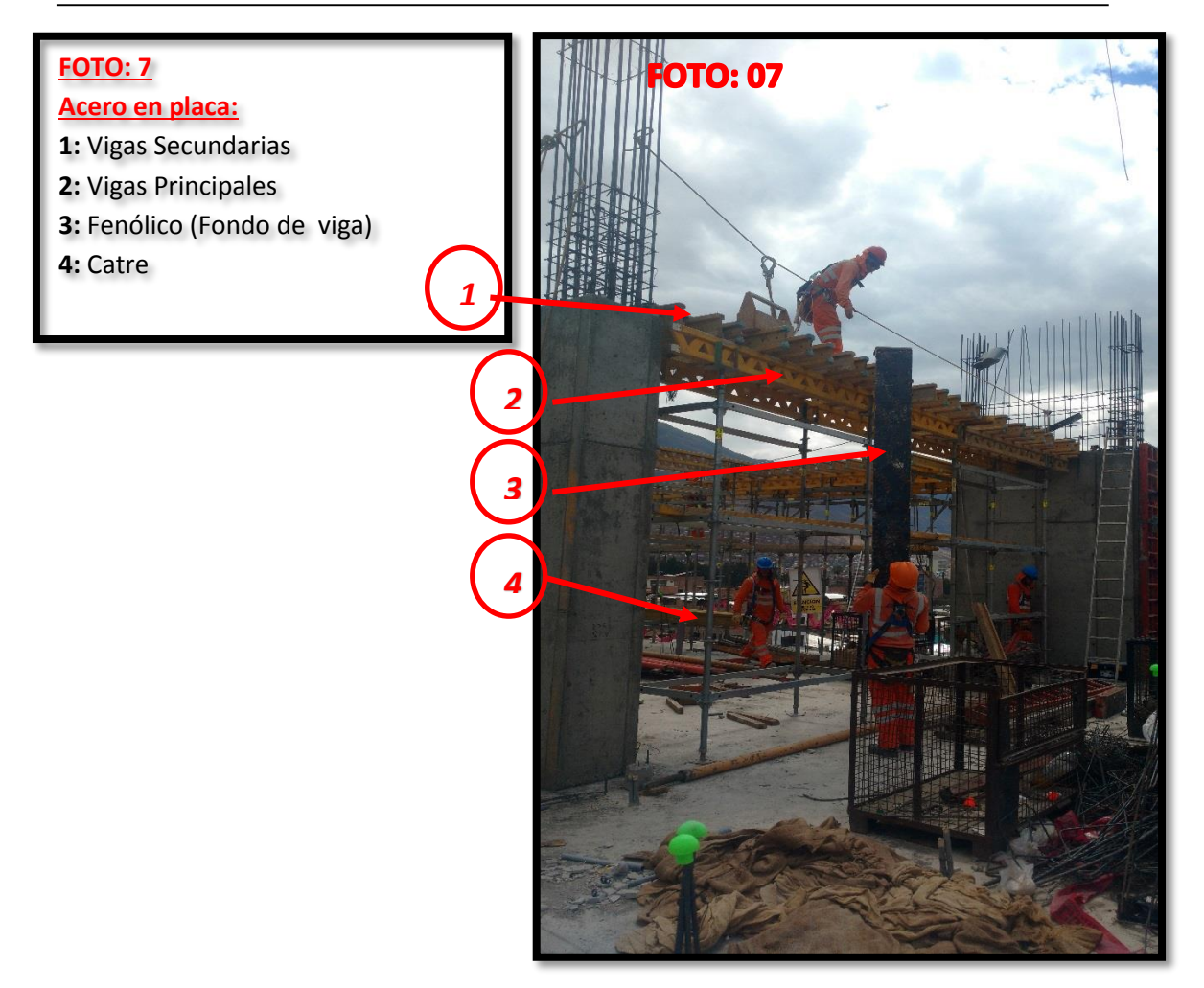

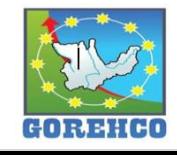

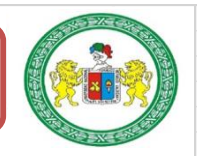

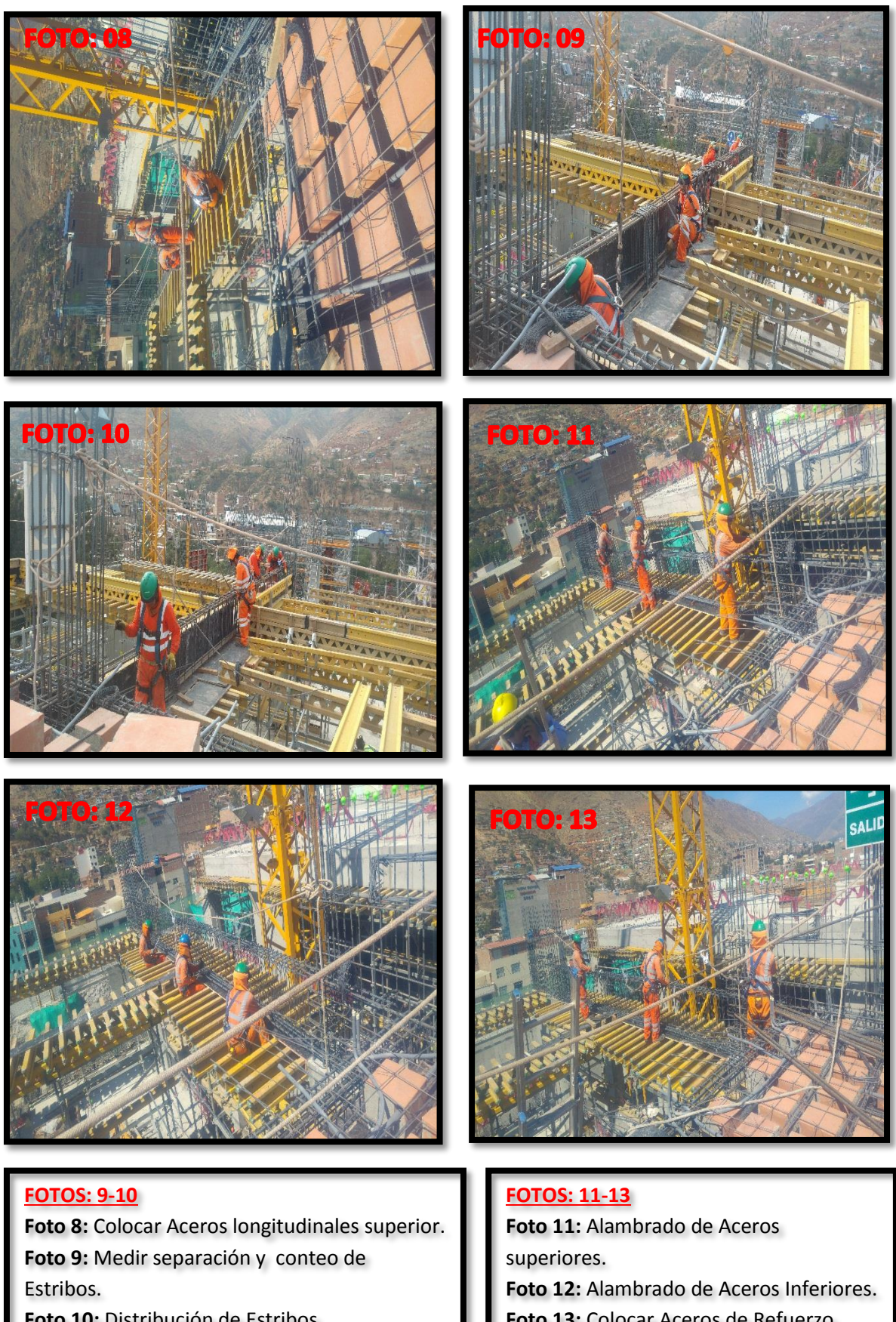

Foto 10: Distribución de Estribos.

Foto 13: Colocar Aceros de Refuerzo.

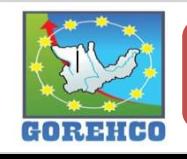

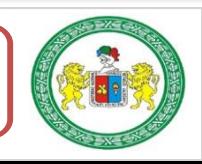

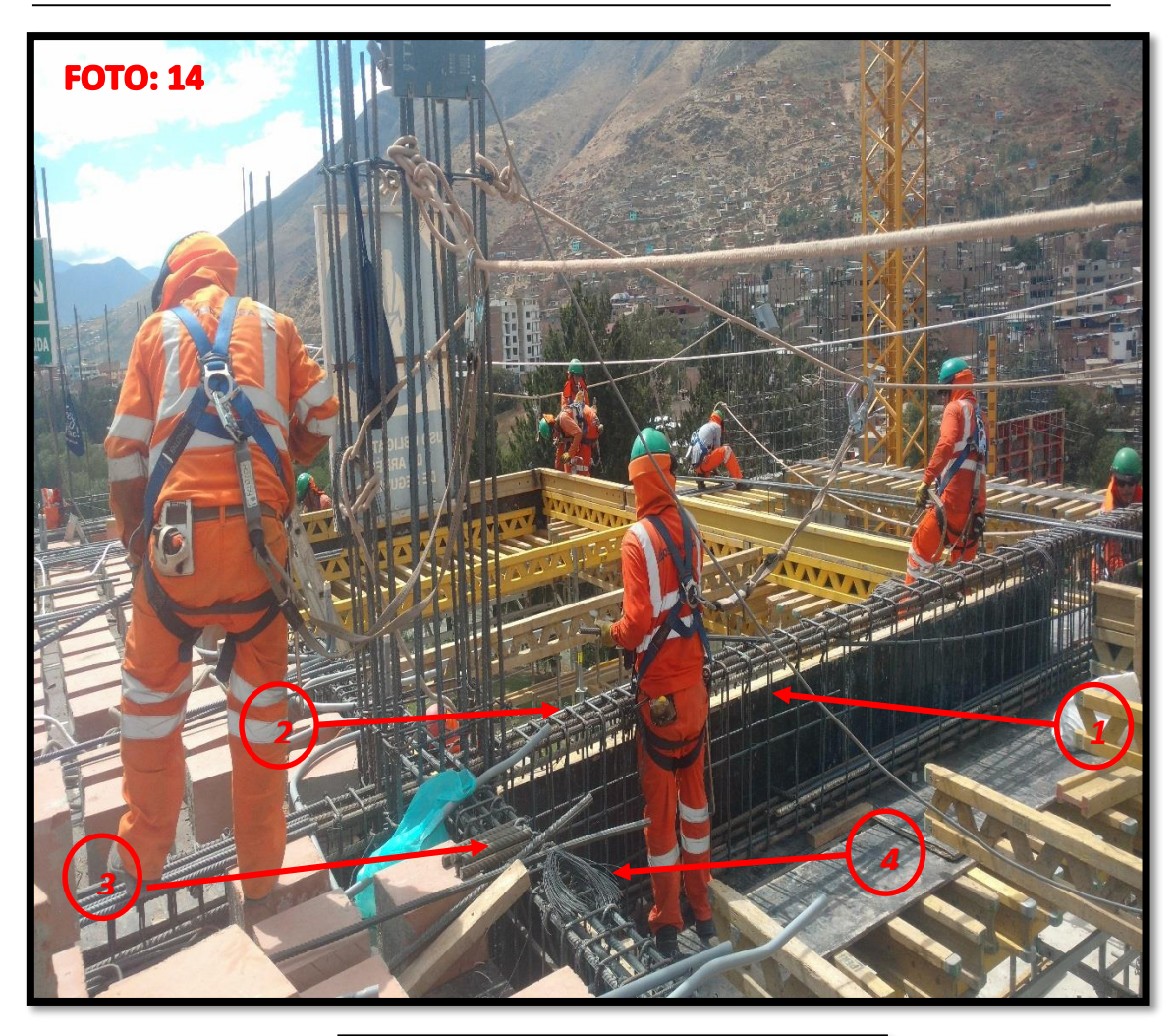

## **FOTO: 14**

**Acero en Vigas:** 

- 1: Distribución de planos
- 2: Aceros Longitudinales
- 3: Puentes (para descongestionar Aceros)
- 4: Alambres para atortolado

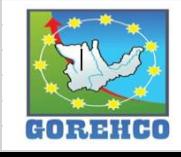

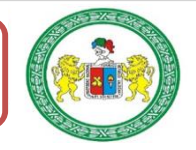

## **ANEXO 4: FOTOS LOSAS**

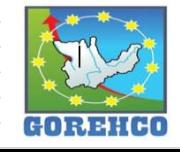

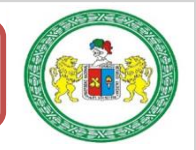

### PANEL FOTOGRAFICO: PARTIDA DE LOSA ALIGERADA EN LOSA

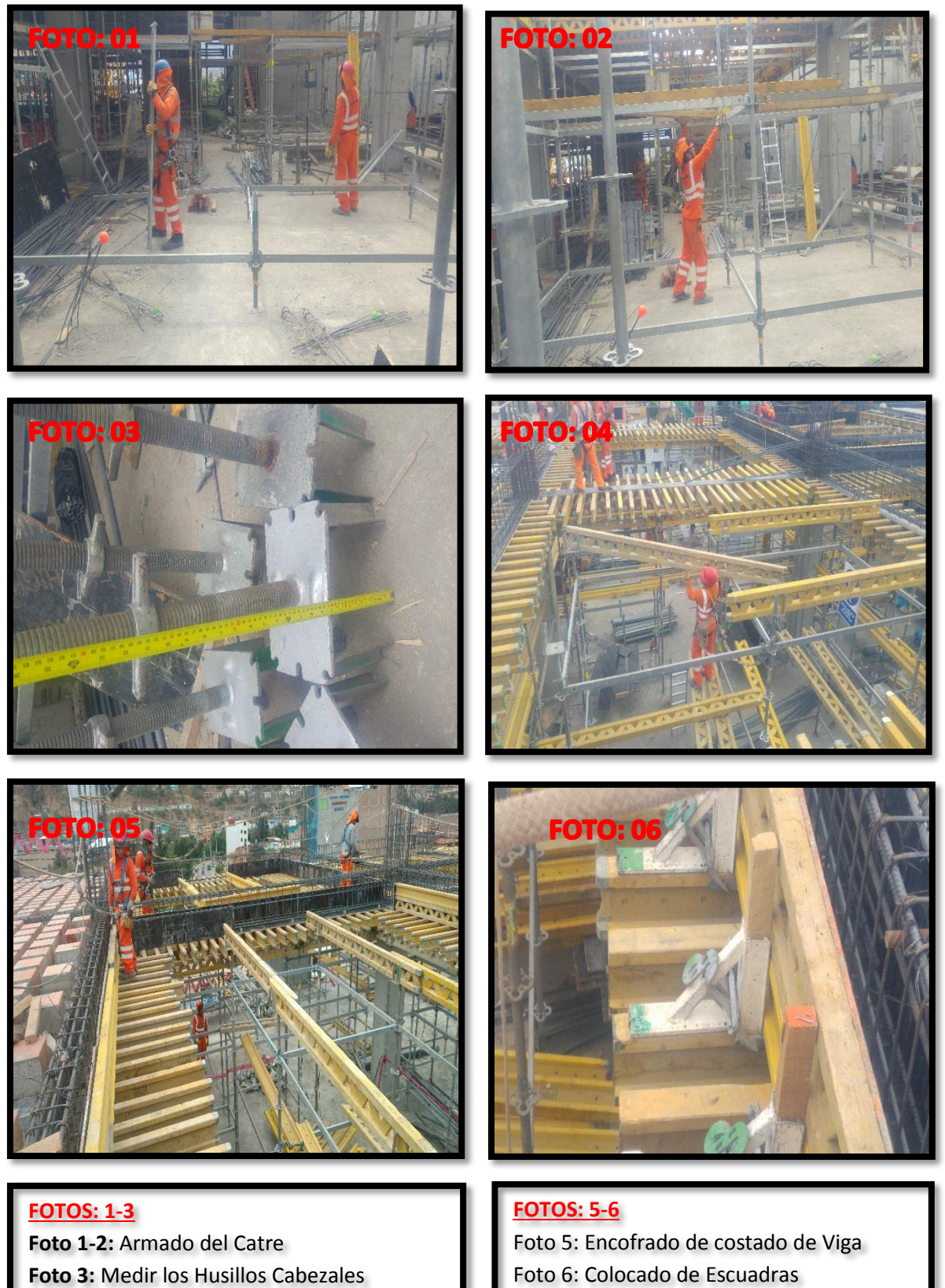

Foto 4: Colocado de las Vigas Principales

Foto 6: Colocado de Escuadras

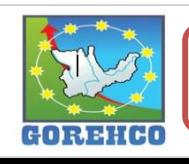

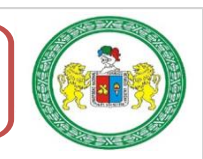

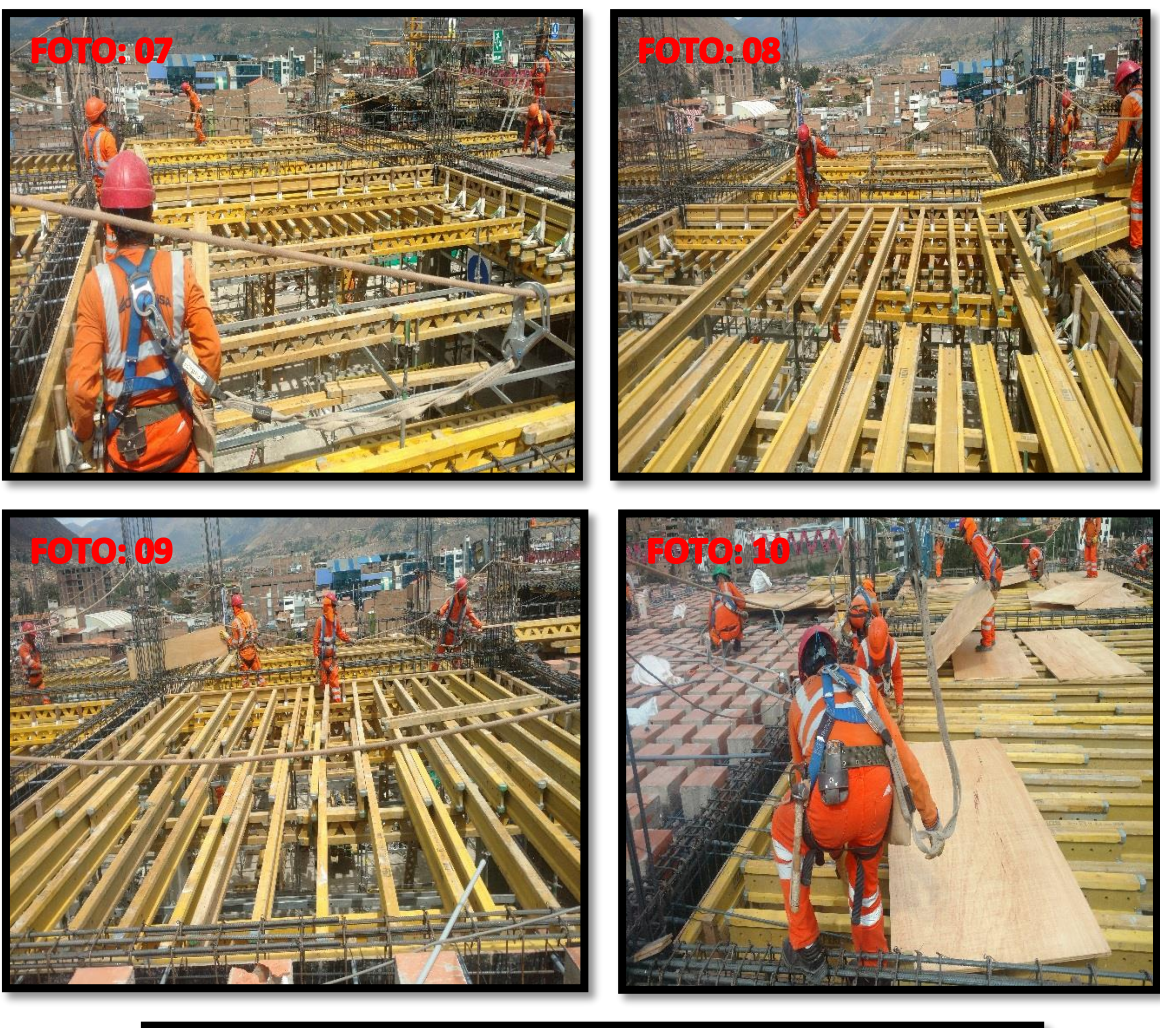

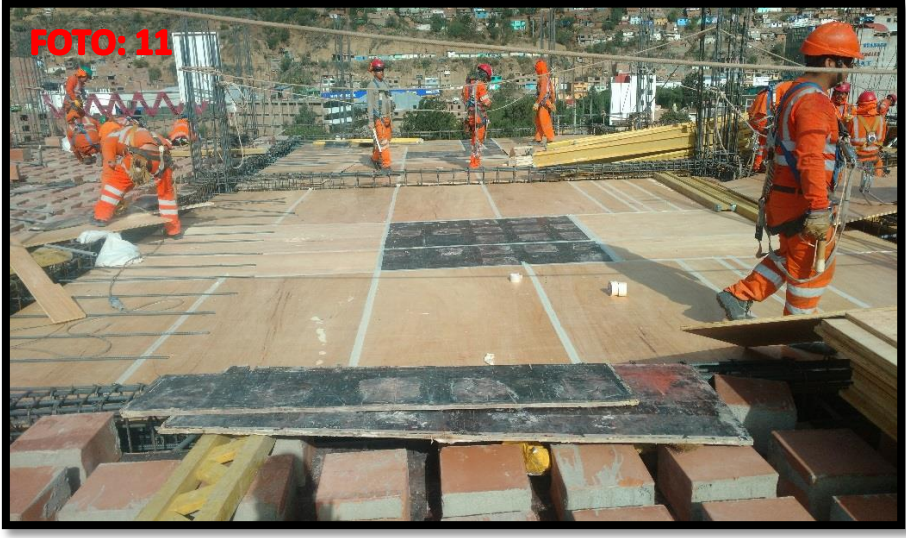

### **FOTOS: 7-9**

Foto 7: Vista de Vigas Principales Foto 8: Colocado de Vigas Secundarias Foto 9: Vista de vigas secundarias

#### **FOTOS: 10-11**

Foto 10: Colocado de Fenólicos de Fondo de Losa

Foto 11: Vista de Fondo de Losa

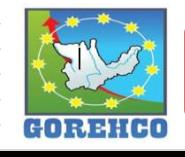

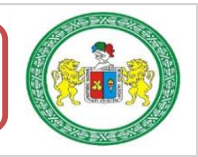

## PANEL FOTOGRAFICO: PARTIDA DE COLOCACIÓN DE LADRILLO

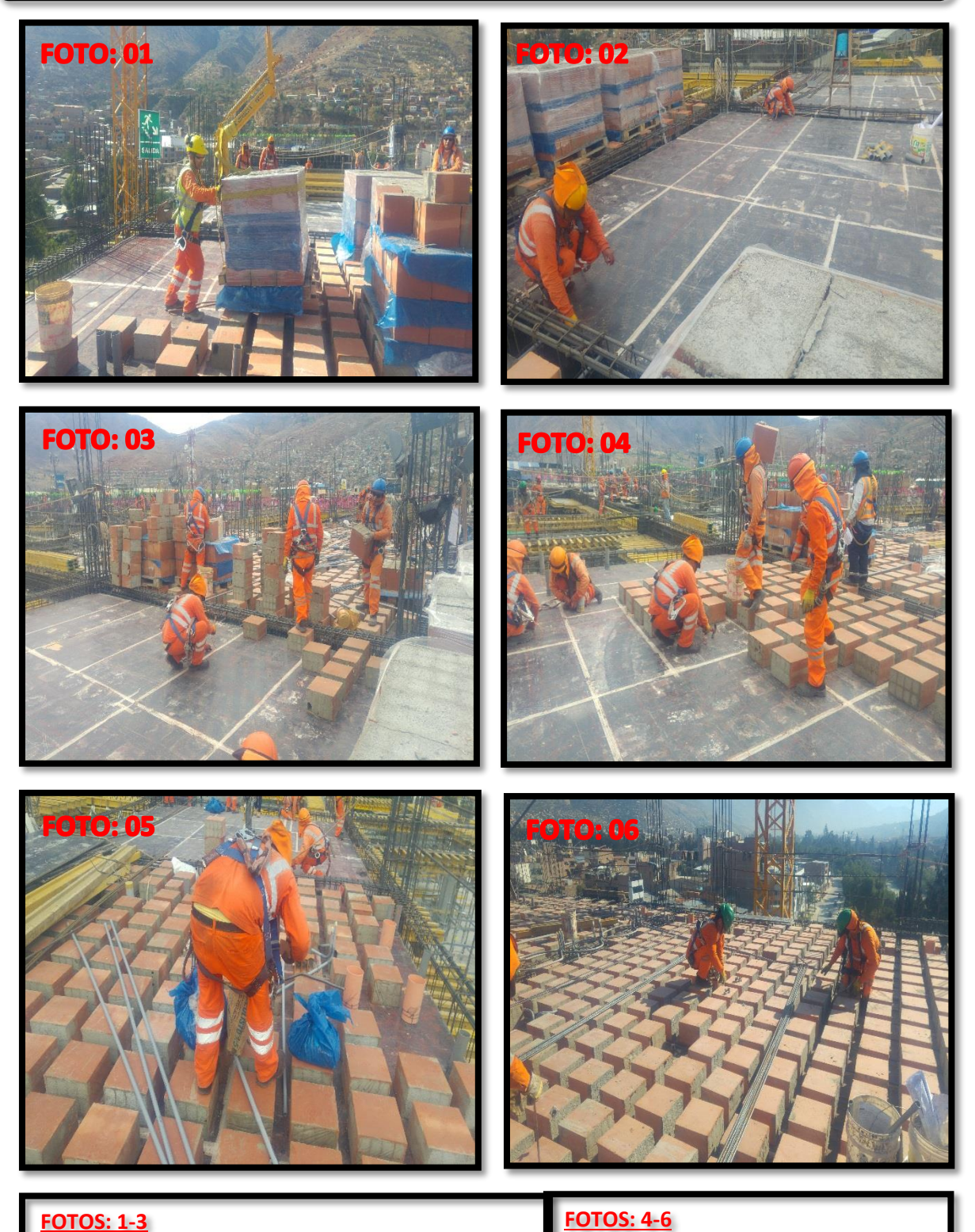

## Foto 1: Habilitado de ladrillo ciego con Grúa Foto 2: Medir separación y Trazado con Tiralíneas Foto 3: Clavado de clavo para separación de ladrillo

Foto 4: Colocación de ladrillo Foto 5: Retirar desperdicios Foto 6: Vista de colocación de Ladrillo

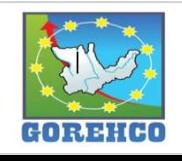

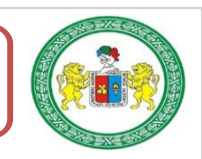

## PANEL FOTOGRAFICO: FABRICACIÓN DE LADRILLO

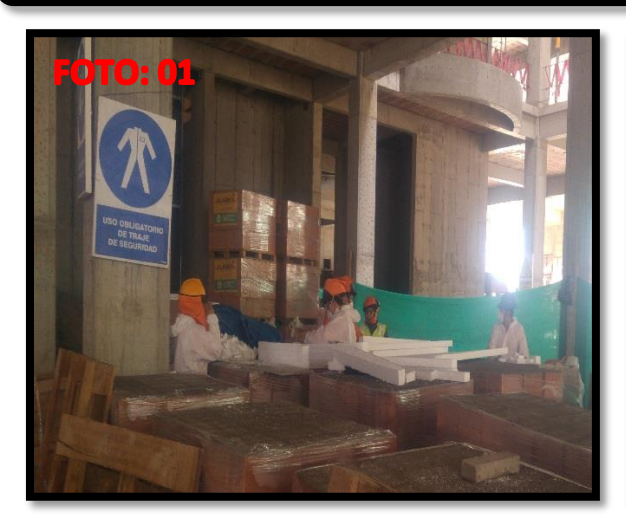

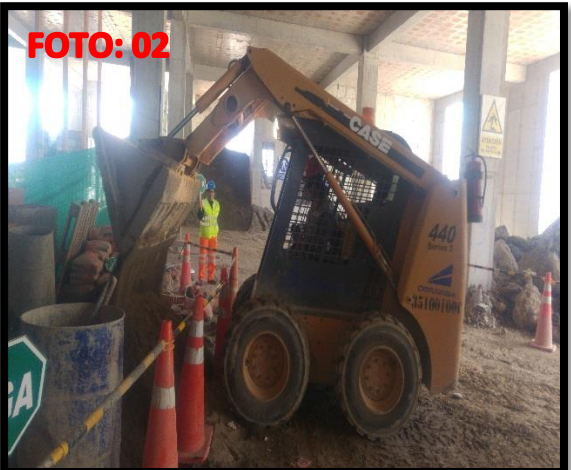

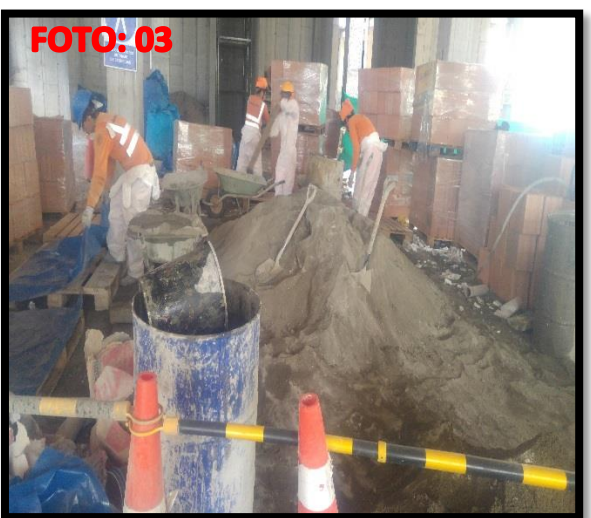

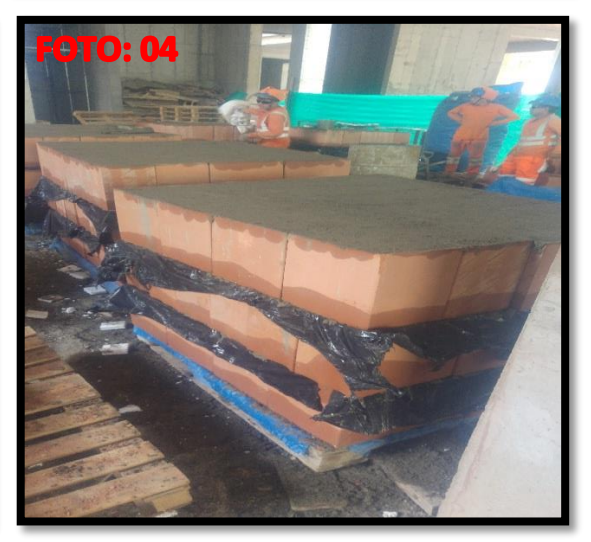

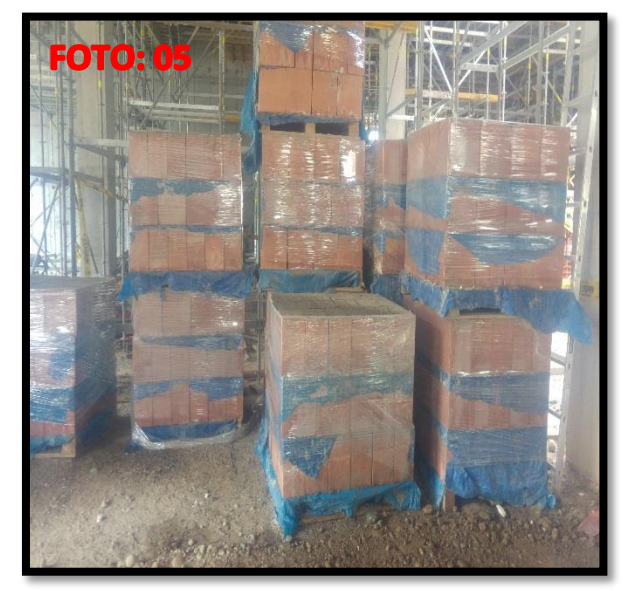

### **FOTOS: 1-3**

Foto 1: Corte de Tecnoport para tapar hueco de Ladrillos Foto 2: Habilitación de Arena para mezcla Foto 3: Fabricación de Ladrillo Ciego

Foto 4: Vista de culminación de ladrillo ciego.

Foto 5: Almacenamiento de ladrillo ciego

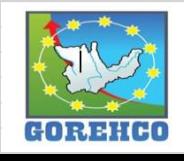

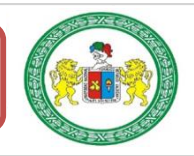

## PANEL FOTOGRAFICO: PARTIDA EN ACERO EN LOSA DOS DIRECCIONES

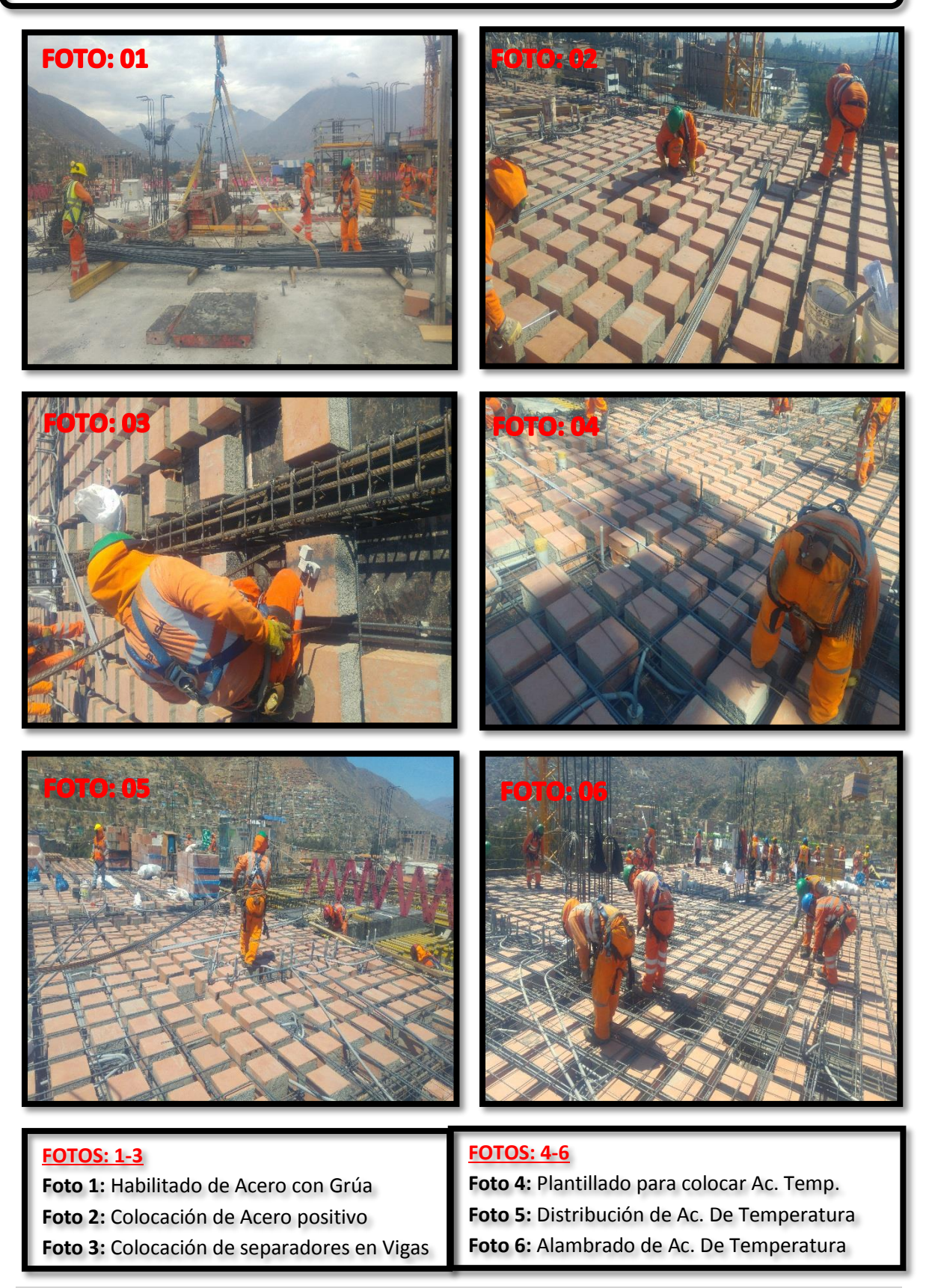

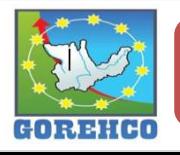

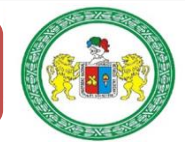

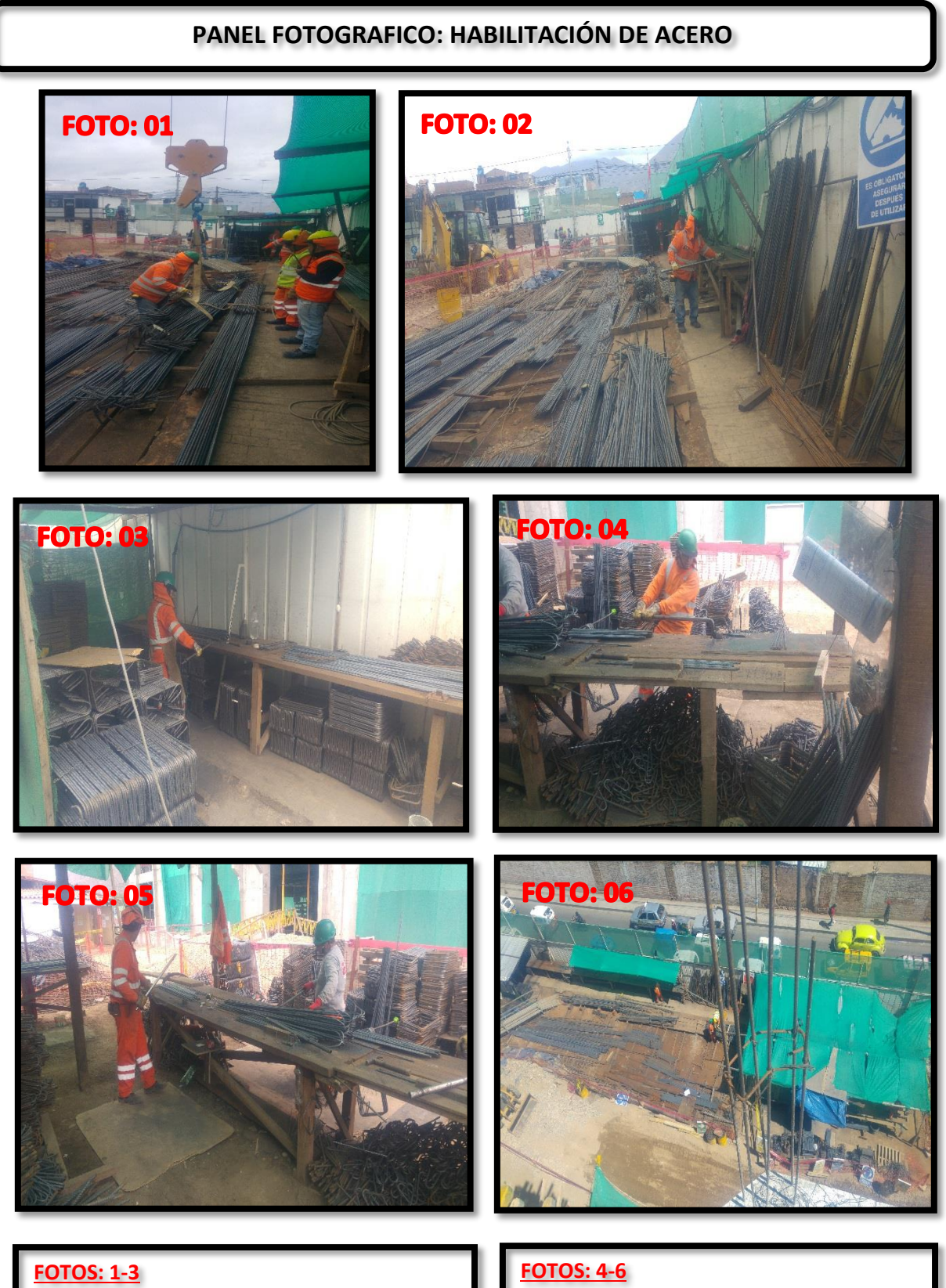

Foto 1: Habilitado de Acero con Grúa Foto 2: Doblado de patas de Acero Foto 3: Doblado de Estribos

Foto 4: Doblado de ganchos Foto 5: Doblado de Estribos y patas Foto 6: Vista del área de trabajo

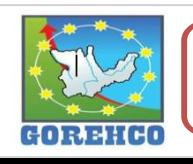

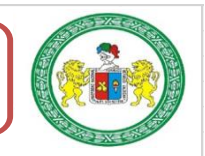

### PANEL FOTOGRAFICO: CONCRETO EN LOSA DE DOS SENTIDOS

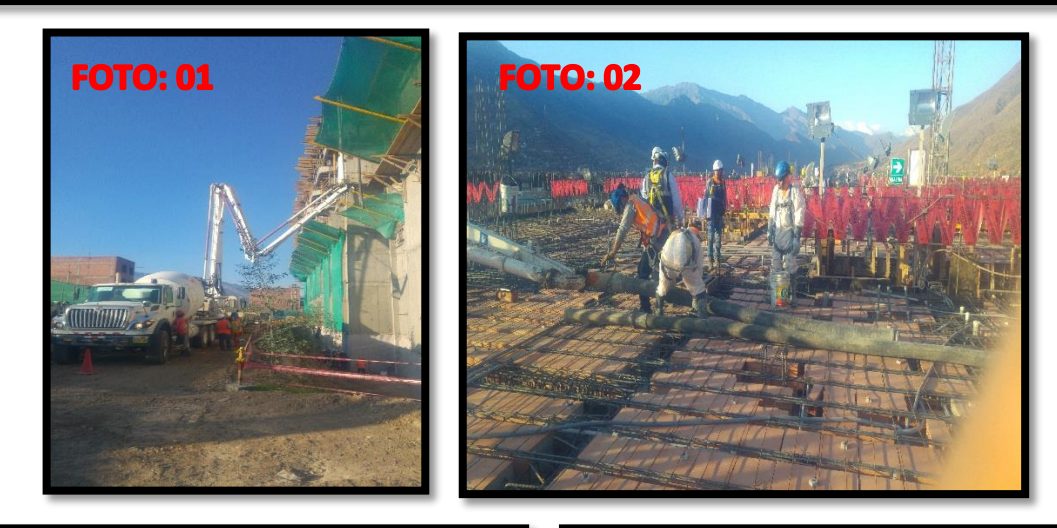

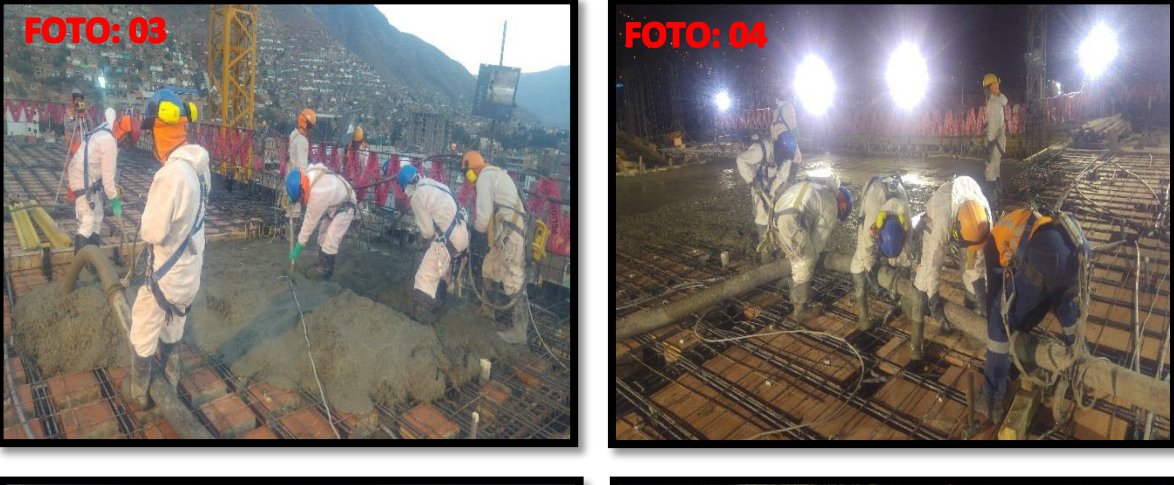

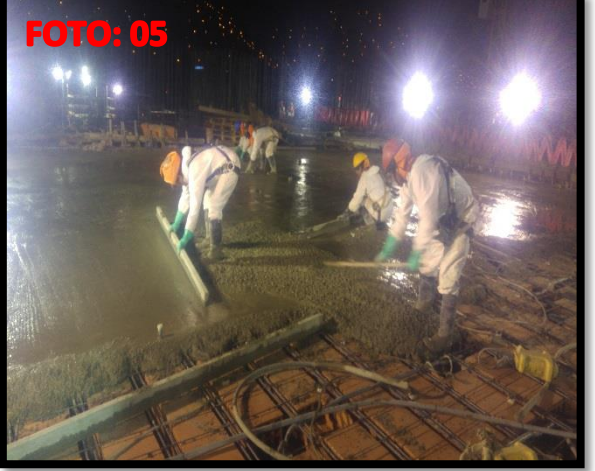

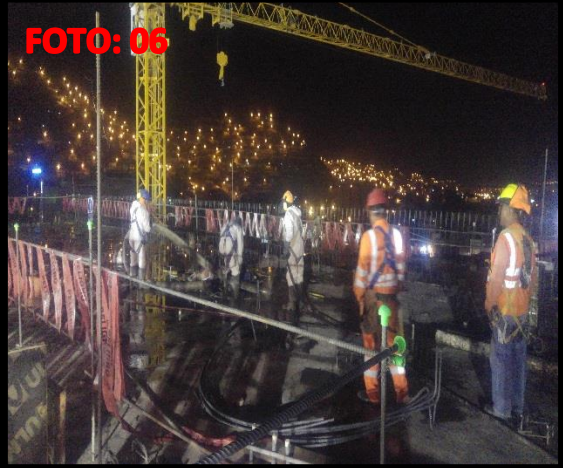

### **FOTOS: 1-3**

Foto 1: Bomba Pluma

Foto 2: Preparativos para Vaciado de losa

Foto 3: Concreto en Losa Aligerada

### **FOTOS: 4-6**

Foto 4: Mover Manguera

Foto 5: Reglado y Acabado de losa

Foto 6: Limpieza de Manguera y Herramientas

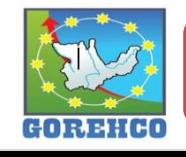

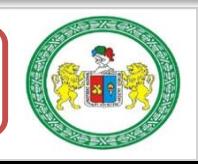

PANEL FOTOGRAFICO: DESENCOFRADO DE LOSA ALIGERADA DE DOS SENTIDOS

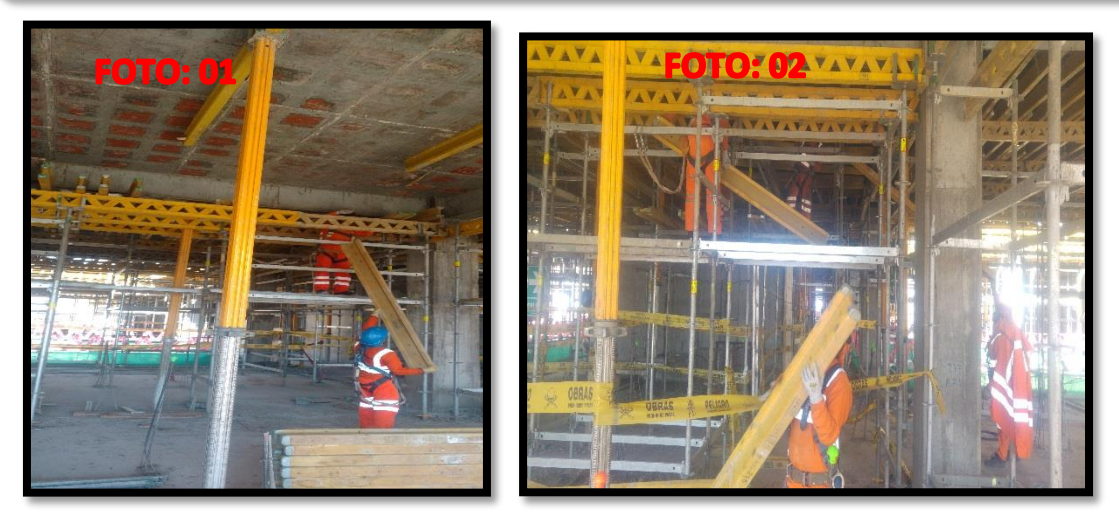

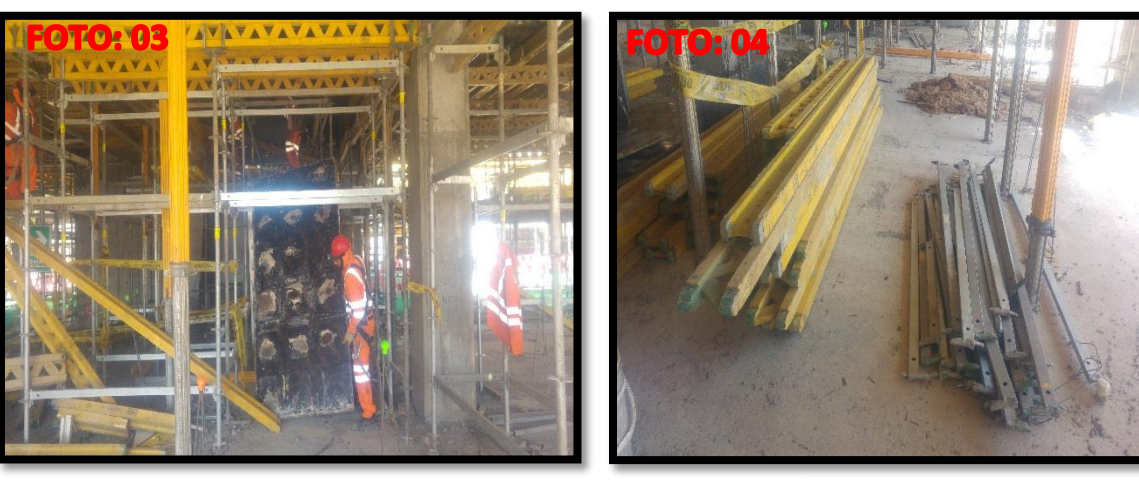

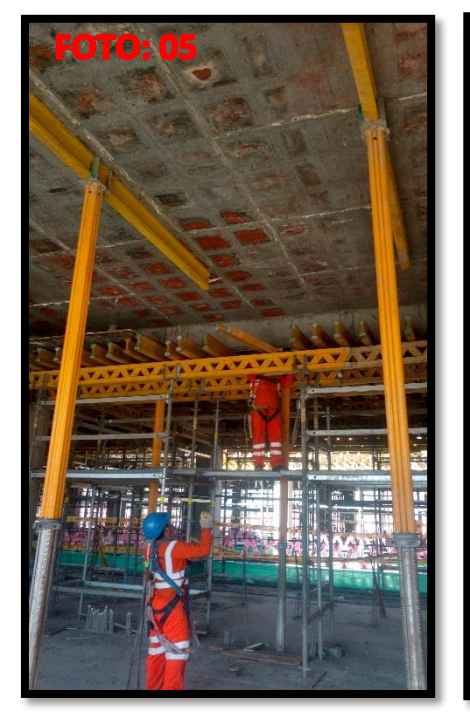

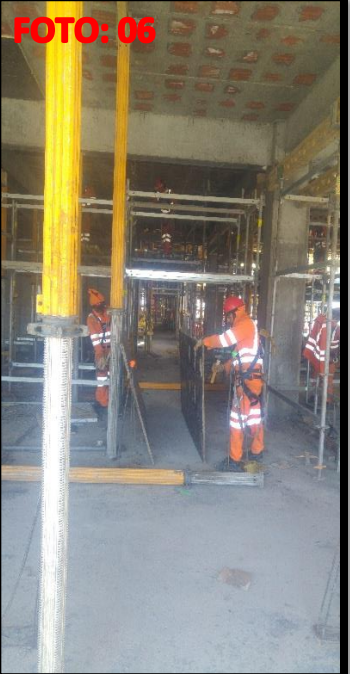

**FOTOS: 1-3** Foto 1 y 2: Retiro de Vigas principales y secundarias Foto 3: Retiro de Fenólico

Foto 4: Acomodado de **Materiales** Foto 5 y 6: Se muestra los puntales posicionados

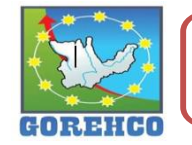

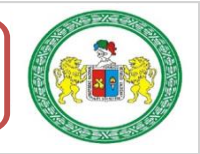

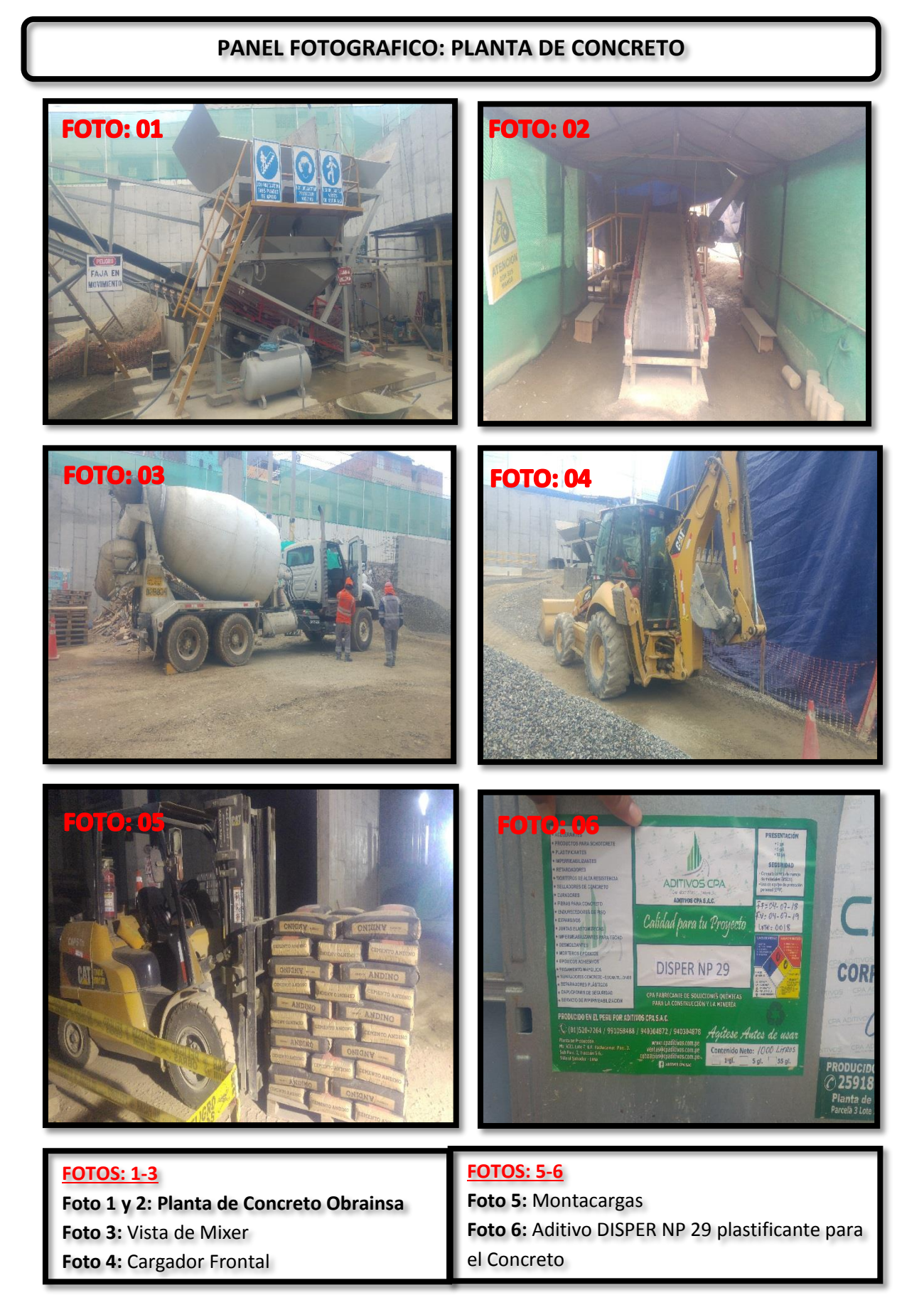

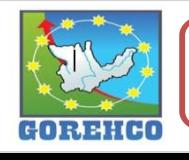

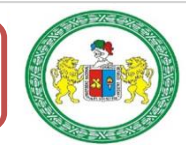

# ANEXO 5: CD (HOJAS DE RECOLECCION DE

# DATOS, OTROS)

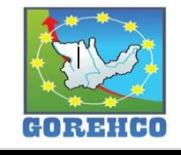

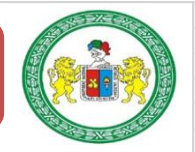

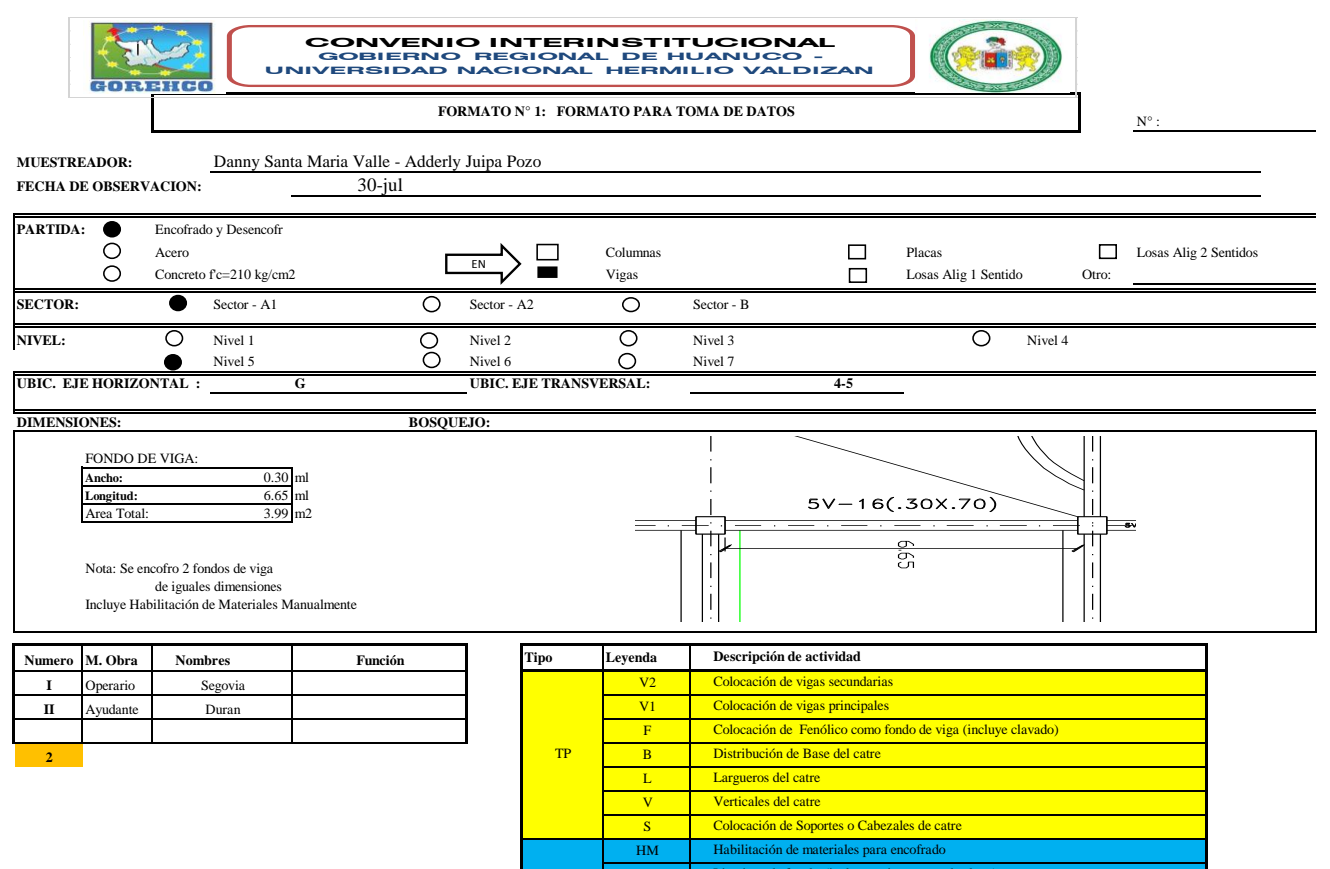

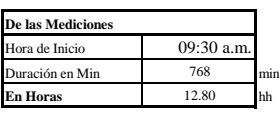

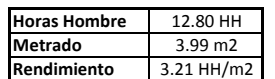

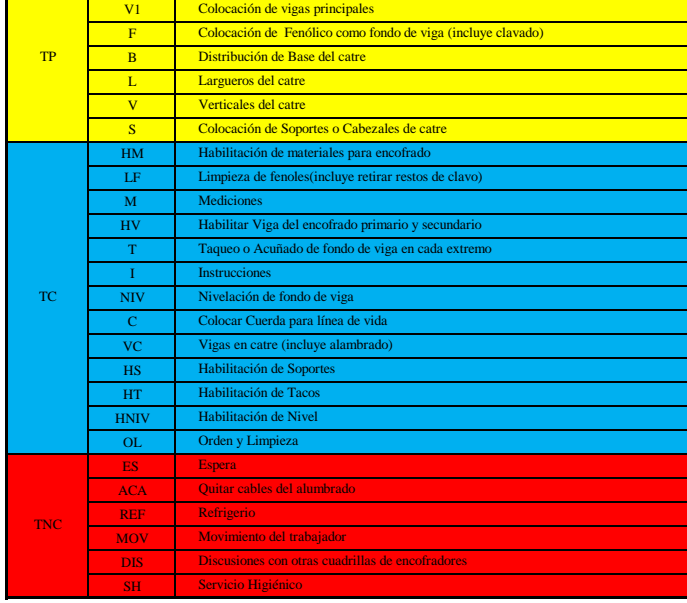

## 

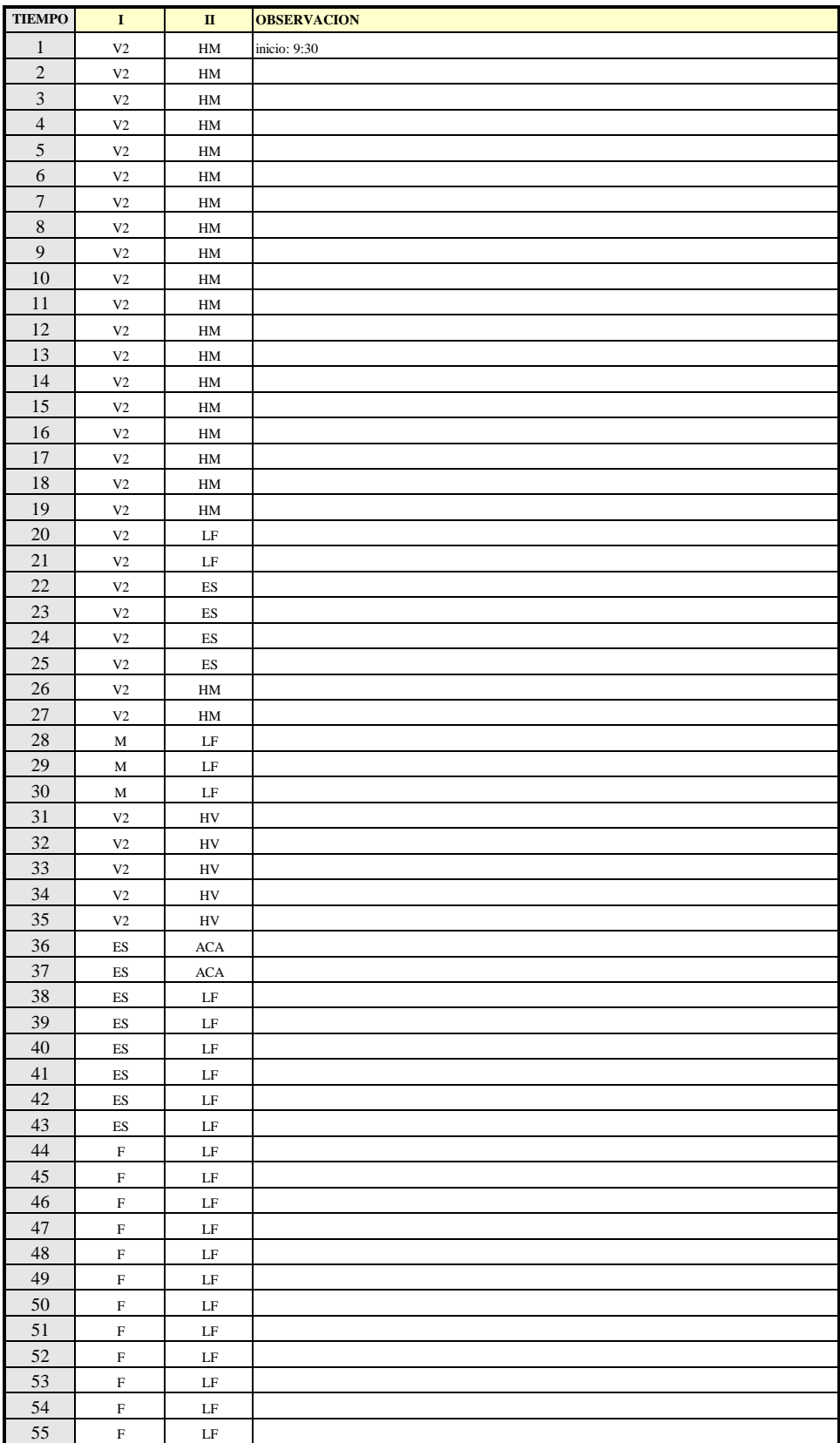

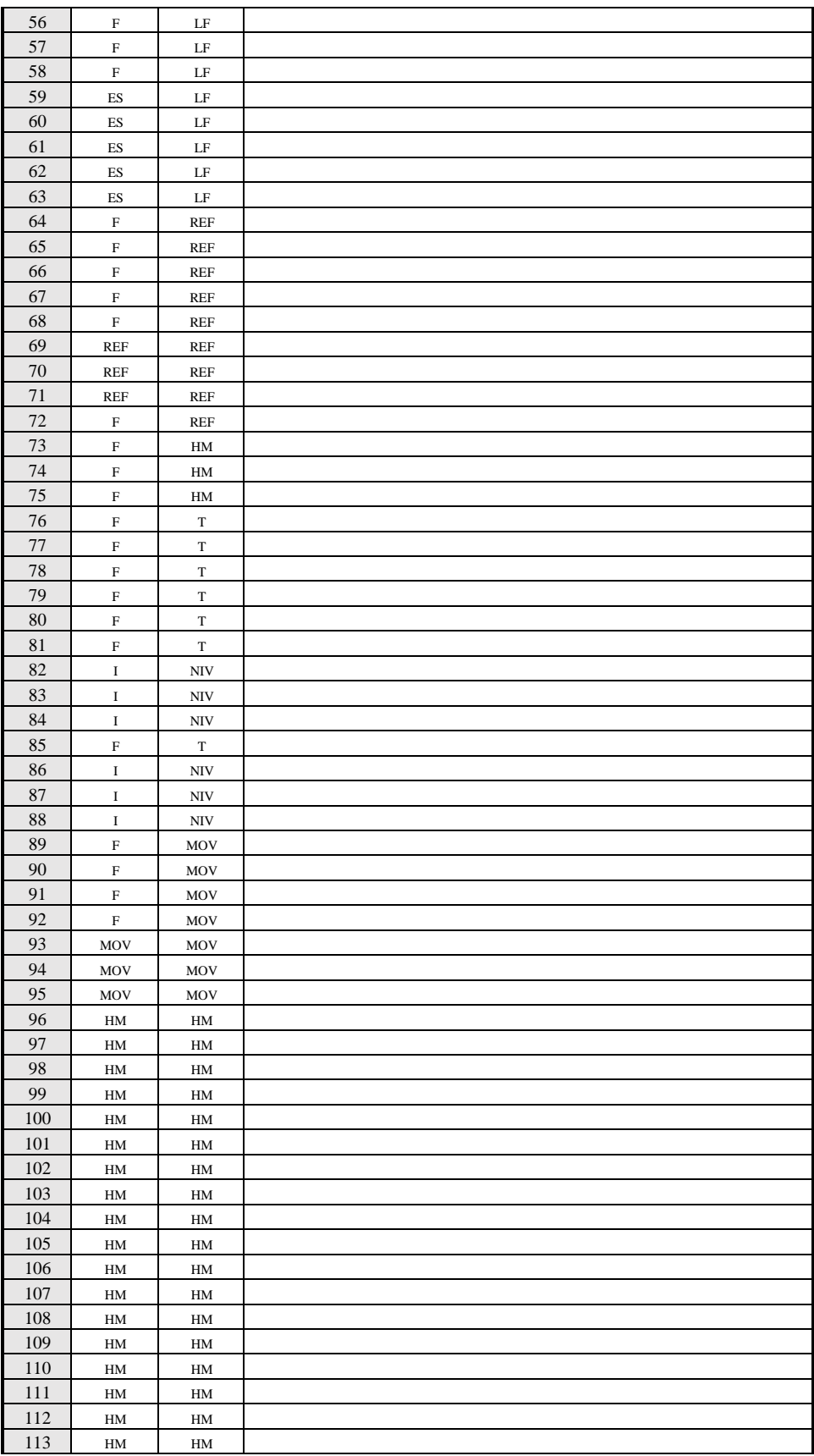

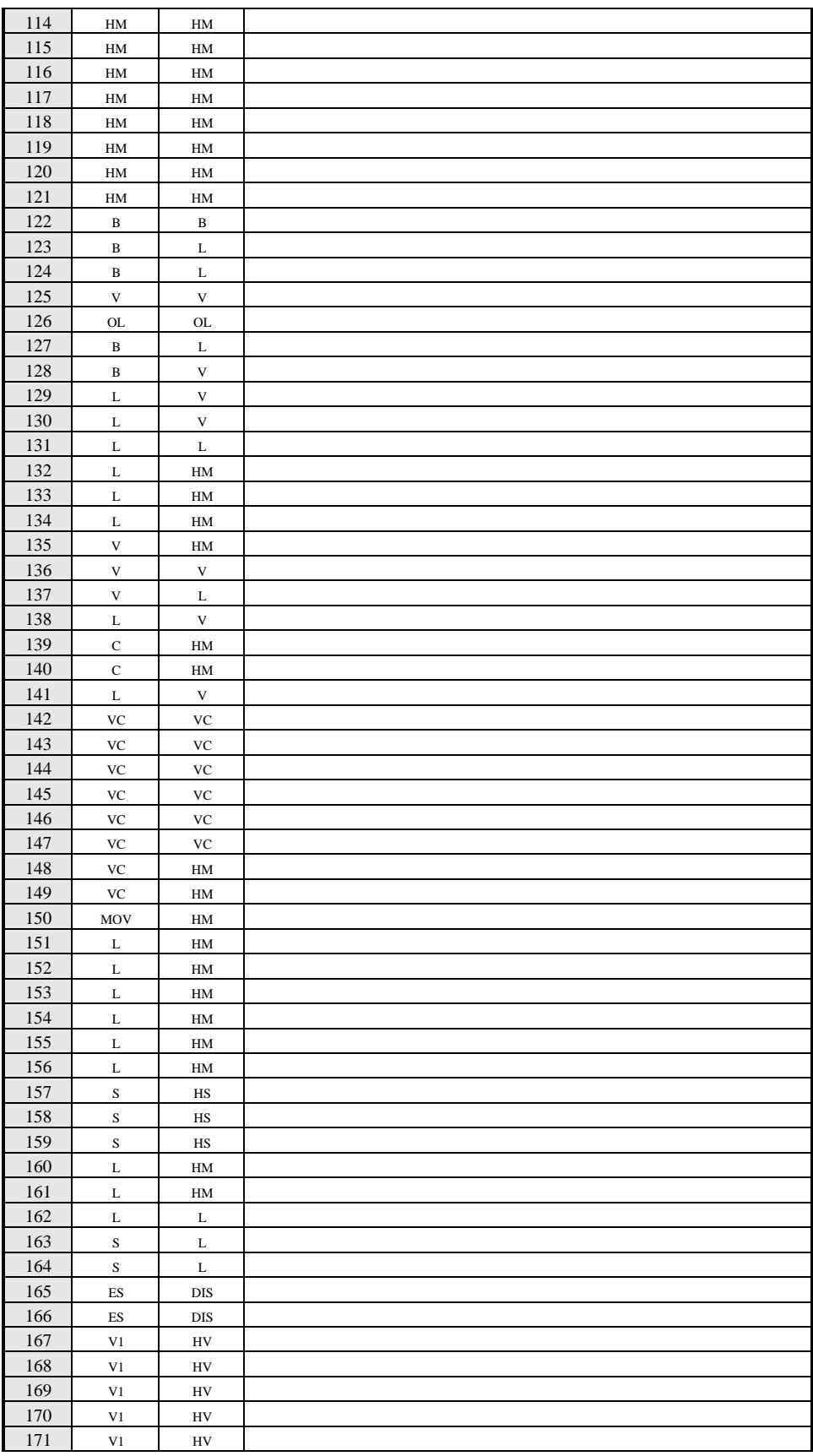

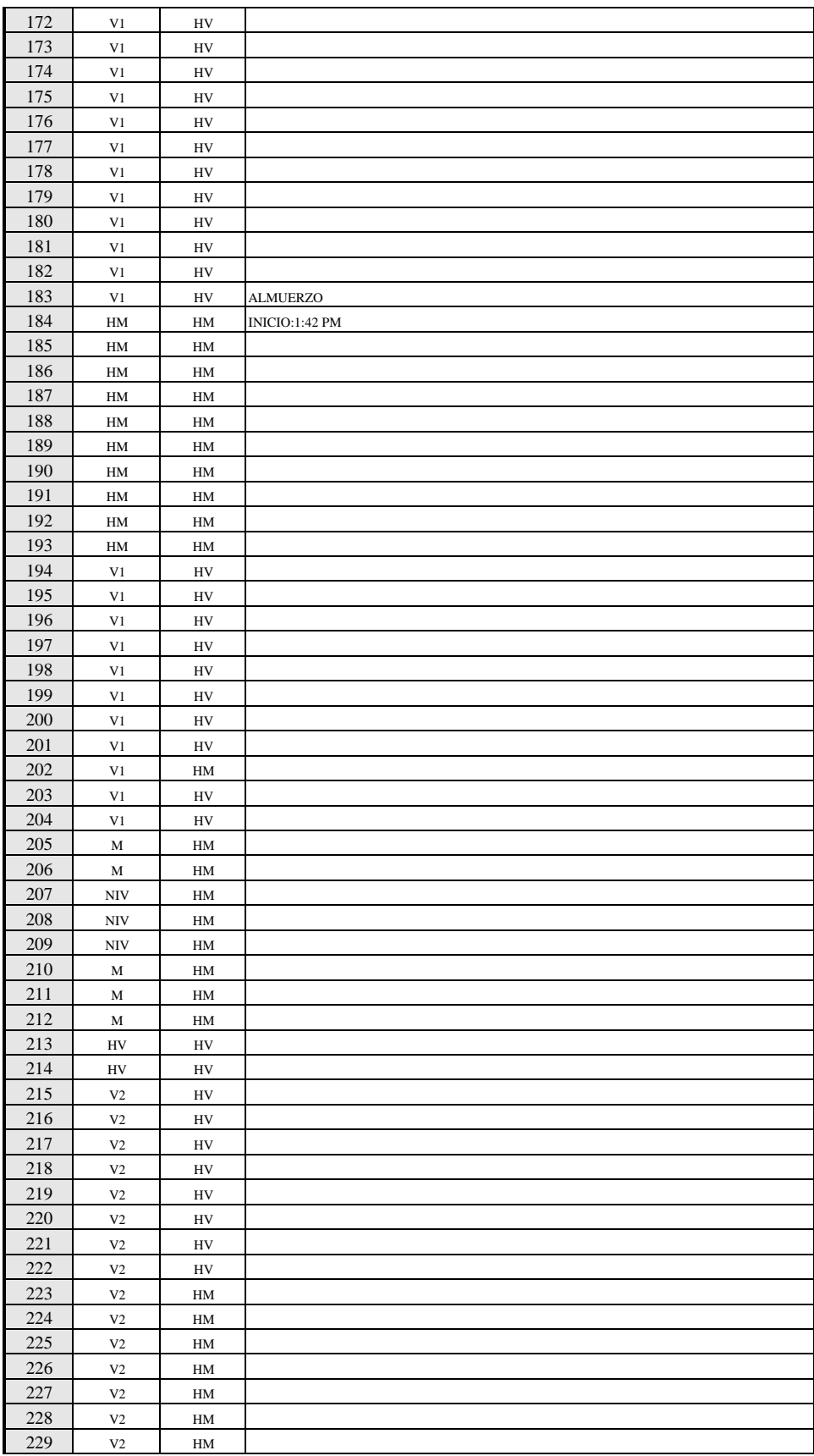

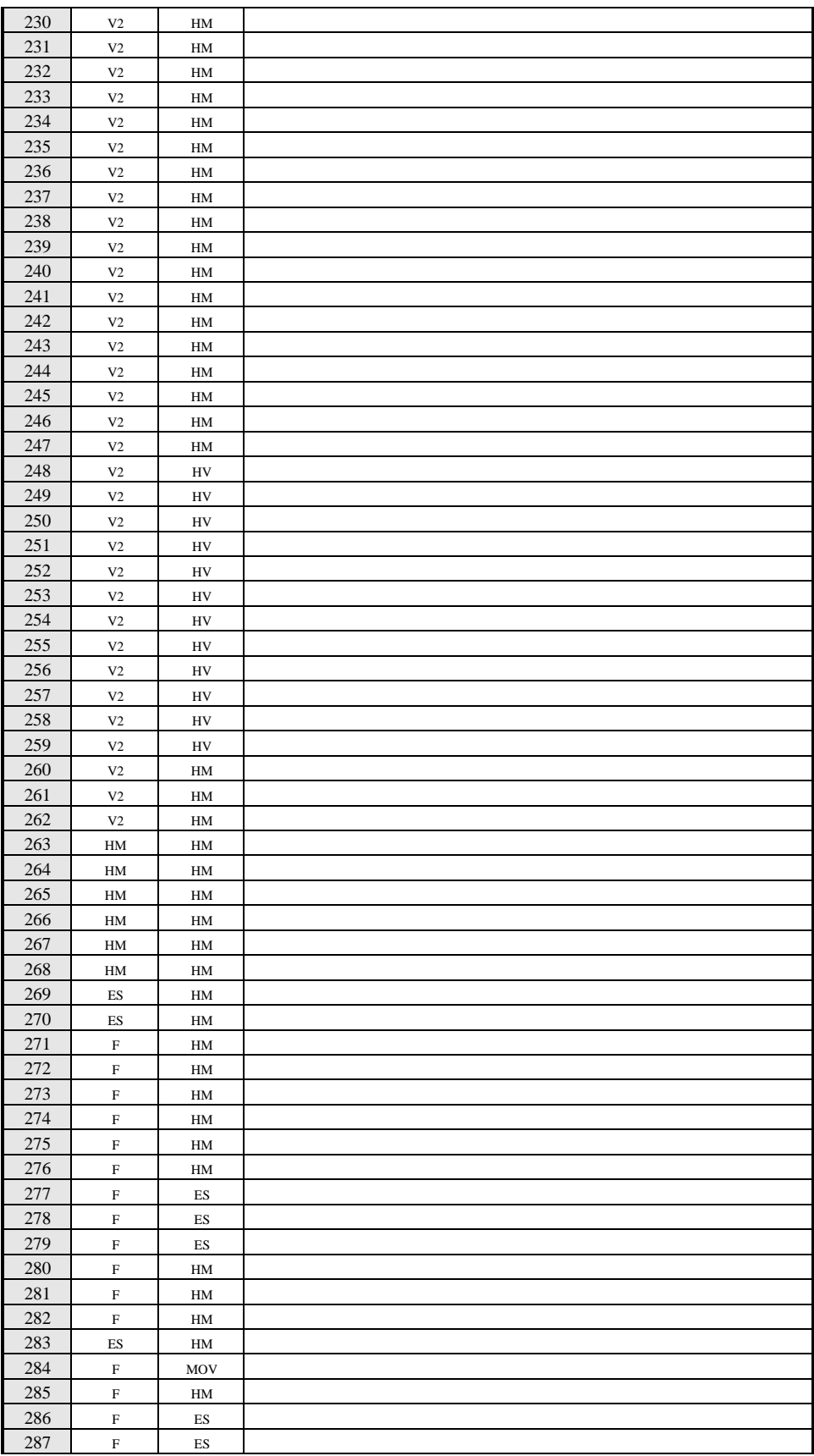

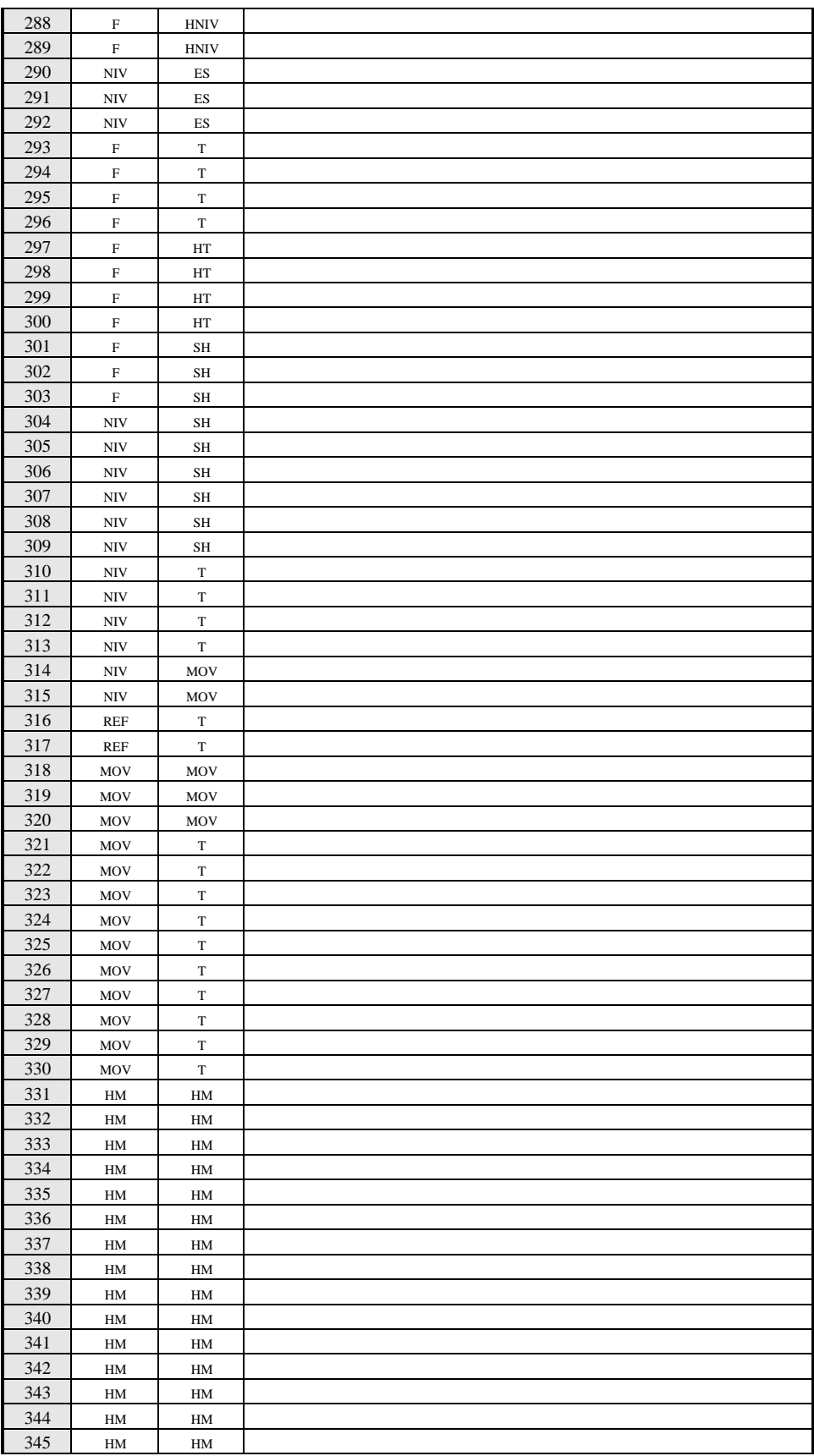

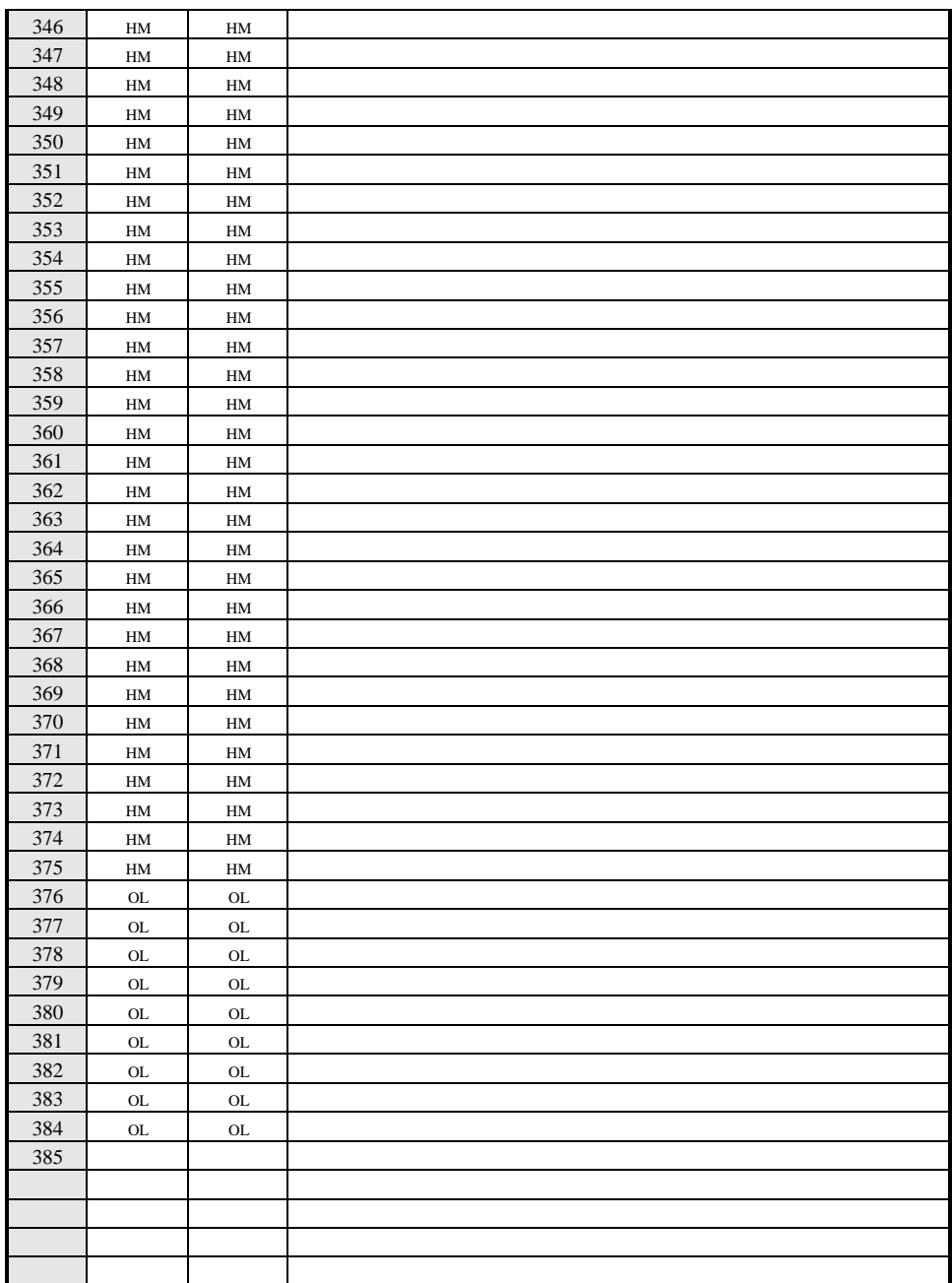

**Duracion de Actividades** 

 $\overline{768}$ 

Mediciones
### NIVEL DE ACTIVIDAD:

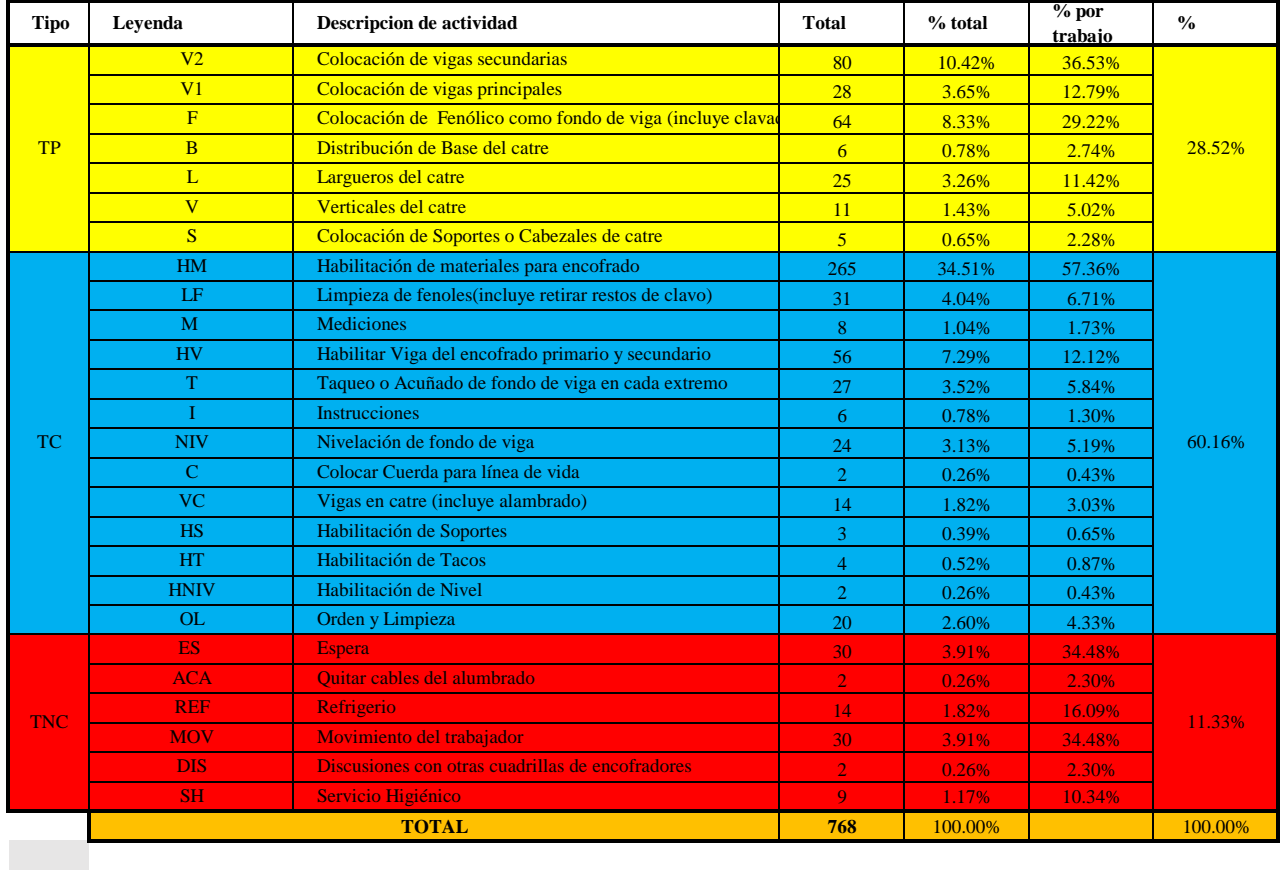

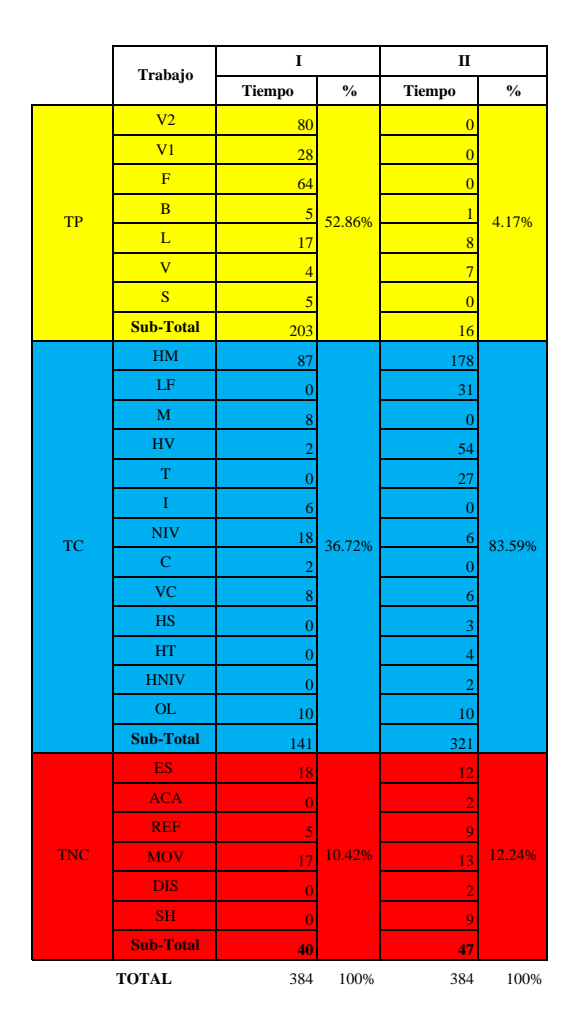

TIPOS DE TRABAJO

**TP** 

28.52%

 $60.16$ 

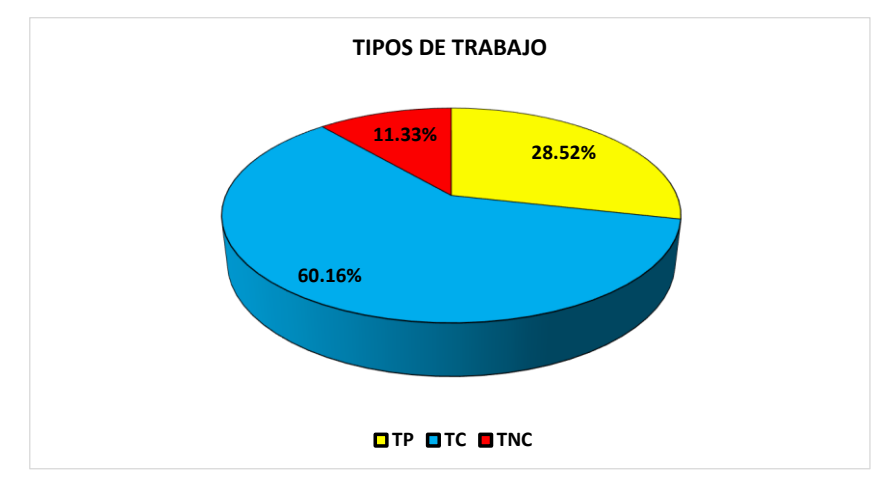

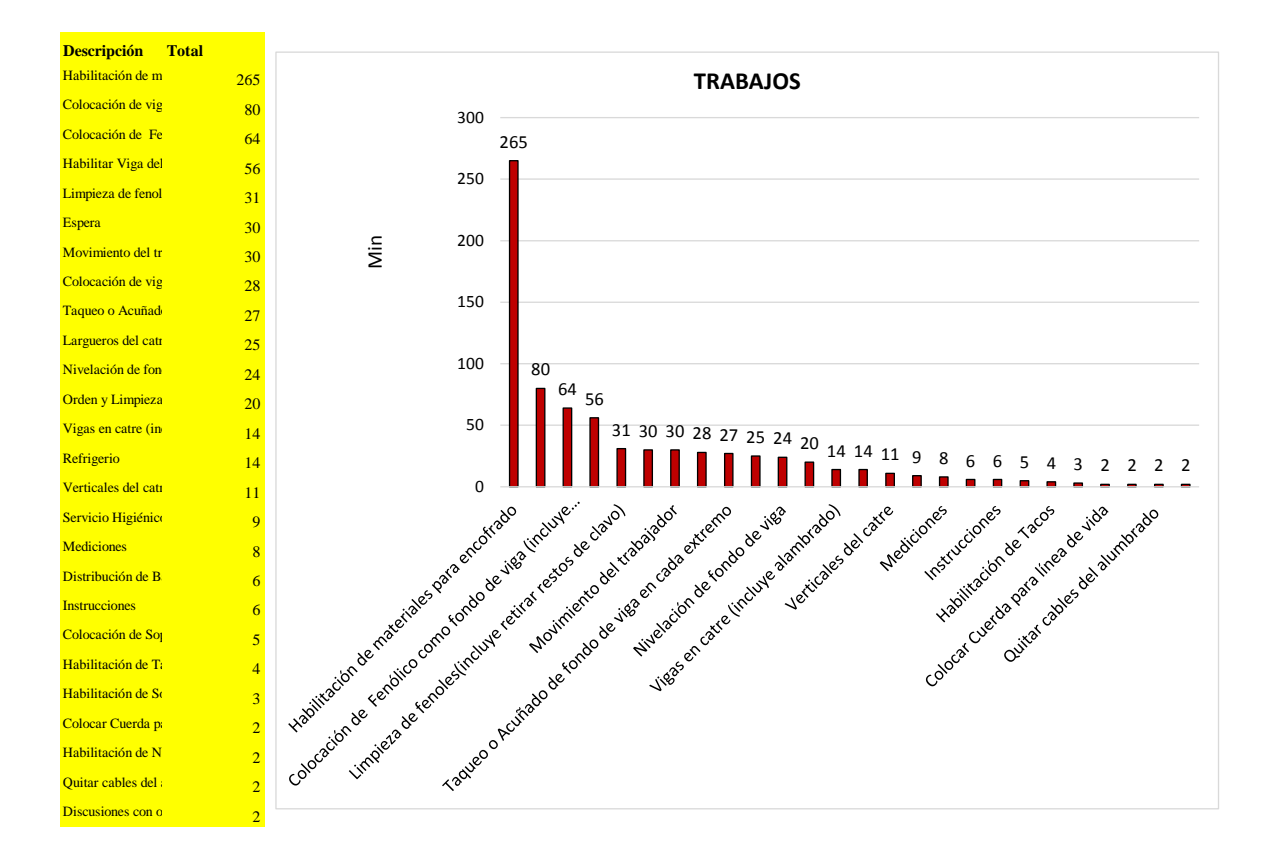

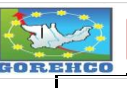

Rendimiento

2.44 HH/m2

CONVENIO INTERINSTITUCIONAL<br>GOBIERNO REGIONAL DE HUANUCO -<br>UNIVERSIDAD NACIONAL HERMILIO VALDIZAN

FORMATO Nº 1: FORMATO PARA TOMA DE DATOS

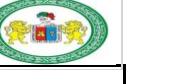

 ${\bf N}^\circ$  : MUESTREADOR: Danny Santa Maria Valle - Adderly Juipa Pozo FECHA DE OBSERVACION:  $30$ -jul PARTIDA:  $\overline{\bullet}$ Encofrado y Desencofr  $\Box$ Losas Alig 2 Sentidos  $\circ$ Columnas  $\hfill$  Placas Acero  $EN$ Losas Alig $1$  Sentido  $\overline{O}$ Concreto f'c=210 kg/cm2 Vigas  $\overline{\square}$ Otro: SECTOR:  $\overline{\bullet}$  $\overline{\circ}$  $\overline{\circ}$  $\operatorname{\sf Sector}$  -  $\operatorname{\sf Al}$ Sector - A2 Sector - B  $\overline{O}$  $\overline{\circ}$  $\overline{\circ}$ NIVEL:  $\overline{O}$ Nivel 1 Nivel 2 Nivel 3 Nivel 4 Nivel 5 Nivel 6 Nivel 7  $\bullet$ UBIC. EJE HORIZONTAL : **UBIC. EJE TRANSVERSAL:** BOSQUEJO:<br>
SOSQUEJO:<br>
The Second Second Second Second Second Second Second Second Second Second Second Second Second Second Second Second Second Second Second Second Second Second Second Second Second Second Second Second **DIMENSIONES:**  $-5v-17604$ FONDO DE VIGA: Ancho:<br>
Longitud:  $\begin{array}{c} 0.30 \text{ ml} \\ 6.65 \text{ ml} \end{array}$ 6.65 Area Total:  $5.98 \text{ m}^2$  $\sim$  . ц.  $\sim$   $5V-10(.30X.70)$ Nota: Se encofro 3 fondos de viga  $7(.30X.70)$  $\overline{\phantom{a}}$ Incluye Habilitación de Materiales Manualmente li 01:20 tiempo de armado de un fondo de viga Numero M. Obra Tipo Leyenda Descripcion de actividad **Nombres** Función n de viga  $\mathbf{I}$ Operario Ramirez Colocación de vigas princip  $\overline{v_1}$  $\mathbf{H}$ Ayudante Leon Colocación de Fenólico como fondo de viga (incluye clavado)  $\overline{F}$  $\,$  m Oficial Arovo  $T<sub>P</sub>$ Distribución de Base del catre  $\overline{\mathbf{B}}$ Largueros del catre  $\overline{L}$ Verticales del catre Colocación de Soportes o Cabezales de ca  $\overline{1}$ LF  $\overline{N}$ le y gira los S MS  $\mathbf{I}$ Instruc **TC**  $\sin$  de fo do de viga De las Mediciones  $\overline{c}$ Colocar Cuerda para línea de vida  $\overline{\mathbf{v}}$ Vigas en catre (incluve alambrado lora de Inicio Habilitación de Soportes 876  $H<sub>S</sub>$ uración en Min n Horas  $14.60$  $\overline{\mathbf{H}}$ **Horas Hombre** 14.60 HH **Metrado** 5.98 m2

**TNC** 

### FORMATO 2: CARTA DE BALANCE PARA CONCRETO

**TIEMPO** 

 $\mathbf{I}$ 

 $\mathbf{H}$ 

**OBSERVACION**  $\overline{1}$  $H<sub>M</sub>$ T.  $\overline{2}$  $HM$  $HM$  $H\overline{M}$  $\overline{\mathbf{3}}$  $_{\rm HM}$  $4$  HM HM  $\frac{1}{5}$  $_{\rm HM}$  $HM$ **HM HM**  $\frac{1}{7}$  $\frac{8}{9}$ <br>10<br>11<br>12 HM  $_{\rm HM}$  $H\overline{M}$ HM **HM HM HM**  $\begin{array}{r} 11 \\ \hline 12 \\ \hline 13 \\ \hline 14 \\ \hline \end{array}$ HM HM HM HM  $15$  $\begin{array}{r}\n16 \\
\hline\n17 \\
\hline\n18 \\
\hline\n19\n\end{array}$  $_{\rm HM}$  $_{\rm HM}$  $\overline{\mathbf{A}}$ **HM**  $HM$  $HM$  $H M$  $\overline{HM}$ 20  $HM$ HM  $\frac{20}{21}$  HM<br> $\frac{21}{22}$  HM  $H M$  $H M$  $_{\rm HM}$  $23$ .<br>HM **HM**  $\frac{23}{24}$  HM<br> $\frac{24}{25}$  HM<br> $\frac{26}{27}$  HM  $H\!M$  $_{\rm HM}$ **HM**  $HM$  $H M$  $\frac{1}{28}$ **HM**  $H\overline{M}$  $\frac{28}{29}$  HM<br>30 HM<br>31 HM<br>32 HM  $HM$  $HM$ **HM** H<sub>M</sub>  $\begin{array}{r} 33 \\ 34 \\ 35 \end{array}$ **HM**  $HM$  $\frac{1}{\text{H}\text{M}}$ HM  $HM$  $\frac{36}{37}$  $H\overline{M}$ **HM** HM  $_{\rm HM}$  $\frac{38}{39}$ **HM**  $\frac{40}{41}$  $\frac{41}{42}$  $\frac{44}{45}$ HV  $\overline{u}$  $\frac{47}{48}$ HV  $\overline{H}$  $\frac{48}{49}$ <br> $\frac{50}{51}$ HM  $\overline{M}$  $HM$  $\frac{52}{53}$ HM.  $H M$  $\frac{54}{54}$ <br> $\frac{55}{56}$ <br> $\frac{56}{57}$  $_{\rm HV}$  $\frac{58}{59}$   $\frac{59}{60}$ LF  $F<sub>S</sub>$  $\begin{array}{r}\n 61 \\
 \hline\n 62 \\
 \hline\n 63\n \end{array}$  $\frac{64}{65}$  $\begin{array}{r} 66 \\ 67 \\ \hline 68 \end{array}$ **LF**  $\frac{69}{70}$  $\frac{71}{72}$ 73  $\frac{12}{74}$  $\frac{75}{76}$ 77 78  $\begin{array}{r} \n 79 \\
 \hline\n 79 \\
 \hline\n 80 \\
 \hline\n 81\n \end{array}$  $\begin{array}{r} \n \phantom{0}81 \\
 \phantom{0}82 \\
 \phantom{0}83 \\
 \phantom{0}84\n \end{array}$ 85  $\frac{83}{86}$  $\begin{array}{r} 88 \\ 89 \\ 90 \\ \hline 91 \\ \hline 92 \\ \hline 93 \end{array}$ MOV REF  $\frac{94}{95}$ REF ŒF  $\begin{array}{r} \hline 96 \\ \hline 97 \\ \hline 98 \end{array}$ REF REF  $\overline{F}$  $\overline{F}$ 99  $_{\rm HM}$  $\mathop{\rm HM}\nolimits$  $\begin{array}{c|c}\n100 & HM \\
\hline\n101 & HM\n\end{array}$ **HM** REF HM

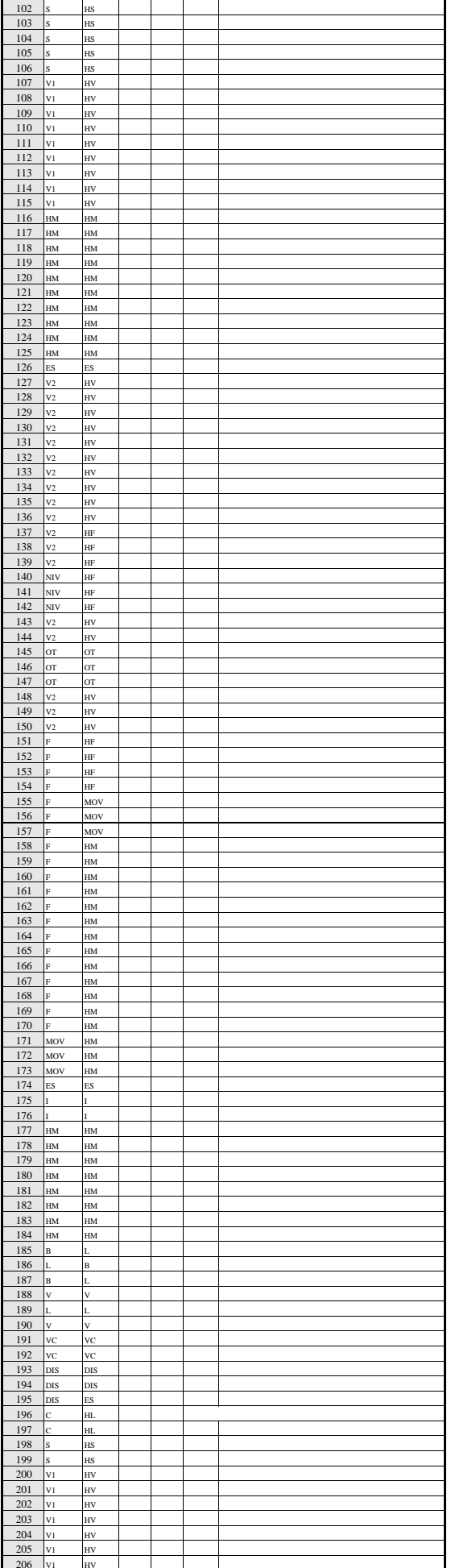

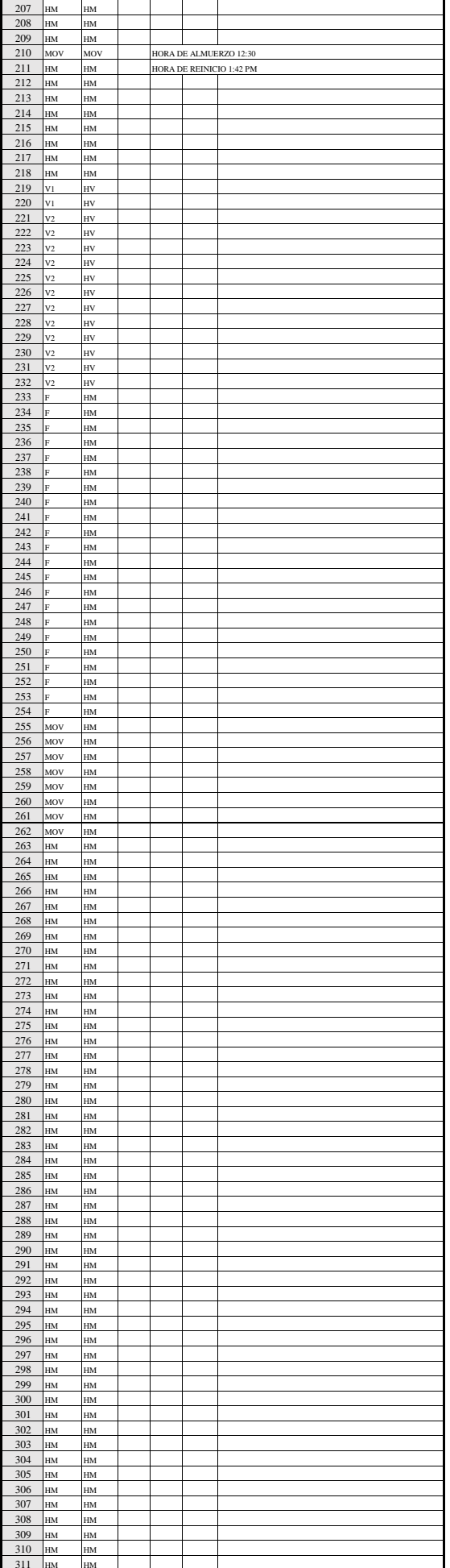

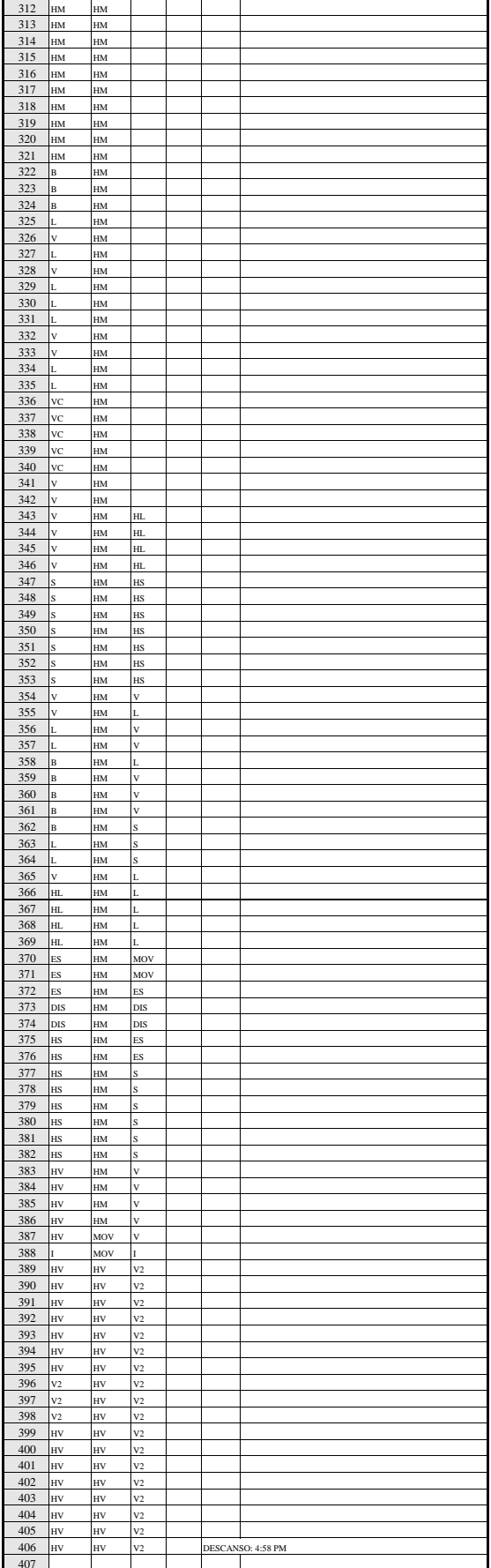

**Duracion de Actividades** 876 Mediciones

### NIVEL DE ACTIVIDAD:

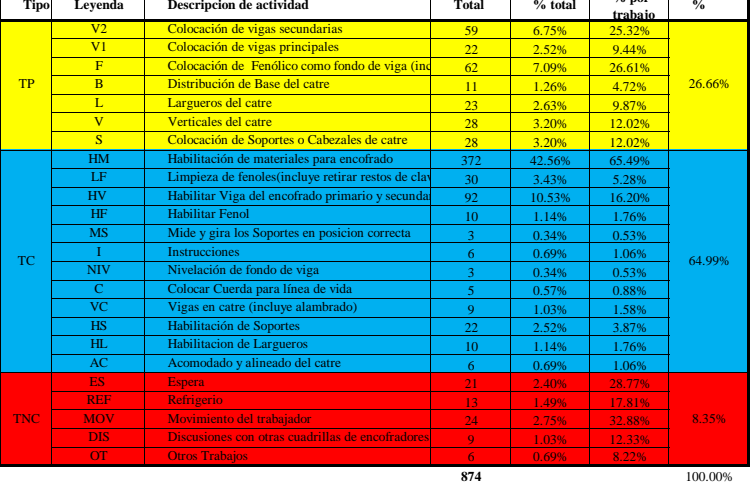

 $874$ 

**Trabajo** Tiempo % Tiempo  $\frac{6}{2}$ Tiempo  $\frac{0}{2}$  $\overline{VI}$ F  $\overline{B}$  $\mathbf{r}$  $2.22$  $0.31$  $\overline{L}$  $\overline{\mathbf{s}}$  $\overline{\text{TC}}$  $87$ e e de la propiedad de la propiedad de la propiedad de la propiedad de la propiedad de la propiedad de la propi<br>De la propiedad de la propiedad de la propiedad de la propiedad de la propiedad de la propiedad de la propieda e e de la propiedad de la propiedad de la propiedad de la propiedad de la propiedad de la propiedad de la propi<br>De la propiedad de la propiedad de la propiedad de la propiedad de la propiedad de la propiedad de la propieda e.<br>Bar and and .<br>5.91%  $rac{MOV}{DIS}$  $\overline{\phantom{a}}$  $\frac{9}{2}$  $\frac{1}{2}$ 

> $\frac{3}{2}$ TOTAL 406 100% 406 100% 64 100%

÷

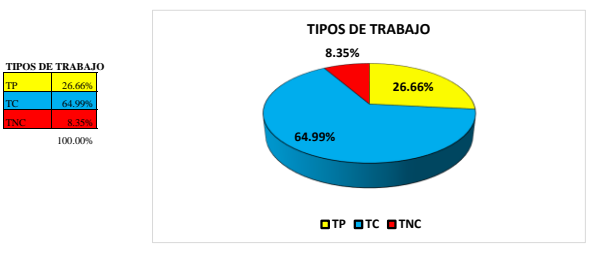

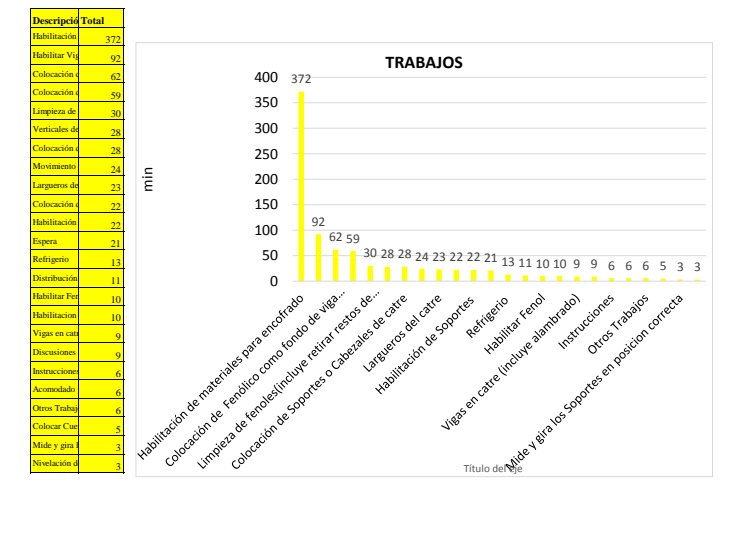

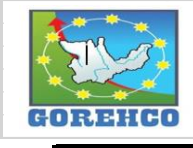

# **CONVENIO INTERINSTITUCIONAL** GOBIERNO REGIONAL DE HUANUCO -<br>UNIVERSIDAD NACIONAL HERMILIO VALDIZAN

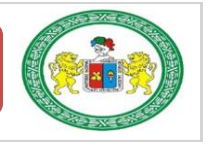

FORMATO Nº 1: FORMATO PARA TOMA DE DATOS

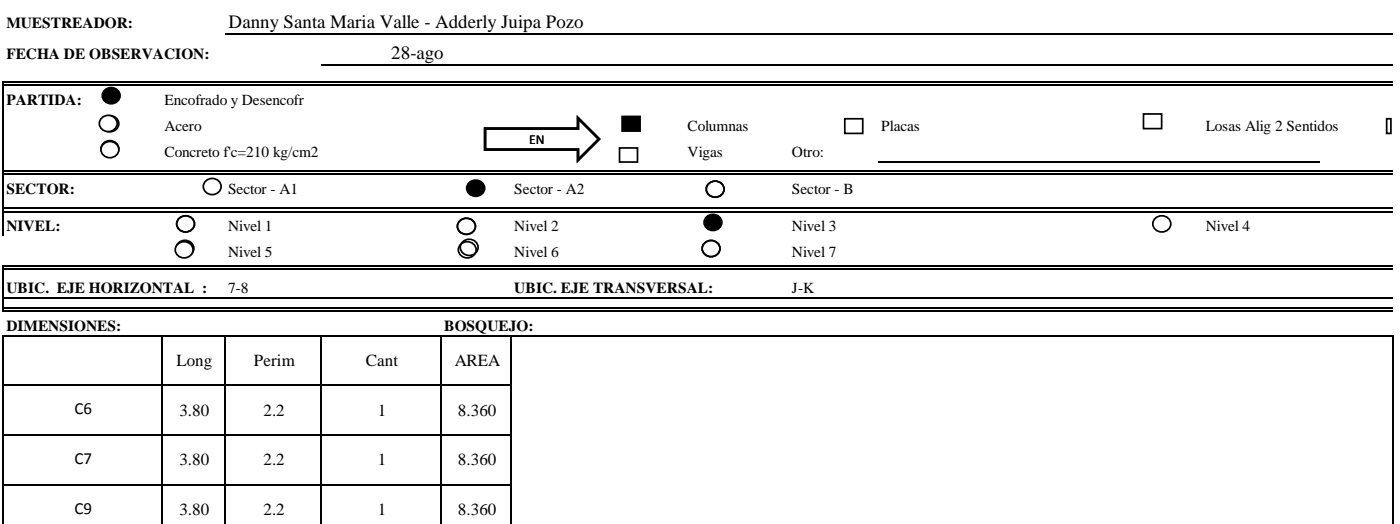

Numero M. Obra Nombres Función Aguirre  $\mathbf I$ Operario  $\overline{\mathbf{u}}$ Operario Orihuela  $\mathbf{III}$ Operario Trujillo Jaramillo  $\mathbf{IV}$ Operario  $\overline{\mathbf{v}}$ Operario Alvino  $\sqrt{5}$ 

 $2.2$ 

 $\bar{1}$ 

TOTAL:

8.360

33.44  $M<sub>2</sub>$ 

3.80

 $C10$ 

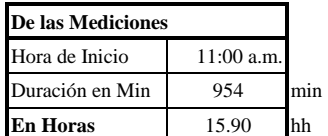

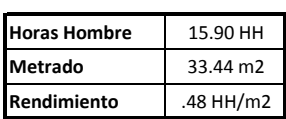

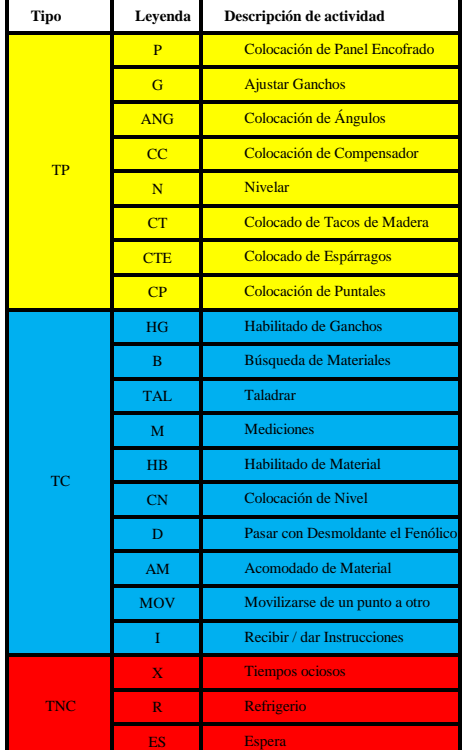

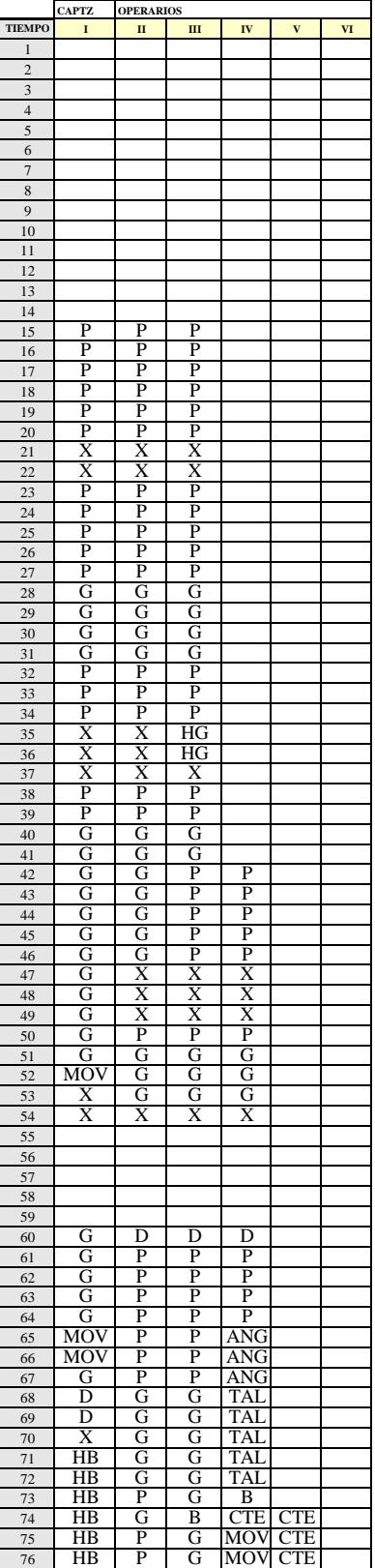

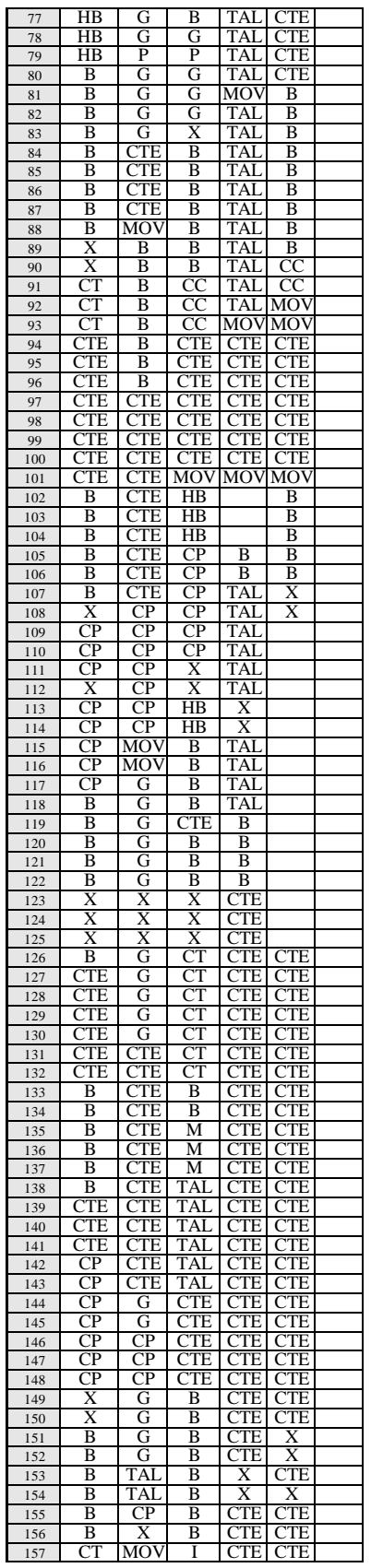

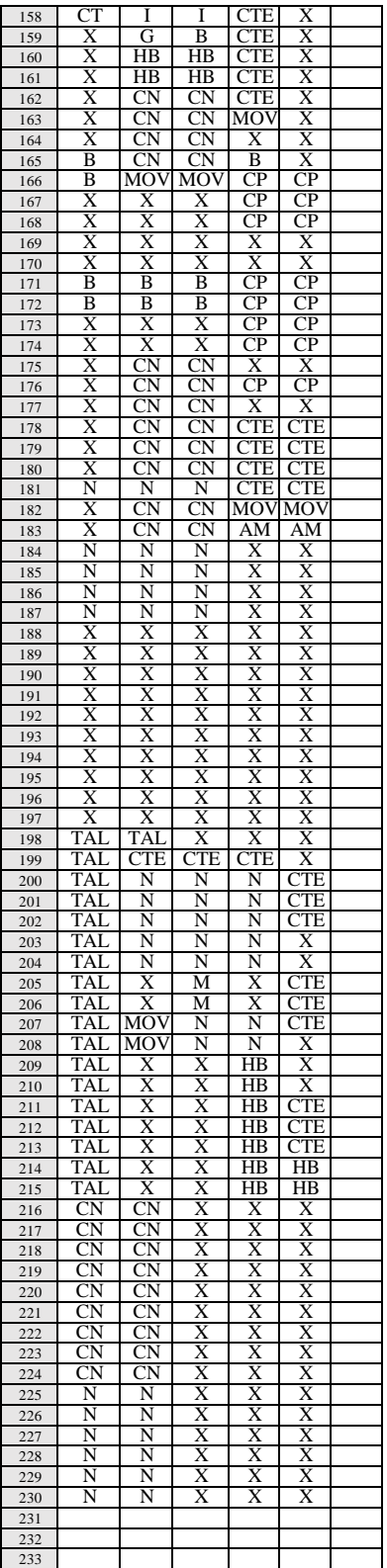

Duracion de Actividades **954** Mediciones

#### NIVEL DE ACTIVIDAD:

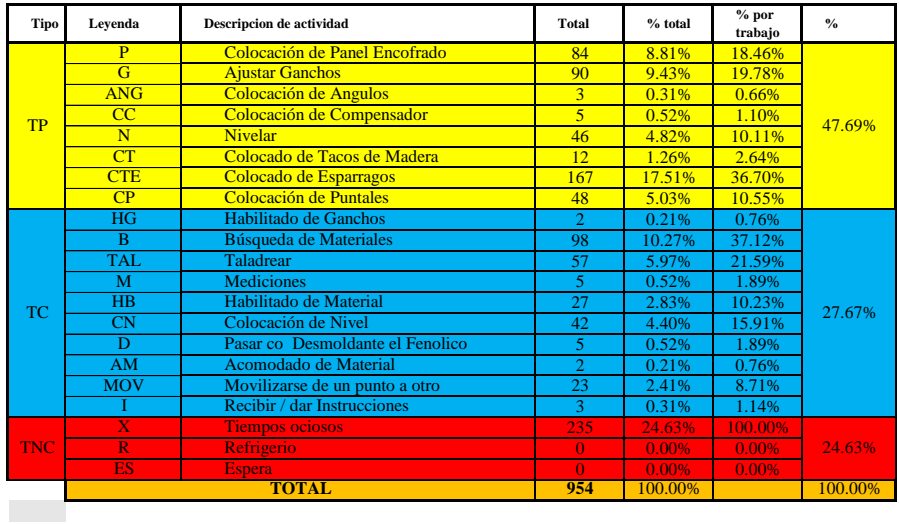

 $\overline{\mathbf{u}}$  $\overline{m}$  $\overline{\mathbf{N}}$ **Trabajo**  $\%$  $\bf Tiempo$  $\frac{0}{2}$  $\%$ Tiempo  $\%$ Tio Tiempo **Tiemp**  $\%$  $\frac{G}{\text{ANG}}$  $\overline{4}$  $rac{1}{\sqrt{1-\frac{1}{c^2}}}$  $\overline{TP}$ 40.76%  $\overline{\mathbf{N}}$ 60.66% 44.08%  $47.149$  $5.30$  $\mathbf{1}$  $\overline{12}$  $rac{C}{C}$  $\overline{5}$  $\overline{1}$  $\overline{15}$  $CP$  $\frac{15}{15}$  $\overline{11}$ l,  $T\Delta$  $\overline{M}$ 36.97%  $\bar{\rm rc}$ 21.33% 31.28% .<br>0.92 15.00 54  $\frac{47}{2}$  $\frac{52}{2}$  $\frac{45}{2}$  $\frac{1}{2}$ ٠ 37.86<sup>°</sup> **TNC**  $22.27%$  $18.018$  $\mathbb{R}^n$  $\frac{1}{2}$   $\frac{1}{2}$   $\sim$  0 .<br>Milewi  $\sim$  $\sim$ TOTAL  $\overline{211}$ 100% 211 100% 211 100% 181 100% 140 100%

TIPOS DE TRABAJO -<br>24.63% TIPOS DE TRABAJO 47.69% 27.67% ■ TP ■ TC ■ TNC

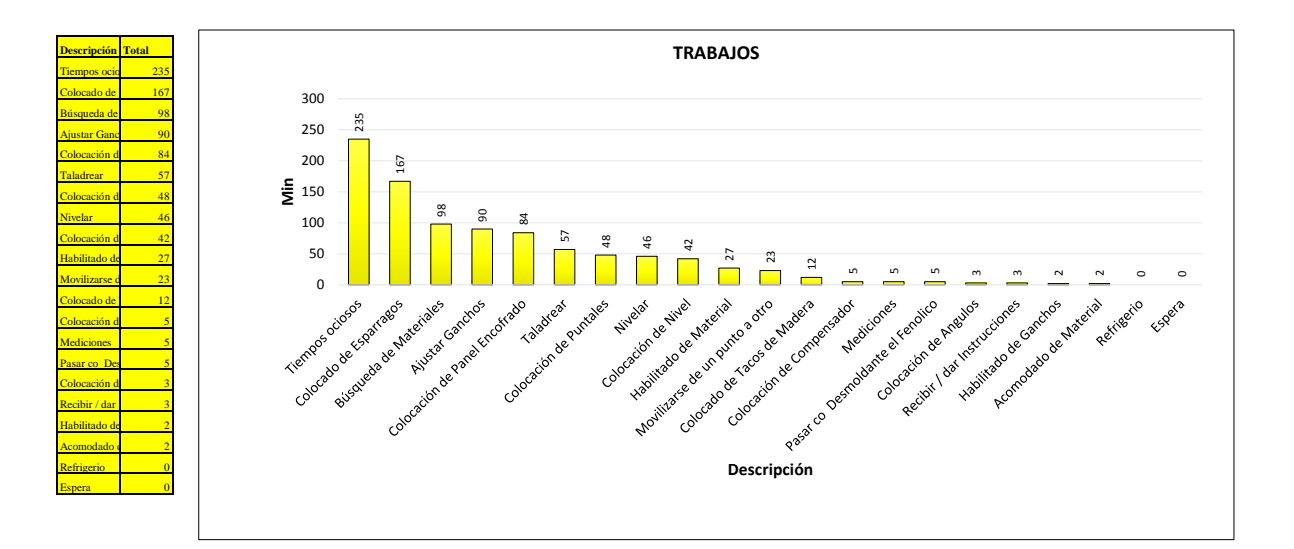

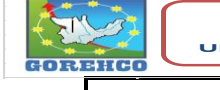

Perimetro de Placa:

Altura de Placa:

Area de Encofrado:

**CONVENIO INTERINSTITUCIONAL<br>GOBIERNO REGIONAL DE HUANUCO -<br>UNIVERSIDAD NACIONAL HERMILIO VALDIZAN** 

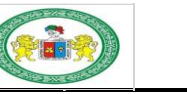

 $\underline{\mathbf{N}^{\circ}}$ :

FORMATO Nº 1: FORMATO PARA TOMA DE DATOS

Danny Santa Maria Valle - Adderly Juipa Pozo MUESTREADOR:  $12$ -sep FECHA DE OBSERVACION:

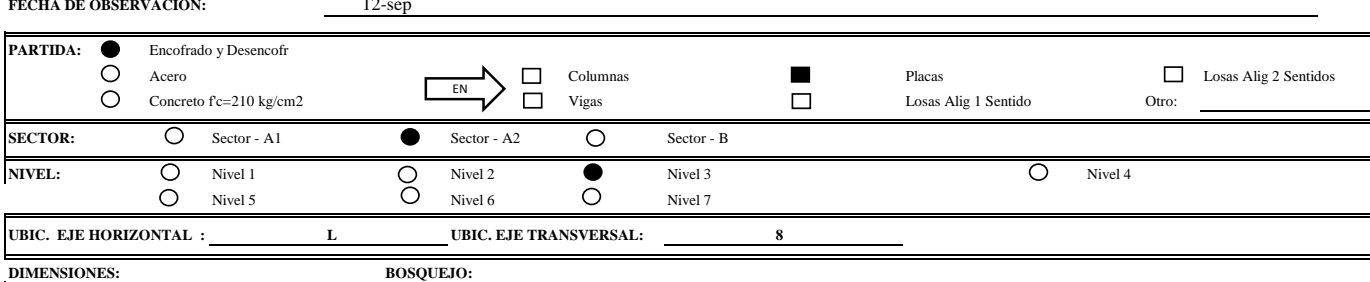

7.20 ml 3.80 ml 27.36 m2

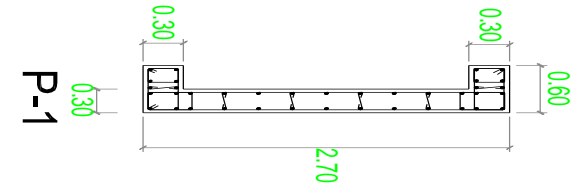

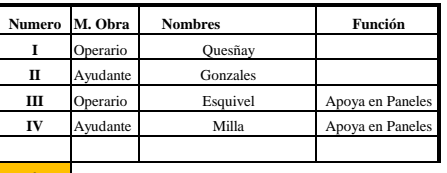

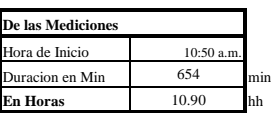

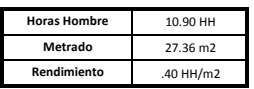

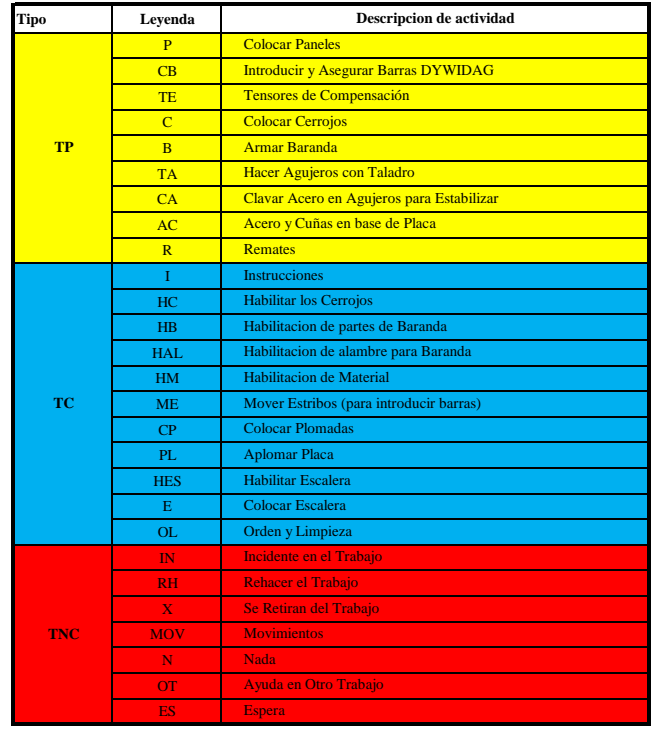

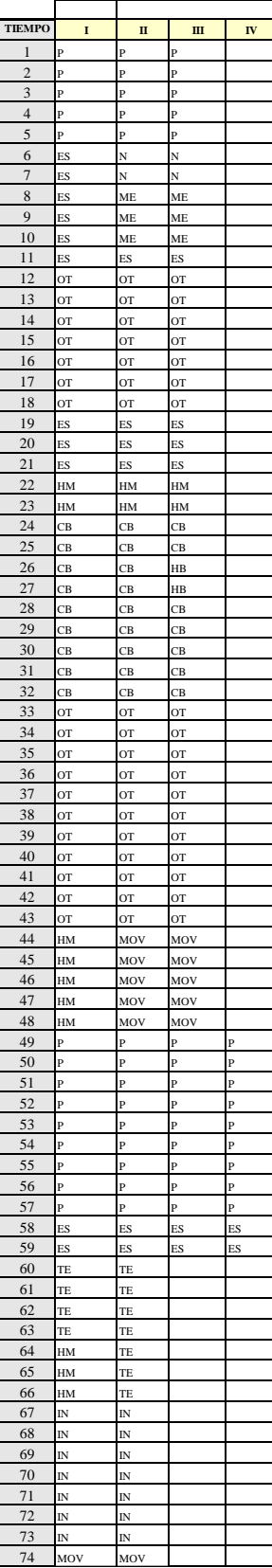

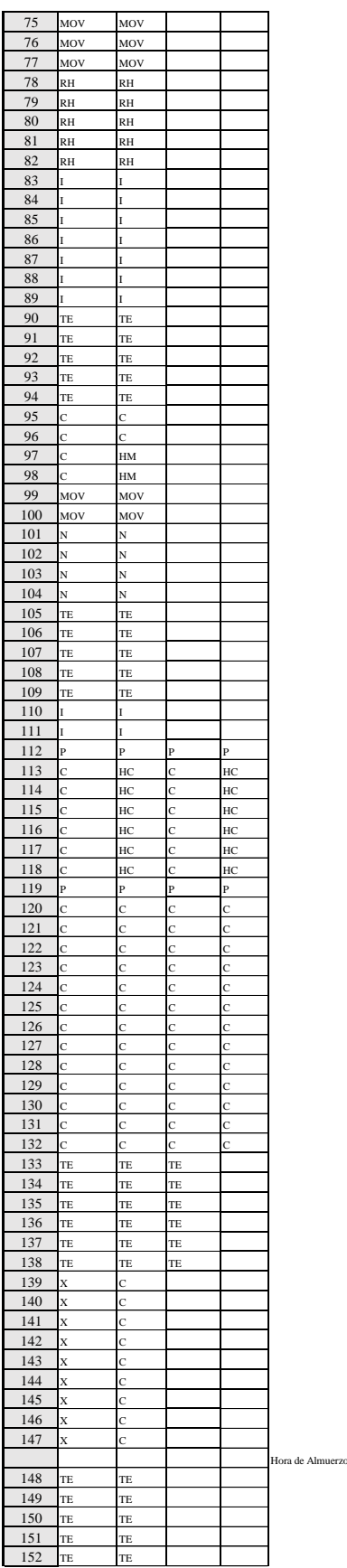

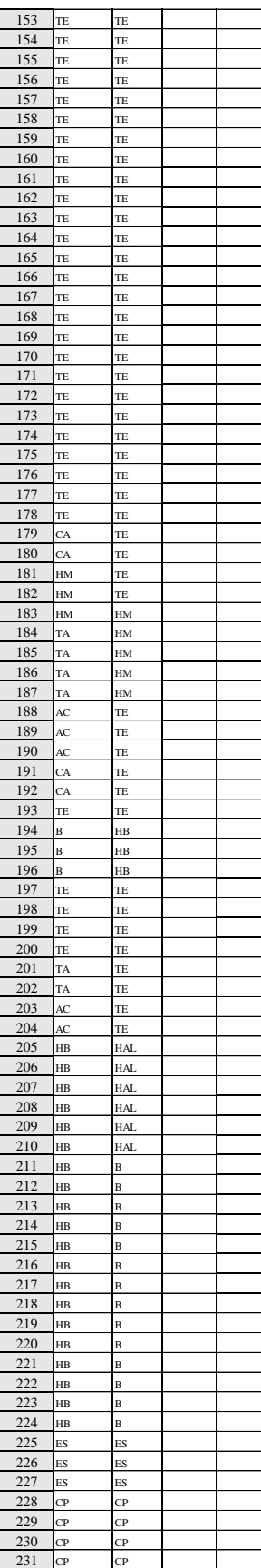

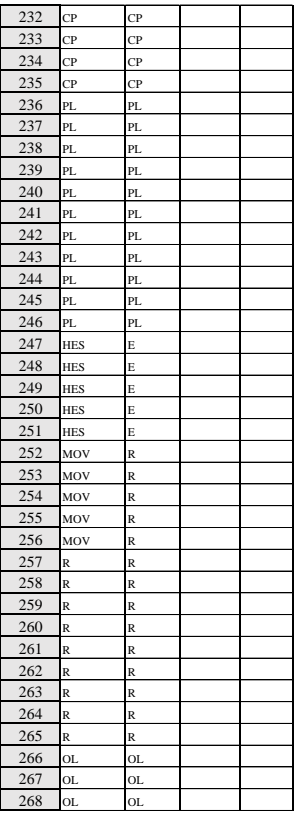

Duracion de Actividades 654 Mediciones

NIVEL DE ACTIVIDAD:

 $%$  por Tipo Leyenda Descripcion de actividad Total  $%$  total  $_{\rm 9/_{0}}$  $\frac{\text{trabajo}}{16.76\%}$  $\overline{D}$ **Colocar Paneles**  $5<sub>5</sub>$  $9.0<sup>2</sup>$ Introducir y Asegurar Barras DYWIDAG  $\overline{CB}$  $\frac{3.82\%}{20.49\%}$  $\frac{25}{134}$  $\frac{7.10\%}{38.07\%}$ Tensores de Compensación  $T_{\rm E}$ Tussous de Confidencial<br>
Colocar Cerrojos<br>
Armar Baranda<br>
Hacer Agujeros con Taladro<br>
Clavar Acero en Agujeros para Estabilizar<br>
Acero y Cuñas en base de Placa  $\frac{20.49\%}{12.08\%}$  $\frac{22.44\%}{4.83\%}$  $\frac{1}{79}$  $rac{C}{B}$  $\frac{1}{17}$  $TP$ 53.82%  $\frac{0.92\%}{0.61\%}$  $\frac{1.70\%}{1.14\%}$ TA<br>CA<br>AC  $\frac{6}{4}$  $\frac{0.76\%}{3.52\%}$   $2.75\%$  $\frac{1.142\%}{1.42\%}$  $\overline{5}$  $\frac{1}{R}$ Remates  $\frac{1}{23}$ Instrucciones 12.41%  $\overline{\mathbf{I}}$  $\overline{18}$  $\frac{12}{25}$  $\frac{1.83}{3.82}$  $\frac{8.289}{17.24}$  $H<sub>C</sub>$ Habilitar los Cerrojos Habilitación de partes de Baranda<br>Habilitación de alambre para Baranda  $HB$ **HAL**  $0.92%$ 4.14% Habilitacion de Material  $HM$  $24$ 3.67% 16.55% Mover Estribos (para introducir barras)<br>Colocar Plomadas 22.17% **TC**  $\frac{ME}{CP}$  $\frac{4.14\%}{11.03\%}$  $\overline{6}$  $0.92$  $\frac{0.55}{2.45}$ 16  $\frac{15.179}{3.45\%}$   $\frac{3.45\%}{4.14\%}$  $\frac{2.75}{3.36}$ <br>0.76  $\frac{PL}{HES}$  $\frac{Ap}{Ha}$ omar Placa  $\frac{22}{5}$ ar Esc  $\frac{0.76}{0.92}$ Col ocar Escalera E  $\overline{5}$  $\overline{OL}$ Orden y Limpi  $\overline{6}$ France France<br>
Incidente en el Trabajo<br>
Rehacer el Trabajo<br>
Se Retiran del Trabajo<br>
Movimientos<br>
Mada<br>
Ayuda en Otro Trabajo<br>
Espera<br>
TOTAL  $\begin{tabular}{|c|c|c|c|} \hline & 4 & 2.14\% \\ \hline 10 & 1.53\% \\ \hline 9 & 1.38\% \\ \hline 27 & 4.13\% \\ \hline 54 & 8.26\% \\ \hline 31 & 4.74\% \\ \hline \end{tabular}$ **Executive Service**  $\frac{8.92\%}{6.37\%}$ 5.73%<br>17.20%<br>7.64%<br>34.39%<br>19.75%  $\frac{X}{MOV}$ **TNC** 24.01%  $\frac{\text{N}}{\text{OT}}$  $\frac{101}{100.00\%}$  $100.00$ 

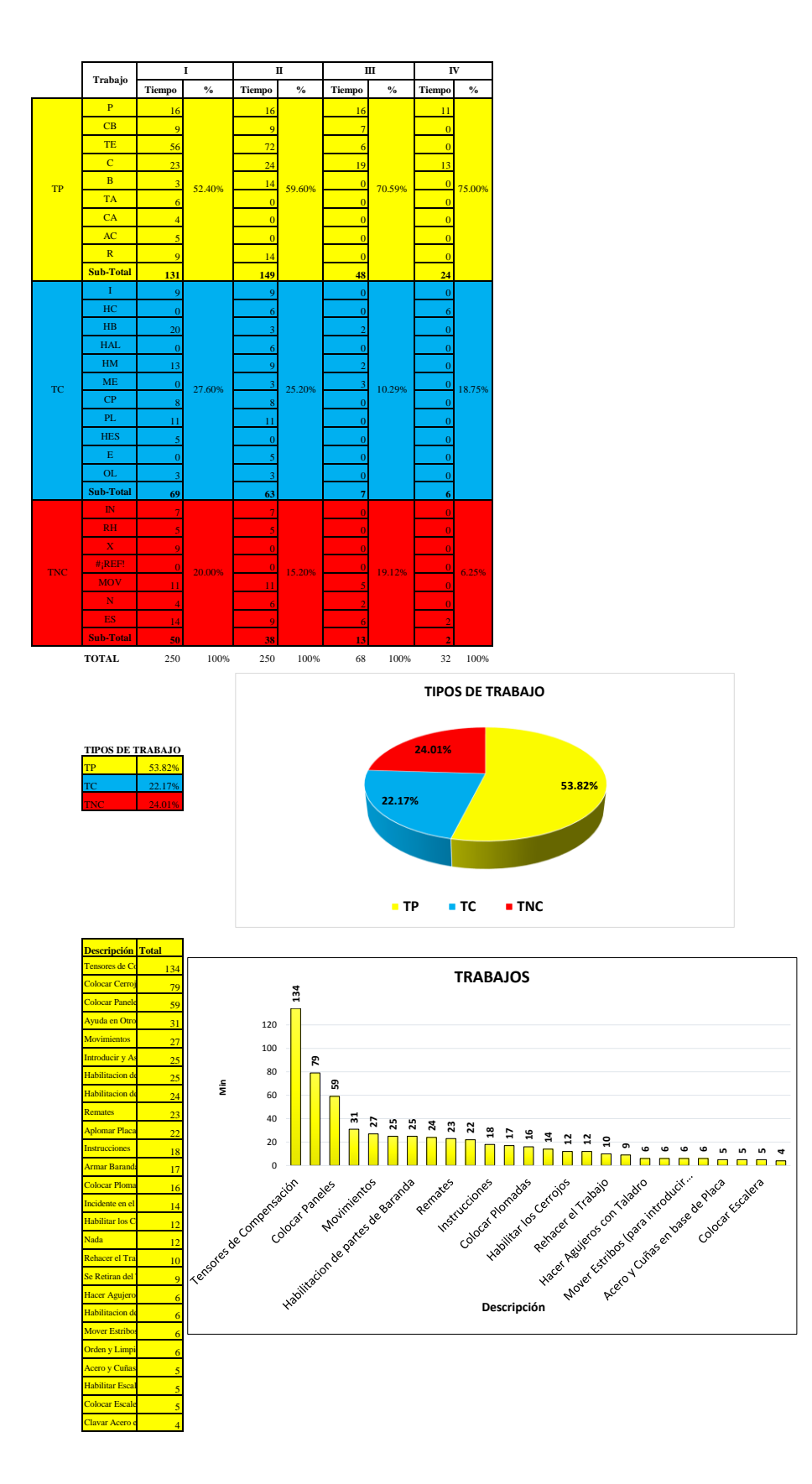

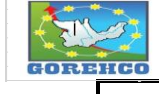

**CONVENIO INTERINSTITUCIONAL<br>GOBIERNO REGIONAL DE HUANUCO -<br>UNIVERSIDAD NACIONAL HERMILIO VALDIZAN** 

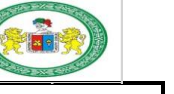

 $N^{\circ}$  :

FORMATO Nº 1: FORMATO PARA TOMA DE DATOS

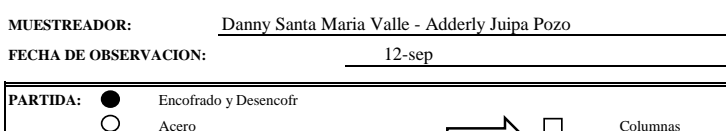

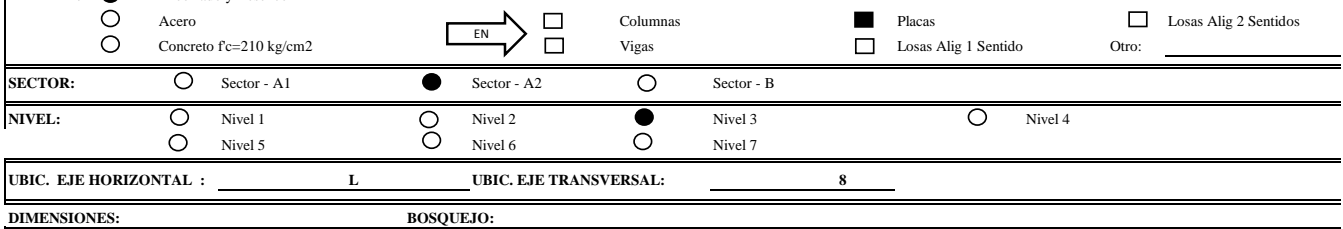

 $7.20$  ml Perimetro de Placa: 3.80 ml Altura de Placa: Area de Encofrado: 27.36 m2

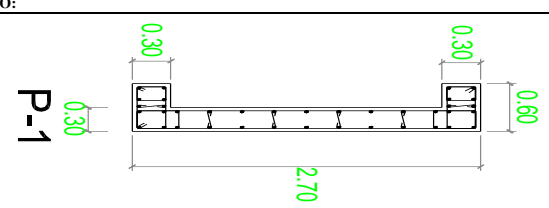

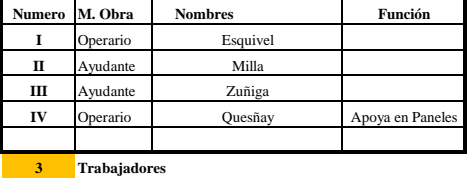

**De las Mediciones**  $10:50$  a.m Hora de Inicio 946 Duracion en Min **En Horas** 15.77 hh

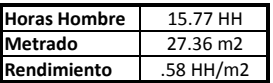

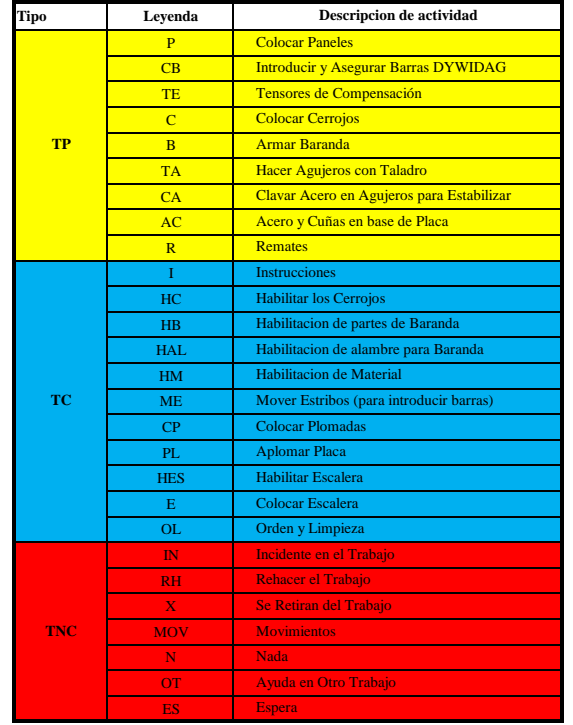

 $\mathbf{H}$  $\mathbf{I}\mathbf{V}$ **TIEMP**  $\overline{I}$  $\mathbf{H}$  $\mathbf{1}$ **OT** OT OT  $\overline{2}$  $\frac{1}{\alpha}$  $\overline{\Omega}$ Б  $3$  OT  $\overline{\text{or}}$  $\overline{\text{or}}$  $\begin{array}{c|c}\n3 & \text{or} \\
4 & \text{or} \\
5 & \text{or} \\
\hline\n6 & \text{or}\n\end{array}$  $\overline{\text{or}}$ оT  $\mathbf{r}$  $_{\text{OT}}$  $7\overline{ }$  $\overline{or}$  $_{\text{LO}}$  $\overline{a}$  $\begin{array}{c} 8 \\ 9 \end{array}$ Тот  $\overline{a}$ 'nт OT  $\frac{10}{11}$  $\overline{2}$  $\overline{a}$  $\overline{\circ}$ <sub>O1</sub> **OT**  $\frac{11}{12}$  $\frac{14}{15}$  $\frac{16}{17}$  $\frac{17}{18}$  ES<br> $\frac{18}{19}$  OT  $\overline{E}$ **OT**  $20\,$  $\overline{or}$  $\frac{20}{21}$  or<br>22 or  $\overline{\ }$   $\overline{\mathrm{or}}$  $\overline{\text{or}}$ <sub>O1</sub> **OT**  $\frac{23}{24}$  $\mathbf{L}$  $\sim$ OT юı OT  $\begin{array}{r} 25 \\ 25 \\ 26 \\ 27 \end{array}$  $\overline{or}$ OT  $\mathsf{I}_{\alpha\tau}$ lот  $\Gamma$  $_{\text{OT}}$ **OT**  $_{\text{OT}}$  $\frac{28}{28}$  or<br> $\frac{29}{30}$  or  $\overline{\text{or}}$  $\sim$ юı **OT**  $\overline{\phantom{0}}$  $_{\text{OT}}$  $\begin{array}{r} 31 \\ 32 \\ 33 \end{array}$  $\vert_{\text{OT}}$ lот  $\sigma$  $rac{1}{\sigma}$  $\overline{\text{or}}$ юT  $\begin{array}{r} 34 \\ 35 \\ 36 \end{array}$  $\overline{C}$  $CB$  $\mathbf{L}_{\text{eq}}$  $\overline{c}$  $37$  CB св  $CB$  $\frac{38}{39}$  CB  $\overline{c}$  $CB$  $CB$  $C<sub>B</sub>$  $40$  CB  $CB$  $CB$  $\begin{array}{r} 40 \\ 41 \\ 42 \\ 43 \end{array}$ HM Tе  $\overline{C}$ HM св  $CB$ HM  $CB$  $CB$  $\frac{44}{45}$  $\mathsf{I}_{\alpha\tau}$ юī  $\overline{\text{or}}$  $_{\text{OT}}$  $_{\text{O}}$  $_{\text{or}}$  $46$  $\overline{\text{or}}$  $\overline{r}$  $\overline{\text{or}}$  $\frac{47}{48}$ **OT** OT **OT** Ъ T.  $\overline{\phantom{a}}$ 49  $\overline{\text{or}}$  $\overline{\text{or}}$  $\overline{\text{or}}$  $\frac{49}{50}$   $\frac{51}{52}$ OT OT O<sub>1</sub>  $\overline{\ }$ or OT  $_{\text{OT}}$ 53  $_{\text{OT}}$  $\overline{\circ}$ 53 or<br>54 or<br>55 or<br>55 or<br>56 or<br>57 or  $\overline{\ }$   $\overline{\mathrm{or}}$  $\overline{\ }$  for <sub>O1</sub>  $\overline{O}$  $\overline{\alpha}$ lот  $\sigma$ lот  $\overline{\rm C}$  $\begin{array}{r} \n \phantom{0}59 \\
 \phantom{0}59 \\
 \phantom{0}60 \\
 \phantom{0}61 \\
 \phantom{0}33\n \end{array}$ lот  $\begin{array}{r} \n 62 \\
 \hline\n 63 \\
 \hline\n 64 \\
 \hline\n 65 \\
 \hline\n \end{array}$ 66  $\begin{array}{r} 67 \\ 68 \\ 69 \\ 70 \\ 71 \\ 72 \\ 73 \\ 74 \\ 75 \end{array}$  $\overline{N}$  $\overline{N}$  $\overline{N}$  $\overline{N}$  $\mathbb{I}\mathbb{N}$ MOV MOV MOV MOV MOV 76 MOV MOV MOV  $\begin{array}{r} 77 \\ 78 \\ 79 \end{array}$ RH RH RF RH  $RH$ RH RH  $RH$  $\overline{R}$ H  $80$  RH  $RH$  $\mathsf{L}_{\rm TE}$  $_{\rm RH}$  $\frac{80}{81}$  RH<br> $\frac{82}{82}$  RH  $\frac{R H}{R H}$  $RH$ TE  $T_{\rm{FE}}$  $R$ H

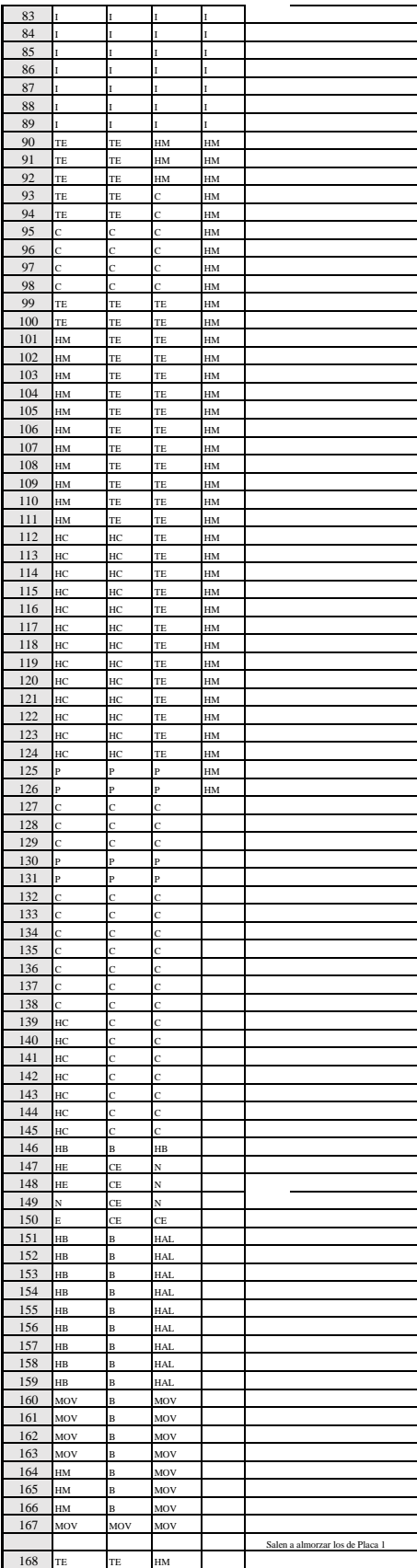

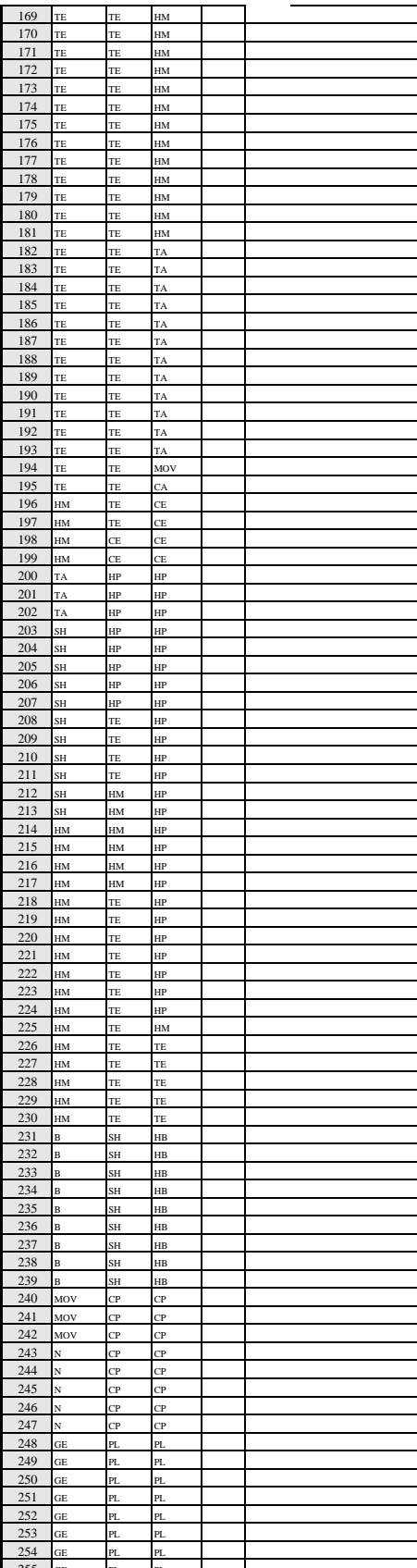

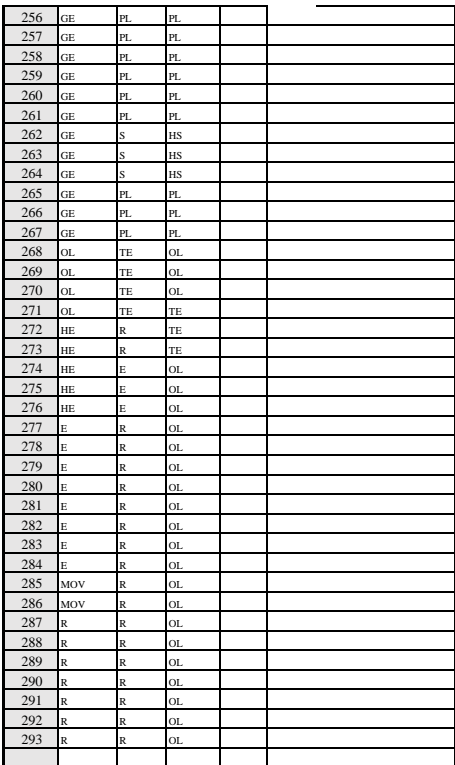

Duracion de Actividades 946 Mediciones

## $\,$  NIVEL DE ACTIVIDAD:

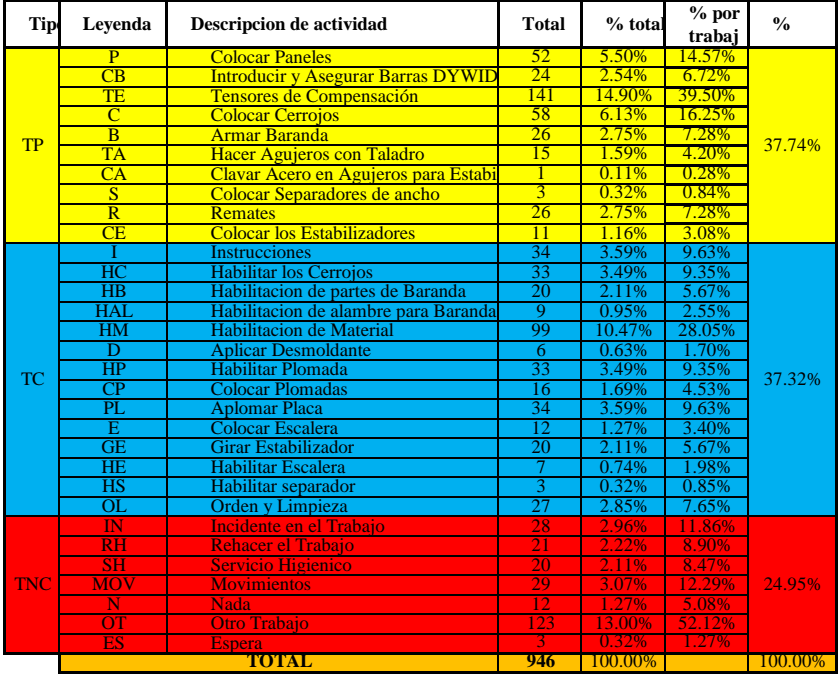

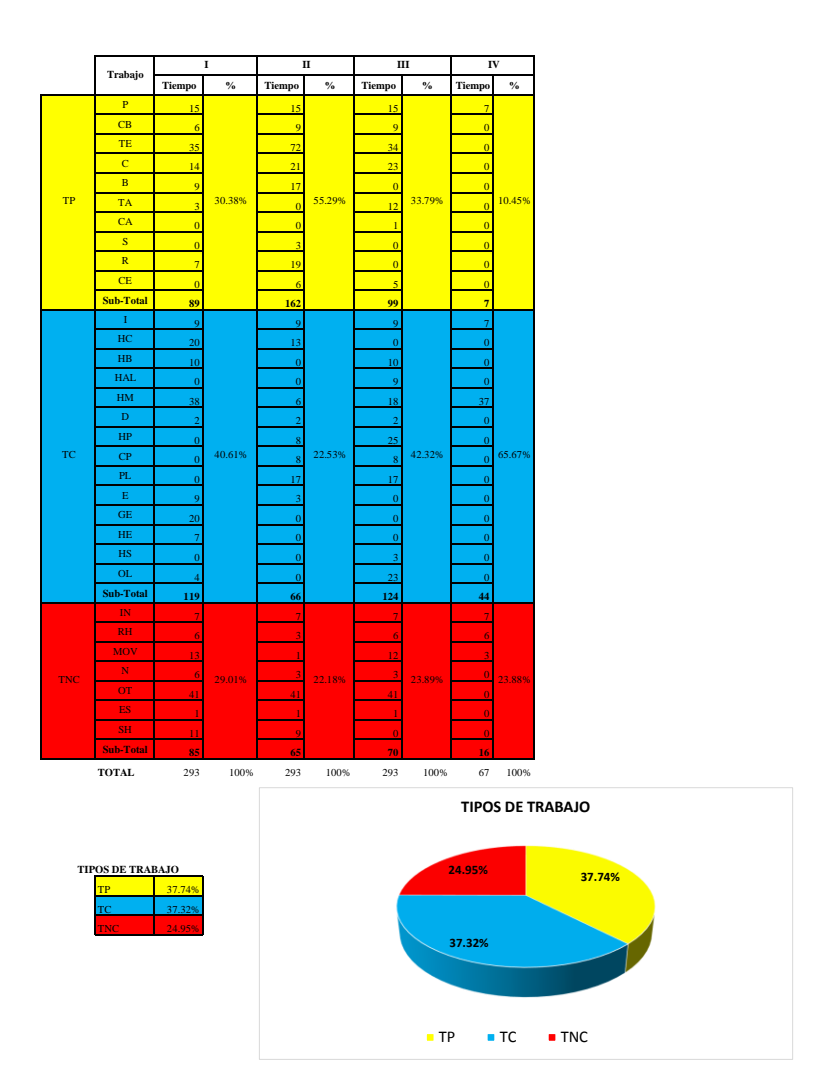

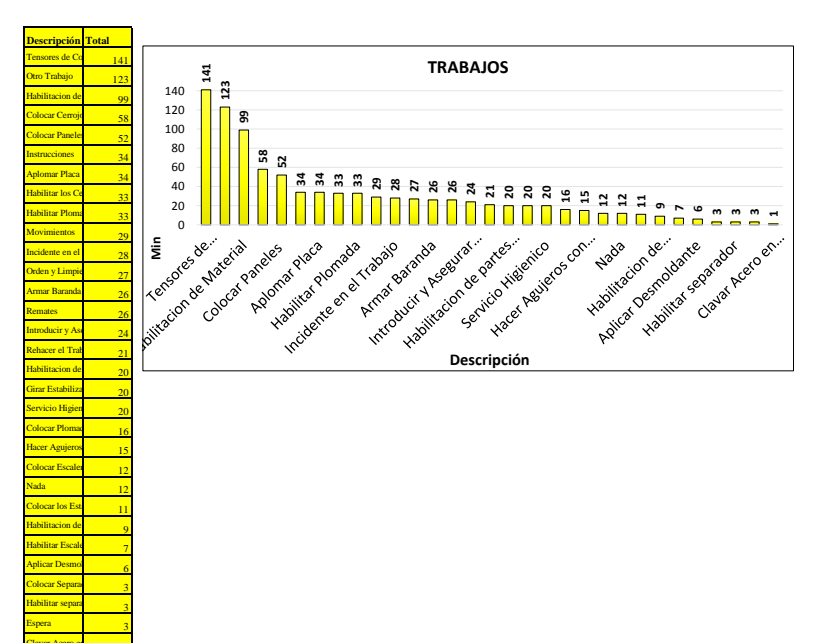

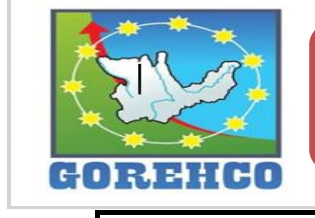

# **CONVENIO INTERINSTITUCIONAL**

**GOBIERNO REGIONAL DE HUANUCO -**UNIVERSIDAD NACIONAL HERMILIO VALDIZAN

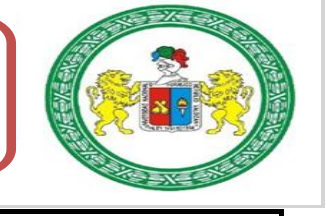

FORMATO  $N^{\circ}$  1: FORMATO PARA TOMA DE DATOS

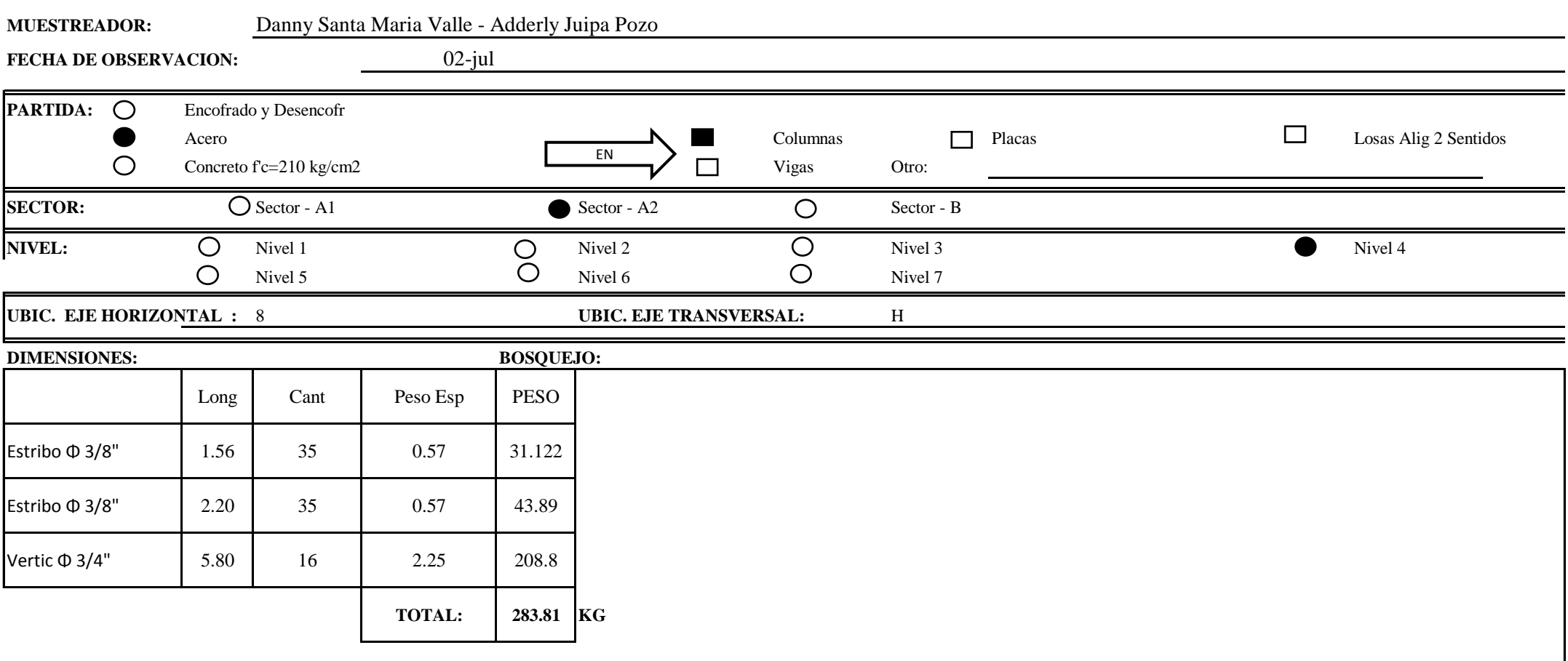

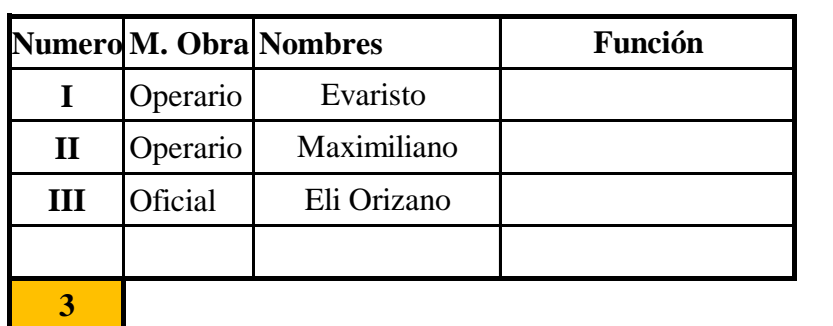

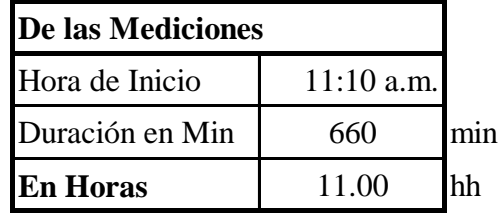

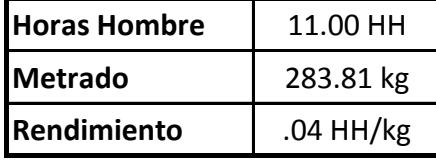

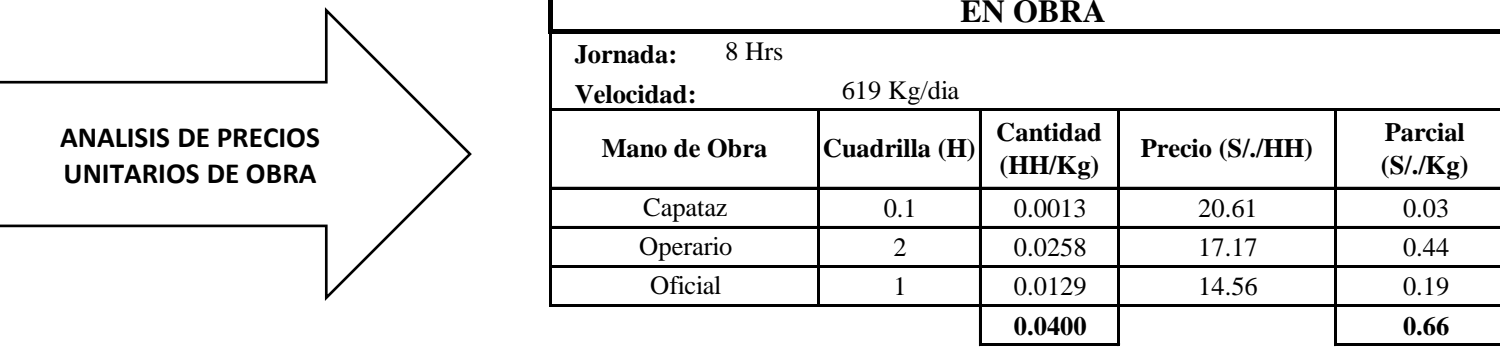

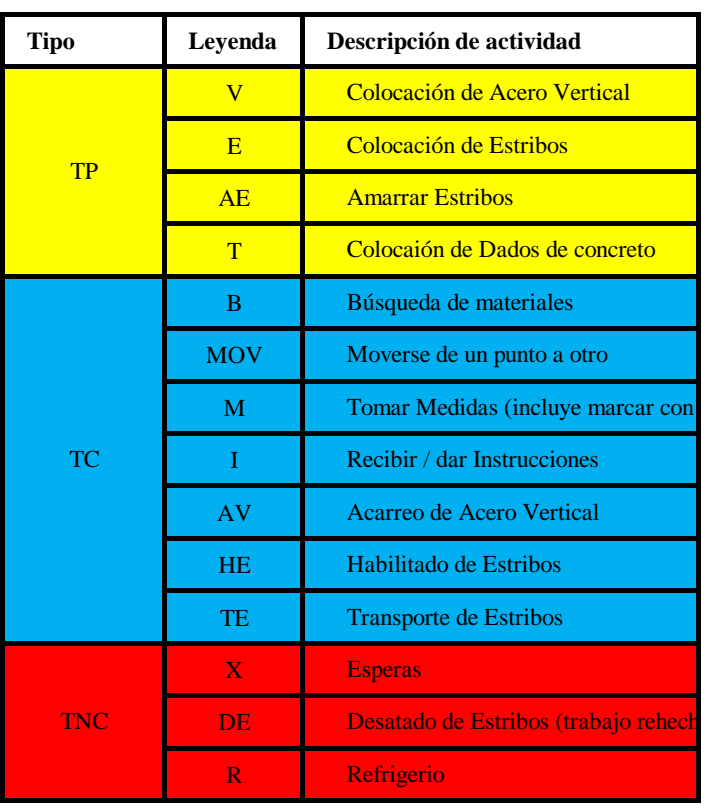

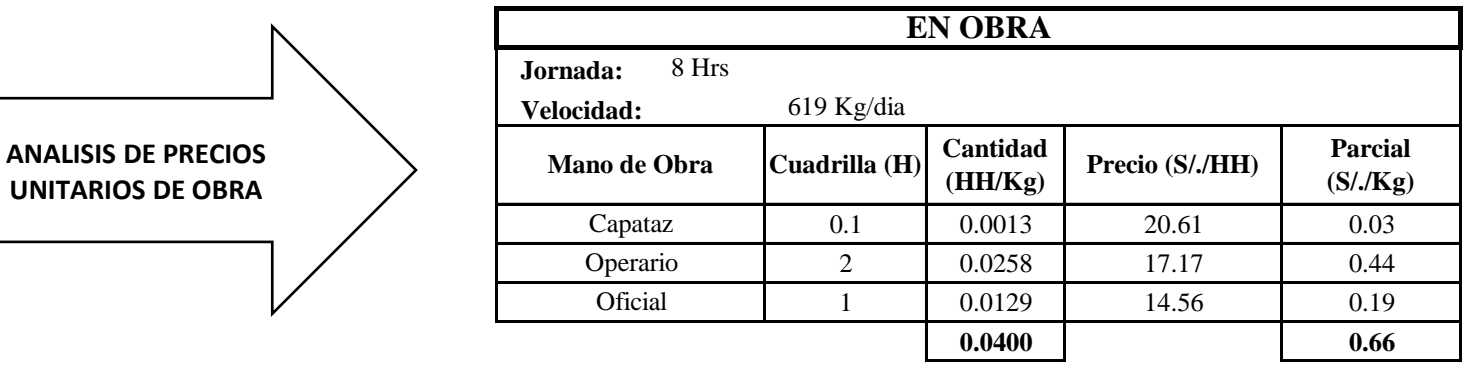

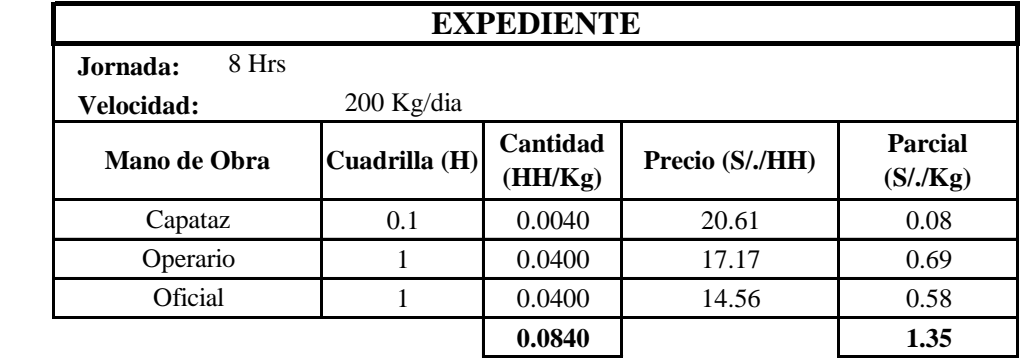

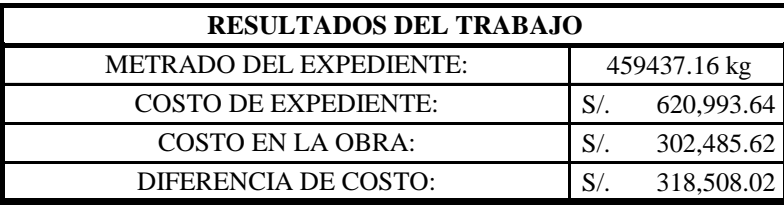

**ANALISIS DE PRECIOS** UNITARIOS DEL EXPEDIENTE

# **FORMATO 2: CARTA DE BALANCE PARA CONCRETO**

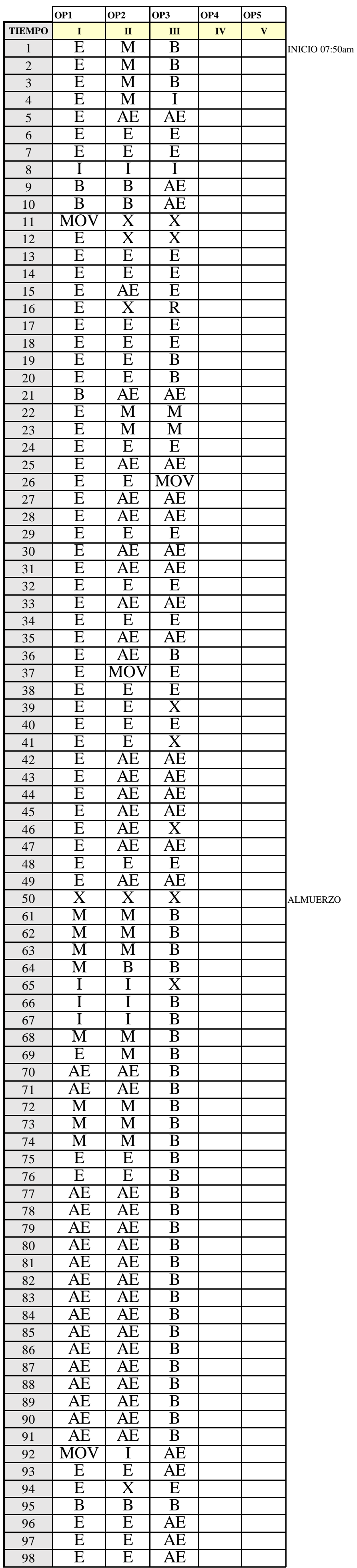

 $\mathbf{L}$ 

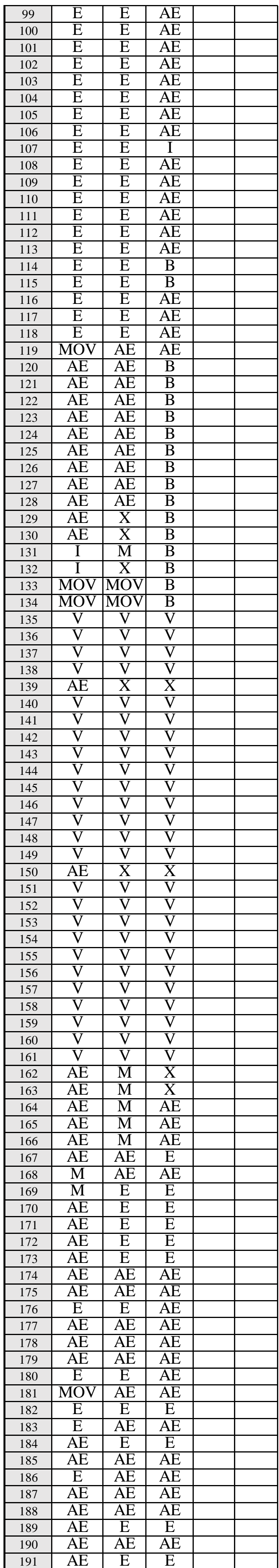

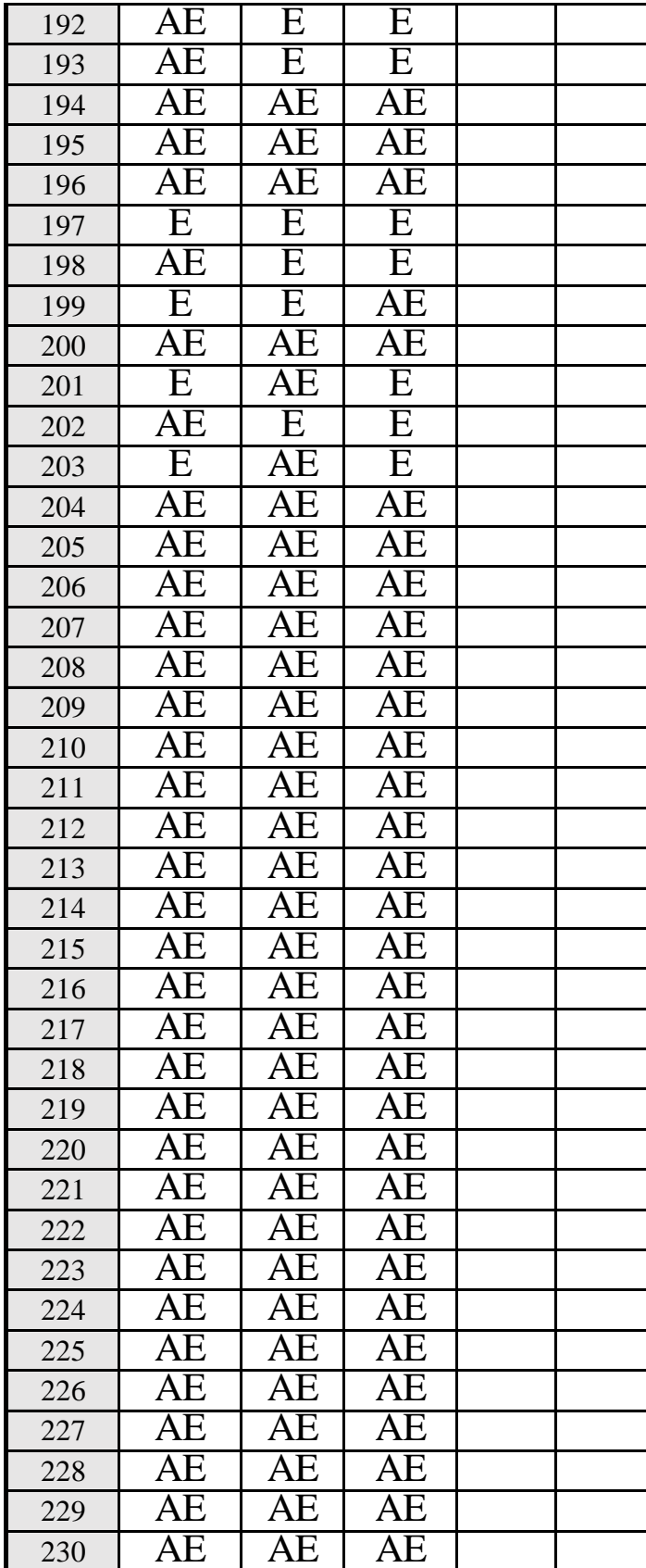

Duracion de Actividades

660 Mediciones

FIN 4:00 pm

**NIVEL DE ACTIVIDAD:** 

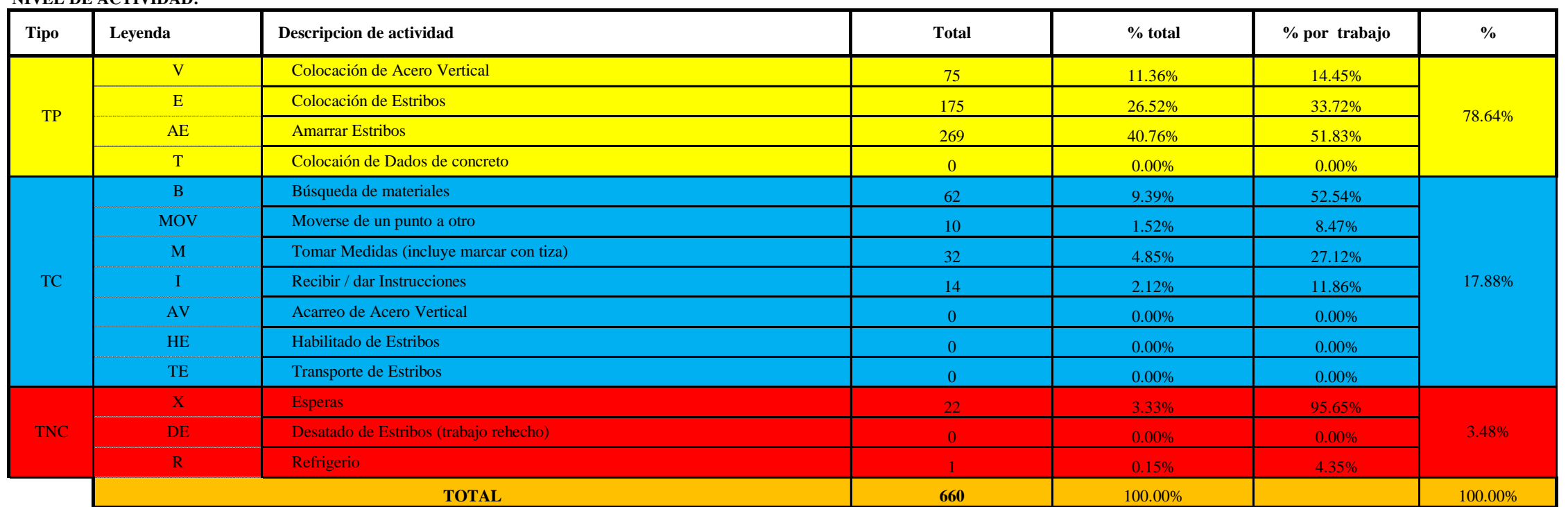

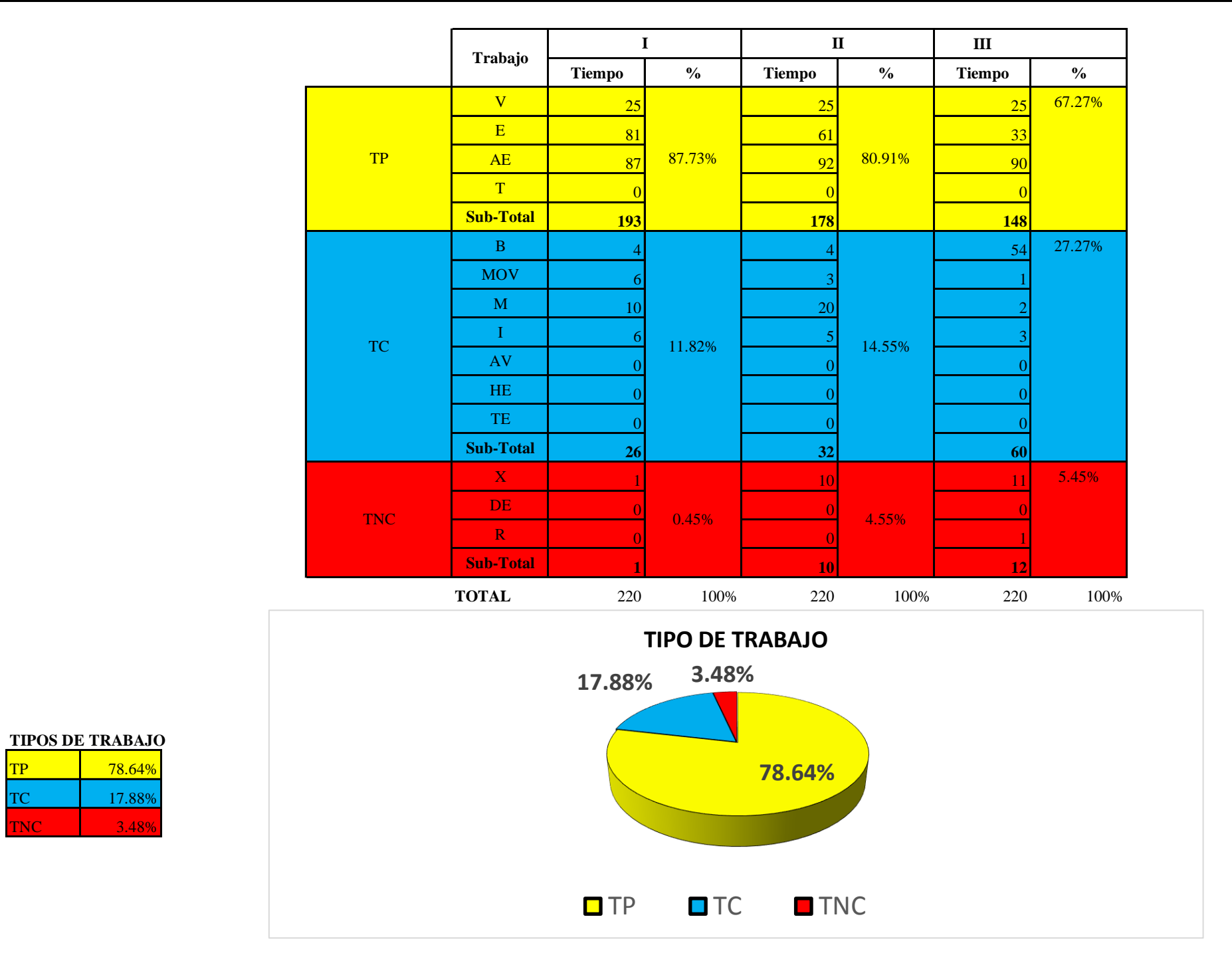

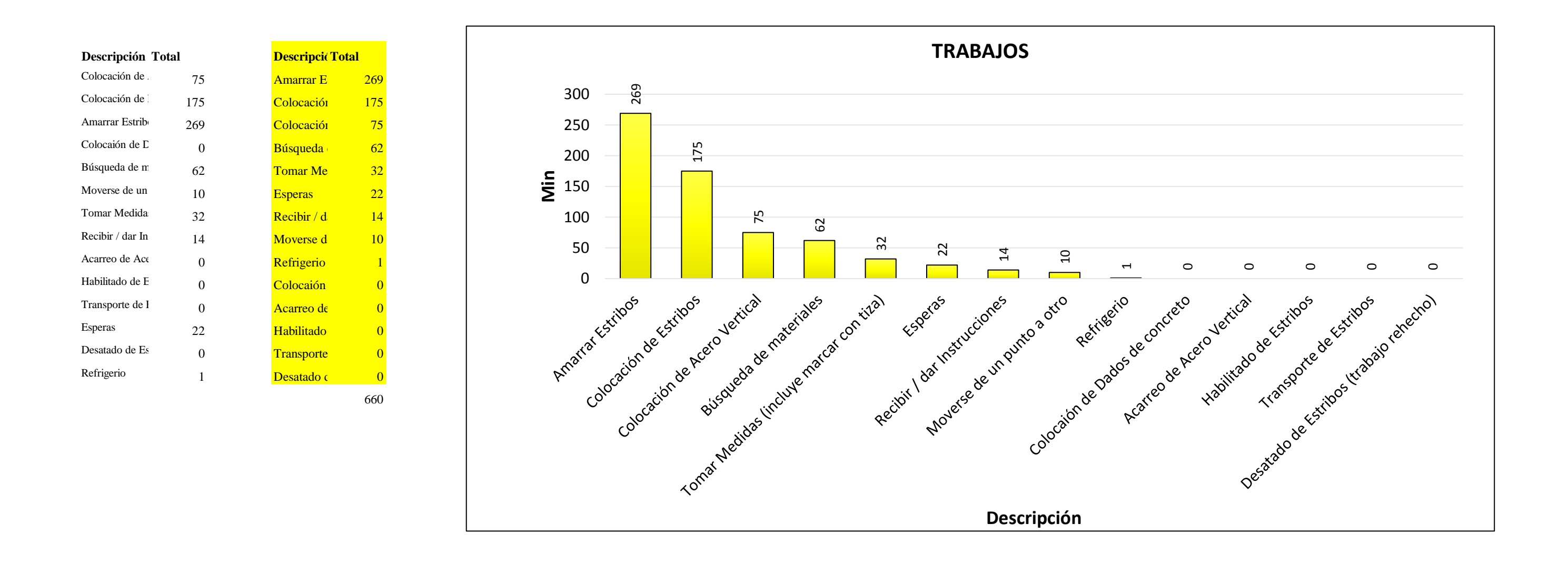

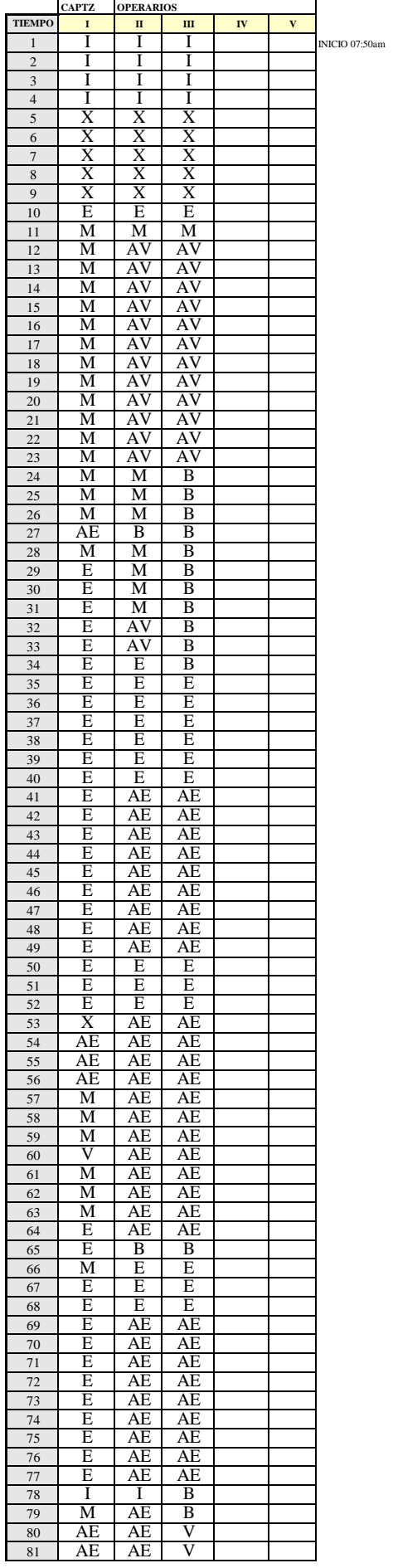

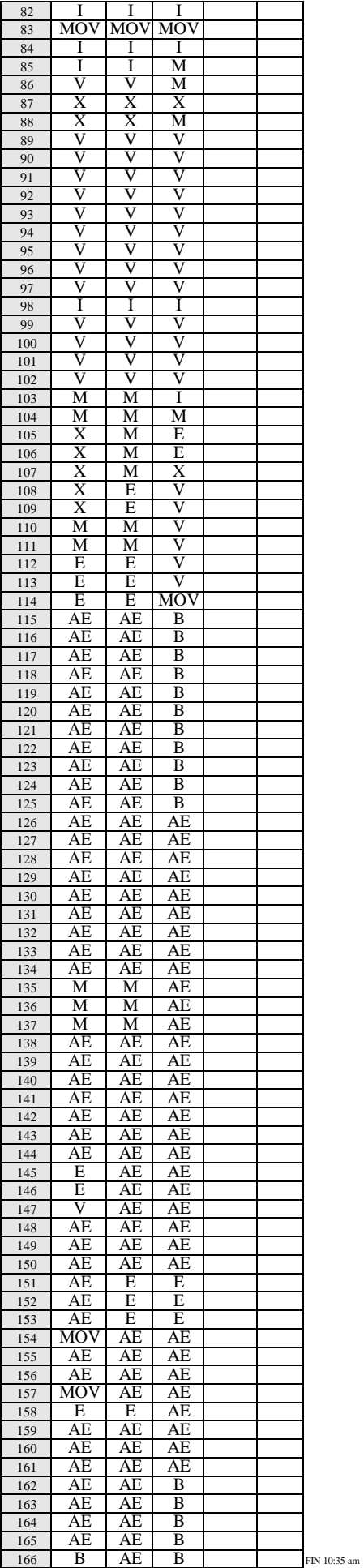

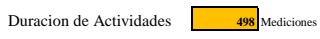

NIVEL DE ACTIVIDAD:

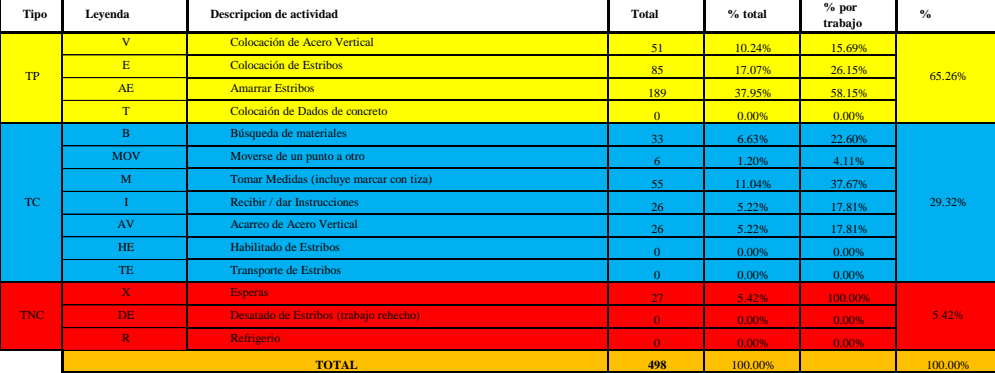

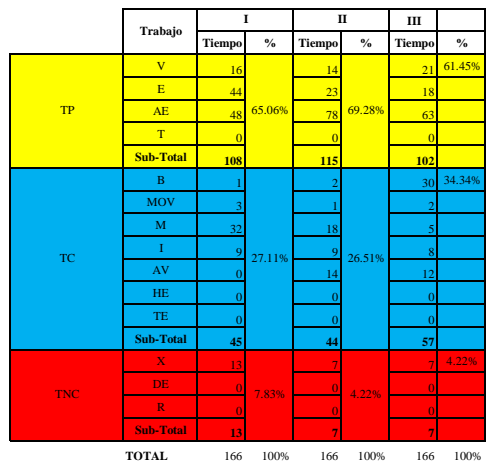

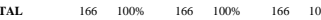

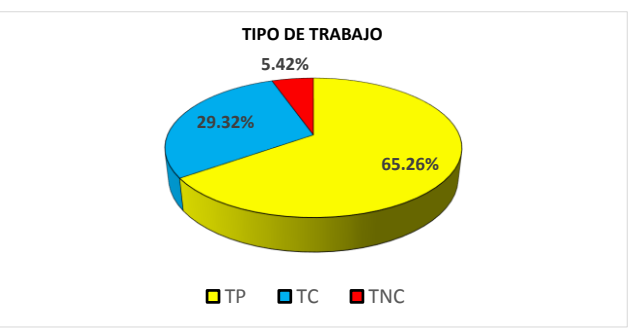

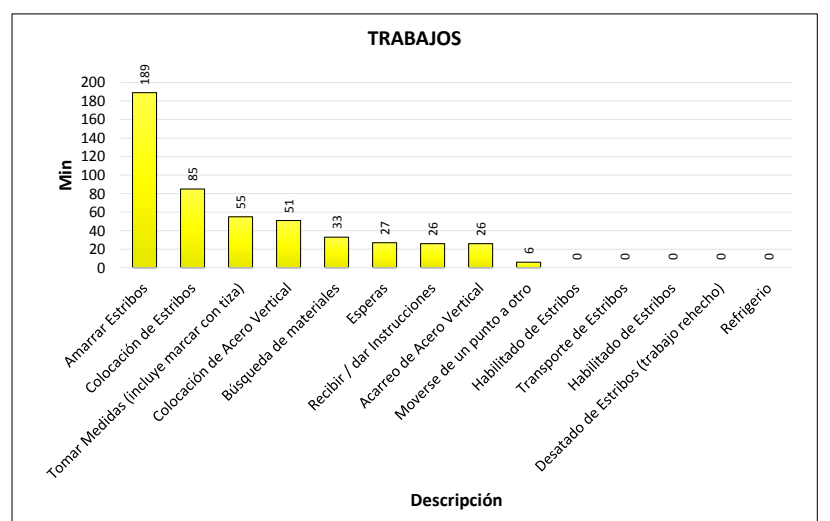

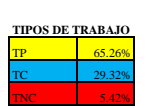

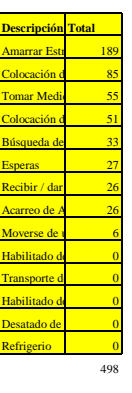

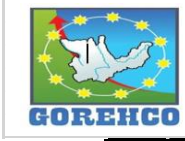

# CONVENIO INTERINSTITUCIONAL<br>GOBIERNO REGIONAL DE HUANUCO -<br>UNIVERSIDAD NACIONAL HERMILIO VALDIZAN

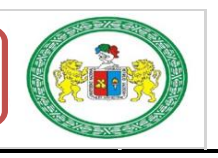

FORMATO Nº 1: FORMATO PARA TOMA DE DATOS

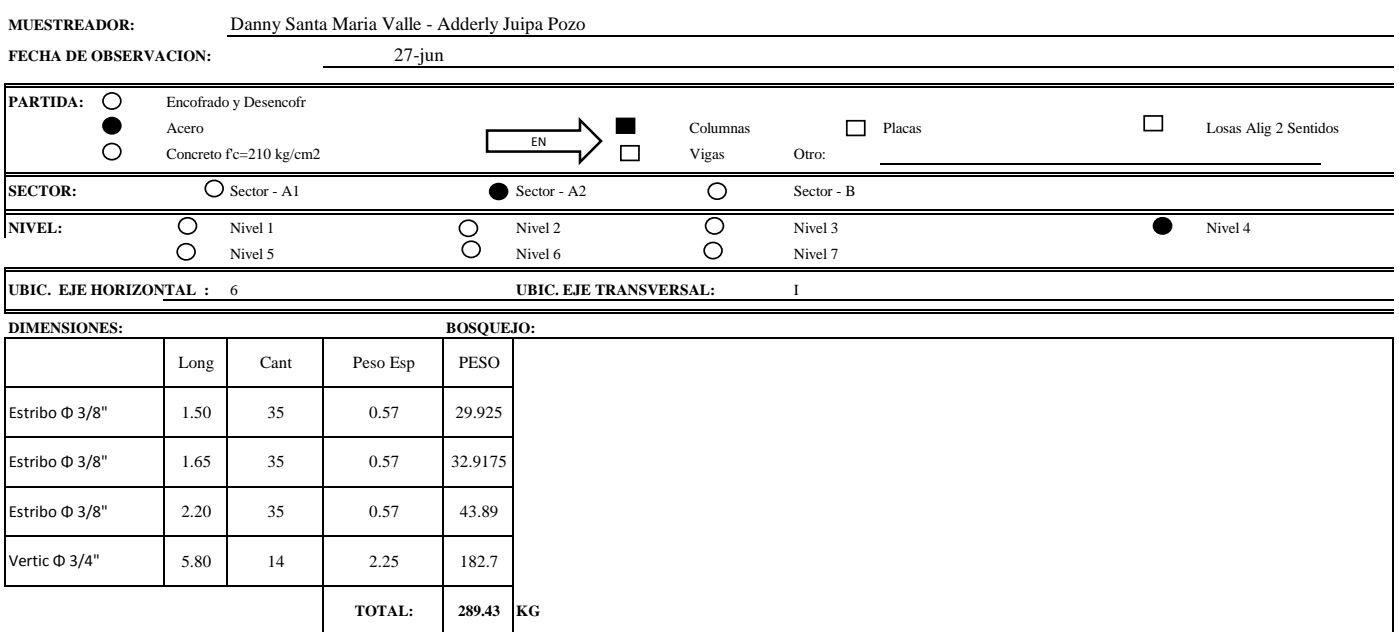

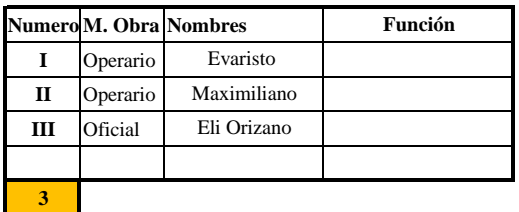

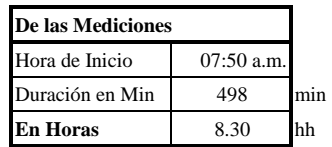

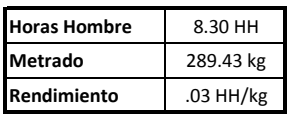

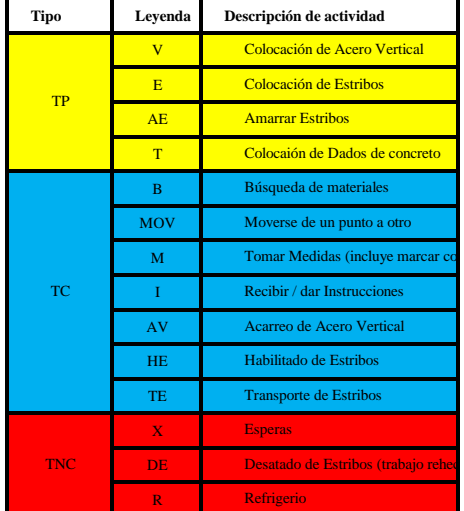
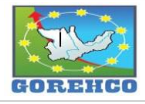

CONVENIO INTERINSTITUCIONAL<br>GOBIERNO REGIONAL DE HUANUCO -<br>UNIVERSIDAD NACIONAL HERMILIO VALDIZAN

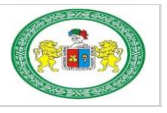

#### FORMATO Nº 1: FORMATO PARA TOMA DE DATOS Danny Santa Maria Valle - Adderly Juipa Pozo MUESTREADOR: FECHA DE OBSERVACION:  $10$ -jul PARTIDA: O Encofrado y Desencofr  $\Box$  $\Box$  Placas Losas Alig 2 Sentidos  $\bullet$ Columnas Acero  $\Box$  $E<sub>N</sub>$  $\overline{O}$ Concreto f'c=210 kg/cm2 Vigas Otro: **SECTOR:**  $\bullet$  Sector - A1  $O$  Sector - A2  $\overline{\circ}$ Sector - B  $\overline{O}$  $\overline{O}$  Nivel 4 NIVEL: ಗ Nivel 1<br>Nivel 5  $\overline{O}$ Nivel 2<br>Nivel 6 Nivel 3<br>Nivel 7  $\ddot{\bullet}$ **UBIC. EJE HORIZONTAL** UBIC. EJE TRANSVERSAL  $E-F$  $1 - 2$ **DIMENSIONES: BOSQUEJO:**  $\bigoplus$  $\sqrt{\epsilon}$ PESO METRADO DE ACERO 765.14 KG

 $\binom{2}{2}$ 

 $\overrightarrow{E}$ 

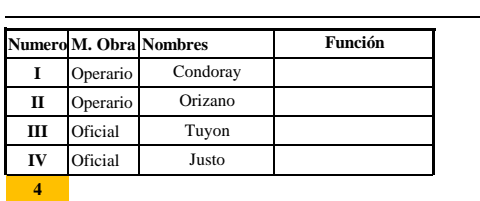

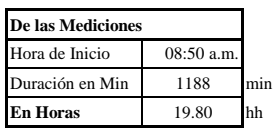

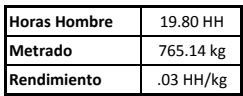

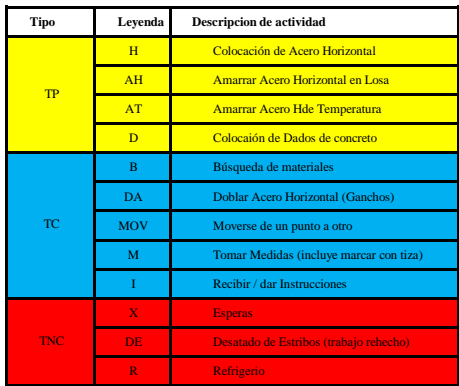

 $\mathcal{L}^{\text{max}}$ 

 $\pm$  1

 $\big($ F

 $\bigcirc$ 

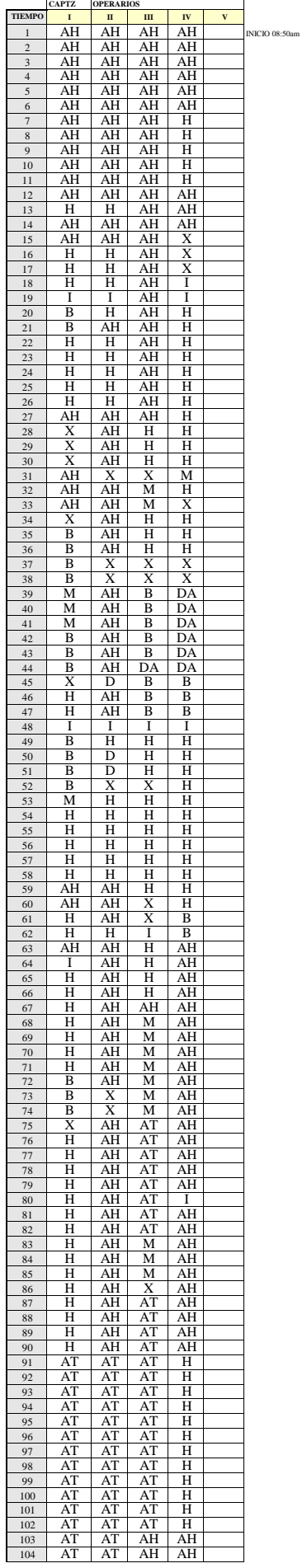

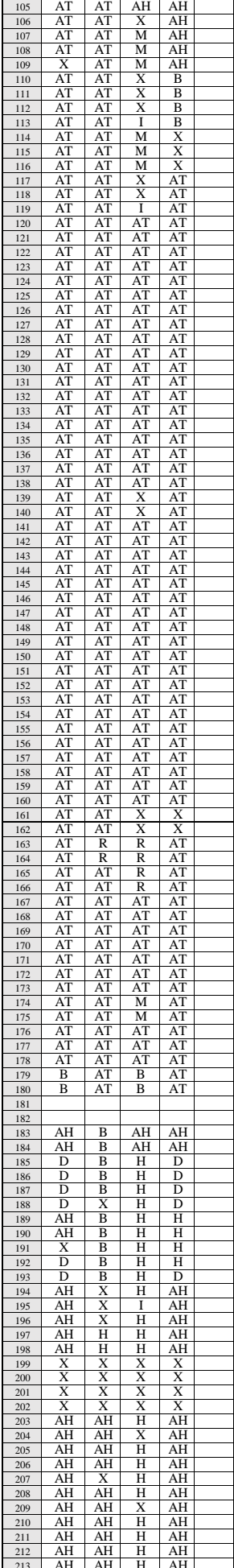

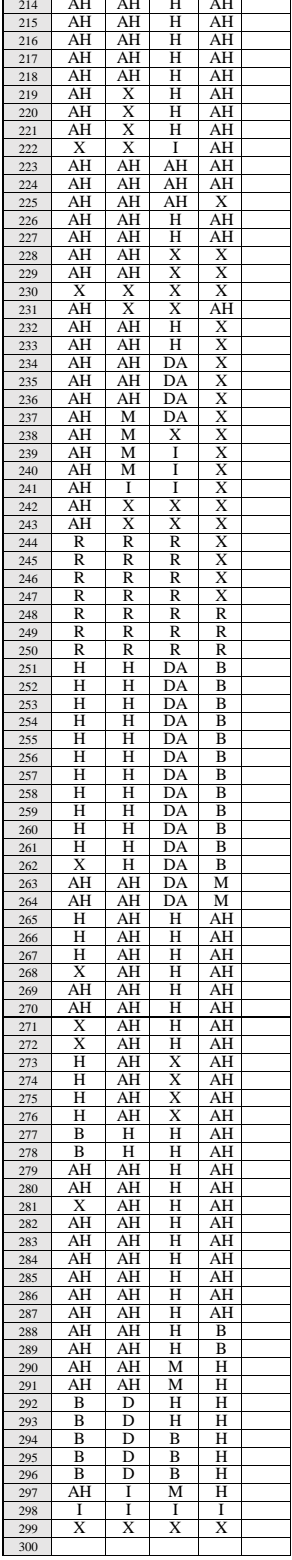

Duracion de Actividades 1188 Mediciones

 $\,$  NIVEL DE ACTIVIDAD:

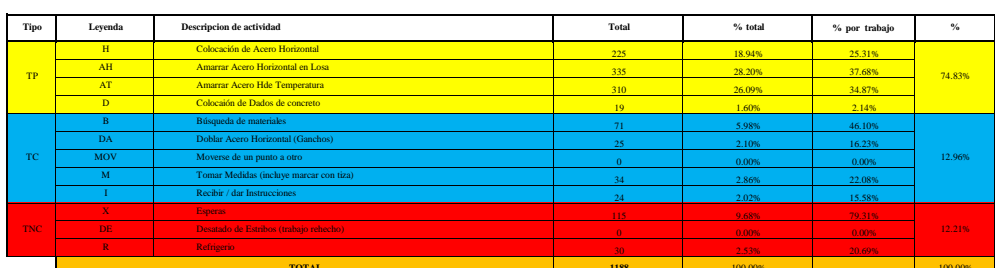

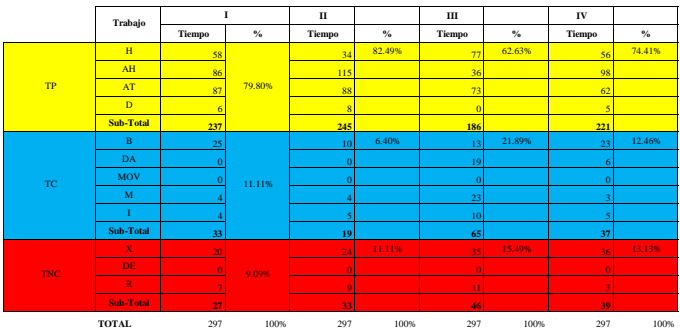

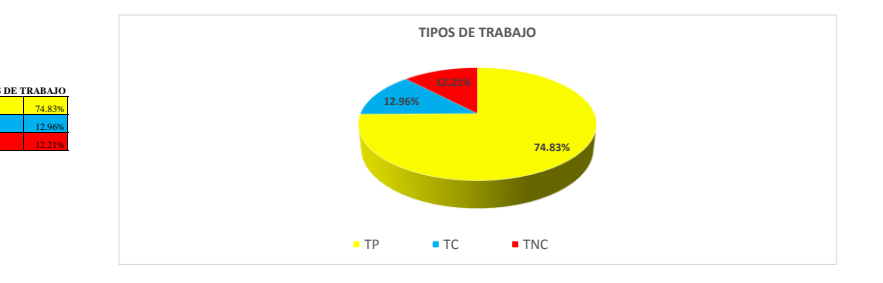

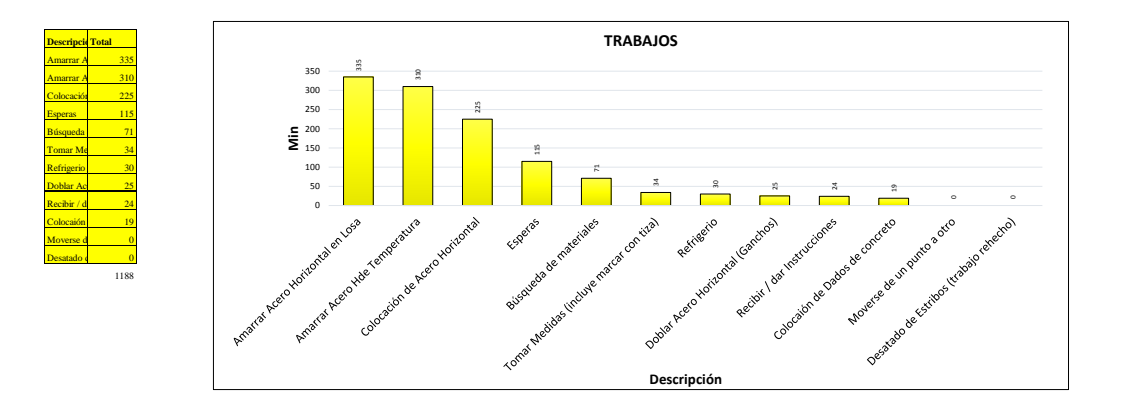

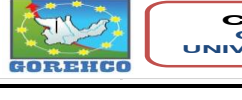

Rendimiento

 $.03$  HH/kg

**CONVENIO INTERINSTITUCIONAL<br>GOBIERNO REGIONAL DE HUANUCO -<br>UNIVERSIDAD NACIONAL HERMILIO VALDIZAN** 

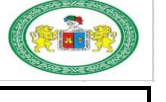

FORMATO Nº 1: FORMATO PARA TOMA DE DATOS

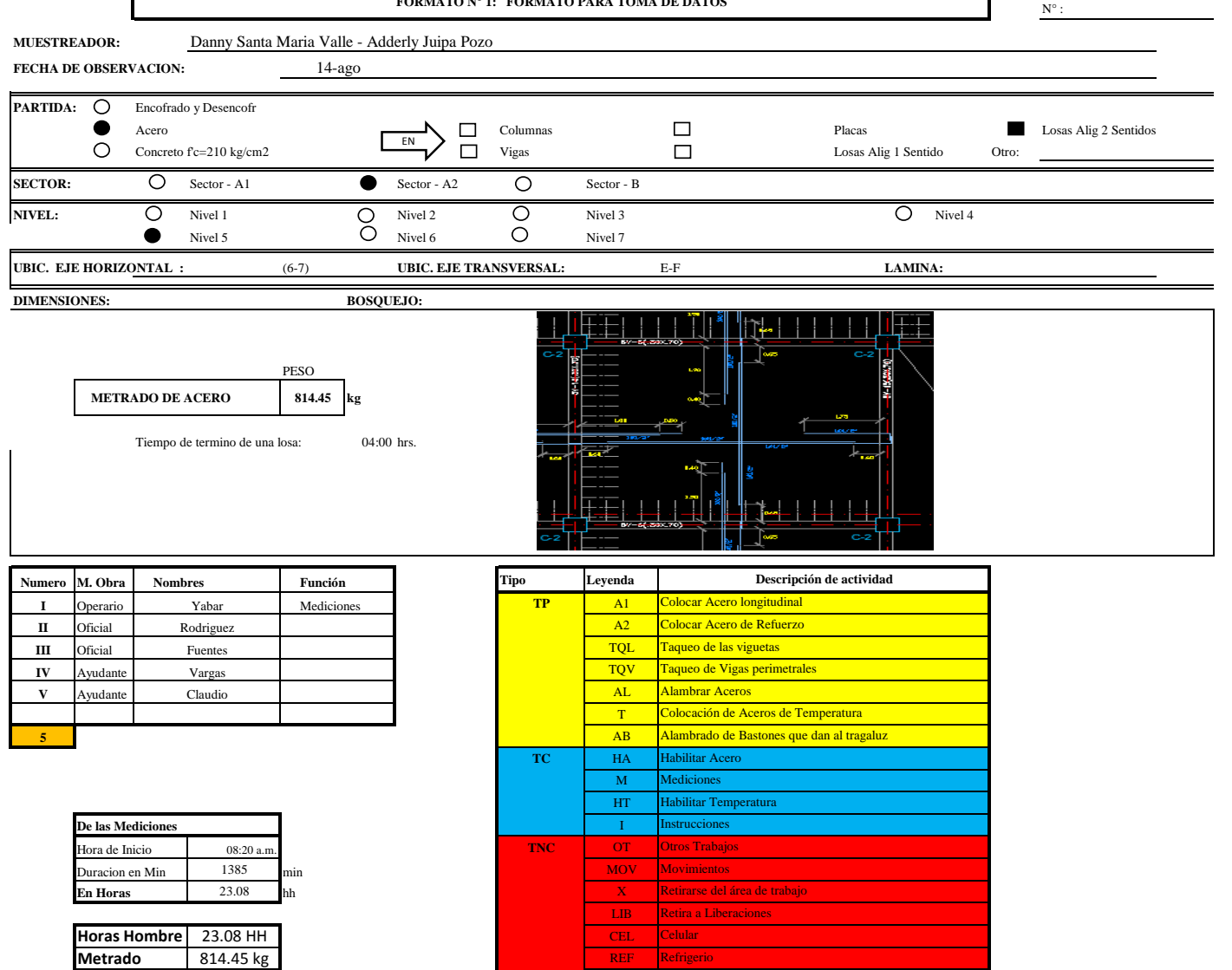

## **FORMATO 2: CARTA DE BALANCE PARA CONCRETO**

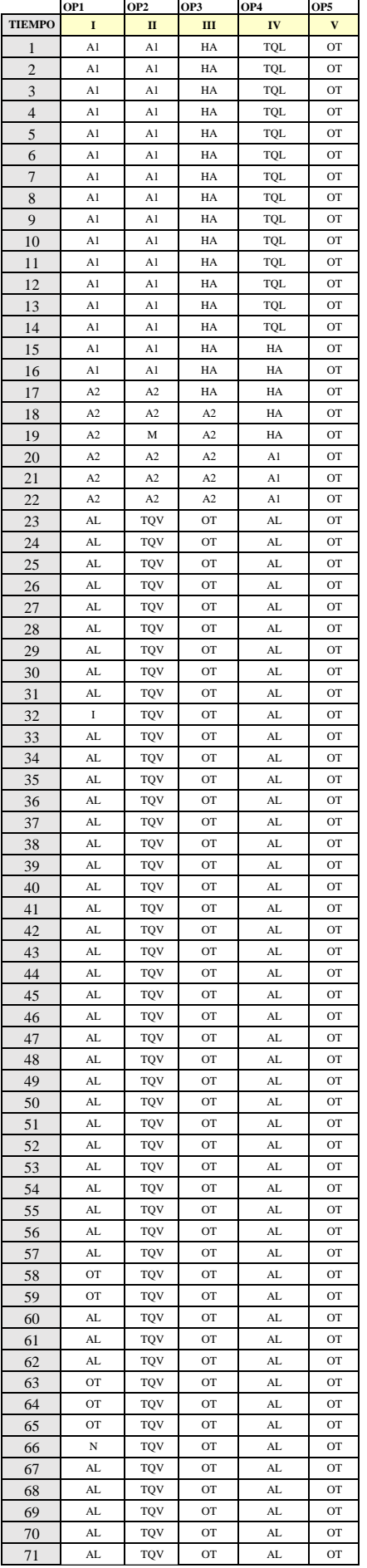

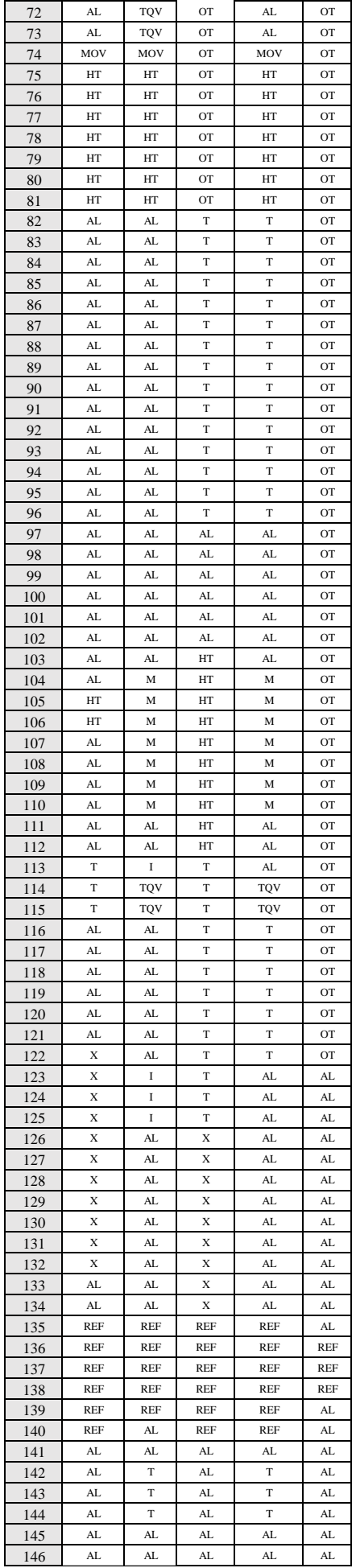

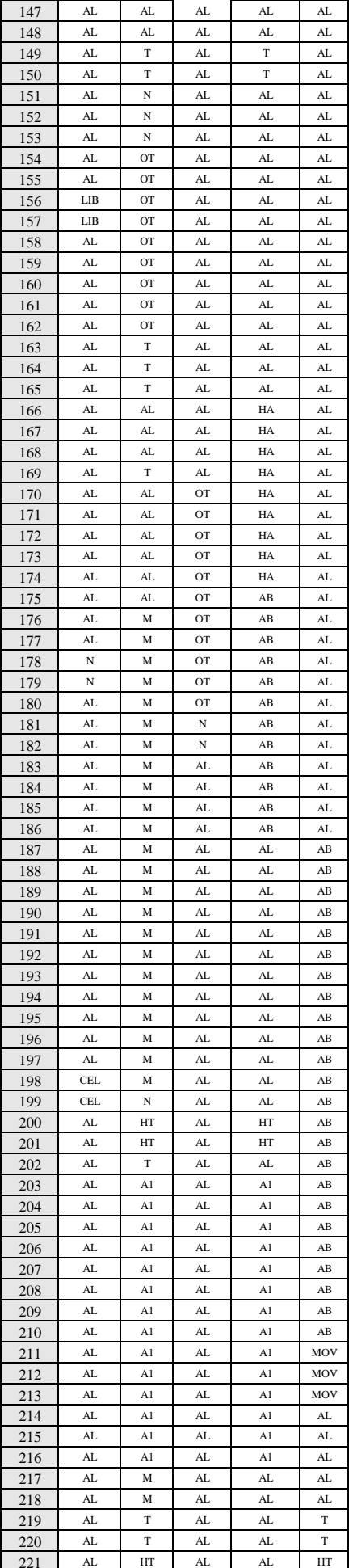

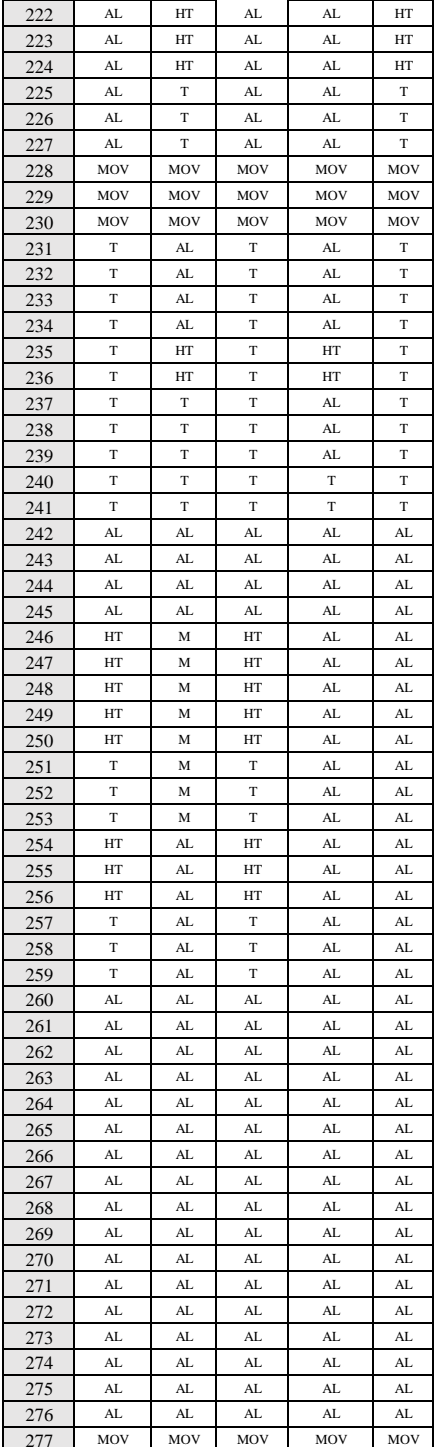

## Duracion de Actividades

 $\label{thm:1} {\bf Medicine}$ 

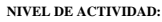

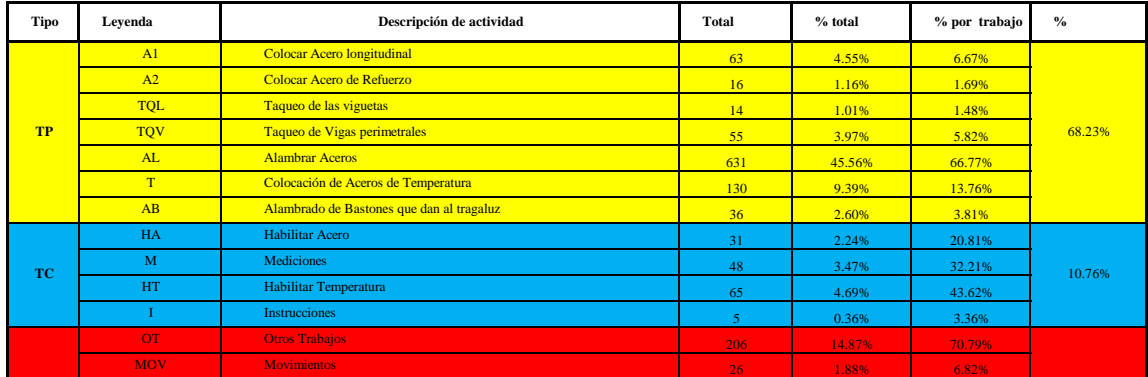

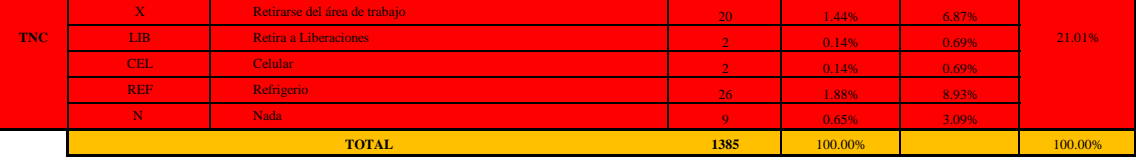

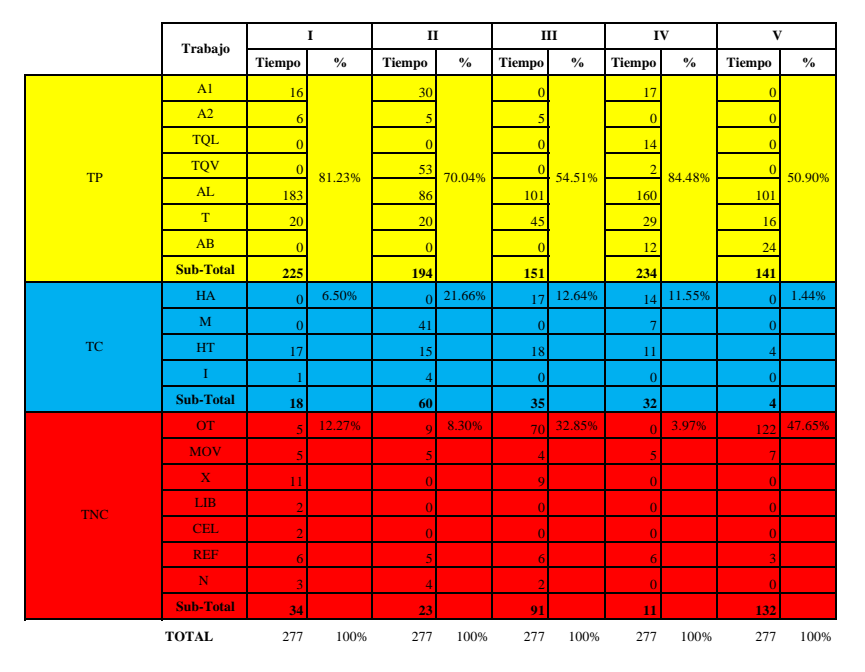

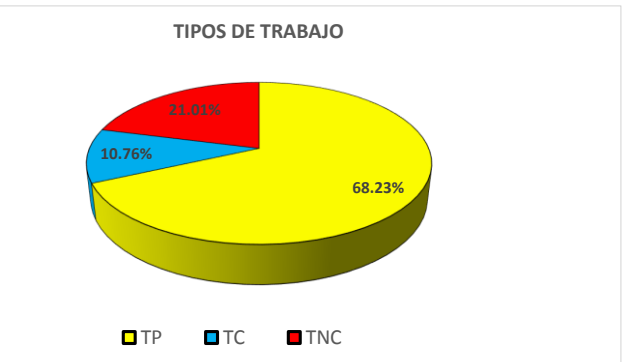

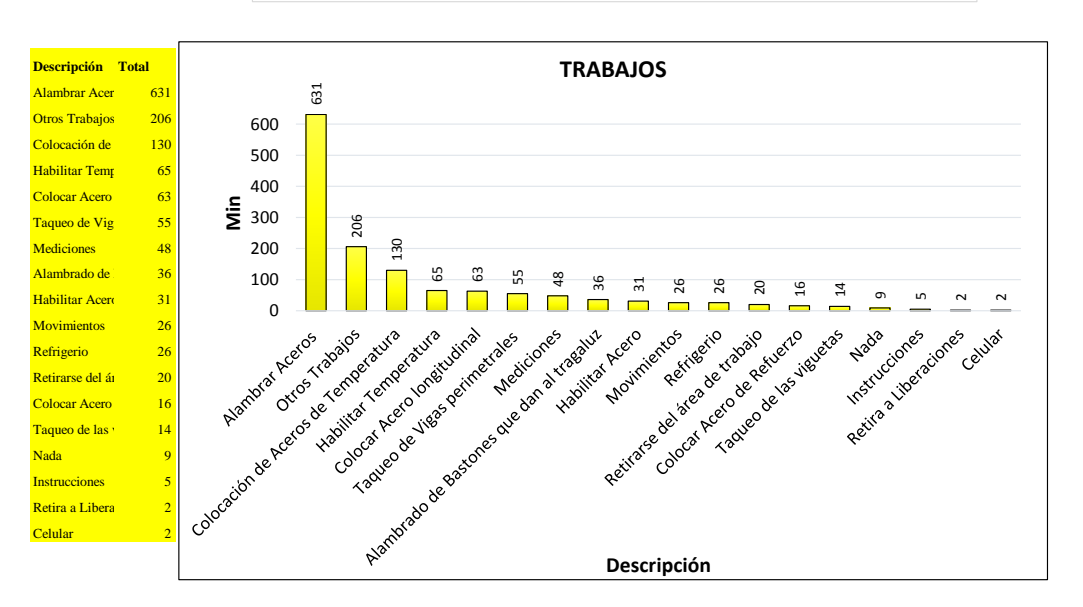

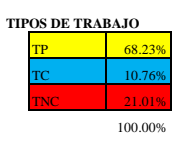

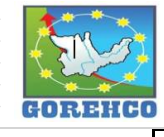

# **CONVENIO INTERINSTITUCIONAL<br>GOBIERNO REGIONAL DE HUANUCO -<br>UNIVERSIDAD NACIONAL HERMILIO VALDIZAN**

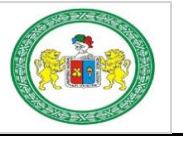

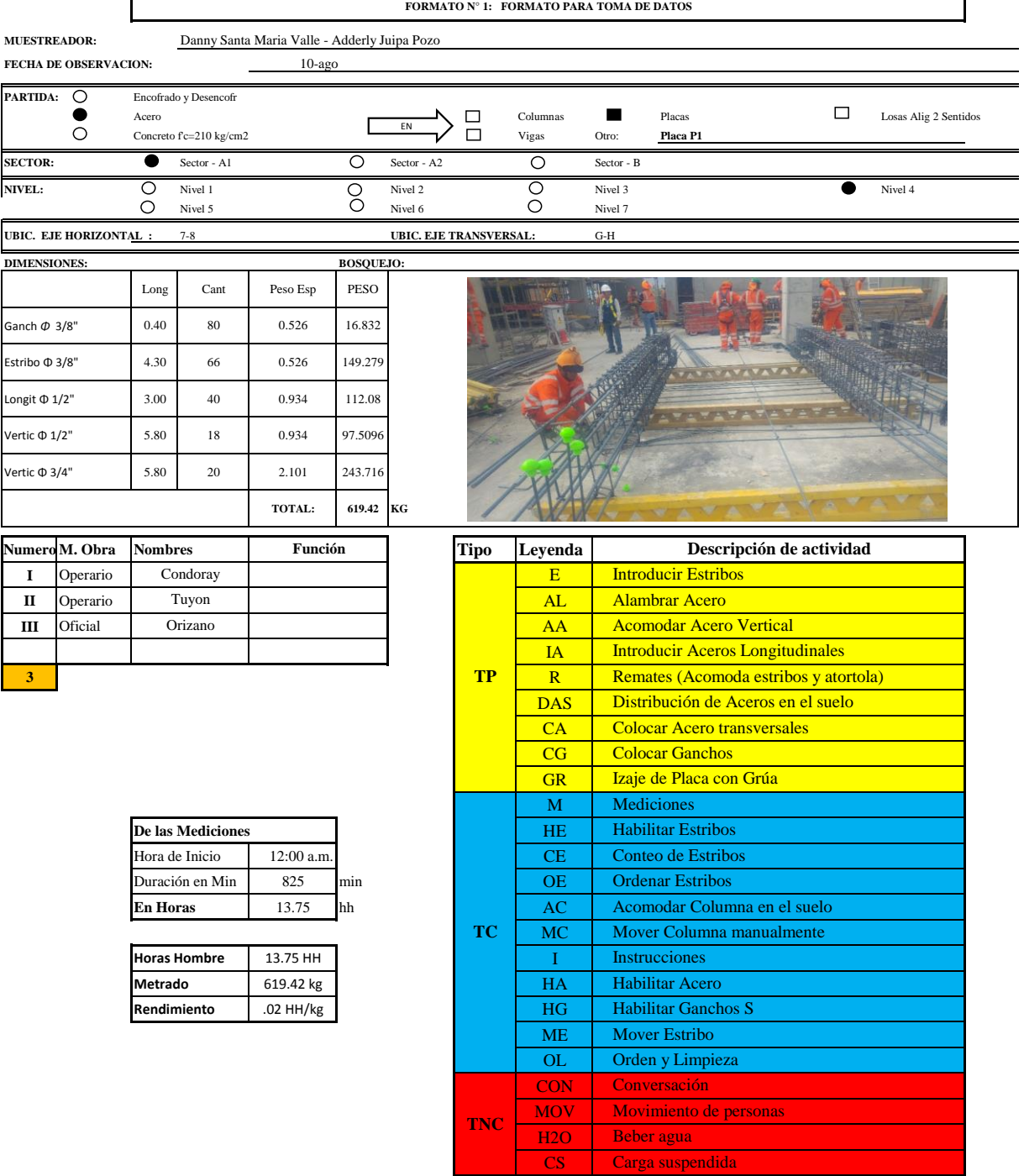

**TNC** 

 $\frac{MOV}{H2O}$ 

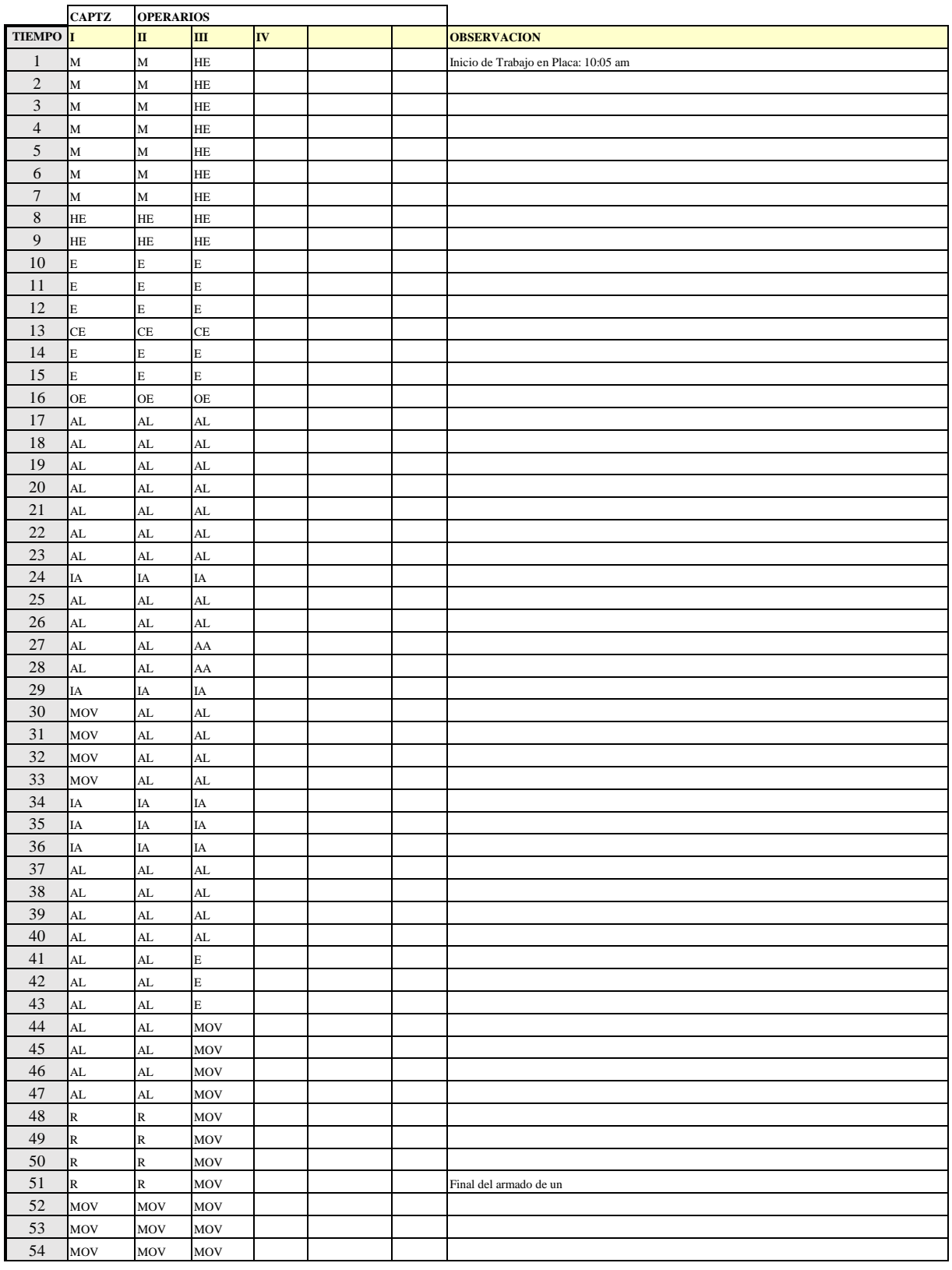

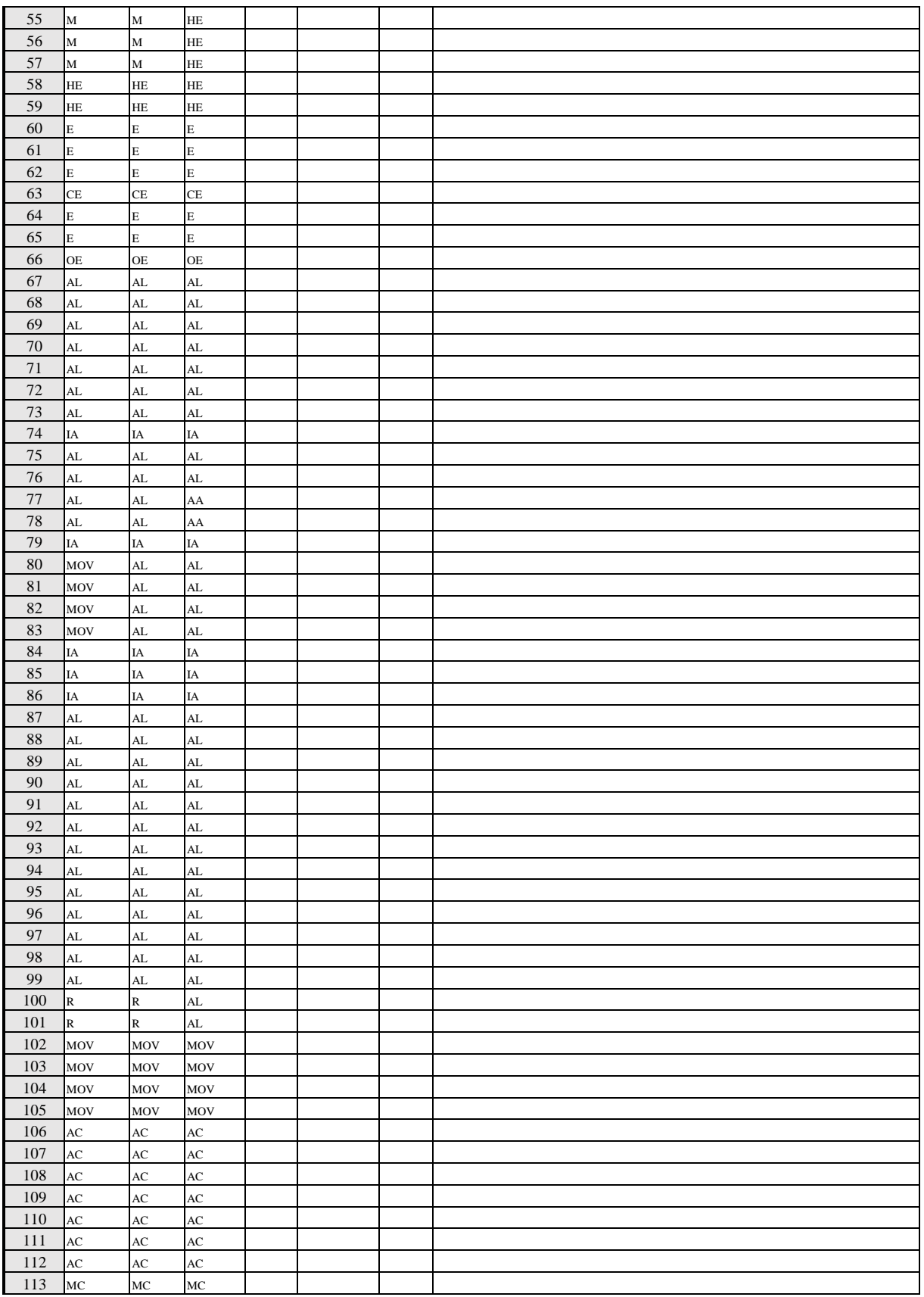

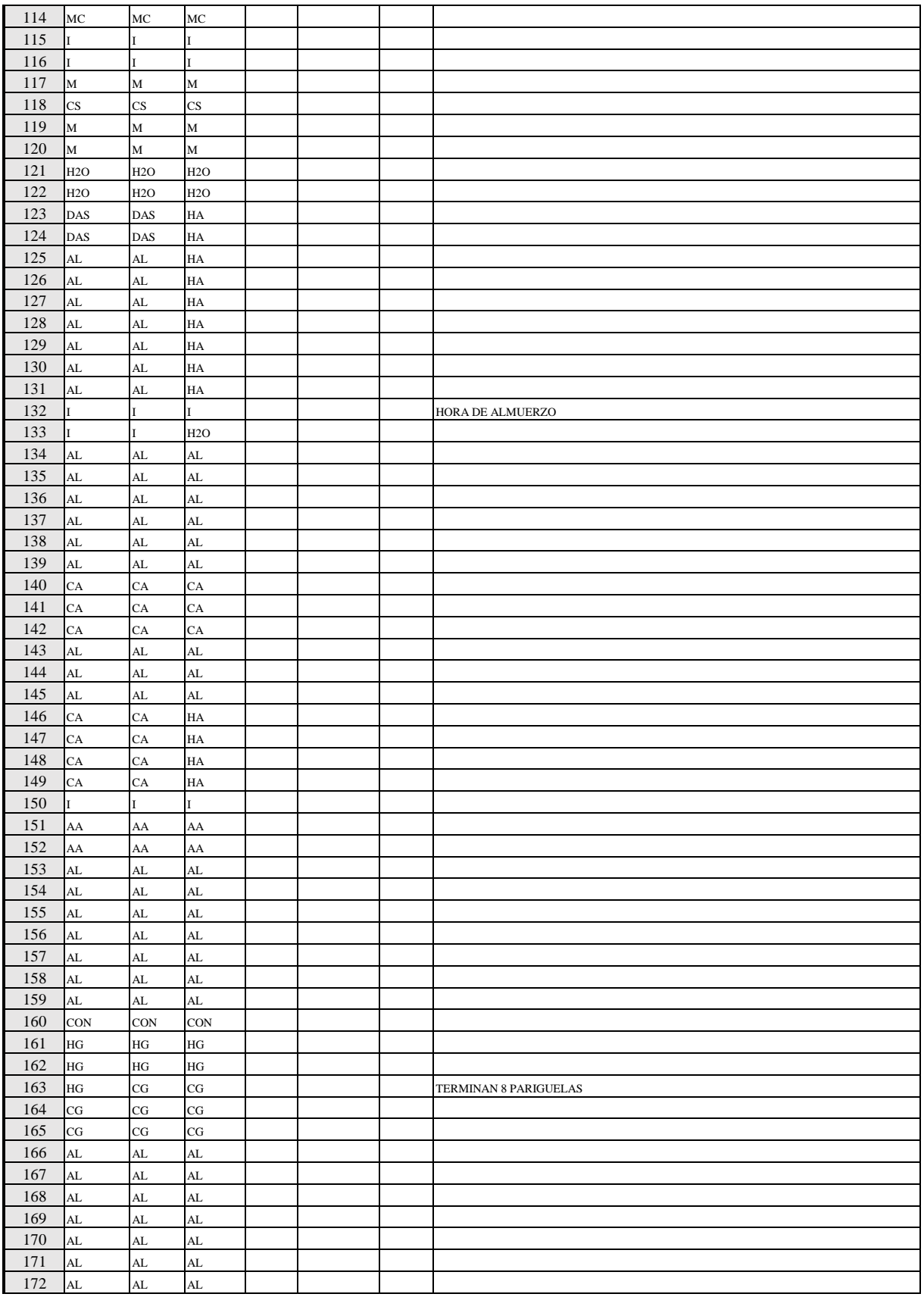

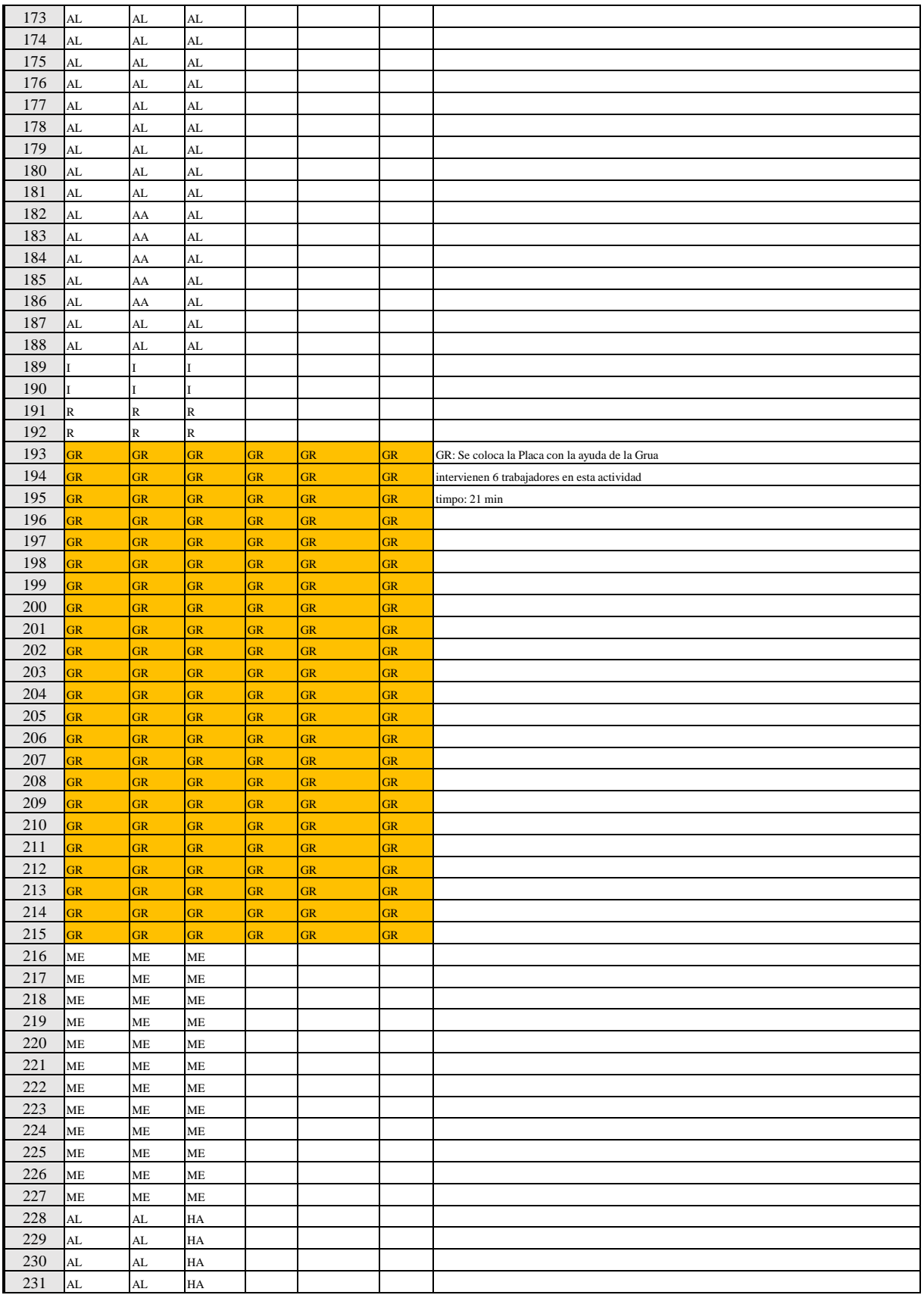

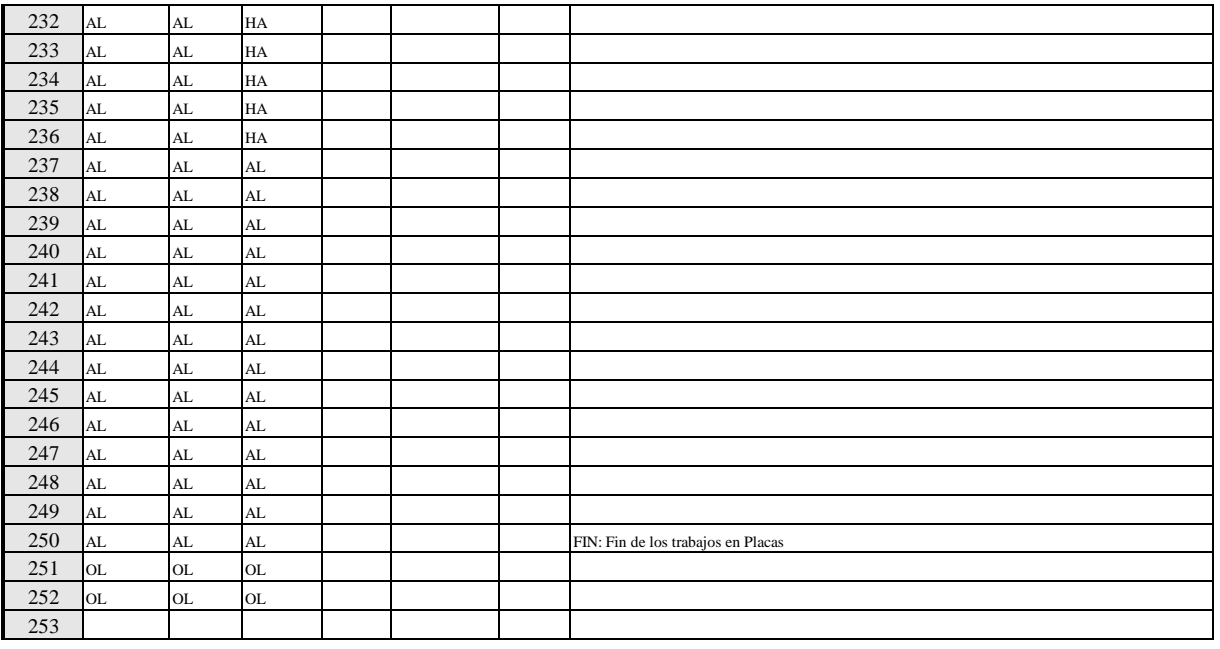

TOTAL DE MEDICIONES:

825 Mediciones  $\mathbf l$ 

#### NIVEL DE ACTIVIDAD:

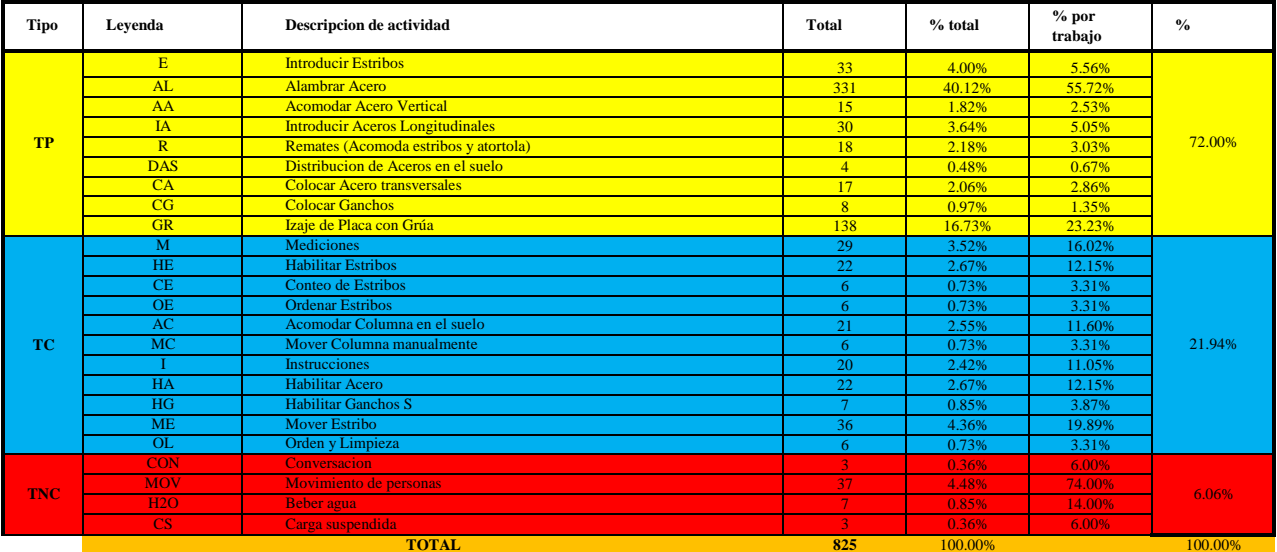

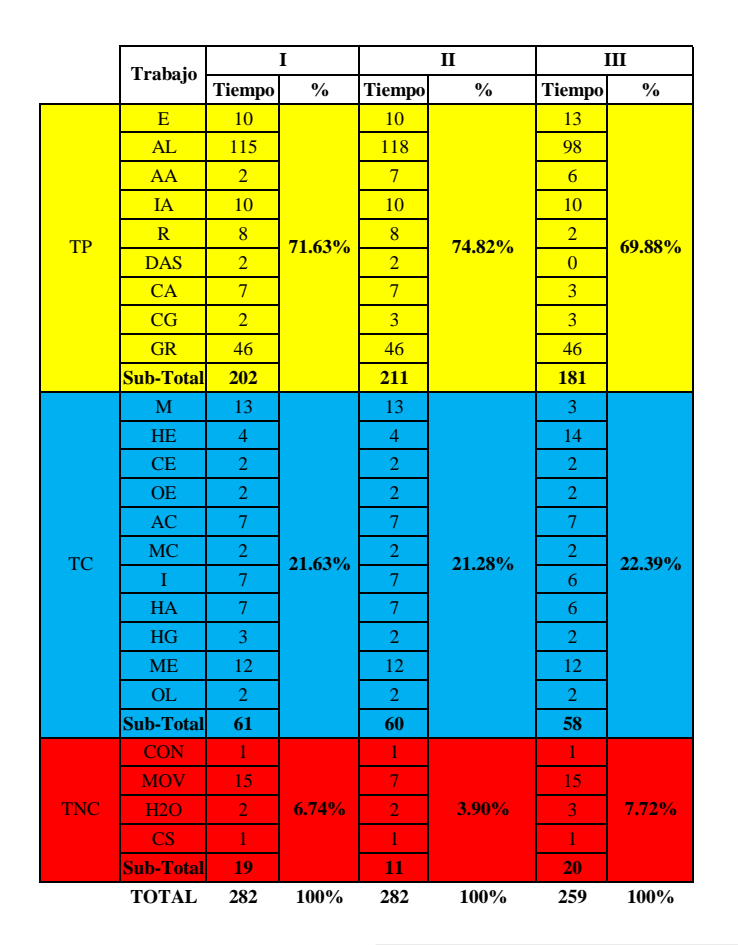

 $TP$ 

**TC** 

**TN** 

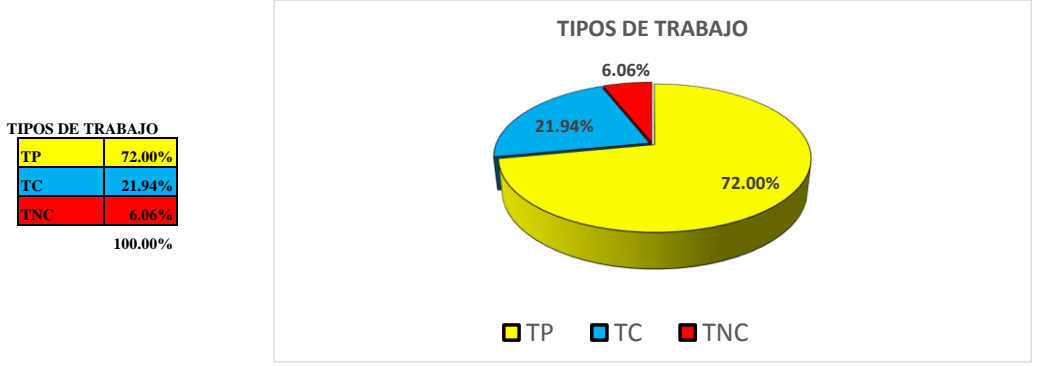

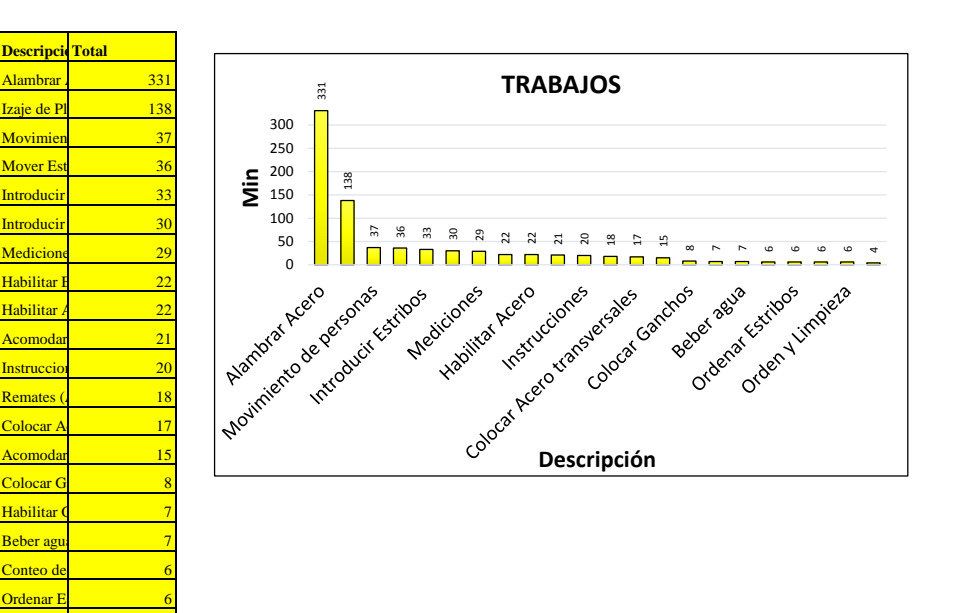

Mover Co Orden y L Distribuci Conversa '<mark>arga susp</mark>

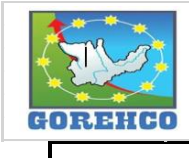

#### **CONVENIO INTERINSTITUCIONAL GOBIERNO REGIONAL DE HUANUCO -**UNIVERSIDAD NACIONAL HERMILIO VALDIZAN

FORMATO Nº 1: FORMATO PARA TOMA DE DATOS

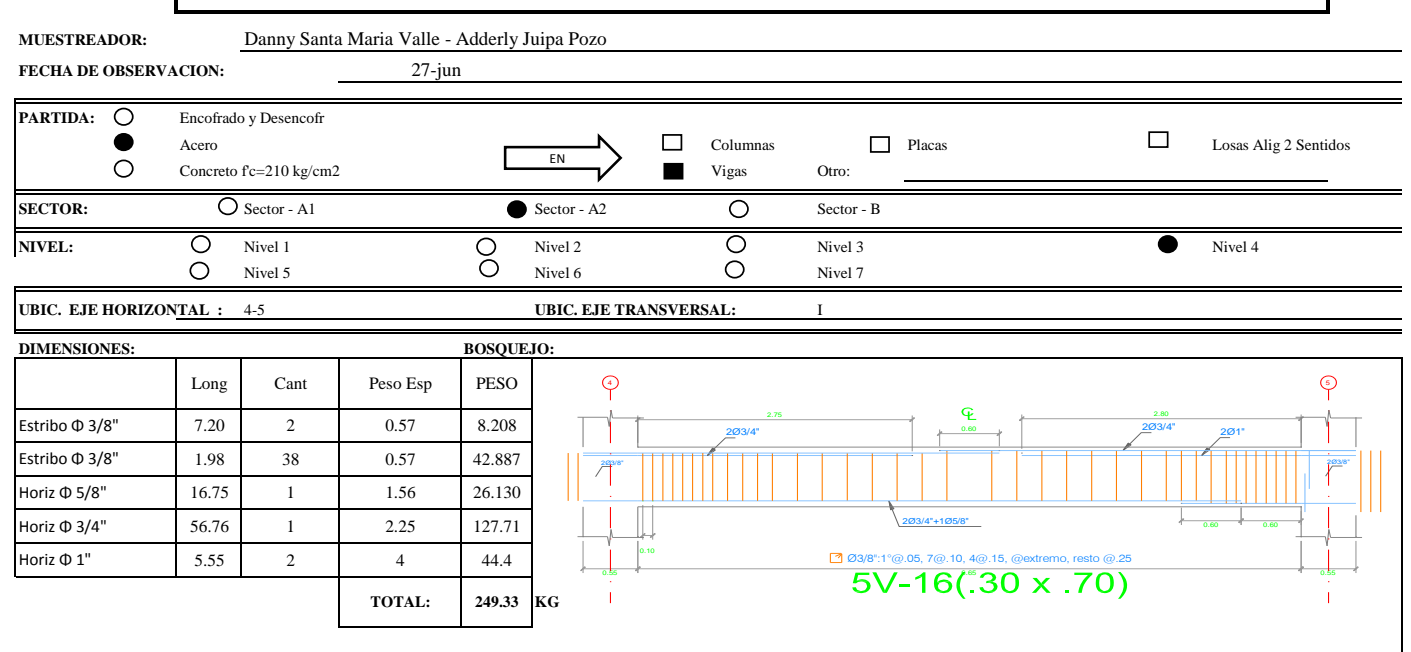

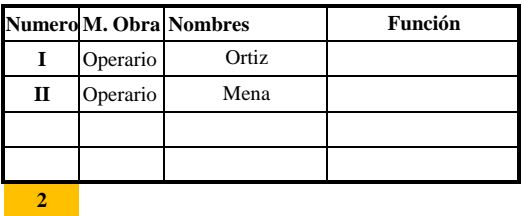

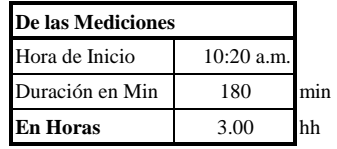

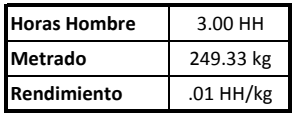

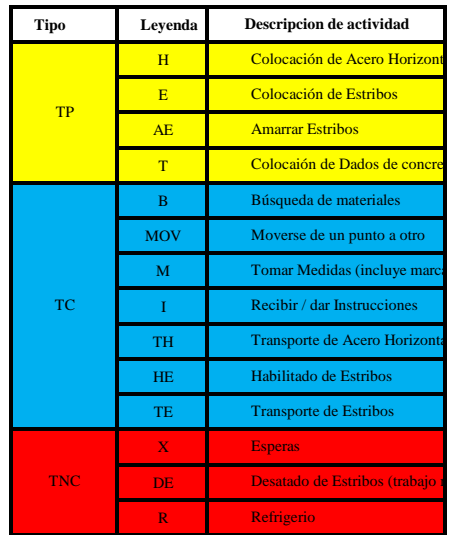

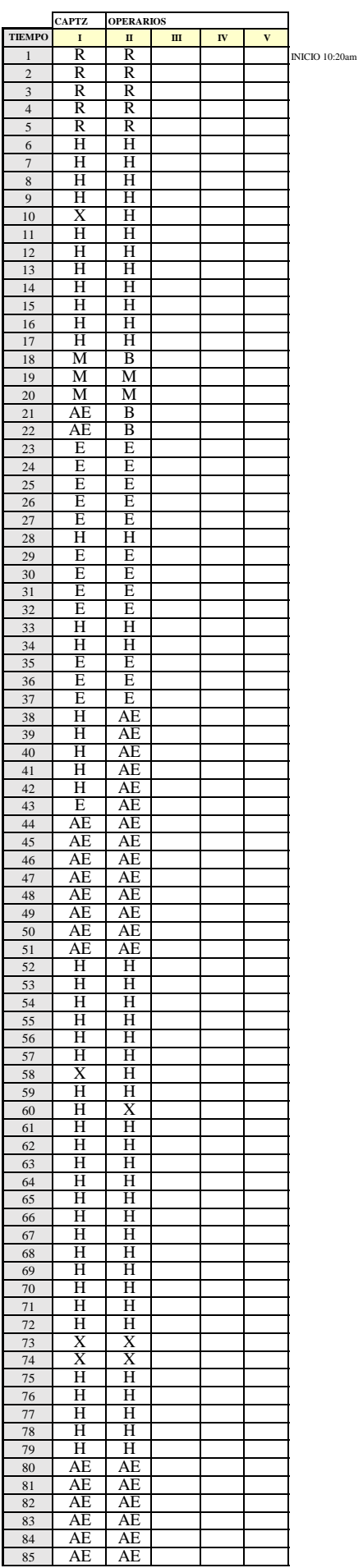

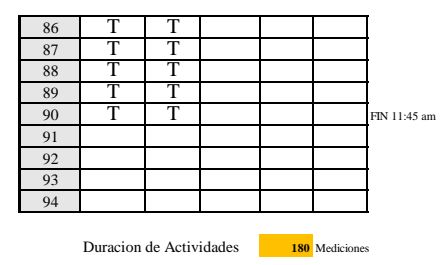

NIVEL DE ACTIVIDAD:

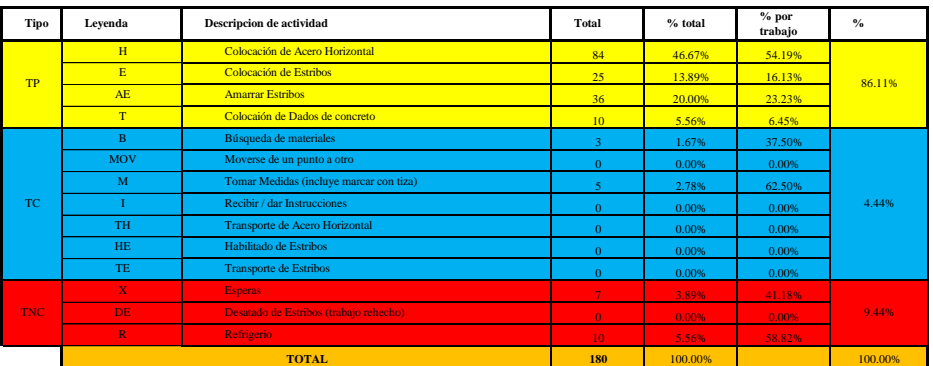

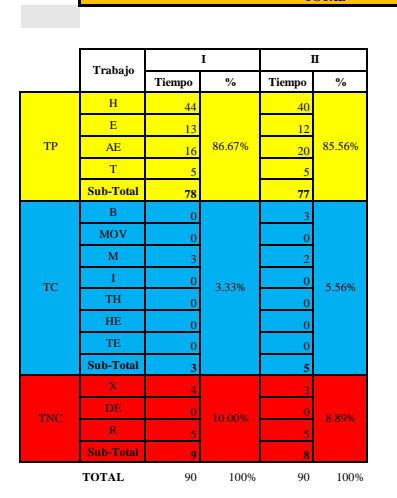

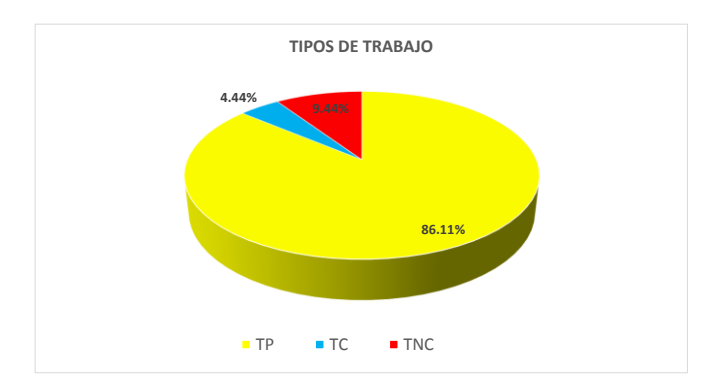

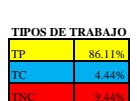

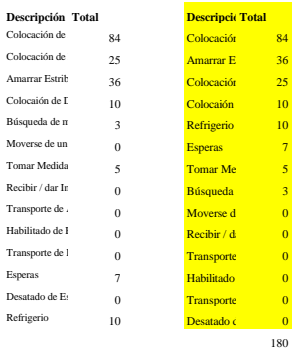

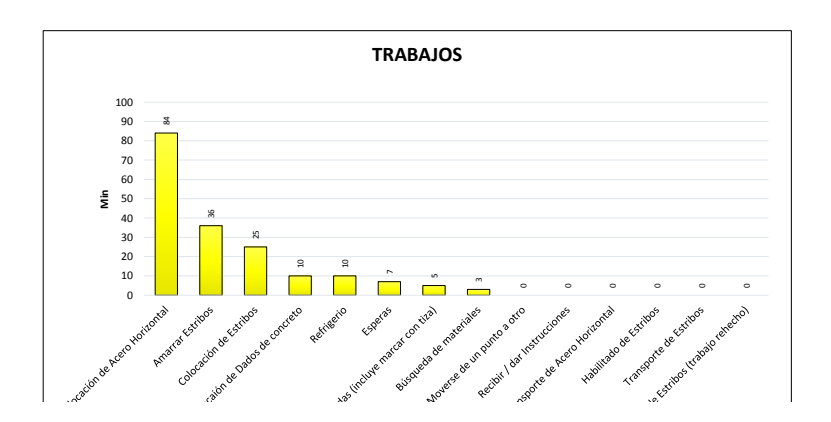

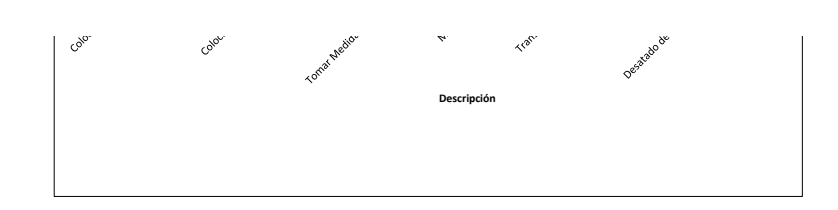

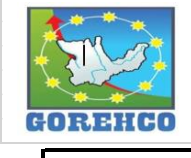

#### **CONVENIO INTERINSTITUCIONAL GOBIERNO REGIONAL DE HUANUCO -**UNIVERSIDAD NACIONAL HERMILIO VALDIZAN

FORMATO  $N^{\circ}$  1: FORMATO PARA TOMA DE DATOS

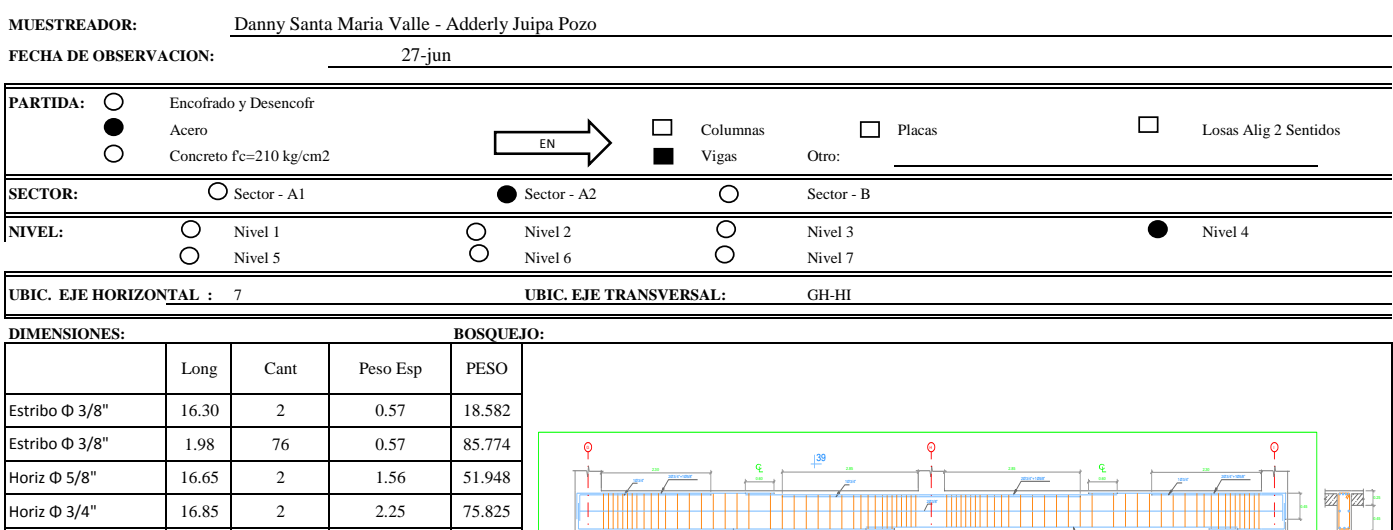

 $2.25$ 

TOTAL:

 $2.25$ 

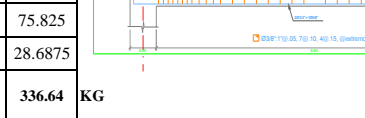

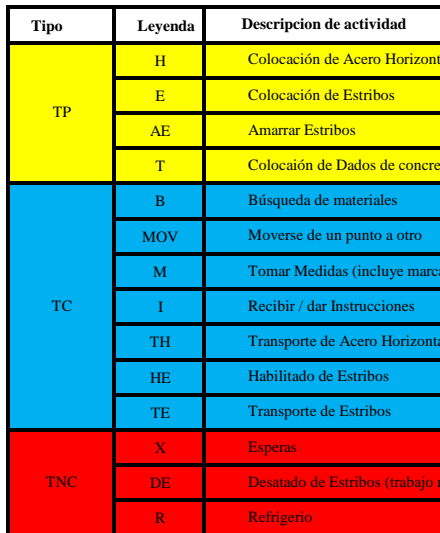

TV-7(.30  $\frac{1}{2}$ .70)

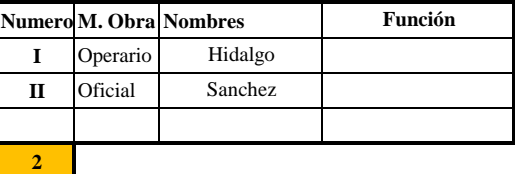

 $\sqrt{2}$ 

 $\overline{1}$ 

16.85

12.75

Horiz  $\Phi$  3/4"

Horiz  $\Phi$  3/4"

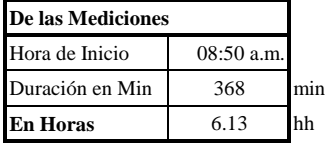

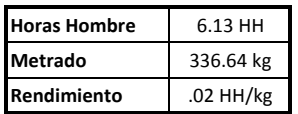

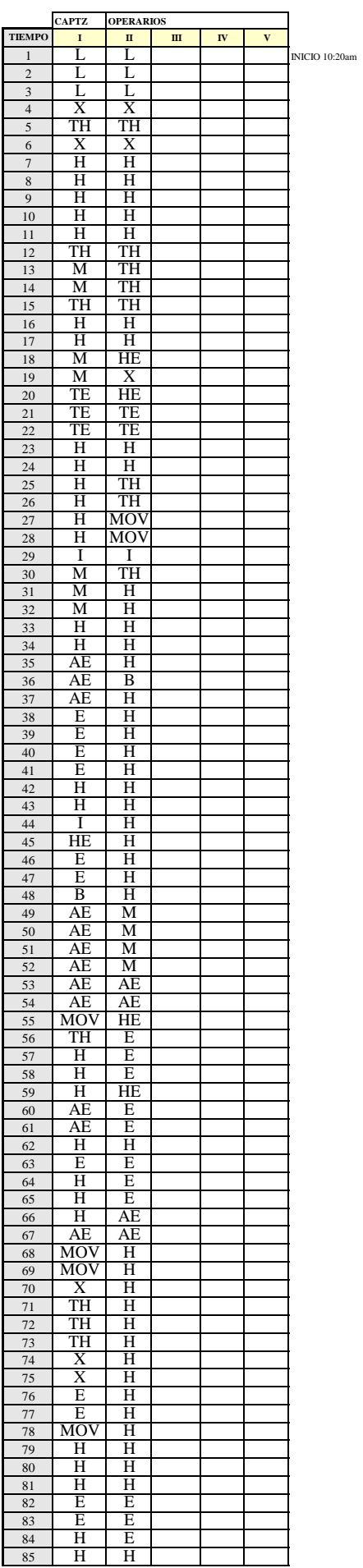

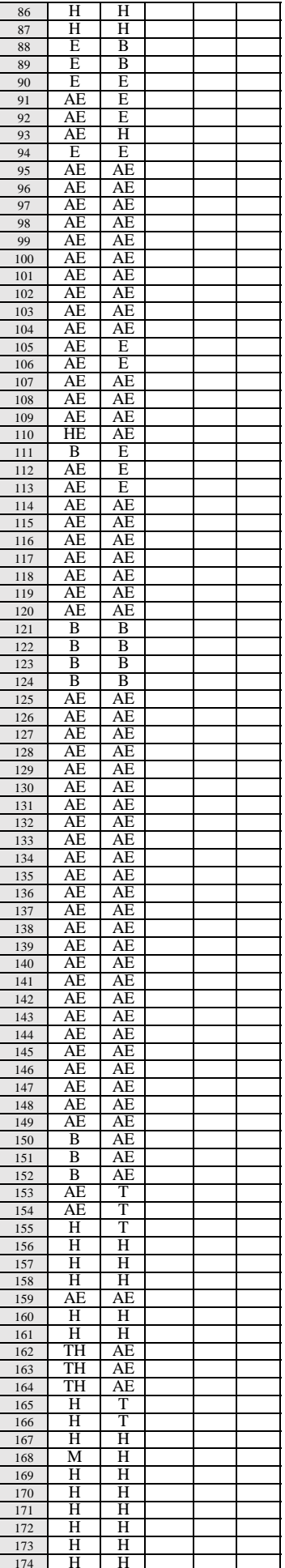

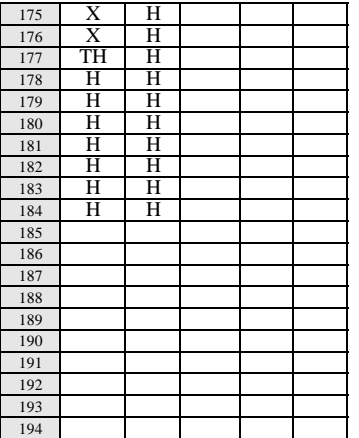

Duracion de Actividades 368 Mediciones

NIVEL DE ACTIVIDAD:

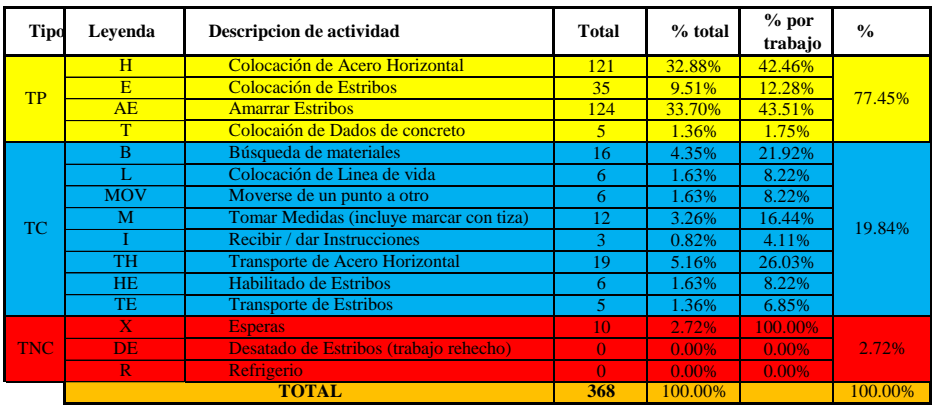

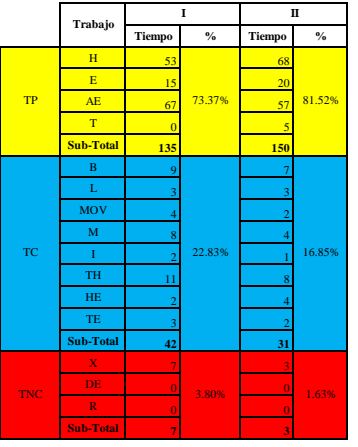

**TOTAL** 184 100% 184 100%

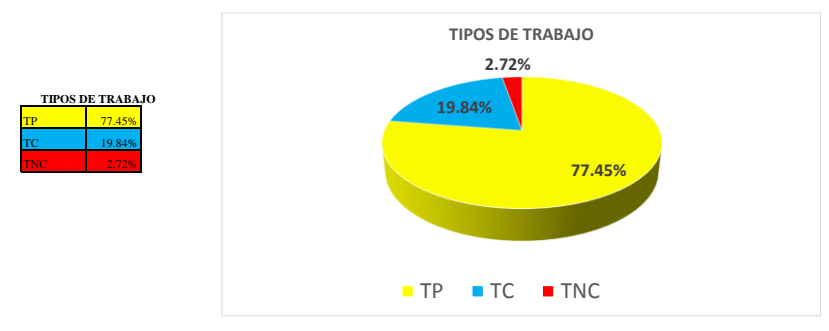

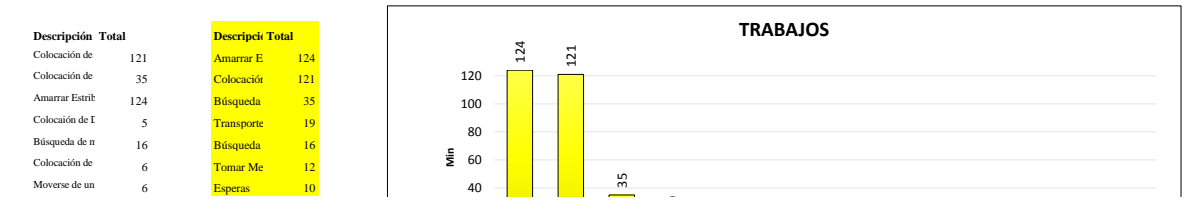

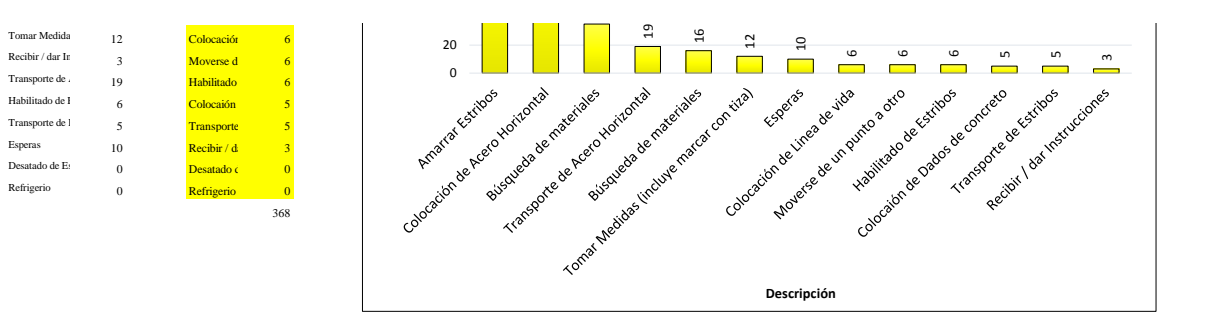

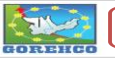

**CONVENIO INTERINSTITUCIONAL<br>GOBIERNO REGIONAL DE HUANUCO -<br>UNIVERSIDAD NACIONAL HERMILIO VALDIZAN** 

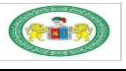

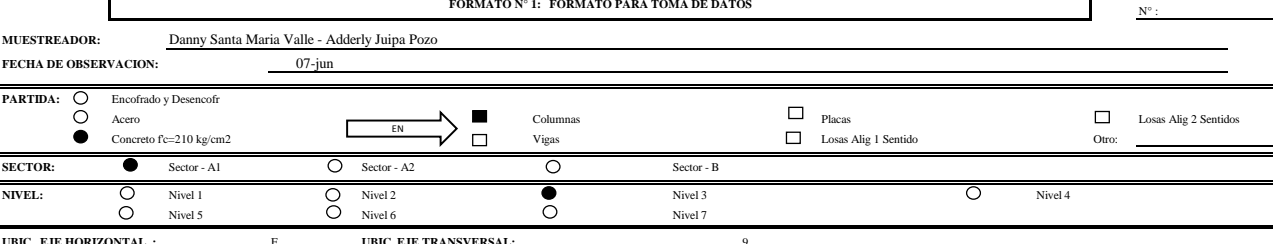

**BOSQUEJO: DIMENSIONES:** 

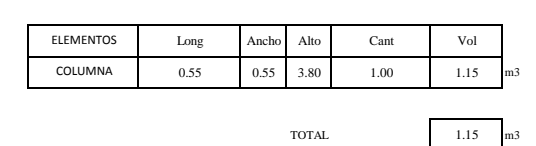

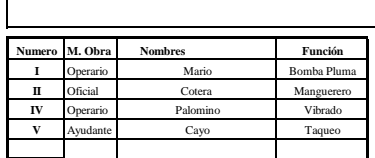

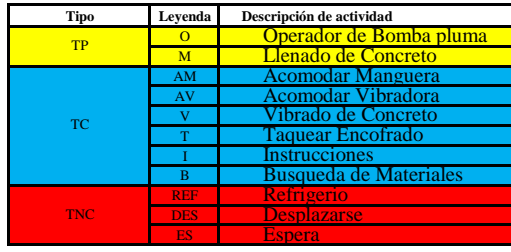

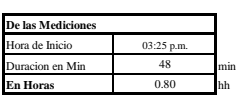

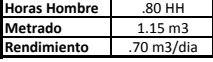

### **FORMATO 2: CARTA DE BALANCE PARA CONCRETO**

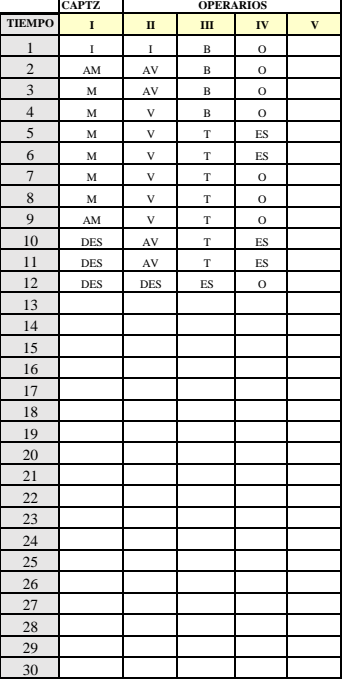

Duracion de Actividades **18** Mediciones

NIVEL DE ACTIVIDAD:

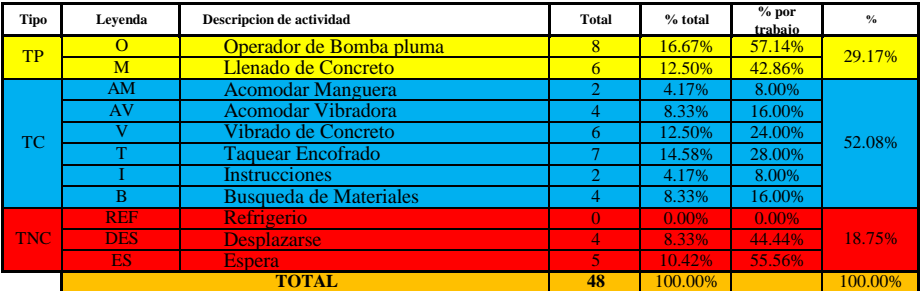

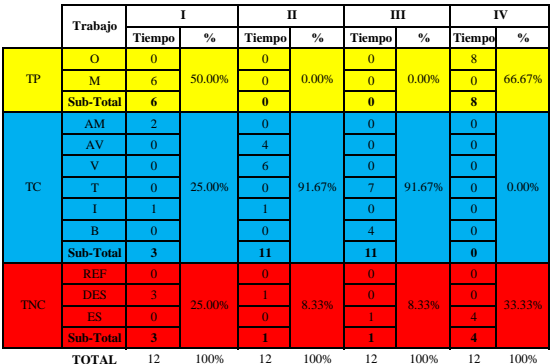

**TIPOS DE TRABAJ** 

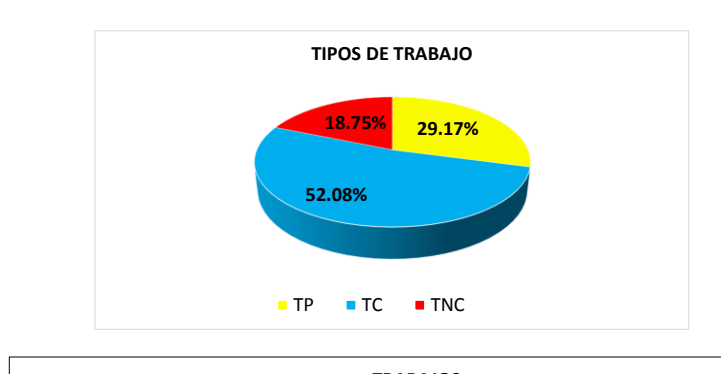

 $\overline{\phantom{a}}$ 

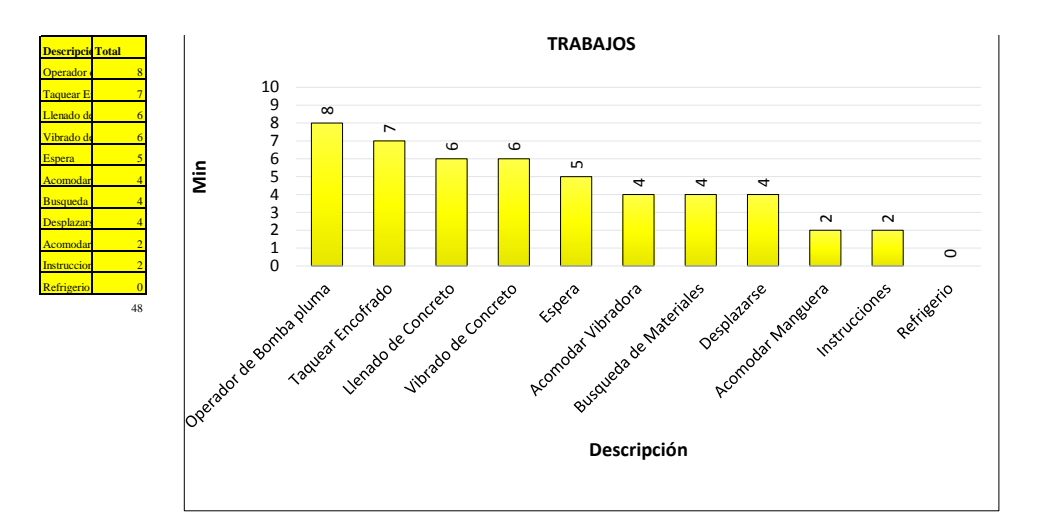

**TILES**  $\Gamma$ 

CONVENIO INTERINSTITUCIONAL<br>GOBIERNO REGIONAL DE HUANUCO -<br>UNIVERSIDAD NACIONAL HERMILIO VALDIZAN

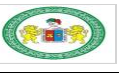

٦

#### FORMATO  $\mathbb{N}^\circ$  1: FORMATO PARA TOMA DE DATOS

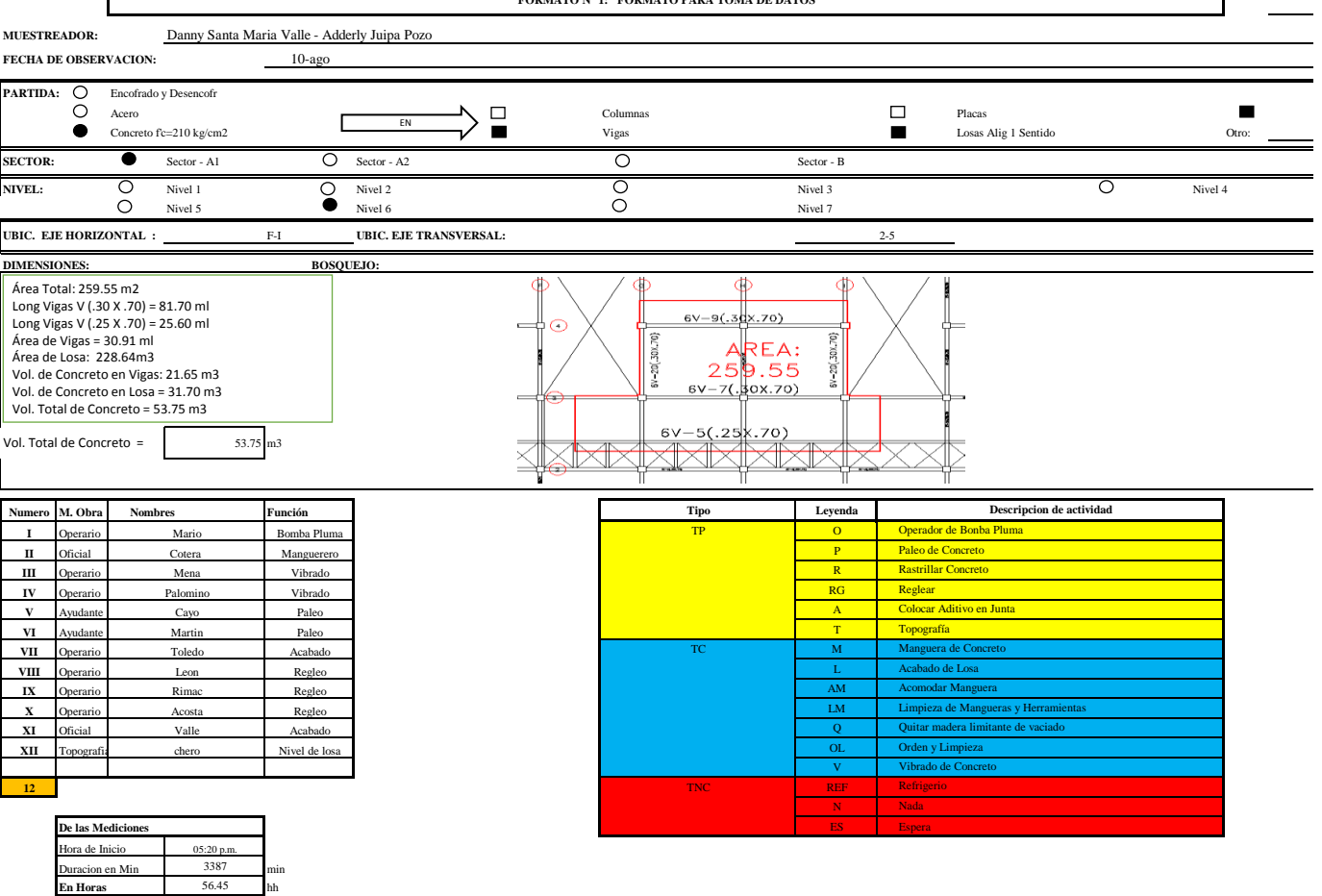

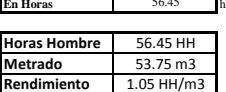

#### FORMATO 2: CARTA DE BALANCE PARA CONCRETO

OPERARIO<br>VI **CAPTZ TIEMP**  $\mathbf{I} \mathbf{V}$  $VII$   $VIII$  $\mathbf{K} = \begin{bmatrix} \mathbf{X} \end{bmatrix}$  $\mathbf{X} \mathbf{I} = \mathbf{X} \mathbf{I} \mathbf{I}$  $\overline{\mathbf{u}}$  $\overline{m}$ :20PM Inicia Espera al Mixer  $\overline{2}$ ES<sub>1</sub>  $\overline{\mathbf{3}}$ ES ES ES ES ES  $\begin{array}{c} 4 \\ 5 \end{array}$  $\mathbf{s}$  $2S$  $\begin{array}{r} 3 \\ 6 \\ 7 \\ 8 \\ 9 \end{array}$  $10\,$ ES  $\frac{11}{12}$  $13$  $\frac{13}{14}$ <br> $\frac{15}{16}$ <br> $\frac{16}{17}$  $\begin{array}{r} 18 \\ 19 \\ 20 \\ 21 \\ 22 \\ 23 \\ 24 \\ 25 \\ \end{array}$ ES ES ES  $\frac{26}{27}$ 28  $\begin{array}{r}\n 29 \\
\hline\n 30 \\
\hline\n 31 \\
\hline\n 32 \\
\hline\n 33 \\
\hline\n 34 \\
\hline\n 35 \\
\hline\n 36 \\
\hline\n 37 \\
\hline\n 38 \\
\hline\n 39\n \end{array}$ ES - $\begin{array}{c} 40 \\ 41 \end{array}$ 6:00 pm Movimiento y<br>acomodado de manguera  $\overline{\mathbf{z}}$  $42$  $\begin{array}{r}43\\43\\44\\45\\46\\46\\46\\54\\61\\56\\5\\6\end{array}$ M. AM<sup>-1</sup>  $AM$ AM ES ES.  $\mathbf{M}$  $\frac{1}{57}$  $\frac{58}{58}$ <br>  $\frac{59}{60}$ <br>  $\frac{61}{62}$ <br>  $\frac{62}{63}$ <br>  $\frac{64}{66}$ <br>  $\frac{66}{67}$  $\frac{68}{69}$  $71$  $\frac{1}{72}$  $\begin{array}{r} \n \overline{73} \\
\overline{73} \\
\overline{74} \\
\overline{75}\n \end{array}$ 76  $RG$  $\begin{array}{r} \n 77 \\
\hline\n 77 \\
\hline\n 78 \\
\hline\n 79 \\
\hline\n 80 \\
\hline\n 81 \\
\hline\n 82 \\
\hline\n 83 \\
\hline\n 94\n \end{array}$ RG  $\begin{array}{r} 84 \\ 85 \\ 86 \\ 87 \\ 88 \\ 89 \\ 90 \\ 91 \\ 92 \\ 93 \\ 94 \\ 95 \\ 96 \\ 97 \end{array}$ 98 RG 99 100  $\frac{100}{101}$ 

 $\frac{1}{102}$ 

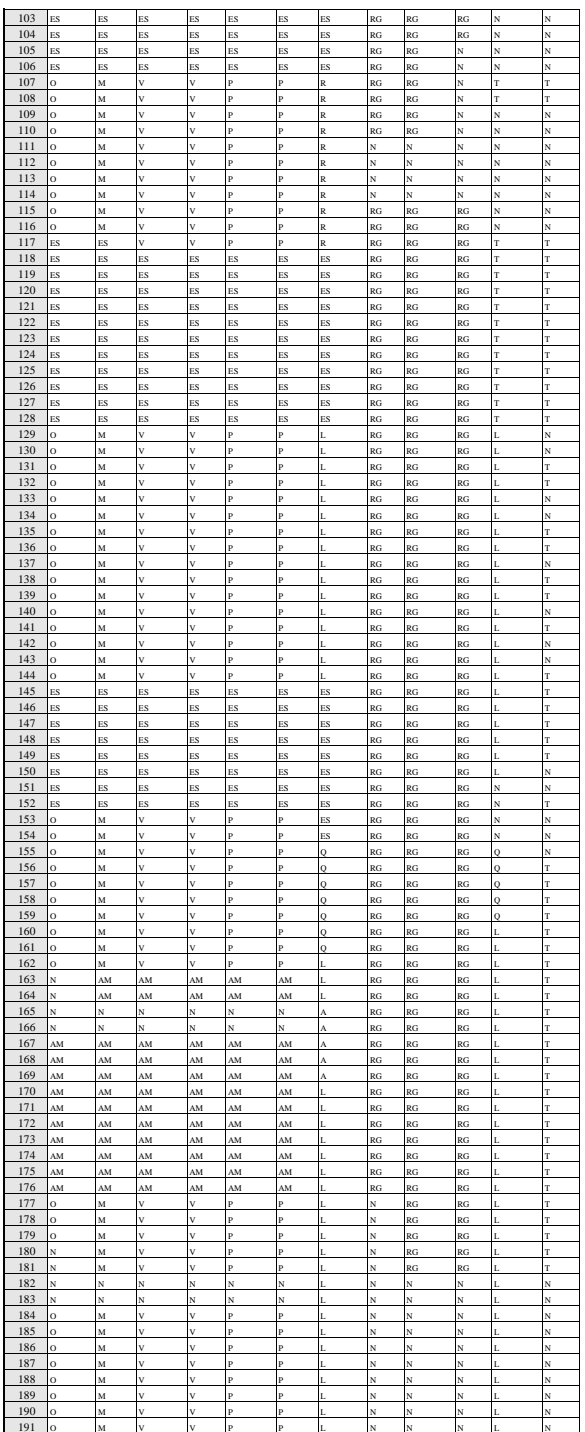

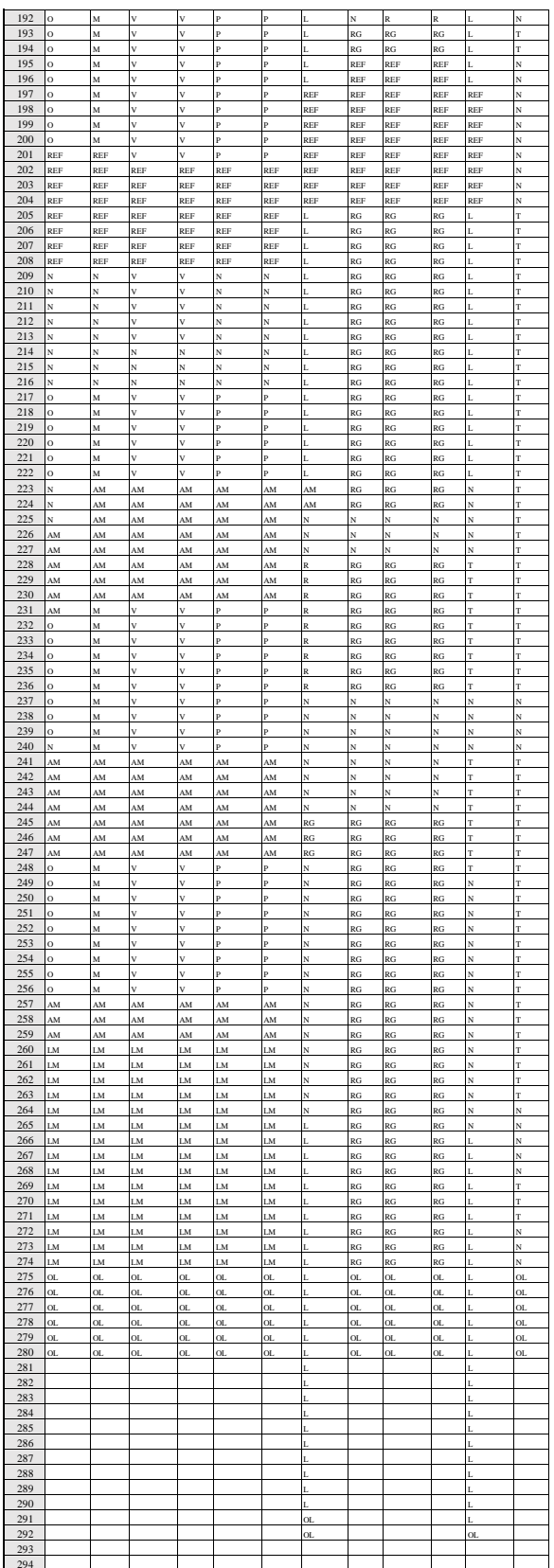

Duracion de Actividades 3387 Mediciones

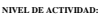

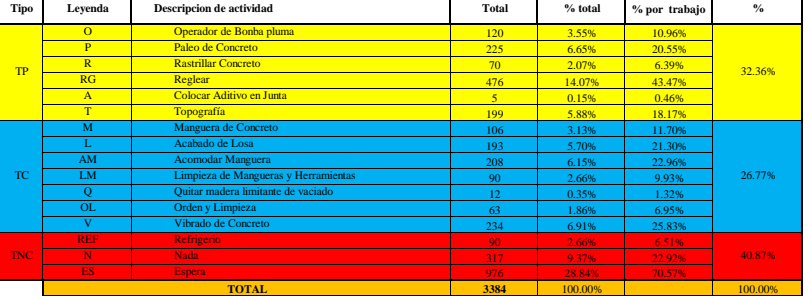

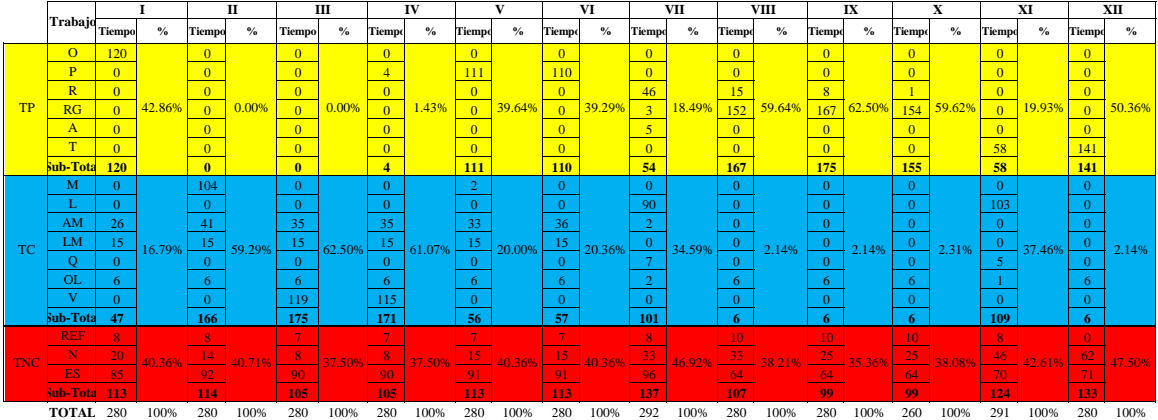

**TIPOS DE TRABAJO** 

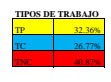

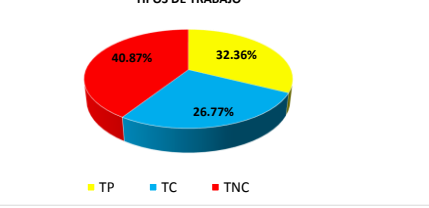
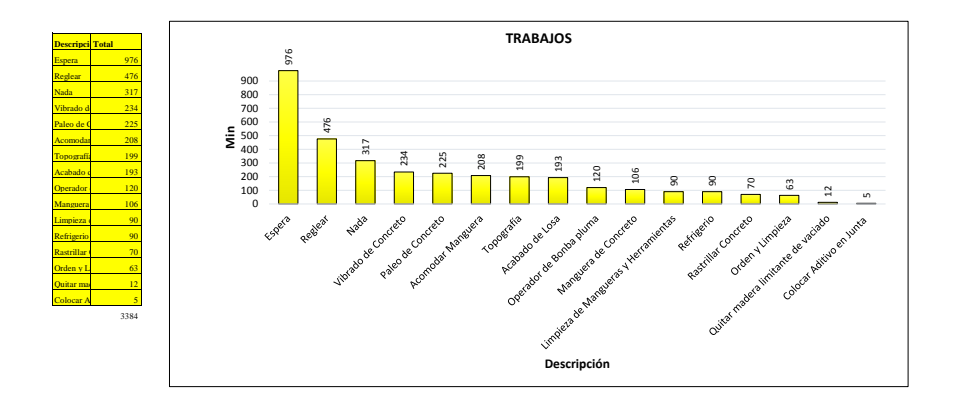

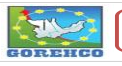

CONVENIO INTERINSTITUCIONAL<br>GOBIERNO REGIONAL DE HUANUCO -<br>UNIVERSIDAD NACIONAL HERMILIO VALDIZAN

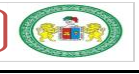

FORMATO  $\mathbb{N}^\circ$  1: FORMATO PARA TOMA DE DATOS

Danny Santa Maria Valle - Adderly Juipa Pozo MUESTREADOR:

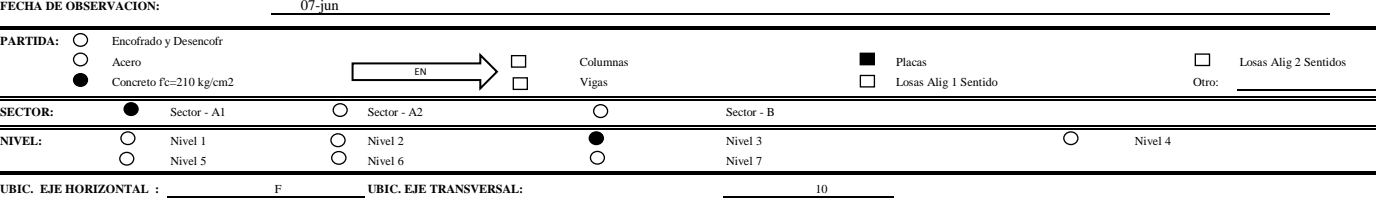

**BIC. EJE HORIZONTAL : DIMENSIONES: BOSQUEJO:** 

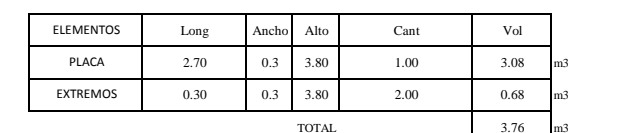

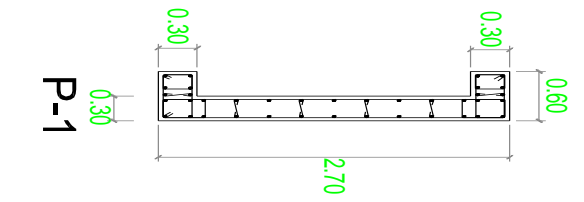

 ${\bf N}^\circ$  :

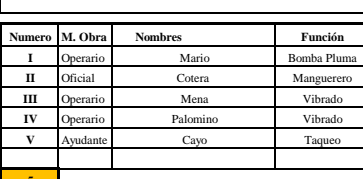

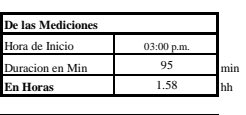

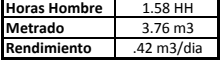

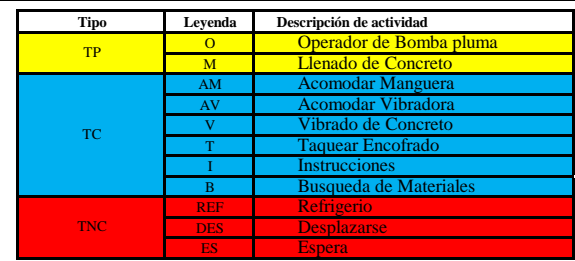

# 

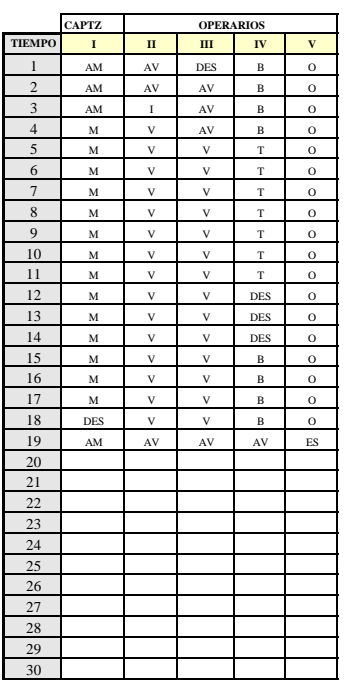

Duracion de Actividades **5** Mediciones

NIVEL DE ACTIVIDAD:

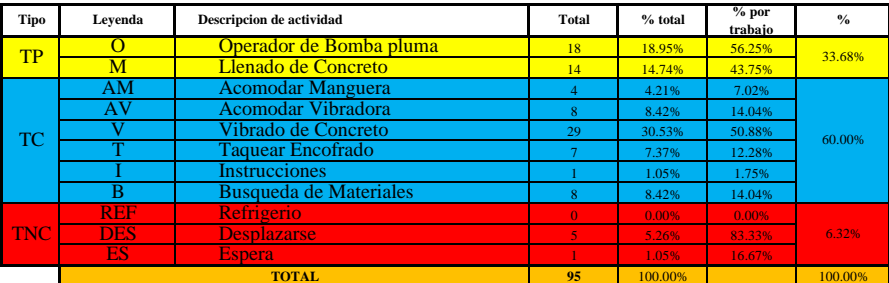

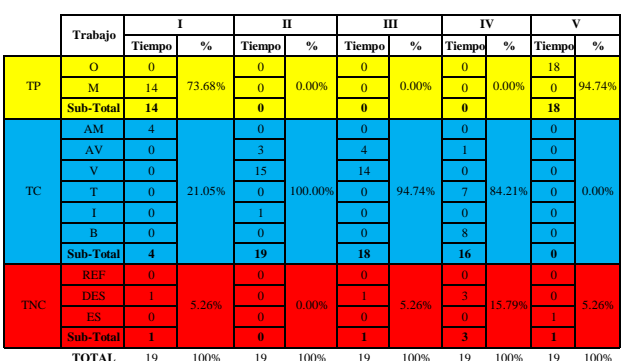

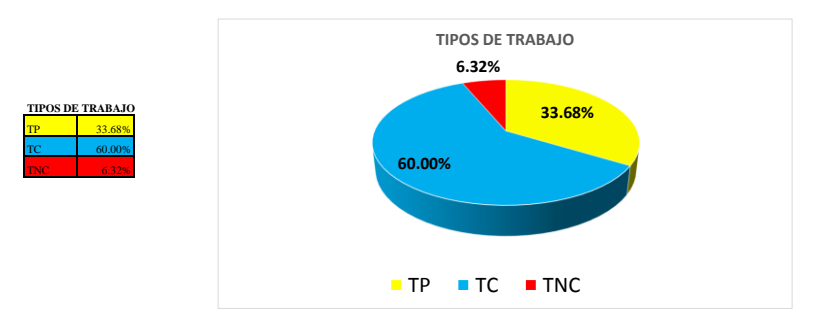

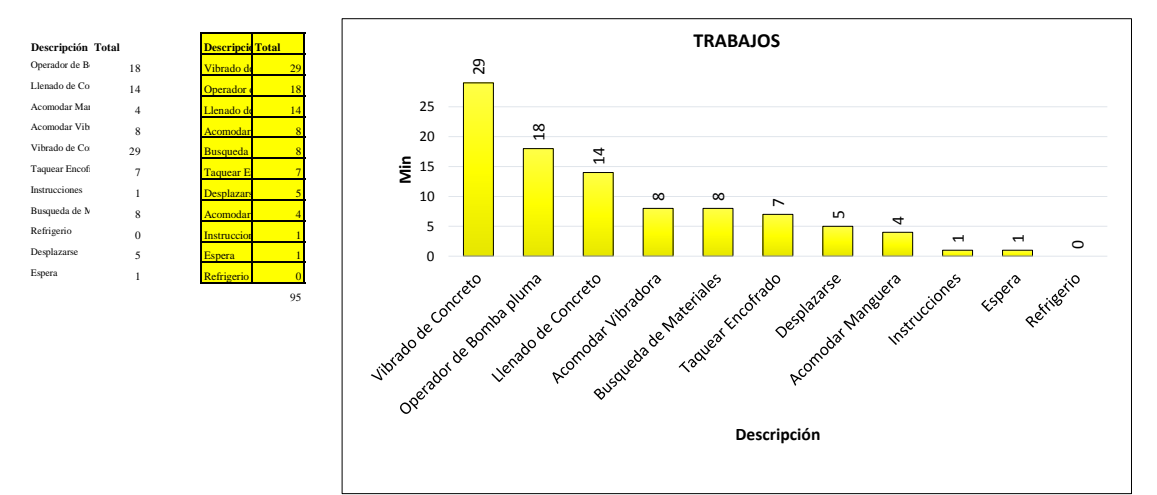

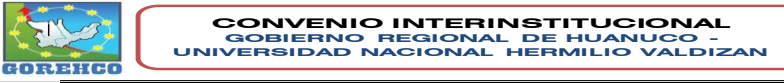

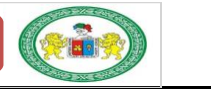

 $\mathbf{N}^\circ$  :

FORMATO  $N^{\circ}$  1: FORMATO PARA TOMA DE DATOS

MUESTREADOR: Danny Santa Maria Valle - Adderly Juipa Pozo

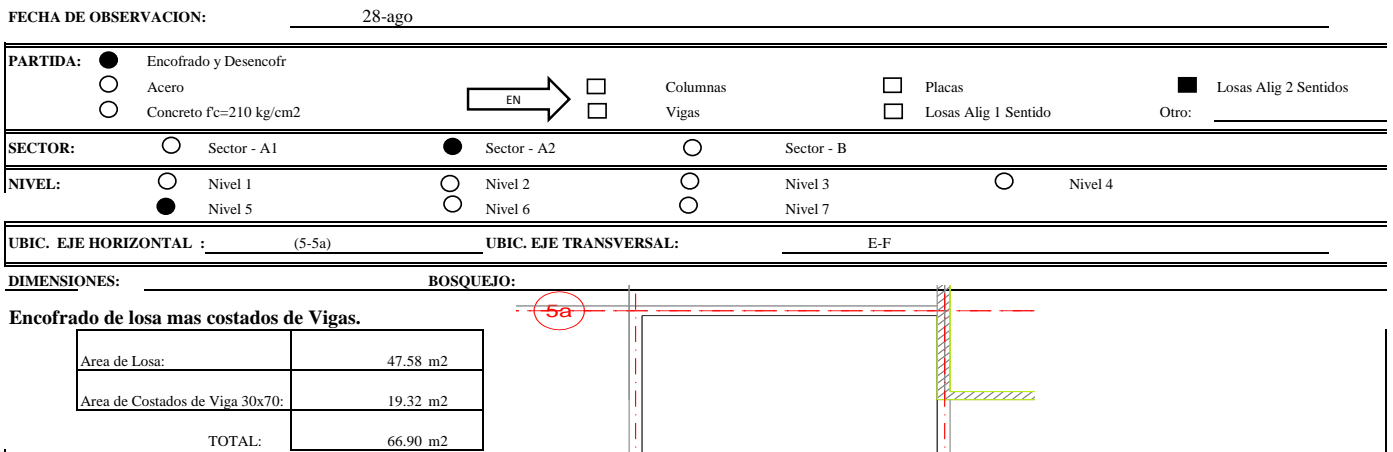

 $\left| \frac{1}{\frac{1}{2}} \right|$ - (

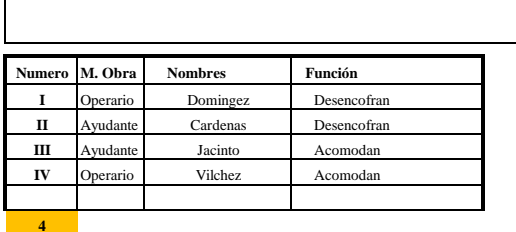

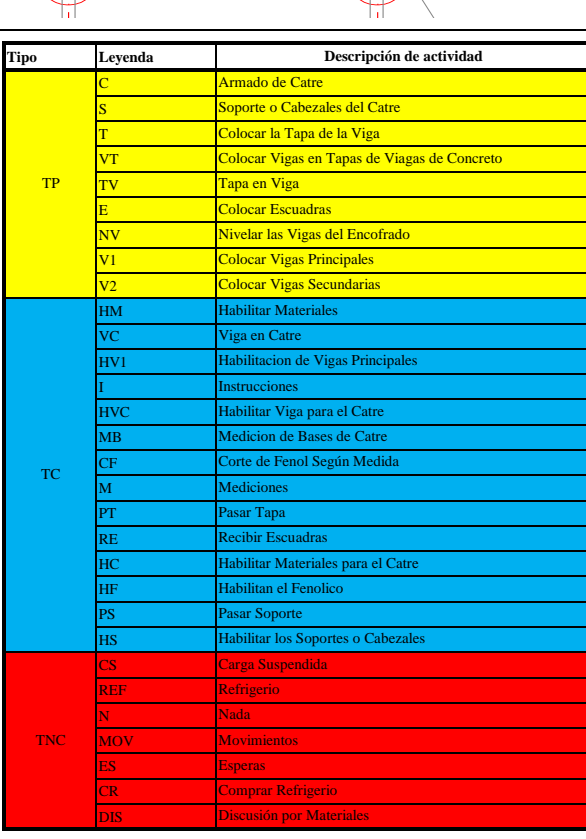

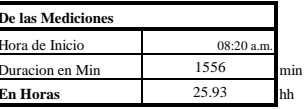

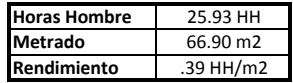

# 

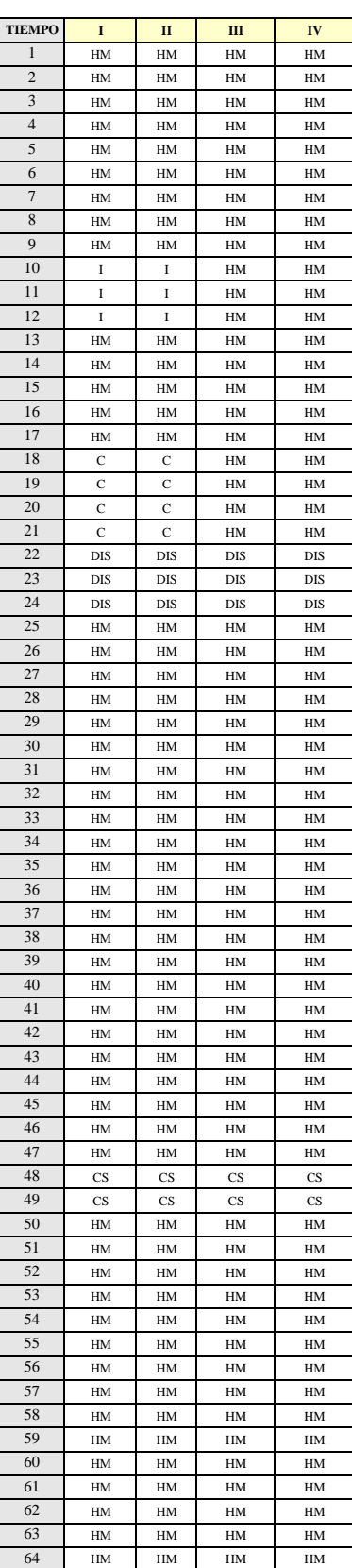

Hora de Inicio: 8:20

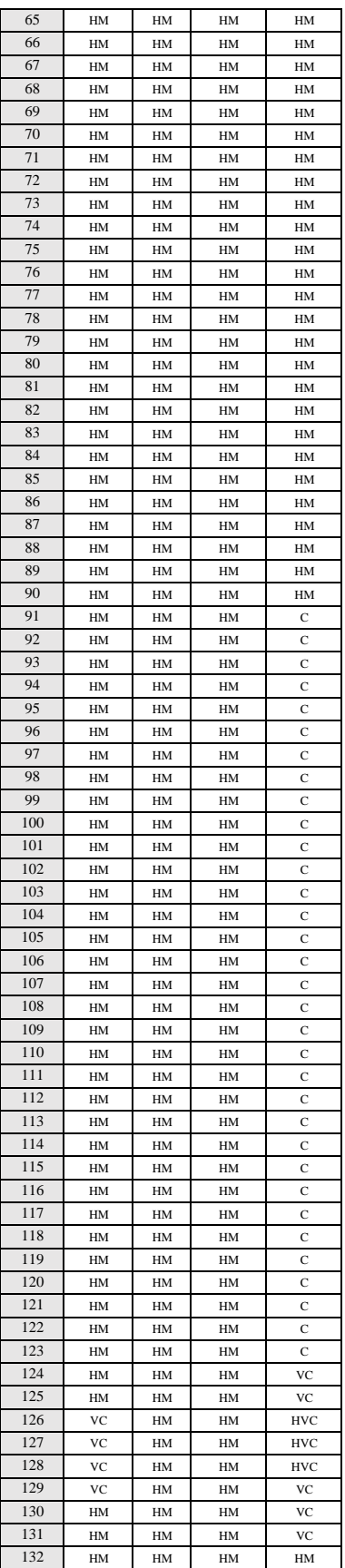

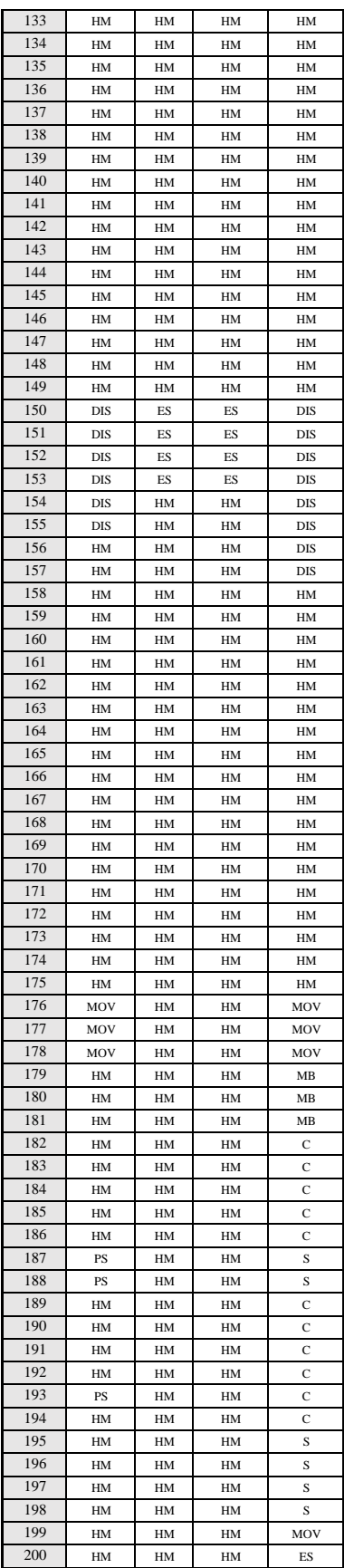

Llego Material con Grua Llego Material con Grua Llego Material con Grua

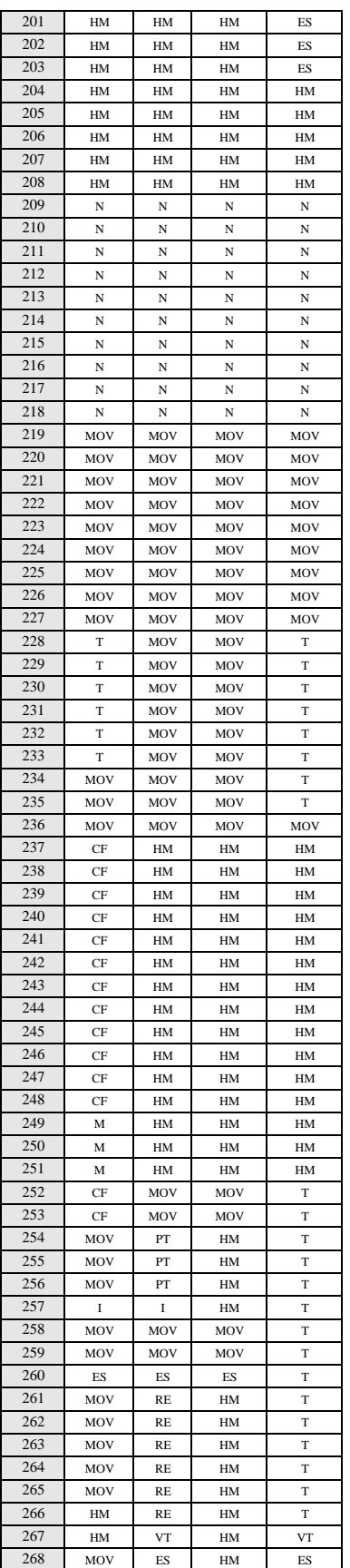

**ALMUERZO** 

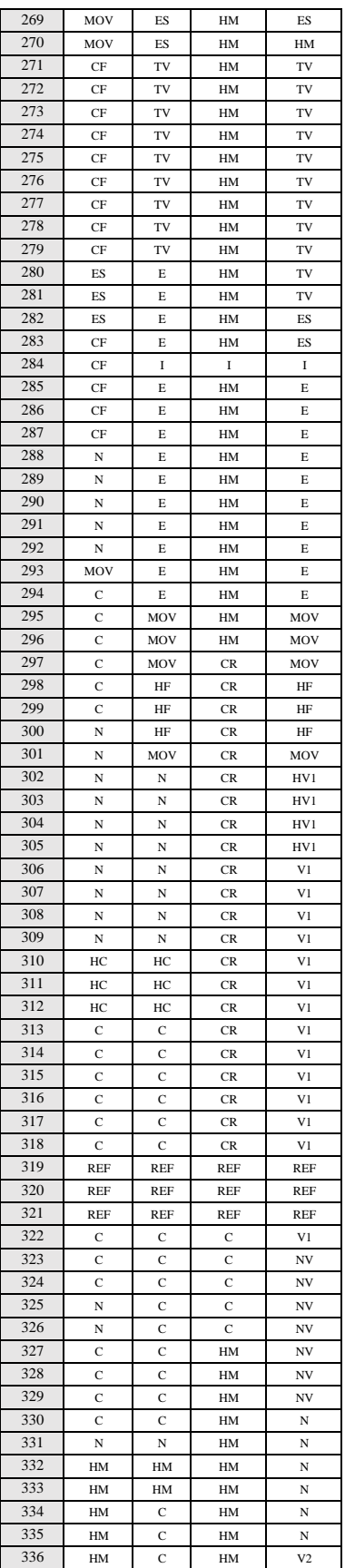

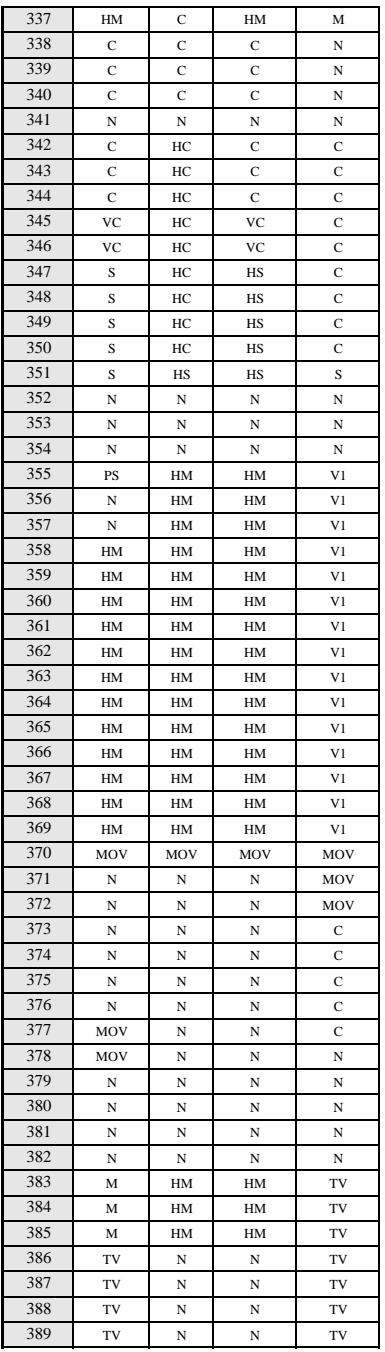

Duracion de Actividades

 $\hspace{0.1 cm}$  Fin de Medicion: 4:28 pm 1556

Г

 $\label{thm:1} \bf{Mediciones}$ 

## NIVEL DE ACTIVIDAD:

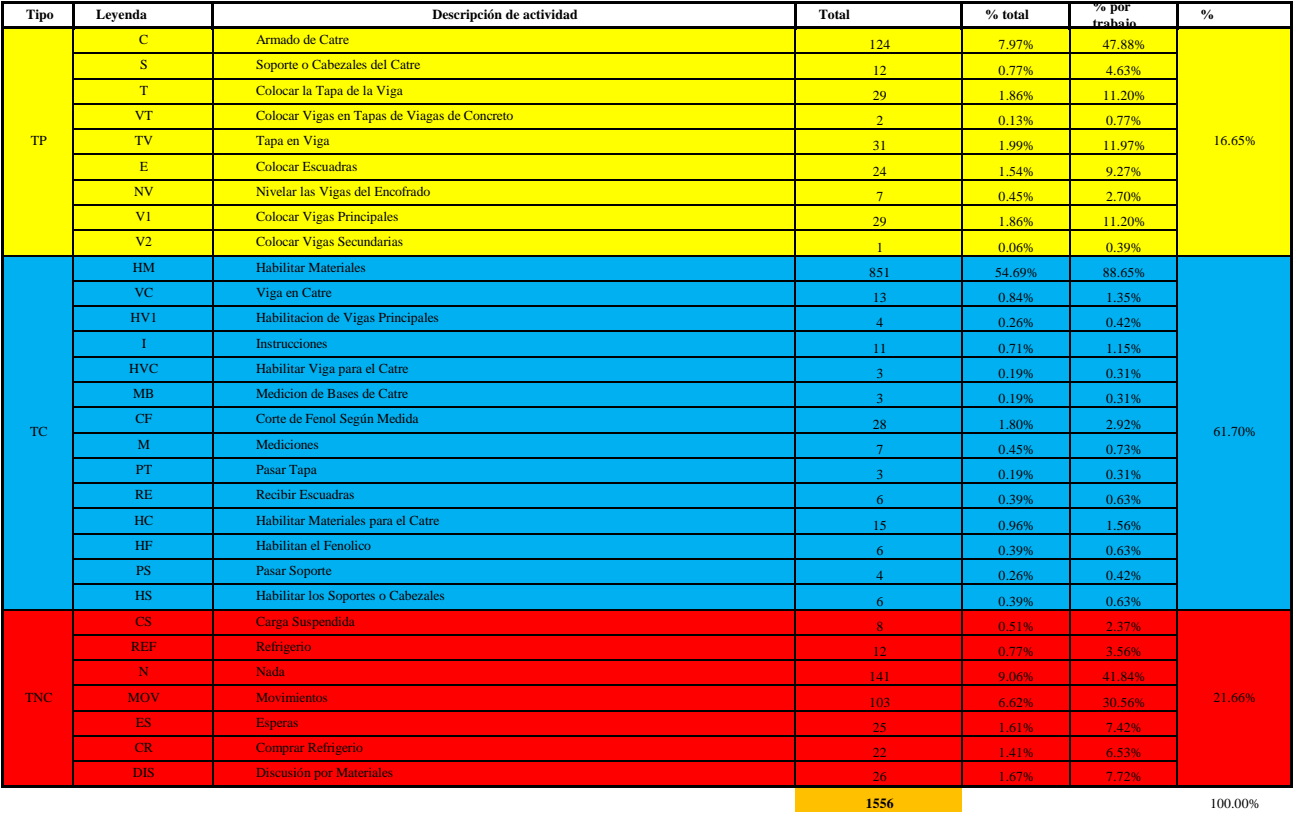

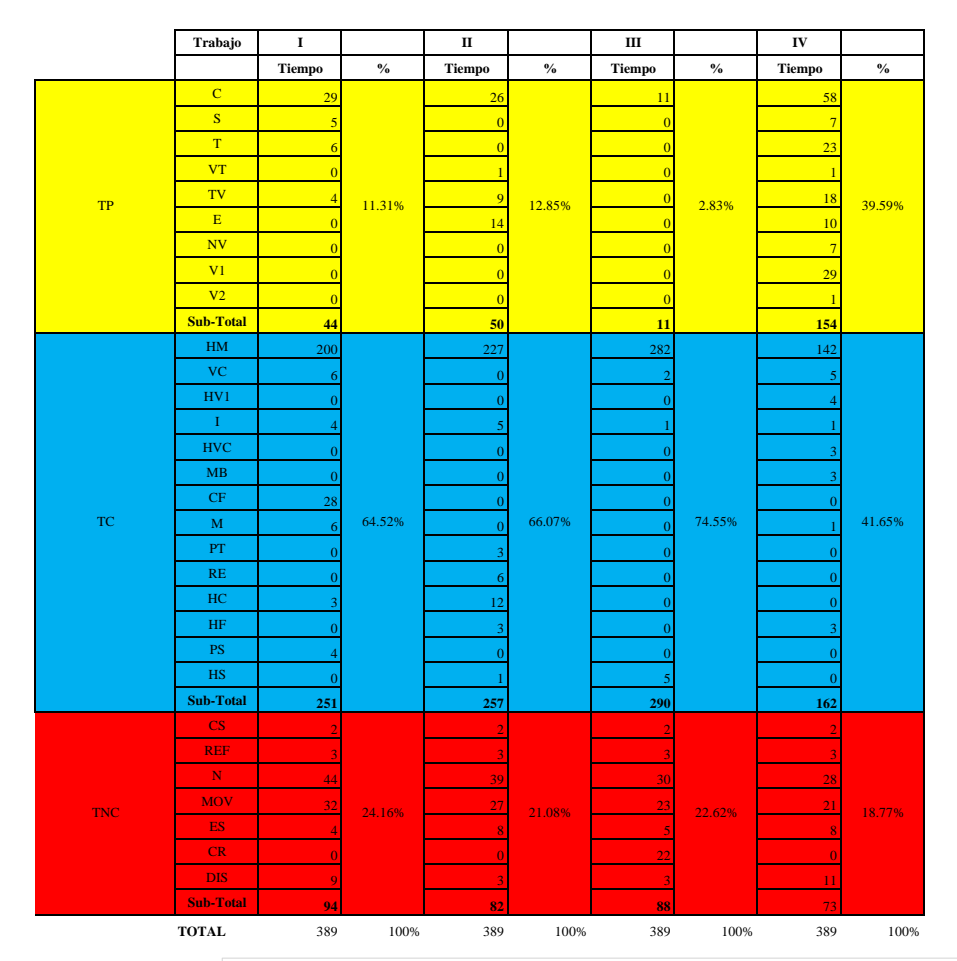

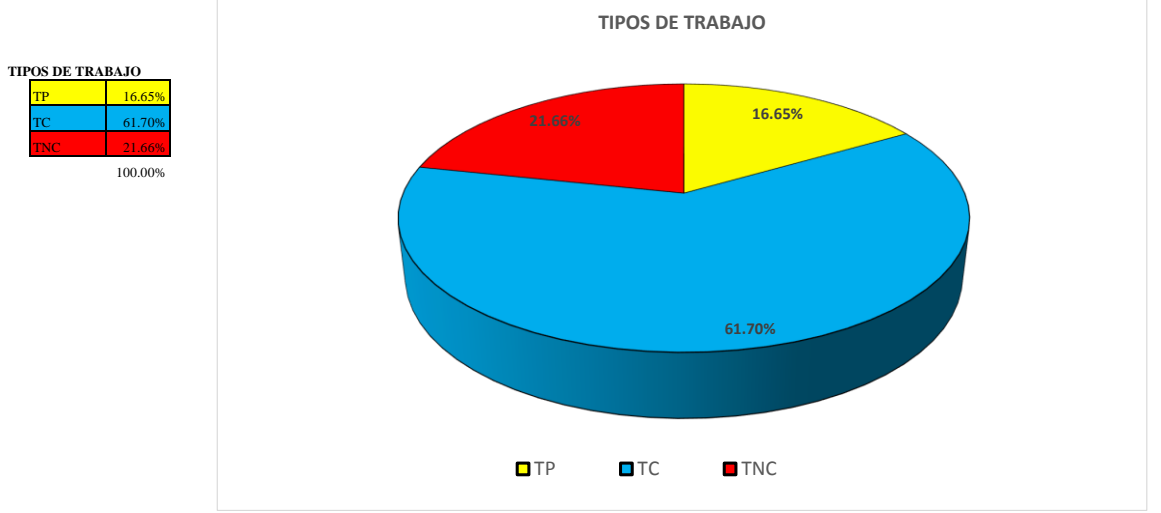

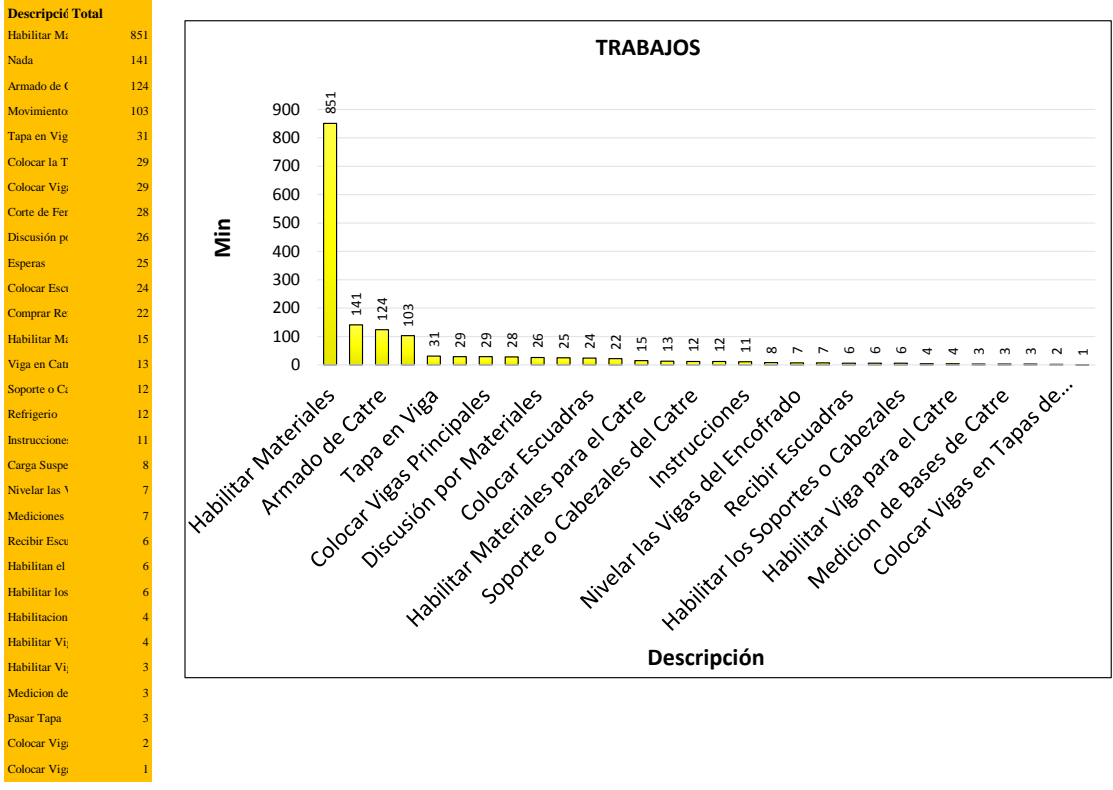

1556

Título del gráfico

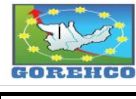

**CONVENIO INTERINSTITUCIONAL<br>GOBIERNO REGIONAL DE HUANUCO -<br>UNIVERSIDAD NACIONAL HERMILIO VALDIZAN** 

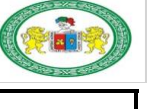

 $\underline{\mathbf{N}^{\circ}}$  :

### FORMATO Nº 1: FORMATO PARA TOMA DE DATOS

#### Danny Santa Maria Valle - Adderly Juipa Pozo MUESTREADOR: FECHA DE OBSERVACION:  $28 - ago$ PARTIDA:  $\overline{\bullet}$ Encofrado y Desencofr  $\overline{O}$  $\begin{array}{c} \square \\ \square \end{array}$  $\hfill\Box$  <br> Placas Losas Alig 2 Sentidos Acero Columnas Г EN  $\circ$ Concreto f'c=210 kg/cm2 Vigas Losas Alig 1 Sentido Otro: **SECTOR:**  $\overline{\circ}$ Sector - Al  $\bullet$ Sector - A2  $\circ$  $\operatorname{Sector}$  -  $\operatorname{B}$  $\overline{\text{O}}$  $\overline{O}$  $\overline{O}$  $\circ$ NIVEL: Nivel 1 Nivel 2 Nivel 3 Nivel 4  $\bullet$ Nivel 5 Nivel 6  $\bigcirc$ Nivel 7 UBIC. EJE HORIZONTAL: **UBIC. EJE TRANSVERSAL:**  $3-4$  $J-K$

**DIMENSIONES:** 

**BOSQUEJO:** 

Encofrado de losa mas costados de Vigas.

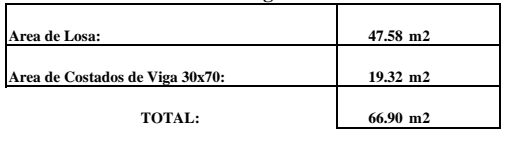

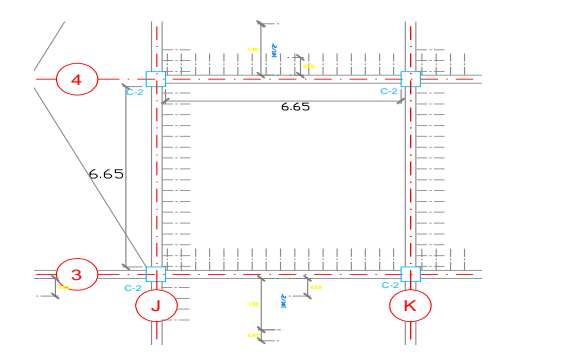

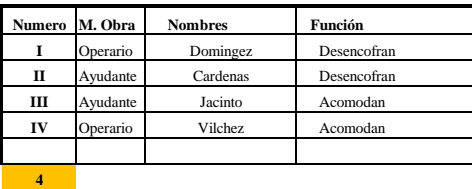

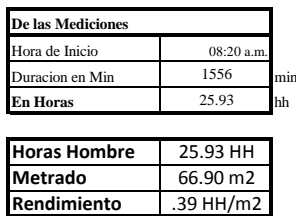

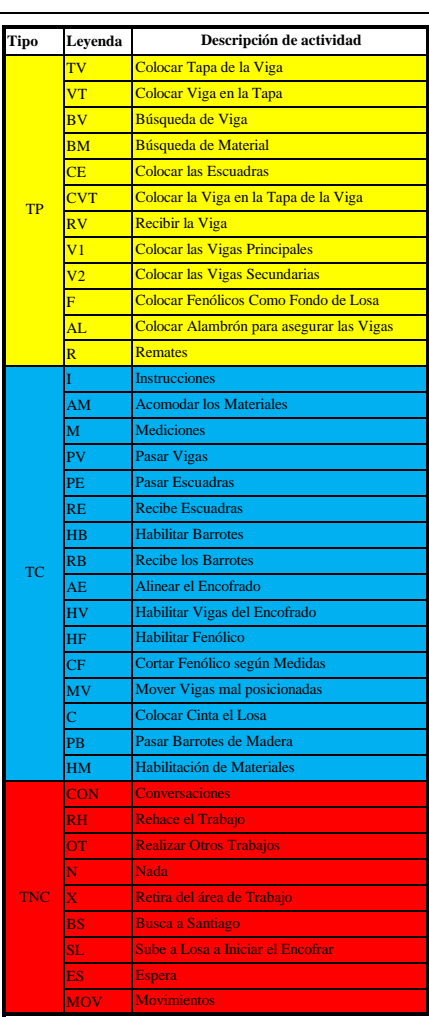

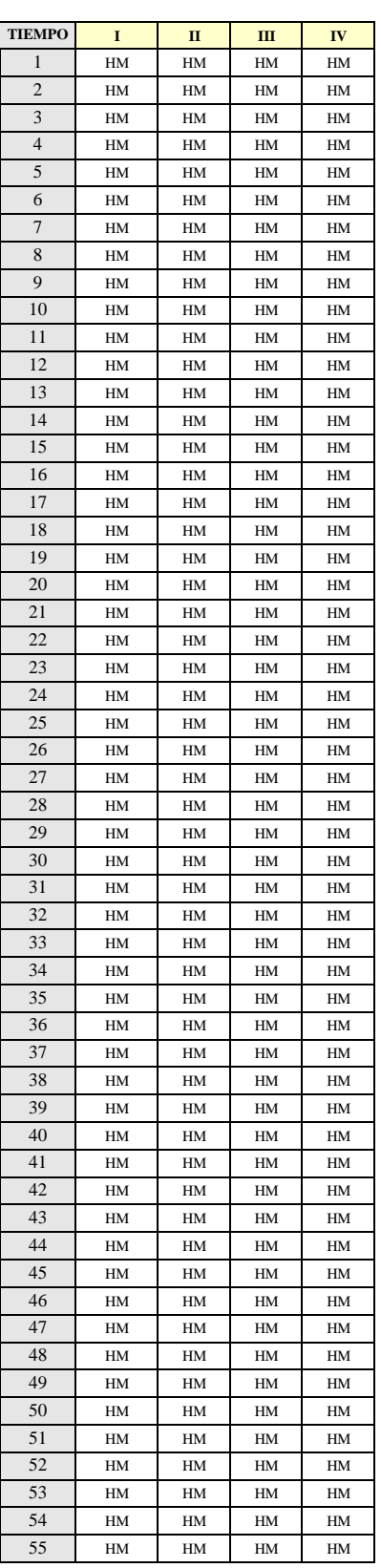

Hora de Inicio: 8:00 am

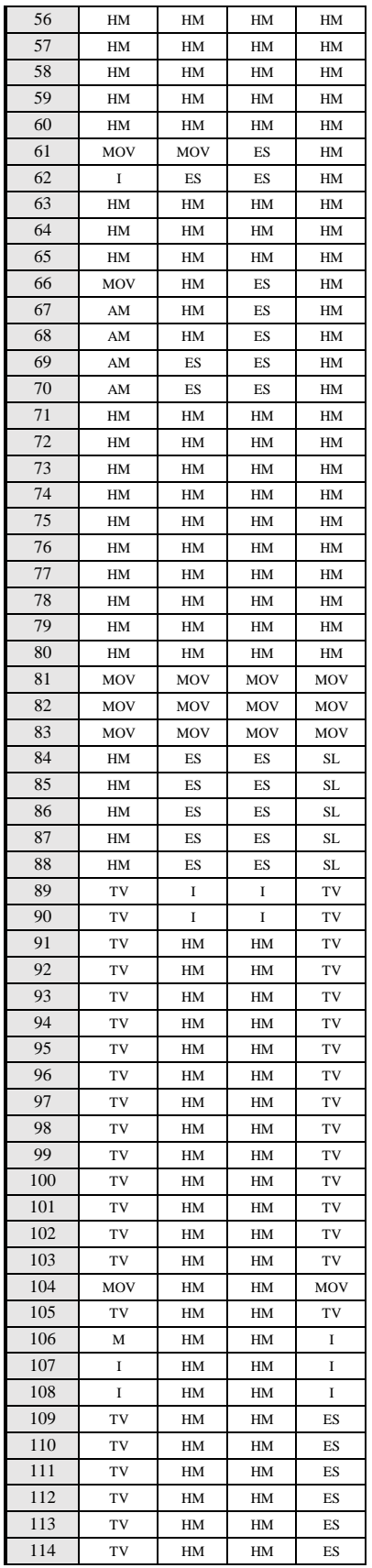

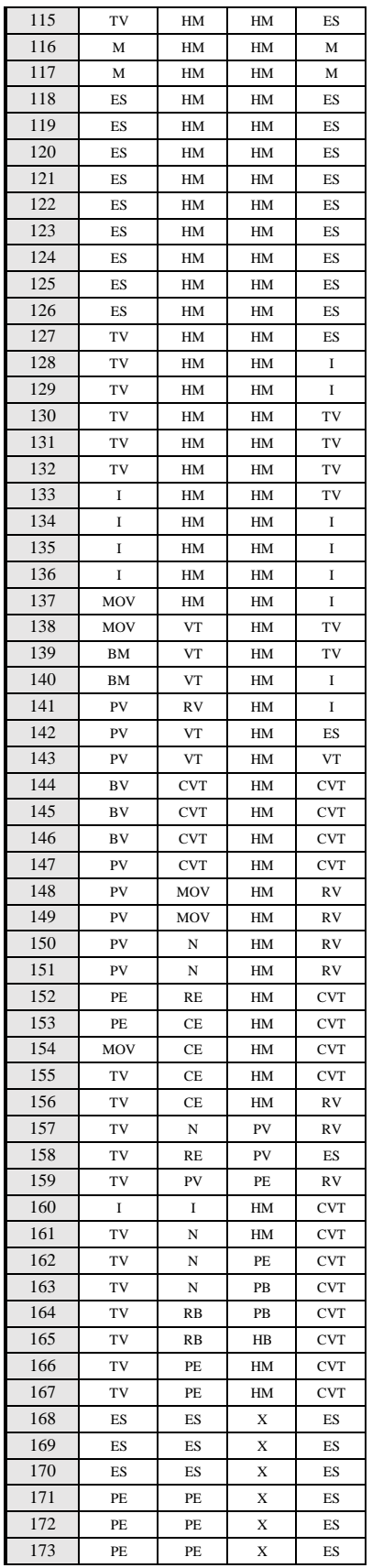

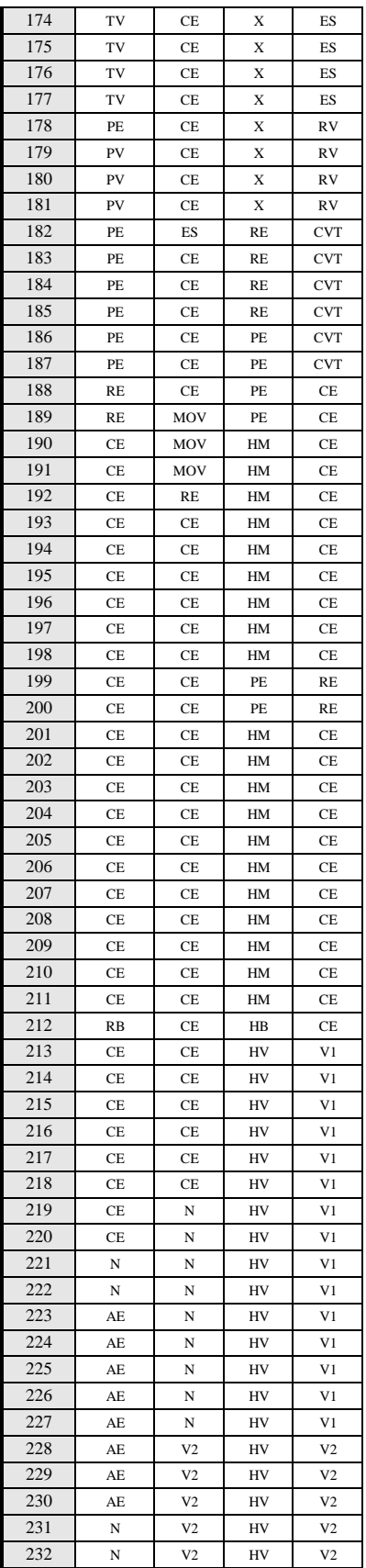

**ALMUERZO** 

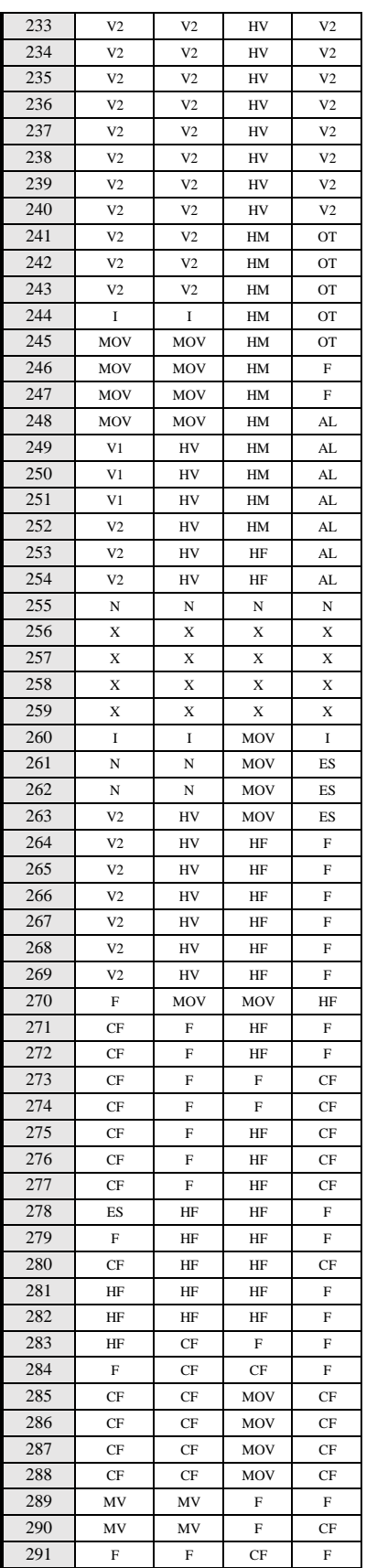

Hora de Almuerzo 12:30 Hora de Llegada 1:40

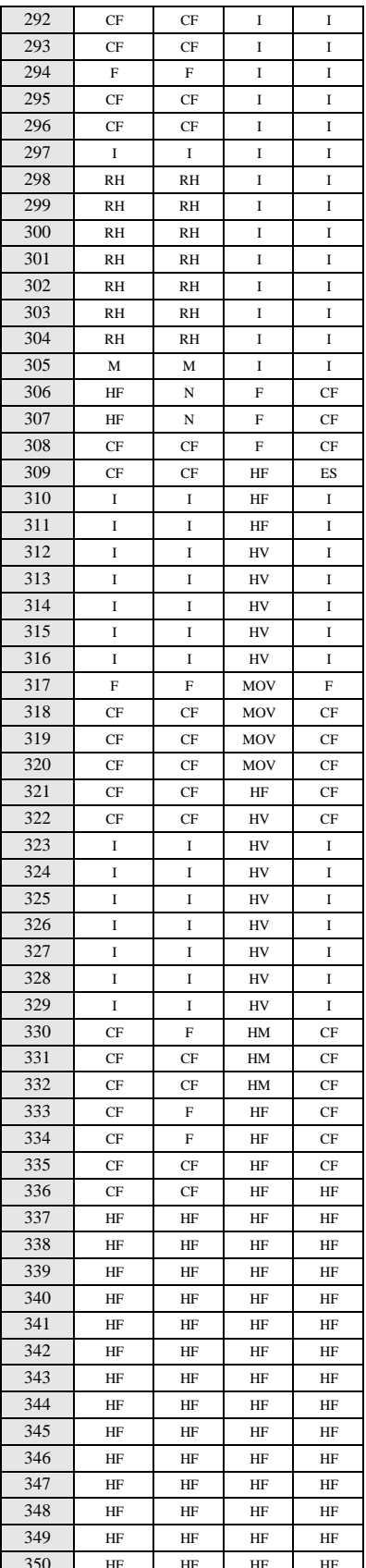

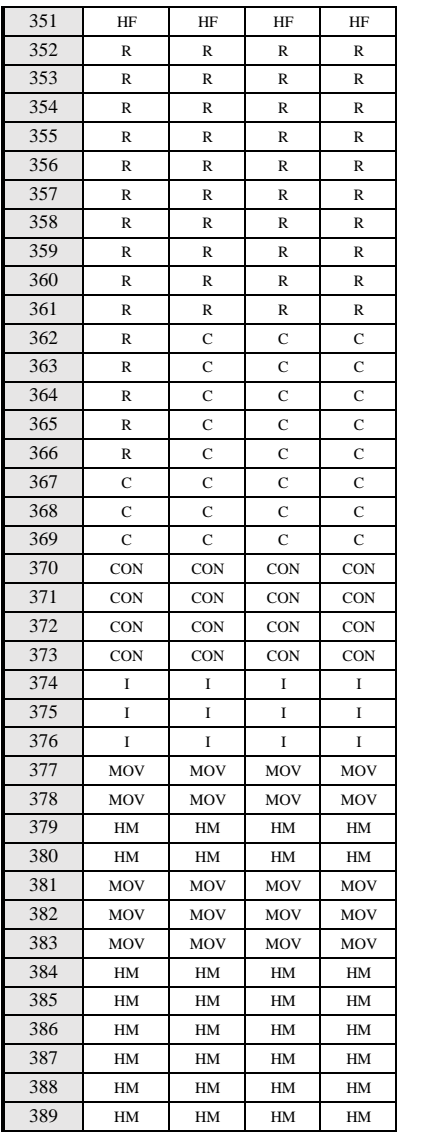

HM: Se fueron a Habilitar Material para el día siguiente

**Total de Mediciones** 1556

## NIVEL DE ACTIVIDAD:

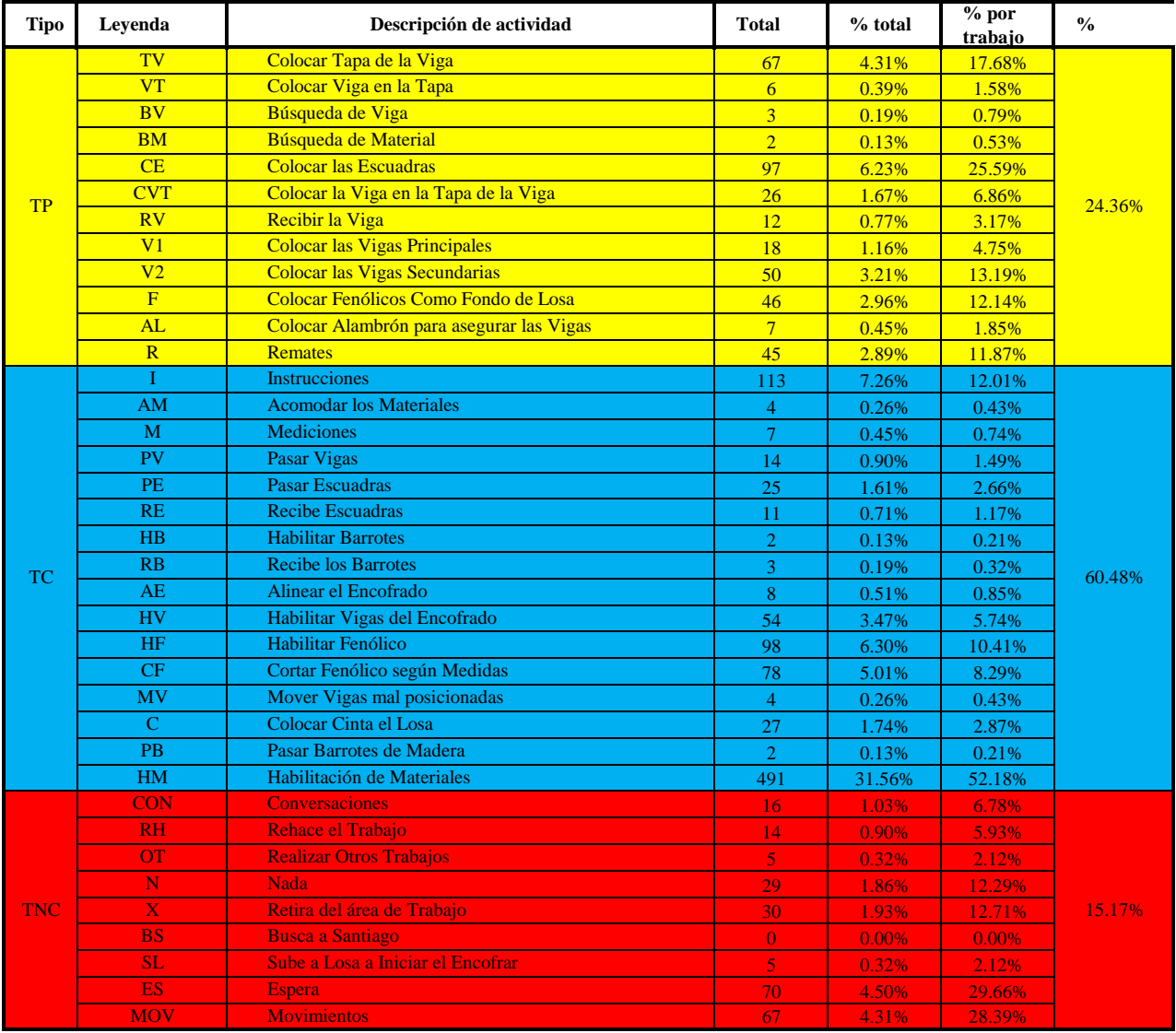

1556

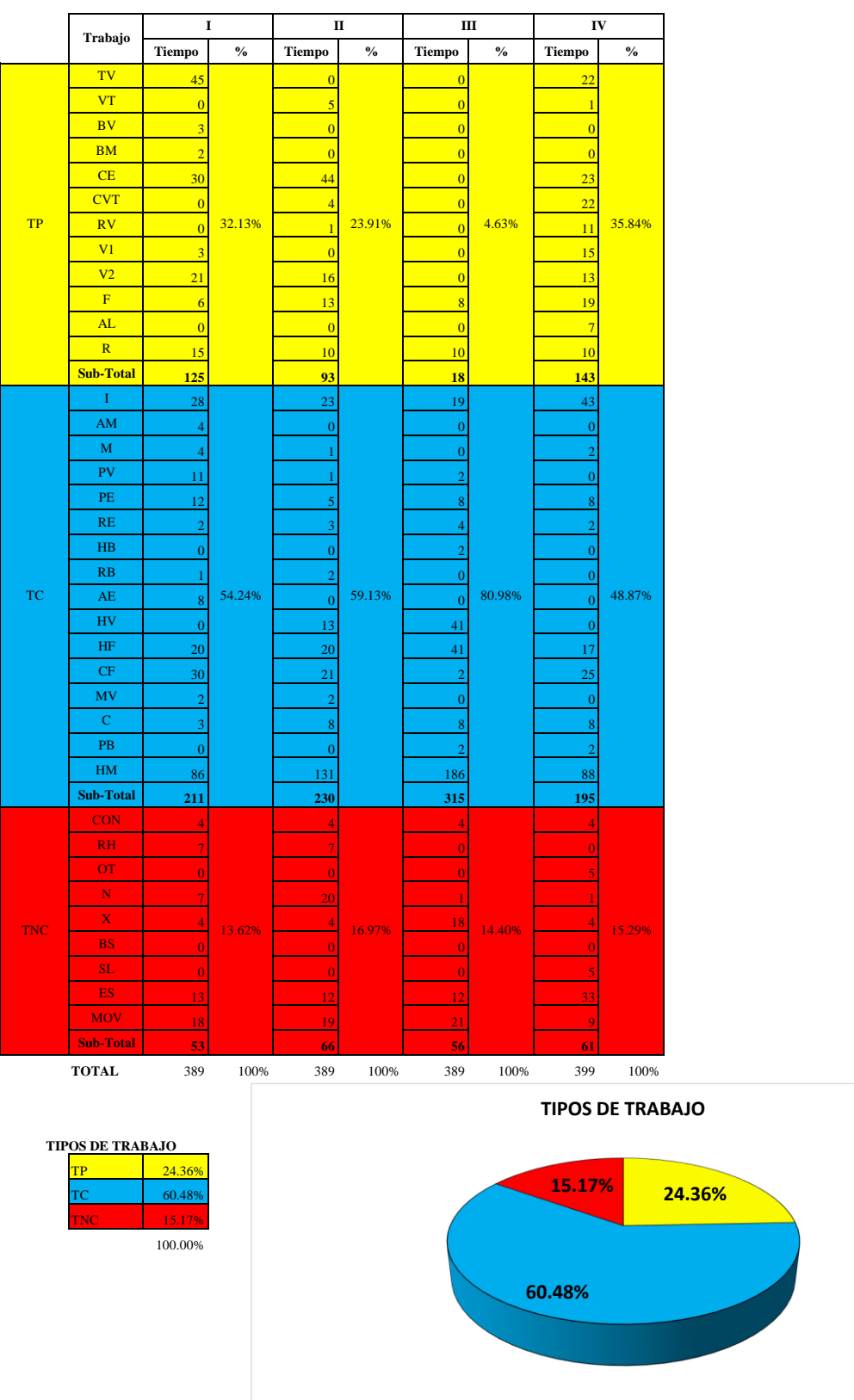

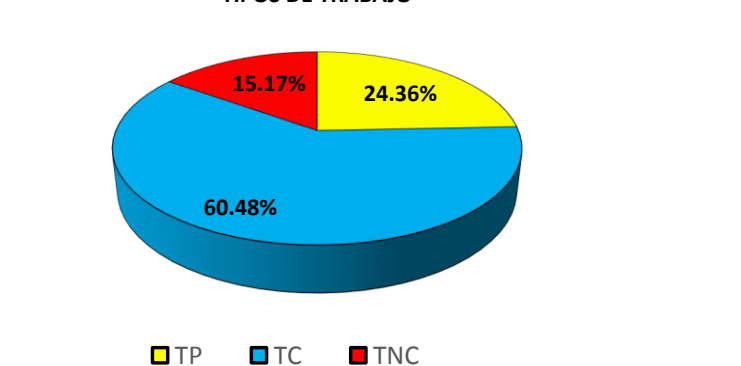

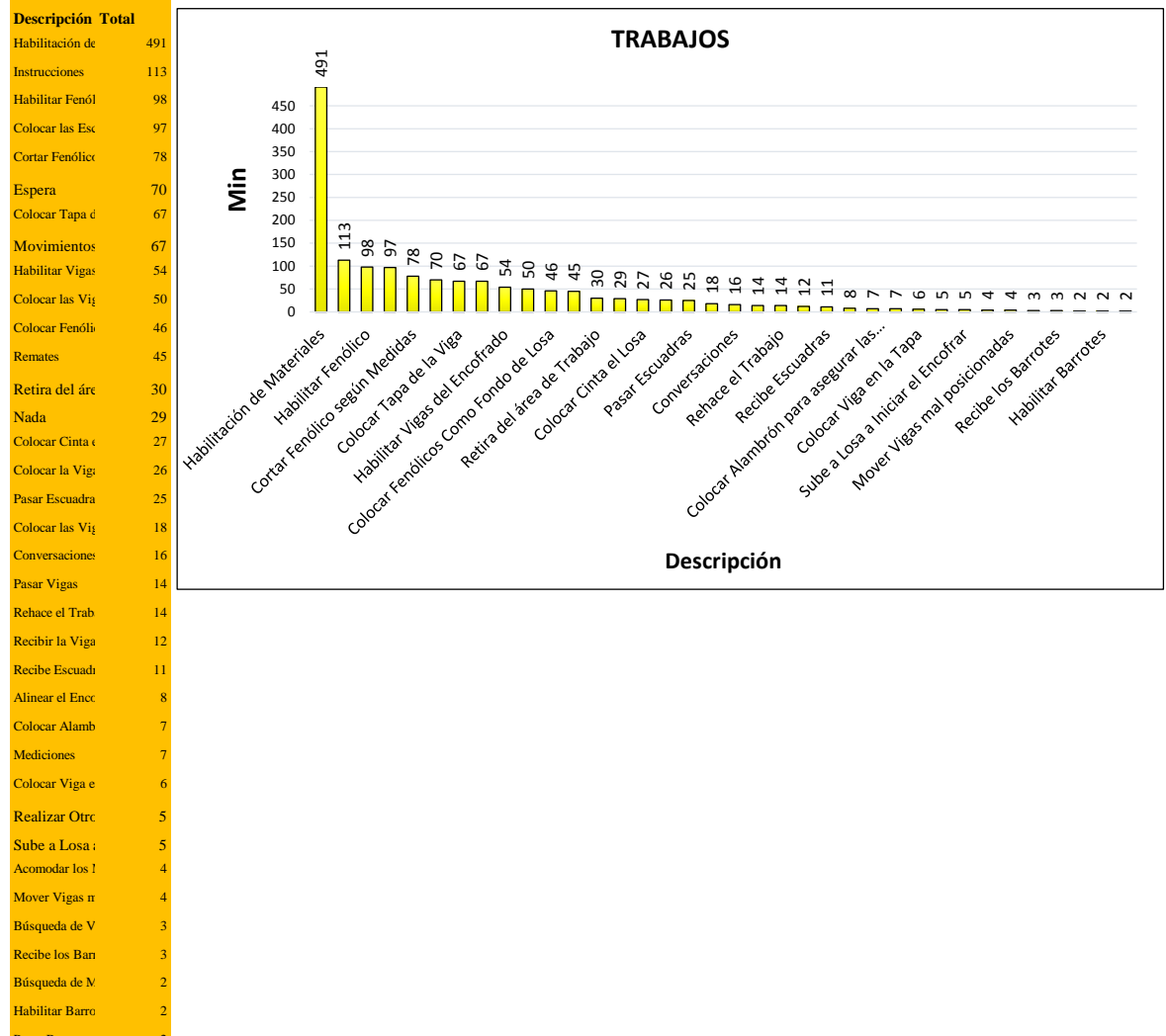

**Pasar Barrotes** Busca a Santi

 $\Omega$